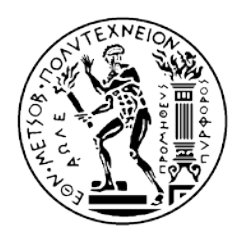

ΕΘΝΙΚΟ ΜΕΤΣΟΒΙΟ ΠΟΛΥΤΕΧΝΕΙΟ Σχολή Πολιτικών Μηχανικών Τομέας Δομοστατικής

# ΔΙΠΛΩΜΑΤΙΚΗ ΕΡΓΑΣΙΑ

# Αξιολόγηση της σεισμικής απόκρισης και διερεύνηση εναλλακτικού σχεδιασμού σιδηροδρομικής γέφυρας με χρήση του λογισμικού OpenSees

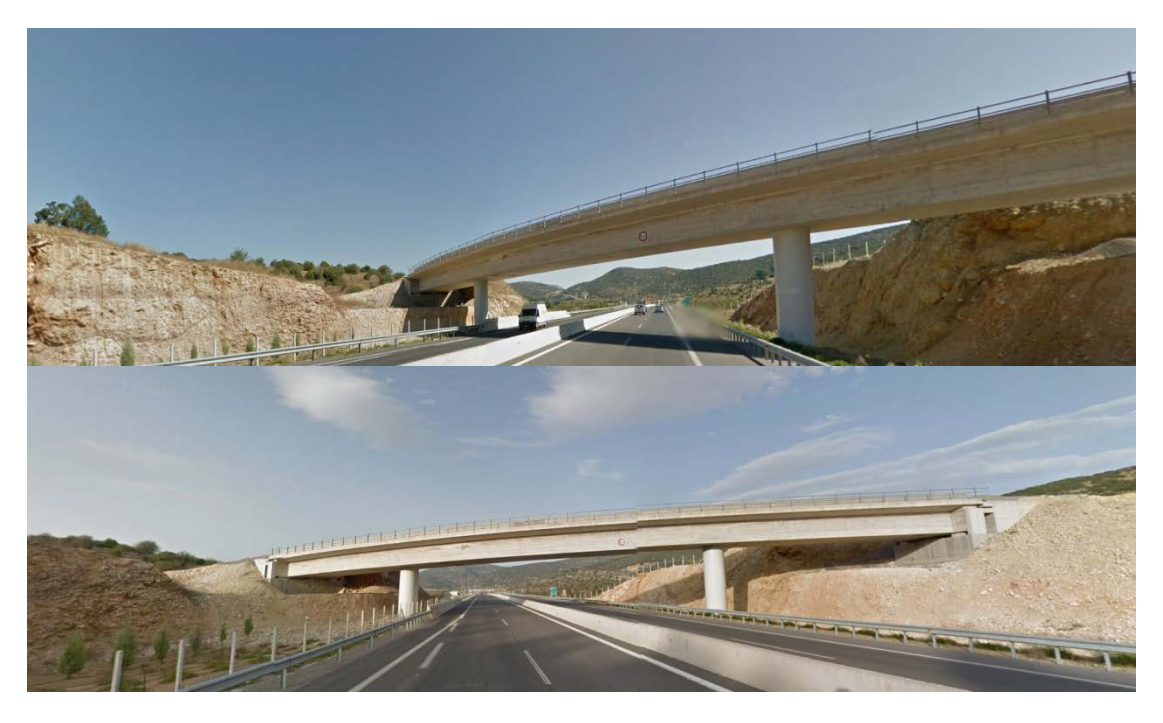

Παπαδάκη Ελίνα-Μαργαρίτα

Επίβλεψη: Ζέρης Χρήστος

Αθήνα, Μάιος 2017

*Η διπλωματική εργασία αυτή σηματοδοτεί το πέρας των προπτυχιακών μου σπουδών*. *Ως εκ τούτου, θα ήθελα να ευχαριστήσω θερμά τον επιβλέποντα καθηγητή μου κ. Ζέρη Χρήστο για την πολύτιμη βοήθειά του και την επιστημονική του καθοδήγηση που συντέλεσαν στη μόρφωση ενός πολύ ωραίου αποτελέσματος. Οι συμβουλές του, καθώς και οι εποικοδομητικές συζητήσεις που είχαμε, θα αποτελέσουν για μένα σημαντικά εφόδια στην επερχόμενη επαγγελματική μου πορεία.*

*Θα ήθελα να ευχαριστήσω επίσης τον αξιότιμο καθηγητή κ. Σιγάλα Ιωάννη για τα σχέδια της γέφυρας που μου παραχώρησε από το προσωπικό του αρχείο και για τη βοήθειά του στα πρώτα βήματα της εργασίας.*

*Τέλος, θα ήθελα να εκφράσω την ευγνωμοσύνη μου προς όλους τους δικούς μου ανθρώπους που δε δίσταζαν να μου παρέχουν κάθε στιγμή την αμέριστη υποστήριξη και την αγάπη τους.*

# *Περίληψη*

Αντικείμενο μελέτης της παρούσας διπλωματικής είναι η σεισμική συμπεριφορά μιας σιδηροδρομικής προεντεταμένης γέφυρας τριών ανοιγμάτων με καμπύλη χάραξη μονολιθικά συνδεδεμένης με τα μεσόβαθρα, καθώς και η διερεύνηση ενός εναλλακτικού σχεδιασμού της γέφυρας με την παρεμβολή ελαστομεταλλικών εφεδράνων με πυρήνα μολύβδου μεταξύ καταστρώματος και βάθρων. Η προσομοίωση και η ανάλυση της γέφυρας πραγματοποιήθηκαν με το πρόγραμμα OpenSees του Πανεπιστημίου Berkeley. Στόχοι της εργασίας είναι αφενός η σύγκριση της σεισμικά μονωμένης γέφυρας με τη συμβατική μονολιθική λύση, αφετέρου δε η εξακρίβωση της διαδικασίας για την αποτελεσματική προσομοίωση προεντεταμένων στοιχείων στο OpenSees.

Αρχικά, η εργασία ξεκινάει στο πρώτο κεφάλαιο με την αναφορά κάποιων εισαγωγικών στοιχείων για τα είδη των γεφυρών και την ταξινόμησή τους, τους τρόπους σύνδεσης καταστρώματος-βάθρων, όπως επίσης μερικών γενικών στοιχείων που αφορούν την προένταση και τις σιδηροδρομικές γέφυρες. Συνεχίζοντας στο δεύτερο κεφάλαιο, αναγράφονται οι κανονιστικές διατάξεις και τα τμήματα των Ευρωκωδίκων πάνω στα οποία βασίστηκε η ανάλυση, όπως τα φορτία κυκλοφορίας που ορίζονται από τους κανονισμούς για τις σιδηροδρομικές γέφυρες και τις βασικές αρχές του αντισεισμικού σχεδιασμού.

Η επιλεγμένη γέφυρα, η οποία διασχίζει τον αυτοκινητόδρομο Τρίπολης-Καλαμάτας, περιγράφεται εκτενώς στο τρίτο κεφάλαιο, όπου παρουσιάζονται με σχέδια η γεωμετρία του, οι διατομές και ο οπλισμός των μελών του, καθώς και τα χαρακτηριστικά της προέντασης που υφίσταται, ήτοι αριθμός και γεωμετρία τενόντων αλλά και αρχικές δυνάμεις προεντάσεως.

Ακολούθως, στο τέταρτο κεφάλαιο γίνεται μια εισαγωγή στο πρόγραμμα OpenSees αναφέροντας γενικά στοιχεία που αφορούν τη δομή και τη λειτουργία του, όπως επίσης τα πλεονεκτήματα και μειονεκτήματα που συνεπάγονται της χρήσης του. Δεδομένου ότι μέχρι πρότινος το OpenSees δεν είχε αναπτύξει νόμο υλικού που να προσεγγίζει σωστά τη συμπεριφορά του χάλυβα προεντάσεως, η εφαρμογή του σε κατασκευές από προεντεταμένο σκυρόδεμα ήταν περιορισμένη έως ανύπαρκτη. Με την είσοδο του νέου υλικού Steel4 στη βιβλιοθήκη του OpenSees, το γεγονός αυτό ίσως αρχίσει να ανατρέπεται. Για να επιβεβαιωθεί η ορθότητα της συμπεριφοράς του, δοκιμάστηκε σε πολλαπλά προβλήματα στα προκαταρκτικά ακόμα στάδια της εργασίας με ικανοποιητικά αποτελέσματα. Στο κεφάλαιο αυτό, παρουσιάζεται η εφαρμογή του σε μια απλή αμφιέρειστη δοκό για την κατανόηση της συμπεριφοράς του.

Στη συνέχεια, στο πέμπτο κεφάλαιο, καταγράφεται βήμα προς βήμα η διαδικασία που ακολουθήθηκε για την προσομοίωση της γέφυρας και τη δημιουργία του μοντέλου που θα χρησιμοποιηθεί για την ανάλυση. Παρουσιάζονται όλες οι εντολές που έλαβαν χώρα κατά τη μοντελοποίηση, από τη γεωμετρία του φορέα και τα υλικά μέχρι τα φορτία και τον τρόπο καταγραφής των αποτελεσμάτων. Σε καμία περίπτωση, η καταγραφή αυτή δεν αντικαθιστά το εγχειρίδιο με τις οδηγίες χρήσης του εν λόγω λογισμικού.

Στο πλέον ολοκληρωμένο μοντέλο της γέφυρας διενεργείται στο έκτο κεφάλαιο στατική και ιδιομορφική ανάλυση, καθώς και ανάλυση Pushover για την εύρεση της στοχευόμενης μετακίνησης της κατασκευής στις δύο οριζόντιες διευθύνσεις όταν υποβάλλεται στους σεισμούς της Καλαμάτας (1986) και του Westmorland (1981) για περιόδους επαναφοράς 1075 και 2475 χρόνια.

Στο έβδομο κεφάλαιο γίνεται η δυναμική μη γραμμική ανάλυση της γέφυρας με χρονοϊστορίες. Οι σεισμικές διεγέρσεις που επιβλήθηκαν στην κατασκευή βασίζονται στους προαναφερόμενους σεισμούς και δοκιμάστηκαν οι εξής περιπτώσεις: μονοδιάστατη, δισδιάστατη και τρισδιάστατη διέγερση. Τα μεγέθη που καταγράφτηκαν σε κάθε διέγερση ήταν οι μετακινήσεις στις χαρακτηριστικές θέσεις του καταστρώματος (ακρόβαθρα, μεσόβαθρα και κέντρο μάζας καταστρώματος), οι τέμνουσες βάσης των μεσοβάθρων, οι ροπές σε μεσαίο άνοιγμα και στήριξη, καθώς και οι τάσεις της μεσαίας διατομής σε άνω, κάτω ίνα σκυροδέματος, η τάση σκυροδέματος στη στάθμη των τενόντων και η τάση του χάλυβα προεντάσεως στους τένοντες.

Τέλος, στο όγδοο κεφάλαιο γίνεται η διερεύνηση ενός εναλλακτικού σχεδιασμού της υφιστάμενης γέφυρας με την προσθήκη ελαστομεταλλικών εφεδράνων με πυρήνα μολύβδου μεταξύ καταστρώματος και βάθρων. Εξετάζεται η περίπτωση μοντέλου που διαθέτει τρία εφέδρανα σε κάθε ακρόβαθρο και δύο σε κάθε μεσόβαθρο. Στη σεισμικά μονωμένη γέφυρα πραγματοποιείται ιδιομορφική ανάλυση και ανάλυση Pushover. Εν συνεχεία, γίνεται σύγκριση των σεισμικών αποκρίσεων των δύο μοντέλων κατά τις σεισμικές διεγέρσεις με τα εξής αντικείμενα συγκρίσεως: μετακινήσεις κέντρου μάζας καταστρώματος και κορυφών βάθρων, τέμνουσες βάσης των βάθρων, ροπές μεσαίου ανοίγματος και στήριξης, πλαστικές στροφές στη βάση των βάθρων, καθώς και τάσεις της μεσαίας διατομής. Παρουσιάζονται, επίσης, τα διαγράμματα δύναμης-μετακίνησης των εφεδράνων, όπως προκύπτουν από τις σεισμικές διεγέρσεις.

Κλείνοντας, εξάγονται τα συγκεντρωτικά συμπεράσματα και αναγράφονται προτάσεις για πιθανή περαιτέρω έρευνα.

The present bachelor's thesis focuses on the seismic performance of a curved railway prestressed three-span bridge with monolithic pier-deck connections, as well as the investigation of an alternative design of the bridge by inserting lead rubber bearings between the deck and the piers. The simulation and bridge analysis was carried out using OpenSees, a software developed by the University of Berkeley. The objective of this study is to compare the isolated bridge with the conventional non-isolated one, but also to verify the procedure for the efficient simulation of prestressed elements in OpenSees.

Initially, in the first chapter, the study begins with the reference of some general information regarding the types of bridges and their classification, the deck-pier (or abutment) connection methods, but also some basic knowledge about pretension and railway bridges. Continuing in the second chapter, the regulations and sections of the Eurocodes on which the bridge analysis was based, such as traffic loads defined for railway bridges and the basic principles of seismic design, are listed.

The selected bridge, which crosses the Tripoli-Kalamata highway, is extensively described in chapter three, from its geometry, cross-sections and reinforcement to the features of pretension that takes place, namely the number of tendons and their geometry, but also initial prestressing forces.

Subsequently, in the fourth chapter, an introduction to the OpenSees software is given by indicating general information about its structure and operation, as well as the advantages and disadvantages that its use implies. Given that until recently OpenSees had not developed a material law that could approach correctly the behavior of prestressing steel, its application to prestressed concrete structures was limited to nonexistent. With the introduction of the new material law Steel4 into the OpenSees framework, this fact may be starting to change. In order to confirm the correctness of its behavior, it was tested on multiple problems at the preliminary still stages of the study with satisfactory results. This chapter presents the implementation of Steel4 at a simply supported beam to clarify its behavior.

Consequently, the fifth chapter describes step by step the procedure followed for the simulation of the bridge and the creation of the model that will be used later on the analysis. Specifically, it presents all commands used during the modeling, covering issues such as geometry, materials, loads and the recording of the results. Under no circumstances, will this description replace the manual of the software.

Following the completion of the model is the static and modal analysis in chapter six. A Pushover analysis for each horizontal direction is also executed to determine the target displacements of the bridge, when submitted to the earthquakes of Kalamata (1986) and Westmorland (1981) with return periods 1075 and 2475 years.

In chapter seven, a dynamic non-linear time-history analysis is performed. The seismic excitations imposed on the bridge are based on the aforementioned earthquakes with the following cases tested; one-dimensional, two-dimensional and three-dimensional stimulation. The values that were recorded in each stimulation were; displacements at the characteristic deck locations (abutments, piers and center of mass), base shear forces, moments of middle span and support, as well as stresses of the middle cross-section on the top and bottom fiber of concrete, concrete stress at the level of tendons and the prestressed tendon stress.

Finally, in chapter eight is the investigation of an alternative design of the existing bridge by adding lead rubber bearings between the deck and piers. The case examined is a model featuring three bearings at each abutment and two at each pier. A modal and Pushover analysis is performed on the isolated bridge. The seismic responses of the two models during the seismic excitations are then compared with the following comparison objects; displacements at the center of mass of the deck and the top of the piers, base shear forces, moments of middle span and support, plastic rotations at the piers' bases, as well as stresses of the middle cross-section. The force-displacement diagrams of the bearings as derived from the seismic excitations, are also displayed.

Finally, aggregated conclusions are drawn and suggestions are made for possible further research.

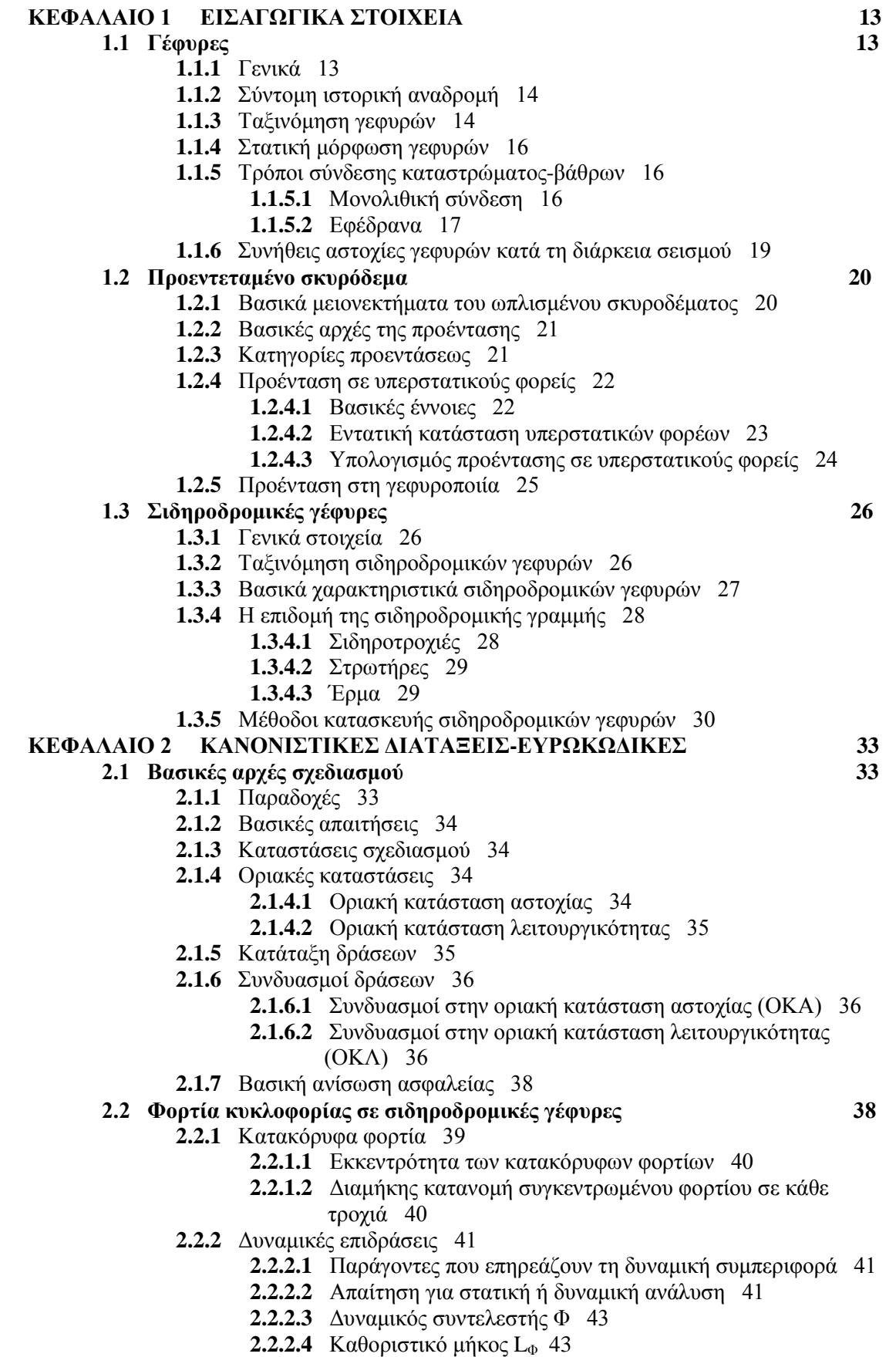

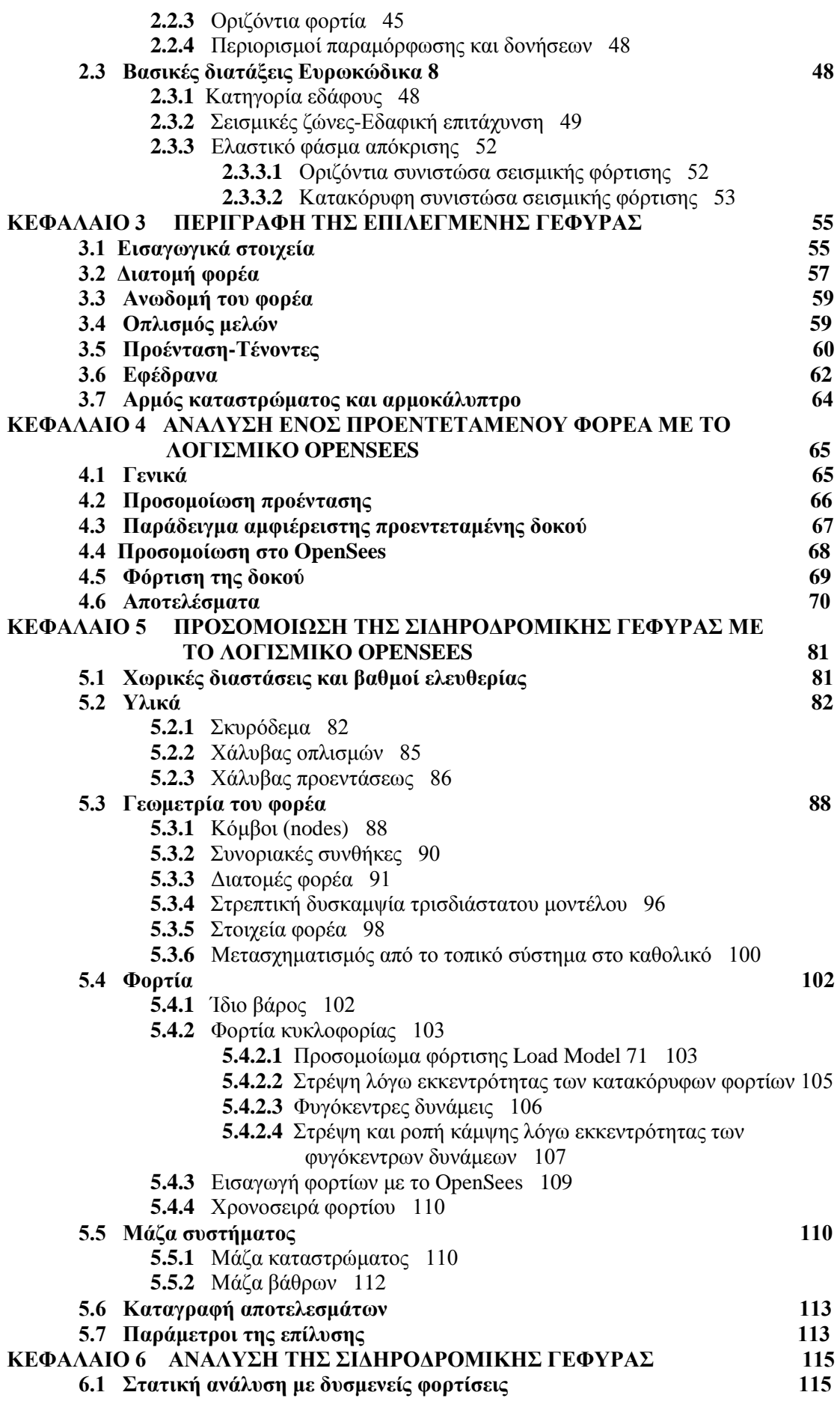

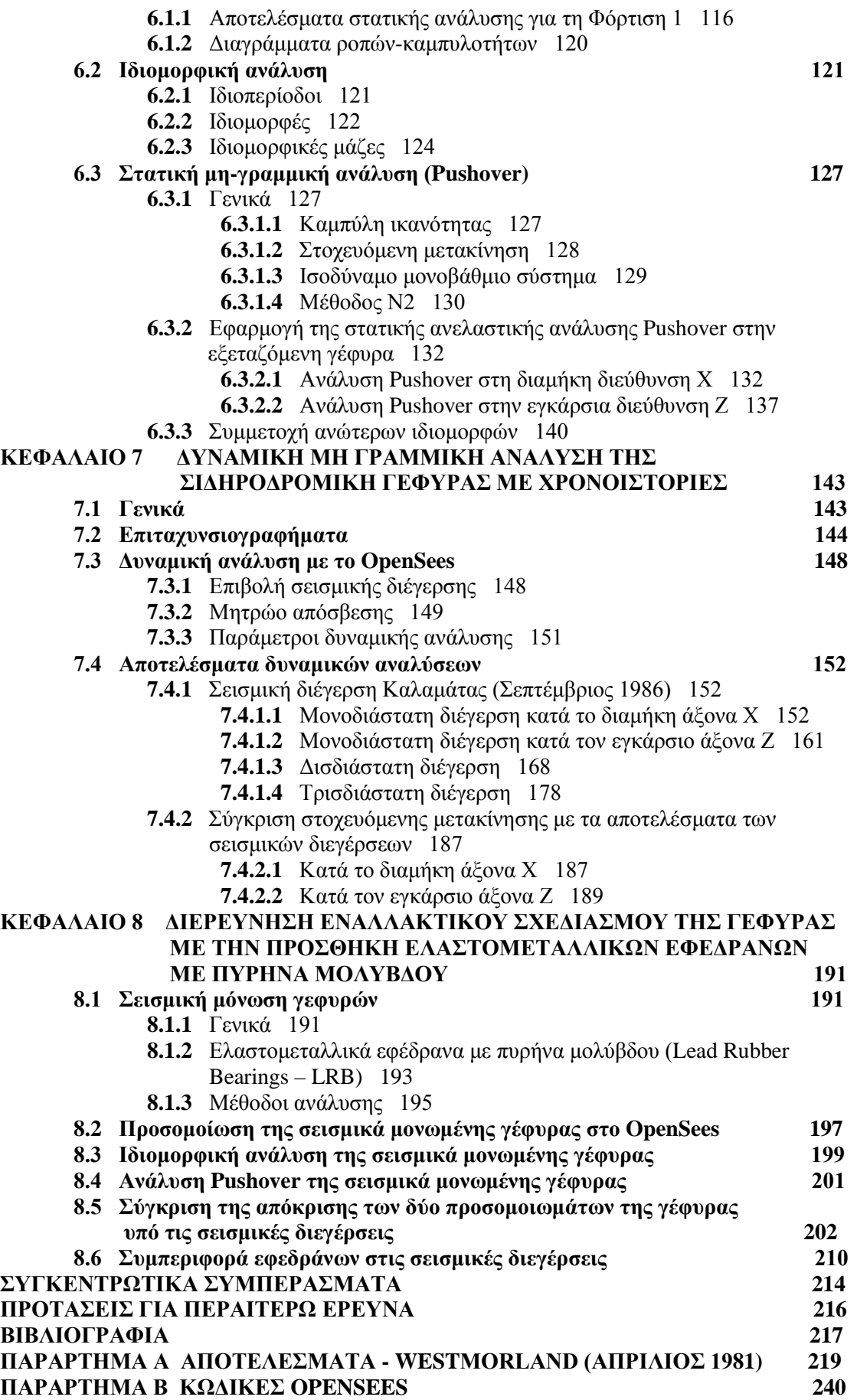

## ΕΙΣΑΓΩΓΙΚΑ ΣΤΟΙΧΕΙΑ

## **1.1 Γέφυρες**

#### **1.1.1 Γενικά**

Οι γέφυρες αποτελούν ένα από τα πιο σημαντικά έργα ενός αυτοκινητόδρομου, τόσο από πλευράς τεχνικής δυσκολίας, όσο και οικονομικής βιωσιμότητας. Τα έργα αυτά δεν είναι μόνο εκείνες οι απαραίτητες κατασκευές που διευκολύνουν τη διέλευση μέσα από χαράδρες ή ποτάμια, αλλά κατασκευές-σύμβολα, σημεία αναφοράς που χαρακτηρίζουν την τεχνογνωσία, ακόμα και την οικονομική ευημερία μιας κοινωνίας σε μία συγκεκριμένη χρονική περίοδο.

Ανεξαρτήτως της επιστημονικής πρόκλησης στη μελέτη και την κατασκευή τους, θα πρέπει τελικώς να ικανοποιούν τα εξής κριτήρια:

- *Λειτουργικότητα* του έργου σε επίπεδο ασφάλειας και προστασίας των χρηστών έναντι ατυχημάτων ή φυσικών κινδύνων, ενώ δεν θα πρέπει να μεταβάλλεται ούτε να παρεμποδίζεται η λειτουργία των υπολοίπων υποδομών (δρόμοι, σιδηροδρομικές γραμμές κτλ) με τις οποίες διασταυρώνεται η γέφυρα. Επίσης, θα πρέπει να διαθέτει επαρκή αντοχή έναντι των φορτίων για τα οποία σχεδιάζεται, χωρίς παραμορφώσεις και ταλαντώσεις, οι οποίες την οδηγούν σε υποβάθμιση, δημιουργούν αίσθημα ανασφάλειας και επηρεάζουν με τον τρόπο αυτό τη λειτουργικότητα.
- *Οικονομικότητα* του έργου, η οποία βέβαια δεν σχετίζεται μόνο με το κόστος κατασκευής, αλλά και με το συνολικό κόστος καθ'όλη τη διάρκεια ζωής του έργου, το οποίο περιλαμβάνει επιπλέον το κόστος λειτουργίας και συντήρησης. Το συνολικό κόστος ως άθροισμα του κόστους των υλικών, του

ανθρώπινου δυναμικού και εξοπλισμού, επηρεάζεται από τις ιδιαίτερες συνθήκες και περιορισμούς κάθε έργου, και δεν είναι απαραίτητο μια λύση, η οποία είναι οικονομική για ένα έργο, να παραμένει συμφέρουσα για κάποιο άλλο.

 *Αισθητική* του έργου και κατάλληλη προσαρμογή στο περιβάλλον. Η γέφυρα θα βρίσκεται στην ίδια θέση για δεκαετίες και είναι ευκαιρία ο Μελετητής να επιδείξει τη δημιουργικότητα και την τέχνη του, με σεβασμό πάντοτε στο περιβάλλον και την επιθυμία της κοινωνίας για αισθητικές κατασκευές.

## **1.1.2 Σύντομη ιστορική αναδρομή**

Πρωταρχικό ρόλο στην εξέλιξη της γεφυροποιίας διαδραμάτισαν τα διαθέσιμα υλικά κατασκευής. Οι πρωτόγονοι κατασκεύαζαν ξύλινες γέφυρες ή γέφυρες από σχοινιά μορφής δοκού (π.χ. ένας κορμός δέντρου πάνω από ένα ποταμό), ή κρεμαστές (π.χ. κληματσίδες). Οι ανάγκες των οργανωμένων πλέον κοινωνιών οδήγησαν στην περαιτέρω εξέλιξη της γεφυροποιίας δοκιμάζοντας νέα υλικά και μεθόδους κατασκευής χρησιμοποιώντας ως δομικό υλικό λίθους. Κινέζοι, Ρωμαίοι, Τούρκοι κατασκεύασαν λίθινες γέφυρες μορφής ημικυκλικών τόξων με άνοιγμα έως 30m ή οξυκόρυφων τόξων με άνοιγμα έως 50m. Η βιομηχανική επανάσταση έδωσε ώθηση στη δόμηση με ένα νέο υλικό, τον χάλυβα. Το 1779 κατασκευάστηκε η πρώτη γέφυρα από χυτοσίδηρο στην Αγγλία, πάνω από τον ποταμό Severn γνωστή και ως *Ironbridge*. Με την εμφάνιση του σιδηροδρόμου και του αυτοκινήτου, τα φορτία για τα οποία οι γέφυρες έπρεπε να σχεδιαστούν αυξήθηκαν, κι έτσι άρχισαν να κατασκευάζονται σιδηρές γέφυρες, όπως η Firth of Forth στη Σκωτία.

Η ανακάλυψη του σκυροδέματος στις αρχές του 20<sup>ου</sup> αιώνα, ένα οικονομικό υλικό με πολύ καλές μηχανικές ιδιότητες και με μεγάλη ανθεκτικότητα, έδωσε και συνεχίζει να δίνει λύσεις στις συνεχώς αυξανόμενες απαιτήσεις των κοινωνιών. Ο συνδυασμός οπλισμένου σκυροδέματος και προέντασης (προεντεταμένες γέφυρες) βοήθησε στη γεφύρωση ακόμα μεγαλύτερων ανοιγμάτων, αύξησε τη διάρκεια ζωής των γεφυρών, ενώ ταυτόχρονα μείωσε τη δαπάνη κατασκευής και συντήρησής τους.

Βλέπουμε λοιπόν ότι παρά τη φαινομενική απλότητά τους ως στατικά συστήματα, προκαλούν πολλές φορές τους μηχανικούς, μελετητές και κατασκευαστές, να ξεπεράσουν το υφιστάμενο σε κάθε εποχή επίπεδο τεχνογνωσίας αλλά και να εξαντλήσουν υλικά και συντελεστές ασφαλείας. Πρόκειται για μια συνεχή μάχη των μηχανικών, οι οποίοι οραματίζονται διαρκώς μεγαλύτερα ανοίγματα, με αντίπαλο το ίδιο βάρος και τα διαρκώς αυξανόμενα φορτία κυκλοφορίας. [1] [2]

## **1.1.3 Ταξινόμηση γεφυρών**

Ανάλογα με το *υλικό της κατασκευής* οι γέφυρες διακρίνονται σε:

- Ξύλινες
- Λίθινες
- Από σκυρόδεμα (άοπλο, οπλισμένο, προεντεταμένο)
- Μεταλλικές
- Σύμμικτες

Ανάλογα με τη *χρήση* τους διακρίνονται σε:

- Πεζογέφυρες
- Οδικές
- Σιδηροδρομικές
- Ειδικές (υδατογέφυρες, κτλ)

Ανάλογα με τη *στατική λειτουργία* του φορέα ή του φέροντος συστήματος διακρίνονται σε:

- Γέφυρες επιφανειακών φορέων (πλάκες, πολυκυψελωτές διατομές, εσχάρες)
- Γέφυρες φορέων μορφής δοκού (πλακοδοκοί, κιβωτιοειδείς, σκαφοειδείς)
- Πλαισιωτές γέφυρες (με κατακόρυφα ή κεκλιμένα βάθρα, με ή χωρίς αρθρώσεις)
- Τοξωτές γέφυρες (με ή χωρίς αρθρώσεις)
- Κρεμαστές γέφυρες
- Καλωδιωτές γέφυρες

Ανάλογα με τη *δυνατότητα μετακίνησης* διακρίνονται σε:

- Σταθερές
- Κινητές (οριζόντια περιστρεφόμενες, περιστροφικά ανυψούμενες, κατακόρυφα ανυψούμενες, κυλιόμενες, βυθιζόμενες, "πλωτές").

Ανάλογα με τη *γεωμετρική τους διαμόρφωση*, οι γέφυρες διακρίνονται σε:

Ορθές ή λοξές

*Ορθή* λέγεται μία γέφυρα, στην οποία οι γωνίες μεταξύ του διαμήκους άξονα του φορέα και των αξόνων των βάθρων είναι 90 μοίρες. Άλλως, η γέφυρα θεωρείται *λοξή*.

Ευθύγραμμες ή καμπύλες.

*Ευθύγραμμη* λέγεται μία γέφυρα όταν είναι ευθύγραμμη σε κάτοψη, διαφορετικά λέγεται *καμπύλη*. Μία γέφυρα μπορεί να είναι καμπύλη και ταυτόχρονα να είναι ορθή. [1] [3]

Ανάλογα με τον *τρόπο παραλαβής φορτίων*, οι γέφυρες διακρίνονται σε:

- Μονολιθικές
- Πλωτές (πλήρως σεισμικά μονωμένες)
- Μικτές

## **1.1.4 Στατική μόρφωση γεφυρών**

Κατά κύριο λόγο τα φέροντα στοιχεία μιας γέφυρας είναι τα εξής:

- Ο *φορέας*. Είναι το οριζόντιο στοιχείο της γέφυρας, που αποτελεί και το κατάστρωμα, πάνω στο οποίο γίνεται η κίνηση των οχημάτων και των πεζών και γενικώς φέρει τα ωφέλιμα φορτία της γέφυρας.
- Τα *μεσόβαθρα*. Είναι τα κατακόρυφα στοιχεία που στηρίζουν το φορέα και μεταφέρουν τα φορτία στη θεμελίωση. Ανάλογα με τη μορφή τους, χαρακτηρίζονται ως πολύστυλα, μονόστυλα, τοιχοειδή και κοίλα.
- Τα *ακρόβαθρα.* Είναι τα ακραία βάθρα και συνήθως είναι τοιχοειδούς μορφής, επειδή λειτουργούν και ως τοίχοι αντιστήριξης των γαιών που υπάρχουν πίσω από αυτά. Στη διεθνή βιβλιογραφία υπάρχει μία γενική κατηγοριοποίηση των ακροβάθρων σε δύο μεγάλες κατηγορίες, ανοιχτού και κλειστού τύπου, ανάλογα με τη διαμόρφωση ή όχι του πρανούς προς το εσωτερικό της γέφυρας.
- Η *θεμελίωση*. Οι συνήθεις τρόποι θεμελίωσης των γεφυρών είναι με επιφανειακή θεμελίωση, με πασσάλους και με φρέατα. [3]

## **1.1.5 Τρόποι σύνδεσης καταστρώματος-βάθρων**

Η επιλογή του τρόπου σύνδεσης καταστρώματος-βάθρων έχει μεγάλη σημασία για τη σεισμική συμπεριφορά των γεφυρών. Οι τρόποι σύνδεσης ουσιαστικά είναι δύο:

- Με μονολιθική σύνδεση
- Με παρεμβολή εφεδράνων

Η τελική επιλογή, η οποία έπεται της εξέτασης των πλεονεκτημάτων και μειονεκτημάτων της κάθε μεθόδου, εξαρτάται από τα ειδικά χαρακτηριστικά της εξεταζόμενης γέφυρας, ενώ είναι συνήθης η συνδυασμένη εφαρμογή των δύο τρόπων, κυρίως σε μεγάλες γέφυρες. Παράδειγμα αυτής της εφαρμογής είναι και η περίπτωση της γέφυρας που είναι το επίκεντρο της παρούσας διπλωματικής, στην οποία ο φορέας συνδέεται με τα μεσόβαθρα μονολιθικά, ενώ με τα ακρόβαθρα με την παρεμβολή εφεδράνων.

## **1.1.5.1 Μονολιθική Σύνδεση**

Σε αυτή την περίπτωση ο οπλισμός των βάθρων επεκτείνεται μέσα στο φορέα. Η σύνδεση αυτή προσφέρει αρκετά πλεονεκτήματα από αντισεισμικής απόψεως, όπως:

• Αυξάνει την υπερστατικότητα του συστήματος και κατά συνέπεια προσφέρει εφεδρεία αντοχής και ακαμψίας (π.χ. για λυγηρούς στύλους), δηλαδή καλύτερη συμπεριφορά μετά τη διαρροή των βάθρων.

- Εξασφαλίζει πλαισιακή λειτουργία στη διαμήκη διεύθυνση και εφόσον πρόκειται για πολύστυλα βάθρα και στην εγκάρσια.
- Λόγω της αυξημένης δυσκαμψίας της κατασκευής μειώνει τις σεισμικές μετακινήσεις.
- Μειώνει τις σεισμικές ροπές των βάθρων λόγω της σχεδόν αμφίπακτης συμπεριφοράς (στη διαμήκη διεύθυνση).
- Προσφέρει τη δυνατότητα σχηματισμού και δεύτερης θέσεως πλαστικής αρθρώσεως (πόδας και κεφαλή) αυξάνοντας τις θέσεις απορρόφησης ενέργειας.
- Παρέχει τη δυνατότητα χρήσης αυξημένου συντελεστή συμπεριφοράς (υπέρ της οικονομίας).
- Με το παραπάνω συνεπάγεται και οικονομικότερη θεμελίωση.
- Μειωμένο κόστος συντήρησης σε αντίθεση με την ύπαρξη εφεδράνων, τα οποία είναι ακριβά και χρήζουν αντικατάστασης.
- Οπτικά πλέον λυγηρές (αισθητικά) κατασκευές.
- Μειωμένος χρόνος κατασκευής.

Στη χρήση της μονολιθικής σύνδεσης υπάρχουν όμως και μειονεκτήματα, όπως:

- Προκαλείται ανάπτυξη εντάσεως στο κατάστρωμα (στο οποίο απαγορεύεται είτε είναι ανέφικτος λόγω τάνυσης ο σχηματισμός πλαστικών αρθρώσεων). Οι πρόσθετες ροπές στο φορέα είναι ίσες συνολικά με τη ροπή στην κεφαλή του βάθρου.
- Απαιτείται ειδική διαμόρφωση του οπλισμού στη θέση της συνδέσεως και επαρκής χώρος στο κατάστρωμα για την αγκύρωση του οπλισμού, κάτι που είναι πρόκληση για τους μικρού ύψους φορείς. Σημειώνεται ότι για την εξασφάλιση επαρκούς πλάστιμης συμπεριφοράς στον κόμβο καταστρώματοςβάθρων (που είναι απαραίτητη για τη δημιουργία της πλαστικής αρθρώσεως), είναι πολύ σημαντικό να εφαρμόζονται οι αυστηρές κατασκευαστικές διατάξεις.
- Προκαλείται ανάπτυξη εντάσεως υπό επιβαλλόμενες παραμορφώσεις (προένταση - συστολή ξηράνσεως - ερπυσμός - θερμοκρασία). Σε γέφυρες μεγάλου μήκους, οι φορτίσεις αυτές μπορεί να οδηγήσουν σε μεγαλύτερη ένταση από τη σεισμική φόρτιση. [3] [9]

#### **1.1.5.2 Εφέδρανα**

Τα εφέδρανα παρεμβάλλονται μεταξύ του καταστρώματος της γέφυρας και των βάθρων και επιτελούν τις εξής λειτουργίες:

• Μεταφέρουν τα φορτία (ίδια βάρη, φορτία κυκλοφορίας, φορτία σεισμού, φορτία ανέμου) από το φορέα στα βάθρα και τελικώς στη θεμελίωση.

• Επιτρέπουν τη στροφή της κορυφής των βάθρων και τις σχετικές μετακινήσεις μεταξύ του φορέα και των βάθρων.

Οι μετακινήσεις που συμβαίνουν είτε στη διαμήκη διεύθυνση είτε στην εγκάρσια μπορεί να προέρχονται από τον ερπυσμό, τη συστολή ξηράνσεως του σκυροδέματος και από θερμοκρασιακές μεταβολές, ενώ οι στροφές μπορεί να συμβούν λόγω των φορτίων κυκλοφορίας, από τυχόν κατασκευαστικές ατέλειες ή ανομοιόμορφες υποχωρήσεις στηρίξεων.

Ανάλογα με τον τρόπο που παραλαμβάνουν ενέργεια τα εφέδρανα κατηγοριοποιούνται ως εξής:

- *Εφέδρανα ολίσθησης*
- *Αρθρωτά εφέδρανα*
- *Κυλιόμενα εφέδρανα*
- *Ελαστομεταλλικά εφέδρανα*, τα οποία επιτρέπουν την ανάπτυξη σημαντικών σχετικών οριζόντιων μετακινήσεων μεταξύ φορέα και βάθρου λόγω της μικρής οριζόντιας δυστένειας που διαθέτουν, η οποία συνήθως είναι αρκετά μικρότερη από αυτή των βάθρων.
- *Εφέδρανα σημειακού τύπου (pot bearings)*, τα οποία μπορεί να είναι *σταθερά* (παραλαμβάνουν κατακόρυφα και οριζόντια φορτία και στις δύο διευθύνσεις), *κινητά προς μία διεύθυνση* (παραλαμβάνουν κατακόρυφα και οριζόντια φορτία στη μία διεύθυνση κι επιτρέπουν τη μετακίνηση στην άλλη) ή *κινητά προς όλες τις διευθύνσεις* (παραλαμβάνουν μόνο κατακόρυφα φορτία κι επιτρέπουν τη μετακίνηση στις άλλες διευθύνσεις).

Η επιλογή του κατάλληλου τύπου εφεδράνου εξαρτάται από στατικούς, σεισμικούς και οικονομικούς παράγοντες και πρέπει να γίνει με προσοχή, καθώς τα εφέδρανα παίζουν καθοριστικό ρόλο στην κατανομή των σεισμικών δυνάμεων στα βάθρα.

Τα πλεονεκτήματα της χρήσης εφεδράνων ως τρόπου σύνδεσης του καταστρώματος με τα βάθρα είναι τα εξής:

- Δεν αναπτύσσεται καμπτική ένταση στο κατάστρωμα λόγω σεισμού και άρα δεν υφίσταται ενδεχόμενο σχηματισμού πλαστικής αρθρώσεως στο κατάστρωμα.
- Οδηγεί σε αύξηση της ιδιοπεριόδου (σε σύγκριση με τη μονολιθική σύνδεση) δηλαδή σε πιο εύκαμπτα συστήματα. Αυτό στις περισσότερες περιπτώσεις (εξαρτάται από το φάσμα σχεδιασμού) σημαίνει σημαντική μείωση της αποκρίσεως, δηλαδή σε μικρότερες σεισμικές δυνάμεις.
- Για μονόστυλα βάθρα, οι σεισμικές ροπές στη βάση είναι περίπου ίσες στη διαμήκη και την εγκάρσια διεύθυνση, γεγονός που οδηγεί σε απλό και οικονομικό σχεδιασμό του βάθρου.
- Δεν καταπονούνται τα βάθρα από θερμοκρασιακές μεταβολές, συρρίκνωση του φορέα, προένταση και ερπυσμό.
- Επιτρέπει τον καθορισμό των θέσεων και του τρόπου παραλαβής της σεισμικής εντάσεως.
- Εφόσον χρησιμοποιούνται ελαστομεταλλικά εφέδρανα είναι δυνατό με κατάλληλη επιλογή της ακαμψίας τους *(k = AG/h)* να επιτευχθεί ενιαία ακαμψία όλων των θέσεων στηρίξεως.

Στα μειονεκτήματα της χρήσης εφεδράνων συγκαταλέγονται τα εξής:

- Σε ειδικές περιπτώσεις φασμάτων απόκρισης είναι δυνατόν η αύξηση της ιδιοπεριόδου να οδηγήσει σε αύξηση της απόκρισης με αποτέλεσμα μεγαλύτερες μετακινήσεις και μεγάλα αρμοκάλυπτρα.
- Οδηγεί ουσιαστικά σε ελαστικό σχεδιασμό των βάθρων, το οποίο σημαίνει μεγαλύτερες διατομές συγκριτικά με τα μονολιθικά συνδεδεμένα βάθρα.
- Στην όχι και τόσο σπάνια περίπτωση της υπερβάσεως του σεισμού σχεδιασμού είναι δυνατόν να αναπτυχθούν μετακινήσεις πολύ μεγαλύτερες από τις αντίστοιχες ικανότητες των εφεδράνων. Συνεπώς, υπάρχει σοβαρός κίνδυνος αποχωρισμού του καταστρώματος από τα βάθρα και πτώση, ιδιαίτερα αν συνυπάρχει και σημαντική κατακόρυφη συνιστώσα.
- Τα βάθρα δεν διαθέτουν υπερστατικότητα και επομένως δεν διαθέτουν ικανότητα ανακατανομής ροπών εάν πάθουν βλάβες σε περίπτωση ισχυρού σεισμού (μεγαλύτερου του σεισμού σχεδιασμού). Γι' αυτό, πρέπει να εφαρμόζονται κατασκευαστικές διατάξεις (περίσφιγξη στη βάση), που να εξασφαλίζουν πλάστιμη συμπεριφορά.
- Ο σχεδιασμός γίνεται q=1 και υπάρχει ανάγκη ενεργειακής απορρόφησης (είτε με αμορτισέρ είτε με ελαστομερή με μόλυβδο).
- Τα ελαστομερή εφέδρανα διατηρούν παραμένουσες μετακινήσεις μετά το σεισμό και πρέπει να επαναφερθούν στην αρχική θέση.

Παλαιότερα, τα εφέδρανα ήταν ο συνήθης τρόπος στήριξης των φορέων επειδή οδηγούσαν σε απλούστερο στατικό σύστημα σε σχέση με τη μονολιθική σύνδεση. Πλέον, η υπερστατικότητα που προσδίδει η μονολιθική σύνδεση δεν αποτελεί πρόβλημα για τα υπολογιστικά εργαλεία που είναι διαθέσιμα στην εποχή μας, γι' αυτό και προτιμάται, καθώς οδηγεί σε μικρότερες μετακινήσεις.

Η παρεμβολή ελαστομεταλλικών εφεδράνων εφαρμόζεται ακόμα στα ακρόβαθρα, με κυριότερο λόγο τη μείωση των δυνάμεων που προκαλούνται από θερμοκρασιακές μεταβολές, προένταση και συστολή ξηράνσεως, οι οποίες, όπως αναφέρθηκε και παραπάνω, στην περίπτωση της μονολιθικής σύνδεσης είναι εξαιρετικά αυξημένες. [1] [3] [9]

#### **1.1.6 Συνήθεις αστοχίες γεφυρών κατά τη διάρκεια σεισμού**

Οι συνηθέστερες αστοχίες που παρατηρούνται σε γέφυρες κατά τη διάρκεια σεισμών είναι οι παρακάτω:

- Πτώση του φορέα που οφείλεται σε ανεπαρκές μήκος έδρασής του στα βάθρα. Συνήθως συμβαίνει σε γέφυρες πολλών αμφιέρειστων ανοιγμάτων με ψηλά βάθρα, όπου διπλανοί φορείς μπορούν να κινηθούν εκτός φάσης.
- Καμπτική αστοχία των βάθρων που τις περισσότερες φορές οφείλεται σε ανεπαρκή καμπτική αντοχή και πλαστιμότητα. Συνήθως παρατηρείται σε γέφυρες που έχουν υπολογιστεί με τους παλαιότερους κανονισμούς, χωρίς ιδιαίτερη μέριμνα για την εξασφάλιση πλάστιμης συμπεριφοράς στις περιοχές των πλαστικών αρθρώσεων, αφού η ανάλυση γινόταν με ελαστική θεώρηση.
- Διατμητική αστοχία βάθρων, οποία συνήθως ακολουθείται από ψαθυρή θραύση και απότομη μείωση της αντοχής.
- Μεγάλες μόνιμες μετακινήσεις και στροφές βάθρων λόγω κακών εδαφικών συνθηκών. Σε αμμώδη εδάφη υπάρχει κίνδυνος ρευστοποίησης με αποτέλεσμα την απώλεια στήριξης του βάθρου .
- Αστοχία του επιχώματος πίσω από τα ακρόβαθρα, η οποία μπορεί να οδηγήσει σε σημαντική ένταση και μετακινήσεις του ακροβάθρου.
- Βλάβες στη θεμελίωση. Δεν υπάρχουν πολλές αναφορές τέτοιων βλαβών, επειδή ο έλεγχος μετά από σεισμό απαιτεί εκσκαφή και δεν είναι εύκολος. Ακόμη δυσκολότερος είναι ο έλεγχος ζημιών σε θεμελίωση με πασσάλους. [3]

## **1.2 Προεντεταμένο σκυρόδεμα**

#### **1.2.1 Βασικά μειονεκτήματα του ωπλισμένου σκυροδέματος**

Το σημαντικότερο μειονέκτημα των καμπτομένων στοιχείων από ωπλισμένο σκυρόδεμα είναι ότι ρηγματώνονται υπό τα φορτία λειτουργίας και προβλέπεται να λειτουργούν με ρωγμές. Τα στοιχεία αυτά, εφόσον έχουν σχεδιασθεί με προσοχή είναι βεβαίως ασφαλή αλλά θα πρέπει να σημειωθεί ότι το ρηγματωμένο μέρος της διατομής είναι αδρανές και χρειάζεται κυρίως για να κρατάει τους οπλισμούς στη θέση τους. Επομένως, ένα μεγάλο τμήμα της μάζας του σκυροδέματος της διατομής παραμένει αδρανές, δεν συμμετέχει στην ασφάλεια κι επιπλέον συντελεί στη μεγάλη αύξηση του ίδιου βάρους. Το αυξημένο αυτό ίδιο βάρος είναι και ο λόγος της αδυναμίας του ωπλισμένου σκυροδέματος να εφαρμοστεί στην κατασκευή μεγάλων ανοιγμάτων.

Η ρηγμάτωση του ωπλισμένου σκυροδέματος δημιουργεί επιπρόσθετα κι άλλα μειονεκτήματα, όπως:

- Μείωση της ενεργούς ροπής αδράνειας με αποτέλεσμα τη μείωση της καμπτικής δυσκαμψίας του στοιχείου.
- Η μείωση της δυσκαμψίας συνδυαστικά με το μεγάλο ίδιο βάρος μας οδηγεί σε μεγάλα βέλη κάμψης.
- Μείωση της υδατοστεγανότητας.
- Σημαντικός κίνδυνος διάβρωσης του οπλισμού.
- Αύξηση κινδύνου έναντι κόπωσης.
- Αύξηση απαιτούμενης ποσότητας οπλισμού.[5]

#### **1.2.2 Βασικές αρχές της προέντασης**

Στην προσπάθεια να εξαλειφθεί η ρηγμάτωση και να προληφθούν οι αρνητικές επιπτώσεις της, γεννήθηκε η ιδέα της *προέντασης*, η οποία βασίζεται στο σκεπτικό να μην υπάρχει αδρανές τμήμα της διατομής, αλλά όλο το υλικό να συμμετέχει στην διαδικασία ανάληψης των φορτίων. Δεδομένου ότι το σκυρόδεμα έχει πολύ μικρή εφελκυστική αντοχή, για να επιτευχθεί αυτό θα πρέπει η διατομή ολόκληρη να βρίσκεται υπό θλίψη.

Στο ωπλισμένο σκυρόδεμα η ανάληψη των εφελκυστικών τάσεων γίνεται από τον οπλισμό που τοποθετείται στην εφελκυστική περιοχή, ενώ το σκυρόδεμα της περιοχής αυτής ρηγματώνεται και καθίσταται αδρανές (βλ. παραπάνω). Στο προεντεταμένο σκυρόδεμα επιδιώκεται μια μόνιμη αξονική θλιπτική δύναμη, η οποία προϋπάρχει πριν από κάθε καμπτική καταπόνηση κινητών φορτίων, έτσι ώστε να μην εμφανίζονται ποτέ εφελκυστικές τάσεις. Με τον τρόπο αυτό είναι δυνατή η αντιμετώπιση του σκυροδέματος ως ελαστικό υλικό. Επομένως, θεωρείται ότι λειτουργούν δύο συστήματα δυνάμεων: οι εσωτερικές δυνάμεις προέντασης και οι εξωτερικές δράσεις (μόνιμες, μεταβλητές κτλ).

Εν ολίγοις, **προένταση** ονομάζουμε την *πρόσθετη μόνιμη φόρτιση, με σκοπό τη βελτίωση της μηχανικής λειτουργίας ενός φορέα*. [4]

#### **1.2.3 Κατηγορίες προεντάσεως**

Ανάλογα με την *κατάσταση του σκυροδέματος* την ώρα της προεντάσεως:

- Τάνυση χάλυβα **μετά** τη σκλήρυνση του σκυροδέματος: Ο χάλυβας ολισθαίνει ελεύθερα μέσα σε σωλήνες και αγκυρώνεται στα άκρα του μπετονένιου στοιχείου. Πρόκειται για τη συνηθέστερη κατηγορία προεντάσεως.
- Τάνυση χάλυβα **πριν** από τη χύτευση του σκυροδέματος: Οι τένοντες είναι γυμνοί και αγκυρώνονται σε σταθερά εξωτερικά στοιχεία. Μετά τη χύτευση και τη σκλήρυνση του σκυροδέματος, αποχτιέται συνάφεια τένοντα και σκυροδέματος, απελευθερώνονται οι εξωτερικές αγκυρώσεις κι η δύναμη προεντάσεως μεταφέρεται στο μπετονένιο στοιχείο χάρη στη συνάφεια. Πρόκειται για μια εργοστασιακή μόνο τεχνική («προεντεταμένη κλίνη»). Εφαρμόζεται σε γέφυρες με μεσαία ανοίγματα από προκατασκευασμένες δοκούς μεταφερόμενες επί τόπου στο έργο. Μπορεί υπό προϋποθέσεις να

υλοποιηθεί και δίπλα στο έργο (όταν το κόστος ανά μήκος της μεταφοράς είναι απαγορευτικό).

Ανάλογα με το *βαθμό προεντάσεως*:

- *Πλήρης ή περιορισμένη προένταση*, όταν στη φάση λειτουργίας είναι πάντοτε  $σ_{\text{ct,tot}} \leq 0$  ή  $σ_{\text{ct,tot}} \leq f_{\text{ct}}$ .
- *> Μερική προένταση*, όταν υπό ορισμένες οιονεί-μόνιμες φορτίσεις είναι σ<sub>ct</sub><f<sub>ct</sub>, ενώ για άλλες λιγότερο συχνές φορτίσεις επιτρέπεται ο σχηματισμός ρωγμών περιορισμένου ανοίγματος, οι οποίες βέβαια ξανακλείνουν μόλις αρθούν αυτές οι φορτίσεις.

Ανάλογα με την *πλευρά της δοκού* από την οποία εφαρμόζεται η τάνυση:

- *Μονόπλευρη*, όταν ο χάλυβας τανύεται από το ένα μόνο άκρο της δοκού.
- *Αμφίπλευρη*, όταν τανύεται συγχρόνως κι από τα δυο άκρα.

Ανάλογα με το *μηχανικό τρόπο εφαρμογής* της προεντάσεως (αφορά την τάνυση χάλυβα μετά τη σκλήρυνση του σκυροδέματος):

- Με γρύλλους έλξεως τενόντων.
- Με εξωτερικούς θλιπτικούς γρύλλους πιέσεως της δοκού.
- Με ενσωματούμενες προκατασκευασμένες προεντεταμένες δοκίδες.
- Με επιμήκυνση των ελευθέρας ολισθήσεως τενόντων μέσω θερμάνσεως (με τη χρήση ηλεκτρικού ρεύματος).
- Με επιμήκυνση (διόγκωση) του σκληρυμένου σκυροδέματος, στο οποίο έχει χρησιμοποιηθεί διογκώσιμο τσιμέντο, ενώ οι τένοντες έχουν προσφηνωθεί στα άκρα της δοκού. [4]

#### **1.2.4 Προένταση σε υπερστατικούς φορείς**

#### **1.2.4.1 Βασικές έννοιες**

Όπως προειπώθηκε, οι δυνάμεις προεντάσεως εισάγουν παραμορφώσεις στους προεντεταμένους φορείς. Οι παραμορφώσεις αυτές, σε κανονικούς προεντεταμένους φορείς εκφράζονται ως βραχύνσεις και στροφές (συγχρόνως). Όπως φαίνεται και στο παρακάτω σκαρίφημα, η προένταση προκαλεί στο φορέα:

- βράχυνση Δs, λόγω αξονικής δυνάμεως P
- στροφή φ, λόγω ροπής Ρ∙yp

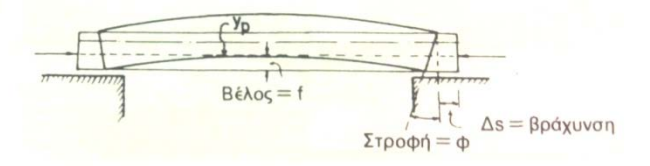

Εικ. 1.1 Ποιοτική παράσταση βραχύνσεων και στροφών προεντεταμένου φορέα

Στα **ισοστατικά** συστήματα, οι παραμορφώσεις αυτές εισάγονται ελεύθερα στο φορέα διότι δεν παρεμποδίζονται από τις συνθήκες στηρίξεώς του. Έτσι, υπάρχει πλήρης εκμετάλλευση των ιδιοτήτων της προεντάσεως. Αντιθέτως, στα **υπερστατικά**  συστήματα οι παραμορφώσεις λόγω προεντάσεως είναι κατά κανόνα *ασυμβίβαστες* προς τις απαιτήσεις των πλεοναζουσών στηρίξεων. [4]

#### **1.2.4.2 Εντατική κατάσταση υπερστατικών φορέων**

Τα στατικά μεγέθη ενός υπερστατικού φορέα είναι:

- Τα «βασικά» μεγέθη του θεμελιώδους ισοστατικού φορέα ( $M^o$ , $V^o$ ).
- Τα «συμπληρωματικά» μεγέθη που προκύπτουν επιλύοντας τον ισοστατικό φορέα με τις ροπές και δυνάμεις που αναπτύσσονται στις υπερστατικές στηρίξεις (Μ',V').

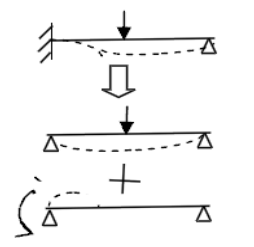

Όπως φαίνεται στο διπλανό σχήμα, σε έναν μονόπακτο φορέα για να προκύψει μηδενική στροφή στη θέση της πάκτωσης (θέση υπερστατικής στήριξης) πρέπει να ασκηθεί αρνητική ροπή για να προκαλέσει ίση και αντίθετη στροφή από αυτήν που προκαλεί το φορτίο στον ισοστατικό φορέα.

Εικ. 1.2 Μονόπακτος υπερστατικός φορέας

Τα εντατικά μεγέθη του τυπικού υπερστατικού φορέα είναι τα παρακάτω:

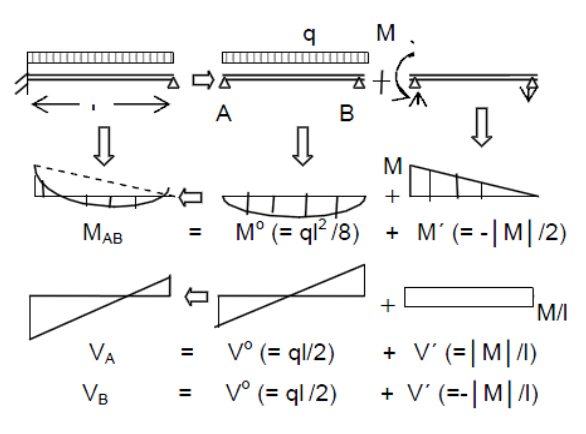

Εικ. 1.3 Εντατικά μεγέθη υπερστατικού φορέα

Λόγω των συμπληρωματικών στατικών μεγεθών προκύπτουν οι παρακάτω διαφοροποιήσεις σε σύγκριση με τους ισοστατικούς φορείς:

- Μικρότερες ροπές στα ανοίγματα
- Περισσότερες κρίσιμες διατομές σε κάμψη
- Μικρότερες τέμνουσες στη

θέση των ισοστατικών στηρίξεων.

Μεγαλύτερες τέμνουσες στη θέση των υπερστατικών στηρίξεων

Στις διαφοροποιήσεις αυτές οφείλονται κάποια από τα πλεονεκτήματα των υπερστατικών φορέων έναντι των ισοστατικών, τα οποία αναφέρθηκαν νωρίτερα σε αυτό το κεφάλαιο, και μεταξύ άλλων είναι η δυνατότητα επιλογής μικρότερου ύψους φορέα λόγω των μικρότερων ροπών στα ανοίγματα, η δυνατότητα ανακατανομής της έντασης του φορέα λόγω των περισσότερων κρίσιμων διατομών και κατά συνέπεια, η μεγαλύτερη φέρουσα ικανότητα.

## **1.2.4.3 Υπολογισμός προέντασης σε υπερστατικούς φορείς**

Ο στατικός υπολογισμός δεν παρουσιάζει κανένα ιδιαίτερο πρόβλημα, καθώς με μια από τις γνωστές μεθόδους της Στατικής μπορεί να υπολογιστεί η «συμπληρωματική» ένταση λόγω προεντάσεως και στη συνέχεια η τελικά ένταση στο φορέα. Ακολούθως, για τη διαστασιολόγηση, εφόσον είναι γνωστή η τελική δράση της προεντάσεως στο φορέα, θα εφαρμοστεί η ίδια διαδικασία όπως και στους ισοστατικούς φορείς.

Μπορούν να χρησιμοποιηθούν όλες οι γνωστές μέθοδοι της στατικής για την επίλυση υπερστατικών φορέων, όπως π.χ.

- η *μέθοδος των δυνατών έργων*
- η *μέθοδος των παραμορφώσεων*
- η *μέθοδος Cross*
- η *μέθοδος των «αντιφορτίων»* (με χρήση γραμμών επιρροής) [4]

Τα **αντιφορτία** είναι νοητές εξωτερικές φορτίσεις που προκαλούν ακριβώς τη φόρτιση που προκαλεί ο τένοντας στο σκυρόδεμα. Είναι προφανές ότι η μορφή και η τιμή των αντιφορτίων εξαρτάται από την τροχιά του τένοντα και την τιμή της δύναμης προεντάσεως στη δεδομένη θέση. Τα αντιφορτία (λόγω δυνάμεων εκτροπής των τενόντων) μπορεί να είναι:

- ομοιόμορφα κατανεμημένη φόρτιση στην περίπτωση συνεχούς καμπυλότητας των τενόντων
- συγκεντρωμένο φορτίο στην περίπτωση ευθυογενούς τένοντα στα σημεία καμπής

Επιλύοντας τον φορέα με τα αντιφορτία προκύπτει *αντιρροπή* και *αντιτέμνουσα.*  Συγκρίνοντας έναν ισοστατικό κι έναν υπερστατικό φορέα με ίδιες διαστάσεις και ίδια τιμή των αντιφορτίων, δηλαδή με ίδια χάραξη τένοντα και ίδια τιμή της προέντασης, προκύπτει ότι:

- Η τιμή της αντιρροπής είναι μικρότερη στον υπερστατικό φορέα.
- Η τιμή της αντιτέμνουσας είναι μικρότερη στην ισοστατική στήριξη του υπερστατικού φορέα.

Λόγω αυτής της μικρότερης τιμής της αντιρροπής και της αντιτέμνουσας στον υπερστατικό φορέα, *απαιτείται μεγαλύτερη δύναμη προέντασης* συγκριτικά με τον αντίστοιχο ισοστατικό φορέα με ίδια δρώσα ροπή και τέμνουσα. [5]

Συμπερασματικά, προκύπτουν οι εξής παρατηρήσεις για τους υπερστατικούς φορείς σε σχέση με τους ισοστατικούς:

- Μειώνεται το ανακουφιστικό αποτέλεσμα της προεντάσεως ως προς τις ροπές, όπως ειπώθηκε και προηγουμένως.
- Δημιουργούνται αντιδράσεις λόγω προεντάσεως.
- Δεν μπορούν να αμελούνται πάντοτε οι συνέπειες των αξονικών δυνάμεων π.χ. η παρεμποδιζόμενη από τους ορθοστάτες βράχυνση του ζυγώματος υπερστατικού πλαισίου συνεπάγεται κάμψη των ορθοστατών και κατά συνέπεια και πρόσθετη κάμψη του ίδιου του ζυγώματος.
- Η συμπληρωματική ένταση λόγω παραμορφώσεων από προένταση δεν εξαρτάται από την καμπτική δυσκαμψία (ΕΙ) του φορέα (σε αντίθεση με παραμορφώσεις που εισάγονται στο φορέα από άλλες εξωτερικές αιτίες, π.χ. υποχωρήσεις στηρίξεων κλπ.). [4]

#### **1.2.5 Προένταση στη γεφυροποιία**

Η ανάπτυξη του προεντεταμένου σκυροδέματος ήταν η σημαντικότερη καινοτομία στην ιστορία της τεχνολογίας του ωπλισμένου σκυροδέματος. Η αρχή της προεντάσεως, δηλαδή η δημιουργία μιας τεχνητής κατάστασης θλίψης για τη βελτίωση της δομικής συμπεριφοράς, είχε χρησιμοποιηθεί από την αρχαιότητα στη ναυπηγική βιομηχανία και στην κατασκευή βαρελιών. Η εφαρμογή του μετέπειτα στο ωπλισμένο σκυρόδεμα ήταν ιδιαίτερα επαναστατική στο χώρο της γεφυροποιίας.

Η πρώτη παγκοσμίως γέφυρα από προεντεταμένο σκυρόδεμα κατασκευάστηκε από τον Franz Dischinger (8 October 1887 - 9 January 1953), Γερμανός πολιτικός μηχανικός που θεωρείτο ο καλύτερος και πιο έμπειρος της χώρας την εποχή εκείνη, στην πόλη Aue της Γερμανίας και ολοκληρώθηκε το 1937 (βλ. Εικόνα 1.4). Παρά την προσεχτική σχεδίαση και κατασκευή της η γέφυρα αποδείχτηκε ανεπιτυχής. Μετά από 25 χρόνια, το 75% περίπου της αρχικής προέντασης είχε χαθεί λόγω ερπυσμού και συστολής ξηράνσεως, αφήνοντας την κατασκευή ουσιαστικά μη προεντεταμένη. Αυτό οδήγησε σε μεγάλες ρωγμές και κατακόρυφες μετακινήσεις της τάξεως των 200mm. Τα υλικά της εποχής εκείνης δεν επέτρεπαν την αξιόπιστη επιβολή της προέντασης, η οποία χρειαζόταν πολύ μεγάλες αρχικές μηκύνσεις χάλυβα, δηλαδή υψηλά όρια διαρροής του χάλυβα προεντάσεως, καθώς και μεγάλες αντοχές σκυροδέματος, δηλαδή μεγάλα μέτρα ελαστικότητας, ώστε η εν χρόνω «απώλεια» προεντάσεως να είναι μικρό ποσοστό της αρχικής μηκύνσεως του χάλυβα.

Σήμερα, οι υψηλές αυτές ποιότητες υλικών είναι διαθέσιμες, κι έτσι το προεντεταμένο σκυρόδεμα είναι μια πραγματικότητα και για την ακρίβεια διαθέτει κυρίαρχο ρόλο παγκοσμίως στην κατασκευή γεφυρών και μεγάλων ανοιγμάτων γενικότερα. [4] [6]

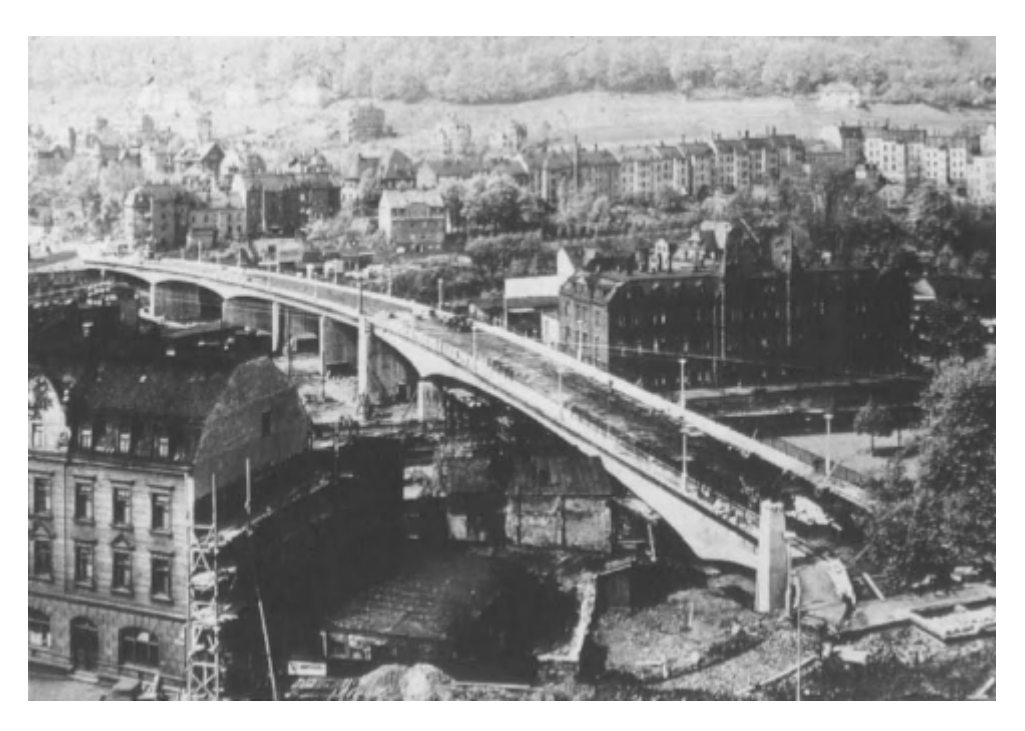

Εικ. 1.4 Γέφυρα από προεντεταμένο σκυρόδεμα στην πόλη Aue της Γερμανίας

## **1.3 Σιδηροδρομικές Γέφυρες**

#### **1.3.1 Γενικά στοιχεία**

Οι σιδηροδρομικές γέφυρες -όπως και οι οδικές- αποτελούν τεχνικά έργα τα οποία κατασκευάζονται με σκοπό:

- Τη διέλευση της σιδηροδρομικής γραμμής πάνω από υδάτινα κωλύματα (π.χ. ποτάμια, χείμαρροι).
- Τη διάβαση της γραμμής από περιοχές ευαίσθητες περιβαλλοντικά (π.χ. αστικά κέντρα, περιοχές με πυκνή δόμηση).
- Την προσπέλαση περιοχών με έντονες υψομετρικές διακυμάνσεις (π.χ. χαράδρες) και γενικότερα περιοχών που η διέλευσή τους χωρίς γέφυρα θα επέβαλλε την κατασκευή υψηλών και μεγάλου μήκους επιχωμάτων.

Ειδικά οι γέφυρες της τρίτης κατηγορίας ονομάζονται και κοιλαδογέφυρες. [7]

#### **1.3.2 Ταξινόμηση σιδηροδρομικών γεφυρών**

Οι σιδηροδρομικές γέφυρες ταξινομούνται με βάση τα κριτήρια που δόθηκαν γενικότερα για τις γέφυρες στην §1.1.3. Επιπροσθέτως, λόγω της ιδιότητας της διέλευσης σιδηροδρομικών συρμών, διακρίνονται οι εξής κατηγορίες.

Με βάση τον *τύπο εδράσεως του καταστρώματος:*

- Άνευ έρματος, κυρίως μεταλλικές, με απευθείας έδραση των στρωτήρων επί των μηκίδων ή διαδοκίδων
- Με στρώση έρματος

Με βάση το *επίπεδο κυκλοφορίας των συρμών*:

- Κάτω διαβάσεις
- Άνω διαβάσεις
- Μέσες διαβάσεις (σπάνιες)

Με βάση το *πλήθος των σιδηροδρομικών γραμμών:*

- Μονής γραμμής
- Περισσότερων γραμμών (συνήθως διπλής γραμμής)

Με βάση τη *διάρκεια χρήσης*:

- Μόνιμες
- Προσωρινές
- Λυόμενες (ειδική κατηγορία των προσωρινών)

Με βάση το *υλικό κατασκευής των βάθρων:*

- Γέφυρες με λίθινα βάθρα
- Γέφυρες με βάθρα από ωπλισμένο σκυρόδεμα
- Γέφυρες με βάθρα μικτής κατασκευής

#### **1.3.3 Βασικά χαρακτηριστικά σιδηροδρομικών γεφυρών**

Τα βασικά στοιχεία, τα οποία χαρακτηρίζουν τις σιδηροδρομικές γέφυρες και επηρεάζουν τη διαδικασία του σχεδιασμού και της μελέτης της γέφυρας, είναι τα εξής:

#### Γεωμετρικά

- το μήκος της γέφυρας
- το πλάτος της γέφυρας
- η λοξότητα της γέφυρας
- ο αριθμός των φατνωμάτων
- το ύψος των βάθρων
- το περιτύπωμα κυκλοφορίας της γέφυρας
- η οριζοντιογραφία της γραμμής
- η κατά μήκος κλίση της γραμμής

#### Κατασκευαστικά

• ο φορέας και το υλικό κατασκευής του

- το πλήθος των γραμμών κυκλοφορίας
- το εύρος της σιδηροδρομικής γραμμής
- η ταχύτητα σχεδιασμού
- το είδος της επιδομής της σιδηροδρομικής γραμμής
- τα στοιχεία εσχάρας της σιδηροδρομικής γραμμής

#### Λειτουργικά

- τα πεζοδρόμια κυκλοφορίας πεζών κι εργατών συντήρησης
- το σύστημα σηματοδότησης
- το σύστημα έλξης
- ο εξοπλισμός ασφαλείας και λειτουργίας
- ο φωτισμός

## **1.3.4 Η επιδομή της σιδηροδρομικής γραμμής**

Κατά τη συμβατική έννοια, η επιδομή της σιδηροδρομικής γραμμής αποτελείται από τις *σιδηροτροχιές*, τους *στρωτήρες* με τους συνδέσμους τους και το *έρμα*.

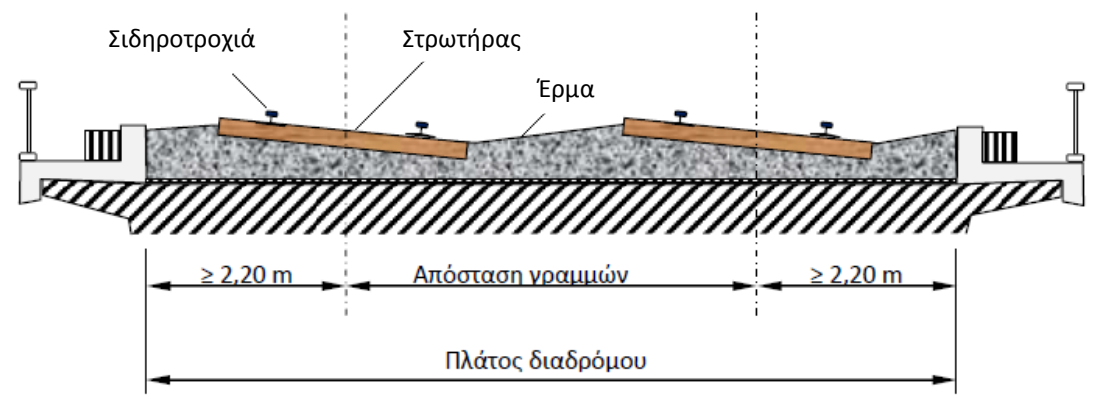

Εικ. 1.5 Διατομή γέφυρας από σκυρόδεμα με έρμα

## **1.3.4.1 Σιδηροτροχιές**

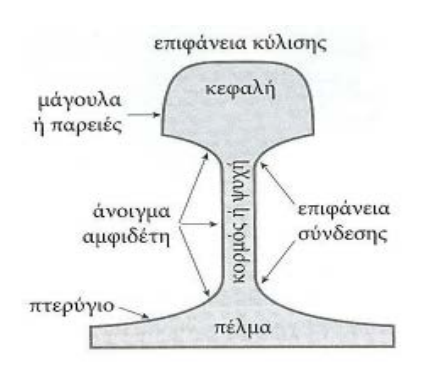

Εικ. 1.6 Διατομή σιδηροτροχιάς τύπου Vignole

Η σιδηροτροχιά στηρίζει και καθοδηγεί τους τροχούς του σιδηροδρομικού οχήματος. Η διατομή της εξελίχθηκε από την εμφάνιση του σιδηροδρόμου και τελικά, ο τύπος που επικράτησε και χρησιμοποιείται σήμερα είναι η διατομή με πέλμα, γνωστή ως τύπου Vignole (βλ. διπλανή εικόνα), η οποία αποτελείται από την κεφαλή, τον κορμό και το πέλμα. Ο σκοπός της σιδηροτροχιάς είναι να παραλαμβάνει τα φορτία των τροχών και να τα μεταβιβάζει μέσω των συνδέσμων στους στρωτήρες. [7] [8]

## **1.3.4.2 Στρωτήρες**

Ο σκοπός των στρωτήρων είναι:

- να διατηρούν σταθερή την απόσταση των σιδηροτροχιών.
- να διανέμουν τις τάσεις στο έρμα.
- να αποσβένουν τις ταλαντώσεις των σιδηροτροχιών.
- να μειώνουν το θόρυβο.

Οι στρωτήρες κατασκευάζονται από ξύλο ή μέταλλο, αλλά αυτή τη στιγμή η καλύτερη λύση από τεχνικής και οικονομικής άποψης είναι οι στρωτήρες από σκυρόδεμα, ωπλισμένο ή προεντεταμένο. Το κυριότερο μειονέκτημα των στρωτήρων από σκυρόδεμα είναι το αυξημένο βάρος τους. [7] [8]

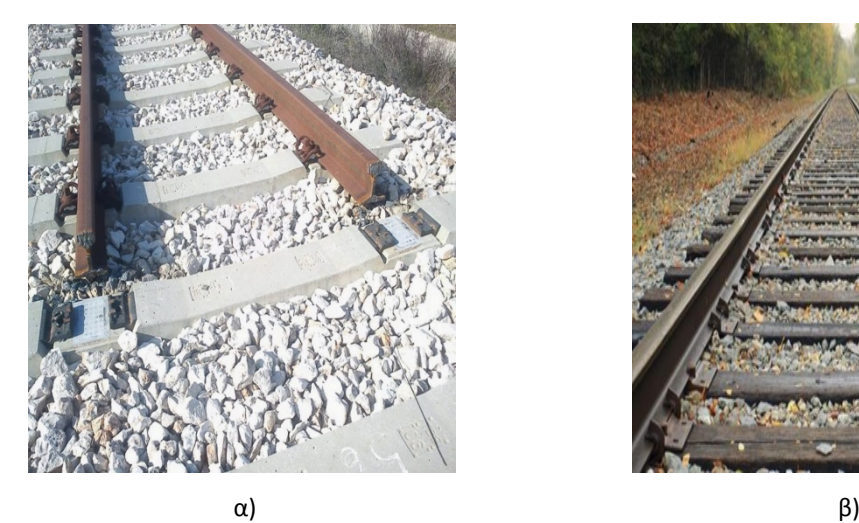

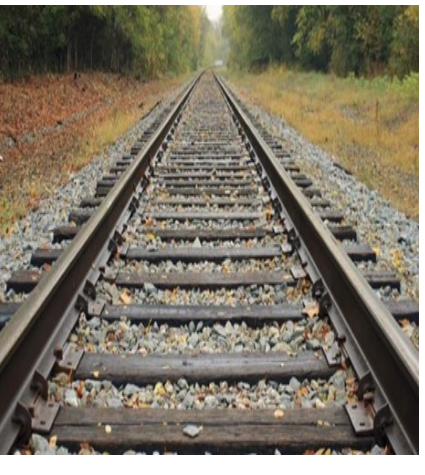

Εικ. 1.7 Σιδηροτροχιά εδρασμένη πάνω σε στρωτήρες από α) σκυρόδεμα β) ξύλο.

#### **1.3.4.3 Έρμα**

Ο ρόλος του έρματος είναι πολλαπλός:

- Μεταδίδει και κατανέμει ομοιόμορφα τα φορτία κυκλοφορίας από τους στρωτήρες στην υποδομή.
- Εξασφαλίζει την αποστράγγιση των νερών της βροχής και προστατεύει τη σιδηροδρομική γραμμή στην περίπτωση παγετών.
- Συμβάλλει στην απόσβεση των δονήσεων και στη σταθεροποίηση της γραμμής.
- Αντιστέκεται στην εγκάρσια και κατά μήκος μετατόπιση της γραμμής.

Οι πρώτοι μηχανικοί του σιδηροδρόμου δεν είχαν αντιληφθεί τη μεγάλη σημασία του έρματος για τη σιδηροδρομική γραμμή, με αποτέλεσμα να χρησιμοποιούν οποιοδήποτε υλικό κάτω από τους στρωτήρες. Τα υλικά που χρησιμοποιούσαν ήταν φθηνά και μπορούσαν εύκολα να βρεθούν στην περιοχή κοντά στο έργο. Τέτοια υλικά ήταν η τέφρα, η παιπάλη και η άμμος. Η εμπειρία έδειξε ότι το έρμα καλής ποιότητας, από σκύρα ήταν απαραίτητο για να επιτευχθεί επαρκής θεμελίωση των στρωτήρων και ικανοποιητική αποστράγγιση της γραμμής (βλ. Εικ. 1.7).

Το υλικό που ενδείκνυται για υλικό στρώσης είναι το χαλίκι. Είναι θραυστό, διαβαθμισμένο, φυσικό πέτρωμα. Κατάλληλα πετρώματα είναι τα μαγματικά όπως: βασάλτης, διαβάσης, γρανίτης, γραουβάκης, συηνίτης, δολομίτης, διορίτης, πυριτόλιθος, ασβεστόλιθος. Το απαιτούμενο πάχος της στρώσης έρματος ποικίλει και είναι ανάλογο της μέγιστης ταχύτητας κυκλοφορίας, του μέγιστου φορτίου ανά άξονα και του συνολικού ετήσιου μεικτού φορτίου. [7] [8]

## **1.3.5 Μέθοδοι κατασκευής σιδηροδρομικών γεφυρών**

Δεν παρατηρείται διαφοροποίηση μεταξύ σιδηροδρομικών και οδικών γεφυρών όσον αφορά τις μεθόδους κατασκευής. Οι βασικότερες από αυτές είναι:

• Η *«συμβατική» μέθοδος κατασκευής γεφυρών*, δηλαδή ικριώματα φέροντα επί του φυσικού εδάφους και επιτόπου σκυροδετήσεις.

Η προσπάθεια για την ικανοποίηση της απαίτησης για συντόμευση του χρόνου κατασκευής στο μέγιστο δυνατό βαθμό, καθώς και η ανάγκη για κατασκευή γεφυρών σε περιοχές δύσβατες ή πάνω από άκαμπτα εμπόδια οδήγησαν στην ανάπτυξη των *«μηχανοποιημένων» μεθόδων κατασκευής* με τις οποίες υπερνικούνται τα προβλήματα αυτά κι επομένως, καθιστούν τη «συμβατική» μέθοδο αδύνατη και ασύμφορη. Οι μέθοδοι αυτές αναφέρονται παρακάτω.

• *Μέθοδος προκατασκευασμένων ζευγμάτων (προκατασκευασμένες δοκοί)*

Επιτυγχάνει τον περιορισμό χρήσης ικριωμάτων και τη συντόμευση του χρόνου κατασκευής. Η επικρατούσα πρακτική συνίσταται στην προκατασκευή των δοκών στο εργοτάξιο και στην κατασκευή της πλάκας κυκλοφορίας με χρήση προπλακών.

• *Μέθοδος προβολοδόμησης*

Βασίζεται στη συμμετρική ή σχεδόν συμμετρική εκατέρωθεν των βάθρων κατασκευή του φορέα και χαρακτηρίζεται από δυο βασικές παραλλαγές:

- 1. Με επιτόπου σκυροδετήσεις
- 2. Με χρήση προκατασκευασμένων τμημάτων (σπονδύλων) που συρράπτονται κατόπιν με διαμήκη προένταση

Βασικά πλεονεκτήματα της μεθόδου εκτός από την απαλλαγή από ικριώματα, αποτελούν η ευελιξία και η ταχύτητα καθώς και η μεγιστοποίηση της απόδοσης του εργατικού δυναμικού και των καλουπιών.

• *Μέθοδος σταδιακής προωθήσεως*

Η μέθοδος συνίσταται στην προοδευτική κατασκευή του φορέα κατά σπονδύλους 15-30 μέτρων και την μετέπειτα προώθησή τους συνήθως από το ένα ακρόβαθρο. Απαιτεί δαπανηρό εξοπλισμό που αποτελείται από τους γρύλους προώθησης, το μεταλλικό ρύγχος, τα πλευρικά καθοδηγητικά εφέδρανα, τα «πατίνια» ολίσθησης και το σιδηρότυπο. Ως πλεονεκτήματα της μεθόδου θεωρείται η ταχύτητα κατασκευής, η δυνατότητα προσαρμογής του εξοπλισμού για διάφορα μήκη και ανοίγματα και η κατασκευή διαφόρων μορφών και διατομών.

• *Μέθοδος προωθούμενων φορείων*

Η μέθοδος αυτή συνδυάζει τα πλεονεκτήματα της εργοστασιακής κατασκευής (σκυροδέτηση σε σταθερούς μεταλλότυπους, σταθερή επανάληψη των ίδιων εργασιών, προστασία από τις καιρικές συνθήκες, μικροί δρόμοι μεταφοράς των υλικών) με εκείνα της επιτόπιας σκυροδέτησης (μονολιθικός φορέας χωρίς ευαίσθητους αρμούς, καμία ανάγκη βαρέων ανυψωτικών μηχανημάτων). Αποδείχτηκε εξαιρετικά οικονομική και διαδόθηκε πολύ.

• *Μέθοδος προοδευτικής τοποθέτησης*

Χρησιμοποιούνται προκατασκευασμένοι σπόνδυλοι και προσωρινοί τένοντες αναρτήσεως σε συνδυασμό με μεταλλικούς πυλώνες. Με εξαίρεση την προβολοδόμηση η οποία αναπτύσσεται συμμετρικά περί τον άξονα του εκάστοτε μεσοβάθρου, όλες οι άλλες μέθοδοι προχωρούν (γενικώς, γιατί υπάρχουν και εξαιρέσεις) από το ένα ακρόβαθρο προς το άλλο χωρίς παλινδρόμηση. [1] [9]

## ΚΑΝΟΝΙΣΤΙΚΕΣ ΔΙΑΤΑΞΕΙΣ - ΕΥΡΩΚΩΔΙΚΕΣ

#### **2.1 Βασικές αρχές σχεδιασμού**

Τα παρακάτω παραθέτονται στον ΕΝ 1990, ο οποίος καθιερώνει τις αρχές και απαιτήσεις για ασφάλεια, λειτουργικότητα και ανθεκτικότητα των κατασκευών, με βάση τη θεωρία των οριακών καταστάσεων και τη μέθοδο των επιμέρους συντελεστών ασφαλείας. Το πρότυπο αυτό -ΕΝ 1990- θα πρέπει να συνδυάζεται με τους υπόλοιπους Ευρωκώδικες (ΕΝ 1991 (δράσεις) και 1992-1999 (υλικά, εδάφη, σεισμός)) για την ανάλυση και διαστασιολόγηση νέων κατασκευών και τον έλεγχο υφιστάμενων. [10] [11]

## **2.1.1 Παραδοχές**

Προκειμένου όμως να γίνει χρήση των παραπάνω προτύπων, τίθεται ως προϋπόθεση η ικανοποίηση των ακόλουθων παραδοχών:

- Η επιλογή του δομικού συστήματος και ο σχεδιασμός της κατασκευής γίνεται από κατάλληλα καταρτισμένο και έμπειρο προσωπικό.
- Η εκτέλεση πραγματοποιείται από προσωπικό, το οποίο διαθέτει τις κατάλληλες δεξιότητες και εμπειρία.
- Παρέχεται επαρκής επίβλεψη και ποιοτικός έλεγχος κατά τη διάρκεια της μελέτης και κατά τη διάρκεια της εκτέλεσης του έργου, δηλαδή στα εργοστάσια, στους χώρους ειδικών επεξεργασιών και στα εργοτάξια.
- Τα κατασκευαστικά υλικά και προϊόντα χρησιμοποιούνται όπως ορίζεται στους Ευρωκώδικες ή στις σχετικές προδιαγραφές εκτέλεσης του έργου, ή στις προδιαγραφές αναφοράς των υλικών ή προϊόντων.
- Η κατασκευή θα συντηρείται επαρκώς.
- Η κατασκευή θα χρησιμοποιηθεί σύμφωνα με τις παραδοχές του σχεδιασμού της.

#### **2.1.2 Βασικές απαιτήσεις**

Οι κατασκευές θα πρέπει να σχεδιάζονται και να κατασκευάζονται με τέτοιο τρόπο, ώστε με κατάλληλο βαθμό αξιοπιστίας και κατά τρόπο οικονομικό, να ικανοποιούν καθ' όλη την προβλεπόμενη διάρκεια ζωής τους τις ακόλουθες θεμελιώδεις απαιτήσεις:

- Πρέπει να παραλαμβάνουν όλες τις δράσεις και τις διάφορες επιδράσεις που πιθανόν να λάβουν χώρα κατά τη διάρκεια της ανέγερσης και της χρήσης τους, και
- Πρέπει να παραμένουν κατάλληλες για τη χρήση για την οποία προορίζονται.

Μια κατασκευή πρέπει να σχεδιάζεται έτσι ώστε να διαθέτει επαρκή:

- *Αντοχή*
- *Λειτουργικότητα*
- *Ανθεκτικότητα*

#### **2.1.3 Καταστάσεις σχεδιασμού**

Ο έλεγχος των κατασκευών επιτυγχάνεται με τη χρήση των λεγόμενων *καταστάσεων σχεδιασμού,* που περιγράφουν με επαρκή αξιοπιστία όλους τους συνδυασμούς φορτικών καταστάσεων, στις οποίες θα εκτεθεί η κατασκευή τόσο κατά τη φάση ανέγερσης όσο και κατά την προβλεπόμενη διάρκεια ζωής της. Οι καταστάσεις σχεδιασμού ταξινομούνται ως ακολούθως:

- *Καταστάσεις διαρκείας (persistent),* που αντιστοιχούν σε κανονικές συνθήκες χρήσης.
- *Παροδικές καταστάσεις (transient),* που αντιστοιχούν σε παροδικές συνθήκες π.χ. κατά τη φάση ανέγερσης ή επισκευών.
- *Τυχηματικές καταστάσεις (accidental),* που αντιστοιχούν σε εξαιρετικές συνθήκες π.χ. πυρκαγιά, έκρηξη, πρόσκρουση ή τοπική αστοχία.
- *Καταστάσεις σεισμού (seismic),* που αντιστοιχούν σε συνθήκες επιβολής σεισμικής καταπόνησης στην κατασκευή.

#### **2.1.4 Οριακές καταστάσεις**

Οριακές καταστάσεις είναι οι καταστάσεις πέραν των οποίων ο φορέας ή τμήμα αυτού δεν ικανοποιεί πλέον τα κριτήρια σχεδιασμού του. Διακρίνονται οι παρακάτω δυο κατηγορίες.

## **2.1.4.1 Οριακή κατάσταση αστοχίας (Ultimate Limit State-ULS)**

Σχετίζεται με την ασφάλεια των ανθρώπων, την ασφάλεια της κατασκευής και, κατά περίπτωση, την προστασία των περιεχομένων. Αφορά τις παρακάτω περιστάσεις:

- Απώλεια ισορροπίας του φορέα ή μέρους του, θεωρούμενου ως άκαμπτου σώματος.
- Αστοχία λόγω υπερβάλλουσας παραμόρφωσης, μετατροπής της κατασκευής ή μέρους της σε μηχανισμό, θραύση, απώλεια ευστάθειας κατασκευής ή μέρους της, συμπεριλαμβανομένων των στηρίξεων και των θεμελίων.
- Αστοχία από κόπωση ή άλλες επιδράσεις που εξαρτώνται από το χρόνο.

## **2.1.4.2 Οριακή κατάσταση λειτουργικότητας (Serviceability Limit State-SLS)**

Σχετίζεται με τις λειτουργικές απαιτήσεις από την κατασκευή ή από ένα δομικό μέλος υπό συνθήκες συνήθους χρήσης, την άνεση των χρηστών και την εξωτερική εμφάνιση των δομικών στοιχείων (π.χ. έντονη καμπτική παραμόρφωση ή εκτεταμένη ρωγμάτωση). Πρέπει να γίνεται διάκριση μεταξύ αναστρέψιμων και μη αναστρέψιμων οριακών καταστάσεων λειτουργικότητας. Ο έλεγχος πρέπει να βασίζεται σε κριτήρια, τα οποία αφορούν τα παρακάτω θέματα:

- 1) *Παραμορφώσεις*, οι οποίες επηρεάζουν την εμφάνιση, την άνεση των χρηστών, τη λειτουργία του έργου (συμπεριλαμβανομένης της λειτουργίας των μηχανημάτων ή υπηρεσιών) ή οι οποίες προκαλούν ζημιά στα επιχρίσματα ή τα υπόλοιπα μη φέροντα στοιχεία.
- 2) *Δονήσεις*, οι οποίες προκαλούν ενόχληση στους χρήστες ή περιορίζουν τη λειτουργική αποδοτικότητα του έργου.
- 3) *Βλάβες*, οι οποίες είναι πιθανόν να επηρεάσουν αρνητικά την εμφάνιση, την ανθεκτικότητα ή τη λειτουργία του έργου.

#### **2.1.5 Κατάταξη δράσεων**

Οι δράσεις, ανάλογα με τις διακυμάνσεις τους στο χρόνο, κατατάσσονται ως εξής:

- *Μόνιμες δράσεις (G)*, όπως ίδιο βάρος φορέα, σταθερός εξοπλισμός και οδοστρωσία, επιστρώσεις, έμμεσες δράσεις από συστολή ξήρανσης και διαφορικές καθιζήσεις.
- *Μεταβλητές δράσεις (Q)*, όπως επιβαλλόμενα φορτία σε πατώματα, δοκάρια και οροφές, πιέσεις ανέμου, φορτία χιονιού, φορτία από γερανογέφυρες.
- *Τυχηματικές δράσεις (Α)*, όπως εκρήξεις, πρόσκρουση οχήματος, πυρκαγιά.

Οι δράσεις κατηγοριοποιούνται επίσης ανάλογα:

- με την προέλευσή τους, σε *άμεσες ή έμμεσες*.
- με τη χωρική μεταβολή τους, σε *σταθερές ή ελεύθερες.*
- με τη φύση τους και με την απόκριση της κατασκευής, σε *στατικές ή δυναμικές*.

#### **2.1.6 Συνδυασμοί δράσεων**

#### **2.1.6.1 Συνδυασμοί στην οριακή κατάσταση αστοχίας (ΟΚΑ)**

Οι συνδυασμοί σχεδιασμού όπως ορίζονται στον Ευρωκώδικα είναι οι ακόλουθοι:

1) Για καταστάσεις διάρκειας ή παροδικές:

$$
\sum_{j\geq 1}\gamma_{G,j}G_{k,j}'' + "\gamma_{P}P" + "\gamma_{Q,1}Q_{k,1}'' + "\sum_{i\geq 1}\gamma_{Q,i}\psi_{0,i}Q_{k,i}
$$

2) Για τυχηματικές καταστάσεις:

$$
\sum_{j\geq 1} G_{k,j}^{\quad \ \ \, \shortparallel} + {}^{\prime\prime}P\, {}^{\prime\prime}+ {}^{\prime\prime}A_d^{\quad \ \ \, \shortparallel} + {}^{\prime\prime}\psi_{1,1}^{\quad \ \ \, (\not\mid \ \ \, } \psi_{2,1}^{\quad \ \ \, })Q_{k,1}^{\quad \ \ \, \shortparallel} + {}^{\prime\prime}\sum_{i>1} \psi_{2,i}^{\quad \ \ \, }Q_{k,i}^{\quad \ \ \, }
$$

3) Για καταστάσεις σεισμού:

$$
\sum_{j\geq 1} G_{k,j}{}^{\shortparallel} + {}^{\shortparallel}P{}^{\shortparallel} + {}^{\shortparallel}A_{\mathrm{E}d}{}^{\shortparallel} + {}^{\shortparallel}\sum_{i>1} \psi_{2,i} Q_{k,i}
$$

όπου

Gk,j η χαρακτηριστική τιμή των μονίμων δράσεων

P η χαρακτηριστική τιμή της προέντασης

Qk,1 η χαρακτηριστική τιμή της επικρατέστερης μεταβλητής δράσης

Qk,j η χαρακτηριστική τιμή των λοιπών ταυτόχρονων μεταβλητών δράσεων i

Ad η τιμή σχεδιασμού της τυχηματικής δράσης

ΑEd η τιμή σχεδιασμού της σεισμικής δράσης

γG,j οι επιμέρους συντελεστές ασφαλείας για τη μόνιμη δράση j

γ<sup>P</sup> ο επιμέρους συντελεστής ασφαλείας για την προένταση

γQ,i οι επιμέρους συντελεστές ασφαλείας για τη μεταβλητή δράση i

ψ0,i ψ1,i ψ2,i συντελεστές συνδυασμού των μεταβλητών δράσεων

Η μορφή των συνδυασμών είναι συμβολική και το σύμβολο του αθροίσματος δε σημαίνει εδώ αλγεβρική ή γεωμετρική άθροιση, αλλά απλώς επαλληλία δράσεων (δηλαδή συνύπαρξη των διαφόρων δράσεων).

## **2.1.6.2 Συνδυασμοί στην οριακή κατάσταση λειτουργικότητας (ΟΚΛ)**

Οι συνδυασμοί σχεδιασμού όπως ορίζονται στον Ευρωκώδικα είναι οι ακόλουθοι:

1) Χαρακτηριστικός συνδυασμός (characteristic):

$$
\sum_{j\geq 1} G_{k,j} \text{ "+} \text{ "P "+} \text{ "Q}_{k,1} \text{ "+} \text{ "}\sum_{i\geq 1} \psi_{0,i} Q_{k,i}
$$
2) Συχνός συνδυασμός (frequent):

$$
\sum_{j\geq 1} G_{k,j} \text{ ``+ ``} P \text{ ``+ ``} \psi_{1,1} Q_{k,1} \text{ ``+ ``} \sum_{i\geq 1} \psi_{2,i} Q_{k,i}
$$

3) Ημιμόνιμος συνδυασμός (quasi-permanent):

$$
\sum_{j\geq 1} G_{k,j} + P'' + \sum_{i>1} W_{2,i} Q_{k,i}
$$

Οι συντελεστές ψ, έτσι όπως δίνονται από τον ΕΝ 1990 στο *Παράρτημα Α2- Εφαρμογή στις γέφυρες* για **σιδηροδρομικές γέφυρες** (όπως η παρούσα που μελετάται), φαίνονται στον παρακάτω πίνακα:

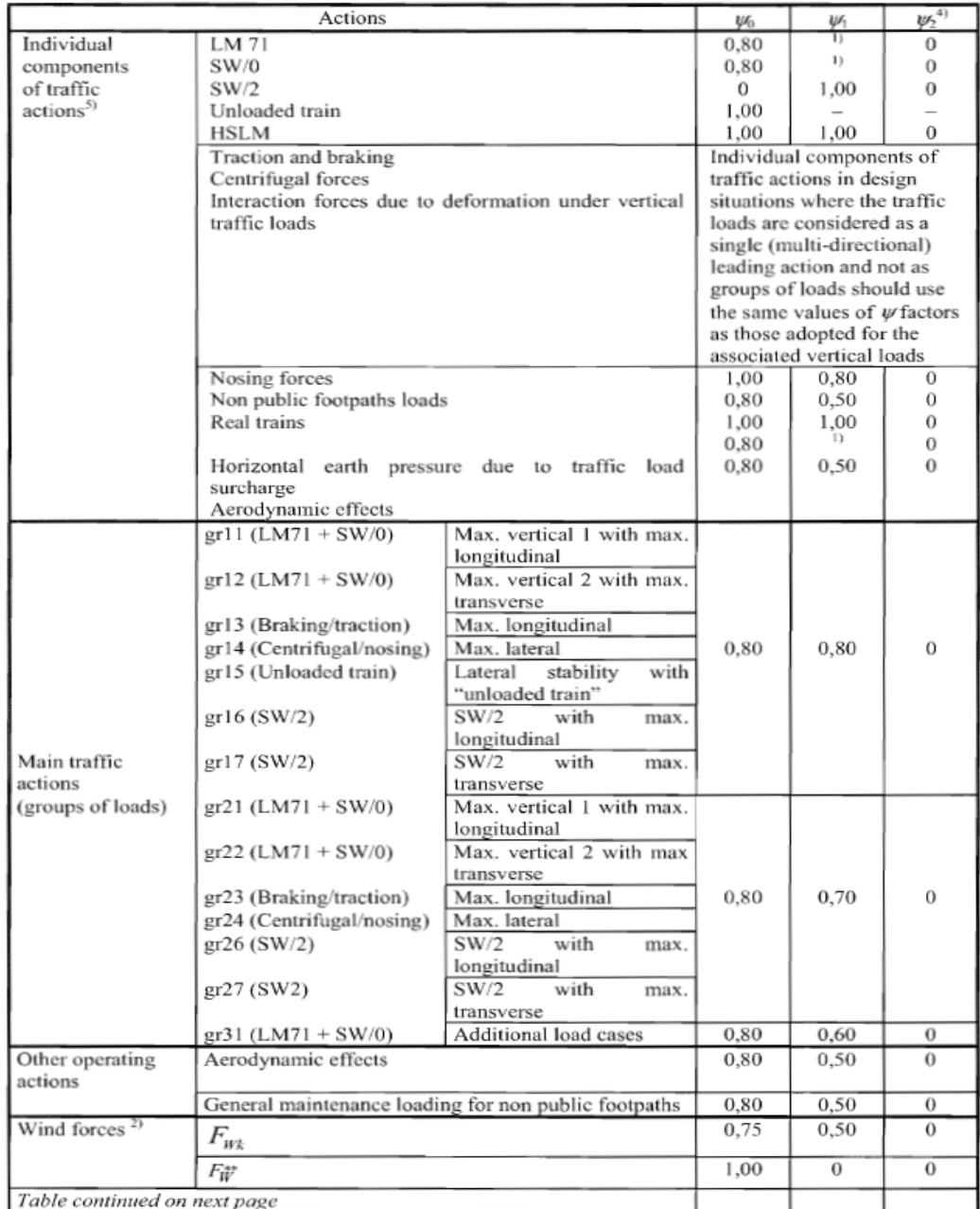

Εικ. 2.1(α) Προτεινόμενες τιμές των συντελεστών ψ για σιδηροδρομικές γέφυρες.

| Table continued from previous page                                                                                                    |  |      |      |          |  |
|----------------------------------------------------------------------------------------------------|--|------|------|----------|--|
| Thermal                                                                                                    |  | 0.60 | 0.60 | 0,50     |  |
| $\arctan3$                                                                                                    |  |      |      |          |  |
| Snow loads<br>$Q_{S_0,k}$ (during execution)                                                                                                    |  | 0.8  |      | $\Omega$ |  |
| Construction loads $ O$ .                                                                                                    |  | 1,0  |      | 1.0      |  |
| 0,8 if 1 track only is loaded<br>$\vert$ 1)                                                                                                    |  |      |      |          |  |
| 0.7 if 2 tracks are simultaneously loaded                                                                                                    |  |      |      |          |  |
| 0,6 if 3 or more tracks are simultaneously loaded.                                                                                              |  |      |      |          |  |
| 2)<br>When wind forces act simultaneously with traffic actions, the wind force $\psi_0 F_{\mu\chi}$ should be taken as                          |  |      |      |          |  |
| no greater than $F_{W}^{**}$ (see EN 1991-1-4). See A2.2.4(4).                                                                                  |  |      |      |          |  |
| See EN 1991-1-5.                                                                                                    |  |      |      |          |  |
| $\begin{bmatrix} 3 \\ 4 \end{bmatrix}$<br>If deformation is being considered for Persistent and Transient design situations, $\psi_2$ should be |  |      |      |          |  |
| taken equal to 1,00 for rail traffic actions. For seismic design situations, see Table A2.5.                                                    |  |      |      |          |  |
| $\vert$ 5)<br>Minimum coexistent favourable vertical load with individual components of rail traffic actions                                    |  |      |      |          |  |
| (e.g. centrifugal, traction or braking) is 0.5LM71, etc.                                                                                        |  |      |      |          |  |

Εικ. 2.1(β) Προτεινόμενες τιμές των συντελεστών ψ για σιδηροδρομικές γέφυρες. (Συν.)

## **2.1.7 Βασική ανίσωση ασφαλείας**

Ο βασικός έλεγχος που ορίζεται από τους Ευρωκώδικες, προκειμένου να διαπιστωθεί η επάρκεια της κατασκευής σε κατάσταση αστοχίας και λειτουργικότητας, περιγράφεται από την ανίσωση:

$$
E_d \le R_d
$$

όπου

Εd είναι το αποτέλεσμα (Effect) των συνδυασμών δράσεων σχεδιασμού (εντατικά μεγέθη, μετακινήσεις κλπ)

R<sub>d</sub> είναι η αντίστοιχη αντοχή (Resistance) σχεδιασμού της διατομής ή του μέλους που ελέγχεται ή η επιτρεπόμενη παραμόρφωση, εφόσον πρόκειται για έλεγχο σε λειτουργικότητα [10] [11]

### **2.2 Φορτία κυκλοφορίας σε σιδηροδρομικές γέφυρες**

Τα παρακάτω παρατίθενται στον Ευρωκώδικα ΕΝ 1991-Μέρος 2, στο οποίο περιγράφονται τα φορτία κυκλοφορίας σε σιδηροδρομικές γέφυρες. Πληροφορίες δίνονται και για άλλους τύπους γεφυρών, όπως οδικές γέφυρες ή πεζογέφυρες, οι οποίες δεν ενδιαφέρουν σε αυτή την περίπτωση.

Οι πρότυπες φορτίσεις που καθορίζονται σε αυτή την ενότητα δεν περιγράφουν πραγματικά φορτία. Επιλέχθηκαν έτσι ώστε , με τους πολύ σημαντικούς συντελεστές ταλάντωσης, να ανταποκρίνονται στις δράσεις από την κυκλοφορία συρμών. Σε περίπτωση που είναι απαραίτητο να ληφθεί υπόψη μια κυκλοφορία πέρα από τα προσομοιώματα φόρτισης που καθορίζονται σε αυτή την ενότητα , τότε θα πρέπει να καθοριστούν από την αρμόδια αρχή εναλλακτικά προσομοιώματα φόρτισης με τους αντίστοιχους κανόνες συνδυασμού.

### **2.2.1 Κατακόρυφα φορτία**

Οι δράσεις περιγράφονται από προσομοιώματα φόρτισης. Δίνονται πέντε προσομοιώματα φόρτισης για τους σιδηροδρομικούς συρμούς:

- το Load Model 71 και το Load Model SW/0 σε γέφυρες συνεχών ανοιγμάτων για κανονική κυκλοφορία.
- το Load Model SW/2 για κυκλοφορία βαρέων συρμών.
- το Load Model HSLM για επιβατικά τρένα με ταχύτητες που ξεπερνούν τα 200km/h.
- το προσομοίωμα φόρτισης «αφόρτιστος συρμός» για την επίδραση ενός αφόρτιστου συρμού.

Στη συγκεκριμένη γέφυρα χρησιμοποιήθηκε το Load Model 71 για κανονική κυκλοφορία σιδηροδρομικών συρμών. Η διάταξη των φορτίων και οι χαρακτηριστικές τιμές φαίνονται παρακάτω:

#### BS EN 1991-2:2003 EN 1991-2:2003 (E)

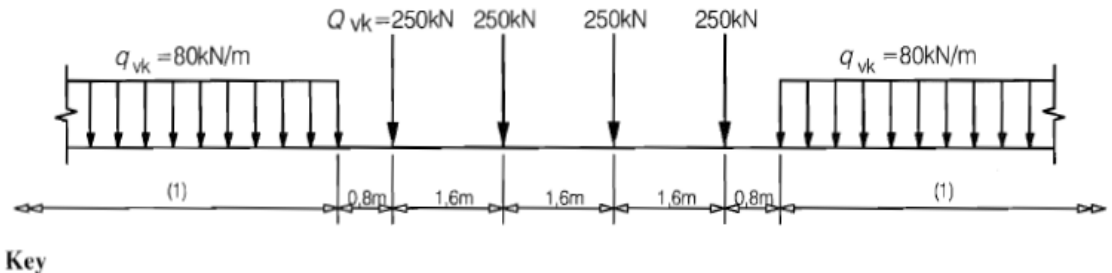

(1) No limitation

Εικ. 2.2 Load Model 71 και χαρακτηριστικές τιμές των κατακόρυφων φορτίων (ΕΝ 1991-2)

Οι χαρακτηριστικές τιμές αυτές θα πρέπει να πολλαπλασιάζονται με έναν συντελεστή α σε σιδηροδρομικές γραμμές όπου προβλέπεται κυκλοφορία αποκλίνουσα της κανονικής. Οι τιμές του συντελεστή α θα είναι μια από τις παρακάτω, ξεκινώντας από την ελαφριά κυκλοφορία προς τη βαρύτερη:

 $0.75 - 0.83 - 0.91 - 1.00 - 1.10 - 1.21 - 1.33 - 1.46$ 

*Στην προκειμένη περίπτωση θεωρούμε κανονική κυκλοφορία, οπότε ο συντελεστής α λαμβάνεται ίσος με τη μονάδα.*

#### **2.2.1.1 Εκκεντρότητα των κατακόρυφων φορτίων**

Η επίδραση της πλευρικής μετατόπισης της συνισταμένης των κατακόρυφων φορτίων θα πρέπει να λαμβάνεται υπόψη σε κάθε σιδηροδρομική γραμμή, θεωρώντας αναλογία 1,25:1,00 στα φορτία τροχού των δύο αξόνων. Η εκκεντρότητα που προκύπτει είναι η ακόλουθη:

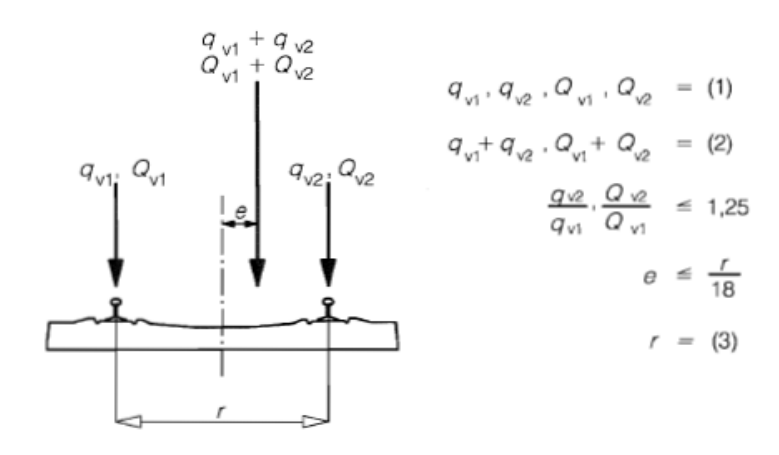

Kev

(1) Uniformly distributed load and point loads on each rail as appropriate

(2) LM 71 (and SW/0 where required)

(3) Transverse distance between wheel loads

Εικ. 2.3 Eκκεντρότητα των κατακόρυφων φορτίων

#### **2.2.1.2 Διαμήκης κατανομή συγκεντρωμένου φορτίου σε κάθε τροχιά**

Το φορτίο τροχού μπορεί να κατανεμηθεί σε τρία επιμέρους σημεία στήριξης επί της τροχιάς, όπως φαίνεται παρακάτω:

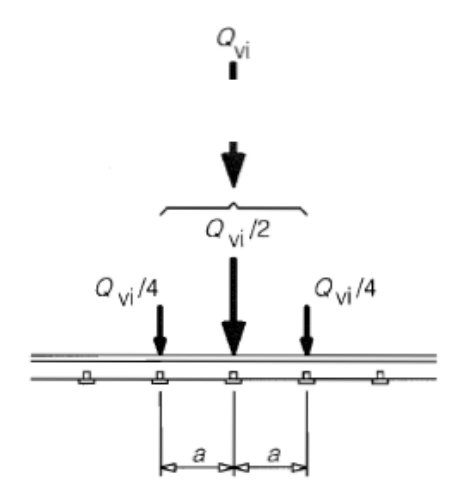

Εικ. 2.4 Διαμήκης κατανομή συγκεντρωμένου φορτίου στην τροχιά

## **2.2.2 Δυναμικές επιδράσεις**

## **2.2.2.1 Παράγοντες που επηρεάζουν τη δυναμική συμπεριφορά**

Οι κύριοι παράγοντες που επηρεάζουν τη δυναμική συμπεριφορά είναι:

- i. η ταχύτητα διέλευσης πάνω από τη γέφυρα
- ii. το μήκος του ανοίγματος του εξεταζόμενου στοιχείο και το αντίστοιχο μήκος της γραμμής επιρροής
- iii. η μάζα της κατασκευής
- iv. οι ιδιοσυχνότητες της κατασκευής και των σχετικών στοιχείων της, καθώς και οι αντίστοιχες ιδιομορφές κατά μήκος της σιδηροτροχιάς
- v. ο αριθμός των αξόνων, τα φορτία του καθενός και η απόσταση μεταξύ τους
- vi. η απόσβεση της κατασκευής
- vii. κατακόρυφες ανωμαλίες στις σιδηροτροχιές
- viii. η παρουσία των τοποθετημένων κατά διαστήματα στηριγμάτων της πλάκας του καταστρώματος και των σιδηροτροχιών
- ix. ατέλειες του οχήματος (π.χ. επίπεδα σημεία στους τροχούς)
- x. τα δυναμικά χαρακτηριστικά της σιδηροτροχιάς (έρμα, στρωτήρες, τα επιμέρους τμήματα της σιδηροτροχιάς κλπ)

## **2.2.2.2 Απαίτηση για στατική ή δυναμική ανάλυση**

Τα κριτήρια που θα καθορίσουν αν απαιτείται δυναμική ανάλυση περιγράφονται στο παρακάτω διάγραμμα ροής. Σε περίπτωση που δεν απαιτείται, γίνεται στατική ανάλυση με τα προσομοιώματα φόρτισης που περιγράφηκαν σε προηγούμενη παράγραφο και τα αποτελέσματά της πολλαπλασιάζονται με τον δυναμικό συντελεστή Φ (αφού έχουν ήδη πολλαπλασιαστεί με το συντελεστή α βλ. § 2.2.1), που θα αναλυθεί στη συνέχεια. Σε αντίθετη περίπτωση που απαιτείται δυναμική ανάλυση, τα αποτελέσματά της συγκρίνονται με τα αποτελέσματα της στατικής ανάλυσης πολλαπλασιασμένα με το δυναμικό συντελεστή Φ και εξακριβώνονται οι δυσμενέστερες τιμές, με τις οποίες θα γίνει ο σχεδιασμός της γέφυρας.

Στην περίπτωση της συγκεκριμένης γέφυρας, η μέγιστη ταχύτητα δεν ξεπερνά τα 200km/h και είναι συνεχών ανοιγμάτων. Σύμφωνα με το διάγραμμα ροής, **δεν** απαιτείται δυναμική ανάλυση, προβλέπεται επομένως στατική ανάλυση με πολλαπλασιασμό επί Φ*.*

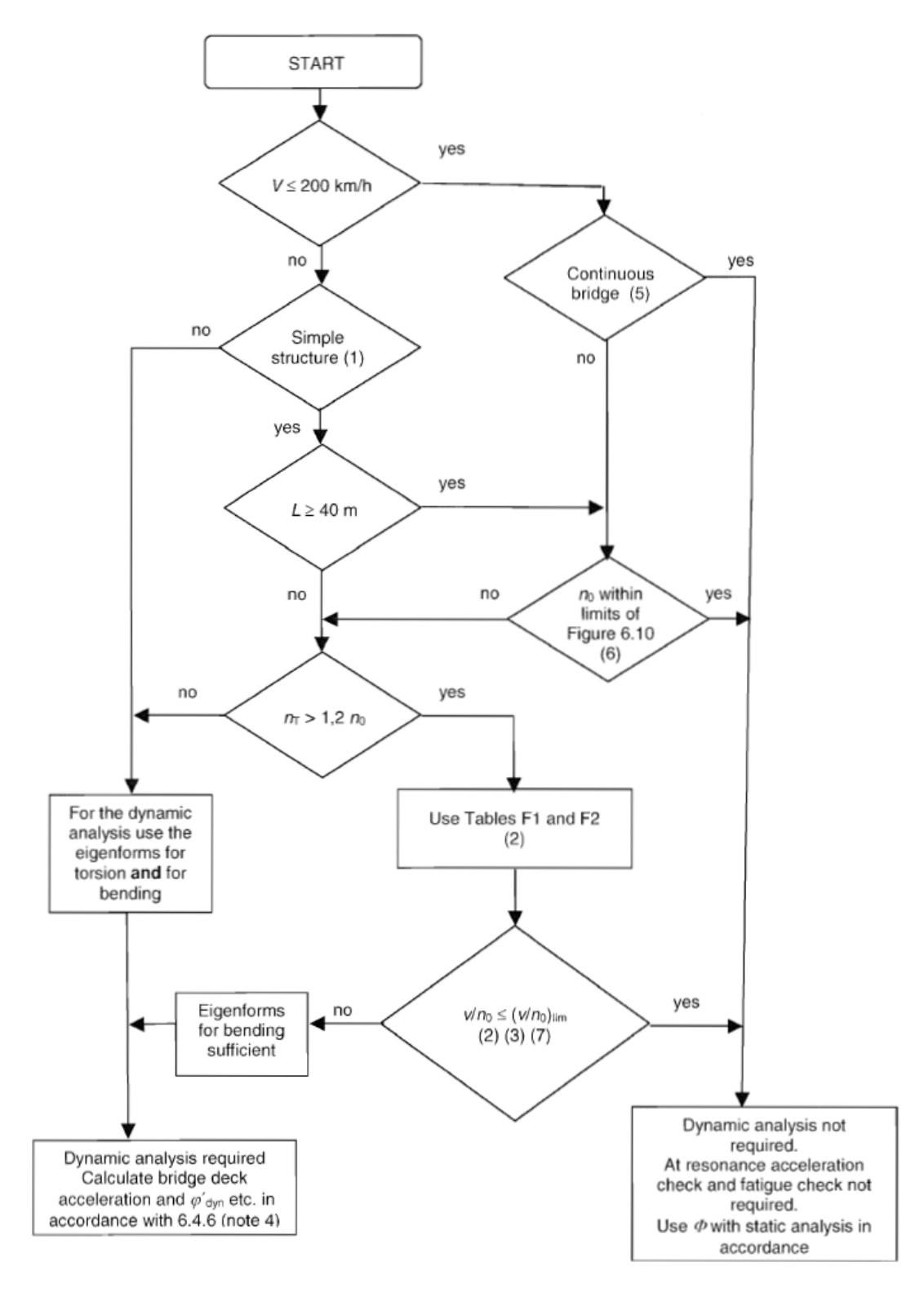

Εικ. 2.5 Διάγραμμα ροής για την εξακρίβωση της απαίτησης ή μη για δυναμική ανάλυση

όπου

- V η μέγιστη ταχύτητα γραμμής της περιοχής (km/h)
- L το μήκος του ανοίγματος (m)
- $n_0$  η θεμελιώδης (καμπτική) ιδιοσυχνότητα της γέφυρας όταν φορτίζεται με τα μόνιμα φορτία
- n<sub>T</sub> η θεμελιώδης (στρεπτική) ιδιοσυχνότητα της γέφυρας όταν φορτίζεται με τα μόνιμα φορτία
- ν http://ντη ονομαστική ταχύτητα (m/s) $^1$  $^1$

### **2.2.2.3 Δυναμικός συντελεστής Φ**

Ο δυναμικός συντελεστής Φ λαμβάνει υπόψη τη δυναμική προσαύξηση των τάσεων και τον δονήσεων της κατασκευής, αλλά δε λαμβάνει υπόψη φαινόμενα συντονισμού. Γενικά, ο δυναμικός συντελεστής Φ λαμβάνεται ως  $\Phi_2$  ή  $\Phi_3$ , ανάλογα με την ποιότητα της συντήρησης της σιδηροτροχιάς. Αν δεν καθορίζεται ο συντελεστής, θα χρησιμοποιείται ο Φ3.

a) Για τροχιά με προσεκτική συντήρηση:

$$
\Phi_2 = \frac{1,44}{\sqrt{L_0 - 0,2}} + 0,82 \quad \text{if } 1,00 \le \Phi_2 \le 1,67
$$

b) Για τροχιά με κανονική συντήρηση:

$$
\Phi_3 = \frac{2,16}{\sqrt{L_0 - 0,2}} + 0,73 \text{ } \mu\epsilon \quad 1,00 \le \Phi_3 \le 2,00
$$

όπου L<sub>Φ</sub> είναι το «καθοριστικό» μήκος σε m (μήκος που αντιστοιχεί στον Φ) και δίδεται από τον παρακάτω πίνακα.

### **2.2.2.4** Καθοριστικό μήκος  $L_{\Phi}$

Οι δυναμικοί συντελεστές προσδιορίστηκαν για αμφιέρειστους φορείς. Το μήκος L<sub>Φ</sub> δίνει τη δυνατότητα εφαρμογής των συντελεστών σε δομικά στοιχεία με διαφορετικές συνθήκες στήριξης. Στους παρακάτω πίνακες δίνονται τα καθοριστικά μήκη για κατάστρωμα από σκυρόδεμα με έρμα, κύριες δοκούς και στηρίξεις, έτσι όπως αυτά παρατίθενται στον Ευρωκώδικα.

Σύμφωνα με τα δεδομένα του πίνακα, για την περίπτωση της γέφυρες προκύπτει:

 Για τις κύριες δοκούς (Περίπτωση πιν.5.2):  $L_m = \frac{L_1 + L_2 + L_3}{3} = \frac{21 + 35 + 21}{3} = \frac{77}{3} = 25,67m$  $n = 3 \rightarrow k = 1,3 \rightarrow L_{\Phi} = k \cdot L_m = 1,3 \cdot 25,67 = 33,37m < \max L_i (i = 1,2,3) = L_2 = 35m$ 

 $\Pi$ ρέπει όμως  $L_{\varphi} \ge \max L_i (i = 1, 2, 3) = L_2 = 35m$  κι επομένως τίθεται  $L_{\varphi} = 35m$ 

<span id="page-42-0"></span><sup>&</sup>lt;sup>1</sup> Στοιχεία για τις παραπάνω παραμέτρους δίνονται στον ΕΝ 1991-2 §6. 1

 Για το κατάστρωμα από σκυρόδεμα με έρμα (Περίπτωση πιν.4.1):  $L_{\phi} = 3 \cdot L_{i} = 3 \cdot 21 = 63m$ 

όπου λήφθηκε το μικρότερο άνοιγμα, ως δυσμενέστερο.

Κρίσιμη είναι η μικρότερη τιμή του καθοριστικού μήκους, δηλαδή την  $L_{\Phi} = 35m$ .

Για τροχιά με κανονική συντήρηση έχουμε:

$$
\Phi_3 = \frac{2,16}{\sqrt{35} - 0,2} + 0,73 = 1,108 \approx 1,11
$$

Επομένως, ο δυναμικός συντελεστής που προτείνεται να χρησιμοποιηθεί για την προσαύξηση στη στατική ανάλυση είναι ο  $\Phi_3=1,11$ . Ωστόσο, τα αποτελέσματα της γέφυρας που αναφέρονται σε επόμενα κεφάλαια *δεν εμπεριέχουν δυναμικές επιδράσεις*.

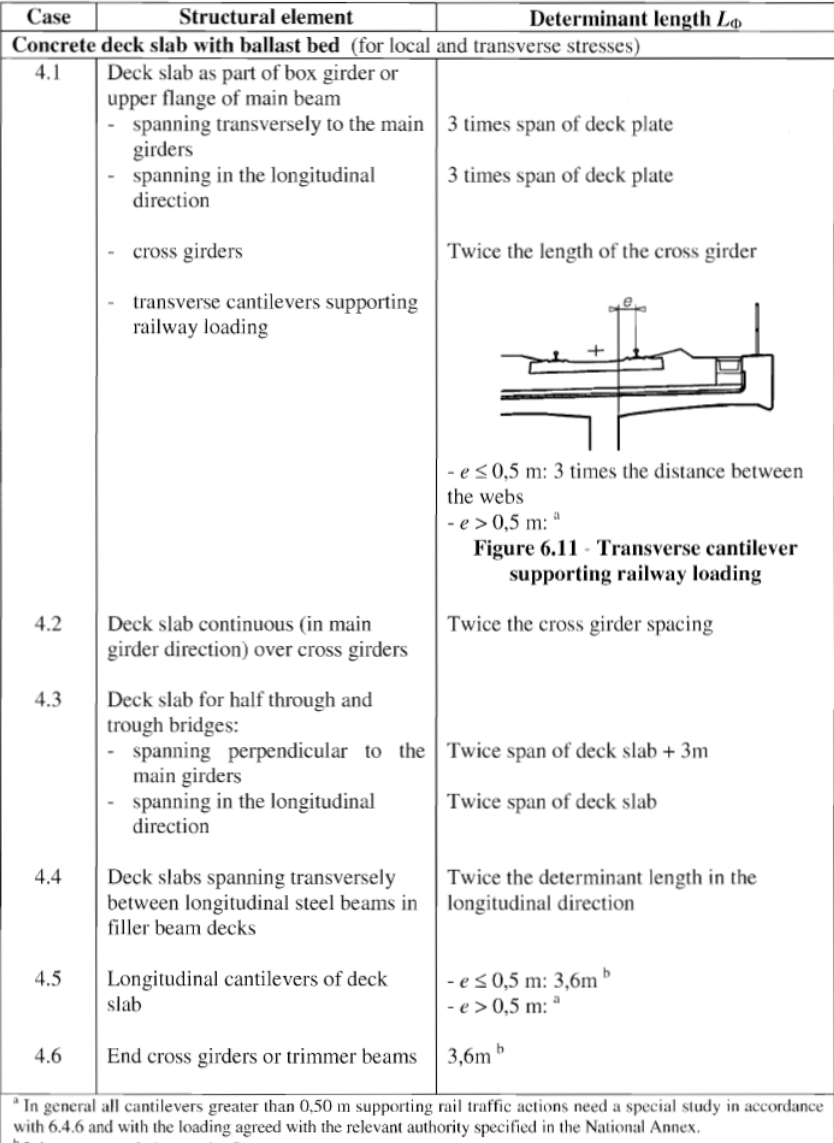

 $b$  It is recommended to apply  $\Phi_3$ 

NOTE For Cases 1.1 to 4.6 inclusive  $L_{\Phi}$  is subject to a maximum of the determinant length of the main girders.

Εικ. 2.6 α) Καθοριστικό μήκος L<sub>Φ</sub>

| Case         | <b>Structural element</b>                                                             | Determinant length $L_{\Phi}$                                                                                               |  |
|--------------|---------------------------------------------------------------------------------------|----------------------------------------------------------------------------------------------------|--|
| Main girders |                                                                                       |                                                                                                    |  |
| 5.1          | Simply supported girders and slabs<br>(including steel beams embedded in<br>concrete) | Span in main girder direction                                                                                               |  |
| 5.2          | Girders and slabs continuous over $n$ spans<br>with                                   | $L_{\Phi} = k \times L_{\rm m}$ ,<br>(6.7)<br>but not less than max $L_i$ $(i = 1,, n)$                                     |  |
|              | $L_m = 1/n (L_1 + L_2 +  + L_n)$<br>(6.6)                                             | $n = 2$ 3<br>$\overline{4}$<br>$\geq$ 5                                                                                     |  |
|              |                                                                                       | $k = 1.2$ 1.3<br>1.4<br>1.5                                                                                                 |  |
| 5.3          | Portal frames and closed frames or boxes:                                             |                                                                                                    |  |
|              | - single-span                                                                         | Consider as three-span continuous beam<br>(use 5.2, with vertical and horizontal<br>lengths of members of the frame or box) |  |
|              | - multi-span                                                                          | Consider as multi-span continuous beam<br>(use 5.2, with lengths of end vertical<br>members and horizontal members)         |  |
| 5.4          | Single arch, archrib, stiffened girders of<br>bowstrings                              | Half span                                                                                                    |  |
| 5.5          | Series of arches with solid spandrels<br>retaining fill                               | Twice the clear opening                                                                                                    |  |
| 5.6          | Suspension bars (in conjunction with<br>stiffening girders)                           | 4 times the longitudinal spacing of the<br>suspension bars                                                                  |  |
|              | <b>Structural supports</b>                                                            |                                                                                                    |  |
| 6            | trestles.<br>bearings,<br>uplift<br>Columns,                                          | Determinant length of the supported                                                                                         |  |
|              | bearings, tension anchors and for the                                                 | members                                                                                                    |  |
|              | calculation of contact pressures under                                                |                                                                                                    |  |
|              | hearings                                                                              |                                                                                                    |  |

Εικ. 2.6 β) Καθοριστικό μήκος L<sub>Φ</sub> (Συν.)

### **2.2.3 Οριζόντια φορτία**

Στη σιδηρογραμμή ασκούνται πολλών ειδών οριζόντιες δυνάμεις, όπως οι δυνάμεις καθοδήγησης των σιδηροτροχιών, οι οποίες προκαλούν την οφιοειδή κίνηση του συρμού κατά Klingel, οι φυγόκεντρες δυνάμεις, οι δυνάμεις έλξης-πρόσφυσης, οι διαμήκεις δυνάμεις πέδησης-επιτάχυνσης καθώς και η πλευρική δύναμη του ανέμου.

Οι δυνάμεις που ενδιαφέρουν σε αυτή τη διπλωματική είναι οι *φυγόκεντρες δυνάμεις*, οι οποίες δημιουργούνται λόγω της καμπύλης χάραξης της σιδηρογραμμής. Σύμφωνα με τον Ευρωκώδικα, δρουν προς τα έξω της καμπύλης σε οριζόντια διεύθυνση και σε ύψος h<sub>t</sub>=1,80m πάνω από την επιφάνεια κυκλοφορίας (βλ. Εικ. 2.7).

Η χαρακτηριστική τιμή της φυγόκεντρης δύναμης καθορίζεται από τους παρακάτω τύπους:

$$
Q_{ik} = \frac{v^2}{g \cdot r} (f \cdot Q_{vk}) = \frac{V^2}{127 \cdot r} (f \cdot Q_{vk})
$$
  

$$
q_{ik} = \frac{v^2}{g \cdot r} (f \cdot q_{vk}) = \frac{V^2}{127 \cdot r} (f \cdot q_{vk})
$$

46

Lf το δυσμενέστερο για το εξεταζόμενο στοιχείο μήκος επιρροής του φορτιζόμενου τμήματος της καμπύλης τροχιάς της γέφυρας

Ο μειωτικός συντελεστής f φαίνεται σχηματικά στον παρακάτω πίνακα και διάγραμμα:

$$
f = \left[1 - \frac{V - 120}{1000} \left(\frac{814}{V} + 1,75\right) \left(1 - \sqrt{\frac{2,88}{L_f}}\right)\right] \ge 0,35
$$

Ο μειωτικός συντελεστής δίνεται από τον παρακάτω τύπο:

$$
r
$$
η ακτίνα καμπυλότητας της γέφυρας

f μειωτικός συντελεστής σύμφωνα με τα παρακάτω

g 
$$
\eta \epsilon \pi \iota \tau \dot{\alpha} \chi \iota \nu \sigma \eta \tau \eta \varsigma \beta \alpha \rho \dot{\nu} \tau \eta \tau \alpha \varsigma \theta, 81 \text{ m/s}^2
$$

v,V η μέγιστη ταχύτητα διέλευσης σε m/s και km/h αντίστοιχα

Qvk,qvk οι χαρακτηριστικές τιμές των κατακόρυφων φορτίων

όπου

όπου

Εικ. 2.7 Φυγόκεντρες οριζόντιες δυνάμεις

Key Running surface  $(1)$ 

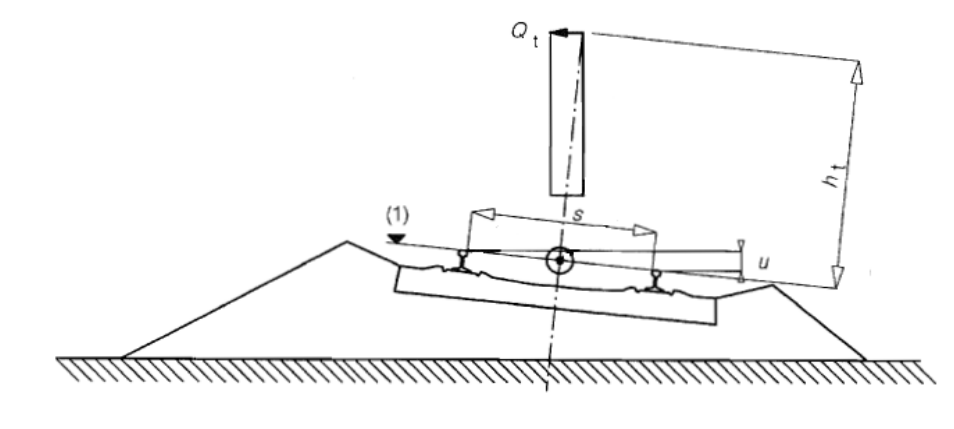

| $L_f[m]$    |            | Maximum speed in accordance with 6.5.1(5) [km/h] |      |      |            |
|-------------|------------|--------------------------------------------------|------|------|------------|
|             | $\leq 120$ | 160                                              | 200  | 250  | $\geq 300$ |
| $\leq 2,88$ | 1,00       | 1,00                                             | 1,00 | 1,00 | 1,00       |
| 3           | 1,00       | 0,99                                             | 0,99 | 0,99 | 0,98       |
| 4           | 1,00       | 0,96                                             | 0,93 | 0,90 | 0,88       |
| 5           | 1,00       | 0.93                                             | 0.89 | 0.84 | 0.81       |
| 6           | 1,00       | 0,92                                             | 0,86 | 0,80 | 0,75       |
| 7           | 1.00       | 0.90                                             | 0.83 | 0,77 | 0.71       |
| 8           | 1,00       | 0,89                                             | 0,81 | 0,74 | 0.68       |
| 9           | 1,00       | 0,88                                             | 0,80 | 0,72 | 0.65       |
| 10          | 1,00       | 0.87                                             | 0.78 | 0,70 | 0,63       |
| 12          | 1,00       | 0.86                                             | 0.76 | 0.67 | 0,59       |
| 15          | 1,00       | 0.85                                             | 0,74 | 0,63 | 0.55       |
| 20          | 1,00       | 0.83                                             | 0.71 | 0,60 | 0,50       |
| 30          | 1,00       | 0,81                                             | 0,68 | 0,55 | 0,45       |
| 40          | 1,00       | 0.80                                             | 0,66 | 0,52 | 0,41       |
| 50          | 1,00       | 0.79                                             | 0,65 | 0,50 | 0,39       |
| 60          | 1,00       | 0,79                                             | 0,64 | 0,49 | 0,37       |
| 70          | 1,00       | 0,78                                             | 0,63 | 0,48 | 0,36       |
| 80          | 1,00       | 0,78                                             | 0,62 | 0,47 | 0.35       |
| 90          | 1,00       | 0,78                                             | 0.62 | 0,47 | 0.35       |
| 100         | 1,00       | 0.77                                             | 0.61 | 0,46 | 0.35       |
| $\geq$ 150  | 1,00       | 0,76                                             | 0,60 | 0.44 | 0.35       |

Εικ. 2.8 Πίνακας μειωτικού συντελεστή f

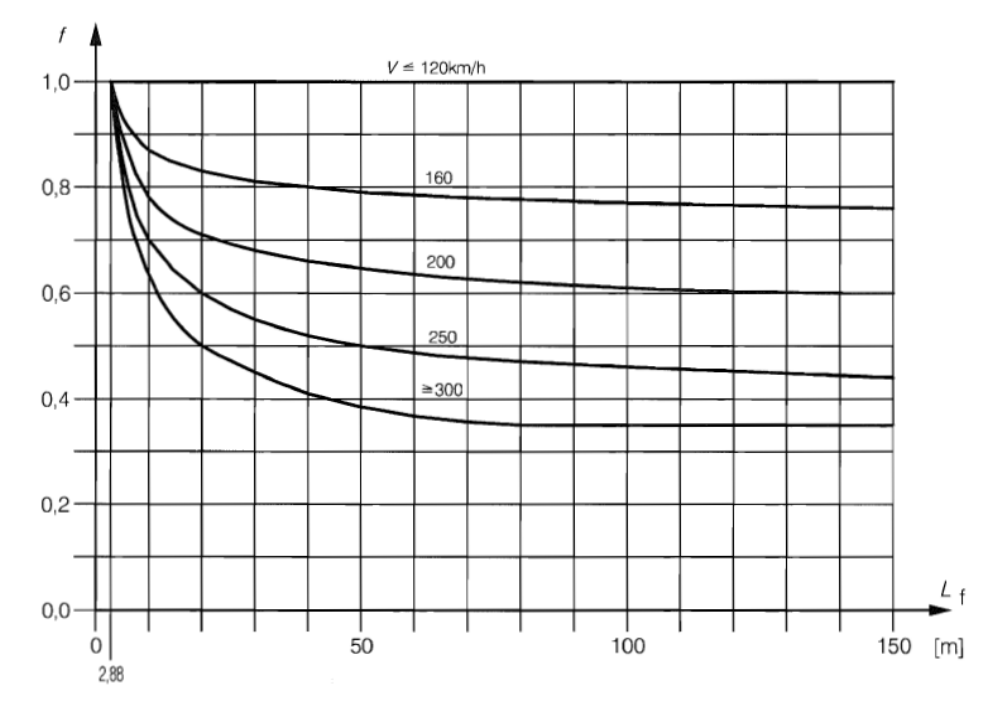

Εικ. 2.9 Διάγραμμα μειωτικού συντελεστή f

*Σύμφωνα με τα παραπάνω για ταχύτητες V ≤ 120km/h ισχύει f = 1.*

## **2.2.4 Περιορισμοί παραμόρφωσης και δονήσεων**

Το Παράρτημα Α2 του Ευρωκώδικα ΕΝ 1990, αναφέρει τους περιορισμούς για την παραμόρφωση και τη δόνηση, οι οποίοι πρέπει να ληφθούν υπόψη στο σχεδιασμό σιδηροδρομικών γεφυρών.

Οι υπερβολικές παραμορφώσεις στη γέφυρα μπορούν να θέσουν σε κίνδυνο την κυκλοφορία δημιουργώντας απαράδεκτες αλλαγές στην κάθετη και οριζόντια γεωμετρία της γραμμής και αυξημένες τάσεις και δονήσεις στην κατασκευή. Επίσης, μπορούν να επηρεάσουν τα φορτία που ασκούνται στο σύστημα τροχιά-γέφυρα και να δημιουργήσουν συνθήκες που προκαλούν δυσφορία των επιβατών. Τέλος, οι υπερβολικές δονήσεις μπορούν να οδηγήσουν στην αστάθεια του έρματος και στην απαράδεκτη μείωση των δυνάμεων επαφής τροχού και σιδηροτροχιάς.

Για λόγους ασφάλειας της κυκλοφορίας, πρέπει να πραγματοποιούνται έλεγχοι παραμορφώσεων της γέφυρας για τα ακόλουθα στοιχεία:

- Κάθετες επιταχύνσεις του καταστρώματος (για τον έλεγχο των δονήσεων).
- Κατακόρυφες παραμορφώσεις του καταστρώματος σε κάθε άνοιγμα.
- Ανύψωση καταστρώματος στις θέσεις των εφεδράνων.
- Στρέψη καταστρώματος μετρούμενη στον κεντρικό άξονα της κάθε γραμμής (για την ελαχιστοποίηση του κινδύνου για εκτροχιασμό του τρένου).
- Στροφή των άκρων σε κάθε ακρόβαθρο γύρω από έναν εγκάρσιο άξονα ή συνολική σχετική στροφή μεταξύ γειτονικών άκρων στο κατάστρωμα.
- Οριζόντια εγκάρσια παραμόρφωση.
- Οριζόντια στροφή του καταστρώματος περί κατακόρυφου άξονα στα άκρα του καταστρώματος.

## **2.3 Βασικές διατάξεις Ευρωκώδικα 8**

Τα παρακάτω παρατίθενται στον Ευρωκώδικα ΕΝ1998: *Αντισεισμικός σχεδιασμός κατασκευών*, και στα οποία θα βασιστεί η μελέτη της εξεταζόμενης γέφυρας όπως φαίνεται και στα παρακάτω κεφάλαια.

## **2.3.1 Κατηγορία εδάφους**

Η κατάταξη των εδαφών γίνεται με βάση την ταχύτητα διάδοσης των διατμητικών κυμάτων, *v<sub>S,30</sub>, εάν είναι διαθέσιμη, αλλιώς χρησιμοποιείται η τιμή N<sub>SPT</sub> (αριθμός* τυποποιημένων κρούσεων για πρότυπη διείσδυση 30 cm). Η ταχύτητα  $v_{S,30}$ αντιστοιχεί στη μέση ταχύτητα των διατμητικών κυμάτων στα ανώτερα 30 m εδάφους και υπολογίζεται από τη σχέση:

$$
v_{S,30} = \frac{30}{\sum_{i=1,N} \frac{h_i}{v_i}}
$$

όπου:

- hi το πάχος στρώματος (m)
- vi η ταχύτητα διάδοσης διατμητικών κυμάτων στρώματος i
- Ν το πλήθος στρωμάτων στα ανώτερα 30 m εδάφους

Γενικά, απαιτείται έλεγχος του εδάφους για τον καθορισμό της κατηγορίας του.

| Κατη-<br>γορία |                                                                                                    |                                   | Παράμετροι    |            |
|----------------|----------------------------------------------------------------------------------------------------|-----------------------------------|---------------|------------|
| εδάφους        | Περιγραφή στρωματογραφίας                                                                                                    | $V_{S,30}$                        | $N_{\tt SPT}$ | $cu$ (kPa) |
| А              | Βράχος ή άλλος βραχώδης<br>γεωλογικός σχηματισμός που<br>περιλαμβάνει το πολύ 5 m<br>ασθενέστερου επιφανειακού<br>υλικού                                                                                                    | > 800                             |               |            |
| в              | Αποθέσεις πολύ πυκνής άμμου,<br>χαλίκων, ή πολύ σκληρής<br>αργίλου, πάχους τουλάχιστον<br>αρκετών δεκάδων μέτρων, που<br>χαρακτηρίζονται από βαθμιαία<br>βελτίωση των μηχανικών<br>ιδιοτήτων με το βάθος                        | $360 - 800$                       | > 50          | > 250      |
| c              | Βαθιές αποθέσεις πυκνής ή<br>μετρίως πυκνής άμμου, χαλίκων<br>ή σκληρής αργίλου πάχους από<br>δεκάδες έως πολλές εκατοντά-<br>δες μέτρων                                                                                        | 180 - 360                         | $15 - 50$     | $70 - 250$ |
| D              | Αποθέσεις χαλαρών έως μετρίως<br>χαλαρών μη συνεκτικών υλικών<br>(με ή χωρίς κάποια μαλακά<br>στρώματα συνεκτικών υλικών), ή<br>κυρίως μαλακά έως μετρίως<br>σκληρά συνεκτικά υλικά                                             | < 180                             | < 15          | < 70       |
| E              | Εδαφική τομή που αποτελείται<br>από ένα επιφανειακό στρώμα<br>ιλύος με τιμές νς κατηγορίας C ή<br>D και πάχος που ποικίλλει μεταξύ<br>περίπου 5 m και 20 m, με<br>υπόστρωμα από πιο σκληρό<br>υλικό με v <sub>s</sub> > 800 m/s |                                   |               |            |
| $S_1$          | Αποθέσεις που αποτελούνται ή<br>που περιέχουν ένα στρώμα<br>πάχους τουλάχιστον 10 m<br>μαλακών αργίλων/ιλών με<br>υψηλό δείκτη πλαστικότητας (PI<br>> 40) και υψηλή περιεκτικότητα<br>σε νερό                                   | ${}_{< 100}$<br>(ενδει-<br>κτικό) |               | $10 - 20$  |
| S <sub>2</sub> | Στρώματα ρευστοποιήσιμων<br>εδαφών, ευαίσθητων αργίλων, ή<br>οποιαδήποτε άλλη εδαφική τομή<br>που δεν περιλαμβάνεται στους<br>τύπους Α – Ε ή S,                                                                                 |                                   |               |            |

Εικ. 2.10 Κατάταξη εδαφών σύμφωνα με το ΕΝ1998-1

### **2.3.2 Σεισμικές ζώνες – Εδαφική επιτάχυνση**

Η εδαφική επιτάχυνση *ag* εξαρτάται από τη σεισμικότητα της περιοχής και την περίοδο επανάληψης (ή περίοδο επαναφοράς) του σεισμού σχεδιασμού, η οποία σχετίζεται με τη σπουδαιότητα της γέφυρας. Σημειώνεται ότι η περίοδος επανάληψης του σεισμού σχεδιασμού υπολογίζεται από την αποδεκτή πιθανότητα υπέρβασης *PR* της εδαφικής επιτάχυνσης σχεδιασμού κατά τη διάρκεια ζωής της κατασκευής *TL*, σύμφωνα με τη σχέση:

$$
T_R = -\frac{T_L}{\ln(1 - P_R)}
$$

Για γέφυρες συνήθους σπουδαιότητας, ο σεισμός σχεδιασμού υπολογίζεται για πιθανότητα υπέρβασης *PR* = 10% σε διάρκεια ζωής *TL* = 50 χρόνια και επομένως, σύμφωνα με τη σχέση, η περίοδος επαναφοράς του είναι *TR* = 475 χρόνια. Σημαντικές όμως γέφυρες σχεδιάζονται για μεγαλύτερη διάρκεια ζωής και/ή μικρότερη πιθανότητα υπέρβασης, δηλαδή για σεισμό με μεγαλύτερη περίοδο επανάληψης. Για παράδειγμα, για *PR* = 5% και *TL* = 50 χρόνια προκύπτει *TR* = 975 χρόνια, ενώ για *PR* = 2% και *TL* = 50 χρόνια προκύπτει *TR* = 2475 χρόνια.

Οι αναμενόμενες τιμές της εδαφικής επιτάχυνσης *α<sup>g</sup>* που αντιστοιχούν σε δεδομένη περίοδο επανάληψης *TR* προκύπτουν από καμπύλες που έχουν τη μορφή του παρακάτω Σχήματος 2.11, και οι οποίες κατασκευάζονται μετά από μελέτες σεισμικής επικινδυνότητας με βάση στατιστική επεξεργασία των σεισμικών γεγονότων που έχουν συμβεί στην ευρύτερη περιοχή του έργου. Η τιμή της εδαφικής επιτάχυνσης που αντιστοιχεί σε περίοδο επανάληψης 475 χρόνια ονομάζεται *επιτάχυνση αναφοράς* και συμβολίζεται με *agR*.

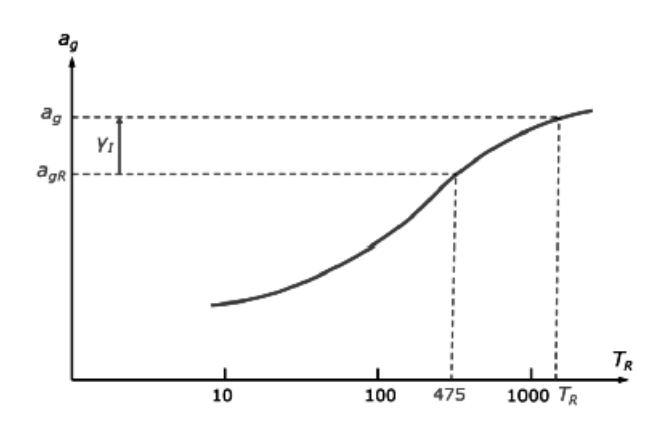

Εικ. 2.11 Προσδιορισμός της εδαφικής επιτάχυνσης σχεδιασμού α<sup>g</sup> από την καμπύλη επανάληψης

Μελέτες σεισμικής επικινδυνότητας εκπονούνται όμως μόνο για σημαντικές γέφυρες, ενώ στις υπόλοιπες περιπτώσεις χρησιμοποιείται η τιμή της *agR* που δίνεται στους κανονισμούς ανάλογα με την περιοχή στην οποία πρόκειται να γίνει η κατασκευή. Στον Ευρωκώδικα 8 (ΕΝ1998-1) έχουν υιοθετηθεί οι σεισμικές ζώνες του Ελληνικού Αντισεισμικού Κανονισμού (ΕΑΚ), όπου προβλέπονται τρεις ζώνες σεισμικής επικινδυνότητας με τις τιμές εδαφικής επιτάχυνσης αναφοράς *agR* που δίνονται παρακάτω:

| Ζώνη σεισμικής επικινδυνότητας | Εδαφική επιτάχυνση αναφοράς α <sub>ε</sub> R (g) |
|--------------------------------|--------------------------------------------------|
| Z1                             | 0.16                                             |
| Z2                             | 0.24                                             |
| Z3                             | 0.36                                             |

Εικ. 2.12 Τιμές εδαφικής επιτάχυνσης αναφοράς σεισμικών ζωνών Ελλάδας

Για κατασκευές μεγάλης σπουδαιότητας, η περίοδος επανάληψης *TR* του σεισμού σχεδιασμού είναι μεγαλύτερη από 475 χρόνια, γι' αυτό οι τιμές του παραπάνω πίνακα πολλαπλασιάζονται με το συντελεστή σπουδαιότητας γΙ ώστε να προκύψει η τιμή της *ag* που αντιστοιχεί στην *TR* (βλ. Εικ. 2.11). Δηλαδή χρησιμοποιείται η σχέση:

 $a_{\rho} = \gamma_{I} \cdot \alpha_{\rho R}$ 

Οι προτεινόμενες τιμές του συντελεστή σπουδαιότητας γΙ είναι οι εξής:

| Σπουδαιότητα | Συντελεστής σπουδαιότητας |
|--------------|---------------------------|
| Μικρή        | 0.85                      |
| Συνήθης      | 1.00                      |
| Μεγάλη       | 1.30                      |

Εικ. 2.13 Τιμές συντελεστή σπουδαιότητας γΙ για γέφυρες

Όσον αφορά τις σχέσεις που συνδέουν το συντελεστή σπουδαιότητας με τα παραπάνω μεγέθη (στην περίπτωση που δεν είναι διαθέσιμη η καμπύλη επανάληψης), το ΕΝ1998 προτείνει τις εξής εκτιμήσεις:

$$
γ_1 ≈ \left(\frac{T_{LR}}{T_L}\right)^{-\frac{1}{k}}
$$
για ίδια πιθανότητα υπέρβασης του σεισμού σχεδιασμού  
\n $γ_1 ≈ \left(\frac{P_L}{P_{LR}}\right)^{-\frac{1}{k}}$ για ίδια διάρκεια ζωής της κατασκευής

όπου

*k* παράγοντας εξαρτώμενος από τη σεισμικότητα (συνήθης τιμή 3)

*TLR* = 50 χρόνια

 $P_{LR} = 10\%$ 

### **2.3.3 Ελαστικό φάσμα απόκρισης**

Η γενική μορφή του ελαστικού φάσματος επιταχύνσεων δίνεται στο παρακάτω σχήμα για εύρος ιδιοπεριόδων που αφορούν το φορέα:

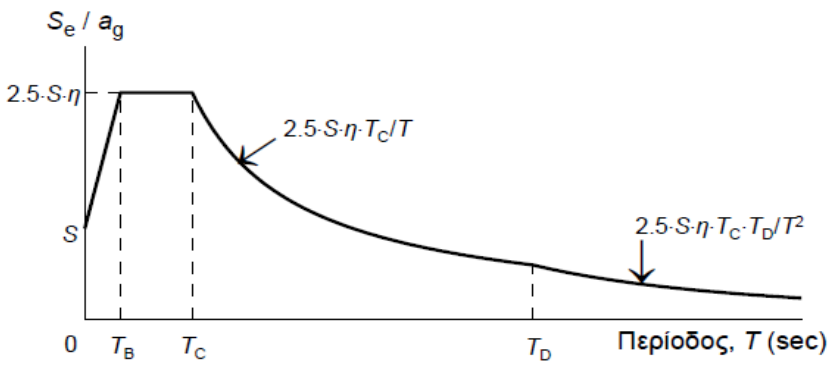

Εικ. 2.14 Γενική μορφή ελαστικού φάσματος σχεδιασμού

Διακρίνονται οι εξής περιοχές:

- **■** Για  $T_B \leq T \leq T_C$  είναι η περιοχή της σταθερής φασματικής επιτάχυνσης
- **■** Για  $T_c \leq T \leq T_p$  είναι η περιοχή της σταθερής φασματικής ταχύτητας
- **■** Για  $T_D \leq T \leq 4,0$  είναι η περιοχή της σταθερής φασματικής μετακίνησης

όπου

*Τ* η ιδιοπερίοδος του δομήματος

*ΤΒ, ΤC, TD* Εθνικά προσδιοριζόμενες παράμετροι (οι γωνιακές ιδιοπερίοδοι του φάσματος) ανάλογα με τον τύπο του εδάφους

### **2.3.3.1 Οριζόντια συνιστώσα σεισμικής φόρτισης**

Οι επιταχύνσεις για την κάθε περιοχή είναι:

$$
S_e(T) = a_g \cdot S \cdot \left[ 1 + \frac{T}{T_B} \cdot (\eta \cdot 2, 5 - 1) \right] \quad \gamma \alpha \ 0 \le T \le T_B
$$
  

$$
S_e(T) = a_g \cdot S \cdot \eta \cdot 2, 5 \qquad \gamma \alpha \ T_B \le T \le T_C
$$
  

$$
S_e(T) = a_g \cdot S \cdot \eta \cdot 2, 5 \cdot \frac{T_C}{T} \qquad \gamma \alpha \ T_C \le T \le T_D
$$
  

$$
S_e(T) = a_g \cdot S \cdot \eta \cdot 2, 5 \cdot \frac{T_C \cdot T_D}{T^2} \qquad \gamma \alpha \ T_D \le T \le 4 \text{ sec}
$$

όπου

$$
\eta = \sqrt{\frac{10}{\zeta + 5}} \ge 0,55 \text{ o } \text{ (or } \text{ (or } \text{ (or } \zeta \text{) if } \text{ (or } \zeta \text{) if } \text{ (or } \zeta \text{)
$$

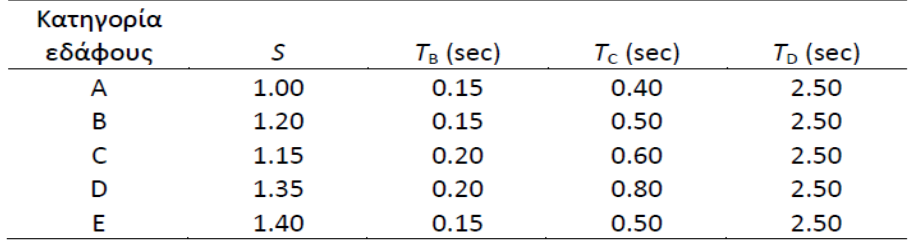

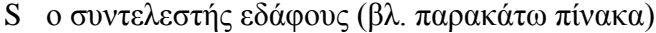

Εικ. 2.15 Τιμές χαρακτηριστικών περιόδων και συντελεστή εδάφους για την οριζόντια συνιστώσα της σεισμικής διέγερσης

# **2.3.3.2 Κατακόρυφη συνιστώσα σεισμικής φόρτισης**

Οι επιταχύνσεις για την κάθε περιοχή είναι:

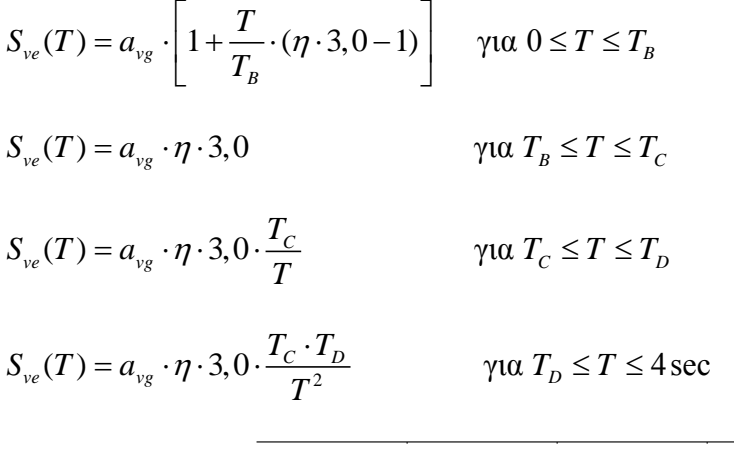

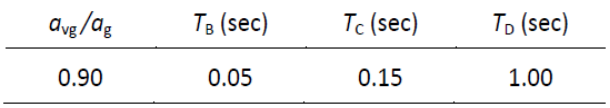

Εικ. 2.16 Τιμές χαρακτηριστικών περιόδων και επιτάχυνσης εδάφους για την κατακόρυφη συνιστώσα της σεισμικής διέγερσης

# ΠΕΡΙΓΡΑΦΗ ΤΗΣ ΕΠΙΛΕΓΜΕΝΗΣ ΓΕΦΥΡΑΣ

## **3.1 Εισαγωγικά στοιχεία**

**.** 

Όπως φαίνεται στις παρακάτω φωτογραφίες, η επιλεγμένη γέφυρα είναι μια προεντεταμένη συνεχής γέφυρα τριών ανοιγμάτων καμπύλης οριζοντιογραφίας. Είναι σιδηροδρομική άνω διάβασης διερχόμενη από μια μονή σιδηροδρομική γραμμή, η οποία διασχίζει τον αυτοκινητόδρομο Τρίπολης-Καλαμάτας στη χιλιομετρική θέση Χ.Θ. 15+255 με ελάχιστη κατακόρυφη απόσταση 5,63m από την επιφάνεια κυκλοφορίας του αυτοκινητοδρόμου. Το συνολικό μήκος της σιδηροδρομικής γέφυρας μετρούμενο στον άξονά της είναι 77m, με τα αντίστοιχα μήκη των ανοιγμάτων να είναι 21m, 35m και 21m. Επίσης, στη γέφυρα υπάρχει μια κατά μήκος ανοδική κλίση περίπου 2%. Ο φορέας είναι κιβωτιοειδούς διατομής, ενώ τα μεσόβαθρα είναι μονόστυλα κυκλικά βάθρα. Στα δυο μεσόβαθρα υπάρχει μονολιθική σύνδεση, ενώ η σύνδεση με τα ακρόβαθρα γίνεται με την παρεμβολή εφεδράνων (3 ανά στήριξη).

Όσον αφορά το υπέδαφος στην περιοχή της γέφυρας, πρόκειται για ασβεστόλιθο Πίνδου με 3m επιφανειακή αργιλώδη άμμο με χαλίκια. Επομένως, κατατάσσεται στην κατηγορία εδάφους Α<sup>[2](#page-54-0)</sup>. Η περιοχή της έδρασης της γέφυρας ανήκει στη ζώνη σεισμικής επικινδυνότητας II. Η θεμελίωση πραγματοποιείται με μεμονωμένα πέδιλα.

<span id="page-54-0"></span><sup>&</sup>lt;sup>2</sup> Κατηγορία εδάφους Α σύμφωνα με τον Ευρωκώδικα θεωρείται όταν υπάρχει βράχος ή άλλος βραχώδης γεωλογικός σχηματισμός που περιλαμβάνει το πολύ 5 μέτρα ασθενέστερου επιφανειακού υλικού.

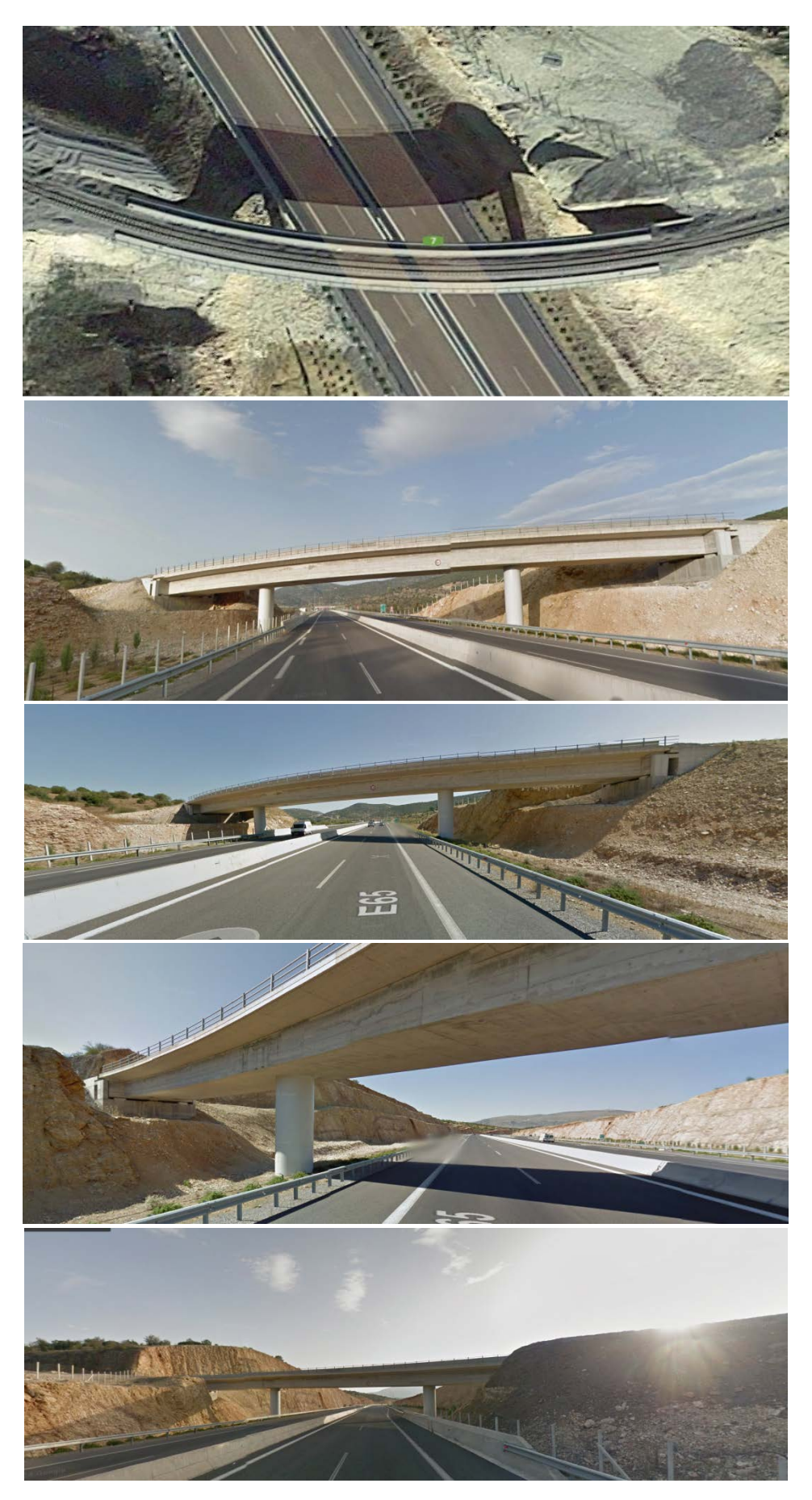

Εικ. 3.1 Φωτογραφικό υλικό από το Google Maps

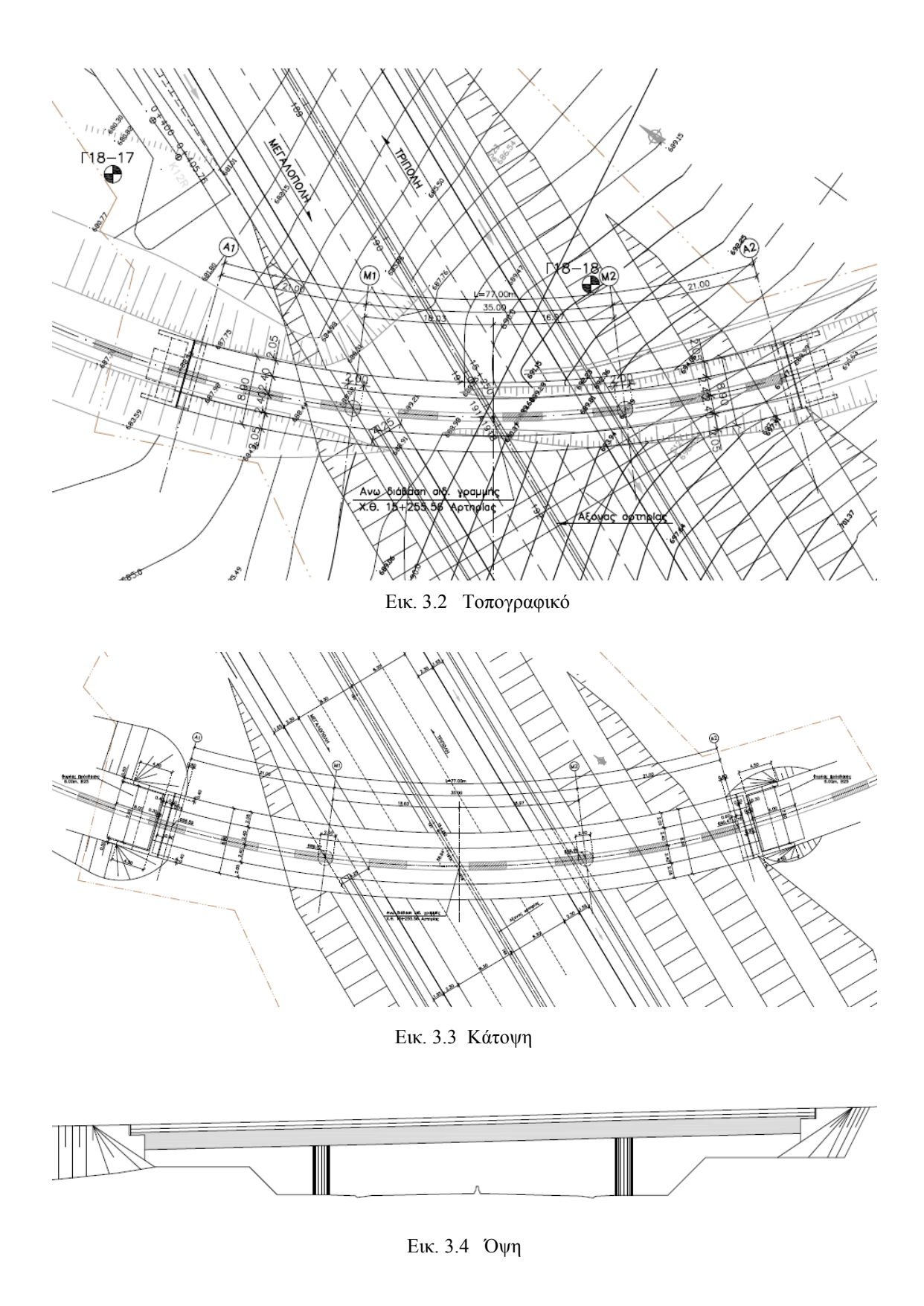

# **3.2 Διατομή φορέα**

Η διατομή είναι πλήρης κοντά στις στηρίξεις (βλ. Εικ. 3.5) και σε όλο το υπόλοιπο μήκος είναι κιβωτιοειδής, αποτελούμενη από δύο οπές και τρεις κορμούς (βλ. Εικ. 3.6). Πιο συγκεκριμένα, η διατομή παραμένει πλήρης για 1,50m πέραν των ακροβάθρων και για 2,00m εκατέρωθεν των μεσοβάθρων (βλ. Εικ. 3.7, 3.8).

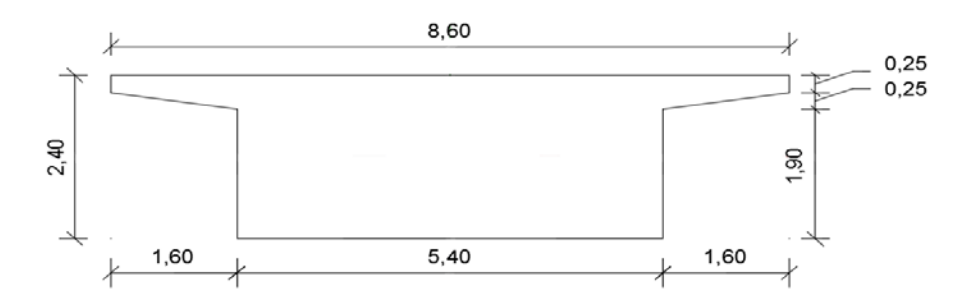

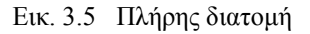

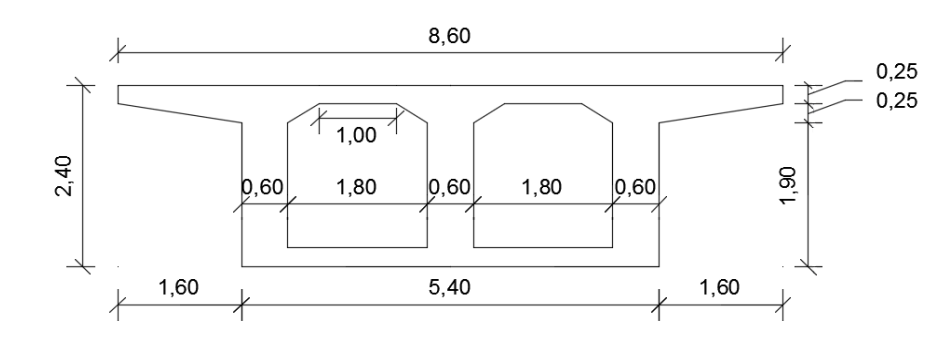

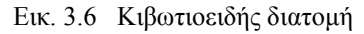

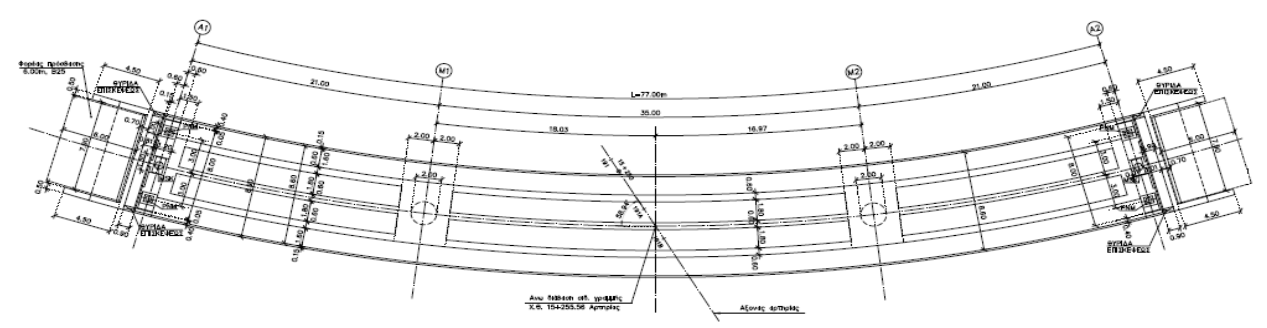

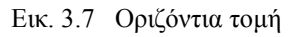

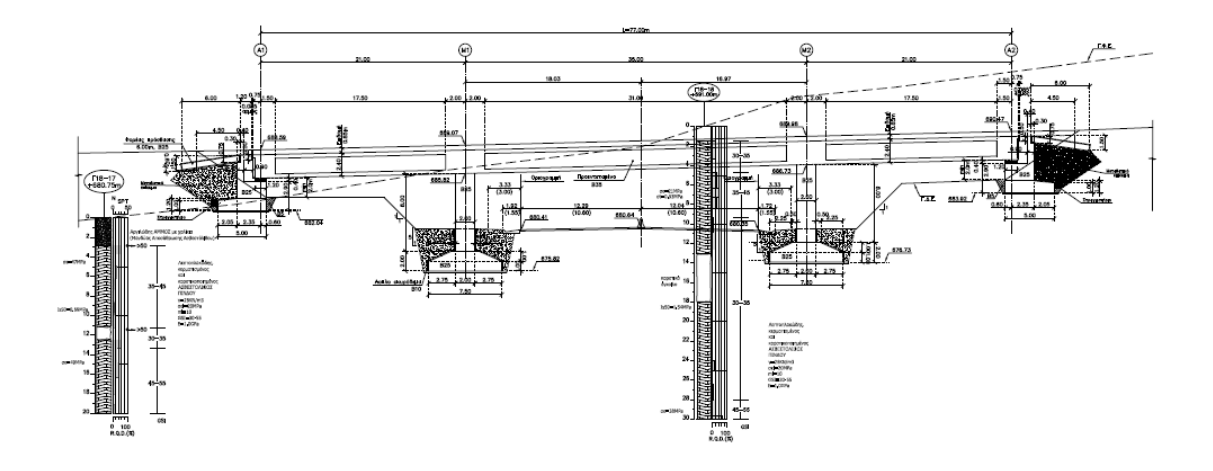

Εικ. 3.8 Κατά μήκος τομή

### **3.3 Ανωδομή του φορέα**

Η σιδηροδρομική γραμμή αποτελείται από δυο σιδηροτροχιές μετρικού εύρους (1,00m), οι οποίες εδράζονται στους στρωτήρες, που με τη σειρά τους εδράζονται στο έρμα και στη συνέχεια με τον υπόλοιπο φορέα. Η τυπική διάταξη της ανωδομής είναι η ακόλουθη:

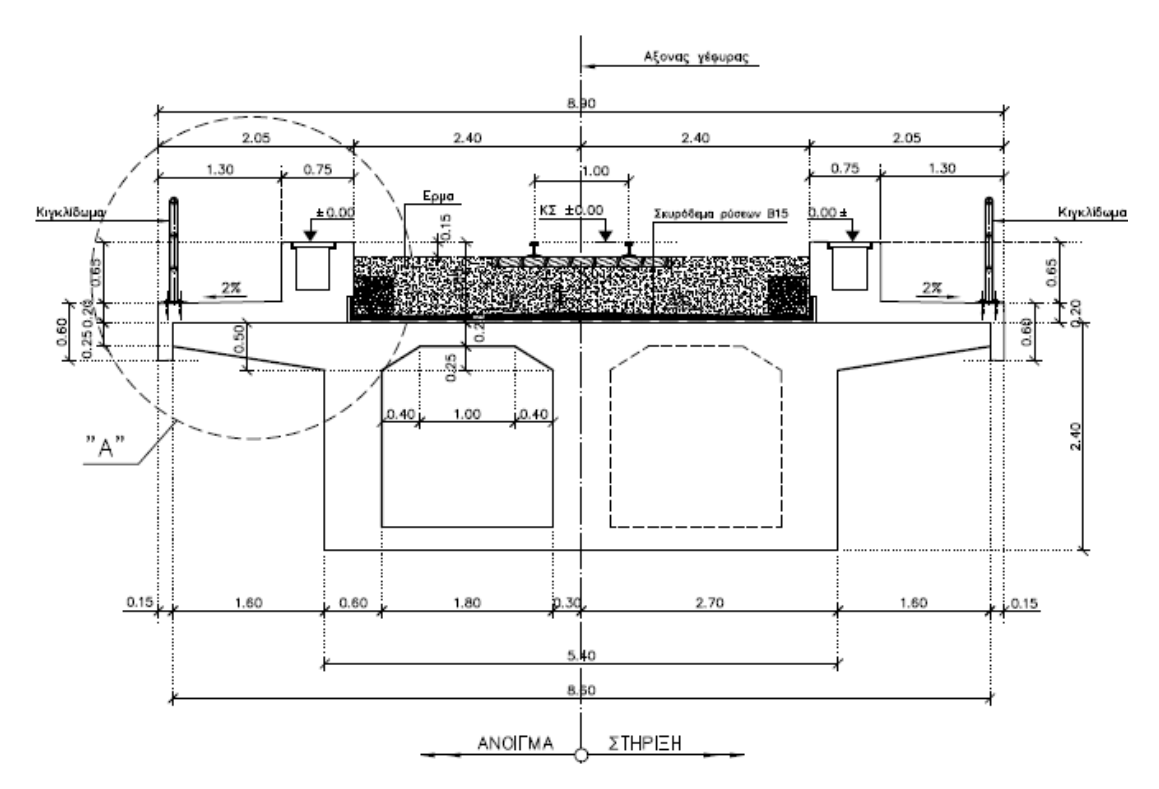

Εικ. 3.9 Τυπική διατομή ανωδομής

## **3.4 Οπλισμός μελών**

Παρακάτω φαίνεται ο οπλισμός του φορέα στο άνοιγμα (κιβωτιοειδής διατομή) και στις στηρίξεις (πλήρης διατομή):

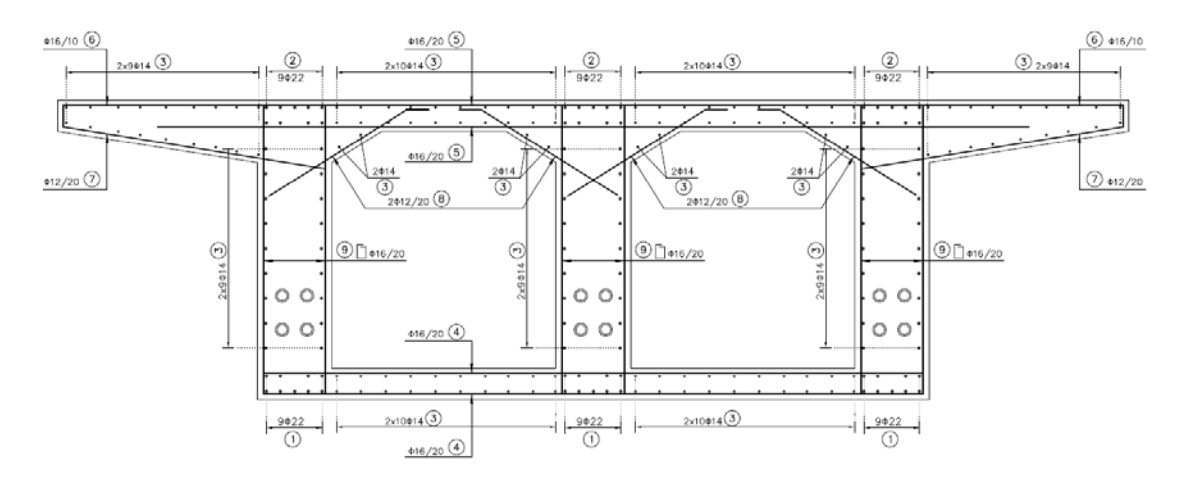

Εικ. 3.10 Τομή καταστρώματος στο άνοιγμα

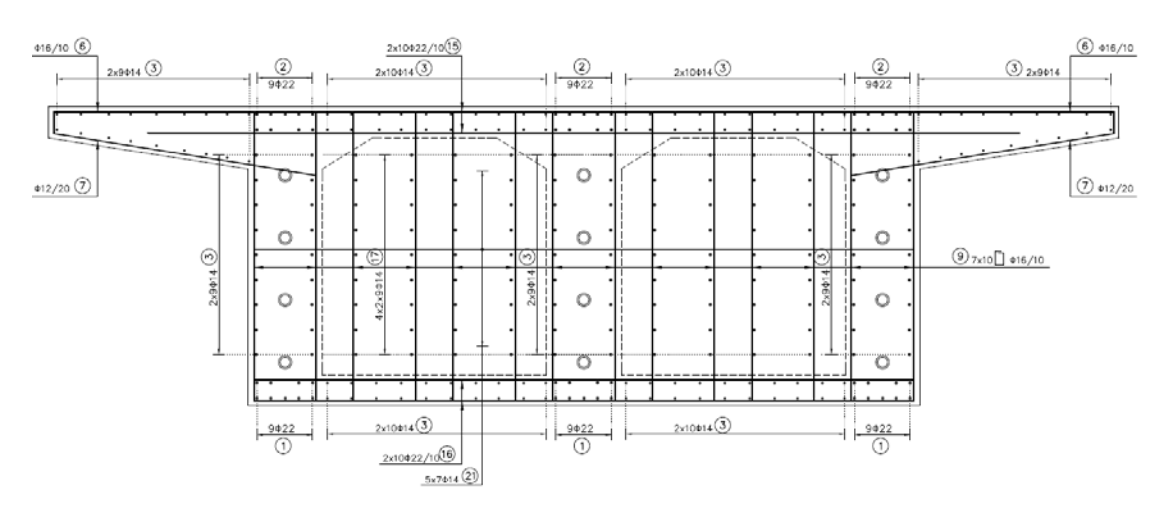

Εικ. 3.11 Τομή καταστρώματος στη στήριξη

Δίνεται επίσης ο οπλισμός των κυκλικών βάθρων:

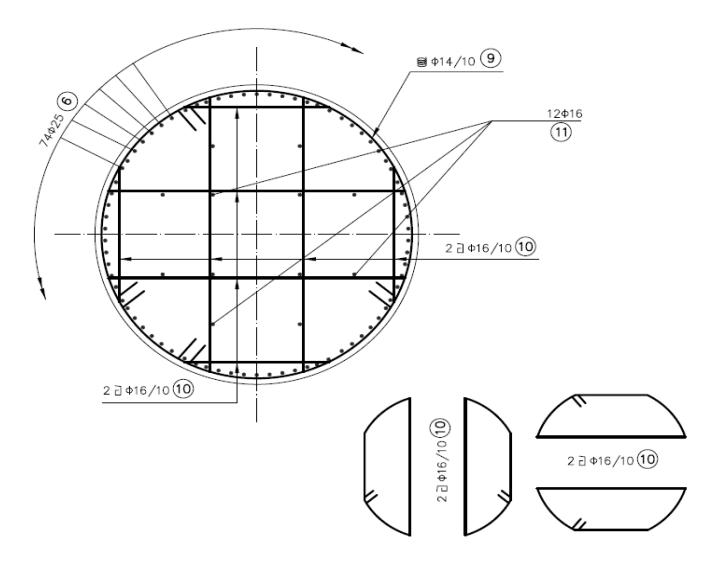

Εικ. 3.12 Τομή στα βάθρα

# **3.5 Προένταση-Τένοντες**

Στο φορέα χρησιμοποιήθηκαν συνολικά 12 τένοντες 22Τ15, με την παρακάτω γεωμετρία:

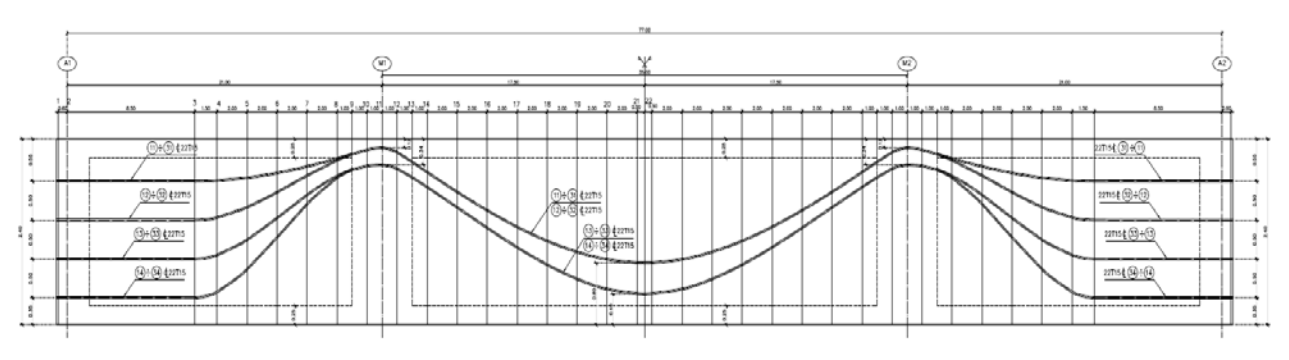

Εικ. 3.13 Μηκοτομή των τενόντων

Η όψη της αγκύρωσης καθώς και η τυπική διάταξή τους στο μεσαίο άνοιγμα είναι οι ακόλουθες:

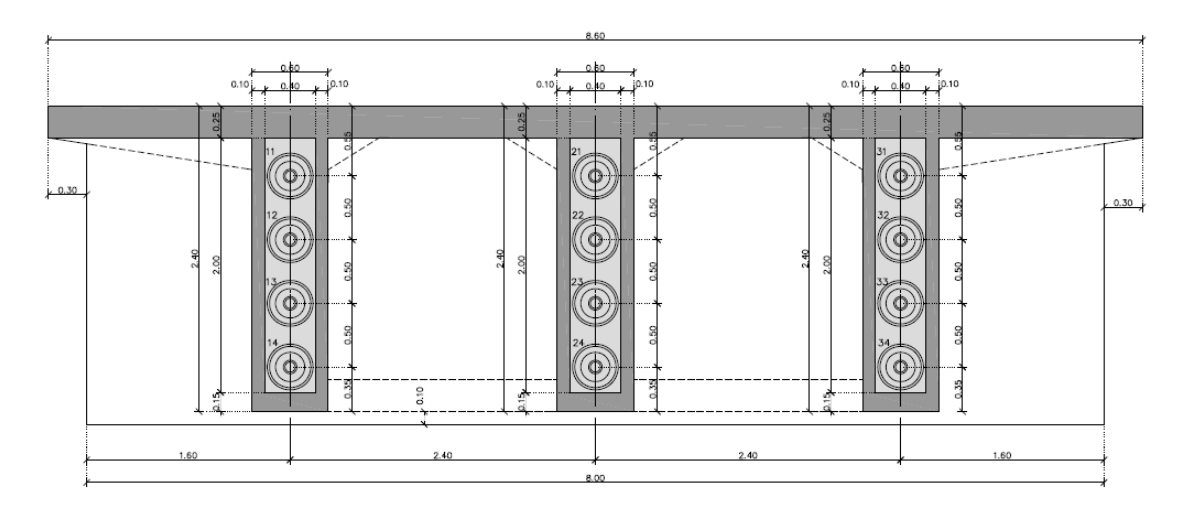

Εικ. 3.14 Όψη μετώπου αγκύρωσης

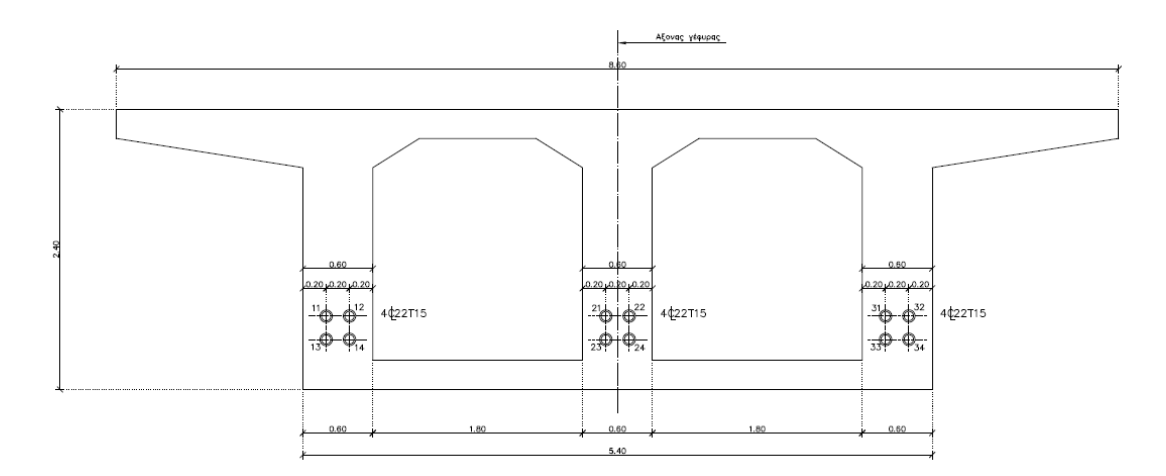

Εικ. 3.15 Τυπική διάταξη τενόντων στο άνοιγμα

Όλοι οι τένοντες αποτελούνται από 22 επτάκλωνα συρματόσχοινα ονομαστικής διαμέτρου Φ=16mm, επιφάνειας Α<sub>p</sub>=150mm<sup>2</sup>, μέγιστου φορτίου P<sub>ult</sub>=279kN.

Η προένταση γίνεται αμφίπλευρα εναλλάξ με τις ακόλουθες δυνάμεις τανύσεως ανά ομάδα (βλ. Όψη της αγκύρωσης):

 $1<sup>η</sup>$  ομάδα  $\rightarrow$  3511kN  $2<sup>η</sup>$  ομάδα  $\rightarrow$  3521kN 3<sup>η</sup> ομάδα  $\rightarrow$  3525kN 4<sup>η</sup> ομάδα  $\rightarrow$  3528kN

Παράμετροι που αφορούν τους τένοντες:

- Μέτρο ελαστικότητας Es = 195 GPa
- Συντελεστής τριβής μ = 0,20
- $\triangleright$  Αθέλητη γωνία εκτροπής β = 0,573°/m
- Ολίσθηση της σφήνας κατά την αγκύρωση δ = 6,00mm
- $\triangleright$  Τάση διαρροής χάλυβα f<sub>p01k</sub> = 1670 MPa
- **Εφελκυστική αντοχή χάλυβα f**<sub>pk</sub> = 1860 MPa
- Διάμετρος σωλήνα τενόντων 100/106

### **3.6 Εφέδρανα**

Το σύστημα στήριξης του καταστρώματος σε κάθε ακρόβαθρο περιλαμβάνει δυο εφέδρανα εγκιβωτισμένου ελαστικού (PNM pot bearings τύπου Algapot) και έναν διατμητικό σύνδεσμο (MSK τύπου Algapot).

a) Εφέδρανα εγκιβωτισμένου ελαστικού (PNM pot bearings)

Τα εφέδρανα εγκιβωτισμένου ελαστικού (βλ. Εικ. 3.16 και 3.17) έχουν τη δυνατότητα ολισθήσεως (free sliding) και στροφής φ ≥ 0,1% σε κάθε διεύθυνση, έχοντας τα παρακάτω χαρακτηριστικά:

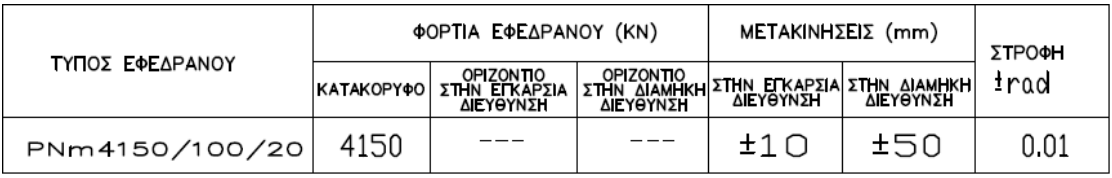

#### b) Διατμητικός σύνδεσμος (MSK)

O διατμητικός σύνδεσμος (βλ. Εικ. 3.18 και 3.19) είναι χαλύβδινος βιομηχανικού τύπου, σταθερός κατά την εγκάρσια διεύθυνση, με ελευθερία κίνησης κατά τη διαμήκη διεύθυνση και με δυνατότητα στροφής  $\varphi \geq 0.1\%$ . Σημειώνεται ότι, λόγω της καμπύλης οριζοντιογραφίας του φορέα, με τον όρο διαμήκη διεύθυνση εννοούμε τη διεύθυνση της εφαπτόμενης της σιδηροδρομικής γραμμής στον άξονα στήριξης, ενώ με τον όρο εγκάρσια διεύθυνση εννοούμε τη διεύθυνση της ακτίνας της σιδηροδρομικής γραμμής

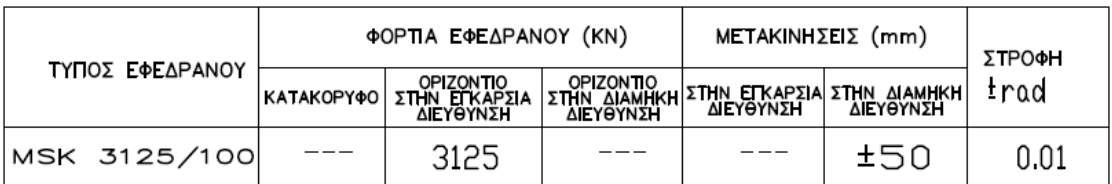

στον άξονα στήριξης. Ο διατμητικός σύνδεσμος έχει τα παρακάτω χαρακτηριστικά:

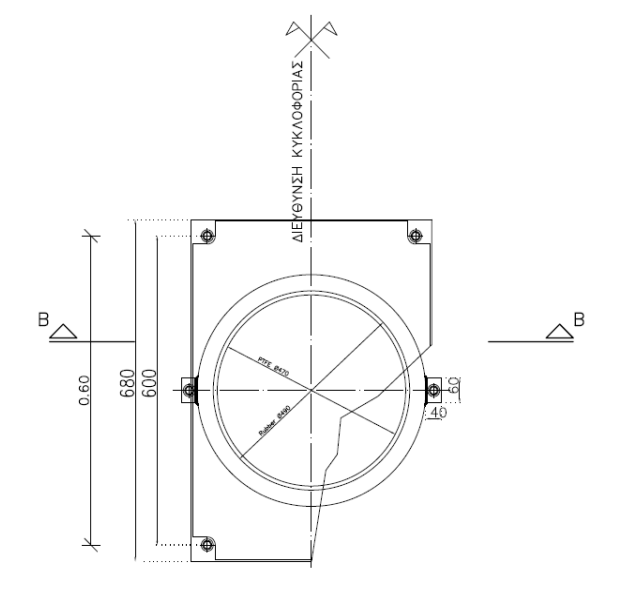

Εικ. 3.16 Κάτοψη εφεδράνων ολίσθησης PNM

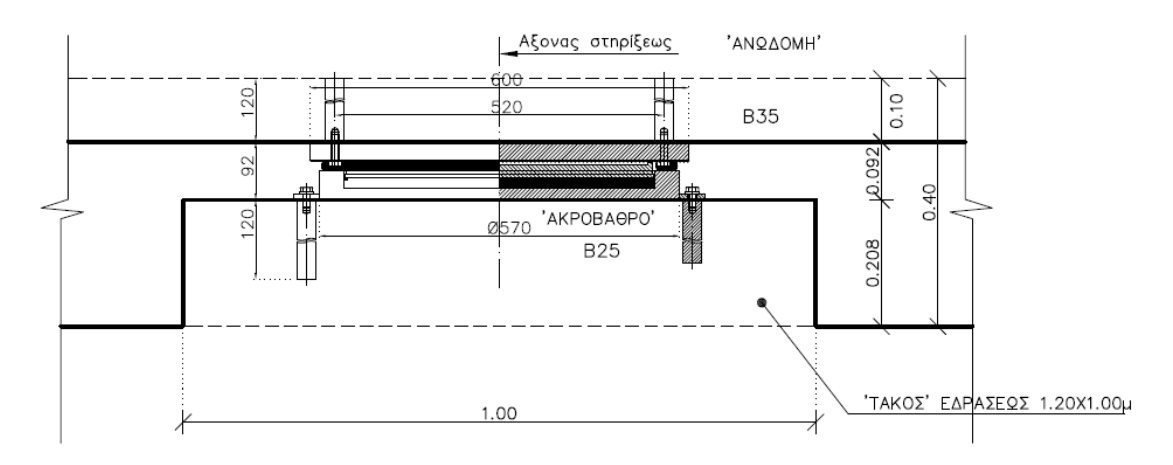

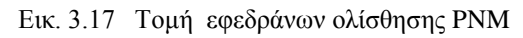

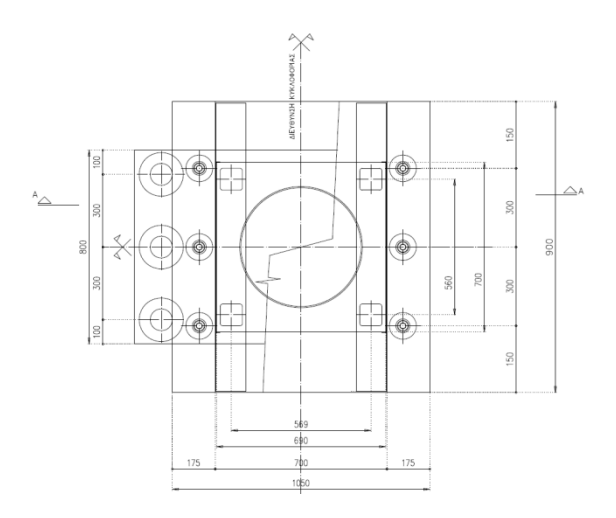

Εικ. 3.18 Κάτοψη διατμητικού συνδέσμου MSK

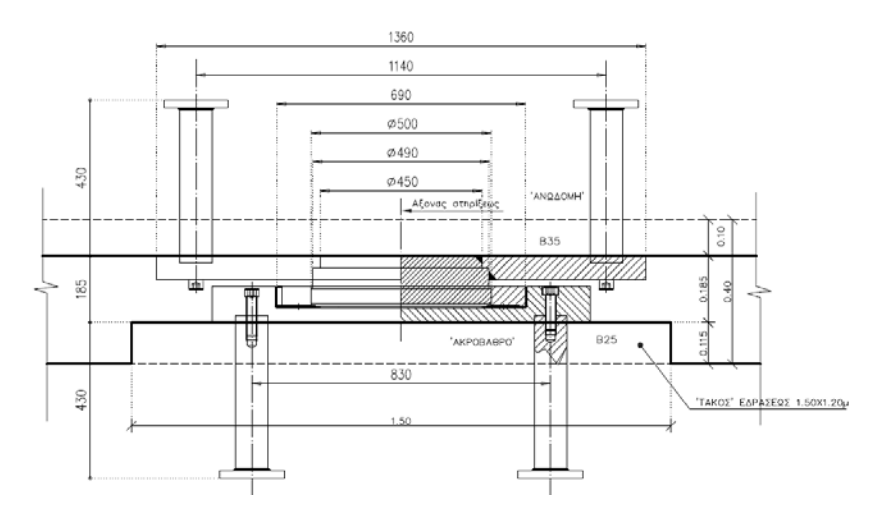

Εικ. 3.19 Τομή διατμητικού συνδέσμου MSK

### **3.7 Αρμός καταστρώματος και αρμοκάλυπτρο**

Προβλέπεται επίσης αρμός μεταξύ ακροβάθρων και καταστρώματος με τα παρακάτω χαρακτηριστικά του αρμοκάλυπτρου:

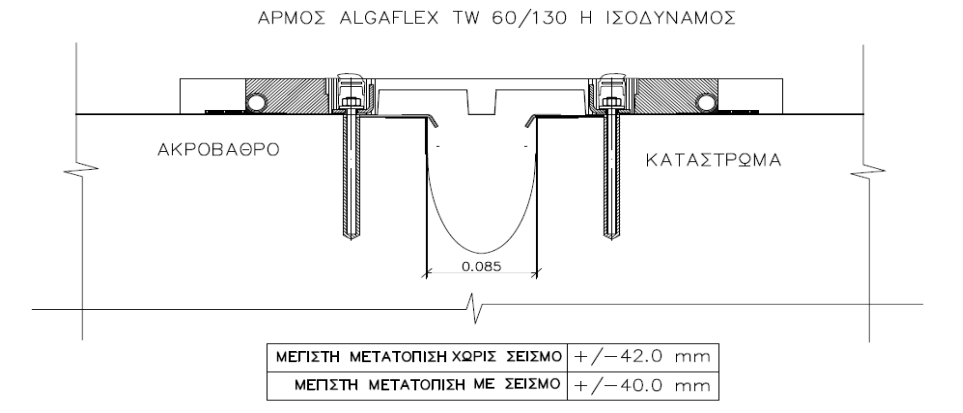

Εικ. 3.20 Λεπτομέρεια αρμού καταστρώματος

# ΑΝΑΛΥΣΗ ΕΝΟΣ ΠΡΟΕΝΤΕΤΑΜΕΝΟΥ ΦΟΡΕΑ ΜΕ ΤΟ ΛΟΓΙΣΜΙΚΟ OPENSEES

### **4.1 Γενικά**

Το *OpenSees* (Open System for Earthquake Engineering Simulation), είναι ένα εξειδικευμένο λογισμικό που αναπτύχθηκε από το Pacific Earthquake Engineering Research Center στις ΗΠΑ και το Πανεπιστήμιο του Berkeley, με σκοπό την προσομοίωση της σεισμικής απόκρισης δομικών και γεωτεχνικών συστημάτων. Το OpenSees διαθέτει προχωρημένες δυνατότητες για την προσομοίωση και ανάλυση των κατασκευών, παρέχοντας ένα ευρύ φάσμα επιλογών όσον αφορά προσομοιώματα υλικών, βιβλιοθήκη πεπερασμένων στοιχείων και αλγορίθμους επίλυσης. Ένα βασικό χαρακτηριστικό του είναι η δυνατότητα του χρήστη να συνδυάζει υπάρχουσες βιβλιοθήκες με νέες συνιστώσες χωρίς να αλλάζει ο αρχικός κώδικάς του.

Το μεγαλύτερο ίσως πλεονέκτημα της χρήσης του είναι το γεγονός ότι είναι λογισμικό ανοιχτού κώδικα. Αυτό σημαίνει ότι δίνεται η δυνατότητα στον μελετητή να το χρησιμοποιεί ελεύθερα χωρίς να αντιμετωπίζει νομικούς περιορισμούς. Επιπλέον, ο ανοιχτός κώδικας προάγει τη συνεργασία ερευνητών από όλο τον κόσμο στην προσπάθειά τους να κατανοήσουν και να βελτιώσουν τον τρόπο λειτουργίας του. Στην προσπάθεια αυτή συμβάλλει και η λειτουργία μιας διαδικτυακής πλατφόρμας (message board), στην οποία οι χρήστες ανταλλάσσουν πληροφορίες κι ενημερώνονται για διάφορα επιστημονικά θέματα που αφορούν το λογισμικό και τη χρήση του. Όλες οι πληροφορίες βρίσκονται στην ιστοσελίδα του OpenSees [http://opensees.berkeley.edu](http://opensees.berkeley.edu/), οι οποίες σχετίζονται με την αρχιτεκτονική του λογισμικού, την αναπτυξιακή διαδικασία καθώς και πρόσβαση σε πηγαίους κώδικες.

Το OpenSees χρησιμοποιεί ουσιαστικά κώδικα πεπερασμένων στοιχείων για την εκτέλεση μη γραμμικών στατικών και δυναμικών αναλύσεων. Είναι βασισμένο στη λογική του αντικειμενοστραφούς προγραμματισμού, γι' αυτό και χρησιμοποιεί μια τέτοιας φύσεως γλώσσα προγραμματισμού, τη C++. Για τη διευκόλυνση των χρηστών, χρησιμοποιείται επίσης ένας διερμηνέας από γλώσσα Tcl, ο οποίος επιτρέπει στους μελετητές την παραμετρική προσομοίωση φορέων, παρακάμπτοντας τις δυσκολίες που έχει η χρήση της C++, καθιστώντας το OpenSees ένα πιο διαδραστικό περιβάλλον με μεγάλες δυνατότητες παραμετρικής επίλυσης.

Παρά τα προτερήματα του OpenSees, τη χρήση του συχνά αποθαρρύνει η απουσία γραφικού περιβάλλοντος. Η ιδιότητα αυτή αποτελεί ένα σημαντικό μειονέκτημα, καθώς δυσχεραίνει τον έλεγχο ορθότητας του φορέα και την εποπτεία του προσομοιώματος και των αποτελεσμάτων.

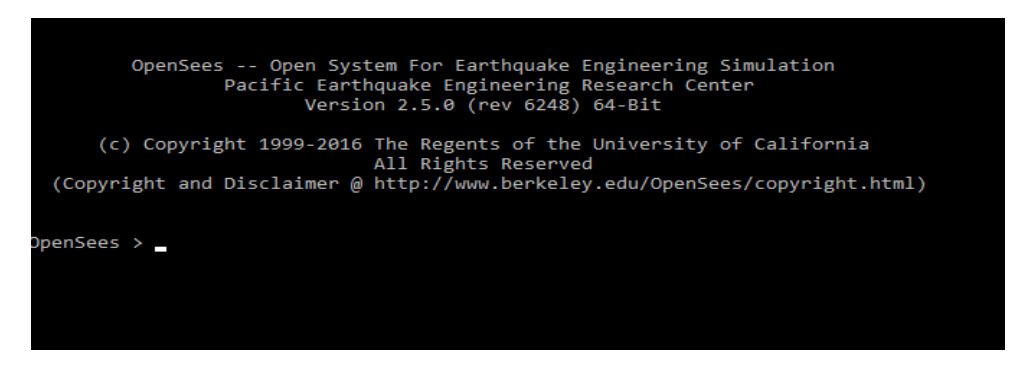

Εικ. 4.1 Παράθυρο εισαγωγής εντολών OpenSees

## **4.2 Προσομοίωση προέντασης**

Παρά την πληθώρα επιλογών του OpenSees όσον αφορά νόμους υλικών, το προεντεταμένο σκυρόδεμα είναι ένα υλικό που δεν έχει αναπτυχθεί κι εξελιχθεί τόσο πολύ όσο το ωπλισμένο σκυρόδεμα. Συγκεκριμένα μέχρι πρότινος, υπήρχαν μεν διαθέσιμα κάποια υλικά που έδιναν τη δυνατότητα για καθορισμό μιας αρχικής τάσης, αλλά προέκυπταν προβλήματα κατά τη χρήση τους.

Την κατάσταση αυτή ήρθε να αλλάξει το νέο διαθέσιμο υλικό Steel4 (βλ. Εικ. 4.2), με το οποίο είναι δυνατό, μεταξύ άλλων, να οριστεί στο υλικό μια αρχική τάση, ιδιότητα που το καθιστά ιδανικό για την προσομοίωση των τενόντων προέντασης. Όπως θα γινόταν για κάθε λογισμικό, εφόσον πρόκειται για ένα νέο καταστατικό υλικό, δοκιμάστηκε σε ποικίλα παραδείγματα φορέων που διέφεραν ανάλογα με το μήκος, το πλήθος των ανοιγμάτων, τις συνθήκες στήριξης, τη γεωμετρία της διατομής, καθώς και τη γεωμετρία του τένοντα, ώστε να ελεγχθεί ο κώδικας και να αποδειχθεί ότι η ακρίβεια των αποτελεσμάτων είναι ικανοποιητική. Λόγω της έλλειψης διαθεσιμότητας βιβλιογραφικού υλικού τεκμηρίωσης και παραδειγμάτων για το εν λόγω υλικό, κρίθηκε απαραίτητο να αφιερωθεί ένα μέρος της παρούσας διπλωματικής για να παρουσιάσει και να αναδείξει -ή ακόμα και να αποδείξει- την ορθή συμπεριφορά του.

Για το σκοπό αυτό υιοθετήθηκε αρχικά ένα απλό παράδειγμα μιας αμφιέρειστης προεντεταμένης δοκού. Χάριν απλότητας επιλέχθηκε ισοστατικό σύστημα, στο οποίο γίνεται εύκολη επαλήθευση των αποτελεσμάτων στο χέρι συγκριτικά με ένα υπερστατικό σύστημα. Εξάλλου, η εφαρμογή του υλικού Steel4 σε υπερστατικό φορέα παρουσιάζεται και στην προσομοίωση της εξεταζόμενης γέφυρας σε επόμενο κεφάλαιο.

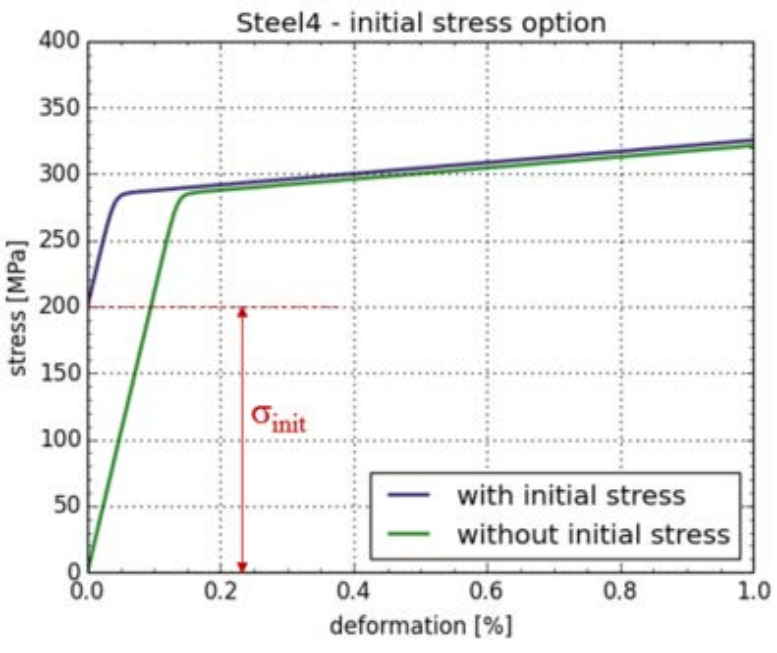

Εικ. 4.2 Διάγραμμα τάσεων-παραμορφώσεων του υλικού Steel4

## **4.3 Παράδειγμα αμφιέρειστης προεντεταμένης δοκού**

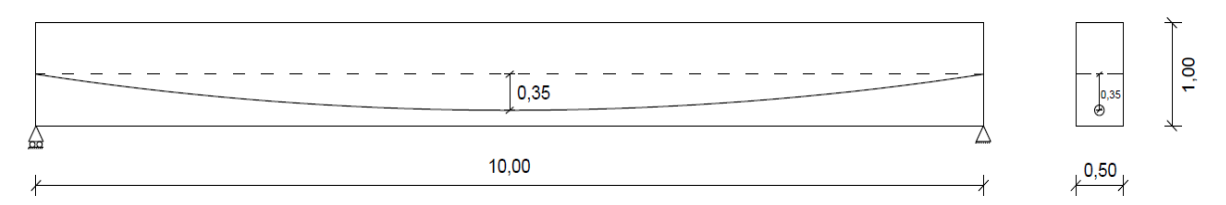

Εικ. 4.3 Παράδειγμα αμφιέρειστης δοκού

Εξετάζεται αμφιέρειστη δοκός μήκους 10m με ορθογωνική διατομή διαστάσεων 50×100cm, οπλισμένης με έναν τένοντα και χωρίς καθόλου χαλαρό οπλισμό. Οι συνθήκες στήριξης αποτελούνται από μια κύλιση στο αριστερό άκρο και μια άρθρωση στο δεξιό άκρο. Η προένταση της δοκού επιτυγχάνεται με έναν μετατανυόμενο τένοντα παραβολικής γεωμετρίας, έτσι ώστε στα μέτωπα αγκύρωσης το κέντρο βάρους του τένοντα ταυτίζεται με το κέντρο βάρους της διατομής, ενώ στο μέσο της δοκού βρίσκεται στο κάτω μέρος της διατομής με εκκεντρότητα y<sub>p</sub>=0,35m. Τα υλικά που χρησιμοποιήθηκαν είναι:

• Για το σκυρόδεμα: C30/35 με:

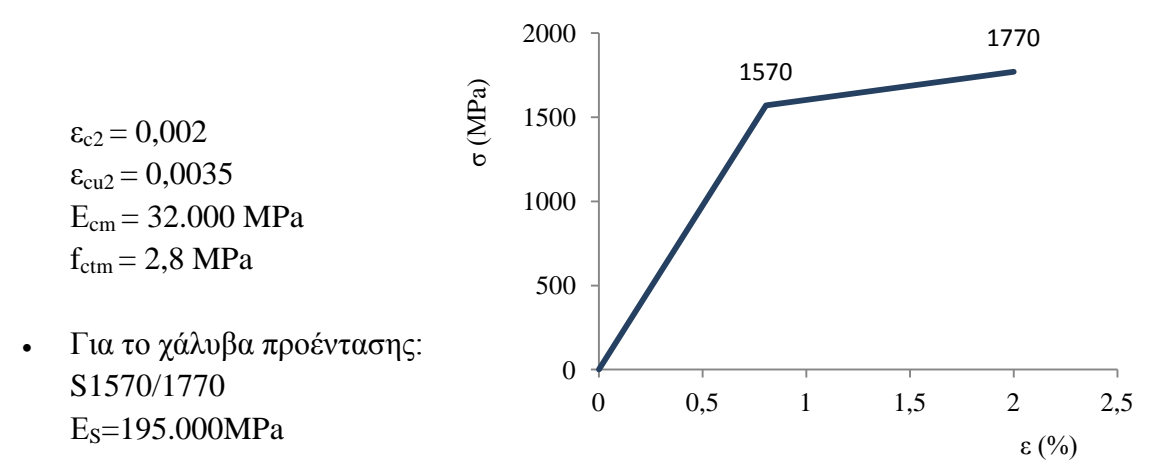

Οι ιδιότητες αυτές εισήχθησαν στα υλικά Concrete04 και Steel4 του OpenSees. Επίσης, όσον αφορά την προένταση θεωρήθηκε ότι ο τένοντας αποτελείται από 10 7κλωνα συρματόσχοινα των 150mm<sup>2</sup>, δηλαδή συνολικό εμβαδό A<sub>P</sub>=1500mm<sup>2</sup>. Η αρχική δύναμη προεντάσεως ορίστηκε ίση με 1000kN, που αντιστοιχεί σε αρχική τάση  $\sigma_{\text{init}} = \frac{P_{\text{init}}}{A_P} = \frac{1000kN}{1500mm^2} = 666,67$ *P*  $\frac{P_{init}}{A} = \frac{1000kN}{1500} = 666,67 MPa$ *A<sub>p</sub>* 1500mm  $\sigma_{\text{init}} = \frac{I_{\text{init}}}{I} = \frac{1000 \text{ mV}}{1500 \text{ s}^2} = 666,67 MPa$ .

#### **4.4 Προσομοίωση στο OpenSees**

Ο φορέας σχεδιάστηκε με τοποθέτηση κόμβων (nodes) ανά 0,5m, δηλαδή συνολικά 21 κόμβους. Το μοντέλο θεωρήθηκε δισδιάστατο με καθολικό σύστημα αξόνων τοποθετημένο στον πρώτο κόμβο, στο οποίο ο άξονας X είναι ο διαμήκης άξονας της δοκού και ο άξονας Y ο κατακόρυφος με τα θετικά άνω.

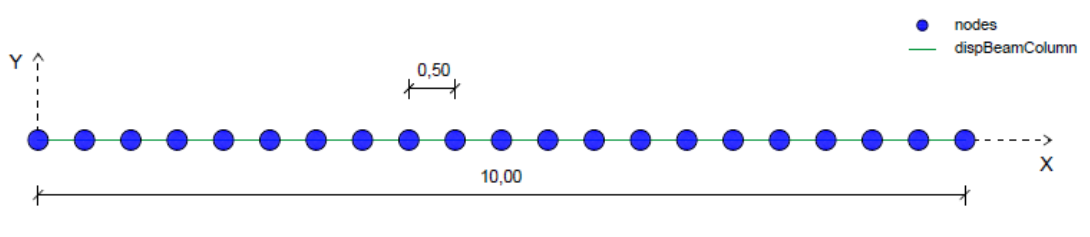

Εικ. 4.4 Προσομοίωση αμφιέρειστης δοκού

Στο OpenSees οι διατομές (sections) διακριτοποιούνται σε ίνες, στην κάθε μία από τις οποίες μπορεί να οριστεί ένα υλικό σε μονοαξονική καταπόνηση. Λόγω του παραβολικού τένοντα, ορίστηκαν αρκετές διατομές κατά μήκος της δοκού, έτσι ώστε να προσεγγιστεί καλύτερα η πραγματική γεωμετρία του. Σε κάθε διατομή ορίστηκε λοιπόν μία ίνα με το υλικό Steel4, οι συντεταγμένες της οποίας είναι αυτές του κέντρου βάρους του τένοντα στη δεδομένη θέση. Οι συντεταγμένες του κέντρου βάρους του τένοντα για την κάθε διατομή υπολογίστηκαν με βάση την εξίσωση της παραβολής:

$$
y = 4f\frac{x}{L}(1 - \frac{x}{L})
$$

όπου L το μήκος της δοκού και f η εκκεντρότητα του τένοντα στη μεσαία διατομή. Ένα σημείο που χρήζει μεγάλης προσοχής είναι ο ορισμός των τοπικών αξόνων στις διατομές, καθώς στα δισδιάστατα προβλήματα στο OpenSees ο τοπικός y ταυτίζεται με τον καθολικό Y, και σε περίπτωση απροσεξίας οι διατομές θα τοποθετηθούν στο φορέα με λανθασμένο προσανατολισμό.

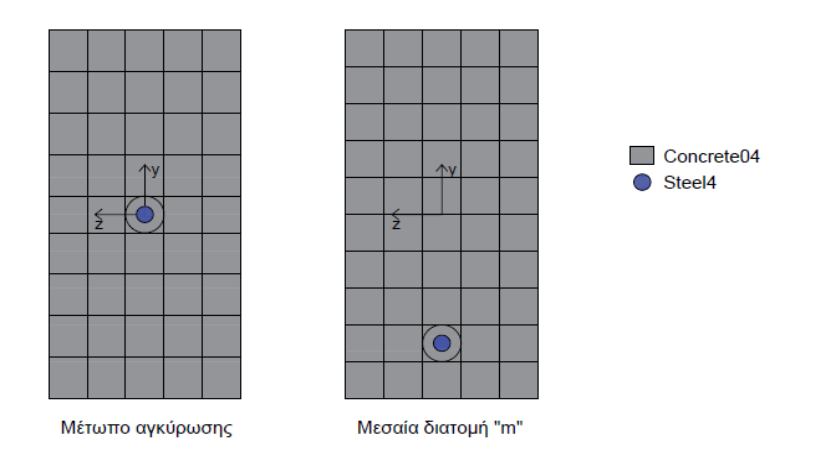

Εικ. 4.5 Προσομοίωση διατομών (sections) στο μέτωπο αγκύρωσης και στη μεσαία διατομή

Στη συνέχεια, ορίστηκαν τα στοιχεία (elements) τα οποία συνδέουν τους κόμβους. Από τη βιβλιοθήκη των ραβδόμορφων πεπερασμένων στοιχείων επιλέχθησαν τα στοιχεία περιγραφόμενων μετακινήσεων (αντί δυνάμεων) displacement based elements (*dispBeamColumn*) για το λόγο ότι παρέχουν τη δυνατότητα καθορισμού μεταβαλλόμενων διατομών κατά μήκος του στοιχείου, γεγονός που επιτρέπει την καλύτερη προσέγγιση του κεκλιμένου τένοντα στο μήκος του τμήματος της δοκού. Συγκεκριμένα, δημιουργήθηκαν 20 πεπερασμένα στοιχεία, στα οποία ανατέθηκαν οι αντίστοιχες διατομές.

Πριν τη διαδικασία της ανάλυσης τοποθετήθηκαν καταγραφείς (*recorders*), οι οποίοι καταγράφουν και αποθηκεύουν σε ξεχωριστά αρχεία .out ή .txt τις πληροφορίες που θα τους ζητηθούν, όπως τάσεις και παραμορφώσεις.

## **4.5 Φόρτιση της δοκού**

Η δοκός υποβλήθηκε σε διαδοχικές φορτίσεις q, όπου q ομοιόμορφα κατανεμημένο φορτίο κατά μήκος της, έτσι ώστε να προσδιοριστεί το μέγιστο φορτίο qu. Με τη μεταβλητή q εννοείται το συνολικό φορτίο που επιβάλλεται στη δοκό, κι όχι μόνο το κινητό. Το φορτίο θεωρήθηκε ότι ανάγεται σε επικόμβια φορτία ανάλογα με την επιφάνεια φόρτισης του εκάστοτε κόμβου. Η πρώτη ανάλυση έγινε για q=0, που σημαίνει ότι ασκείται μόνο η προένταση, χωρίς να συμπεριλαμβάνεται ίδιο βάρος, το οποίο δεν υπολογίζεται αυτόματα αλλά πρέπει να εισαχθεί από το χρήστη σαν φόρτιση. Στη συνέχεια, αυξάνεται σταδιακά το φορτίο, με την παράλληλη καταγραφή των τάσεων και των παραμορφώσεων στον τένοντα και στο σκυρόδεμα, ούτως ώστε να καθοριστεί η αλληλεπίδρασή τους και η ανακατανομή των δυνάμεων μεταξύ τους.

Βασική διαφορά μεταξύ της προσομοίωσης και της πραγματικότητας, είναι ότι στην πράξη η τάνυση συνυπάρχει εξαρχής με το ίδιο βάρος (εφόσον πρόκειται για προένταση μετά τη σκλήρυνση του σκυροδέματος), ενώ με τη χρήση του Steel4 η τάνυση προϋπάρχει του ίδιου βάρους. Πιο συγκεκριμένα, η διαδικασία της παραλαβής του ίδιου βάρους από τη δοκό του παραδείγματος θα ολοκληρωθεί τη στιγμή που το συνολικό φορτίο q θα φτάσει την τιμή του ίδιου βάρους.

Κατά τη σταδιακή φόρτιση με φορτίο q, η δοκός θα περάσει από τις εξής χαρακτηριστικές στάθμες, όσον αφορά τη μεσαία διατομή:

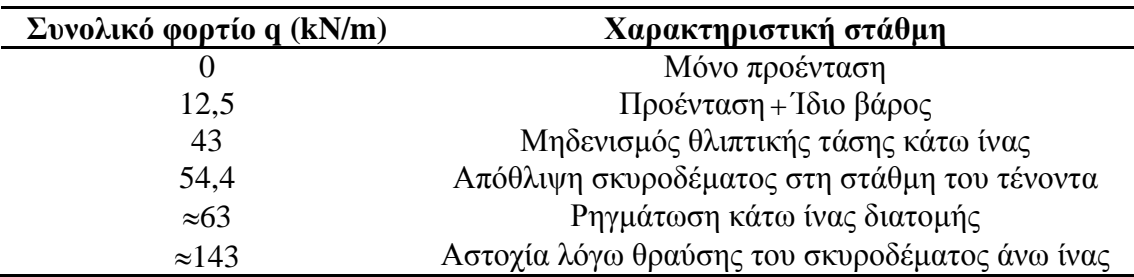

όπου

To<sub>1</sub>δ<sub>ι</sub>δ<sub>φρος</sub> = 
$$
g = 0.5 \cdot 1.0 \cdot 25 \frac{kN}{m} = 12.5 \frac{kN}{m}
$$

Κινητό φορτίο q<sub>d</sub> κατά το οποίο η τάση της κάτω ίνας μηδενίζεται  $(q - g = (43 - 12, 5) \frac{kN}{m} = 30,5 \frac{kN}{m}$ 

### **4.6 Αποτελέσματα**

Παρακάτω παρουσιάζονται τα διαγράμματα τάσεων σε kPa της μεσαίας διατομής, όπως προκύπτουν από την ανάλυση:

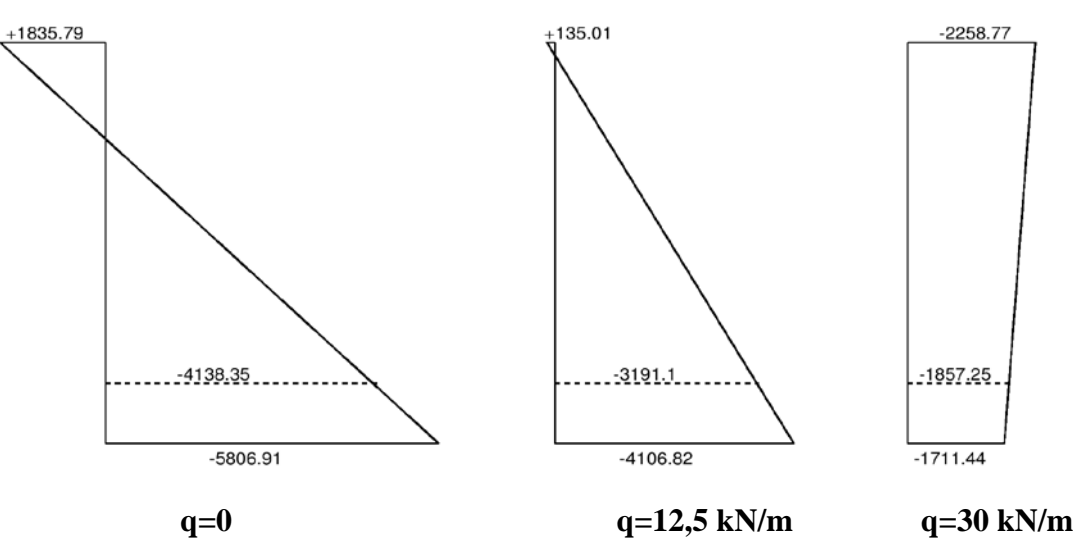

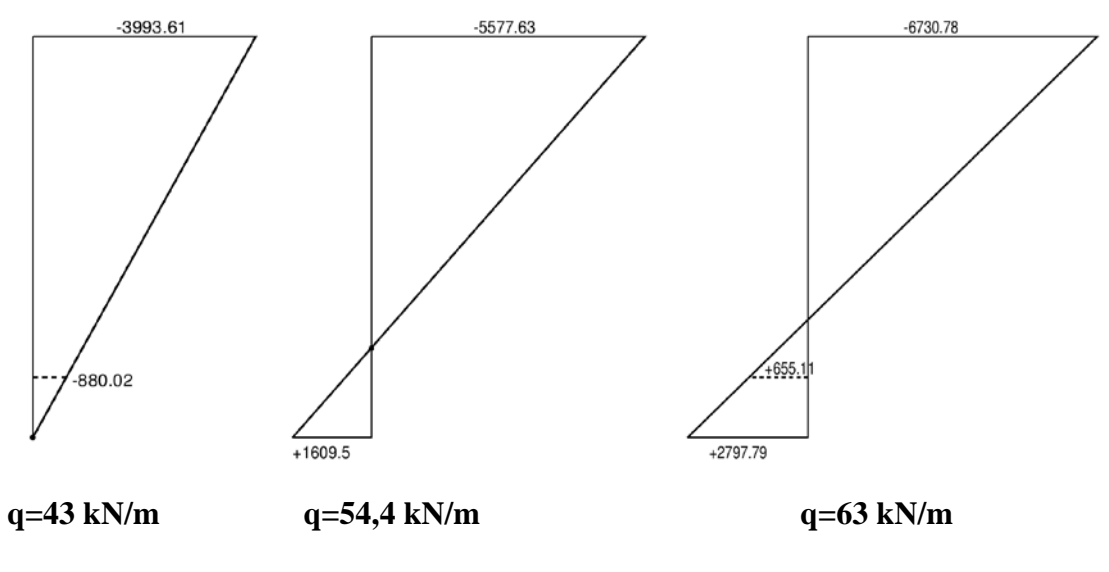

Εικ. 4.6 Διαγράμματα τάσεων μεσαίας διατομής

Είναι εμφανής η επιρροή της προέντασης στο φορέα, η οποία προκαλεί εφελκυστικές τάσεις στην άνω ίνα της διατομής και θλιπτικές τάσεις στην κάτω ίνα. Με την εφαρμογή του ίδιου βάρους οι εφελκυστικές τάσεις στην άνω ίνα αντισταθμίζονται από τις θλιπτικές λόγω ίδιου βάρους, ενώ οι θλιπτικές τάσεις της κάτω ίνας λόγω προέντασης αντισταθμίζονται από τις εφελκυστικές λόγω ίδιου βάρους. Με την αύξηση του φορτίου, οι θλιπτικές τάσεις της άνω ίνας συνεχίζουν να αυξάνονται, ενώ στην κάτω ίνα εξακολουθούν να μειώνονται μέχρι να μηδενιστούν. Με την περαιτέρω αύξηση του φορτίου εμφανίζονται εφελκυστικές τάσεις στη διατομή, οι οποίες αυξάνονται μέχρι την εφελκυστική αντοχή του σκυροδέματος, όπου επέρχεται ρηγμάτωση. Το διάγραμμα q=63kN/m παραπάνω αντιστοιχεί στη στιγμή λίγο πριν τη ρηγμάτωση της διατομής, δηλαδή λίγο πριν η τάση της κάτω ίνας εξισωθεί με την εφελκυστική αντοχή του σκυροδέματος, ήτοι 2.800kPa.

Η εξέλιξη των τάσεων των δυο ακραίων ινών της μεσαίας διατομής παρουσιάζονται και συναρτήσει του συνολικού φορτίου q:

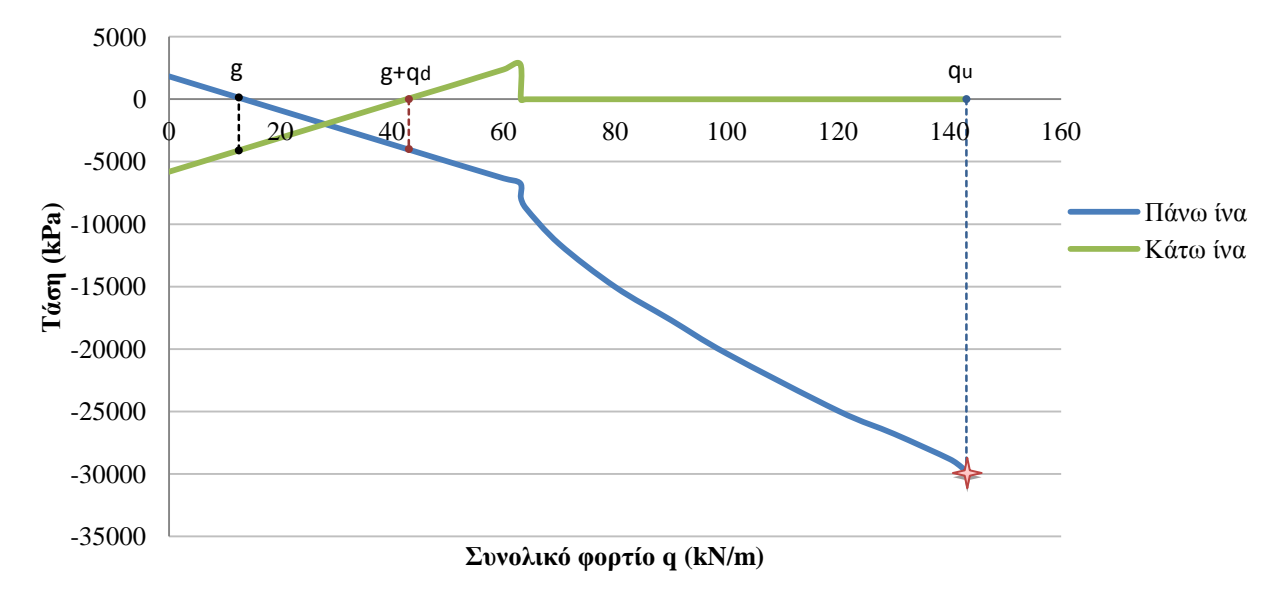

Εικ. 4.7 Τάσεις των δυο ακραίων ινών της μεσαίας διατομής συναρτήσει q 71

Οι δύο τάσεις εξελίσσονται γραμμικά όσο η διατομή παραμένει ελαστική και αρηγμάτωτη. Παρατηρείται ότι τη στιγμή της ρηγμάτωσης (q≈63kN/m) η τάση της κατώτατης ίνας της διατομής αγγίζει την εφελκυστική αντοχή του σκυροδέματος και αμέσως μετά μηδενίζεται. Στο ίδιο σημείο εμφανίζεται τοπική αύξηση της θλιπτικής τάσης της άνω ίνας και πέραν του σημείου αυτού οι τάσεις αυξάνονται δυσανάλογα με την αύξηση του φορτίου με μη γραμμική μορφή, μέχρι το σημείο της αστοχίας για qu≈143kN/m, λόγω θραύσης του σκυροδέματος της άνω ίνας της διατομής, δηλαδή η τάση εξισώνεται με τη θλιπτική αντοχή του σκυροδέματος (30.000kPa).

Καταγράφτηκε επίσης η εξέλιξη της τάσης του χάλυβα προεντάσεως, καθώς αυξάνεται η φόρτιση:

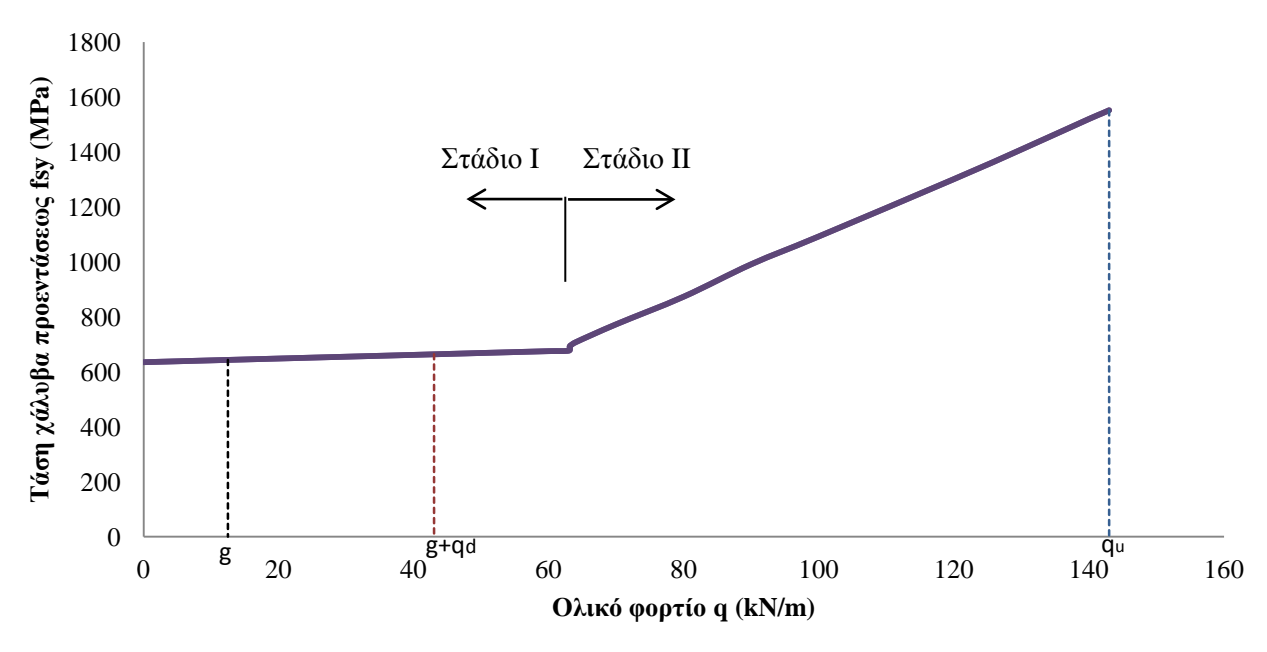

Εικ. 4.8 Τάση χάλυβα προεντάσεως συναρτήσει q

Όπως έχει αναφερθεί, αρχικά στο κάτω πέλμα το σκυρόδεμα βρίσκεται υπό ισχυρή θλίψη, η οποία μειώνεται καθώς το φορτίο αυξάνεται για να μηδενιστεί πρακτικά στην κατάσταση g+qd και εν συνεχεία να αναπτυχθεί εφελκυσμός. Λόγω της τσιμεντενέσεως υπάρχει πλήρης συνάφεια χάλυβα προεντάσεως και σκυροδέματος, οπότε συνάγεται ότι, κατά την αύξηση αυτή του φορτίου, και ο χάλυβας υφίσταται μια πρόσθετη εφελκυστική τάση. Η τάση αυτή υπονοείται και από την αρχική κλίση που παρουσιάζεται στο παραπάνω διάγραμμα μέχρι τη ρηγμάτωση. Όταν οι εφελκυστικές τάσεις στο κάτω πέλμα του σκυροδέματος φτάσουν την εφελκυστική αντοχή του, τότε, για μια νέα μικρή αύξηση του φορτίου, το σκυρόδεμα θα ρηγματωθεί και επομένως στη θέση της ρωγμής θα έχουμε τοπική αύξηση της παραμορφώσεως του χάλυβα και απότομη αύξηση της τάσεώς του. Από το σημείο αυτό, και εφόσον έχει εξασφαλιστεί η συνάφεια του προεντεταμένου χάλυβα προς το σκυρόδεμα, η διατομή εργάζεται σε στάδιο ΙΙ. Περαιτέρω αύξηση του φορτίου μέχρι την αστοχία (για φορτίο qu) έχει ως συνέπεια το ανέβασμα της ουδέτερης γραμμής
και την ταυτόχρονη καμπύλωση του διαγράμματος των τάσεων του σκυροδέματος, ενώ παράλληλα ο χάλυβας καταπονείται πια στο όριο διαρροής του. [4]

Παρουσιάζεται επίσης, η βύθιση του μέσου της δοκού με την αύξηση του φορτίου:

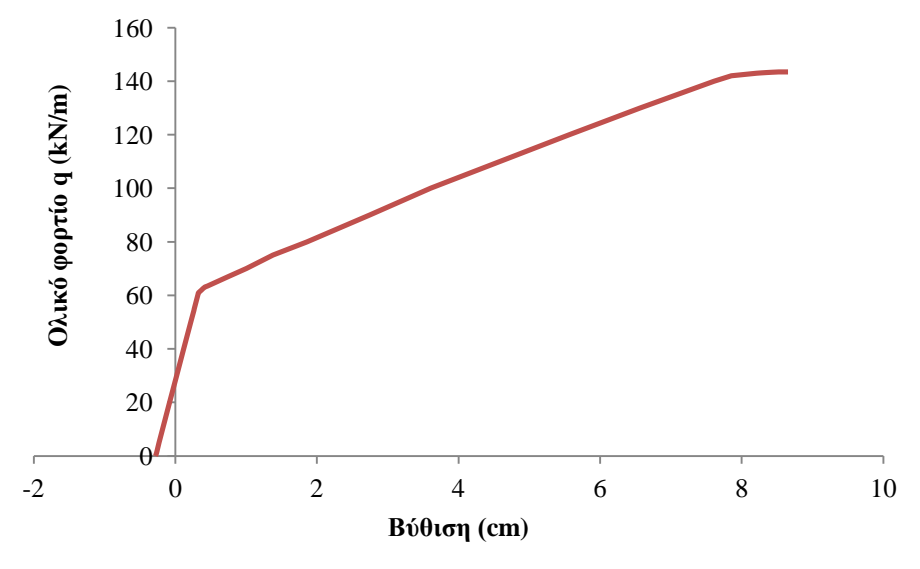

Εικ. 4.9 Βύθιση μέσου συναρτήσει φορτίου q

Η αρχική βύθιση (για q=0) είναι αρνητική, όπως εξάλλου ήταν αναμενόμενο, και αποτελεί ουσιαστικά το αντιβέλος που προκαλεί η προένταση. Τη στιγμή της ρηγμάτωσης επέρχεται «σπάσιμο» στο ομαλό κατά τ'άλλα διάγραμμα, κι εν συνεχεία, η βύθιση αυξάνει με γρηγορότερο ρυθμό με την αύξηση του φορτίου μέχρι την αστοχία.

Από τη σκοπιά των παραμορφώσεων, εφόσον οι χάλυβες προεντάσεως είναι ήδη υπό ένταση πριν από την εφαρμογή εξωτερικού φορτίου στο φορέα, ισχύει ότι για οποιαδήποτε εξωτερικά φορτία η συνολική παραμόρφωση των τενόντων και της διπλανής ίνας σκυροδέματος είναι διαφορετικές. Αρχικά, το σκυρόδεμα στη στάθμη του τένοντα υφίσταται λόγω προεντάσεως μια αρχική θλιπτική παραμόρφωση ε<sub>cp</sub>, ενώ ο τένοντας υφίσταται μια αρχική εφελκυστική παραμόρφωση ε<sub>po</sub>. Οι αρχικές παραμορφώσεις υπολογίζονται από τις σχέσεις που ακολουθούν (τα μεγέθη αφορούν την μεσαία διατομή):

$$
\varepsilon_{po} = \frac{P}{A_p E_s} = \frac{1000kN}{1500mm^2 \cdot 200000MPa} = 0,003333
$$
\n
$$
\varepsilon_{cp} = \frac{\sigma_{cp}}{E_c} = \frac{1}{E_c} \cdot \left[ -\frac{P}{A_c} - \frac{P \cdot y_{cp}^2}{I_c} \right] = \frac{1}{32000MPa} \cdot \left[ -\frac{1000kN}{0.5m^2} - \frac{1000kN \cdot 0.35^2 m^2}{0.5 \cdot 1^3} \right] = -0,000154375
$$

Μετά την ενσωμάτωση των τενόντων στο σκυρόδεμα (τσιμεντένεση), κάθε αύξηση των εξωτερικών φορτίων οδηγεί σε πρόσθετες εφελκυστικές παραμορφώσεις στη στάθμη των τενόντων, οι οποίες μειώνουν την αρχική θλιπτική παραμόρφωση ε<sub>cp</sub> του σκυροδέματος, ενώ αυξάνουν ισόποσα την αρχική εφελκυστική παραμόρφωση ε<sub>po</sub> του χάλυβα. Επομένως, όταν η συνολική παραμόρφωση του σκυροδέματος στη στάθμη του τένοντα μηδενιστεί, η αντίστοιχη συνολική παραμόρφωση ή αλλιώς «προμήκυνση» εpt του τένοντα θα ισούται με:

 $\mathcal{E}_{pt} = \mathcal{E}_{po} - \mathcal{E}_{cp}$  όπου  $\mathcal{E}_{cp} < 0$ , δηλαδή σύμφωνα με τα παραπάνω:

 $\varepsilon_{nt} = 0,003333 + 0,000154375 = 0,00348771$ 

Τα μεγέθη αυτά συγκρίθηκαν με τα αντίστοιχα που προέκυψαν από την ανάλυση με το OpenSees:

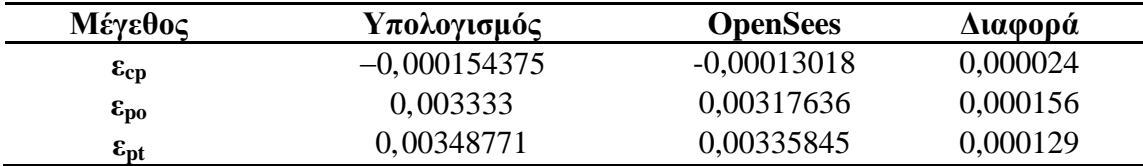

Οι παραμορφώσεις κατά μήκος του φορέα στις χαρακτηριστικές στάθμες των διατομών, δηλαδή ακραίες ίνες, στάθμη τένοντα και σκυροδέματος, φαίνονται παρακάτω για διάφορες τιμές επιπέδου της φόρτισης με συνολικό φορτίο q:

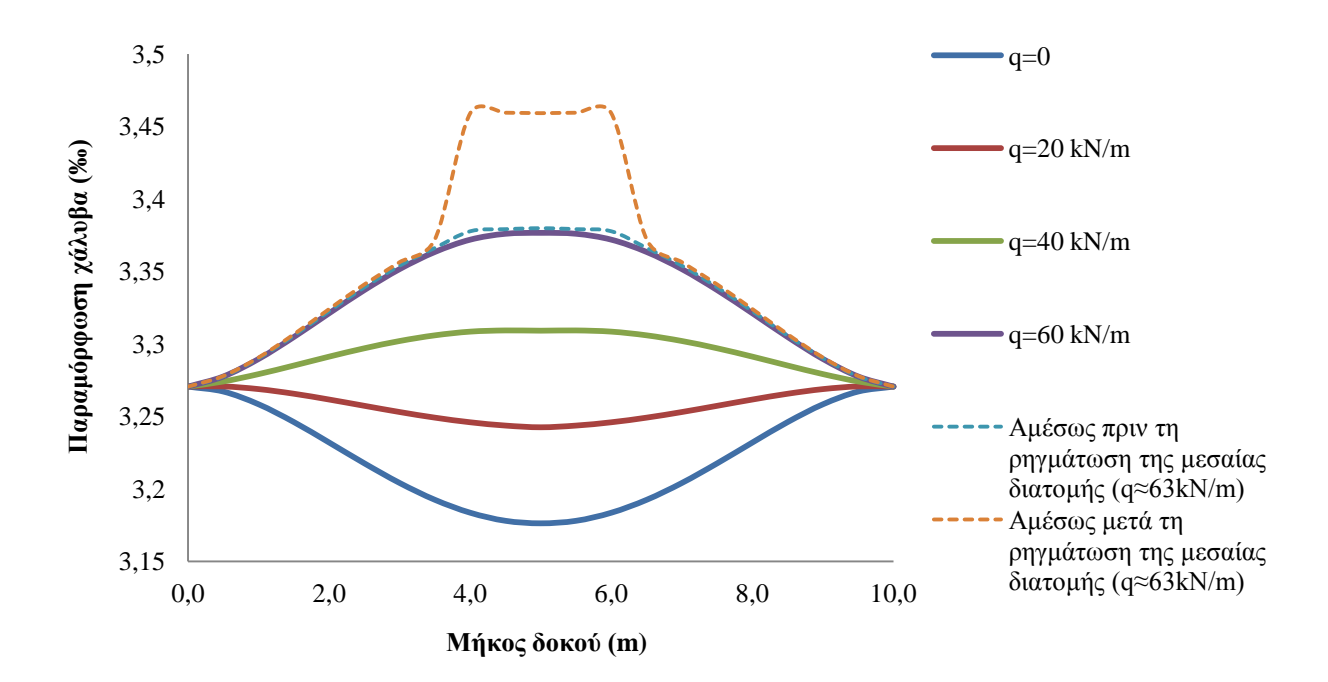

Εικ. 4.10 Παραμόρφωση χάλυβα κατά μήκος δοκού

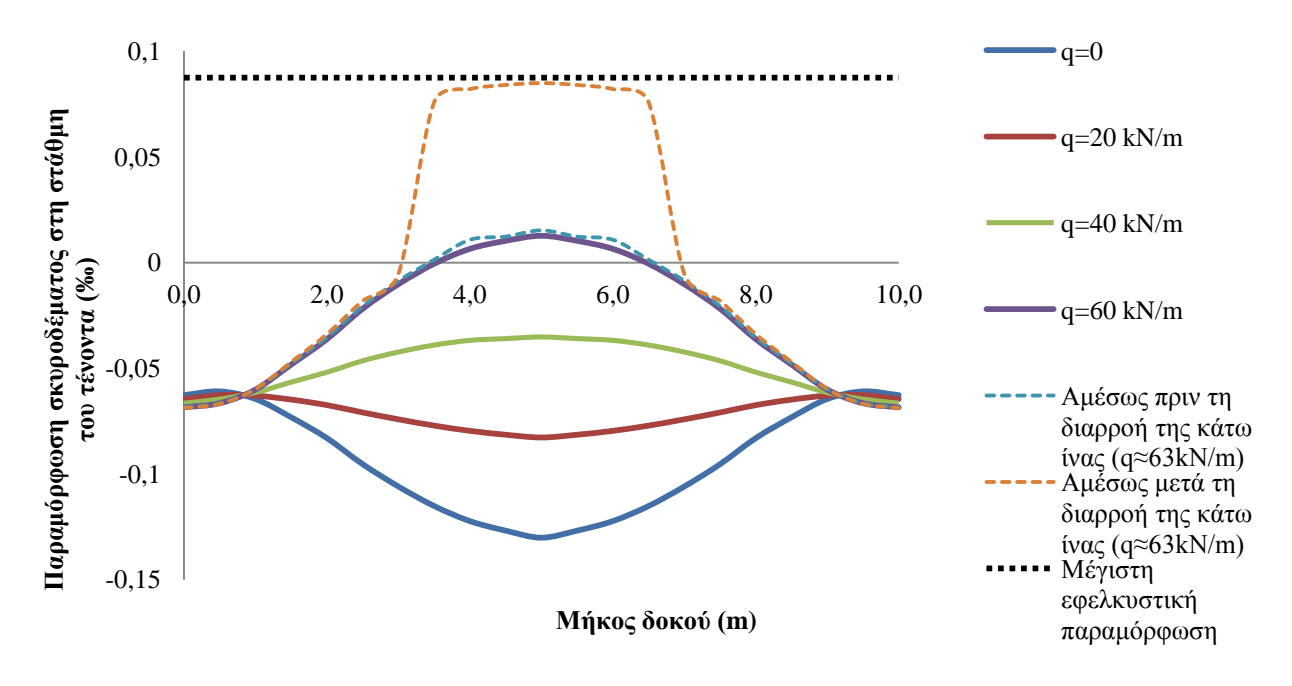

Εικ. 4.11 Παραμόρφωση σκυροδέματος στη στάθμη του τένοντα κατά μήκος δοκού

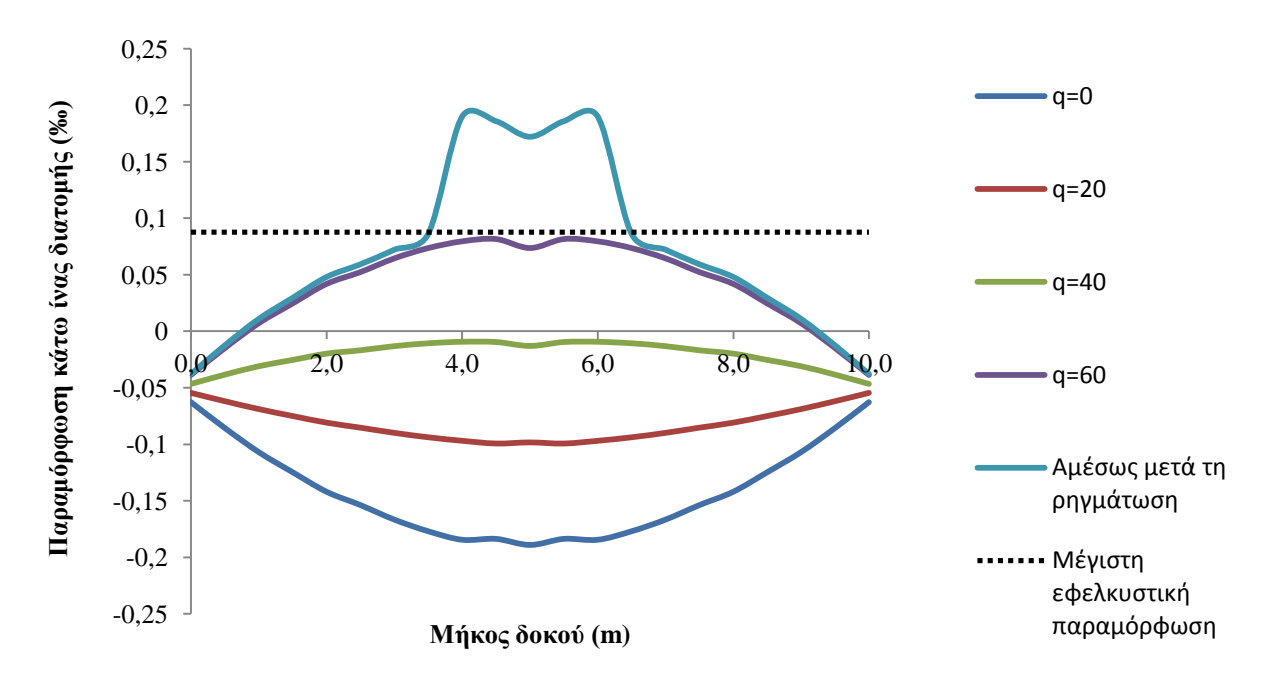

Εικ. 4.12 Παραμόρφωση κάτω ίνας κατά μήκος δοκού

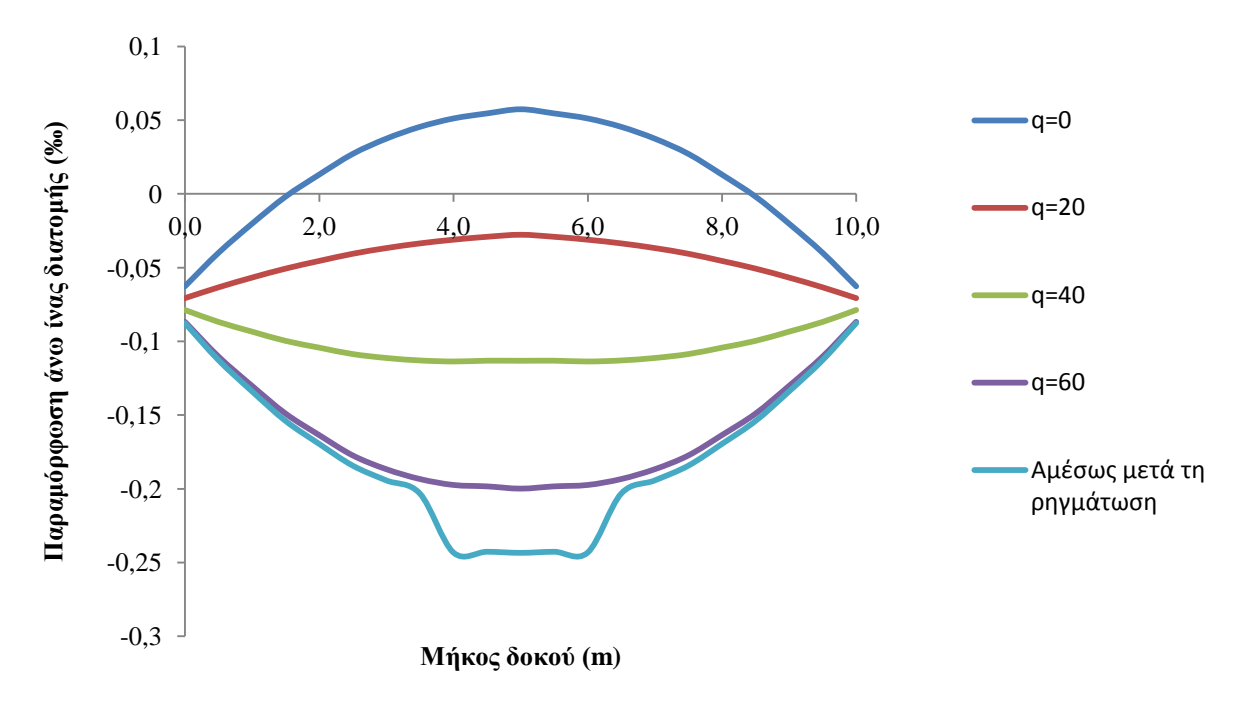

Εικ. 4.13 Παραμόρφωση άνω ίνας κατά μήκος δοκού

Όπως προέκυψε από την ανάλυση της δοκού στο OpenSees, αστοχία επέρχεται στη μεσαία διατομή για συνολικό φορτίο ≈143kN/m, λόγω θραύσης του σκυροδέματος της άνω ίνας. Για την επαλήθευση των αποτελεσμάτων πραγματοποιήθηκε και έλεγχος ΟΚΑ στη μεσαία διατομή:

#### Έλεγχος ΟΚΑ

Παραδοχή για το χάλυβα:  $\varepsilon_{ud} = 20$ ‰,  $\varepsilon_{uk} = 1,10 \varepsilon_{ud} = 22$ ‰

Προμήκυνση χάλυβα (υπολογίστηκε προηγουμένως): <sup>ε</sup> *pt* = 3,49‰

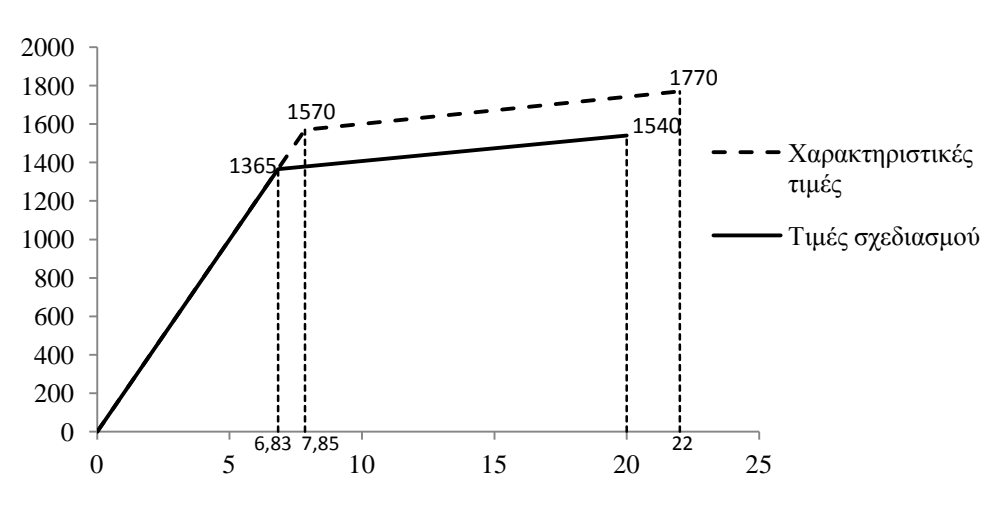

Το διάγραμμα του χάλυβα με κράτυνση είναι:

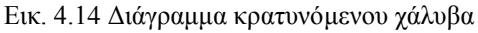

Οι τιμές των τάσεων για τους κρατυνόμενους κλάδους προκύπτουν από τους τύπους:

$$
\sigma_{pd} = 1365 + (1540 - 1365) \frac{\varepsilon_p - 683}{20 - 683}
$$

$$
\sigma_{pk} = 1570 + (1770 - 1570) \frac{\varepsilon_p - 785}{22 - 785}
$$

Οι τιμές σχεδιασμού προέκυψαν από τις χαρακτηριστικές διαιρεμένες με  $\gamma_s = 1.15$ . Η μέγιστη δυνατή πρόσθετη παραμόρφωση του χάλυβα είναι:

$$
\Delta \varepsilon_p = \varepsilon_{ud} - \varepsilon_{pt} = 20 - 3,49 = 16,51\%
$$

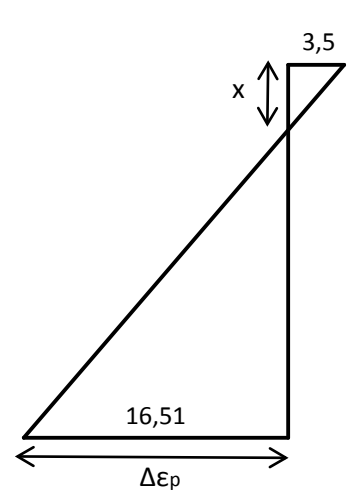

Εξετάζεται αρχικά η δυνατότητα ταυτόχρονης αστοχίας της θλιβόμενης και της εφελκυόμενης ζώνης, δοκιμάζεται δηλαδή το ζεύγος παραμορφώσεων (ε.,  $\Delta \varepsilon_{p}$ )=(3,5‰, 16,51‰):

$$
x = \frac{3,5}{3,5+16,51} 0,85 = 0,149m \qquad \text{órov} \qquad \text{to}
$$

στατικό ύψος d ισούται με 0,85m.

Θλιπτική δύναμη σκυροδέματος:

$$
F_{cd} = a \cdot 0,85 f_{cd} \cdot x \cdot b = 0,81 \cdot 0,85 \cdot \frac{30000}{1,5} \cdot 0,149 \cdot 0,5 \Rightarrow F_{cd} = 1025,9kN
$$

Εφελκυστική δύναμη χάλυβα προέντασης:

$$
F_p = A_p \sigma_{pd} = 15 \, \text{cm}^2 \cdot 154 = 2310 \, \text{kN} > F_{cd}
$$

Άρα, κρίσιμο είναι το σκυρόδεμα. Διατηρείται η ε<sub>c</sub> και μειώνεται η Δε<sub>p</sub>. Μετά από δοκιμές προκύπτει  $\Delta \varepsilon_{\rm p}$ =6,3‰  $\rightarrow \varepsilon_{\rm p}$ =9,79‰

$$
\sigma_{pd} = 1365 + (1540 - 1365) \frac{\varepsilon_p - 6,83}{20 - 6,83} = 1365 + (1540 - 1365) \frac{9,79 - 6,83}{20 - 6,83} = 1404,3kPa
$$
  
\n
$$
F_p = A_p \sigma_{pd} = 15cm^2 \cdot 140,43 = 2106,5kN
$$
  
\n
$$
x = \frac{3,5}{3,5+6,3} 0,85 = 0,304m
$$
  
\n
$$
F_{cd} = a \cdot 0,85f_{cd} \cdot x \cdot b = 0,81 \cdot 0,85 \cdot \frac{30000}{1,5} \cdot 0,304 \cdot 0,5 \Rightarrow F_{cd} = 2090,1kN \approx F_p
$$

Επομένως, η ροπή αντοχής είναι:

$$
M_{\text{Rd}} = 2106, 5 \cdot (0, 85 - 0, 416 \cdot 0, 304) = 1524, 13kNm
$$

που αντιστοιχεί σε οριακό κατανεμημένο φορτίο:

$$
q = \frac{8.1524,13kNm}{10^2 m^2} = 122 \frac{kN}{m}
$$

Η διαφορά με το οριακό φορτίο που υπολογίστηκε με το OpenSees οφείλεται στο ότι ο κώδικας συντάχθηκε με τις χαρακτηριστικές τιμές των υλικών, χωρίς δηλαδή συντελεστές ασφαλείας. Αν επαναλάβουμε τον έλεγχο αμελώντας τους συντελεστές ασφαλείας, έχουμε:

Η μέγιστη δυνατή πρόσθετη παραμόρφωση του χάλυβα είναι:

$$
\Delta \varepsilon_p = \varepsilon_{uk} - \varepsilon_{pt} = 22 - 3,49 = 18,51\%
$$

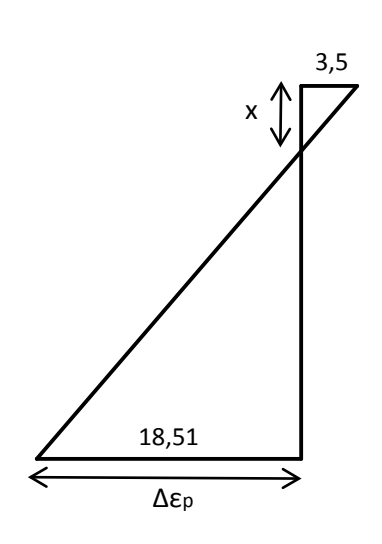

Εξετάζεται αρχικά η δυνατότητα ταυτόχρονης αστοχίας της θλιβόμενης και της εφελκυόμενης ζώνης, δοκιμάζεται δηλαδή το ζεύγος παραμορφώσεων (ε.,  $\Delta \varepsilon_{p}$ )=(3,5‰, 18,51‰):

$$
x = \frac{3,5}{3,5+18,51} 0,85 = 0,135m \qquad \text{órov} \qquad \text{to}
$$

στατικό ύψος d ισούται με 0,85m.

Θλιπτική δύναμη σκυροδέματος:

$$
F_{ck} = a \cdot 0,85 f_{ck} \cdot x \cdot b = 0,81 \cdot 0,85 \cdot 30000 \cdot 0,135 \cdot 0,5 \Rightarrow F_{cd} = 1395,9kN
$$

Εφελκυστική δύναμη χάλυβα προέντασης:

$$
F_p = A_p \sigma_{pd} = 15 \, \text{cm}^2 \cdot 177 = 2655 \, \text{kN} > F_{ck}
$$

Άρα, κρίσιμο είναι το σκυρόδεμα. Διατηρείται η ε<sub>c</sub> και μειώνεται η Δε<sub>p</sub>. Μετά από δοκιμές προκύπτει Δε<sub>p</sub>=9‰  $\rightarrow$  ε<sub>p</sub>=12,49‰

$$
\sigma_{pk} = 1570 + (1770 - 1570) \frac{\varepsilon_p - 7,85}{22 - 7,85} = 1570 + (1770 - 1570) \frac{12,49 - 7,85}{22 - 7,85} = 1635,6kPa
$$
  
\n
$$
F_p = A_p \sigma_{pk} = 15cm^2 \cdot 163,56 = 2453,4kN
$$
  
\n
$$
x = \frac{3,5}{3,5+9} 0,85 = 0,238m
$$
  
\n
$$
F_{ck} = a \cdot 0,85f_{ck} \cdot x \cdot b = 0,81 \cdot 0,85 \cdot 30000 \cdot 0,238 \cdot 0,5 \Rightarrow F_{cd} = 2457,9kN \approx F_p
$$

Επομένως, η ροπή αντοχής είναι:

$$
M_{\mathit{Rd}} = 2457,9\cdot(0,85-0,416\cdot0,238) = 1845,9kNm
$$

που αντιστοιχεί σε οριακό κατανεμημένο φορτίο:

$$
q = \frac{8.1845, 9kNm}{10^2 m^2} = 147,67 \frac{kN}{m}
$$

Το οριακό φορτίο που προκύπτει πλησιάζει αρκετά το qu=143kN/m που προέκυψε από το OpenSees.

Συμπερασματικά, μπορούμε να πούμε ότι το υλικό Steel4 ανταποκρίνεται ικανοποιητικά στην προσομοίωση της προέντασης.

# ΠΡΟΣΟΜΟΙΩΣΗ ΤΗΣ ΣΙΔΗΡΟΔΡΟΜΙΚΗΣ ΓΕΦΥΡΑΣ ΜΕ ΤΟ ΛΟΓΙΣΜΙΚΟ OPENSEES

Ακολουθεί η περιγραφή της προσομοίωσης της γέφυρας με το OpenSees, και ανάλυση όλων των αντίστοιχων παραμέτρων που χρησιμοποιήθηκαν.

## **5.1 Χωρικές διαστάσεις και βαθμοί ελευθερίας**

Το πρώτο βήμα για τη δημιουργία ενός οποιουδήποτε προσομοιώματος στο OpenSees είναι ο καθορισμός των χωρικών διαστάσεων του μοντέλου και το πλήθος των βαθμών ελευθερίας στους κόμβους. Αυτό επιτυγχάνεται με την εντολή

### **model BasicBuilder -ndm \$ndm <-ndf \$ndf>[3](#page-80-0)[4](#page-80-1)**

όπου

 $\overline{a}$ 

**\$ndm** το πλήθος των διαστάσεων του προβλήματος (1, 2 ή 3)

**\$ndf** το πλήθος των βαθμών ελευθερίας στους κόμβους (1 ,3 ή 6 αντίστοιχα)

Σε αυτή την περίπτωση πρόκειται για τρισδιάστατο πρόβλημα, άρα:

#### **model BasicBuilder -ndm 3 -ndf 6**

όπου αντιστοιχούν 6 βαθμοί ελευθερίας σε κάθε κόμβο.

<span id="page-80-0"></span><sup>3</sup> Το σύμβολο \$ στη γλώσσα Tcl αντικαθιστά το όνομα της μεταβλητής που έπεται του συμβόλου με την τιμή της μεταβλητής.

<span id="page-80-1"></span><sup>4</sup> Το σύμβολο <,> υποδηλώνει ένα στοιχείο που ορίζεται προαιρετικά από τον χρήστη, διαφορετικά το OpenSees θέτει κάποια προκαθορισμένη τιμή.

## **5.2 Υλικά**

### **5.2.1 Σκυρόδεμα**

Το μοντέλο που χρησιμοποιήθηκε είναι το Concrete01 Material--Zero Tensile Strength, μονοαξονικής συμπεριφοράς κατά Kent-Scott\_Park, με γραμμικούς κλάδους φόρτισης-αποφόρτισης σε ανακυκλιζόμενη φόρτιση κατά Karsan-Jirsa και μηδενική εφελκυστική αντοχή.

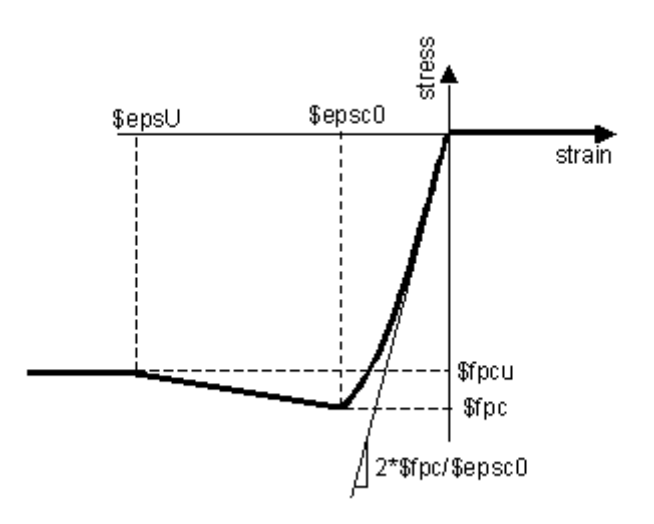

Εικ. 5.1 Διάγραμμα τάσεων-παραμορφώσεων του υλικού Concrete01

Για τη δημιουργία του υλικού χρησιμοποιείται η εντολή:

#### **uniaxialMaterial Concrete01 \$matTag \$fpc \$epsc0 \$fpcu \$epsU**

όπου

**\$matTag** ο αριθμός-ταυτότητα με τον οποίο αποθηκεύεται το υλικό

**\$fpc** η θλιπτική αντοχή του σκυροδέματος στις 28 ημέρες

**\$epsc0** η παραμόρφωση σκυροδέματος στη μέγιστη αντοχή

**\$fpcu** η τάση θραύσης σκυροδέματος

**\$epsU** η παραμόρφωση θραύσης του σκυροδέματος

Το μειονέκτημα αυτού του μοντέλου είναι ότι μετά την παραμόρφωση θραύσης του, η αντοχή δε μηδενίζεται, αλλά παραμένει σταθερή. Για την αντιμετώπιση αυτού του προβλήματος επιλέχθηκαν κατάλληλες παραμορφώσεις θραύσεως, οι οποίες είναι αρκετά μεγαλύτερες από τις πραγματικές, και τάσεις θραύσεως κοντά στο μηδέν. Αυτό έγινε καθαρά για αριθμητικούς λόγους, εφόσον το σκυρόδεμα θα έχει ήδη καταστραφεί πριν φτάσει τις παραμορφώσεις αυτές, ώστε να διατηρηθεί μετά τη θραύση μια λογική τιμή αντοχής.

Για τα στοιχεία του καταστρώματος θεωρήθηκε απερίσφιγκτο σκυρόδεμα C35/45 με τις ακόλουθες τιμές:

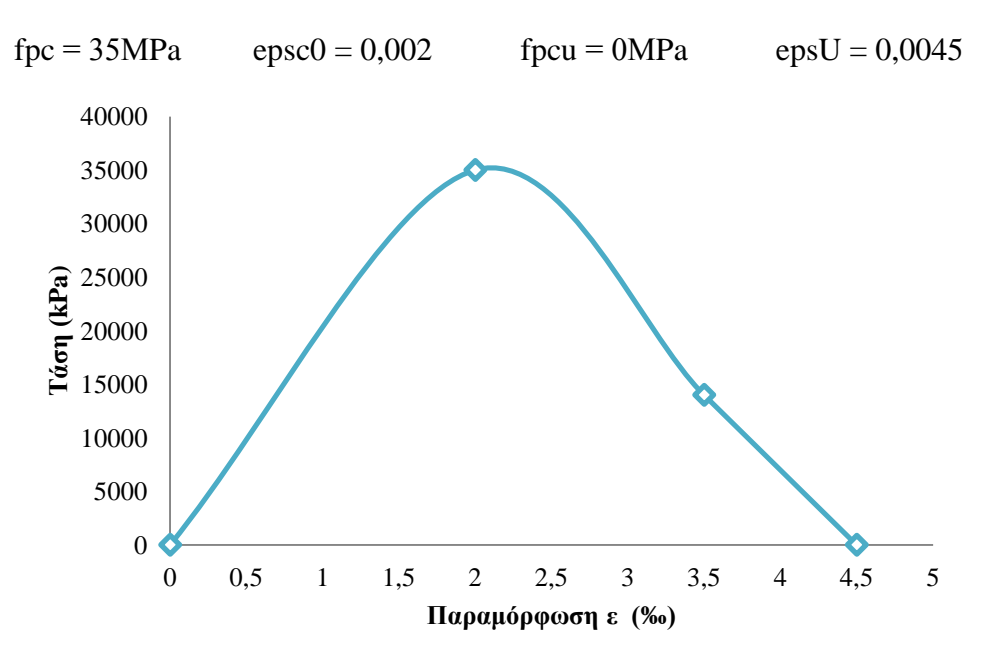

Εικ. 5.2 Διάγραμμα τάσεων-παραμορφώσεων απερίσφιγκτου σκυροδέματος

Για τα βάθρα θα θεωρήσουμε περισφιγμένο σκυρόδεμα στον πυρήνα της διατομής τους λόγω των συνδετήρων και απερίσφιγκτο στην επικάλυψή τους. Ακολουθώντας τις υποδείξεις του ΚΑΝ.ΕΠΕ, η μέγιστη θλιπτική αντοχή του περισφιγμένου σκυροδέματος λαμβάνει τιμές:

$$
f_{cc}^* = f_{cc} \cdot (1 + 2,50 \cdot a\omega_w), \ \gamma \alpha \ \alpha \omega_w \le 0,10
$$
  

$$
f_{cc}^* = f_{cc} \cdot (1,125 + 1,50 \cdot a\omega_w), \ \gamma \alpha \ \alpha \omega_w > 0,10
$$

Η παραμόρφωση που αντιστοιχεί στη μέγιστη αντοχή είναι:

$$
\varepsilon_{co}^* = \varepsilon_{co} \cdot (\frac{f_{cc}^*}{f_{cc}})^2
$$

Η παραμόρφωση που αντιστοιχεί στην τάση θραύσης είναι:

$$
\varepsilon_{c,\text{max}}^* = 0,0035 + 0,1 \cdot a\omega_w
$$

όπου αω<sup>w</sup> το ενεργό ποσοστό περίσφιγξης, το οποίο υπολογίζεται από τις σχέσεις:

$$
\omega_{w} = \frac{A_{sw} l_{\text{OA},\sigma\upsilon\upsilon\delta}}{A_{o}s} \frac{f_{yk}}{f_{ck}} \quad \text{Kau} \quad \alpha = \alpha_{n}\alpha_{s}
$$

όπου

$$
A_{sw} \cdot l_{\text{OA},\sigma\upsilon\upsilon\delta} \approx \frac{\pi \cdot 0.014^2}{4} \cdot \pi \cdot 1.9 + \frac{\pi \cdot 0.016^2}{4} \cdot 4 \cdot \frac{\pi \cdot 1.9}{2} = 0.0033 m^3
$$
  

$$
A_o \cdot s = \frac{\pi \cdot 1.9^2}{4} \cdot 0.1 = 0.2835 m^3
$$
  

$$
a_n = 1
$$

$$
a_s = 1 - \frac{s}{2D_o} = 1 - \frac{0,10}{2 \cdot 1,9} = 0,974
$$

Aρα, προκύπτει  $a\omega_w = \frac{0,0033}{0,2835} \cdot \frac{500000}{35000} \cdot 1 \cdot 0,974 = 0,162 > 0,10$ 

Επομένως, τα χαρακτηριστικά του περισφιγμένου σκυροδέματος θα είναι:

$$
f_{cc}^* = f_{cc} \cdot (1,125+1,50 \cdot a\omega_w) = 35 \cdot (1,125+1,50 \cdot 0,162) = 47,88 MPa
$$

$$
\varepsilon_{co}^* = \varepsilon_{co} \cdot (\frac{f_{cc}^*}{f_{cc}})^2 = 0,002 \cdot (\frac{47880}{35000})^2 = 0,0037
$$

$$
\varepsilon_{c,\text{max}}^* = 0,0035 + 0,1 \cdot a\omega_w = 0,0035 + 0,1 \cdot 0,162 = 0,0197
$$

Για να βρούμε την κατάλληλη παραμόρφωση θραύσης για την καλύτερη προσομοίωση του περισφιγμένου σκυροδέματος με το μοντέλο Concrete01, θεωρούμε ότι η πραγματική παραμόρφωση θραύσης αντιστοιχεί σε τάση ίση με 0,85fcc<sup>\*</sup>. Ακολουθώντας την ίδια κλίση της ευθείας που ενώνει διαρροή με θραύση βρίσκουμε την παραμόρφωση που αντιστοιχεί σε παραμένουσα αντοχή 0,20 $f_{\rm cc}$ \*=9576kPa. Η παραμόρφωση αυτή προκύπτει ίση με 0,089 και θα θεωρηθεί για το μοντέλο ως η παραμόρφωση θραύσης. Επομένως, για τα βάθρα ισχύουν οι ακόλουθες τιμές:

fpc = 47,88MPa epsc0 = 0,0037 fpcu = 9,576MPa epsU = 0,089

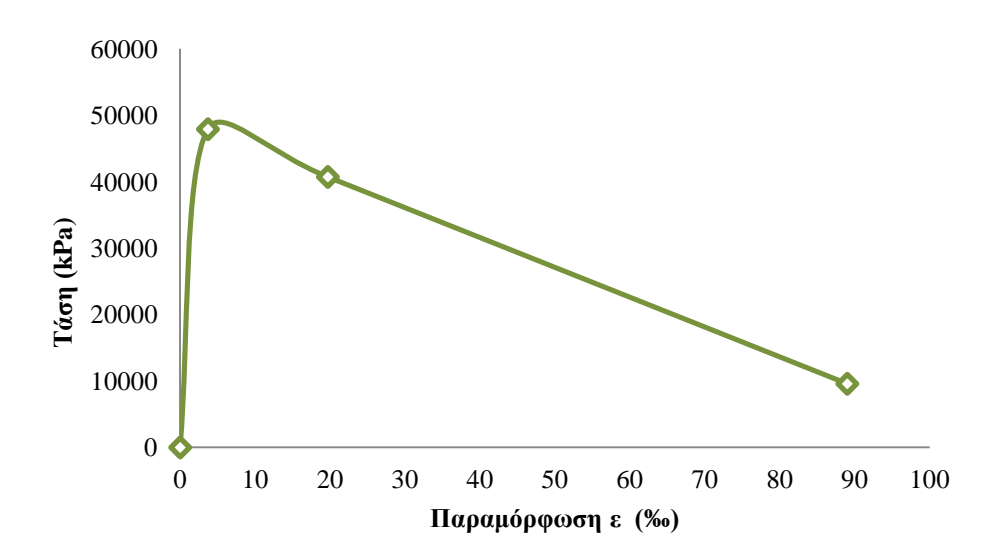

Εικ. 5.3 Διάγραμμα τάσεων-παραμορφώσεων περισφιγμένου σκυροδέματος

## **5.2.2 Χάλυβας οπλισμών**

Χρησιμοποιήθηκε το μοντέλο Steel01 Material, το οποίο έχει μονοαξονική συμπεριφορά με διγραμμικό διάγραμμα τάσεων-παραμορφώσεων και κράτυνση.

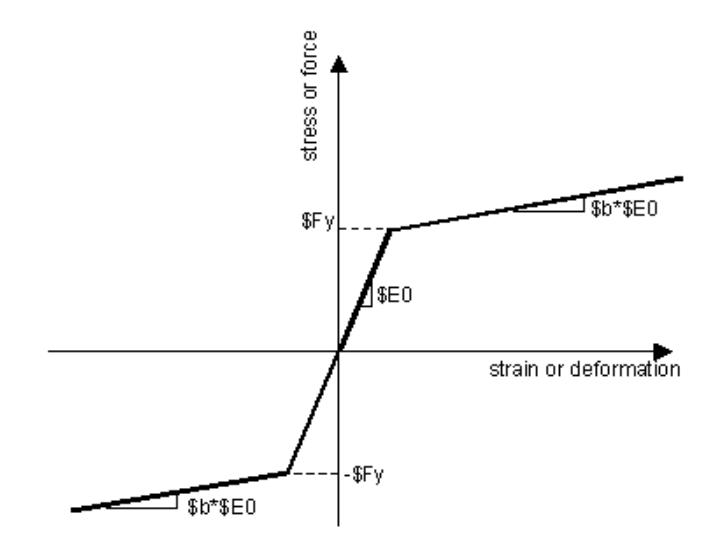

Εικ. 5.4 Διάγραμμα τάσεων-παραμορφώσεων του υλικού Steel01

Το υλικό ενεργοποιείται με την εντολή:

#### **uniaxialMaterial Steel01 \$matTag \$Fy \$E0 \$b <\$a1 \$a2 \$a3 \$a4>**

όπου

**\$matTag** ο αριθμός-ταυτότητα με τον οποίο αποθηκεύεται το υλικό

**\$Fy** η τάση διαρροής του χάλυβα

**\$Ε0** το μέτρο ελαστικότητας

**\$b** η κράτυνση του χάλυβα ως ο λόγος του μέτρου κράτυνσης μετά τη διαρροή προς το ελαστικό

Στη μελέτη της γέφυρας λήφθηκε χάλυβας οπλισμού με τα εξής χαρακτηριστικά:

Fy = 500 MPa Es = 195 GPa b = 0,00 (δηλαδή με οριζόντιο μετελαστικό κλάδο)

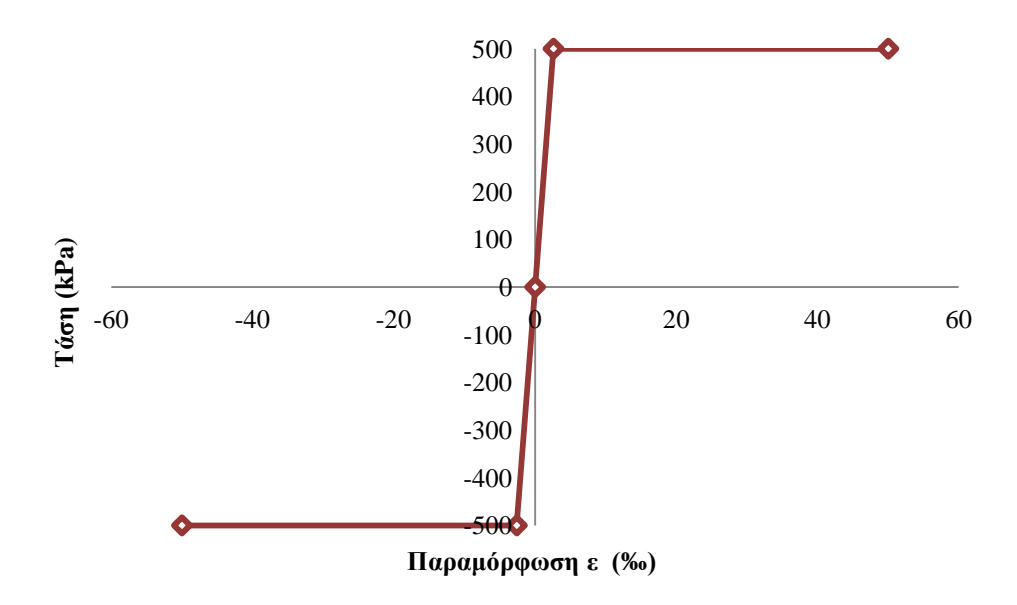

Εικ. 5.5 Διάγραμμα τάσεων-παραμορφώσεων του χάλυβα

## **5.2.3 Χάλυβας προεντάσεως**

Οι τένοντες προεντείνονται με μια αρχική τάση, ώστε να προκαλεί στο σκυρόδεμα μια αξονική θλιπτική δύναμη, με σκοπό την αύξηση της αντοχής της δοκού. Η αρχική αυτή τάση είναι δυνατόν να προσομοιωθεί με το μοντέλο Steel4 Material, το οποίο είναι μια καινούρια προσθήκη στη βιβλιοθήκη των νόμων υλικών του OpenSees. Το υλικό αυτό αναλύθηκε διεξοδικά στο κεφάλαιο 4, στο οποίο παρουσιάστηκε και το διάγραμμα τάσεων-παραμορφώσεών του (βλ. Εικ. 4.2).

Η αρχική τάση υποθέτεται ότι αντιστοιχεί σε μηδενική παραμόρφωση στην αρχή της φόρτισης. Επίσης, η απόλυτη τιμή της αρχικής τάσης θεωρείται ότι είναι μικρότερη της τάσης διαρροής του χάλυβα. Το υλικό δημιουργείται με την εντολή:

#### **uniaxialMaterial Steel4 \$matTag \$f\_y \$E\_0 -init \$sig\_init**

όπου

**\$matTag** ο αριθμός-ταυτότητα με τον οποίο αποθηκεύεται το υλικό

**\$f\_y** η τάση διαρροής του χάλυβα (θεωρείται ίδια σε θλίψη και εφελκυσμό)

**\$Ε\_0** το αρχικό μέτρο ελαστικότητας

**\$sig\_init** η αρχική τάση που επιβάλλεται στους τένοντες

Οι τένοντες προεντάσεως χαρακτηρίζονται από το όριο διαρροής και την εφελκυστική αντοχή. Στη μελέτη χρησιμοποιήθηκαν τένοντες με τάση διαρροής 1670MPa και εφελκυστική αντοχή 1860MPa. Η αρχική τάση ισούται με την δύναμη προεντάσεως διαιρεμένη με το συνολικό εμβαδόν του τένοντα. Σε αυτή την

περίπτωση, ο κάθε τένοντας αποτελείται 22 συρματόσχοινα, εμβαδού 150mm<sup>2</sup> εκαστο, δηλαδή συνολικό εμβαδό του κάθε τένοντα  $\sum A_n = 22 \cdot 150 = 0,0033 m^2$ .

Οι αρχικές τάσεις που εφαρμόζονται στις ομάδες τενόντων (βλ. §3.5) προκύπτουν από τις δυνάμεις προεντάσεως που ασκούνται σε αυτές ως εξής:  $1<sup>n</sup>$  ομάδα  $\rightarrow$  3511kN  $\rightarrow$  σ<sub>1</sub> = 3511/0,0033= 1063,94MPa  $2^{\eta}$  ομάδα  $\rightarrow$  3521kN  $\rightarrow$  σ<sub>2</sub> = 3521/0,0033= 1066,97MPa  $3<sup>n</sup>$  ομάδα  $\rightarrow$  3525kN  $\rightarrow$  σ<sub>3</sub> = 3525/0,0033= 1068,18MPa

4<sup>η</sup> ομάδα  $\rightarrow$  3528kN  $\rightarrow$  σ<sub>4</sub> = 3528/0,0033= 1069,09MPa

Στο πλαίσιο της προέντασης υπολογίστηκαν και οι μειώσεις που λαμβάνουν χώρα κατά μήκος του φορέα λόγω των τριβών (κυρίως στα καμπύλα τμήματα των τενόντων αλλά και στα ευθύγραμμα εξαιτίας των αθέλητων και αναπόφευκτων επαφών των τενόντων με το περιβάλλον τους) και της ολίσθησης των τενόντων στην αγκύρωση κατά τη σφήνωση. Ο υπολογισμός έγινε για την χαμηλότερη ομάδα τενόντων καθώς αυτή παρουσιάζει τις περισσότερες αλλαγές στη γεωμετρία της, το οποίο οδηγεί σε μεγαλύτερες τριβές. Το διάγραμμα μειώσεων της δύναμης προεντάσεως φαίνεται παρακάτω στην ανηγμένη του μορφή καθώς και σε μονάδες δύναμης:

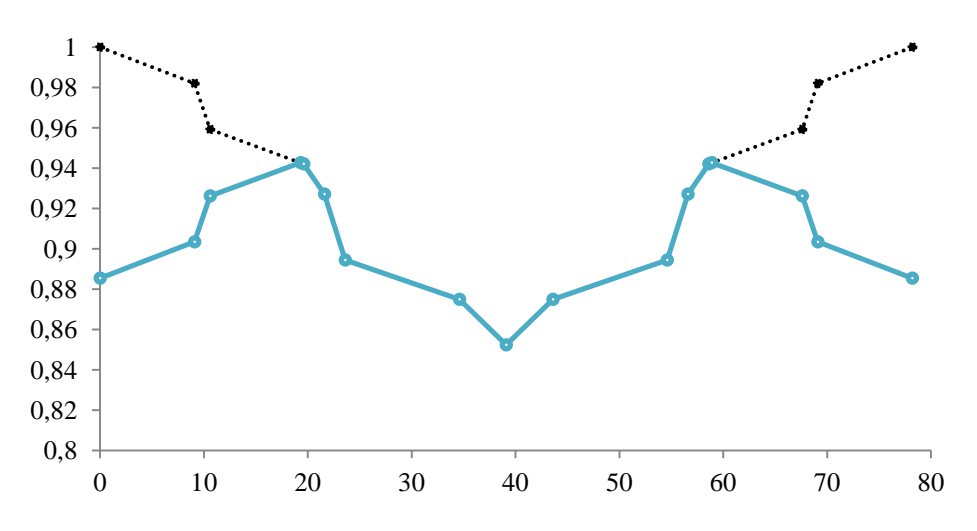

Εικ. 5.6 Ανηγμένο διάγραμμα μειώσεων δύναμης προεντάσεως

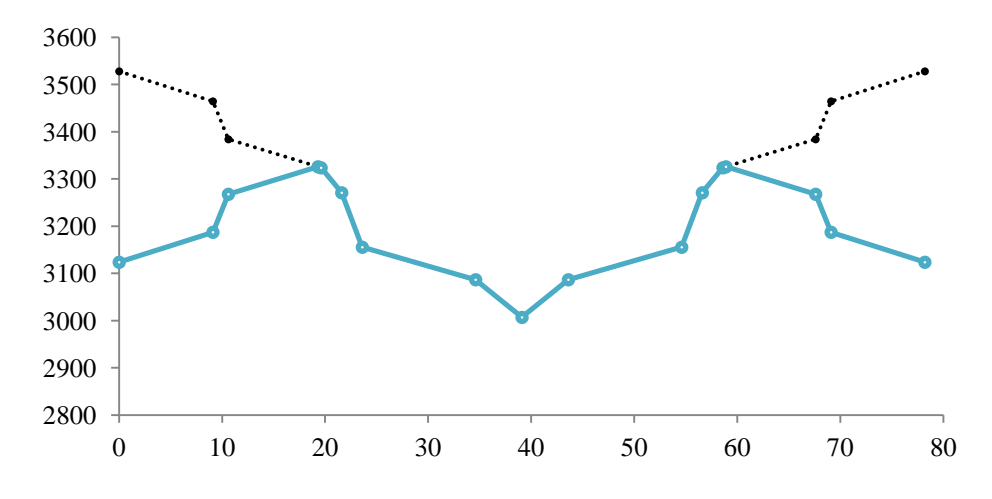

Εικ. 5.7 Διάγραμμα μειώσεων δύναμης προεντάσεως

Εφόσον σε κάθε σημείο κατά μήκος της γέφυρας υπάρχει διαφορετική δύναμη προεντάσεως, ιδανικά θα έπρεπε να χαρακτηρίζεται από υλικό το οποίο να έχει κάθε φορά την αρχική τάση που αντιστοιχεί στη δύναμη αυτή. Αυτό όμως θα απαιτούσε τη δημιουργία μεγάλου πλήθους υλικών Steel4 με διαφορετικές αρχικές τάσεις. Απλοποιητικά, δημιουργήθηκε ένα υλικό για την κάθε ομάδα τενόντων καθ'όλο το μήκος της γέφυρας με αρχική τάση που αντιστοιχεί στη δύναμη της μεσαίας διατομής, η οποία είναι και δυσμενέστερη. Ο συντελεστής μείωσης της δύναμης στη μεσαία διατομή προέκυψε 0,8523.

Κατά την ανάλυση δεν έγινε λεπτομερής υπολογισμός των χρόνιων απωλειών, δηλαδή ερπυσμό και συστολή ξηράνσεως. Οι επιδράσεις αυτές συμπεριλήφθηκαν με μειωτικό συντελεστή ίσο με 0,80. Τελικά, ο συντελεστής με τον οποίο πολλαπλασιάζεται η δύναμη προεντάσεως είναι 0,8523\*0,8=**0,682**. Οι δυνάμεις και οι τάσεις, λαμβάνοντας υπόψη μειώσεις και απώλειες, καθορίζονται ως εξής:

 $1^n$  oμάδα  $\rightarrow$  3511kN\*0,682 = 2393,9kN  $\rightarrow$   $\sigma_1$  = 2393,9/0,0033 = **725,42MPa**  $2<sup>n</sup>$  ομάδα → 3521kN\*0,682 = 2400,8kN →  $σ<sub>2</sub> = 2400,8/0,0033=$  **727,52MPa**  $3^n$  oμάδα  $\rightarrow$  3525kN\*0,682 = 2403,5kN  $\rightarrow$   $\sigma_3$  = 2403,5/0,0033 = **728,33MPa**  $4^{n}$  oμάδα  $\rightarrow$  3528kN\*0,682 = 2405,5kN  $\rightarrow$   $\sigma_4$  = 2405,5/0,0033 = **728,94MPa** 

## **5.3 Γεωμετρία του φορέα**

## **5.3.1 Κόμβοι (nodes)**

Τοποθετήθηκαν κόμβοι ανά 1m τόξου μετρημένου στον άξονα της γέφυρας, η οποία έχει μήκος τόξου 77m, δηλαδή συνολικά 78 κόμβοι. Η καμπυλότητα της γέφυρας μετρήθηκε επί του σχεδίου R=137m. Το πρώτο σημείο του τόξου, δηλαδή ο πρώτος κόμβος, έχει συντεταγμένες (x,y) = ( 137cos(254), 137sin(254)) με βάση σύστημα αξόνων τοποθετημένο στο κέντρο του κύκλου R = 137m και αντιστοιχεί σε γωνία 254 μοίρες ξεκινώντας από τον άξονα x (οριζόντιος) και με φορά αριστερόστροφη. Οι συντεταγμένες των κόμβων θα υπολογιστούν σύμφωνα με σύστημα αξόνων τοποθετημένο στον πρώτο κόμβο (όπως στην παρακάτω εικόνα) και με βάση την παραμετρική εξίσωση του κύκλου R = 137m. Υπολογίστηκε ότι για κάθε τόξο μήκους 1m αντιστοιχεί γωνία επίκεντρη 0,42 μοίρες.

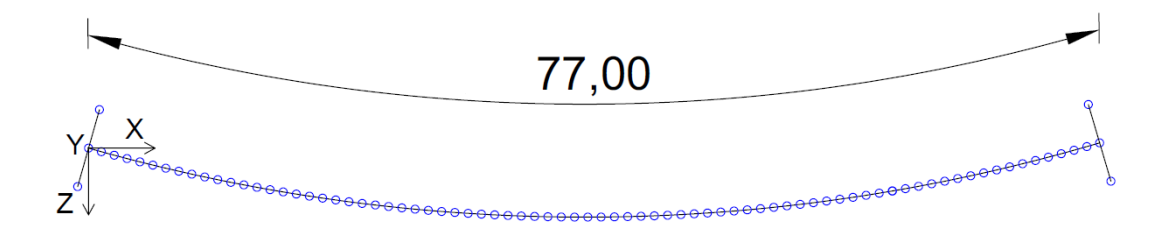

Εικ. 5.8 Σύστημα αξόνων τοποθετημένο στον πρώτο κόμβο σύμφωνα με την κάτοψη της γέφυρας.

Όπως φαίνεται στην εικόνα, το σύστημα αξόνων διαμορφώθηκε ως εξής:

Άξονας Χ : Εκτείνεται στη διαμήκη διεύθυνση της γέφυρας και είναι οριζόντιος, δηλαδή δεν ακολουθεί την καμπύλη γεωμετρία της γέφυρας.

Άξονας Υ : Είναι κατακόρυφος ως προς το επίπεδο της σελίδας και με φορά προς τα πάνω.

Άξονας Ζ : Εκτείνεται στο πλάτος της γέφυρας.

Οι κόμβοι του καταστρώματος δημιουργούνται με την εντολή:

#### **node \$nodeTag (ndm \$coords)**

όπου

**\$nodeTag** ο αριθμός-ταυτότητα με τον οποίο αποθηκεύεται o κόμβος

**\$coords** οι συντεταγμένες του κόμβου (όσες και οι χωρικές διαστάσεις του

συστήματος)

Οι κόμβοι δημιουργήθηκαν με μια επαναληπτική διαδικασία:

```
#nodes (1-78) 
for {set i 1} {$i < [expr $L+2]} {incr i 1} {
set f [expr 254+($i-1)*0.42]
node $i [expr 137*cos($f*$pi/180.0)-137*cos(254*$pi/180.0)] 
[expr ($i-1)*$slope] [expr 137*sin(254*$pi/180.0)-
137*sin($f*$pi/180.0)]}
```
Τοποθετήθηκαν επίσης κόμβοι στις θέσεις των εφεδράνων. Για τον υπολογισμό των συντεταγμένων λήφθηκε υπόψη το γεγονός ότι τα σημεία ανήκουν σε ομόκεντρους κύκλους με R = 140m και R = 134m, εφόσον η απόσταση των εφεδράνων από τον άξονα του φορέα είναι 3m. Παρατίθεται το αντίστοιχο τμήμα του κώδικα:

```
node 1001 [expr 134*cos(254*$pi/180.0)-137*cos(254*$pi/180.0)] 
0.0 [expr 137*sin(254*$pi/180.0)-134*sin(254*$pi/180.0)]
node 1002 [expr 140*cos(254*$pi/180.0)-137*cos(254*$pi/180.0)] 
0.0 [expr 137*sin(254*$pi/180.0)-140*sin(254*$pi/180.0)]
node 1003 [expr 134*cos($f*$pi/180.0)-137*cos(254*$pi/180.0)] 
[expr 77*$slope] [expr 137*sin(254*$pi/180.0)-
134*sin($f*$pi/180.0)]
node 1004 [expr 140*cos($f*$pi/180.0)-137*cos(254*$pi/180.0)] 
[expr 77*$slope] [expr 137*sin(254*$pi/180.0)-
140*sin($f*$pi/180.0)]
```
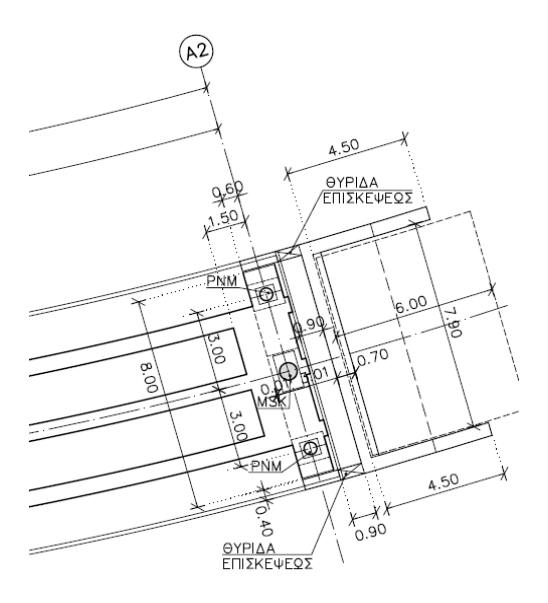

Εικ. 5.9 Θέσεις εφεδράνων στο ακρόβαθρο.

Τέλος, τοποθετήθηκαν κόμβοι στα βάθρα ανά 1m:

```
#Prwto bathro (101-108) 
for \{ set i 1\} \{ \n$i < [expr $h1+1] \} \{ \n{incr i 1} \}node [expr 100+$i] [expr 137*cos((254+$L1*0.42)*$pi/180.0)-
137*cos(254*$pi/180.0)] [expr -$h1-1+$i+$L1*$slope] [expr 
137*sin(254*$pi/180.0)-137*sin((254+$L1*0.42)*$pi/180.0)]}
#
#Deytero bathro (201-208)
for \{ set i 1\} \{ \nexists i < [expr \nexists h2+1] \} \{ \ninner i 1 \} {
node [expr 200+$i] [expr 
137*cos((254+($L1+$L2)*0.42)*$pi/180.0)-137*cos(254*$pi/180.0)] 
[expr -$h2-1+$i+($L1+$L2)*$slope] [expr 137*sin(254*$pi/180.0)-
137*sin((254+($L1+$L2)*0.42)*$pi/180.0)]}
```
## **5.3.2 Συνοριακές συνθήκες**

Ο φορέας θεωρείται ότι πακτώνεται στη βάση των βάθρων, δηλαδή δεσμεύονται οι βαθμοί ελευθερίας των αντίστοιχων κόμβων (101,201), ενώ στους κόμβους των εφεδράνων (1001,1002,1003,1004) θεωρήθηκαν κυλίσεις, δηλαδή δεσμεύτηκε μόνο η κατακόρυφη συνιστώσα.

Η δέσμευση των βαθμών ελευθερίας γίνεται με την εντολή:

#### **fix \$nodeTag (ndf \$constrValues)**

όπου

**\$nodeTag** ο αριθμός-ταυτότητα με τον οποίο αποθηκεύτηκε o κόμβος

**\$constrValues** παίρνει τις τιμές: 0 για ελεύθερο, 1 για δεσμευμένο βαθμό

#### ελευθερίας

Ο κώδικας διαμορφώθηκε ως εξής:

fix 1001 0 1 0 0 0 0 fix 1002 0 1 0 0 0 0 fix 1003 0 1 0 0 0 0 fix 1004 0 1 0 0 0 0 fix 101 1 1 1 1 1 1 fix 201 1 1 1 1 1 1

## **5.3.3 Διατομές φορέα**

Οι διατομές στο OpenSees μπορούν να προσομοιωθούν αποτελεσματικά μέσω πολυστρωματικής θεώρησης, όπου οι διατομές διακριτοποιούνται σε ίνες, στην κάθε μία από τις οποίες μπορεί να αποδοθεί ένα συγκεκριμένο υλικό. Έτσι, λαμβάνεται υπόψη η αλληλεπίδραση της ροπής κάμψης με την αξονική δύναμη σε μια διατομή. Η διατομή ενεργοποιείται με την εντολή:

```
section Fiber $secTag {
 fiber...
patch...
layer... }
```
Υπάρχουν τα παρακάτω είδη ίνας που μπορεί να δημιουργηθούν:

i. Μεμονωμένες ίνες με την εντολή:

#### **fiber \$yLoc \$zLoc \$A \$matTag**

όπου

- **\$yLoc** η συντεταγμένη y της ίνας στο επίπεδο της διατομής (τοπικό σύστημα αξόνων)
- **\$zLoc** η συντεταγμένη z της ίνας στο επίπεδο της διατομής

**\$Α** το εμβαδόν της διατομής

**\$matTag** αριθμός-ταυτότητα του υλικού που θα αποδοθεί στην ίνα

ii. Πολλαπλές ίνες σε σχήμα τετραπλεύρου, που καθορίζεται από τις συντεταγμένες των τεσσάρων σημείων του, με την εντολή:

**patch quad \$matTag \$numSubdivIJ \$numSubdivJK \$yI \$zI \$yJ \$zJ \$yK \$zK \$yL \$zL**

όπου

**\$matTag** αριθμός-ταυτότητα του υλικού που θα αποδοθεί στην ίνα **\$numSubdivIJ** πλήθος των διαστημάτων του κάνναβου στην πλευρά IJ **\$numSubdivJK** πλήθος των διαστημάτων του κάνναβου στην πλευρά JK **\$yI \$zI \$yJ \$zJ \$yK \$zK \$yL \$zL** οι συντεταγμένες των I,J,K,L

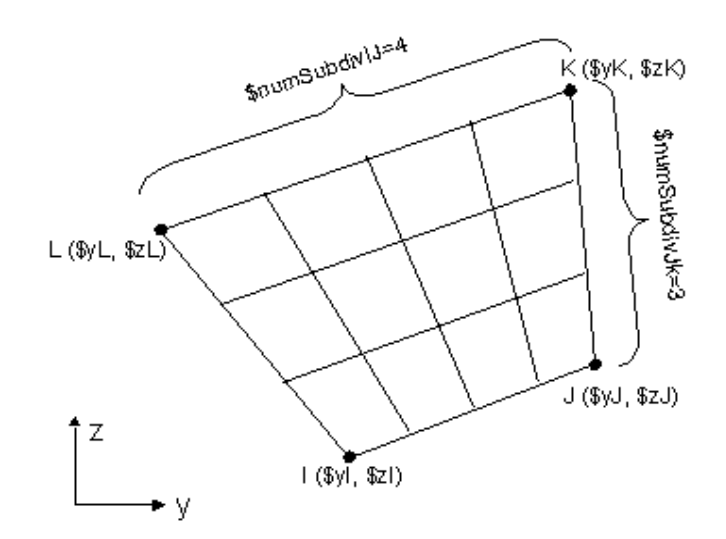

Εικ. 5.10 Κάνναβος από ίνες σε σχήμα τετραπλεύρου IJKL

Σημειώνεται ότι το σύστημα αξόνων στις διατομές είναι τοπικό. Ο τρόπος με τον οποίο θα προσαρμοστεί η διατομή στο καθολικό σύστημα θα γίνει σε επόμενη φάση.

iii. Πολλαπλές ίνες σε σχήμα ορθογωνίου παραλληλογράμμου, που καθορίζεται από τις συντεταγμένες δυο απέναντι σημείων του, με την εντολή:

**patch rect \$matTag \$numSubdivY \$numSubdivZ \$yI \$zI \$yJ \$zJ**

**\$matTag** αριθμός-ταυτότητα του υλικού που θα αποδοθεί στην ίνα **\$numSubdivY** πλήθος των διαστημάτων του κάνναβου στην διεύθυνση y **\$numSubdivZ** πλήθος των διαστημάτων του κάνναβου στην διεύθυνση z **\$yI \$zI \$yJ \$zJ** οι συντεταγμένες των I,J

όπου

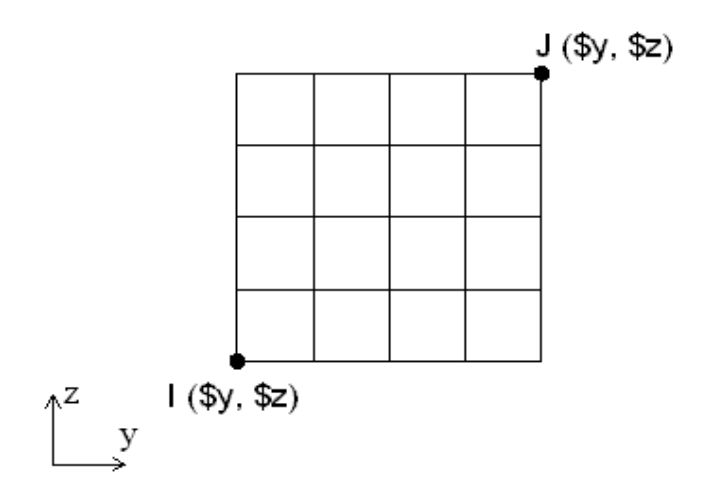

Εικ. 5.11 Κάνναβος από ίνες σε σχήμα ορθογωνίου παραλληλογράμμου IJ

iv. Πολλαπλές ίνες σε κυκλικό σχήμα, με την εντολή:

#### **patch circ \$matTag \$numSubdivCirc \$numSubdivRad \$yCenter \$zCenter \$intRad \$extRad \$startAng \$endAng**

όπου

**\$matTag** αριθμός-ταυτότητα του υλικού που θα αποδοθεί στην ίνα

**\$numSubdivCirc** πλήθος των διαστημάτων του κάνναβου στην περιφέρεια

**\$numSubdivRad** πλήθος των διαστημάτων του κάνναβου στην ακτινική διεύθυνση

**\$yCenter \$zCenter** οι συντεταγμένες του κέντρου του κύκλου

**\$intRad \$extRad** εσωτερική και εξωτερική ακτίνα

**\$startAng \$endAng** γωνία αφετηρίας και τέλους

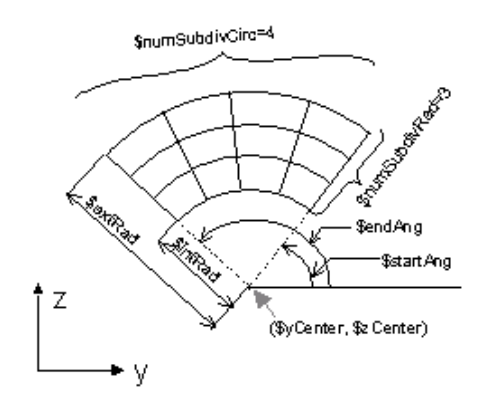

Εικ. 5.12 Κάνναβος από ίνες σε σχήμα κύκλου

v. Καθορισμένο πλήθος ινών κατά μήκος μιας ευθείας, με την εντολή:

#### **layer straight \$matTag \$numFiber \$areaFiber \$yStart \$zStart \$yEnd \$zEnd**

όπου

**\$matTag** αριθμός-ταυτότητα του υλικού που θα αποδοθεί στην ίνα

**\$numFiber** πλήθος των ινών

**\$areaFiber** εμβαδόν της κάθε ίνας

**\$yStart \$zStart** οι συντεταγμένες του σημείου αρχής

**\$yEnd \$zEnd** οι συντεταγμένες του σημείου τέλους

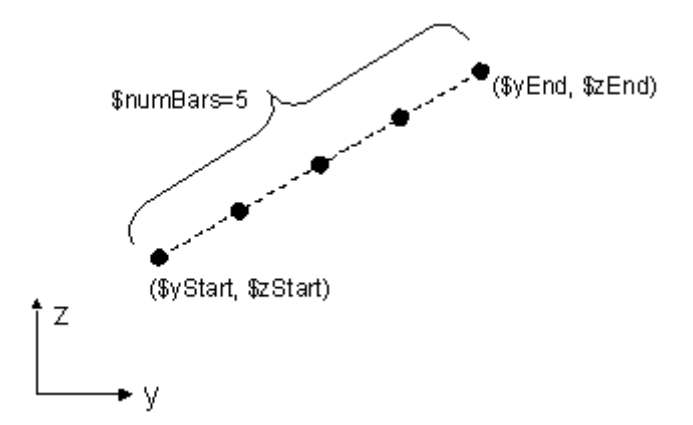

Εικ. 5.13 Τοποθέτηση ινών κατά μήκος ευθείας

vi. Καθορισμένο πλήθος ινών κατά μήκος ενός κυκλικού τόξου, με την εντολή:

#### **layer circ \$matTag \$numFiber \$areaFiber \$yCenter \$zCenter \$radius <\$startAng \$endAng>**

όπου

**\$matTag** αριθμός-ταυτότητα του υλικού που θα αποδοθεί στην ίνα

**\$numFiber** πλήθος των ινών

**\$areaFiber** εμβαδόν της κάθε ίνας

**\$yCenter \$zCenter** οι συντεταγμένες του κέντρου του κύκλου

**\$yEnd \$zEnd** οι συντεταγμένες του σημείου τέλους

**\$radius** η ακτίνα του κύκλου

**\$startAng \$endAng** γωνία αφετηρίας και τέλους

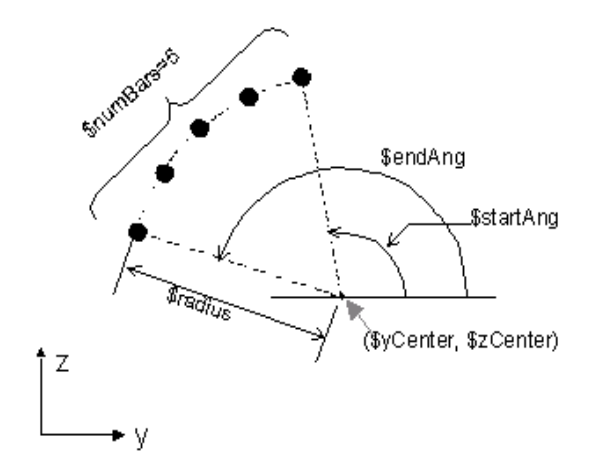

Εικ. 5.14 Τοποθέτηση ινών κατά μήκος κυκλικού τόξου

Για τις διατομές (sections) του φορέα του καταστρώματος χρειάστηκε η σχεδίαση 33 sections, λόγω της συνεχούς αλλαγής της γεωμετρίας των τενόντων. Για το σχηματισμό των ινών χρησιμοποιήθηκαν:

- οι εντολές patch quad και patch rect για την προσομοίωση του απερίσφιγκτου σκυροδέματος,
- η εντολή layer straight για την προσομοίωση του οπλισμού και των τενόντων, με τα αντίστοιχα υλικά για το δομικό χάλυβα και το χάλυβα προέντασης. Συγκεκριμένα, για τους τένοντες χρησιμοποιήθηκε μια layer straight για την κάθε ομάδα τενόντων.

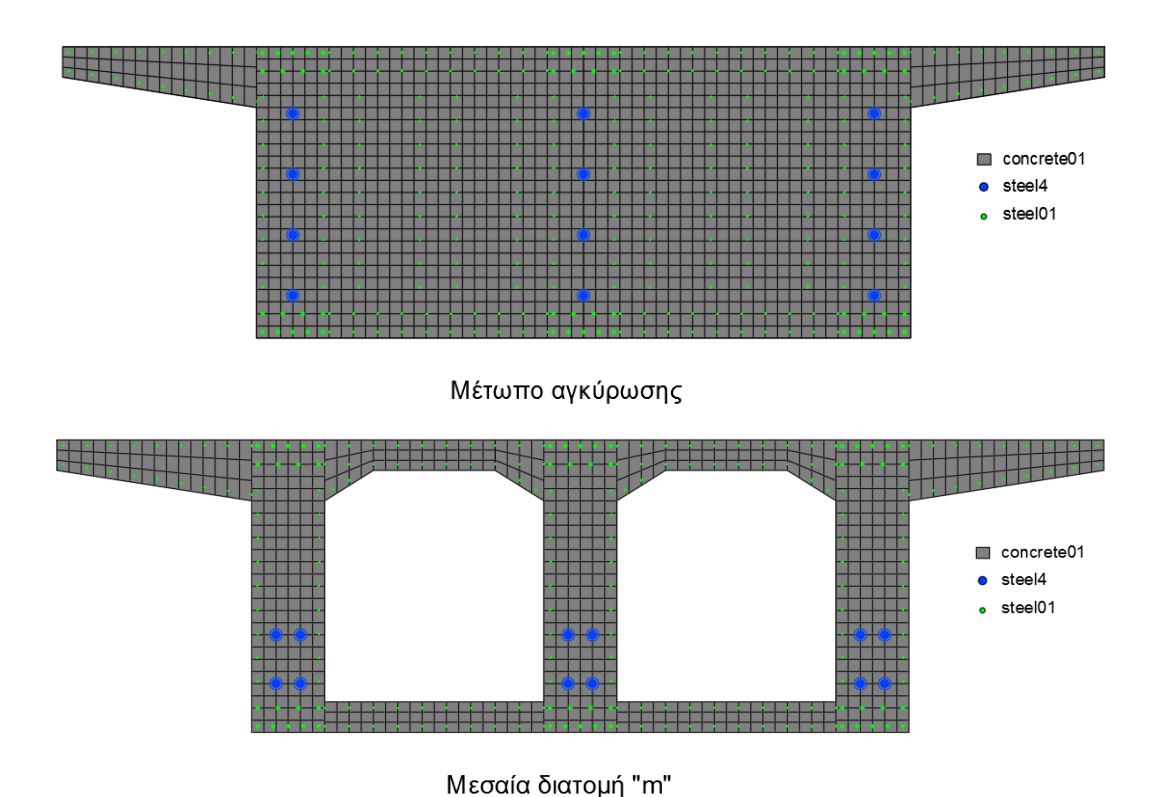

Εικ. 5.15 Προσομοίωση διατομών (sections) καταστρώματος στο μέτωπο αγκύρωσης και στη μεσαία διατομή

Αντίθετα, για τα βάθρα σχεδιάστηκε μία μόνο διατομή, καθώς ο οπλισμός είναι σταθερός καθ'ύψος. Για τον σχηματισμό των ινών χρησιμοποιήθηκαν:

- η εντολή patch circ για την προσομοίωση του περισφιγμένου πυρήνα και της απερίσφιγκτης επικάλυψης,
- η εντολή layer circ για την προσομοίωση των οπλισμών στην περιφέρεια του βάθρου,
- η εντολή layer straight για την προσομοίωση των υπόλοιπων οπλισμών στο εσωτερικό της διατομής.

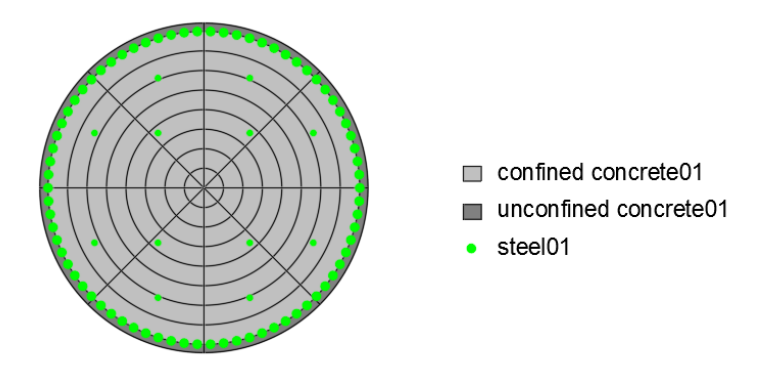

Εικ. 5.16 Προσομοίωση διατομής (section) βάθρων

## **5.3.4 Στρεπτική δυσκαμψία τρισδιάστατου μοντέλου**

Στο OpenSees είναι απαραίτητο στα τρισδιάστατα (3D) μοντέλα να προστίθεται στρεπτική δυσκαμψία ή ορθότερα δυστρεψία στις διατομές των δομικών στοιχείων. Αυτή ισούται με το γινόμενο δύο παραμέτρων: του μέτρου διάτμησης G (εξαρτάται από το υλικό) και της σταθεράς στρέψης J (εξαρτάται από τη διατομή).

Το μέτρο διάτμησης G προκύπτει από τη γνωστή σχέση:

$$
G = \frac{Ec}{2 \cdot (1 + v)} = \frac{34000}{2 \cdot (1 + 0.2)} = \frac{34000}{2.4} = 14166,67 MPa
$$

όπου

Ec το μέτρο ελαστικότητας του σκυροδέματος: Για C35/45  $\rightarrow$  Ec = 34000MPa

ν ο λόγος Poisson (λήφθηκε ν = 0,2)

Η σταθερά στρέψης θεωρήθηκε απλοποιητικά ίση με  $I_x + I_y$  της κάθε διατομής.

Για την προσθήκη της δυστρεψίας στις διατομές δημιουργήθηκαν κάποια παραπάνω ελαστικά υλικά (materials), τα οποία περιγράφουν τη συμπεριφορά των δομικών στοιχείων στη στρέψη. Το ελαστικό υλικό ενεργοποιείται με την εντολή:

#### **uniaxialMaterial Elastic \$matTag \$E**

όπου

**\$Ε** η εφαπτομένη της γωνίας

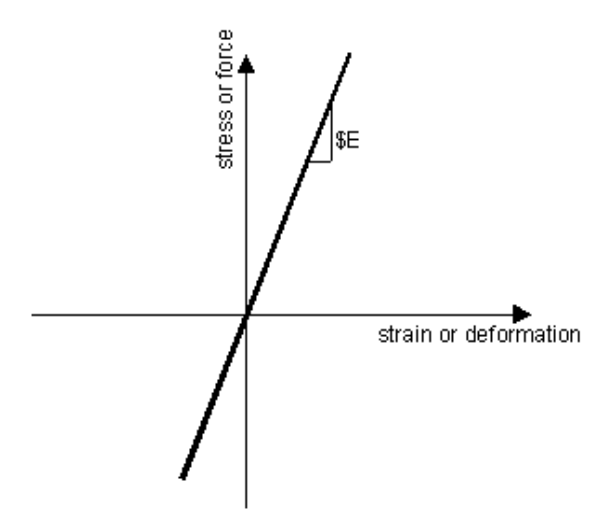

Εικ. 5.17 Διάγραμμα τάσεων-παραμορφώσεων του υλικού Elastic Uniaxial material

Τα υλικά που δημιουργήθηκαν είναι τα εξής:

• Για τη διατομή των μεσοβάθρων

set J1 1.5708 uniaxialMaterial Elastic 6 [expr \$G\*\$J1]

• Για την πλήρη διατομή του φορέα του καταστρώματος:

```
set J2 53.1534
uniaxialMaterial Elastic 7 [expr $G*$J2]
```
• Για την απομειωμένη διατομή του φορέα του καταστρώματος:

```
set J3 39.9576
uniaxialMaterial Elastic 8 [expr $G*$J3]
```
όπου οι σταθερές στρέψης J1,J2 και J3 υπολογίστηκαν προσεγγιστικά από τις αντίστοιχες διατομές και θεωρήθηκαν ίσες με Ix+Iy.

Στη συνέχεια, τα υλικά αυτά εισάγονται στις διατομές με τέτοιο τρόπο ώστε να ενεργοποιούνται οι ιδιότητές τους μόνο στη στρέψη. Αυτό επιτυγχάνεται με το συνδυασμό των ιδιοτήτων των διατομών που σχεδιάστηκαν προηγουμένως και των ιδιοτήτων των ελαστικών υλικών, με τις τελευταίες να καθορίζουν τη συμπεριφορά των διατομών στη στρέψη. Για το σκοπό αυτό χρησιμοποιείται η εντολή:

#### **section Aggregator \$secTag \$matTag1 \$dof1 \$matTag2 \$dof2 ..<-section \$sectionTag>**

όπου

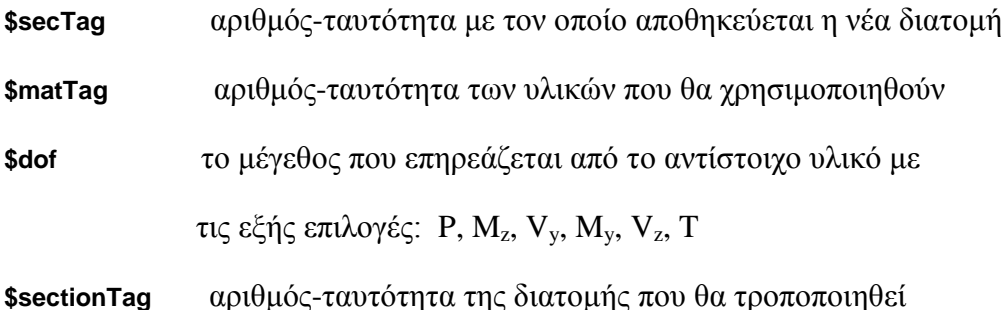

Προκύπτουν, επομένως, οι καινούριες διατομές που εμπεριέχουν τη συμπεριφορά σε στρέψη, ως εξής:

• Για τη διατομή των μεσοβάθρων:

section Aggregator 100 6 T -section 99

• Για την πλήρη διατομή του φορέα του καταστρώματος:

```
foreach i {1 2 14 15 16 17 18} {
section Aggregator [expr 100+$i] 7 T -section $i
}
```
• Για την διατομή του φορέα του καταστρώματος με τις οπές:

```
foreach i {3 4 5 6 7 8 9 10 11 12 13 19 20 21 22 23 24 25 
26 27 28 29 30 31 32 33} {
section Aggregator [expr 100+$i] 8 T -section $i
}
```
### **5.3.5 Στοιχεία φορέα**

Για την προσομοίωση των στοιχείων του καταστρώματος και των βάθρων, προτιμήθηκε να χρησιμοποιηθούν στοιχεία *κατανεμημένης βλάβης*, έναντι εκείνων της συγκεντρωμένης πλαστιμότητας, λόγω της μεγαλύτερης ακρίβειας της απόκρισης του φορέα. Γενικώς, υπάρχουν δύο ειδών στοιχεία κατανεμημένης βλάβης: τα στοιχεία που βασίζονται στη *μέθοδο των δυνάμεων* (Force-Based Beam-Column Element ή κοινώς FBE) και τα στοιχεία που βασίζονται στη *μέθοδο των μετακινήσεων* (Displacement-Based Beam-Column Element ή κοινώς DBE). Η μέθοδος των δυνάμεων εξασφαλίζει απόλυτη ισορροπία μεταξύ των εσωτερικών δυνάμεων και των εξωτερικών δράσεων, οπότε επιλέχθησαν τα στοιχεία FBE για τα βάθρα λόγω της μεγαλύτερης ακρίβειας και της πιο γρήγορης σύγκλισης που προσφέρουν, ενώ το κατάστρωμα (λόγω προέντασης) προσομοιώθηκε με στοιχεία DBE. Όπου παρουσιάστηκαν προβλήματα σύγκλισης (όπως συνέβη στην ανάλυση Pushover ή και στην ανάλυση χρονοϊστορίας) προτιμήθηκαν τα στοιχεία DBE και για τα βάθρα. Η εντολή που ενεργοποιεί τα force-based στοιχεία είναι:

#### **element nonlinearBeamColumn \$eleTag \$iNode \$jNode \$numIntgrPts \$secTag \$transfTag**

όπου

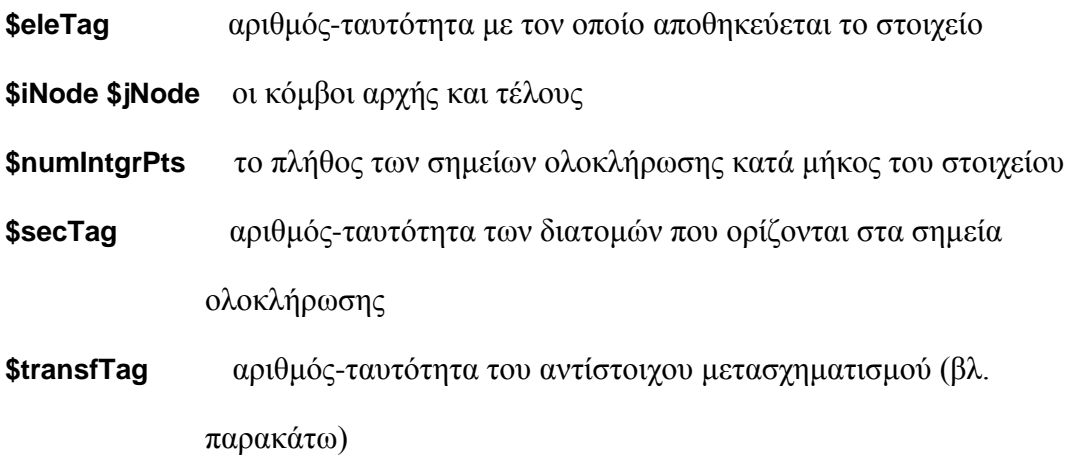

Η εντολή που ενεργοποιεί τα displacement-based στοιχεία είναι:

#### **element dispBeamColumn \$eleTag \$iNode \$jNode \$numIntgrPts \$secTag \$transfTag**

Με αυτό τον τρόπο δημιουργήθηκαν 77 elements για το κατάστρωμα και 8 elements για το κάθε βάθρο.

Για την προσομοίωση των στοιχείων που συνδέουν τους κόμβους των εφεδράνων χρησιμοποιήθηκαν ελαστικά στοιχεία με χαρακτηριστικά που το καθιστούν πρακτικά άκαμπτο. Η εντολή είναι:

#### **element elasticBeamColumn \$eleTag \$iNode \$jNode \$A \$E \$G \$J \$Iy \$Iz \$transfTag**

Δημιουργήθηκαν συνολικά 4 elements που συνδέουν τους κόμβους στις θέσεις των εφεδράνων σε κάθε ακρόβαθρο:

element elasticBeamColumn 1001 1 1001 1 30000000000 30000000000 1 1 1 3 element elasticBeamColumn 1002 1002 1 1 30000000000 30000000000 1 1 1 3 element elasticBeamColumn 1003 78 1003 1 30000000000 30000000000 1 1 1 3 element elasticBeamColumn 1004 1004 78 1 30000000000 30000000000 1 1 1 3

Τέλος, λόγω των διατμητικών συνδέσμων, οι οποίοι βρίσκονται στα ακρόβαθρα και δεσμεύουν την εγκάρσια κίνηση της γέφυρας, δημιουργήθηκαν στοιχεία μηδενικού μήκους (zero length), έτσι ώστε να προσομοιαστεί η εγκάρσια δέσμευση αυτή ως εξής: ο κόμβος αρχής πακτώνεται στη θέση του ακροβάθρου, ενώ ο τοπικός άξονας χ (δηλ. ο άξονας που συνδέει κόμβο αρχής με κόμβο τέλους) καθορίζεται από ένα διάνυσμα, του οποίου η διεύθυνση ταυτίζεται με την ακτινική διεύθυνση στο εκάστοτε ακρόβαθρο. Στον τοπικό άξονα χ αποδίδεται στη συνέχεια η συμπεριφορά πρακτικά άκαμπτου υλικού. Με αυτό τον τρόπο, προσομοιάστηκε η ακαμψία στην ακτινική διεύθυνση στις θέσεις των ακροβάθρων λόγω των διατμητικών συνδέσμων.

```
node 3000 0.0 0.0 0.0
node 3001 [expr 137*cos(286.34*$pi/180.0)-
137*cos(254*$pi/180.0)] [expr 77*$slope] [expr 
137*sin(254*$pi/180.0)-137*sin(286.34*$pi/180.0)]
fix 3000 1 1 1 1 1 1
fix 3001 1 1 1 1 1 1
uniaxialMaterial Elastic 11 30000000000
element zeroLength 3000 3000 1 -mat 11 -dir 1 -orient 1 0 
[expr -1.0/tan(16.0*$pi/180.0)] 0 1 0
element zeroLength 3001 3001 78 -mat 11 -dir 1 -orient -1 0 
[expr -1.0/tan(16.0*$pi/180.0)] 0 1 0
```
Σημειώνεται ότι το τοπικό σύστημα αξόνων που χρησιμοποιείται καθορίζεται από τους κόμβους αρχής, τέλους και τον μετασχηματισμό που θα οριστεί στη συνέχεια. Ο τοπικός άξονας x έχει τη διεύθυνση της ευθείας που ενώνει τον κόμβο αρχής με τον κόμβο τέλους, ενώ οι άξονες y,z ορίζονται από το διάνυσμα vecxz, που περιγράφεται στη συνέχεια. Η διατομή (section) συνδέεται με το στοιχείο με τέτοιο τρόπο ώστε οι τοπικοί y,z της διατομής να ταυτίζονται με τους τοπικούς y,z του στοιχείου.

## **5.3.6 Μετασχηματισμός από το τοπικό σύστημα στο καθολικό**

Μία ακόμα παράμετρος που πρέπει να καθοριστεί από το χρήστη είναι με ποιο τρόπο θα γίνει ο μετασχηματισμός του μητρώου δυσκαμψίας του στοιχείου από το τοπικό του σύστημα στο καθολικό. Υπάρχουν τρεις εντολές για αυτή τη λειτουργία, οι οποίες διαφοροποιούνται στο κατά πόσο λαμβάνουν υπόψη φαινόμενα δευτέρας τάξεως. Οι εντολές αυτές είναι:

- i. Linear Transformation Μετασχηματίζει γραμμικά το μητρώο δυσκαμψίας και δε λαμβάνει υπόψη φαινόμενα P-δ.
- ii. PDelta Transformation Μετασχηματίζει γραμμικά το μητρώο δυσκαμψίας και, όπως υποδηλώνει και το όνομα, λαμβάνει υπόψη προσεγγιστικά τα φαινόμενα P-δ.
- iii. Corotational Transformation Λαμβάνει υπόψη τα ακριβή φαινόμενα P-δ.

Στην παρούσα διπλωματική χρησιμοποιήθηκε η εντολή Linear για το κατάστρωμα και η εντολή PDelta για τα βάθρα. Οι εντολές ενεργοποιούνται ως εξής:

### **geomTransf Linear \$transfTag \$vecxzX \$vecxzY \$vecxzZ**

### **geomTransf PDelta \$transfTag \$vecxzX \$vecxzY \$vecxzZ**

#### **geomTransf Corotational \$transfTag \$vecxzX \$vecxzY \$vecxzZ**

όπου

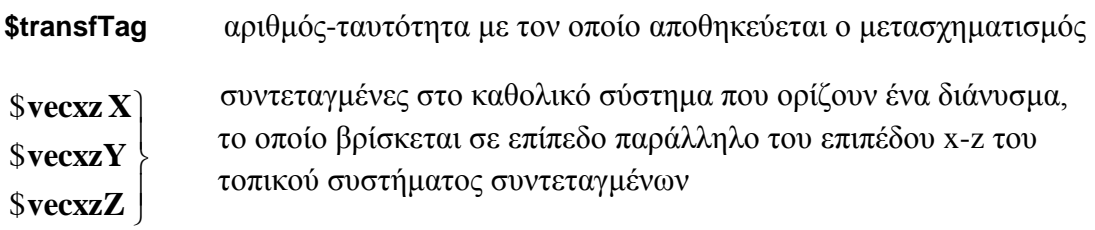

Για την εύρεση του διανύσματος χρήσιμη είναι η σχέση:

 $\vec{vec}$  *vecxz*  $\times \vec{x} = \vec{v}$ 

όπου x,y τοπικοί άξονες και η οποία λύνεται εύκολα με τον κανόνα του δεξιού χεριού. Έτσι, διαμορφώνεται η εντολή ως εξής:

• Για τα στοιχεία του καταστρώματος:

geomTransf Linear 1 0 1 0

• Για τα στοιχεία των βάθρων:

geomTransf PDelta 2 -1 0 0

• Για τα στοιχεία των εφεδράνων:

```
geomTransf Linear 3 0 -1 0
```
Η εύρεση των σωστών συντεταγμένων του διανύσματος vecxz είναι πολύ σημαντική για το σωστό προσανατολισμό των διατομών στα στοιχεία του φορέα και τη σωστή κατανομή της δυσκαμψίας τους.

Το μοντέλο φαίνεται προοπτικά στην παρακάτω εικόνα:

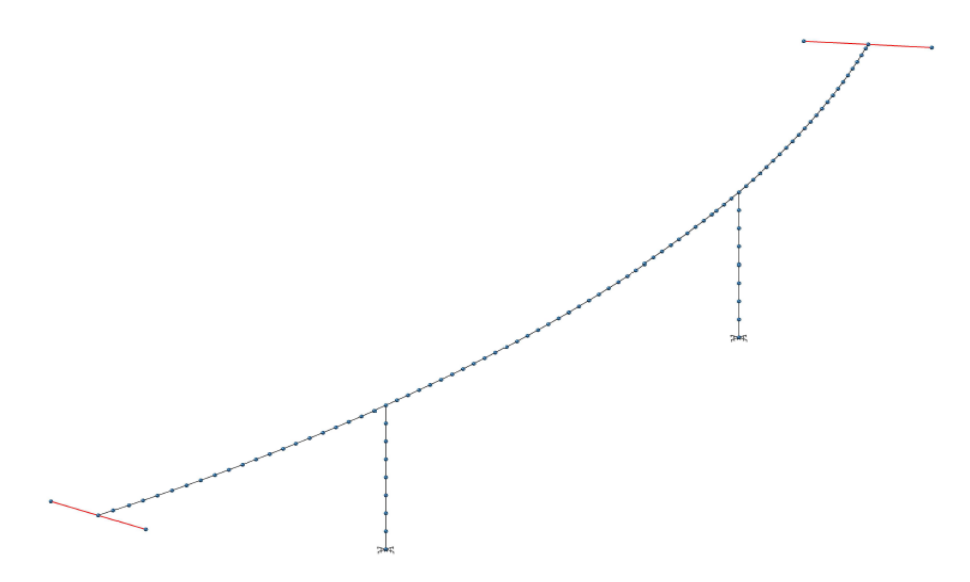

Εικ. 5.18 Μοντέλο αρχικής γέφυρας

### **5.4 Φορτία**

### **5.4.1 Ίδιο βάρος**

Αρχικά να σημειωθεί ότι το ίδιο βάρος δεν υπολογίζεται αυτόματα στο OpenSees αλλά πρέπει να εισαχθεί από τον χρήστη. Θεωρείται ότι κατανέμεται στους κόμβους της γέφυρας ως επικόμβια φορτία με βάση το πλάτος επιρροής τους. Προκύπτει ως το γινόμενο του εμβαδού της διατομής του φορέα επί του ειδικού βάρους του σκυροδέματος, το οποίο λαμβάνεται απλοποιητικά 25kN/m<sup>3</sup>, για να συνεκτιμηθεί και ο οπλισμός.

Ο φορέας της γέφυρας αποτελείται από δύο διατομές, με τα εξής εμβαδά:

• Για την πλήρη διατομή:

$$
A_{c1} = 2 \cdot \frac{(2 \cdot 0.25 + 0.25) \cdot \frac{(8,60 - 5,40)}{2}}{2} + 5,40 \cdot 2,40 = 14,16m^2
$$

• Για την απομειωμένη διατομή:

$$
A_{c2} = A_{c1} - (5,40 - 3 \cdot 0,60) \cdot (2,40 - 0,25 \cdot 2) + 4 \cdot \frac{0,40 \cdot 0,25}{2} = 7,52m^2
$$

Επομένως, το ίδιο βάρος είναι:

• Για τους ακριανούς κόμβους:

$$
G = γ Ac1b = 25 \frac{kN}{m^3} \cdot 14,16m^2 \cdot 0,5m = 177kN \text{ ίπου } b = 0,5m \text{ το πλάτος επιρροής.}
$$

• Για τους κόμβους των στηρίξεων (πλήρης διατομή):

$$
G = \gamma A_{c1}b = 25 \frac{kN}{m^3} \cdot 14,16m^2 \cdot 1,0m = 354kN
$$
όπου b=1,0m το πλάτος επιρροής.

• Για τους κόμβους των ανοιγμάτων (απομειωμένη διατομή):

$$
G = \gamma A_{c2}b = 25 \frac{kN}{m^3} \cdot 7,52 m^2 \cdot 1,0 m = 188 kN \text{ θπου } b = 1,0 m \text{ το πλάτος επιρροής.}
$$

Στην παρακάτω εικόνα φαίνονται τα φορτία από το ίδιο βάρος στο ανάπτυγμα της γέφυρας:

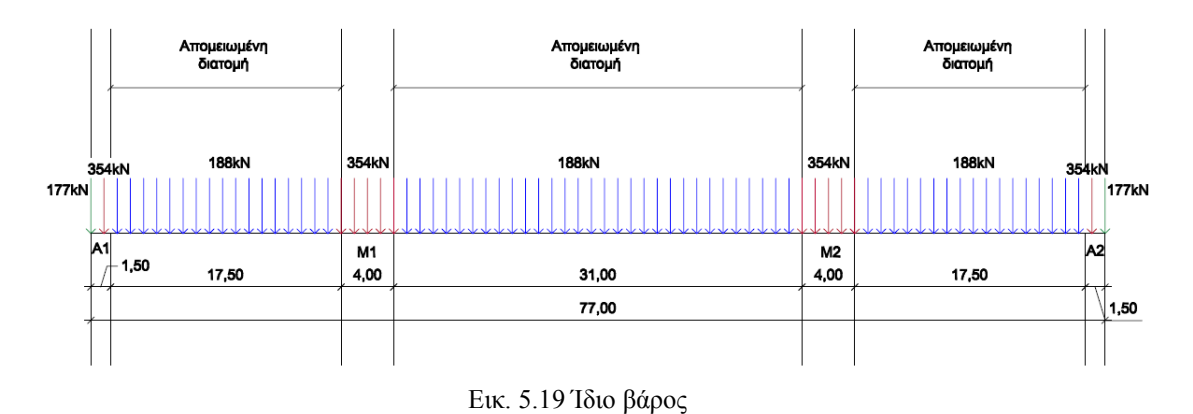

## **5.4.2 Φορτία κυκλοφορίας**

## **5.4.2.1 Προσομοίωμα φόρτισης Load Model 71**

Χρησιμοποιήθηκε το προσομοίωμα φόρτισης Load Model 71 του Ευρωκώδικα, το οποίο προορίζεται για κανονική κυκλοφορία (βλ. §2.2.1 Κατακόρυφα φορτία). Για την εύρεση των δυσμενέστερων εντατικών μεγεθών, λήφθηκαν υπόψη διάφορες περιπτώσεις φόρτισης ανάλογα με τη θέση των συγκεντρωμένων φορτίων του Load Model 71. Δημιουργήθηκαν οι εξής φορτίσεις:

**Φόρτιση 1:** Δυσμενής φόρτιση του μεσαίου ανοίγματος

**Φόρτιση 2:** Δυσμενής φόρτιση του ακραίου ανοίγματος

**Φόρτιση 3:** Δυσμενής φόρτιση στη θέση του μεσοβάθρου

**Φόρτιση 4:** Δυσμενής φόρτιση στη θέση του ακροβάθρου

Σε όλες τις παραπάνω περιπτώσεις θεωρήθηκε ότι το κατανεμημένο φορτίο εκτείνεται και στην περιοχή των συγκεντρωμένων φορτίων.

Τα φορτία θεωρούμε ότι είναι όλα επικόμβια, δηλαδή τα συγκεντρωμένα φορτία τοποθετούνται στους πλησιέστερους κόμβους με βάση τις αποστάσεις που προβλέπονται από τον Ευρωκώδικα, ενώ τα ομοιόμορφα κατανεμημένα φορτία ανάγονται στους κόμβους με βάση το πλάτος επιρροής τους.

Σύμφωνα με τα παραπάνω, τα επικόμβια φορτία προκύπτουν ως εξής:

• Για το κατανεμημένο φορτίο:

$$
Q_v = q_k b = 80 \frac{kN}{m} \cdot 0,5m = 40kN \text{ yta b} = 0,5m
$$
  

$$
Q_v = q_k b = 80 \frac{kN}{m} \cdot 1,0m = 80kN \text{ yta b} = 1,0m
$$

• Για το συγκεντρωμένο φορτίο:  $Q_v = Q_k = 250 kN$ 

*Τα παραπάνω φορτία πολλαπλασιάζονται με το συντελεστή ψ2, ο οποίος θεωρήθηκε ίσος με τη μονάδα.*

Στις παρακάτω εικόνες φαίνονται τα κατακόρυφα φορτία κυκλοφορίας για την κάθε φόρτιση στο ανάπτυγμα της γέφυρας:

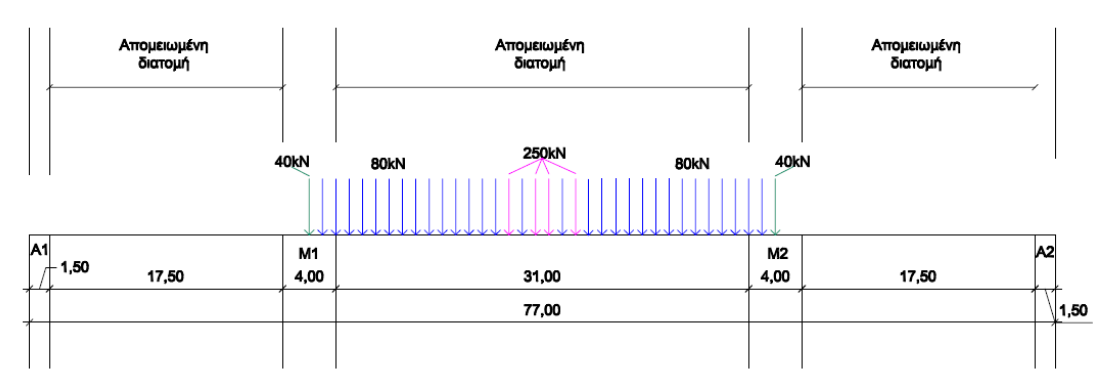

Εικ. 5.20 Κατακόρυφα φορτία στη Φόρτιση 1

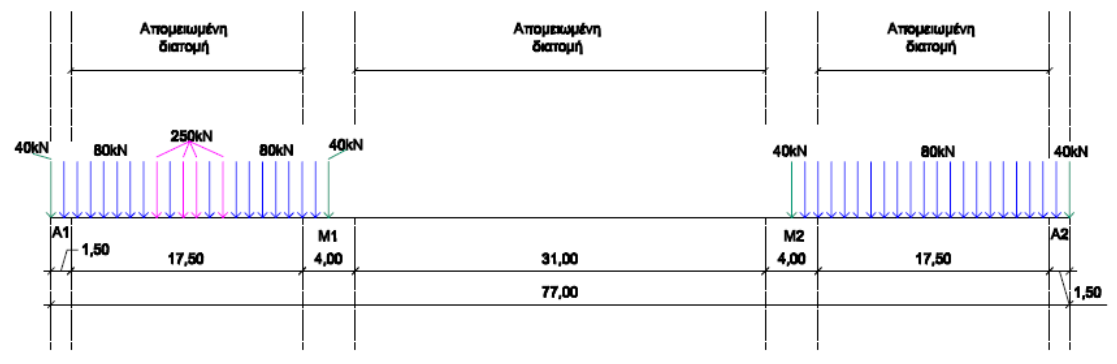

Εικ. 5.21 Κατακόρυφα φορτία στη Φόρτιση 2

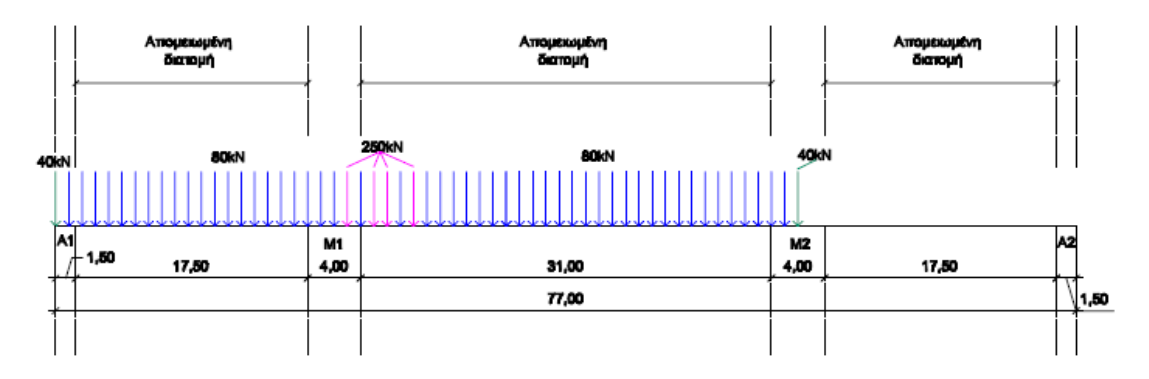

Εικ. 5.22 Κατακόρυφα φορτία στη Φόρτιση 3

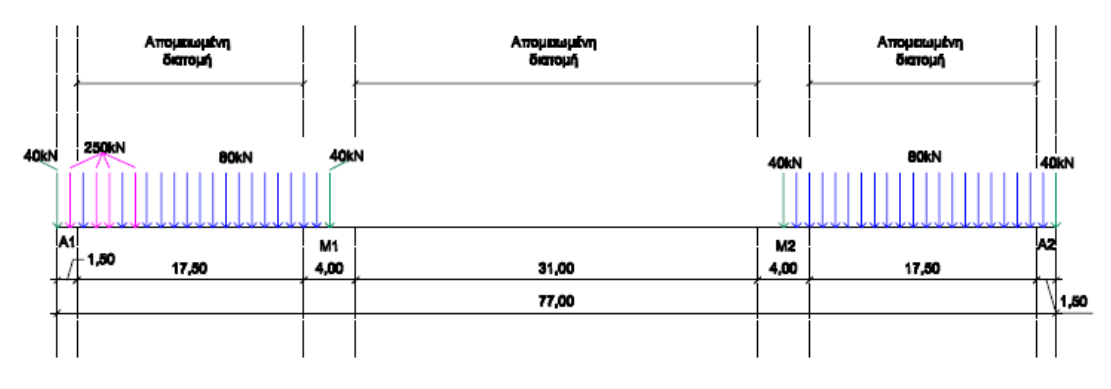

Εικ. 5.23 Κατακόρυφα φορτία στη Φόρτιση 4

### **5.4.2.2 Στρέψη λόγω εκκεντρότητας των κατακόρυφων φορτίων**

Εφόσον στη γέφυρα διέρχεται μία μόνο σιδηροδρομική γραμμή, τα φορτία ασκούνται στον άξονα της γέφυρας και δεν προκαλείται στρέψη, όπως όταν υπάρχουν περισσότερες σιδηροδρομικές γραμμές, όπου η διέλευση του ενός μόνο συρμού ασκεί πέρα από τα κατακόρυφα φορτία και στρεπτικές δυνάμεις κατά μήκος του καταστρώματος.

Ωστόσο, σύμφωνα με τον Ευρωκώδικα, σε όλες τις σιδηροδρομικές γραμμές πρέπει να λαμβάνεται υπόψη η επίδραση μιας εκκεντρότητας e = r/18 της συνισταμένης των κατακόρυφων φορτίων των δύο σιδηροτροχιών, όπου r η απόσταση μεταξύ τους:

$$
e = \frac{r}{18} = \frac{1}{18} \square 0,0556m
$$

Έτσι, προκαλείται στρέψη στο κατάστρωμα ίση με το γινόμενο της συνισταμένης δύναμης επί της εκκεντρότητας αυτής. Η εκκεντρότητα θεωρήθηκε στην εξωτερική πλευρά της καμπύλης (επί του δυσμενέστερου συνδυαστικά με τις ροπές στρέψης λόγω φυγόκεντρων δυνάμεων, που αναπτύσσονται παρακάτω), οπότε δημιουργείται θετική στρέψη.

Σύμφωνα με τα παραπάνω, οι ροπές στρέψης προκύπτουν ως εξής:

• Για το κατανεμημένο φορτίο:

$$
T = q_k be = 80 \frac{kN}{m} \cdot 0, 5m \cdot \frac{1}{18} m = 2,22kNm \quad \text{and} \quad b = 0,5m
$$
\n
$$
T = q_k be = 80 \frac{kN}{m} \cdot 1,0m \cdot \frac{1}{18} m = 4,44kNm \quad \text{and} \quad b = 1,0m
$$

• Για το συγκεντρωμένο φορτίο:

$$
T = Q_k e = 250kN \cdot \frac{1}{18}m = 13,89kNm
$$

#### **5.4.2.3 Φυγόκεντρες δυνάμεις**

Λόγω της καμπύλης χάραξης ασκούνται στο φορέα φυγόκεντρες δυνάμεις, οι οποίες δρουν προς τα έξω της καμπύλης, σε οριζόντια διεύθυνση και σε ύψος h<sub>t</sub>=1,80m πάνω από την επιφάνεια κυκλοφορίας.

Η χαρακτηριστική τιμή των φυγόκεντρων δυνάμεων προκύπτει:

$$
Q_{ik} = \frac{v^2}{g \cdot r} (f \cdot Q_{vk}) = \frac{V^2}{127 \cdot r} (f \cdot Q_{vk}) = \frac{80^2}{127 \cdot 137} (1 \cdot 250) = 91,96kN \; \Box \; 92kN
$$
\n
$$
q_{ik} = \frac{v^2}{g \cdot r} (f \cdot q_{vk}) = \frac{V^2}{127 \cdot r} (f \cdot q_{vk}) = \frac{80^2}{127 \cdot 137} (1 \cdot 80) = 29,43 \frac{kN}{m} \; \Box \; 29,5 \frac{kN}{m}
$$

όπου θεωρήθηκε μέγιστη ταχύτητα διέλευσης  $V = 80 \frac{km}{h}$  .

Σύμφωνα με τα παραπάνω, τα επικόμβια φορτία προκύπτουν ως εξής:

• Για το κατανεμημένο φορτίο:

$$
Q_h = q_t b = 29,5 \frac{kN}{m} \cdot 0,5m = 14,75kN \text{ }\gamma \text{ is } b = 0,5m
$$
  

$$
Q_h = q_t b = 29,5 \frac{kN}{m} \cdot 1,0m = 29,5kN \text{ }\gamma \text{ is } b = 1,0m
$$

• Για το συγκεντρωμένο φορτίο:

$$
Q_h = Q_t = 92kN
$$

Οι τιμές αυτές αφορούν τις συνισταμένες φυγόκεντρες δυνάμεις, οι οποίες είναι πάντα κάθετες στην εφαπτόμενη του τόξου της γέφυρας στους κόμβους όπου ασκούνται. Αυτό σημαίνει ότι, για να εισαχθούν στο OpenSees έπρεπε να υπολογιστούν οι συνιστώσες τους κατά τους καθολικούς Χ και Ζ σε κάθε κόμβο. Οι συνισταμένες φυγόκεντρες δυνάμεις φαίνονται στις παρακάτω εικόνες για την κάθε περίπτωση φόρτισης στην κάτοψη της γέφυρας:

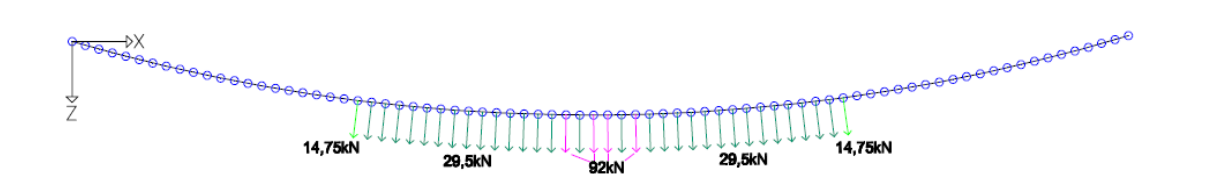

Εικ. 5.24 Φυγόκεντρες δυνάμεις στη Φόρτιση 1

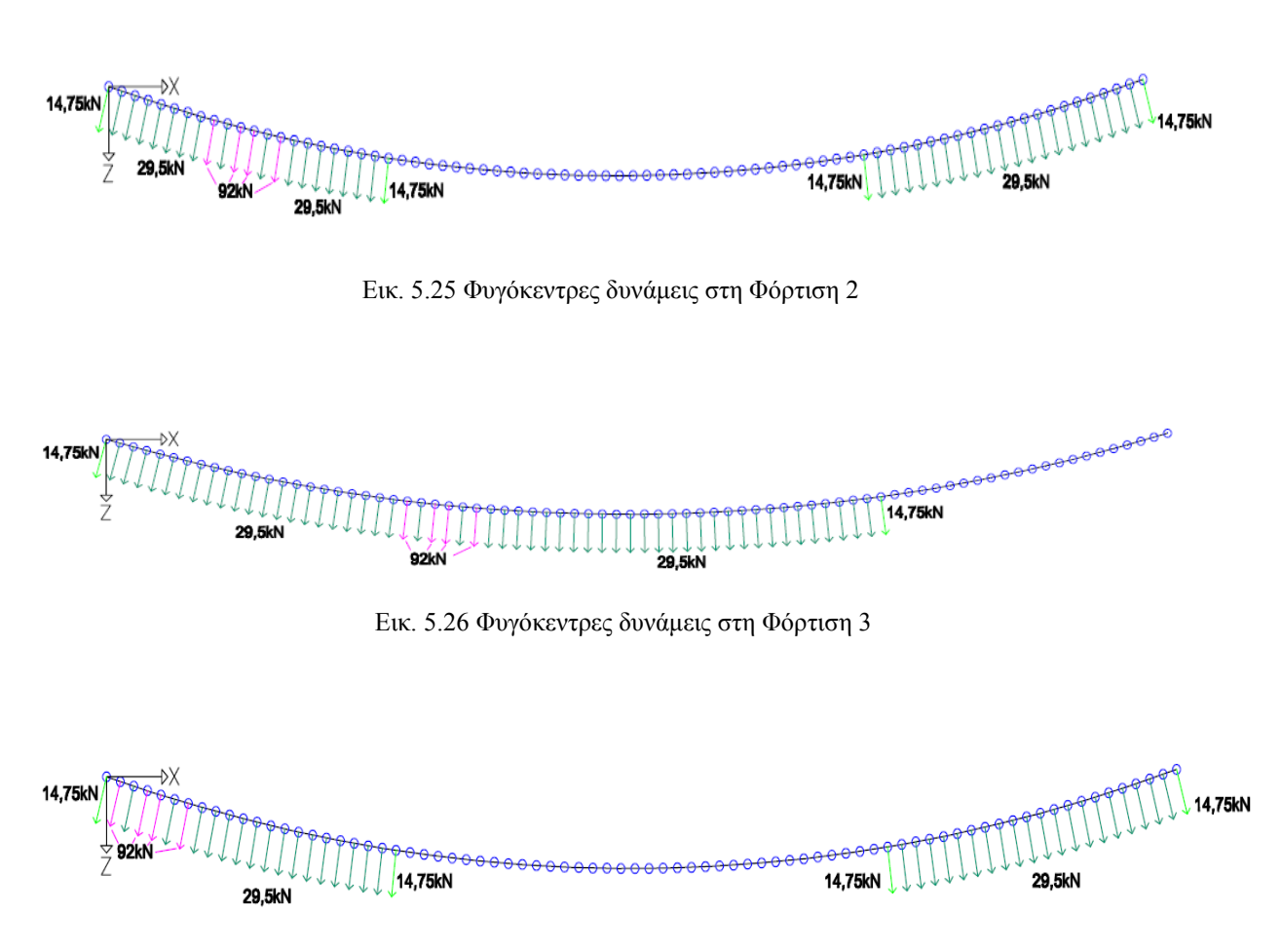

Εικ. 5.27 Φυγόκεντρες δυνάμεις στη Φόρτιση 4

## **5.4.2.4 Στρέψη και ροπή κάμψης λόγω εκκεντρότητας των φυγόκεντρων δυνάμεων**

Εφόσον οι φυγόκεντρες δυνάμεις ασκούνται σε ύψος h<sub>t</sub>=1,80m πάνω από την επιφάνεια κυκλοφορίας, ασκούν επιπλέον ροπές στο φορέα. Η συνιστώσα στον καθολικό άξονα Ζ δημιουργεί στρέψη T, ενώ η συνιστώσα στον καθολικό άξονα Χ δημιουργεί ροπή κάμψης Μ<sub>z</sub>. Στον παρακάτω πίνακα φαίνονται ενδεικτικά οι ροπές που ασκούνται σε κάθε κόμβο από τις φυγόκεντρες δυνάμεις για την Φόρτιση 1:

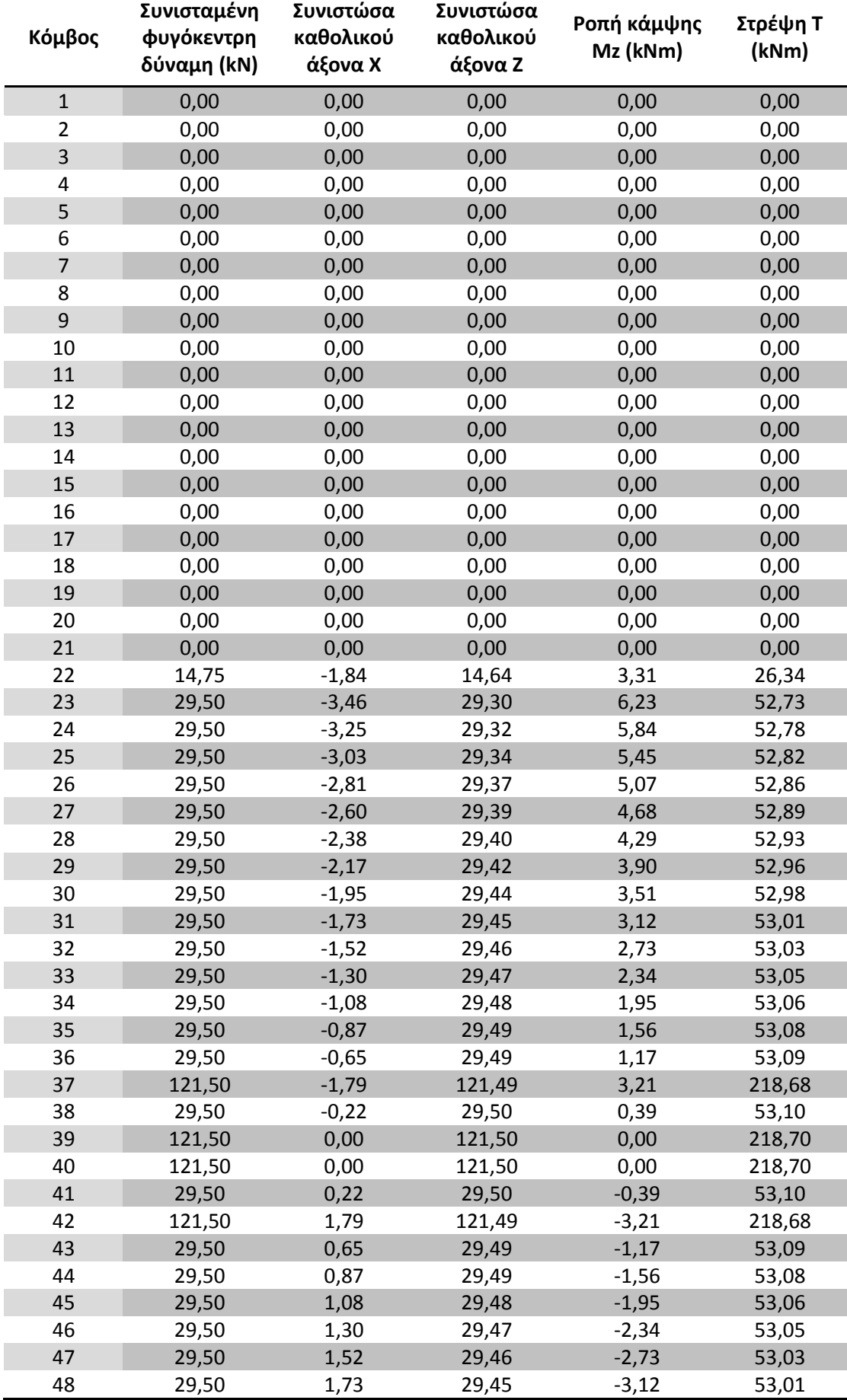
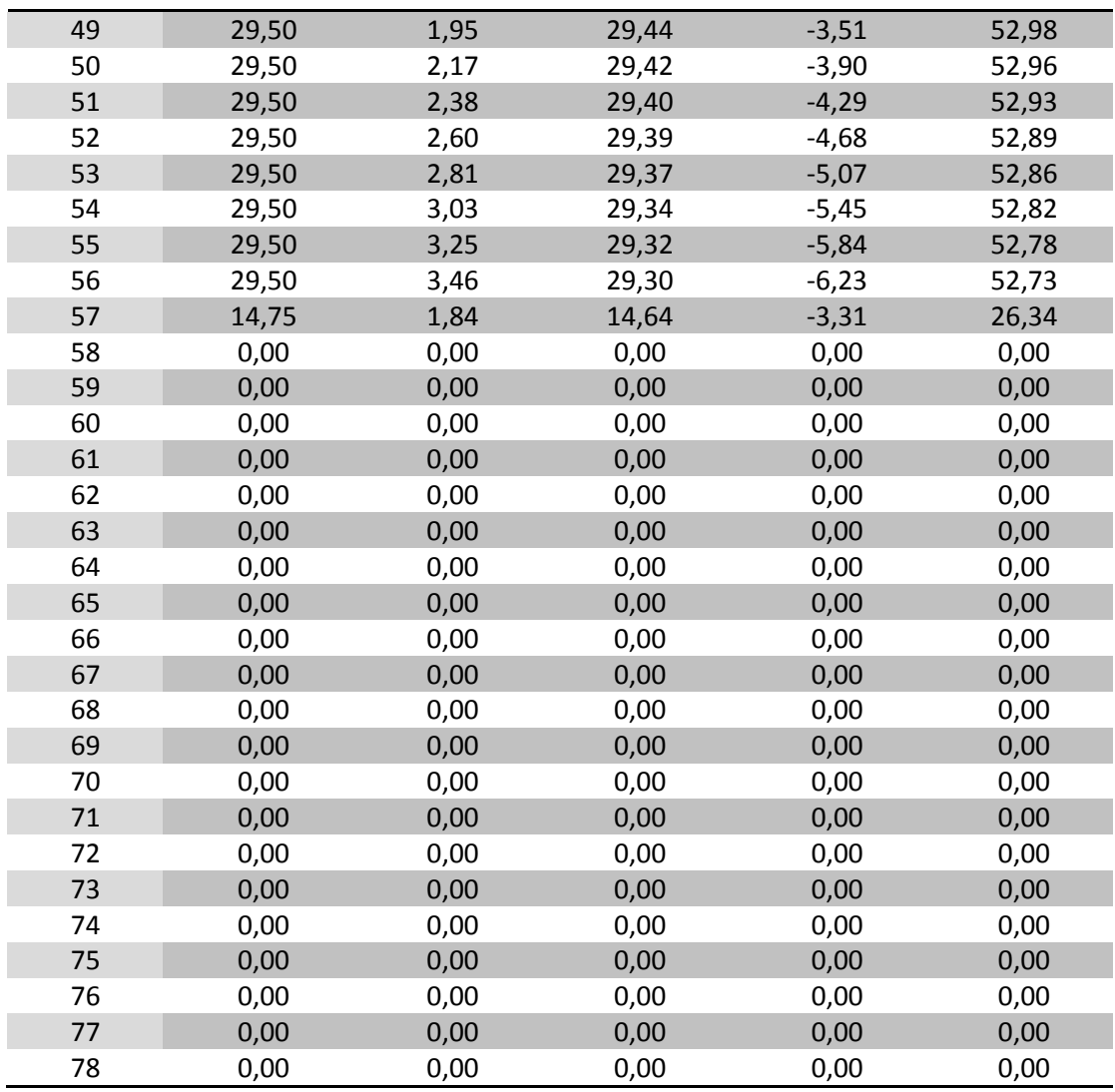

## **5.4.3 Εισαγωγή φορτίων με το OpenSees**

Η εισαγωγή των φορτίων στο OpenSees απαιτεί τον ορισμό μιας ομάδας φόρτισης (ή και περισσότερων) ως εξής:

```
pattern Plain $patternTag $tsTag <-fact $cFactor> {
load…
eleLoad…
sp…}
```
όπου

**\$patternTag** αριθμός-ταυτότητα με τον οποίο αποθηκεύεται η ομάδα φόρτισης

**\$tsTag** αριθμός-ταυτότητα της χρονοσειράς που χρησιμοποιεί (βλ. παρακάτω)

Στην ίδια ομάδα μπορούν να συμμετέχουν επικόμβια και κατανεμημένα φορτία, καθώς και περιορισμοί στις μετακινήσεις ή στροφές συγκεκριμένων βαθμών ελευθερίας σε επιλεγμένους κόμβους. Στην παρούσα εργασία όλα τα φορτία ανήχθησαν στους αντίστοιχους κόμβους, κι επομένως, ορίστηκαν μόνο επικόμβια φορτία. Η εντολή που χρησιμοποιήθηκε είναι η:

### **load \$nodeTag (ndf \$LoadValues)**

όπου

**\$nodeTag** αριθμός-ταυτότητα του κόμβου στον οποίο ανατίθεται το φορτίο

**\$LoadValues** τιμές του φορτίου σε κάθε βαθμό ελευθερίας του κόμβου

## **5.4.4 Χρονοσειρά φορτίου**

Οι παραπάνω τιμές φορτίων είναι απλά αναφορικές. Ορίζεται από το χρήστη μία χρονοσειρά, η οποία δίνει για κάθε στιγμή έναν συντελεστή φορτίου με τον οποίο πολλαπλασιάζονται τα αναφορικά φορτία και τα γινόμενα είναι τα φορτία που επιβάλλονται ουσιαστικά στους κόμβους. Ο συντελεστής αυτός δίνεται από μια λεγόμενη χρονοσειρά, ως εξής:

### **timeSeries Linear \$tag <-factor \$cFactor>**

όπου

**\$tag** αριθμός-ταυτότητα με τον οποίο αποθηκεύεται η χρονοσειρά

**\$cFactor** προαιρετικός γραμμικός παράγοντας (προκαθορισμένη τιμή 1,0)

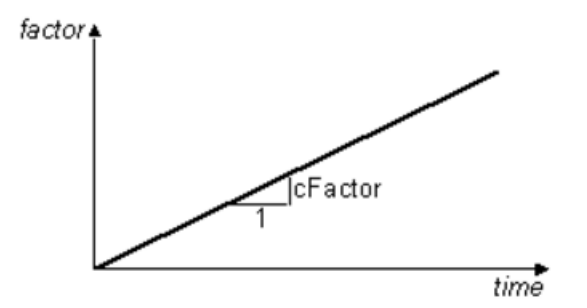

Εικ. 5.28 Χρονοσειρά που δίνει το συντελεστή φορτίου

## **5.5 Μάζα συστήματος**

## **5.5.1 Μάζα καταστρώματος**

Για την κάθε φόρτιση δημιουργήθηκε ένα διαφορετικό μητρώο μάζας ανάλογα με τα κατακόρυφα φορτία που ασκούνται στους κόμβους στην εκάστοτε περίπτωση. Η μάζα θεωρείται επίσης, όπως και τα φορτία, κατανεμημένη στους κόμβους του καταστρώματος, και προκύπτει από τα φορτία αυτά διαιρεμένα με την επιτάχυνση της βαρύτητας ως εξής:

$$
m = \frac{G + \psi_2 Q}{g}
$$

Παρακάτω φαίνεται σχηματικά η κατανομή της μάζας στο φορέα για την κάθε περίπτωση φόρτισης:

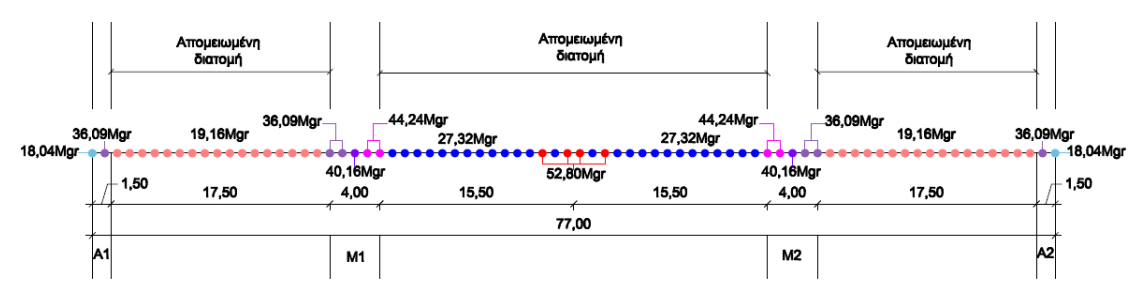

Εικ. 5.29 Σχηματική απεικόνιση της κατανομής της μάζας στη Φόρτιση 1

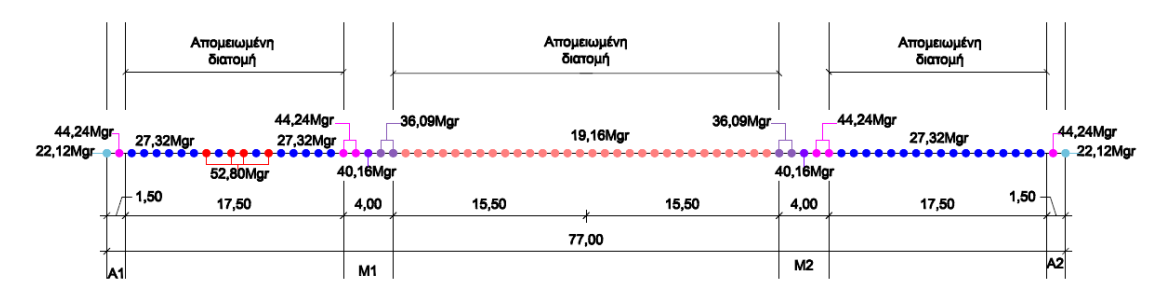

Εικ. 5.30 Σχηματική απεικόνιση της κατανομής της μάζας στη Φόρτιση 2

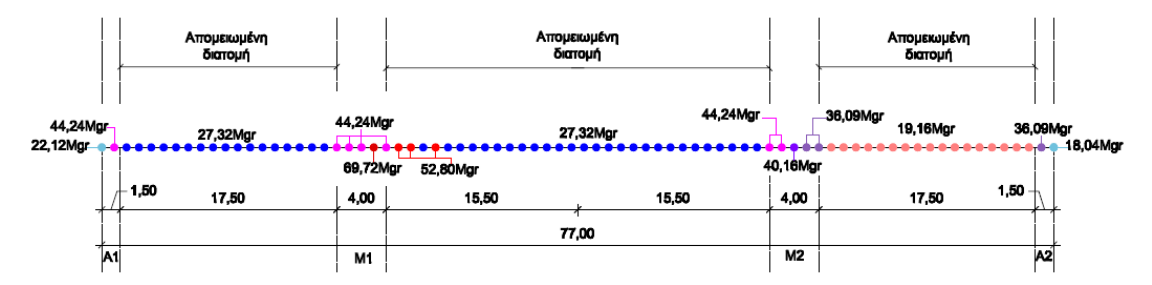

Εικ. 5.31 Σχηματική απεικόνιση της κατανομής της μάζας στη Φόρτιση 3

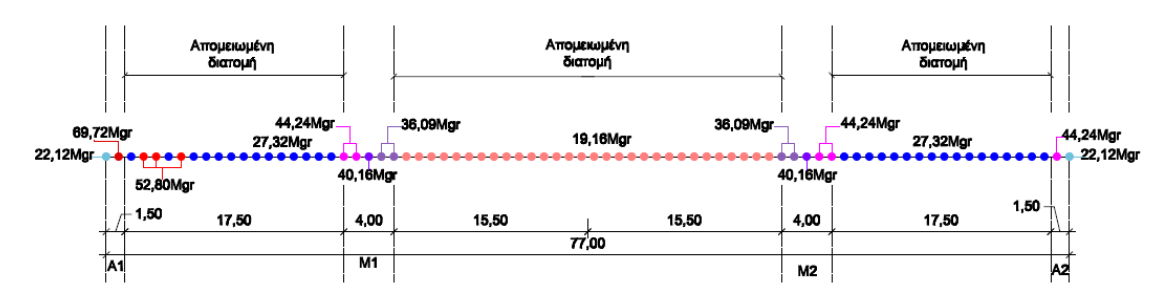

Εικ. 5.32 Σχηματική απεικόνιση της κατανομής της μάζας στη Φόρτιση 4

Η εντολή με την οποία προσδίδεται μάζα σε έναν κόμβο είναι η εξής:

#### **mass \$nodeTag (ndf \$massValues)**

όπου

**\$nodeTag** αριθμός-ταυτότητα του κόμβου στον οποίο θα αποδοθεί μάζα

**\$massValues** τιμές μάζας για τον κάθε εκ των \$ndf βαθμό ελευθερίας του κόμβου

Τιμές δόθηκαν μόνο στους μετακινησιακού βαθμούς ελευθερίας του κόμβου, καθώς η στροφική αδράνεια σημειακών μαζών είναι μηδενική.

## **5.5.2 Μάζα βάθρων**

Η κυκλική διατομή των βάθρων έχει εμβαδόν:

$$
A_{c3} = \pi \cdot R^2 = 3{,}14 \cdot 1{,}0^2 = 3{,}14m^2
$$

Επομένως, το ίδιο βάρος των βάθρων είναι:

$$
G = \gamma A_{c3}b = 25 \frac{kN}{m^3} \cdot 3,14m^2 \cdot 0,5m = 39,25kN \text{ όπου b=0,5m το πλάτος επιρροής
$$

$$
G = \gamma A_{c3}b = 25 \frac{kN}{m^3} \cdot 3,14m^2 \cdot 1,0m = 78,50kN \text{ όπου b=1,0m το πλάτος επιρροής
$$

και η μάζα προκύπτει:

$$
m = \frac{G}{g} = \frac{39,25kN}{9,81\frac{m}{s^2}} \square 4,00Mgr \text{ óπου b=0,5m το πλάτος επιρροής}
$$

$$
m = \frac{G}{g} = \frac{78,50kN}{9,81\frac{m}{s^2}} \square 8,00Mgr \text{ óπου b=1,0m το πλάτος επιρροής}
$$

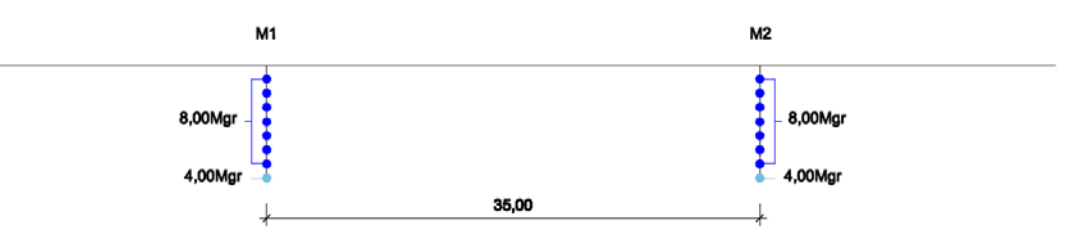

Εικ. 5.33 Σχηματική απεικόνιση της κατανομής της μάζας των βάθρων

## **5.6 Καταγραφή αποτελεσμάτων**

Η καταγραφή των μεγεθών που ενδιαφέρουν επιτυγχάνεται με την εντολή *recorder*, η οποία δημιουργεί ένα αντικείμενο εγγραφής, το οποίο παρακολουθεί το μέγεθος ή τα μεγέθη που του έχουν ανατεθεί κατά τη διάρκεια της ανάλυσης, και τελικά καταγράφει τα δεδομένα σε εξωτερικά αρχεία κειμένου.

Στην παρούσα διπλωματική χρησιμοποιήθηκαν οι εντολές που καταγράφουν μεγέθη κόμβων ή στοιχείων:

**recorder Node <-file \$fileName> <-time> <-node \$node1 \$node2 ...> <-nodeRange \$startNode \$endNode> -dof (\$dof1 \$dof2 ...) \$respType'**

**recorder Element <-file \$fileName> <-time> <-ele (\$ele1 \$ele2 ...)> <-eleRange \$startEle \$endEle> \$arg1 \$arg2 ...**

Τα μεγέθη που καταγράφηκαν είναι οι οριζόντιες και κατακόρυφες μετακινήσεις των κόμβων, καθώς και τα εντατικά μεγέθη των στοιχείων των βάθρων και του καταστρώματος.

## **5.7 Παράμετροι της επίλυσης**

Η διαδικασία επίλυσης (αντικείμενο «ανάλυση») μετατρέπει το προσομοίωμα από την κατάσταση του συστήματος στο χρόνο t στην κατάσταση του συστήματος στο χρόνο t+dt. Η ανάλυση εξαρτάται από διάφορες παραμέτρους, οι οποίες αλλάζουν ανάλογα με τη φύση της κατασκευής. Συχνά οι ιδανικές εντολές που ταιριάζουν στο εκάστοτε πρόβλημα καθορίζονται μετά από δοκιμές. Οι παράμετροι αυτές είναι οι εξής:

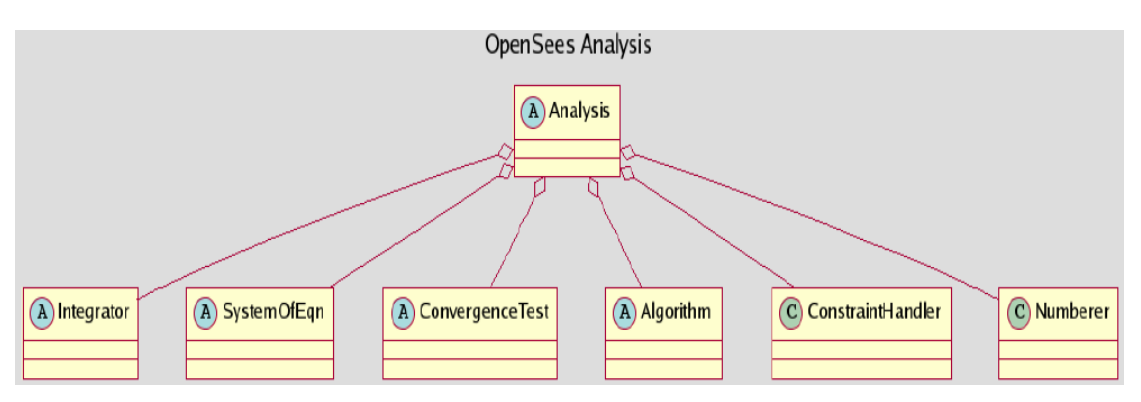

Εικ. 5.34 Παράμετροι ανάλυσης του OpenSees

- a) ConstraintHandler: Καθορίζει τον τρόπο με τον οποίο οι συνοριακές συνθήκες εισέρχονται στην ανάλυση και το πώς αυτές επηρεάζουν τους βαθμούς ελευθερίας των κόμβων.
- b) DOF Numberer: Καθορίζει τον τρόπο με τον οποίο αριθμούνται οι εξισώσεις και αντιστοιχίζονται με τους βαθμούς ελευθερίας.
- c) System of Equation/Solver: Ορίζει τον τρόπο με τον οποίο αποθηκεύονται και επιλύονται οι μητρωικές εξισώσεις.
- d) Intergrator: Καθορίζει τον στόχο του επόμενου βήματος (π.χ. δεδομένη μετακίνηση). Μεταξύ άλλων προσδιορίζει το εφαπτομενικό μητρώο δυσκαμψίας. Η επιλογή της εντολής που θα χρησιμοποιηθεί για τον ορισμό αυτής της παραμέτρου εξαρτάται από τον τύπο της ανάλυσης (στατική ή δυναμική).
- e) Algorithm: Καθορίζει την ακολουθία των βημάτων που εκτελούνται για την επίλυση της μη γραμμικής εξίσωσης.
- f) Convergence Test: Ελέγχει αν έχει πραγματοποιηθεί σύγκλιση στο τέλος του κάθε βήματος φόρτισης. Αν η σύγκλιση δεν επιτευχθεί εντός ενός ορίου ανοχής, εκτελούνται περισσότερες επαναλήψεις. Ο χρήστης πρέπει να προσδιορίσει την ανοχή αυτή και το μέγιστο αριθμό επαναλήψεων που θα εκτελεστούν.

# ΑΝΑΛΥΣΗ ΤΗΣ ΣΙΔΗΡΟΔΡΟΜΙΚΗΣ ΓΕΦΥΡΑΣ

Στο παρόν κεφάλαιο γίνονται οι εξής αναλύσεις για τη σιδηροδρομική (μονολιθική) γέφυρα:

- *Στατική ανάλυση (δυσμενείς φορτίσεις)*
- *Ιδιομορφική ανάλυση*
- *Ανάλυση Pushover*

## **6.1 Στατική ανάλυση με δυσμενείς φορτίσεις**

Εφόσον το OpenSees δεν έχει τη δυνατότητα να διαχειρίζεται παραμετρικά στο χρόνο και χώρο φορτία (τουλάχιστον όχι χωρίς να απαιτείται ένα υπερβολικά μεγάλο πλήθος εντολών), ούτως ώστε να καθοριστούν οι θέσεις των φορτίων που δίνουν τα δυσμενέστερα εντατικά μεγέθη, αποφασίστηκε η ανάλυση της γέφυρας να βασιστεί στη θεώρηση τεσσάρων βασικών δυσμενών φορτίσεων :

**Φόρτιση 1:** Δυσμενής φόρτιση του μεσαίου ανοίγματος

**Φόρτιση 2:** Δυσμενής φόρτιση του ακραίου ανοίγματος

**Φόρτιση 3:** Δυσμενής φόρτιση στη θέση του μεσοβάθρου

**Φόρτιση 4:** Δυσμενής φόρτιση στη θέση του ακροβάθρου

Στη συνέχεια παρουσιάζονται ενδεικτικά τα αποτελέσματα της στατικής ανάλυσης που διενεργήθηκε για τη Φόρτιση 1. Δεδομένου ότι (μέχρι στιγμής) το OpenSees δεν ενδείκνυται για παρουσίαση των αποτελεσμάτων με τη μορφή διαγραμμάτων, χρησιμοποιήθηκε για το σκοπό αυτό το λογισμικό Matlab.

Οι παράμετροι ανάλυσης του OpenSees που χρησιμοποιήθηκαν είναι οι εξής:

```
constraints Transformation
numberer RCM
system UmfPack
test EnergyIncr 1e-7 100
algorithm Newton 
integrator LoadControl 0.1
analysis Static
set ok [analyze 10]
```
Η επίλυση γίνεται σε 10 βήματα και το φορτίο dF που προστίθεται σε κάθε βήμα είναι το φορτίο που έχει οριστεί διαιρεμένο με 10, σύμφωνα με την εντολή *integrator.* Σε περίπτωση που υπάρχουν προβλήματα σύγκλισης, συντάχθηκε κώδικας που να αλλάζει τον αλγόριθμο επίλυσης ή την ακρίβεια της σύγκλισης σε κάθε βήμα, μέχρις ότου επιτευχθεί η σύγκλιση.

## **6.1.1 Αποτελέσματα στατικής ανάλυσης για τη Φόρτιση 1**

1) Παραμορφώσεις

Η προένταση που επιβάλλεται στο φορέα οδηγεί στη δημιουργία αντιβέλους, το οποίο αντισταθμίζεται μετά την εκδήλωση όλων των παραμορφώσεων, τόσο των άμεσων από φορτία μόνιμα και κινητά όσο και των χρόνιων, δηλαδή τον ερπυσμό και τη συστολή ξήρανσης. Το αντιβέλος που διατηρεί ο φορέας μετά την εφαρμογή του ίδιου βάρους φαίνεται παρακάτω:

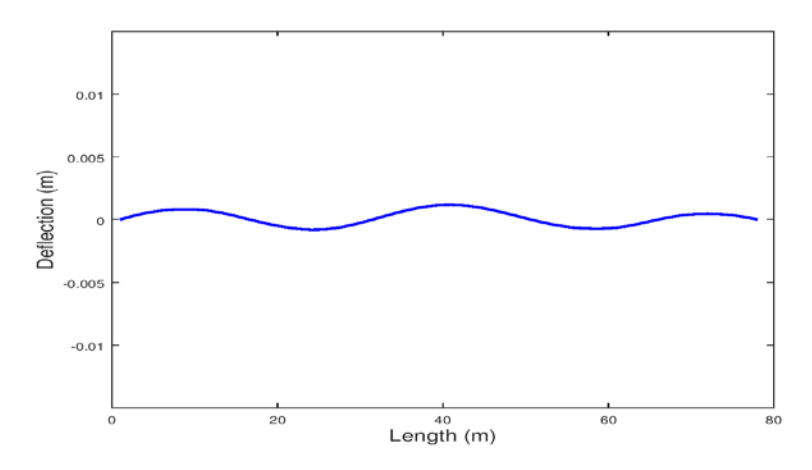

Εικ. 6.1 Αντιβέλος φορέα υπό την επίδραση της προεντάσεως και του ίδιου βάρους

Με την εφαρμογή της Φόρτισης 1, δηλαδή τα συγκεντρωμένα φορτία του Load Model 71 που επιβάλλει ο Ευρωκώδικας τοποθετημένα στο μεσαίο άνοιγμα, είναι εμφανής η περαιτέρω απομείωση του:

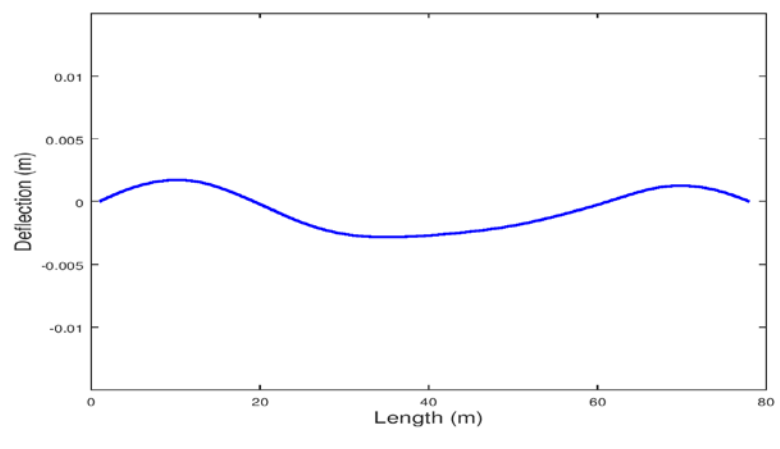

Εικ. 6.2 Αντιβέλος φορέα κατά τη Φόρτιση 1

2) Τάσεις

Παρακάτω φαίνονται τα διαγράμματα τάσεων στο ύψος της μεσαίας διατομής της γέφυρας υπό την επίδραση της προεντάσεως και του ίδιου βάρους και κατά τη Φόρτιση 1:

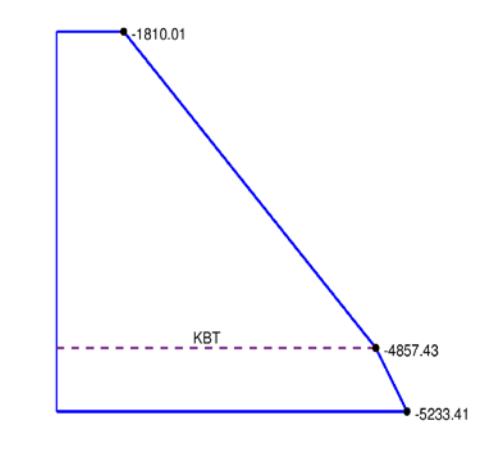

 Εικ. 6.3 Διάγραμμα τάσεων μεσαίας διατομής υπό την επίδραση της προεντάσεως και του ίδιου βάρους

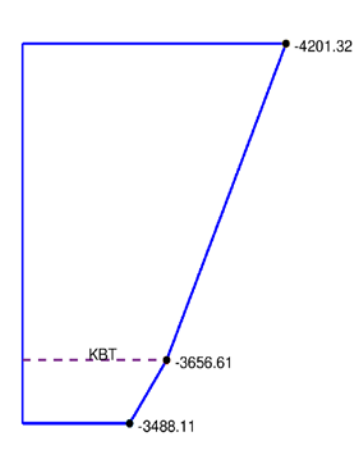

Εικ. 6.4 Διάγραμμα τάσεων μεσαίας διατομής κατά τη Φόρτιση 1

Όπως ήταν αναμενόμενο, με την εφαρμογή των φορτίων κυκλοφορίας μειώθηκαν οι θλιπτικές τάσεις στην κάτω ίνα -λόγω της εξισορρόπησης με τις εφελκυστικές τάσεις που προκαλούν τα κινητά φορτία-, ενώ ταυτόχρονα αυξήθηκαν οι θλιπτικές τάσεις στην άνω ίνα της διατομής (μέσα στα επιτρεπόμενα επίπεδα).

#### 3) Διαγράμματα εντατικών μεγεθών καταστρώματος

Παρουσιάζεται το διάγραμμα τεμνουσών δυνάμεων λόγω των κατακόρυφων φορτίων (Vy), καθώς και το διάγραμμα ροπών εντός επιπέδου του καταστρώματος (Μz) κάθετα προς τη διαμήκη έννοια του καμπύλου άξονα:

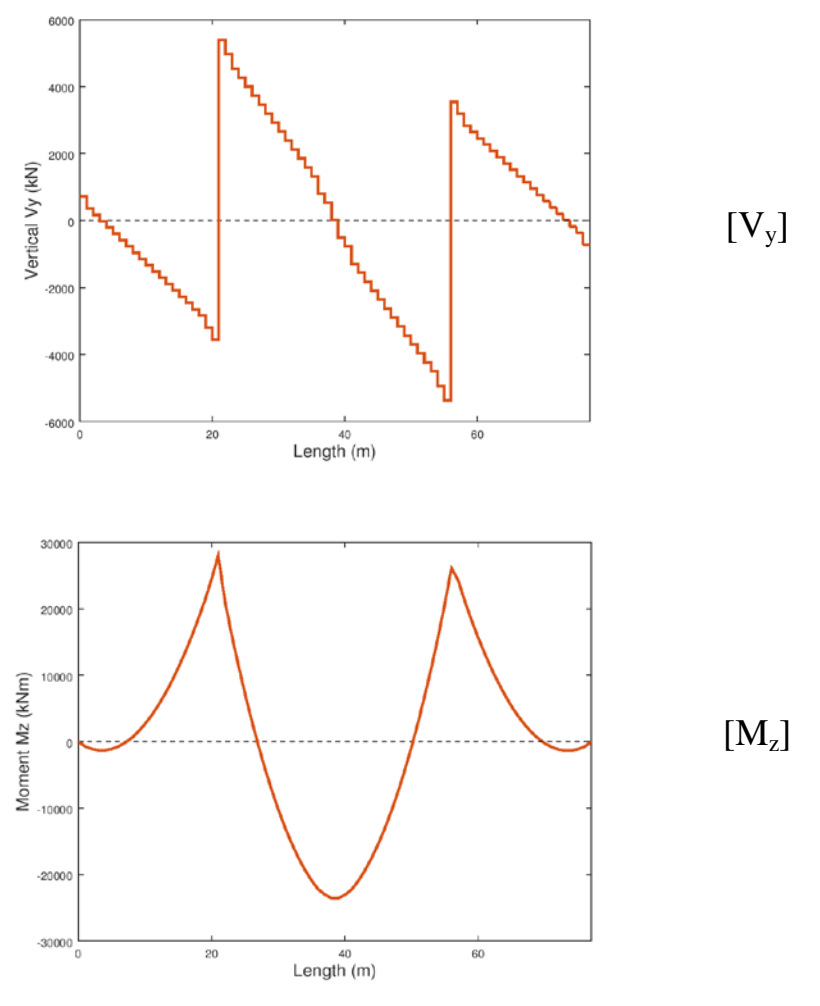

Εικ. 6.5 Διαγράμματα εντατικών μεγεθών καταστρώματος κατά τη Φόρτιση 1

### 4) Διαγράμματα εντατικών μεγεθών βάθρων

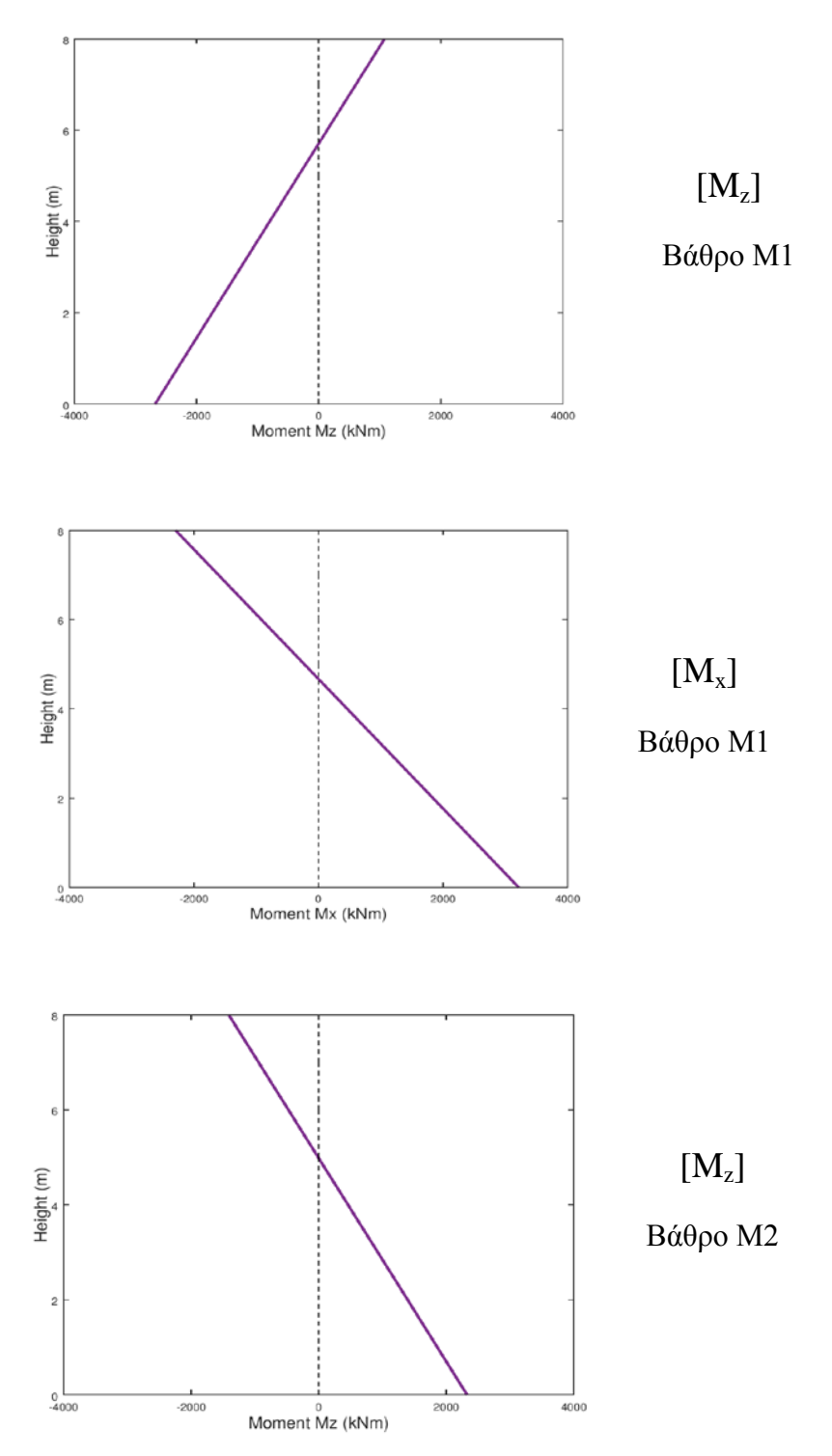

Παρουσιάζονται τα διαγράμματα ροπών εντός κι εκτός επιπέδου ( $M_z$  και  $M_x$ αντίστοιχα) για τα δύο μεσόβαθρα:

Εικ. 6.6 Διαγράμματα ροπών βάθρων κατά τη Φόρτιση 1

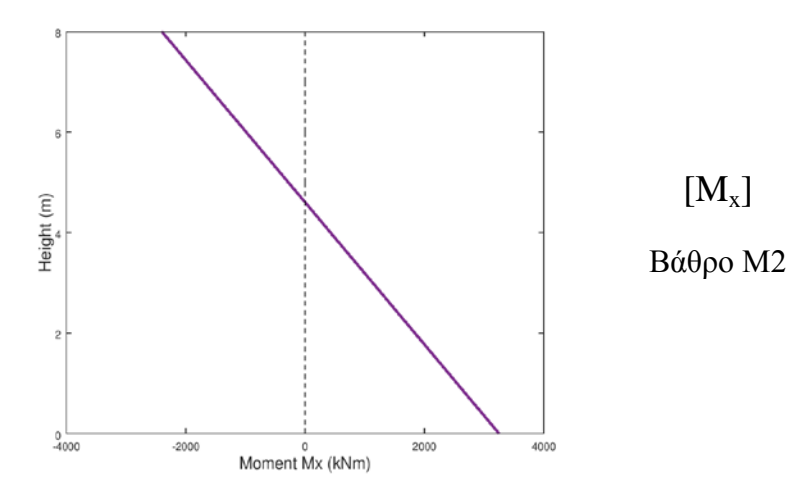

Εικ. 6.6 Διαγράμματα ροπών βάθρων κατά τη Φόρτιση 1

## **6.1.2 Διαγράμματα ροπών καμπυλοτήτων**

Τα διαγράμματα ροπών-καμπυλοτήτων των βάθρων υπολογίστηκαν για την αξονική δύναμη που αναπτύσσεται όταν υποβάλλονται στη Φόρτιση 1. Στο βάθρο Μ1 η αξονική υπολογίστηκε ίση προς 9333,11 kN, ενώ στο βάθρο Μ2 η αξονική είναι 9319,38 kN.

Τα διαγράμματα που προκύπτουν υπολογίστηκαν με το λογισμικό OpenSees για τη συγκεκριμένη διατομή που καθορίστηκε για την επίλυση της γέφυρας και είναι τα παρακάτω:

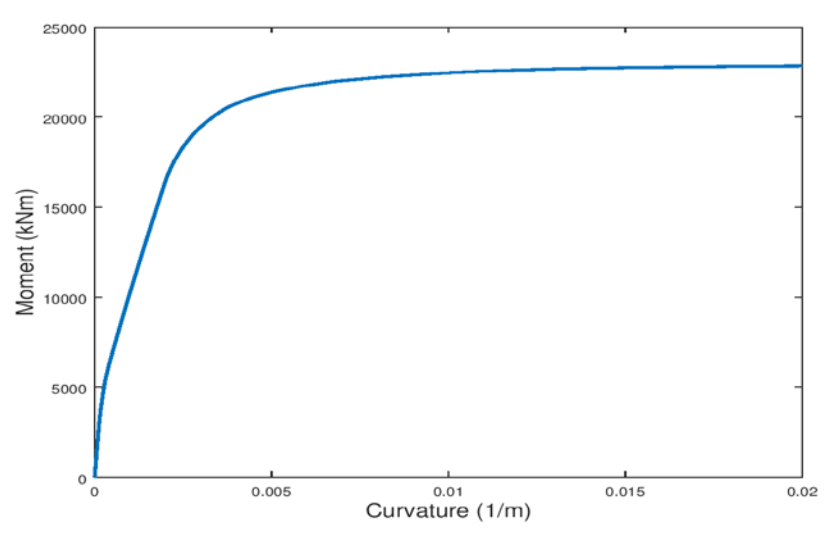

Εικ. 6.7 Διάγραμμα ροπών-καμπυλοτήτων για το βάθρο Μ1 (για την αξονική δύναμη που αναπτύσσεται όταν υποβάλλεται στη Φόρτιση 1)

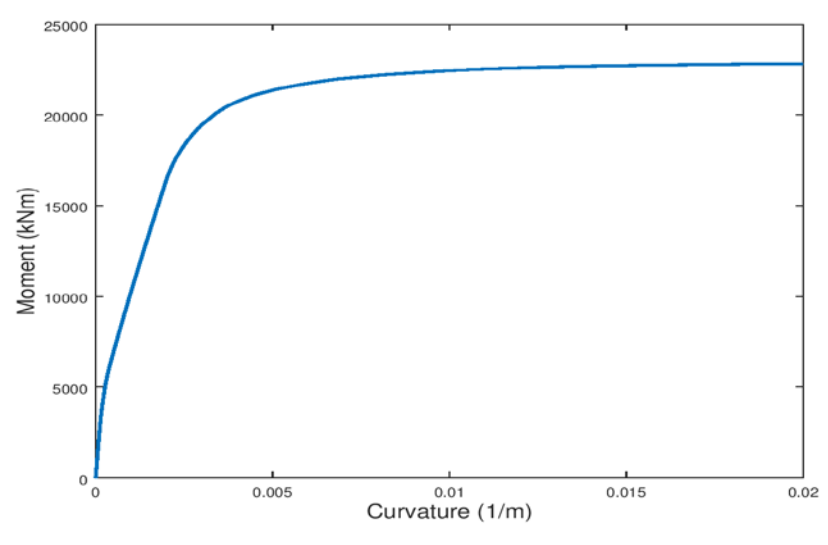

Εικ. 6.8 Διάγραμμα ροπών-καμπυλοτήτων για το βάθρο Μ2 (για την αξονική δύναμη που αναπτύσσεται όταν υποβάλλεται στη Φόρτιση 1)

### **6.2 Ιδιομορφική ανάλυση**

Η ιδιομορφική ανάλυση, καθώς και η ανάλυση Pushover που ακολουθεί, γίνεται με τη φόρτιση της γέφυρας υπό το σεισμικό συνδυασμό  $G+\psi_2Q$ , όπου  $\psi_2=0,3$  για σιδηροδρομικές γέφυρες σύμφωνα με το ΕΝ1991. Κανονικά θα έπρεπε να γίνει ξεχωριστή ιδιομορφική ανάλυση (και αντίστοιχα ανάλυση Pushover) για την κάθε περίπτωση φόρτισης. Χάριν απλότητας, οι αναλύσεις που ακολουθούν βασίστηκαν στην περίπτωση Φόρτισης 1 συνδυασμένη με το μειωτικό συντελεστή ψ2.

### **6.2.1 Ιδιοπερίοδοι**

Η γέφυρα, όντας ένα πολυβάθμιο σύστημα, διαθέτει ιδιοπεριόδους και ιδιοσυχνότητες, το πλήθος των οποίων είναι ίσο με το πλήθος των βαθμών ελευθερίας του φορέα, το οποίο με τη σειρά του ισούται με το πλήθος των κόμβων που αποτελούν το σύστημα πολλαπλασιασμένο με τους έξι βαθμούς ελευθερίας που αντιστοιχούν στον καθένα από αυτούς. Στη συγκεκριμένη περίπτωση, η γέφυρα έχει προσομοιαστεί με 98 κόμβους, οι οποίοι αντιστοιχούν σε 98∙6=588 βαθμούς ελευθερίας και ιδιοπεριόδους.

Ο μαθηματικός υπολογισμός των ιδιοσυχνοτήτων μιας κατασκευής με Ν βαθμούς ελευθερίας γίνεται μέσω της *χαρακτηριστικής εξίσωσης:*

$$
\left|K - \omega^2 M\right| = 0
$$

όπου Κ το μητρώο δυσκαμψίας και Μ το μητρώο μάζας του συστήματος. Είναι δηλαδή μια αριθμητική εξίσωση Ν-βαθμού ως προς ω<sup>2</sup>, οι ρίζες της οποίας αποτελούν τις ιδιοσυχνότητες ω<sup>i</sup> της κατασκευής (i=1, 2, …, N). Οι ιδιοσυχνότητες κατατάσσονται σε αύξουσα σειρά, δηλαδή:

$$
\omega_{\rm l}<\omega_{\rm l}<...<\omega_{\rm N}
$$

Αυτό αντιστοιχεί σε φθίνουσα σειρά κατάταξης για τις ιδιοπεριόδους, δηλαδή:

$$
T_1 > T_2 > \ldots > T_N
$$

εφόσον η ιδιοπερίοδος προκύπτει από τη γνωστή σχέση Τ<sub>i</sub> = <sup>2</sup> *i* π  $T_i = \frac{2\pi}{\omega}$ .

Η κατάταξη αυτή είναι σημαντική και διευκολύνει την ανάλυση, καθώς συνήθως δεν απαιτείται ο υπολογισμός όλων των ιδιοσυχνοτήτων αλλά μόνον ένας περιορισμένος αριθμός αυτών.

Όσον αφορά τη φυσική σημασία των ιδιοπεριόδων, σημειώνεται ότι κάθε ιδιοπερίοδος αντιστοιχεί στο χρόνο ενός πλήρους κύκλου ελεύθερης ταλάντωσης σε μια χαρακτηριστική μορφή ταλάντωσης, η οποία ονομάζεται *ιδιομορφή*. [14]

### **6.2.2 Ιδιομορφές**

Εάν μία κατασκευή διεγερθεί με αρμονική διέγερση που έχει συχνότητα ίση με μία από τις ιδιοσυχνότητές της θα αποκριθεί με μία συγκεκριμένη μορφή ταλάντωσης η οποία ονομάζεται *ιδιομορφή* (eigenmode) ή *ιδιοδιάνυσμα* (eigenvector) ή κανονική μορφή.

Ταλάντωση μιας κατασκευής σε μία από τις ιδιομορφές της σημαίνει ότι το σχήμα της παραμορφωμένης κατασκευής παραμένει σταθερό στο χρόνο και μόνον το εύρος των μετακινήσεων αλλάζει κάθε χρονική στιγμή. Με άλλα λόγια, ο λόγος των μετακινήσεων δύο οποιονδήποτε βαθμών ελευθερίας παραμένει σταθερός, ανεξάρτητος του χρόνου. Αυτό ισχύει μόνον όταν η κατασκευή διεγείρεται σε κάποια ιδιομορφή της, ενώ για οποιαδήποτε άλλη διέγερση, το σχήμα της απόκρισης αλλάζει με το χρόνο.

Η ιδιομορφή ή αλλιώς ιδιοδιάνυσμα συμβολίζεται με  $\Phi_i = \left[\Phi_{1i} \; \Phi_{2i} \; ... \; \Phi_{Ni}\right]^{\text{T}}$  και υπολογίζεται από την εξίσωση:

$$
(K - \omega_i^2 M) \Phi_i = 0
$$

όπου για κάθε ιδιοσυχνότητα ωi, που υπολογίστηκαν προηγουμένως, προκύπτει η αντίστοιχη ιδιομορφή Φi.

Πρόκειται για μεγέθη ανεξάρτητα από την εξωτερική διέγερση που καθορίζονται μονοσήμαντα από τη δομή του συστήματος (γεωμετρία, μάζα, δυσκαμψία) και αποτελούν τα *δυναμικά χαρακτηριστικά* του. Από αυτά τα πιο σημαντικά είναι η ιδιοπερίοδος της δεσπόζουσας ιδιομορφής της εκάστοτε διεύθυνσης. [14] [15]

Στο OpenSees η εντολή με την οποία υπολογίζονται οι ιδιοτιμές ω<sup>2</sup> είναι η εξής:

### **eigen \$numEigenvalues**

όπου

**\$numEigenvalues** το πλήθος των ιδιοτιμών που θα υπολογιστούν

Τα ιδιοδιανύσματα αποθηκεύονται στους κόμβους και για να ανακτηθούν οι τιμές τους πρέπει να χρησιμοποιηθεί επίσης η εντολή:

### **recorderNode <-file \$filename> <-node \$node1 \$node2…> <-dof \$dof1 \$dof2…> "eigen i"**

με την οποία επιλέγεται από το χρήστη ποια ιδιομορφή θα καταγραφεί, σε ποιους κόμβους και σε ποιους βαθμούς ελευθερίας, καθώς επίσης και το όνομα του αρχείου στο οποίο θα αποθηκευτούν οι παραπάνω πληροφορίες. Σημειώνεται ότι τα εξαγόμενα ιδιοδιανύσματα είναι κανονικοποιημένα ως προς το μητρώο μάζας, ώστε η γενικευμένη μάζα (δηλαδή η μάζα του ισοδύναμου μονοβάθμιου ταλαντωτή με ιδιοσυχνότητα ίση με αυτή της ιδιομορφής), να ισούται με 1. Ισχύει δηλαδή:

$$
\left[\Phi\right]^T\left[M\right]\left[\Phi\right]=\left[I\right]
$$

όπου Ι το μοναδιαίο μητρώο. Η κανονικοποίηση ως προς την παραπάνω εξίσωση είναι συνήθης σε προγράμματα υπολογιστών και καλείται *ορθοκανονικοποίηση ως προς τη μάζα*.

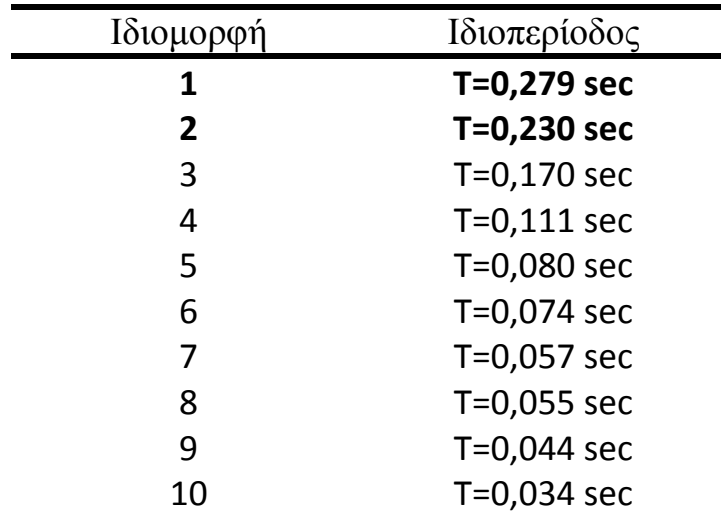

Στο πλαίσιο της ιδιομορφικής ανάλυσης της γέφυρας υπολογίστηκαν οι 20 πρώτες ιδιομορφές της ως εξής:

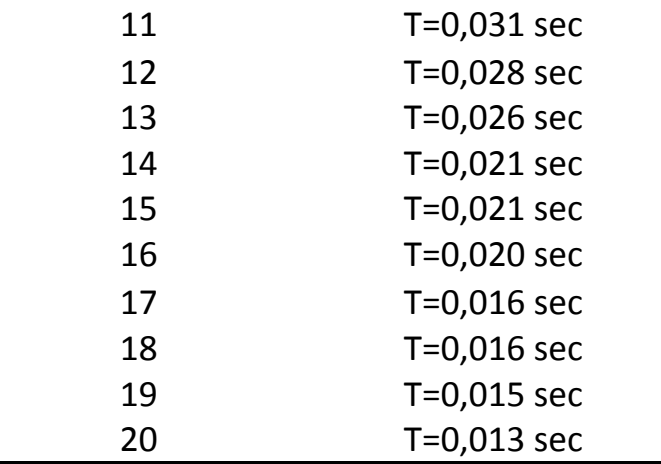

### **6.2.3 Ιδιομορφικές μάζες**

Για την ιδιομορφική ανάλυση είναι απαραίτητος ο υπολογισμός της ιδιομορφής με τη μεγαλύτερη ιδιομορφική μάζα σε κάθε εξεταζόμενη διεύθυνση σεισμού, η οποία ονομάζεται δεσπόζουσα ιδιομορφή σε αυτή τη διεύθυνση. Με τον όρο *(ενεργός) ιδιομορφική μάζα* ή αλλιώς *δρώσα μάζα* εννοείται το ποσοστό της συνολικής μάζας που ενεργοποιείται με την κίνηση της συγκεκριμένης ιδιομορφής, ήτοι η συμμετοχή της στη συνολική κίνηση της γέφυρας. Η μάζα που αντιστοιχεί στην κίνηση της i ιδιομορφής δίνεται από τη σχέση:

$$
m_i^* = \frac{(\Phi_i^{\mathrm{T}} \mathbf{M} r)^2}{\Phi_i^{\mathrm{T}} \mathbf{M} \Phi_i}
$$

όπου r το διάνυσμα κατεύθυνσης της σεισμικής δράσης αποτελούμενο από Ν στοιχεία (0 και 1). Για την περίπτωση της σεισμικής δράσης κατά τους καθολικούς άξονες του συστήματος (που είναι και η συνηθέστερη περίπτωση), στα στοιχεία του διανύσματος που αντιστοιχούν στη διεύθυνση που εξετάζεται δίνεται η τιμή 1, ενώ για όλα τα υπόλοιπα η τιμή 0. Στη γέφυρα εξετάστηκαν και οι τρεις διευθύνσεις σεισμικής δράσης που ορίζονται από το καθολικό σύστημα, δηλαδή κατά τον διαμήκη Χ, τον εγκάρσιο Ζ και τον κατακόρυφο Υ:

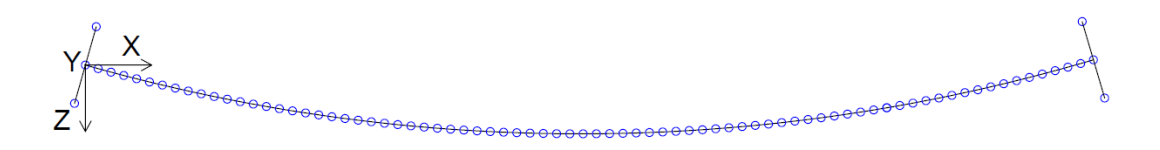

Εικ. 6.9 Σύστημα αξόνων τοποθετημένο στον πρώτο κόμβο σύμφωνα με την κάτοψη της γέφυρας.

Ένα ακόμα μέγεθος που προσδιορίστηκε κατά την ιδιομορφική ανάλυση είναι η παράμετρος Γi, ή αλλιώς συντελεστής συμμετοχής της i ιδιομορφής στην εξεταζόμενη διεύθυνση. Ο συντελεστής Γ<sup>i</sup> υπολογίζεται από τη σχέση:

$$
\Gamma_i = \frac{\Phi_i^{\mathrm{T}} M r}{\Phi_i^{\mathrm{T}} M \Phi_i}
$$

Τα δύο αυτά μεγέθη δεν εξαρτώνται από τη σεισμική διέγερση αλλά μόνο από τη διεύθυνση στην οποία αυτή ενεργεί. Έτσι, κάποια ιδιομορφή μπορεί να έχει μεγάλη ιδιομορφική μάζα για μία διεύθυνση σεισμικής δράσης, δηλαδή μεγάλη συμμετοχή στην απόκριση της κατασκευής, και πολύ μικρή ή ακόμη και μηδενική ιδιομορφική μάζα για κάποια άλλη διεύθυνση της σεισμικής δράσης, δηλαδή ασήμαντη συμμετοχή. Αυτό αποδεικνύεται και από τα αποτελέσματα της ανάλυσης που παραθέτονται στη συνέχεια.

Σημειώνεται ότι το άθροισμα των ενεργών ιδιομορφικών μαζών όλων των ιδιομορφών ισούται με τη συνολική μάζα της κατασκευής που ενεργοποιείται στην εξεταζόμενη διεύθυνση σεισμού, η οποία υπολογίστηκε  $m_{tot}$ =2034,67 Mgr. Δηλαδή:

$$
\sum_{i=1}^N m_i^* = m_{tot}
$$

Σύμφωνα με τα παραπάνω, οι συμμετοχές των ιδιομορφών στη συνολική απόκριση της κατασκευής δεν είναι όλες εξίσου σημαντικές. Συνήθως, η συμμετοχή των ανώτερων ιδιομορφών είναι μικρή και μπορεί να αμεληθεί. Αξιόπιστη προσέγγιση της συνολικής απόκρισης του φορέα θεωρείται, όταν το άθροισμα των ενεργών ιδιομορφικών μαζών που ενεργοποιούνται από τις επιλεγμένες ιδιομορφές είναι τουλάχιστον ίσο με το 90% της συνολικής μάζας που αντιστοιχεί στην εξεταζόμενη διεύθυνση σεισμικής δράσης. Δηλαδή, εάν λαμβάνονται υπόψη k ιδιομορφές πρέπει να ισχύει:

$$
\sum_{i=1}^{k} m_i^* \ge 0,90 \cdot m_{\text{tot}}
$$

Ακολουθεί συγκεντρωτικός πίνακας με τους συντελεστές συμμετοχής και τις δρώσες μάζες, έτσι όπως προέκυψαν από την επίλυση στο OpenSees:

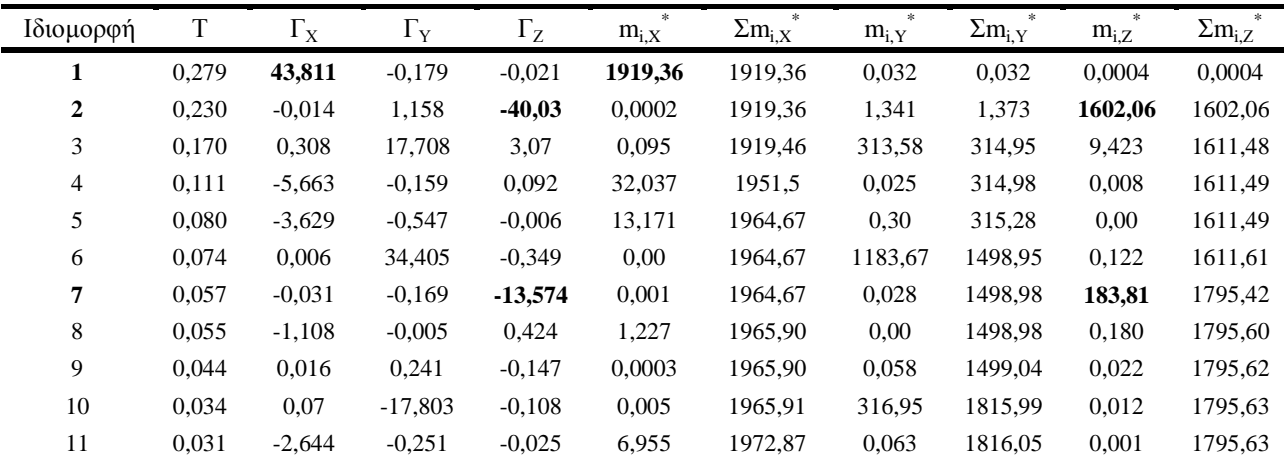

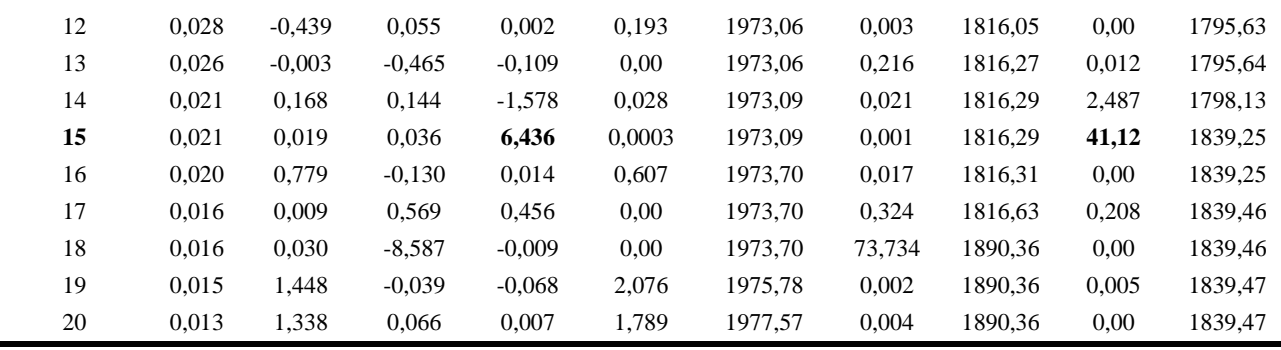

Από τον παραπάνω πίνακα και για την ικανοποίηση του κριτηρίου της κάλυψης του 90% της συνολικής μάζας, προκύπτουν τα εξής:

• Για τη διεύθυνση Χ:

Η πρώτη ιδιομορφή ενεργοποιεί το 94,3% της συνολικής μάζας κατά την κίνησή της, είναι επομένως η δεσπόζουσα ιδιομορφή στη διεύθυνση αυτή και προσεγγίζει ικανοποιητικά τη συνολική παραμόρφωση της γέφυρας για σεισμό κατά Χ.

• Για τη διεύθυνση Ζ:

Η δεύτερη ιδιομορφή ενεργοποιεί το 78,7% της συνολικής μάζας της γέφυρας, γεγονός το οποίο την καθιστά μεν δεσπόζουσα ιδιομορφή στη διεύθυνση αυτή αλλά τυπικά δεν επαρκεί για την ακριβή προσέγγιση της συνολικής απόκρισης του φορέα. Συμμετέχουν επίσης η έβδομη και η δέκατη πέμπτη ιδιομορφή με δρώσες μάζες 183,81Mgr και 41,12Mgr αντίστοιχα. Έτσι ενεργοποιείται συνολικά (1602,06+183,81+41,12)/2034,67 = 89,79% ≈ 90% της συνολικής μάζας της κατασκευής.

• Για τη διεύθυνση Υ:

Η δεσπόζουσα ιδιομορφή είναι η έκτη, η οποία ενεργοποιεί μόλις το 58,18% της συνολικής μάζας. Οι επόμενες σημαντικότερες είναι η τρίτη, η δέκατη και η δέκατη όγδοη, με τις οποίες το συνολικό ποσοστό της δρώσας μάζας φτάνει το 92,8%.

Οι τρεις πρώτες ιδιομορφές φαίνονται παραστατικά παρακάτω στα επίπεδα ΧΥ (όψη της γέφυρας) και ΧΖ (κάτοψη της γέφυρας):

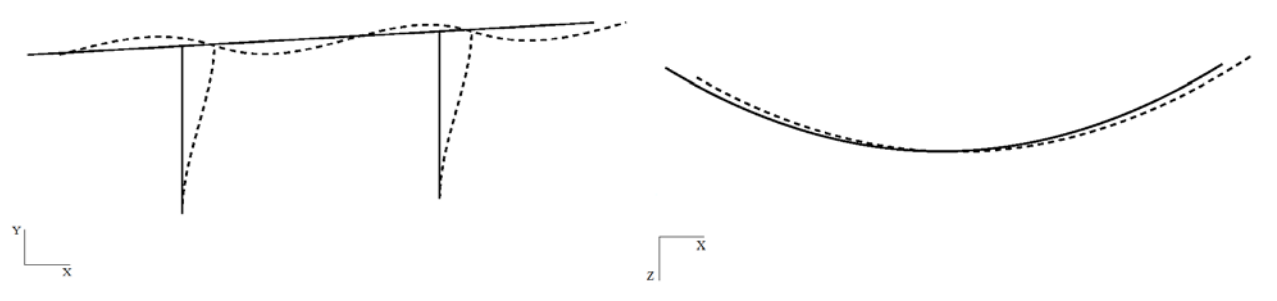

Εικ. 6.10 Σχηματική απεικόνιση  $1^{\eta}$  ιδιομορφής στην όψη και στην κάτοψη της γέφυρας

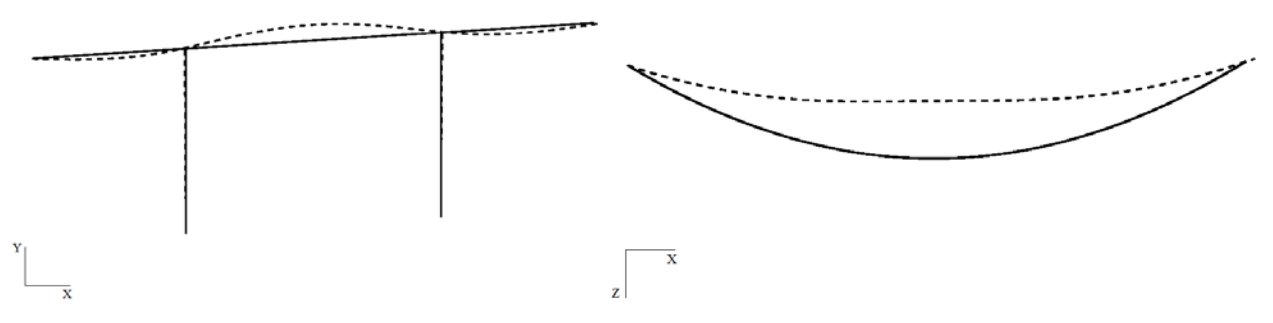

Εικ. 6.11 Σχηματική απεικόνιση 2ης ιδιομορφής στην όψη και στην κάτοψη της γέφυρας

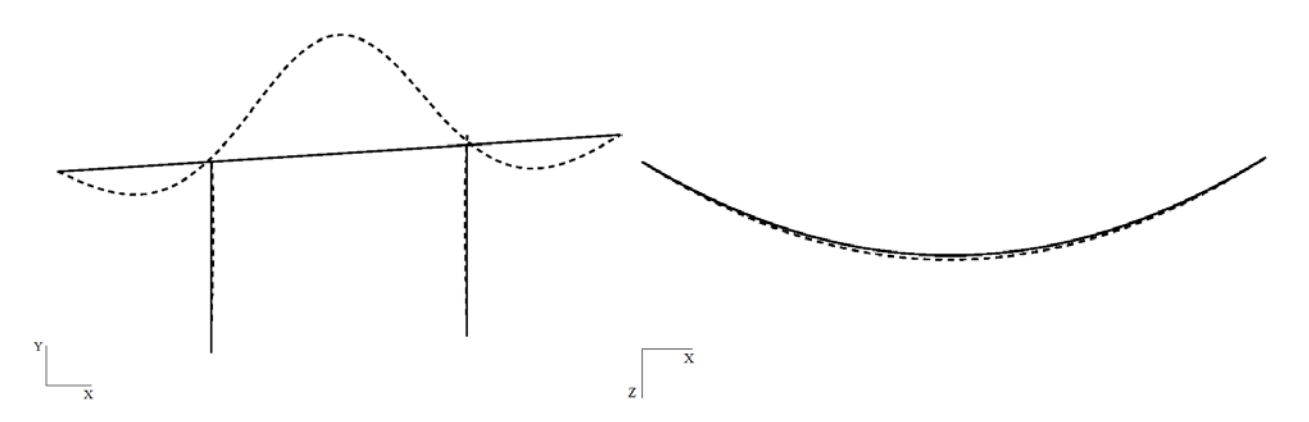

Εικ. 6.12 Σχηματική απεικόνιση 3ης ιδιομορφής στην όψη και στην κάτοψη της γέφυρας

## **6.3 Στατική μη-γραμμική ανάλυση (Pushover)**

Η στατική μη-γραμμική ανάλυση Pushover εφαρμόζεται για τον καθορισμό των μετακινήσεων που θα προκληθούν σε μία κατασκευή για το σεισμό σχεδιασμού, λαμβάνοντας υπόψη την ανελαστική συμπεριφορά των φερόντων στοιχείων.

## **6.3.1 Γενικά**

## **6.3.1.1 Καμπύλη ικανότητας**

Η στατική ανελαστική ανάλυση Pushover ξεκινά με την κατασκευή της καμπύλης ικανότητας, η οποία αναπαριστά τη μη γραμμική σχέση μεταξύ του συνολικά επιβαλλόμενου οριζόντιου φορτίου F<sub>b</sub> και της μετακίνησης δ<sub>ε</sub> κάποιου σημείου αναφοράς. Το οριζόντιο φορτίο είναι σταδιακά αυξανόμενο και σε κάθε βήμα γίνεται ανελαστική στατική επίλυση με σκοπό τον υπολογισμό της μετακίνησης του σημείου αναφοράς, λαμβάνοντας υπόψη τη μειωμένη δυσκαμψία των στοιχείων που έχουν διαρρεύσει.

Ο κόμβος αναφοράς όταν πρόκειται για κτίρια είναι συνήθως το κέντρο μάζας του ανώτερου ορόφου. Σε κατασκευές, όμως, όπως οι γέφυρες, η επιλογή του κόμβου αναφοράς δεν είναι τόσο προφανής. Ο γενικός κανόνας είναι ότι ο κόμβος που θα επιλεχθεί πρέπει να αντιστοιχεί σε σημείο που να είναι αντιπροσωπευτικό της

παραμόρφωσης της γέφυρας. Στην επιλεγμένη γέφυρα ορίστηκε σαν κόμβος αναφοράς το κέντρο μάζας του καταστρώματος. [3] [14]

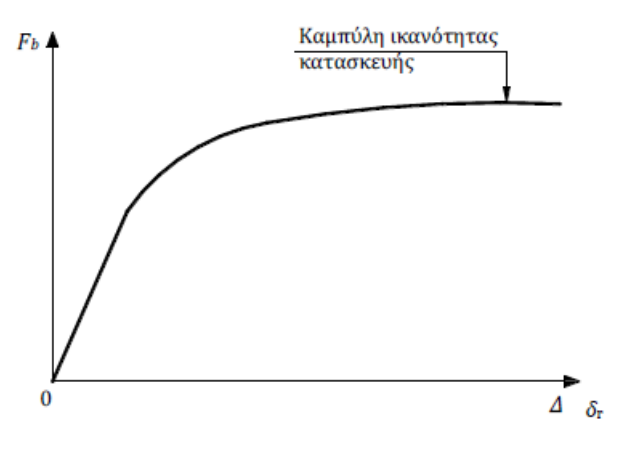

Εικ. 6.13 Καμπύλη ικανότητας

## **6.3.1.2 Στοχευόμενη μετακίνηση**

Κάθε σημείο πάνω στην καμπύλη ικανότητας αντιστοιχεί σε ένα βαθμό βλάβης της κατασκευής. Η αναμενόμενη μετακίνηση της κατασκευής σε κάποιο σεισμό ελέγχου ονομάζεται στοχευόμενη μετακίνηση (target displacement) και το σημείο της καμπύλης στο οποίο αντιστοιχεί ονομάζεται σημείο επιτελεστικότητας, το οποίο καθορίζει τις βλάβες που θα συμβούν στα μέλη της κατασκευής στο συγκεκριμένο σεισμό.

Η στοχευόμενη μετακίνηση μπορεί να υπολογιστεί με διάφορες προσεγγιστικές μεθόδους. Η μέθοδος που εφαρμόστηκε στην παρούσα εργασία είναι η μέθοδος Ν2 [19], η οποία περιγράφεται παρακάτω.

Γενικά, η ακρίβεια που επιτυγχάνεται με αυτές τις μεθόδους δε μπορεί να συγκριθεί με αυτή της μη γραμμικής ανάλυσης με χρονοϊστορίες. Αυτό οφείλεται εν μέρει στο γεγονός ότι ο προσδιορισμός της στοχευόμενης μετακίνησης γίνεται με βάση ενός ισοδύναμου μονοβάθμιου συστήματος.

Ο προσδιορισμός του σημείου επιτελεστικότητας βασίζεται στην εξισορρόπηση της απαίτησης (demand) από το σεισμό σχεδιασμού με την ικανότητα (capacity) της κατασκευής. Η εξισορρόπηση αυτή για το ισοδύναμο μονοβάθμιο σύστημα συμβαίνει στο σημείο τομής της καμπύλης ικανότητας της κατασκευής και του ανελαστικού φάσματος του σεισμού σε διάγραμμα ADRS (Acceleration-Displacement Response Spectrum). [3] [14]

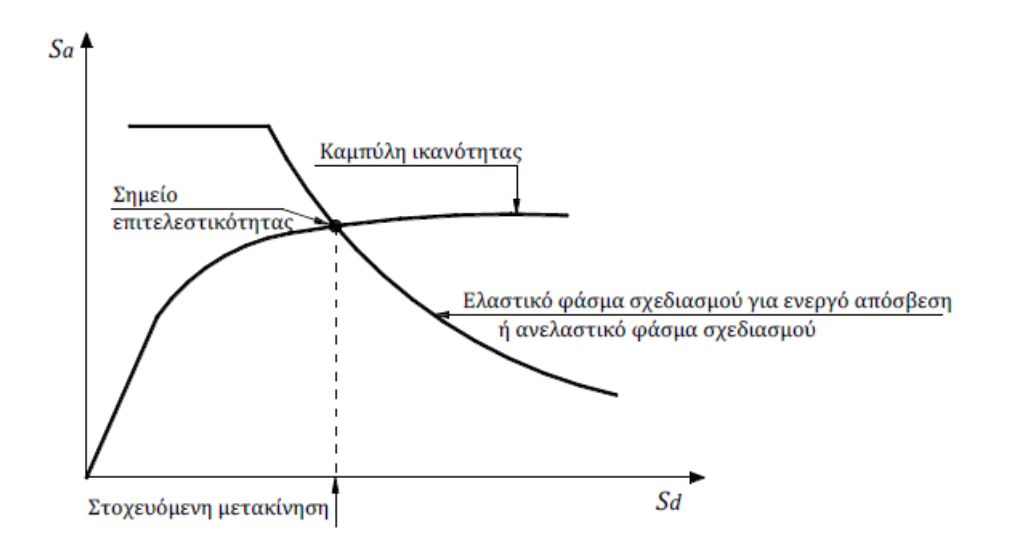

Εικ. 6.14 Προσδιορισμός της στοχευόμενης μετακίνησης του ισοδύναμου μονοβαθμίου συστήματος

Στο πλαίσιο της παρούσας διπλωματικής, η εξεταζόμενη γέφυρα επιλέχθηκε να αξιολογηθεί για δύο σεισμούς ελέγχου. Πιο συγκεκριμένα:

**A.** Για τον πρώτο σεισμό ελέγχου θεωρήθηκε συντελεστής σπουδαιότητας γΙ=1,30, ο οποίος αντιστοιχεί σε μεγάλης σπουδαιότητας κατασκευή. Σύμφωνα με τις σχέσεις που παρουσιάστηκαν στο Κεφ.2 και για διάρκεια ζωής 50 χρόνια προκύπτει:

$$
\gamma_1 \approx \left(\frac{P_L}{P_{LR}}\right)^{-\frac{1}{k}} \Rightarrow 1,30 \approx \left(\frac{P_L}{0,10}\right)^{-\frac{1}{3}} \Rightarrow P_L \approx 4,55\%
$$
  

$$
T_R = -\frac{T_L}{\ln(1 - P_R)} = -\frac{50}{\ln(1 - 0,0455)} = 1074 \text{ Xpóvia}
$$

**B.** Ο δεύτερος σεισμός ελέγχου επιλέχθηκε να έχει πιθανότητα υπέρβασης 2%. Σύμφωνα με τις ίδιες σχέσεις και για διάρκεια ζωής 50 χρόνια προκύπτει:

$$
\gamma_1 \approx \left(\frac{P_L}{P_{LR}}\right)^{-\frac{1}{k}} = \left(\frac{0.02}{0.10}\right)^{-\frac{1}{3}} \Rightarrow \gamma_1 \approx 1.70
$$
  

$$
T_R = -\frac{T_L}{\ln(1 - P_R)} = -\frac{50}{\ln(1 - 0.02)} = 2475 \text{ Xpóv} \alpha
$$

#### **6.3.1.3 Ισοδύναμο μονοβάθμιο σύστημα**

Το ισοδύναμο μονοβάθμιο σύστημα εξαρτάται από τον τρόπο κατανομής των φορτίων κατά τον υπολογισμό της καμπύλης ικανότητας. Για την κατανομή των φορτίων συνήθως χρησιμοποιείται η δεσπόζουσα ιδιομορφή ή και άλλες κατανομές,

όπως η ομοιόμορφη κατανομή. Η αντιστοιχία μεταξύ του πολυβάθμιου συστήματος και του ισοδύναμου μονοβαθμίου συστήματος γίνεται μέσω των συντελεστών συμμετοχής Γ, οι οποίοι έχουν υπολογιστεί σε προηγούμενη παράγραφο.

Στο σημείο αυτό σημειώνεται ότι η δυσκαμψία του πολυβάθμιου συστήματος είναι ίδια με αυτή του ισοδύναμου μονοβαθμίου, σε αντίθεση με την ιδιοπερίοδο η οποία διαφέρει στα δύο συστήματα. [3] [14]

### **6.3.1.4 Μέθοδος Ν2**

Ακολουθεί η περιγραφή της μεθόδου σε βήματα: [3] [14] [19]

Βήμα 1:

Κατασκευή της καμπύλης ικανότητας της κατασκευής και μετατροπή της στο αντίστοιχο φάσμα ικανότητας του ισοδύναμου μονοβαθμίου συστήματος σε μορφή ADRS σύμφωνα με τις σχέσεις:

$$
S_a = \frac{F_b}{a \cdot m_{tot}}
$$

$$
S_d = \frac{\Delta}{\Gamma \cdot \Phi_r}
$$

όπου α είναι το ποσοστό της συνολικής μάζας που συμμετέχει στη δυναμική απόκριση της κατασκευής για την αναμενόμενη μορφή παραμόρφωσης.

Στο βήμα αυτό μετατρέπεται επίσης το φάσμα του σεισμού σχεδιασμού σε μορφή ADRS, όπως φαίνεται παρακάτω. Αυτό δεν είναι απαραίτητο, καθώς με την παρακάτω διαδικασία μπορεί να βρεθεί η στοχευόμενη μετακίνηση χωρίς να υπολογιστεί το ανελαστικό φάσμα σχεδιασμού.

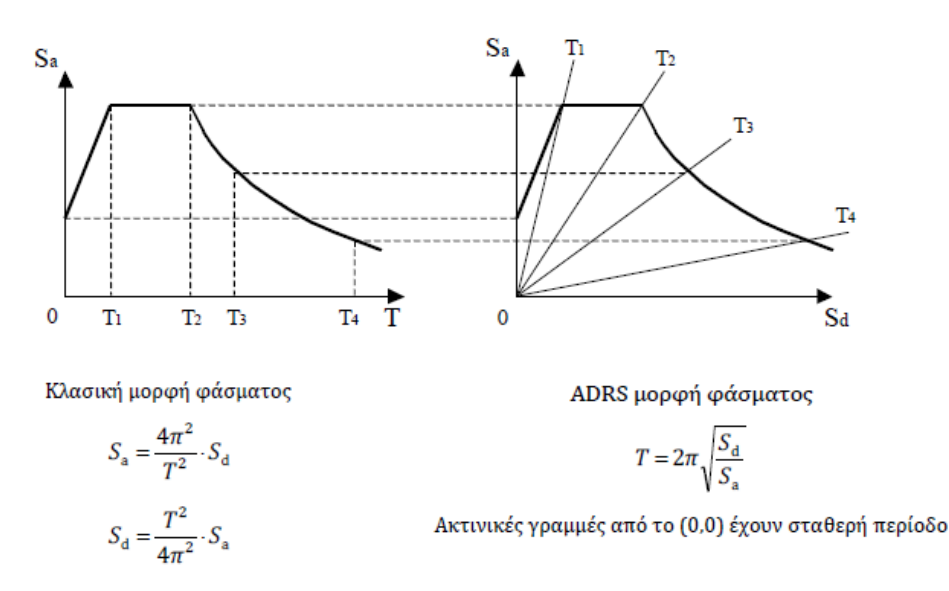

Εικ. 6.15 Μετατροπή φάσματος σχεδιασμού σε μορφή ADRS

### Βήμα 2:

Διγραμμικοποίηση του φάσματος ικανότητας με μία από τις μεθόδους διγραμμικοποίησης που έχουν προταθεί. Σύμφωνα με τον Ευρωκώδικα 8, η διγραμμικοποίηση πρέπει να πληροί τα εξής κριτήρια:

- Το σημείο που αντιστοιχεί στη μέγιστη μετακίνηση είναι κοινό για την πραγματική καμπύλη και τη διγραμμική καμπύλη.
- Το εμβαδόν Ε κάτω από κάθε καμπύλη που αντιστοιχεί στη μέγιστη μετακίνηση είναι ίδιο και για τις δύο καμπύλες. Το κριτήριο αυτό εξασφαλίζει ότι η ενέργεια που καταναλώνεται στον κύκλο που αντιστοιχεί στη μέγιστη παραμόρφωση του συστήματος είναι ίδια για τις δύο απεικονίσεις του νόμου συμπεριφοράς.
- Ο οριζόντιος κλάδος περνάει από το σημείο που αντιστοιχεί στη δημιουργία του πλαστικού μηχανισμού. Έτσι, η επιτάχυνση διαρροής της διγραμμικής καμπύλης είναι ίση με τη μέγιστη επιτάχυνση του φάσματος.

Με βάση τα παραπάνω η μετακίνηση διαρροής υπολογίζεται από τον τύπο:

$$
Sd_y = 2\left(Sd_m - \frac{E}{Sa_y}\right)
$$

Στη συνέχεια μπορεί να υπολογιστεί η ιδιοπερίοδος του μονοβαθμίου:

$$
T^* = 2\pi \sqrt{\frac{Sd_y}{Sa_y}}
$$

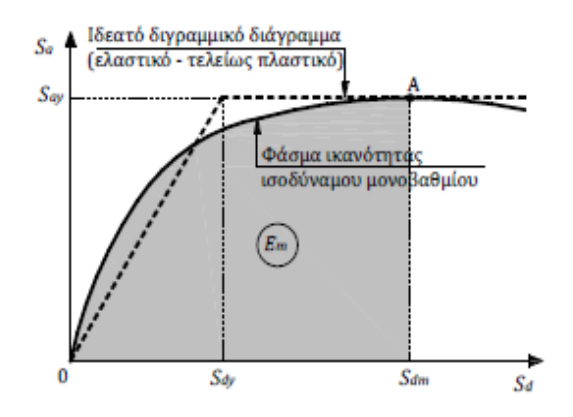

Εικ. 6.16 Διγραμμικοποίηση φάσματος ικανότητας σύμφωνα με τον ΕC8

### Βήμα 3:

Υπολογισμός της ανελαστικής μετακίνησης του ισοδύναμου μονοβαθμίου. Αρχικά, υπολογίζεται η ελαστική επιτάχυνση S<sub>ae</sub> και η ελαστική μετακίνηση S<sub>de</sub> από το

ελαστικό φάσμα σχεδιασμού για την ιδιοπερίοδο που υπολογίστηκε προηγουμένως. Ο απαιτούμενος συντελεστής συμπεριφοράς ισούται με  $q_y = \frac{\Delta u_x}{g_x}$ *y*  $q_y = \frac{S a_e}{S a_y}$ .

 $\Delta$ εδομένου ότι  $T_{o} = 0.65 \cdot \mu^{0.3} \cdot T_{c} \leq T_{c}$ , διακρίνουμε περιπτώσεις:

•  $T^* \geq T$ 

Ισχύει η παραδοχή των ίσων μετακινήσεων, δηλαδή η ανελαστική μετακίνηση ισούται με την ελαστική. Επομένως,  $\mu = q_v$  και  $S_d = S_{de}$ 

 $\bullet$   $T^* < T_c$ 

Ισχύει η παραδοχή των ίσων ενεργειών κι επομένως  $\mu = \left( q_{y} - 1 \right) \frac{Y_o}{T^*} + 1$  $μ = (q_y - 1) \frac{T_o}{T^*} + 1$  και η ανελαστική μετακίνηση προκύπτει από τη σχέση  $S_d = \mu \cdot S_{dy}$ 

Απαιτείται επαναληπτική διαδικασία για τον καθορισμό του Τ<sub>ο</sub> και της πλαστιμότητας μ.

Βήμα 4:

Υπολογισμός στοχευόμενης μετακίνησης κατασκευής σύμφωνα με τη σχέση:

$$
\delta_r = \Gamma \cdot \Phi_r \cdot S_d
$$

## **6.3.2 Εφαρμογή της στατικής ανελαστικής ανάλυσης Pushover στην εξεταζόμενη γέφυρα**

Η ανάλυση Pushover εκτελείται στη γέφυρα ενώ αυτή είναι φορτισμένη με τα φορτία βαρύτητας σύμφωνα με το σεισμικό συνδυασμό  $G+\psi_2Q$ , όπου  $\psi_2 = 0.30$  για σιδηροδρομικές γέφυρες. Η ανάλυση εφαρμόζεται στις δυο οριζόντιες διευθύνσεις, δηλαδή κατά Χ (διαμήκης) και κατά Ζ (εγκάρσιος). Για την εύρεση της στοχευόμενης μετακίνησης χρησιμοποιήθηκε η μέθοδος Ν2, η οποία αναλύεται στη συνέχεια σε βήματα, με τον τρόπο που υλοποιήθηκαν στη συγκεκριμένη γέφυρα.

## **6.3.2.1 Ανάλυση Pushover στη διαμήκη διεύθυνση Χ**

Στο OpenSees η ανάλυση ξεκινά με μια στατική επίλυση υπό τον προαναφερόμενο σεισμικό συνδυασμό φορτίων, ώστε η κατασκευή να φορτιστεί με τα φορτία βαρύτητας. Στη συνέχεια, δεδομένου ότι η Pushover είναι και αυτή στατική ανάλυση και όχι δυναμική, οι παράμετροι ανάλυσης δεν αλλάζουν παρά μόνο η εντολή που καθορίζει το στόχο του επόμενου βήματος και γίνεται:

integrator DisplacementControl 40 1 \$dstep

Αυτό σημαίνει ότι ο στόχος του επόμενου βήματος καθορίζεται από τον κόμβο 40 -το κέντρο βάρους στο μέσο της γέφυρας-, στον οποίο επιβάλλεται μετακίνηση κατά Χ ίση με το βήμα της ανάλυσης που έχει οριστεί. Έχει προηγηθεί ο καθορισμός recorders για την καταγραφή της μετακίνησης του κόμβου αναφοράς και των αντιδράσεων κατά Χ στη βάση της κατασκευής, το άθροισμα των οποίων συνθέτουν τη συνολική τέμνουσα βάσης, δηλαδή το συνολικό οριζόντιο φορτίο.

Ακολουθεί ο υπολογισμός της στοχευόμενης μετακίνησης της γέφυρας για τους δύο σεισμούς ελέγχου, που αναλύθηκαν στην §6.3.1.2:

#### **A.** Σεισμός με περίοδο επαναφοράς  $T_R$ =1075 χρόνια,  $P_R$ =4,55%

Βήμα 1:

Το πρώτο βήμα είναι η κατασκευή της καμπύλης ικανότητας. Σύμφωνα με τον Ευρωκώδικα 8, πρέπει να χρησιμοποιούνται τουλάχιστον δύο κατανομές φορτίων. Εδώ χρησιμοποιήθηκαν η ομοιόμορφη κατανομή αναλογικά με τη μάζα και η κατανομή σύμφωνα με τη δεσπόζουσα ιδιομορφή, η οποία για τη διεύθυνση Χ είναι η πρώτη ιδιομορφή. Οι οριζόντιες δυνάμεις που ασκήθηκαν δηλαδή κατά μήκος του καταστρώματος και στα βάθρα σε κάθε i κόμβο είναι οι εξής:

$$
F_i = F_b \frac{m_i \Phi_i}{\sum_j m_j \Phi_j}
$$

$$
F_i = F_b \frac{m_i}{\sum_j m_j}
$$

Οι καμπύλες ικανότητας που προέκυψαν από την επιβολή των παραπάνω φορτίων είναι:

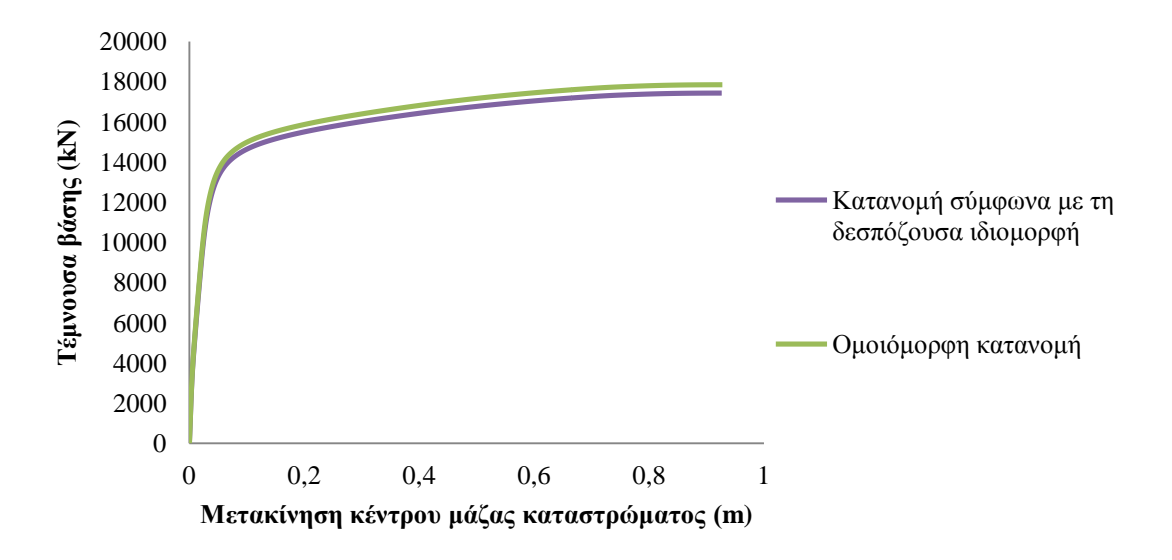

Εικ. 6.17 Καμπύλη ικανότητας κατά Χ για τις δύο κατανομές φορτίων

Παρατηρούμε ότι οι δύο κατανομές αποκλίνουν ελάχιστα και σχεδόν ταυτίζονται. Για τον υπολογισμό της στοχευόμενης μετακίνησης θα χρησιμοποιηθεί η καμπύλη ικανότητας που προέκυψε από την κατανομή σύμφωνα με τη δεσπόζουσα ιδιομορφή.

#### Βήμα 2:

Ακολουθεί η μετατροπή της καμπύλης ικανότητας σε φάσμα ικανότητας του ισοδύναμου μονοβαθμίου συστήματος σε μορφή ADRS και στη συνέχεια, γίνεται διγραμμικοποίηση του φάσματος σύμφωνα με τον ΕC8.

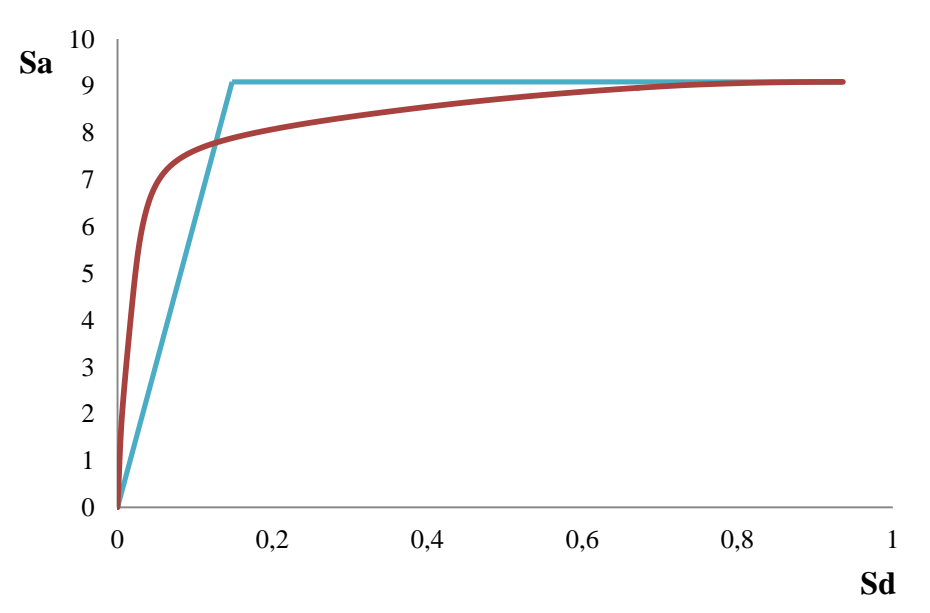

Εικ. 6.18 Διγραμμικοποίηση φάσματος ικανότητας κατά EC8

Σύμφωνα με τη διγραμμικοποίηση προκύπτουν τα εξής:

- *S*<sub>*ay*</sub>= 9,0799 m/s<sup>2</sup>
- *Sdy*= 0,1480 m
- *Sdm*= 0,9359 m

Από τα παραπάνω δεδομένα υπολογίζεται και η ιδιοπερίοδος του ισοδύναμου μονοβάθμιου:

$$
T^* = 2\pi \sqrt{\frac{Sd_y}{Sa_y}} = 2\pi \sqrt{\frac{0,1480}{9,0799}} = 0,8022 \text{ sec}
$$

Παρατηρείται ότι η ιδιοπερίοδος του ισοδύναμου μονοβαθμίου συστήματος είναι αυξημένη σε σχέση με την δεσπόζουσα ιδιοπερίοδο της κατασκευής κατά τη διαμήκη διεύθυνση Χ,  $T_1=0,279$ sec.

Βήμα 3:

Στο σημείο αυτό καθορίζεται η στοχευόμενη μετακίνηση του ισοδύναμου μονοβαθμίου συστήματος για το σεισμικό φάσμα ελέγχου.

Για το έδαφος κατηγορίας Α έχουμε:

$$
S=1,00 \t\t T_B=0,15s\t T_C=0,40s\t T_D=2,50s
$$

Εφόσον η κατασκευή είναι από προεντεταμένο σκυρόδεμα θεωρείται μειωμένος λόγος απόσβεσης ζ=3%, οπότε ο τροποποιητικός συντελεστής του φάσματος λόγω απόσβεσης προκύπτει:

$$
\eta = \sqrt{\frac{10}{5 + \zeta}} = \sqrt{\frac{10}{5 + 3}} = 1,118
$$

Για ζώνη II η επιτάχυνση αναφοράς είναι ίση με 0,24g. Επομένως, η εδαφική επιτάχυνση σχεδιασμού είναι:

 $a_e = a_{eR} \cdot \gamma_1 = 0,24g \cdot 1,30 = 0,312g$ 

Στη συνέχεια υπολογίζεται η ελαστική επιτάχυνση και μετακίνηση του μονοβαθμίου:

$$
T_C < T^* < T_D \rightarrow \mathbf{S}_e(T^*) = a_g \cdot S \cdot \eta \cdot 2, 5 \cdot \frac{T_C}{T^*} = 0, 312g \cdot 1, 0 \cdot 1, 118 \cdot 2, 5 \cdot \frac{0, 4}{0, 8022} = 4, 3483 \frac{m}{s^2}
$$
\n
$$
S_{de} = \frac{T^{*2}}{4\pi^2} \mathbf{S}_e(T^*) = \frac{0, 8022^2}{4\pi^2} 4, 3483 = 0, 0709m
$$
\n
$$
\text{If } \rho \text{ or } \theta \text{ and } S_{ap} > S_e \text{ for all } S_{ap} = 0, 0709m.
$$

Επειδή η ελαστική μετακίνηση απέχει πολύ από τη μέγιστη μετακίνηση του φάσματος ικανότητας, απατούνται επαναλήψεις, θέτοντας ως νέα μέγιστη μετακίνηση την ελαστική που προέκυψε από το προηγούμενο βήμα. Μετά από δύο επαναλήψεις η στοχευόμενη μετακίνηση του μονοβαθμίου προκύπτει:

 $S_a = 0.0379$ *m* 

#### Βήμα 4:

Υπολογισμός στοχευόμενης μετακίνησης κατασκευής σύμφωνα με τη σχέση:

 $\delta_{rx} = \Gamma \cdot \Phi_r \cdot S_d = 43,8106 \cdot 0,02259 \cdot 0,0379 = 0,0375$ *m* 

#### **B.** Σεισμός με περίοδο επαναφοράς  $T_R$ =2475 χρόνια,  $P_R$ =2%

Τα δύο πρώτα βήματα προφανώς είναι κοινά για τους δύο σεισμούς. Επαναλαμβάνουμε τα βήματα 3 και 4 για το δεύτερο σεισμό:

Βήμα 3:

Η μόνη διαφορά είναι ο συντελεστής σπουδαιότητας που πλέον είναι 1,70. Επομένως:

$$
a_g = a_{gR} \cdot \gamma_I = 0,24g \cdot 1,70 = 0,408g
$$
  
\n
$$
T_c < T^* < T_D \rightarrow S_e(T^*) = a_g \cdot S \cdot \eta \cdot 2,5 \cdot \frac{T_c}{T^*} = 0,408g \cdot 1,0 \cdot 1,118 \cdot 2,5 \cdot \frac{0,4}{0,8022} = 5,6862 \frac{m}{s^2}
$$
  
\n
$$
S_{de} = \frac{T^{*2}}{4\pi^2} S_e(T^*) = \frac{0,8022^2}{4\pi^2} 5,6862 = 0,0927m
$$

Προκύπτει και πάλι *Sαy* > *Se* άρα *Sd* = *Sde* = 0,0927m.

Επειδή η ελαστική μετακίνηση απέχει πολύ από τη μέγιστη μετακίνηση του φάσματος ικανότητας, απατούνται επαναλήψεις, θέτοντας ως νέα μέγιστη μετακίνηση την ελαστική που προέκυψε από το προηγούμενο βήμα. Μετά από δύο επαναλήψεις η στοχευόμενη μετακίνηση του μονοβαθμίου προκύπτει:

 $S_d = 0,0499$ *m* 

Βήμα 4:

Υπολογισμός στοχευόμενης μετακίνησης κατασκευής σύμφωνα με τη σχέση:

 $\delta_{r.x} = \Gamma \cdot \Phi_r \cdot S_d = 43,8106 \cdot 0,02259 \cdot 0,0499 = 0,0493$ *m* 

Στο επόμενο διάγραμμα απεικονίζονται τα αντίστοιχα σημεία επιτελεστικότητας για τους δύο σεισμούς:

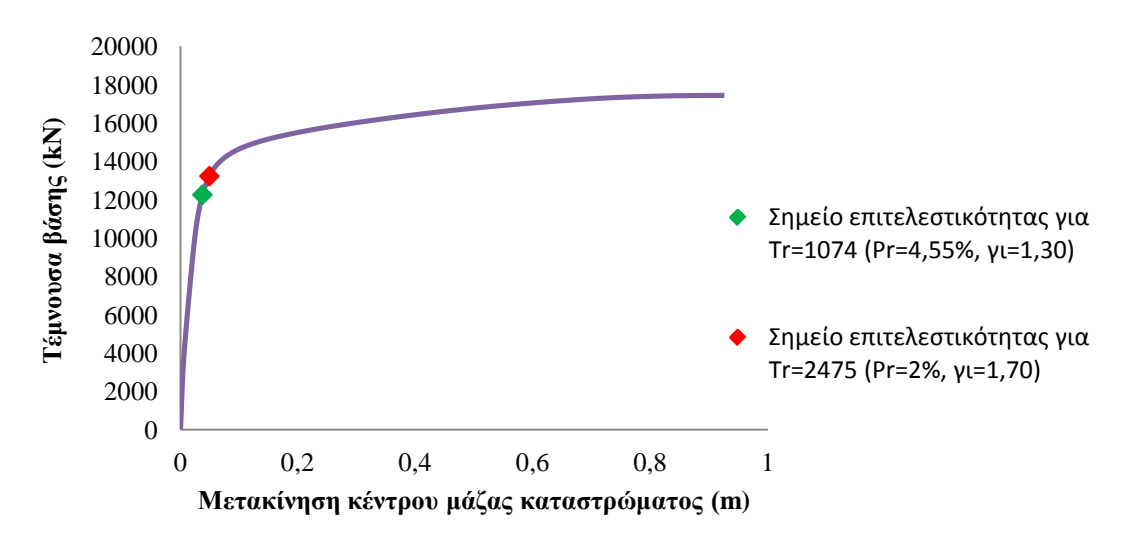

Εικ. 6.19 Σημεία επιτελεστικότητας για τους δύο σεισμούς

## **6.3.2.2 Ανάλυση Pushover στην εγκάρσια διεύθυνση Ζ**

Στην ανάλυση κατά την εγκάρσια διεύθυνση το μόνο που αλλάζει όσον αφορά τις παραμέτρους ανάλυσης είναι η εντολή:

integrator DisplacementControl 40 3 \$dstep

με την οποία η στοχευόμενη μετακίνηση καθορίζεται από τον κόμβο αναφοράς στον τρίτο βαθμό ελευθερίας του, δηλαδή κατά Ζ.

## **A. Σεισμός με περίοδο επαναφοράς** *TR***=1075 χρόνια,** *PR***=4,55%**

Βήμα 1:

Όπως και στη διαμήκη διεύθυνση, κατασκευάζονται δυο καμπύλες ικανότητας με βάση την ομοιόμορφη κατανομή φορτίου και την κατανομή που ακολουθεί τη δεσπόζουσα ιδιομορφή, εν προκειμένω τη δεύτερη ιδιομορφή.

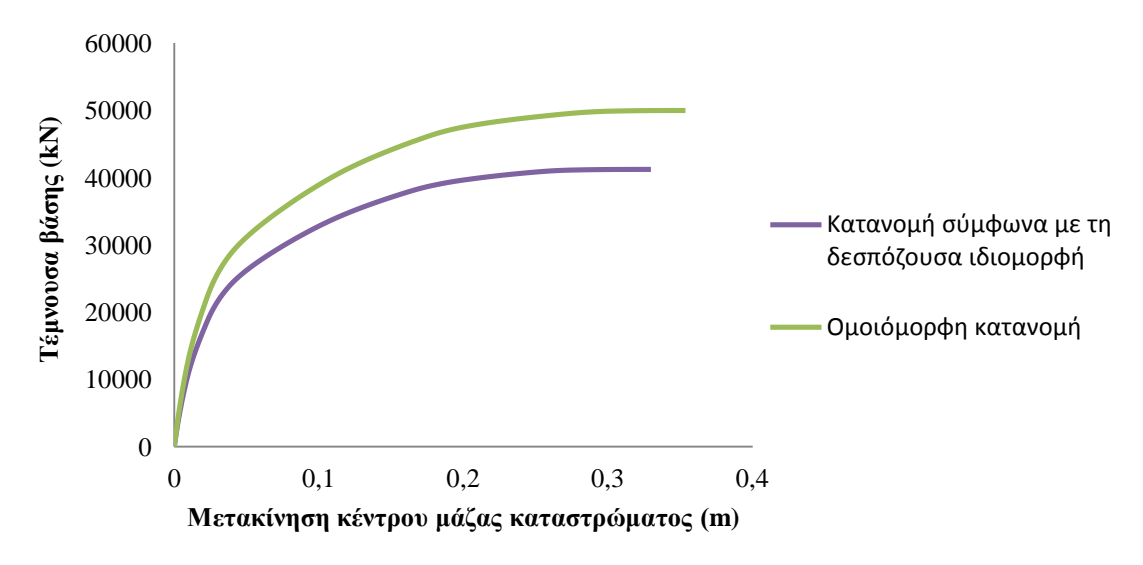

Εικ. 6.20 Καμπύλη ικανότητας κατά Ζ για τις δύο κατανομές φορτίων

Για τον υπολογισμό της στοχευόμενης μετακίνησης θα χρησιμοποιηθεί η καμπύλη ικανότητας που προέκυψε από την κατανομή σύμφωνα με τη δεσπόζουσα ιδιομορφή.

### Βήμα 2:

Ακολουθεί η μετατροπή της καμπύλης ικανότητας σε φάσμα ικανότητας του ισοδύναμου μονοβαθμίου συστήματος σε μορφή ADRS στη συνέχεια, γίνεται διγραμμικοποίηση της καμπύλης σύμφωνα με τον ΕC8.

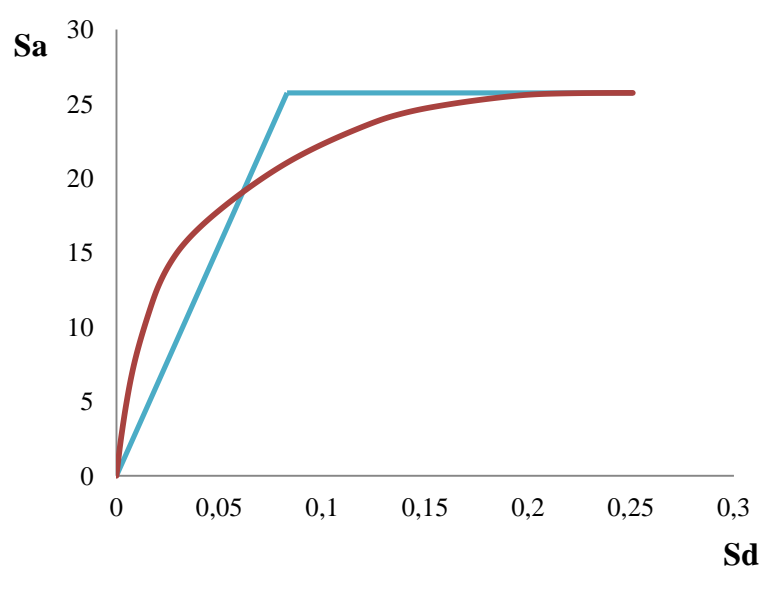

Εικ. 6.21 Διγραμμικοποίηση φάσματος ικανότητας κατά EC8

Σύμφωνα με τη διγραμμικοποίηση προκύπτουν τα εξής:

- $S_{av}$  = 25,7250 m/s<sup>2</sup>
- *Sdy*= 0,0829 m
- *Sdm*= 0,2509 m

Από τα παραπάνω δεδομένα υπολογίζεται και η ιδιοπερίοδος του ισοδύναμου μονοβάθμιου:

$$
T^* = 2\pi \sqrt{\frac{Sd_y}{Sa_y}} = 2\pi \sqrt{\frac{0,0829}{25,7250}} = 0,3567 \text{ sec}
$$

Παρατηρείται ότι η ιδιοπερίοδος του ισοδύναμου μονοβαθμίου συστήματος είναι αυξημένη σε σχέση με την δεσπόζουσα ιδιοπερίοδο της κατασκευής κατά την εγκάρσια διεύθυνση Ζ, Τ<sub>2</sub>=0,230sec.

#### Βήμα 3:

Στο σημείο αυτό καθορίζεται η στοχευόμενη μετακίνηση του ισοδύναμου μονοβαθμίου συστήματος. Αρχικά, υπολογίζεται η ελαστική επιτάχυνση και μετακίνηση του μονοβαθμίου :

$$
T_B < T^* < T_C \rightarrow \mathbf{S}_e(T^*) = a_g \cdot S \cdot \eta \cdot 2, 5 = 0, 312g \cdot 1, 0 \cdot 1, 118 \cdot 2, 5 = 8, 7207 \frac{m}{s^2}
$$
\n
$$
S_{de} = \frac{T^{*2}}{4\pi^2} \mathbf{S}_e(T^*) = \frac{0, 3567^2}{4\pi^2} 8, 7207 = 0, 0281m
$$

Προκύπτει *Sα<sup>y</sup>* > *Se* άρα *Sd* = *Sde* = 0,0281m.

Επειδή η ελαστική μετακίνηση απέχει πολύ από τη μέγιστη μετακίνηση του φάσματος ικανότητας, απατούνται επαναλήψεις, θέτοντας ως νέα μέγιστη μετακίνηση την ελαστική που προέκυψε από το προηγούμενο βήμα. Μετά από δύο επαναλήψεις η στοχευόμενη μετακίνηση του μονοβαθμίου προκύπτει:

 $S_d = 0,0100$ *m* 

Βήμα 4:

Υπολογισμός στοχευόμενης μετακίνησης κατασκευής σύμφωνα με τη σχέση:

 $\delta_{r,z} = \Gamma \cdot \Phi_r \cdot S_d = 40,0299 \cdot 0,0328177 \cdot 0,010 = 0,0131 m$ 

#### **B. Σεισμός με περίοδο επαναφοράς** *TR***=2475 χρόνια,** *PR***=2%**

Τα δύο πρώτα βήματα προφανώς είναι κοινά για τους δύο σεισμούς. Επαναλαμβάνουμε τα βήματα 3 και 4 για το δεύτερο σεισμό:

Βήμα 3:

Η μόνη διαφορά είναι ο συντελεστής σπουδαιότητας που πλέον είναι 1,70. Επομένως:

$$
a_g = a_{gR} \cdot \gamma_I = 0,24g \cdot 1,70 = 0,408g
$$

$$
T_B < T^* < T_C \rightarrow \mathbf{S}_e(T^*) = a_g \cdot S \cdot \eta \cdot 2, 5 = 0,408g \cdot 1,0 \cdot 1,118 \cdot 2, 5 = 11,4039 \frac{m}{s^2}
$$
\n
$$
S_{de} = \frac{T^{*2}}{4\pi^2} \mathbf{S}_e(T^*) = \frac{0,3567^2}{4\pi^2} 11,4039 = 0,0368m
$$

Προκύπτει *Sα<sup>y</sup>* > *Se* άρα *Sd* = *Sde* = 0,0368m.

Επειδή η ελαστική μετακίνηση απέχει πολύ από τη μέγιστη μετακίνηση του φάσματος ικανότητας, απατούνται επαναλήψεις, θέτοντας ως νέα μέγιστη μετακίνηση την ελαστική που προέκυψε από το προηγούμενο βήμα. Μετά από δύο επαναλήψεις η στοχευόμενη μετακίνηση του μονοβαθμίου προκύπτει:

 $S_d = 0.0144$ *m* 

Βήμα 4:

Υπολογισμός στοχευόμενης μετακίνησης κατασκευής σύμφωνα με τη σχέση:

 $\delta_{r,z} = \Gamma \cdot \Phi_r \cdot S_d = 40,0299 \cdot 0,0328177 \cdot 0,0144 = 0,0189$  *rm* 

Στο επόμενο διάγραμμα απεικονίζονται τα αντίστοιχα σημεία επιτελεστικότητας για τους δύο σεισμούς:

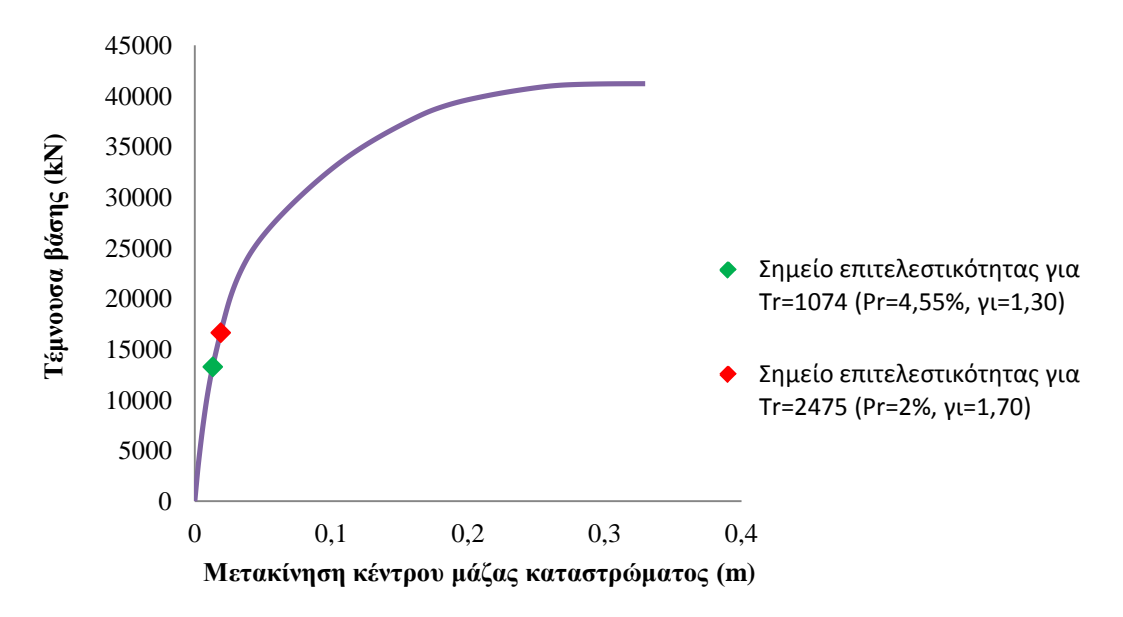

Εικ. 6.22 Σημεία επιτελεστικότητας για τους δύο σεισμούς

### **6.3.3 Συμμετοχή ανώτερων ιδιομορφών**

Επειδή κατά τη διεύθυνση Ζ το 90% της συνολικής μάζας ενεργοποιείται λαμβάνοντας υπόψη τρεις ιδιομορφές (2<sup>η</sup>,7<sup>η</sup> και 15<sup>η</sup>), εξετάστηκε η επιρροή των ανώτερων ιδιομορφών στη συνολική απόκριση της γέφυρας. Για το σκοπό αυτό έχουν προταθεί διάφορες μεθοδολογίες, οι πιο σημαντικές από τις οποίες είναι η επέκταση της μεθόδου Ν2 (extended N2 [20]) που υλοποιήθηκε προηγουμένως, η οποία όμως έχει κυρίως εφαρμογή σε κτίρια, και η ιδιομορφική στατική ανελαστική ανάλυση (Modal pushover analysis) η οποία έχει ευρεία εφαρμογή σε γέφυρες, οπότε και προτιμήθηκε.

Σύμφωνα με τη modal pushover υπολογίζεται η ανελαστική συμπεριφορά όλων των σημαντικών ιδιομορφών και στη συνέχεια συνδυάζονται οι ανελαστικές ιδιομορφικές αποκρίσεις με τη μέθοδο CQC. Η θεώρηση αυτή είναι καταχρηστική, εφόσον δεν επιτρέπεται να γίνεται συνδυασμός ανελαστικών αποκρίσεων. Ουσιαστικά γίνεται μια απλή ανάλυση pushover για την κάθε ιδιομορφή, ώστε να υπολογιστούν οι ιδιομορφικές στοχευόμενες μετακινήσεις του κόμβου αναφοράς. Έπειτα, ο συνδυασμός των ιδιομορφικών αποκρίσεων γίνεται για τις δυναμικές τιμές των μετακινήσεων, δηλαδή στα μεγέθη που προκύπτουν αν αφαιρεθούν τα αντίστοιχα μεγέθη λόγω κατακόρυφων φορτίων. Έτσι, για την κάθε ιδιομορφική στοχευόμενη μετακίνηση υπολογίζεται η δυναμική της μετακίνηση:

$$
d_{i,dyn} = d_i - d_{static}
$$

Η τελική μετακίνηση του κόμβου αναφοράς προκύπτει από τη σχέση:

$$
d_r \approx \max \left[ d_{static} \pm \sqrt{\sum_i \sum_j \varepsilon_{ij} d_{i,dyn} d_{j,dyn}} \right]
$$

όπου εij ο συντελεστής συσχέτισης των ιδιομορφών i και j σύμφωνα με τη μέθοδο CQC.

Τα αποτελέσματα της ανάλυσης modal pushover της εγκάρσιας διεύθυνσης για τον πρώτο σεισμό παρουσιάζονται παρακάτω:

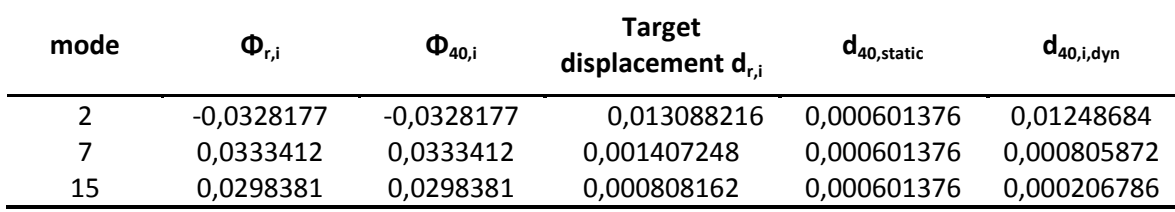

 $d_{r, dyn} = 0,0125156$ *m*  $d_{r, z} = d_{r, \text{static}} + d_{r, \text{dyn}} = 0,013117m$ 

Παρατηρούμε ότι η στοχευόμενη μετακίνηση διαφέρει ελάχιστα από εκείνη που προέκυψε από την απλή Pushover (<<1%). Αυτό οφείλεται στο ότι η δεύτερη ιδιομορφή κατέχει ένα μεγάλο ποσοστό της συνολικής μάζας (σχεδόν 80%), επομένως προσεγγίζει την συνολική απόκριση με ικανοποιητική ακρίβεια και η ανάλυση Pushover θεωρείται επαρκής.

# ΔΥΝΑΜΙΚΗ ΜΗ ΓΡΑΜΜΙΚΗ ΑΝΑΛΥΣΗ ΤΗΣ ΣΙΔΗΡΟΔΡΟΜΙΚΗΣ ΓΕΦΥΡΑΣ ΜΕ ΧΡΟΝΟΙΣΤΟΡΙΕΣ

## **7.1 Γενικά**

Στη μη-γραμμική δυναμική ανάλυση γίνεται βήμα-βήμα ολοκλήρωση των εξισώσεων κίνησης που διέπουν την απόκριση της κατασκευής, λαμβάνοντας υπόψη την ανελαστική συμπεριφορά των στοιχείων. Σε μία τέτοια ανάλυση χρησιμοποιούνται συγκεκριμένες χρονοϊστορίες για τη σεισμική διέγερση και όχι φάσμα σχεδιασμού.

Η γέφυρα υποβλήθηκε σε σεισμικές καταπονήσεις, οι οποίες διαφέρουν ως προς τη διεύθυνση στην οποία δρουν, καθώς και το πλήθος των διευθύνσεων στις οποίες επιδρά η διέγερση. Οι σεισμικές καταγραφές που χρησιμοποιήθηκαν είναι αυτές των σεισμών της Καλαμάτας (1986) και του Westmorland, California (1981), για την κάθε μία από τις οποίες έγιναν οι εξής δυναμικές επιλύσεις:

- 1. *Μονοδιάστατη διέγερση κατά Χ*
- 2. *Μονοδιάστατη διέγερση κατά Ζ*
- 3. *Δισδιάστατη διέγερση κατά Χ και Ζ*
- 4. *Δισδιάστατη διέγερση υπό γωνία 45 μοιρών ως προς τους καθολικούς Χ και Ζ*
- 5. *Τρισδιάστατη διέγερση κατά Χ, Ζ και +Υ (θετική κατακόρυφη συνιστώσα)*
- 6. *Τρισδιάστατη διέγερση κατά Χ, Ζ και –Υ (αρνητική κατακόρυφη συνιστώσα)*

Οι παραπάνω επιλύσεις εκτελέστηκαν εις διπλούν, ώστε τα επιταχυνσιογραφήματα να είναι συμβατά με το φάσμα σχεδιασμού που αντιστοιχεί

- 1) σε συντελεστή σπουδαιότητας 1,30 (*TR*=1075 χρόνια, *PR*=4,55%)
- 2) σε συντελεστή σπουδαιότητας 1,70 (*TR*=2475 χρόνια, *PR*=2%)

## **7.2 Επιταχυνσιογραφήματα**

Για την επιλογή κατάλληλων χρονοϊστοριών εφαρμόζονται οι διατάξεις του ΕC8-1 (παρ. 3.2.3.1). Για να επιτευχθεί η συμβατότητα των επιταχυνσιογραφημάτων που θα χρησιμοποιηθούν στην ανάλυση με το αντίστοιχο κάθε φορά φάσμα σχεδιασμού του ΕC8, κάθε συνιστώσα πολλαπλασιάζεται με κατάλληλο συντελεστή κλιμάκωσης, ο οποίος υπολογίζεται έτσι ώστε να ικανοποιούνται οι παρακάτω προϋποθέσεις:

- Η μέση τιμή της μέγιστης εδαφικής επιτάχυνσης (τιμή φάσματος απόκρισης για Τ = 0) των καταγραφών πρέπει να είναι μεγαλύτερη ή ίση από την τιμή *S·ag*.
- Στην περιοχή περιόδων μεταξύ 0.2*Τ<sup>i</sup>* και 2*Τi*, όπου *Τ<sup>i</sup>* είναι η θεμελιώδης ιδιοπερίοδος της κατασκευής στην εξεταζόμενη σεισμική διεύθυνση, δεν επιτρέπεται η τιμή του μέσου φάσματος απόκρισης των διεγέρσεων για απόσβεση 5% να είναι μικρότερη από το 90% της αντίστοιχης τιμής του ελαστικού φάσματος απόκρισης του EC8.

Με λίγα λόγια, κάθε επιταχυνσιογράφημα δημιουργείται από την τροποποίηση των καταγεγραμμένων σεισμικών διεγέρσεων, έτσι ώστε τα φάσματά τους να ταιριάζουν με το ελαστικό φάσμα του Ευρωκώδικα, σύμφωνα με τα κριτήρια που αναφέρθηκαν προηγουμένως. Η τροποποίηση αυτή γίνεται με πολλαπλασιασμό των φασμάτων με κατάλληλο συντελεστή αναλογικής τροποποίησης, ο οποίος προκύπτει μετά από δοκιμές με τη βοήθεια του προγράμματος *SeismoSpect.* Δεδομένου ότι η γέφυρα έχει διαφορετικές ιδιοπεριόδους στις δύο οριζόντιες διευθύνσεις (T<sub>1</sub>=0,279s, T<sub>2</sub>=0,230s), το εύρος περιόδων του φάσματος που επιδιώκεται να μην περιέχει τιμές μικρότερες από το 90% των αντίστοιχων τιμών του ελαστικού φάσματος απόκρισης του EC8, προκύπτει από τις ακραίες τιμές  $[0,2T_2=0,046s, 2T_1=0,558s]$ . Όσον αφορά την κατακόρυφη διεύθυνση, η θεμελιώδης ιδιοπερίοδος προκύπτει από την έκτη ιδιομορφή Τ<sub>6</sub>=0,074s και το αντίστοιχο εύρος είναι  $[0.2T<sub>6</sub>=0.015$ s, 2T<sub>6</sub>=0,148s].

Τα αρχικά επιταχυνσιογραφήματα των σεισμικών καταγραφών φαίνονται παρακάτω:

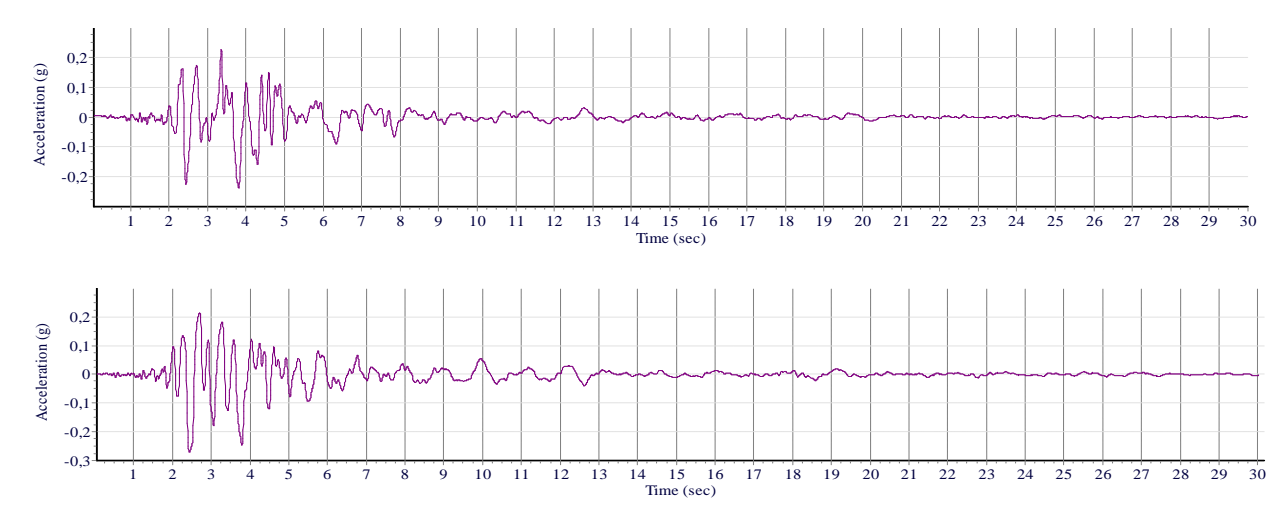

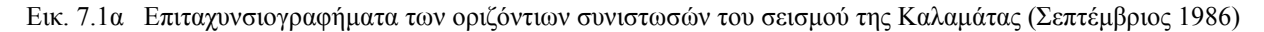
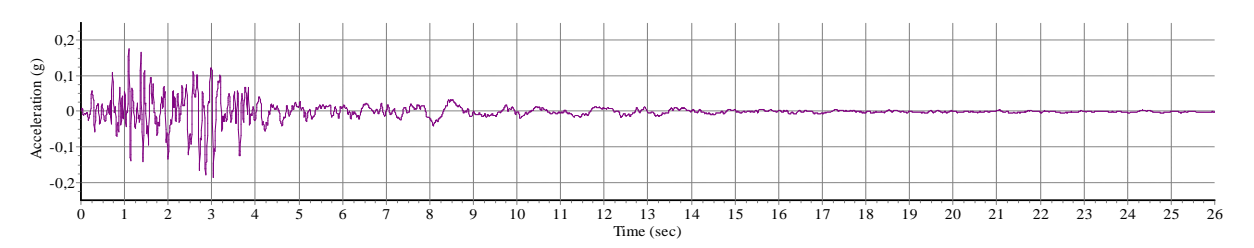

Εικ. 7.1β Επιταχυνσιογράφημα της κατακόρυφης συνιστώσας του σεισμού της Καλαμάτας (Σεπτέμβριος 1986)

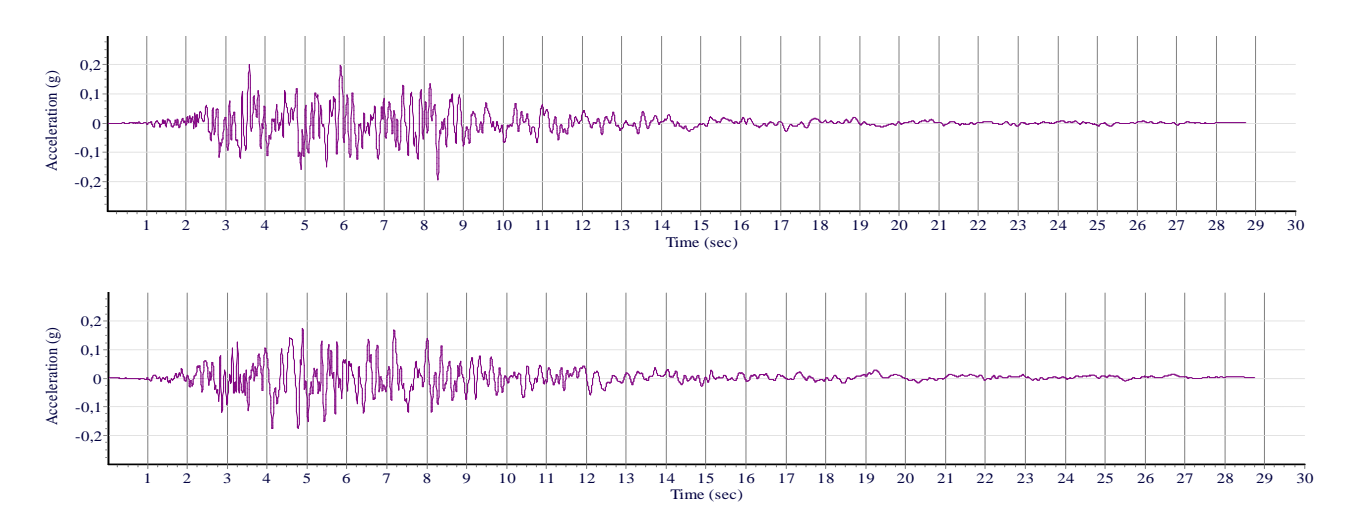

Εικ. 7.2α Επιταχυνσιογραφήματα των οριζόντιων συνιστωσών του σεισμού του Westmorland, California (Απρίλιος 1981)

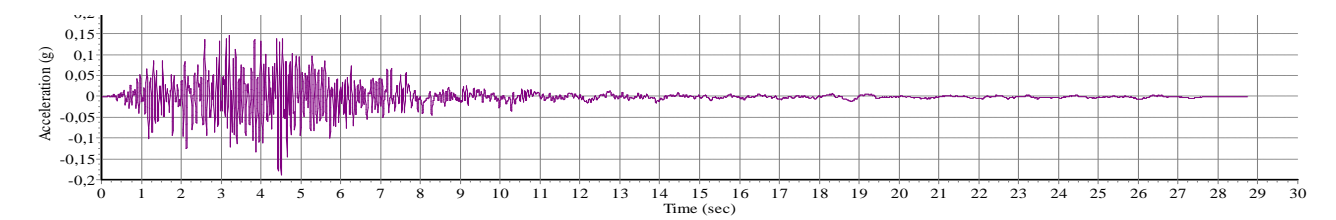

Εικ. 7.2β Επιταχυνσιογράφημα της κατακόρυφης συνιστώσας του σεισμού του Westmorland, California (Απρίλιος 1981)

Οι συντελεστές αναλογικής τροποποίησης, έτσι όπως προέκυψαν μετά από δοκιμές, δίνονται στον επόμενο πίνακα, για τον κάθε σεισμό και για το αντίστοιχο ελαστικό φάσμα. Ισχύουν οι παρακάτω παρατηρήσεις:

- Στην περίπτωση της μονοδιάστατης διέγερσης χρησιμοποιείται η δυσμενέστερη οριζόντια συνιστώσα.
- Στην περίπτωση της δισδιάστατης διέγερσης χρησιμοποιείται το μέσο φάσμα των οριζοντίων συνιστωσών. Ο συντελεστής αναλογικής τροποποίησης που προκύπτει πολλαπλασιάζεται στη συνέχεια με κάθε μία από τις συνιστώσες.
- Στην περίπτωση της τρισδιάστατης διέγερσης, οι οριζόντιες συνιστώσες πολλαπλασιάζονται με το συντελεστή που έχει προκύψει από τη δισδιάστατη διέγερση. Επιπρόσθετα, πολλαπλασιάζεται η κατακόρυφη συνιστώσα με το συντελεστή που προκύπτει σε αντιστοιχία με το κατακόρυφο ελαστικό φάσμα του EC8.

|                         |              | Καλαμάτα (1986) | Westmorland (1981) |
|-------------------------|--------------|-----------------|--------------------|
|                         | Μονοδιάστατη | 1,40            | 2,40               |
| $EC8 \gamma_I = 1,30$   | Δισδιάστατη  | 1,40            | 2,40               |
|                         | Τρισδιάστατη | 1,70            | 2,40               |
|                         | Μονοδιάστατη | 1,80            | 3,20               |
| $EC8 \gamma_{I} = 1,70$ | Δισδιάστατη  | 2,00            | 3,20               |
|                         | Τρισδιάστατη | 2,30            | 2,90               |

Εικ. 7.3 Συντελεστές μεγέθυνσης των επιταχυνσιογραφημάτων

Στα παρακάτω διαγράμματα απεικονίζονται τα φάσματα επιταχύνσεων των συνιστωσών των σεισμικών διεγέρσεων μετά την τροποποίηση συγκριτικά με τα ελαστικά φάσματα σχεδιασμού του Ευρωκώδικα:

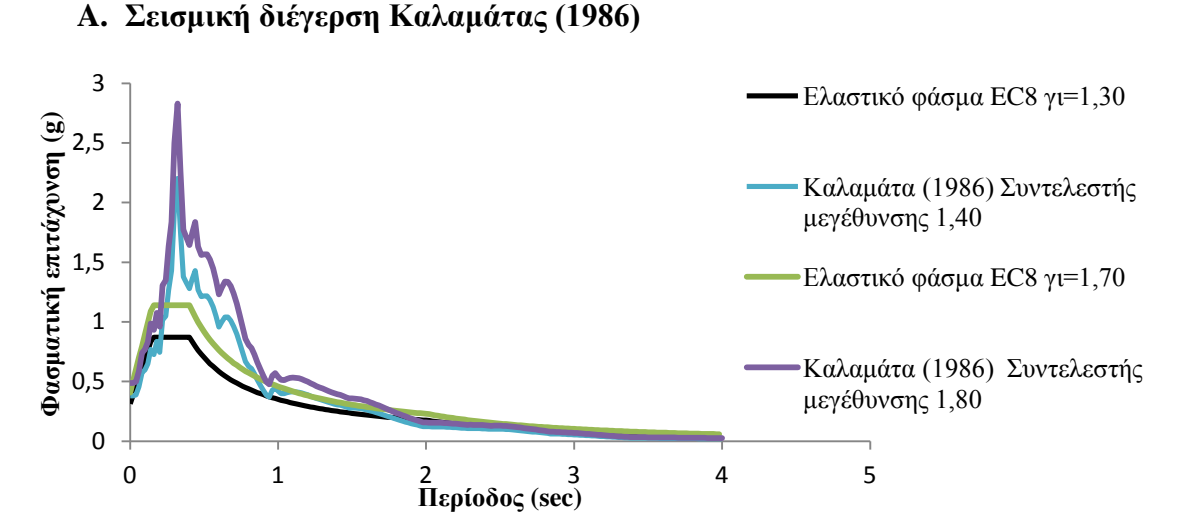

Εικ. 7.4 Δυσμενέστερη οριζόντια συνιστώσα Καλαμάτας για μονοδιάστατη διέγερση

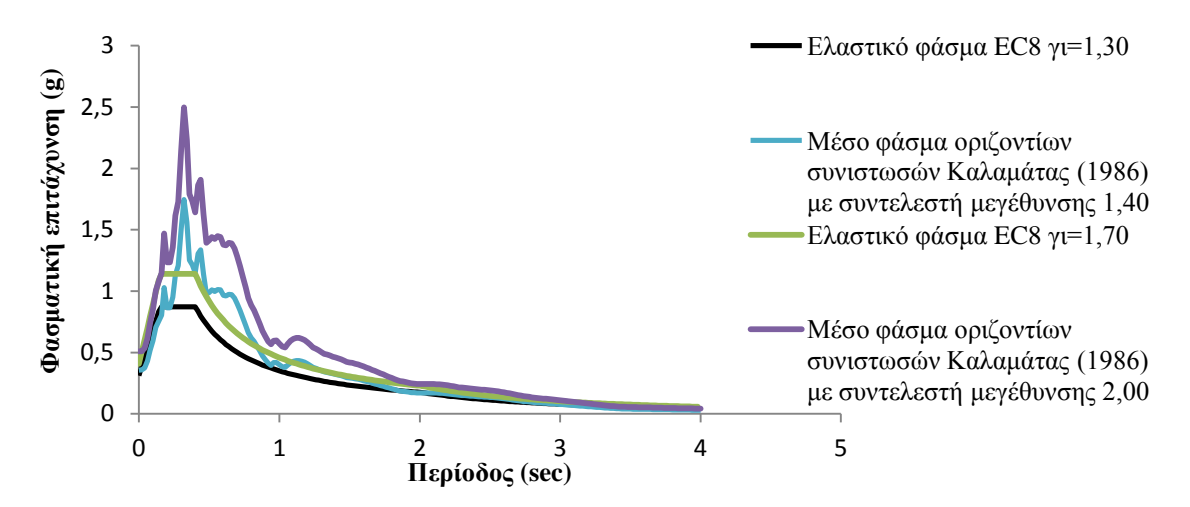

Εικ. 7.5 Μέσο φάσμα οριζοντίων συνιστωσών Καλαμάτας για δισδιάστατη διέγερση

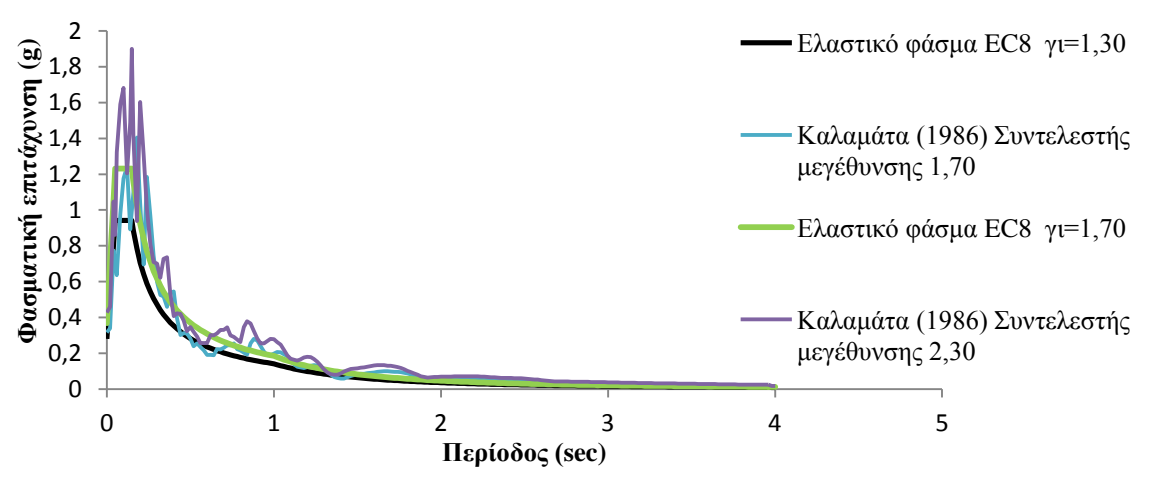

Εικ. 7.6 Κατακόρυφη συνιστώσα Καλαμάτας για την τρισδιάστατη διέγερση

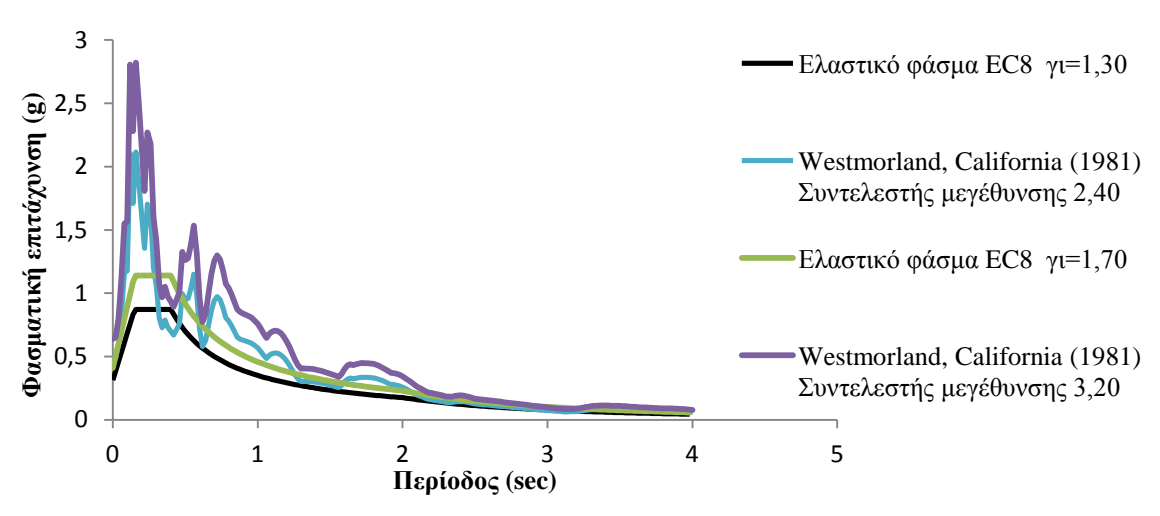

**B. Σεισμική διέγερση Westmorland, California (1981)**

Εικ. 7.7 Δυσμενέστερη οριζόντια συνιστώσα Westmorland για μονοδιάστατη διέγερση

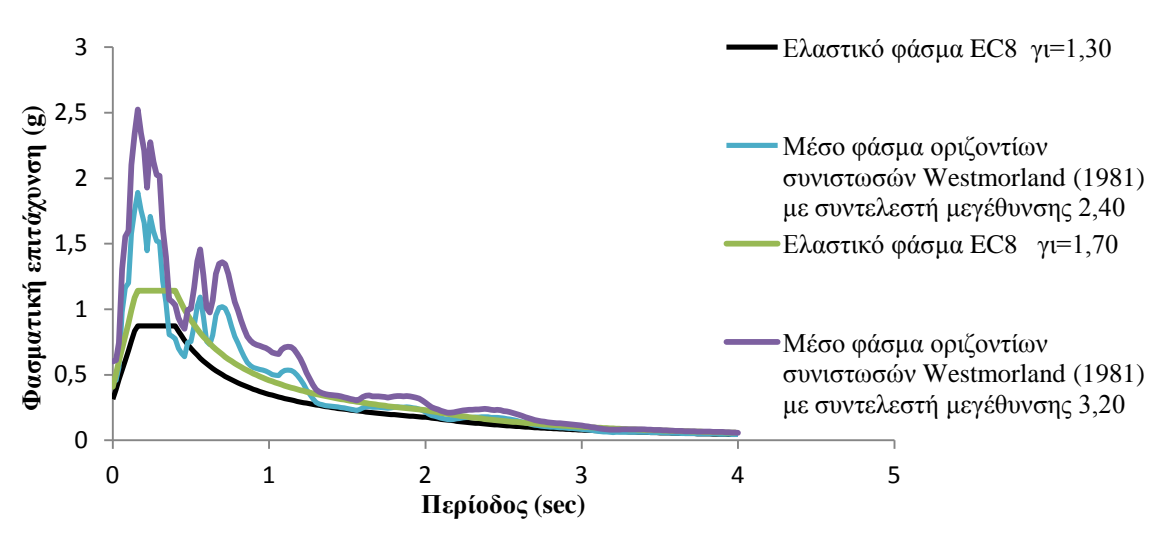

Εικ. 7.8 Μέσο φάσμα οριζοντίων συνιστωσών Westmorland για δισδιάστατη διέγερση

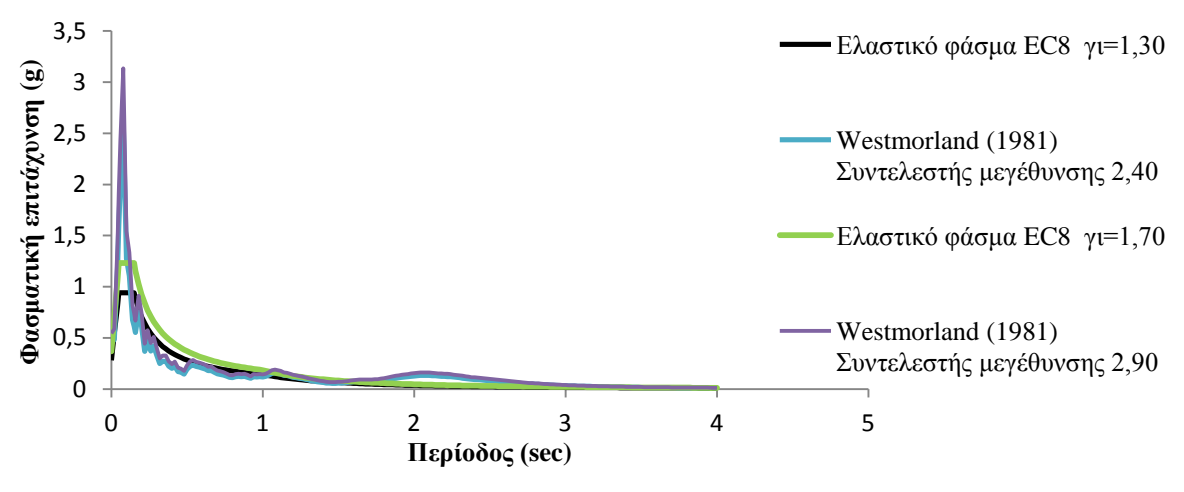

Εικ. 7.9 Κατακόρυφη συνιστώσα Westmorland για την τρισδιάστατη διέγερση

Στις αναλύσεις, τα τροποποιημένα επιταχυνσιογραφήματα εφαρμόζονται ταυτόχρονα σε όλες τις διευθύνσεις.

# **7.3 Δυναμική ανάλυση με το OpenSees**

## **7.3.1 Επιβολή σεισμικής διέγερσης**

Στο OpenSees ο σεισμός επιβάλλεται σαν φόρτιση στο φορέα μέσω των εντολών Uniform Excitation Pattern και Multi-Support Excitation Pattern. Η πρώτη εντολή εισάγει ομοιόμορφη σεισμική διέγερση στο μοντέλο που δρα σε συγκεκριμένη διεύθυνση (κατά το καθολικό σύστημα), ενώ η δεύτερη εντολή επιτρέπει σε διαφορετικές διεγέρσεις να εισαχθούν σε διάφορες στηρίξεις της κατασκευής. Η τελευταία χρησιμοποιείται συνήθως όταν οι διαστάσεις της κατασκευής είναι αρκετά μεγάλες, ώστε να θεωρείται κάποια διαφορά φάσης στις χρονοϊστορίες μεταξύ μακρινών σημείων της κατασκευής. Στην εξεταζόμενη γέφυρα θεωρήθηκε ομοιόμορφη επιβολή των σεισμικών διεγέρσεων σε όλες τις στηρίξεις του φορέα, εφαρμόστηκε δηλαδή η Uniform Excitation Pattern, η μορφή της οποίας είναι:

#### **pattern UniformExcitation \$patternTag \$dir –accel \$tsTag <-fact \$cFactor>**

όπου

**\$dir** η διεύθυνση της σεισμικής διέγερσης. Τιμές 1-6 (Χ, Υ, Ζ, θ<sub>Χ</sub>, θ<sub>Υ</sub>, θ<sub>Ζ</sub>)

**\$tsTag** η χρονοϊστορία της σεισμικής διέγερσης

**\$cFactor** συντελεστής αναλογικής τροποποίησης

Σε κάθε επίλυση χρησιμοποιήθηκε μία εντολή για κάθε διεύθυνση σεισμικής διέγερσης.

#### **7.3.2 Μητρώο απόσβεσης**

Στη μέθοδο επίλυσης με αριθμητική ολοκλήρωση των εξισώσεων κίνησης, είναι απαραίτητη η γνώση του μητρώου απόσβεσης. Το OpenSees χρησιμοποιεί τη λεγόμενη απόσβεση Rayleigh, σύμφωνα με την οποία το μητρώο απόσβεσης είναι γραμμικός συνδυασμός του μητρώου μάζας και δυσκαμψίας:

$$
[C] = a_0[M] + a_1[K]
$$

Οι σταθερές α<sub>0,</sub> α<sub>1</sub> καθορίζονται βάσει των λόγων απόσβεσης δύο ιδιομορφών. Θεωρώντας ότι

$$
\zeta_1 = \zeta_2 = 3\%
$$

όπου 3% ο συνήθης λόγος απόσβεσης για κατασκευές από προεντεταμένο σκυρόδεμα, οι σταθερές υπολογίζονται από τις παρακάτω σχέσεις:

$$
a_0 = \frac{2\zeta\omega_1\omega_2}{\omega_1 + \omega_2}
$$

$$
a_1 = \frac{2\zeta}{\omega_1 + \omega_2}
$$

Με γνωστά πλέον τα α<sub>0</sub> και α<sub>1</sub>, οι λόγοι απόσβεσης των υπόλοιπων ιδιομορφών προκύπτουν από τη σχέση:

$$
\zeta_k = \frac{1}{2} \left( a_0 \frac{1}{\omega_k} + a_1 \omega_k \right)
$$

Δεδομένου ότι οι λόγοι απόσβεσης εξαρτώνται από δύο μόνο ιδιομορφές, πρέπει να επιλεχθούν κατάλληλα, έτσι ώστε ο λόγος απόσβεσης ζ να είναι περίπου σταθερός σε όλες τις ιδιομορφές με δεσπόζουσα συνεισφορά. Επιλέχθηκαν η πρώτη και η τρίτη ιδιομορφή, οπότε οι σταθερές προκύπτουν ως εξής:

$$
T_1 = 0,2789s \Rightarrow \omega_1 = \frac{2\pi}{T_1} = \frac{2\pi}{0,2789} = 22,528 \text{ rad/s}
$$

$$
T_3 = 0,1697s \Rightarrow \omega_3 = \frac{2\pi}{T_3} = \frac{2\pi}{0,1697} = 37,025 \text{ rad/s}
$$

$$
a_0 = \frac{2\zeta\omega_1\omega_3}{\omega_1 + \omega_3} = \frac{2 \cdot 0.03 \cdot 22.528 \cdot 37.025}{22.528 + 37.025} = 0.840389
$$
  

$$
a_1 = \frac{2\zeta}{\omega_1 + \omega_3} = \frac{2 \cdot 0.03}{22.528 + 37.025} = 0.001008
$$

Στο παρακάτω σχήμα απεικονίζεται η μεταβολή των λόγων απόσβεσης:

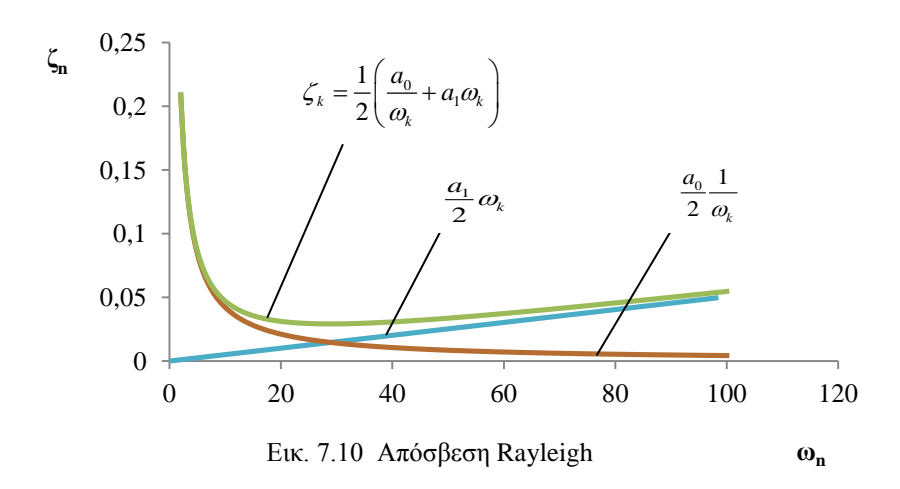

Το OpenSees παρέχει τρεις επιλογές όσον αφορά το μητρώο δυσκαμψίας, που χρησιμοποιείται στον υπολογισμό της απόσβεσης Rayleigh:

- a) η ελαστική δυσκαμψία της αρχικής κατάστασης του συστήματος (initial)
- b) η εφαπτομενική δυσκαμψία στην τρέχουσα κατάσταση του συστήματος (current)
- c) η εφαπτομενική δυσκαμψία στην κατάσταση του συστήματος του προηγούμενου βήματος (committed)

Η εντολή με την οποία εισάγεται η απόσβεση στο μοντέλο είναι:

#### **rayleigh \$alphaM \$betaK \$betaKinit \$betaKcomm**

όπου

**\$alphaM** ο συντελεστής του μητρώου μάζας

**\$betaK** ο συντελεστής του εφαπτομενικού μητρώου δυσκαμψίας στο τρέχον βήμα

**\$betaKinit** ο συντελεστής του αρχικού (ελαστικού) μητρώου δυσκαμψίας

**\$betaKcomm** ο συντελεστής του εφαπτομενικού μητρώου δυσκαμψίας του προηγούμενου βήματος επίλυσης

Λόγω του ότι η απόκριση δεν συνεπάγεται αρνητικές δυσκαμψίες μετά τη διαρροή και αστοχία (καλές συνθήκες περίσφιγξης), στην ανάλυση έγινε χρήση του εφαπτομενικού μητρώου δυσκαμψίας, έτσι όπως υπολογίζεται σε κάθε βήμα επίλυσης, οπότε οι υπόλοιποι συντελεστές τέθηκαν ίσοι με 0:

rayleigh 0.840389 0.001008 0 0

## **7.3.3 Παράμετροι δυναμικής ανάλυσης**

Η ανάλυση που εκτελείται είναι δυναμική με σταθερό χρονικό βήμα, στο οποίο γίνεται αριθμητική ολοκλήρωση της εξίσωσης κίνησης. Αυτό επιτυγχάνεται με τη μέθοδο Newmark, με την οποία γίνεται επίλυση των παρακάτω εξισώσεων:

$$
U_{t+\Delta t} = U_t + \Delta t \overline{U}_t + \left[ (0, 5 - \beta) \Delta t^2 \right] \overline{U}_t + \left[ \beta \Delta t^2 \right] \overline{U}_{t+\Delta t}
$$
  

$$
\overline{U}_{t+\Delta t} = \overline{U}_t + \left[ (1 - \gamma) \Delta t \right] \overline{U}_t + \left[ \gamma \Delta t \right] \overline{U}_{t+\Delta t}
$$

Στη συνήθη περίπτωση ισχύει γ=0,5 και β=0,25, καθώς έχει αποδειχτεί ότι με τις τιμές αυτές η μέθοδος επιτυγχάνει την επιθυμητή ακρίβεια. Η εντολή που ενεργοποιεί τη μέθοδο Newmark είναι η εξής:

#### **integrator Newmark \$gamma \$beta**

H ανάλυση ξεκινά με μια στατική επίλυση εφαρμόζοντας τα φορτία βαρύτητας και στη συνέχεια ακολουθεί η δυναμική ανάλυση. Οι παράμετροι ανάλυσης που καθορίστηκαν για την δυναμική ανάλυση είναι:

```
constraints Transformation
rayleigh 0.840389 0.001008 0 0
integrator Newmark 0.5 0.25
test NormDispIncr 1.0e-7 100 
system UmfPack
algorithm Newton 
numberer RCM
analysis Transient
```
Σε περίπτωση που υπάρχουν προβλήματα σύγκλισης, συντάχθηκε κώδικας που να αλλάζει τον αλγόριθμο επίλυσης ή την ακρίβεια της σύγκλισης σε κάθε βήμα, μέχρις ότου επιτευχθεί η επιδιωκόμενη ακρίβεια. Ο κώδικας αυτός έχει ως εξής:

```
set TmaxAnalysis 10.0
set DtAnalysis 0.001
set Nsteps [expr int($TmaxAnalysis/$DtAnalysis)];
set ok [analyze $Nsteps $DtAnalysis];
if \{Sok := 0\} {
# change some analysis parameters to achieve convergence
# performance is slower inside this loop<br># Time-controlled analysis
     Time-controlled analysis
set ok 0;
set controlTime [getTime];
while \{\text{ScontrolTime} < \text{STransAnalysis} && \text{Sok} == 0\}set controlTime [getTime]
set ok [analyze 1 $DtAnalysis]
if \{5 \text{ok} := 0\} {
                   puts "Trying Newton with Initial Tangent .."<br>test NormDispIncr 1.0e-6 1000
                   test NormDispIncr
                   algorithm Newton -initial
```

```
set ok [analyze 1 $DtAnalysis]
                 test NormDispIncr 1.0e-7 100 
                algorithm Newton
           }
           if \{Sok := 0\} {
                  puts "Trying modifiedNewton with 
InitialTangent .."
                test NormDispIncr 1.0e-7 1000 
                algorithm ModifiedNewton -initial
                set ok [analyze 1 $DtAnalysis]
                 test NormDispIncr 1.0e-7 100 0
                algorithm Newton
 }
           if \{5 \text{ok} := 0\} {
                puts "Trying Broyden .."
                algorithm Broyden 8
                set ok [analyze 1 $DtAnalysis]
                algorithm Newton
           }
           if {$ok != 0} {
                puts "Trying NewtonWithLineSearch .."
                algorithm NewtonLineSearch .8
                set ok [analyze 1 $DtAnalysis]
                algorithm Newton
           }
     }
}; # end if ok :0puts "Ground Motion Done. End Time: [getTime]"
```
## **7.4 Αποτελέσματα δυναμικών αναλύσεων**

Οι αναλύσεις έγιναν για τα πρώτα 10sec του σεισμού της Καλαμάτας και για τα πρώτα 15sec του σεισμού του Westmorland. Τα αποτελέσματα για το σεισμό Westmorland προέκυψαν ευμενέστερα έναντι του σεισμού Καλαμάτας. Συνεπώς, για λόγους οικονομίας, παρουσιάζονται μόνο τα αποτελέσματα από τη σεισμική διέγερση της Καλαμάτας, ενώ τα αποτελέσματα από τη σεισμική διέγερση του Westmorland παραθέτονται στο Παράρτημα Α στο τέλος της εργασίας.

# **7.4.1 Σεισμική διέγερση Καλαμάτας (Σεπτέμβριος 1986)**

# **7.4.1.1 Μονοδιάστατη διέγερση κατά το διαμήκη άξονα Χ**

♦ Μετακινήσεις

Στην παρακάτω εικόνα παρουσιάζεται η μετακίνηση του κέντρου μάζας κατά Χ σε συνάρτηση με το χρόνο για τους δύο σεισμούς (συντελεστές μεγέθυνσης 1,40 και 1,80):

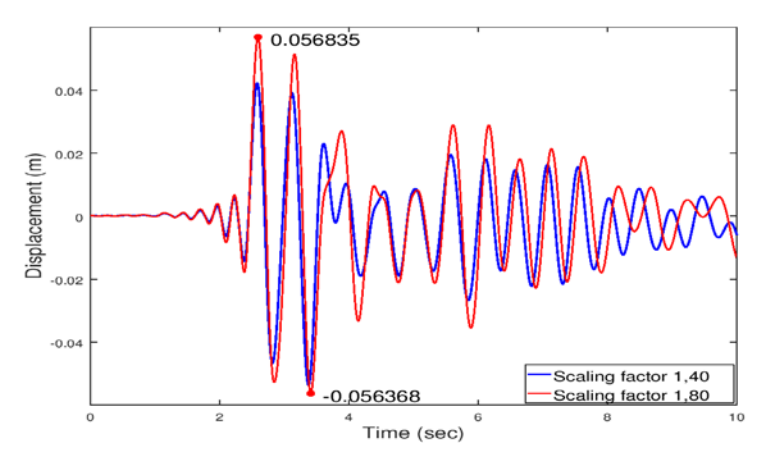

Εικ. 7.11 Μετακίνηση κέντρου μάζας κατά Χ

Για καλύτερη εποπτεία τοποθετήθηκε η μετακίνηση στο ίδιο διάγραμμα με τη καμπύλη Pushover:

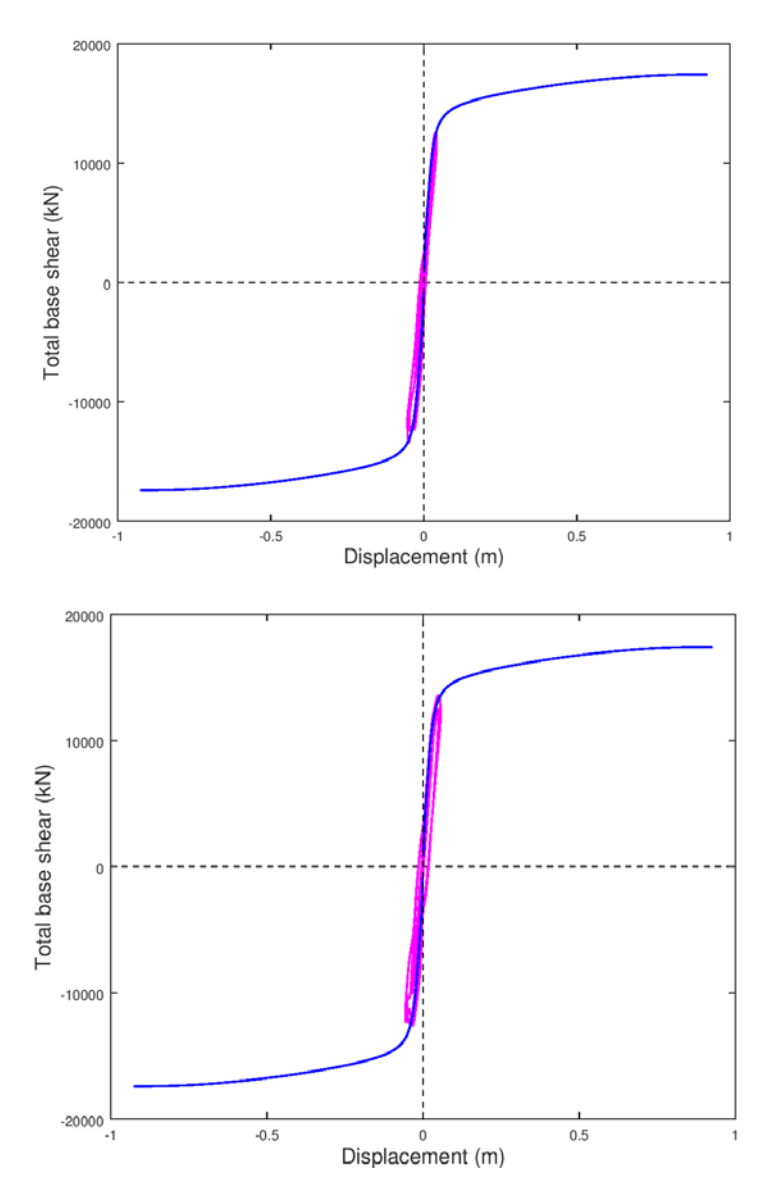

Εικ. 7.12 Διαγράμματα τέμνουσας βάσης-μετακίνησης για τους δυο σεισμούς

Παρατηρείται ότι η μετακίνηση κατά τη σεισμική διέγερση προσεγγίζεται πολύ καλά από την Pushover.

Ο παρακάτω πίνακας περιλαμβάνει τις ακραίες μετακινήσεις κατά τους καθολικούς άξονες στις θέσεις των ακροβάθρων και των κορυφών των μεσοβάθρων. Οι δύο στήλες σε κάθε διεύθυνση αναφέρονται στους δυο σεισμούς αντίστοιχα.

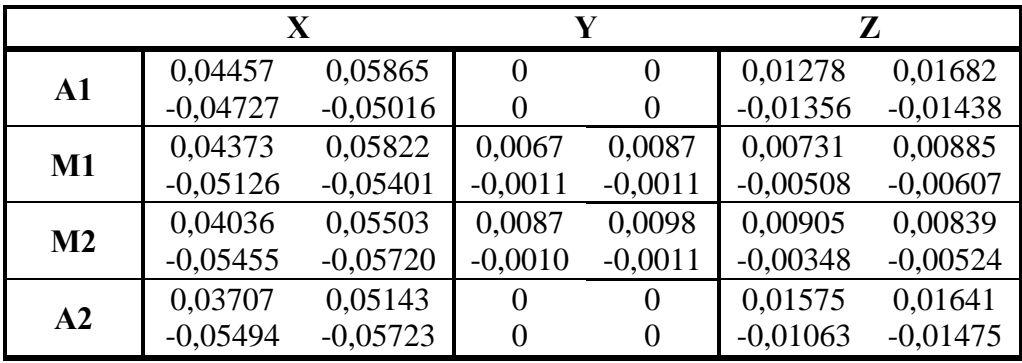

## ♦ Τέμνουσα βάσης

Στα παρακάτω διαγράμματα απεικονίζονται οι τέμνουσες των μεσοβάθρων σε συνάρτηση με το χρόνο για τους δύο σεισμούς:

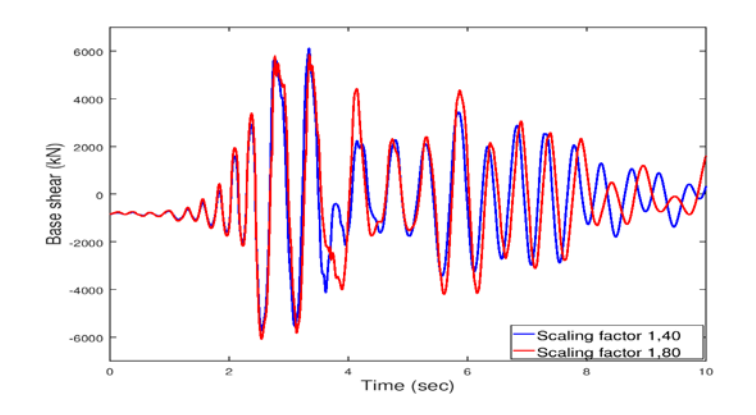

Εικ. 7.13 Τέμνουσα κατά Χ μεσοβάθρου Μ1

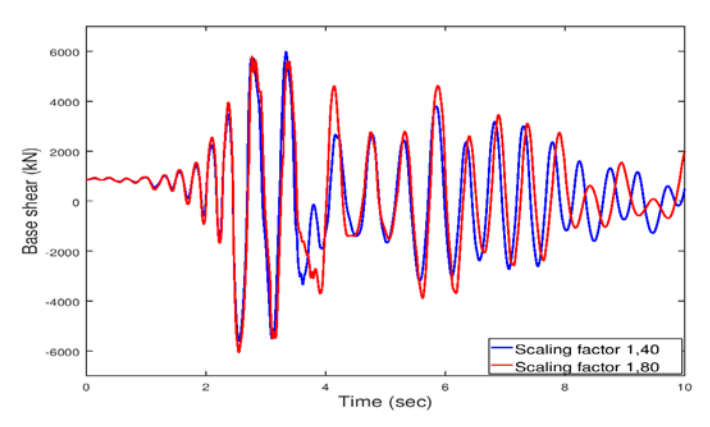

Εικ. 7.14 Τέμνουσα κατά Χ μεσοβάθρου Μ2

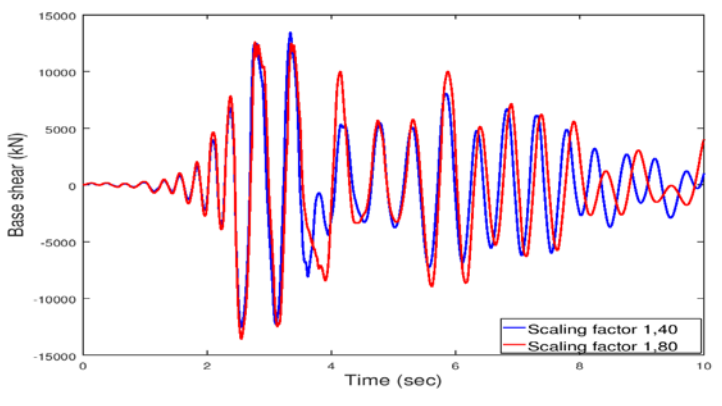

Εικ. 7.15 Συνολική τέμνουσα κατά Χ

Έλεγχοι εφεδράνων

Οι έλεγχοι που ακολουθούν αφορούν το δυσμενέστερο κατά περίπτωση εφέδρανο.

### **Κινητά εφέδρανα τύπου PNM**

Σύμφωνα με τις τεχνικές προδιαγραφές των εφεδράνων εγκιβωτισμένου ελαστικού (PNM pot bearings) που χρησιμοποιήθηκαν, τίθενται περιορισμοί όσον αφορά τις μέγιστες τιμές που επιτρέπεται να εμφανιστούν ώστε να εξασφαλίζεται η ομαλή λειτουργία τους. Αυτές αφορούν τα χαρακτηριστικά μεγέθη των εφεδράνων και παρουσιάζονται παρακάτω συγκριτικά με τα αντίστοιχα μεγέθη όπως προέκυψαν από τη δυναμική ανάλυση. Οι δύο στήλες αφορούν τον πρώτο και δεύτερο σεισμό αντίστοιχα.

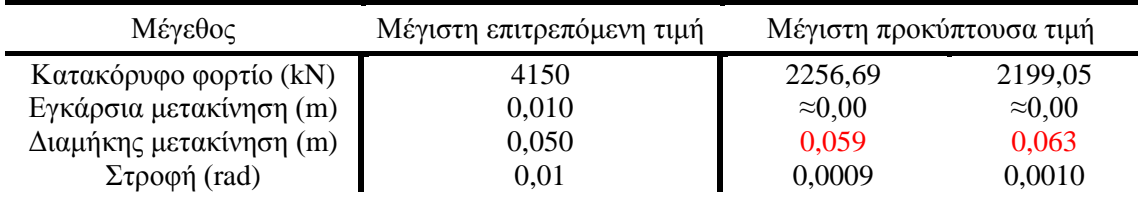

Παρατηρείται ότι εκτός από τη διαμήκη μετακίνηση η οποία ξεπερνάει το όριο, όλοι οι υπόλοιποι έλεγχοι πληρούνται.

#### **Διατμητικοί σύνδεσμοι τύπου MSK**

Αντίστοιχα με προηγουμένως, τα αποτελέσματα για τους διατμητικούς συνδέσμους είναι τα εξής:

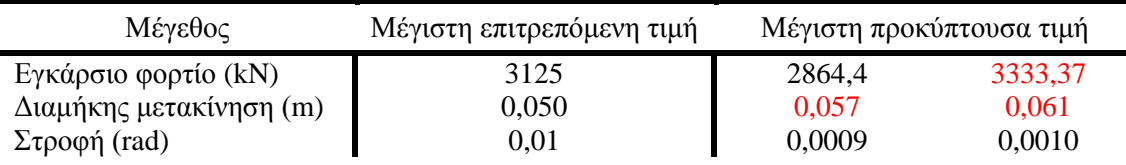

Η διαμήκης μετακίνηση ξεπερνάει το όριο και στους δυο σεισμούς, ενώ το εγκάρσιο φορτίο ξεπερνάει την επιτρεπόμενη τιμή στον σπανιότερο σεισμό.

♦ Έλεγχος αρμού καταστρώματος

Καταγράφτηκε επίσης η μεταβολή του εύρους των αρμών μεταξύ ακροβάθρου και καταστρώματος:

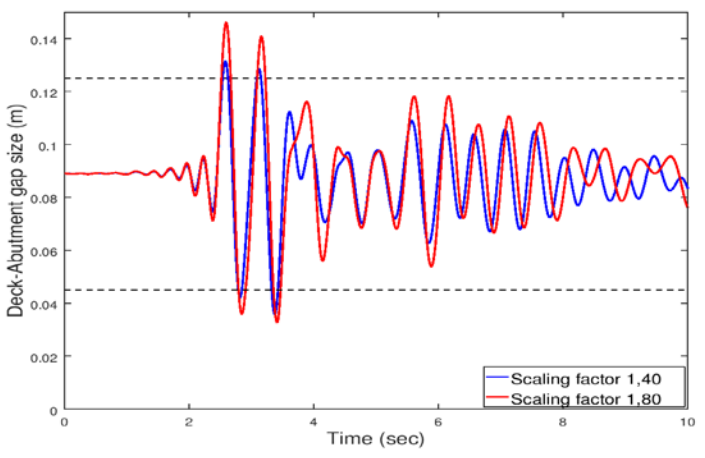

Εικ. 7.16 Εύρος αρμού μεταξύ αριστερού ακροβάθρου-καταστρώματος

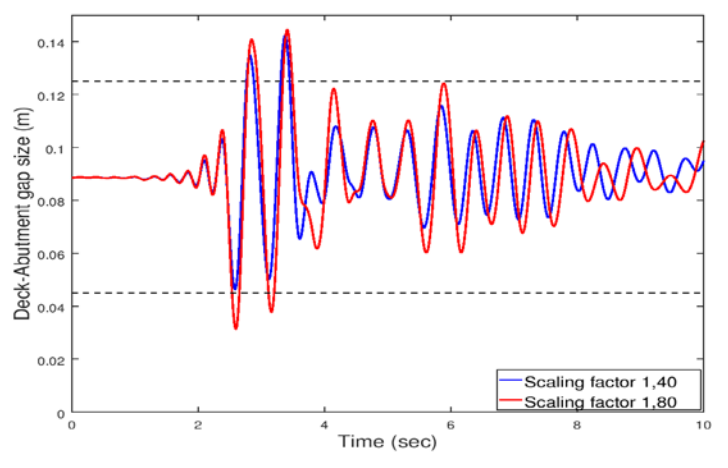

Εικ. 7.17 Εύρος αρμού μεταξύ δεξιού ακροβάθρου-καταστρώματος

Είναι εμφανής η αντίθετη κίνηση των διαγραμμάτων που υποδηλώνει ότι όσο αυξάνεται το εύρος του αριστερού αρμού, μειώνεται το εύρος του δεξιού αρμού με την κίνηση του καταστρώματος προς τα δεξιά. Το αρχικό εύρος είναι και στις δύο περιπτώσεις 0,085m, ενώ η μέγιστη και η ελάχιστη επιτρεπόμενη τιμή σύμφωνα με τις τεχνικές προδιαγραφές είναι στα 0,125m και 0,045m αντίστοιχα, τιμές οι οποίες εμφανίζονται με διακεκομμένη γραμμή στα παραπάνω διαγράμματα.

Παρατηρείται ότι υπάρχει υπέρβαση του διατιθέμενου εύρους αρμού και στους δυο σεισμούς, χωρίς όμως να επέρχεται σύγκρουση ακροβάθρου-καταστρώματος.

#### ♦ Ροπή ανοίγματος – στήριξης

Στο παρακάτω διάγραμμα παρουσιάζεται η ροπή στη θέση του κέντρου μάζας του καταστρώματος, δηλαδή στο μέσο της γέφυρας, συναρτήσει του χρόνου:

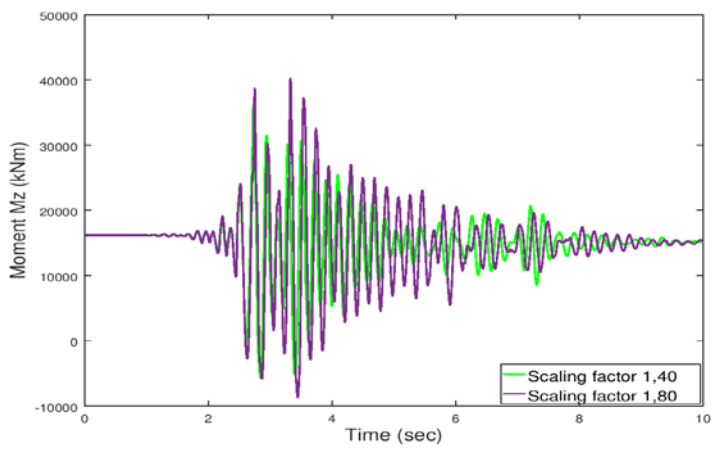

Εικ. 7.18 Ροπή στο μέσο της γέφυρας

Παρουσιάζεται επίσης η μεταβολή της ροπής ως προς τη ροπή που προκαλείται από τα κατακόρυφα φορτία (δηλ. η δρώσα ροπή για t=0):

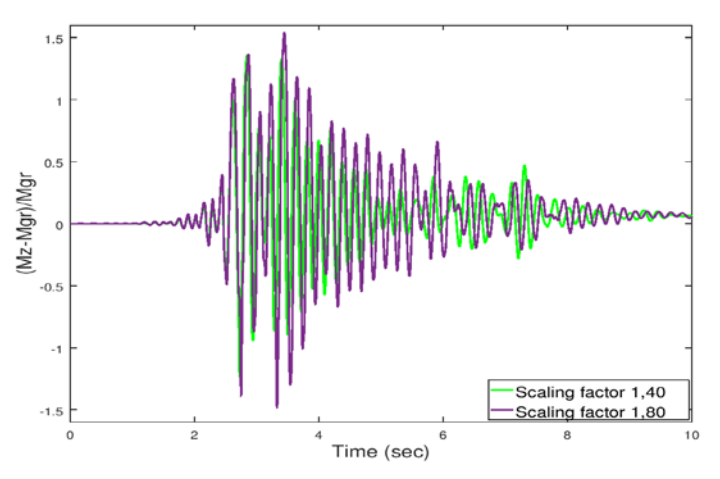

Εικ. 7.19 Μεταβολή ροπής ανοίγματος συγκριτικά με την αρχική ροπή

Αντίστοιχα για τη ροπή στήριξης (στη θέση του μεσοβάθρου Μ1):

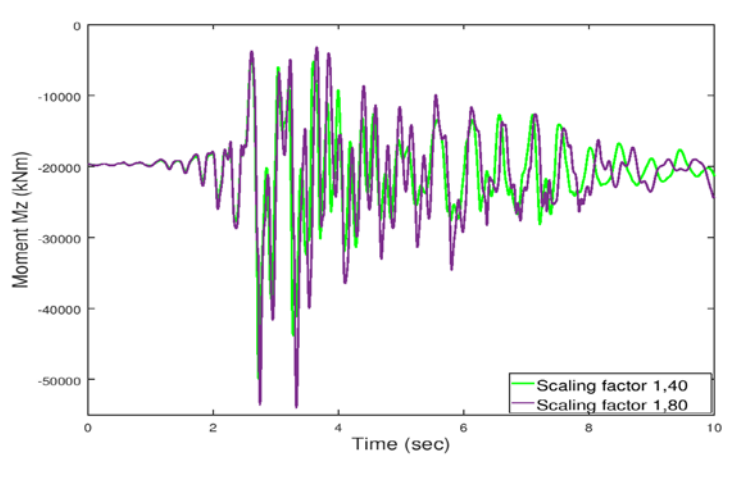

Εικ. 7.20 Ροπή στην πρώτη στήριξη <sup>157</sup>

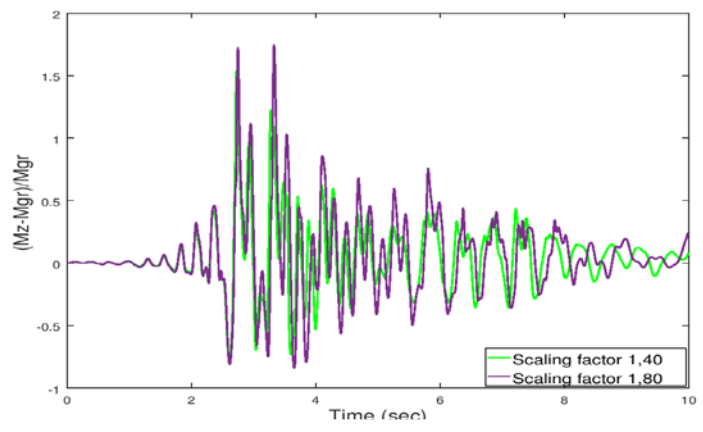

Εικ. 7.21 Μεταβολή ροπής στήριξης συγκριτικά με την αρχική ροπή

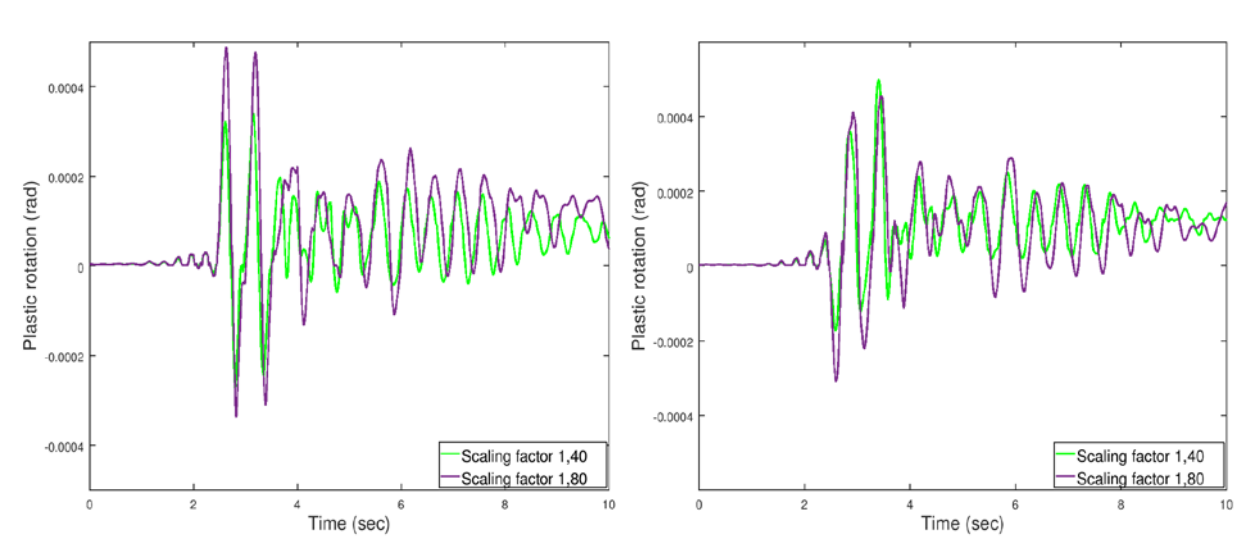

♦ Πλαστική στροφή στη βάση των βάθρων

Εικ. 7.22 Πλαστική στροφή ως προς Ζ για τα μεσόβαθρα Μ1 και Μ2 αντίστοιχα

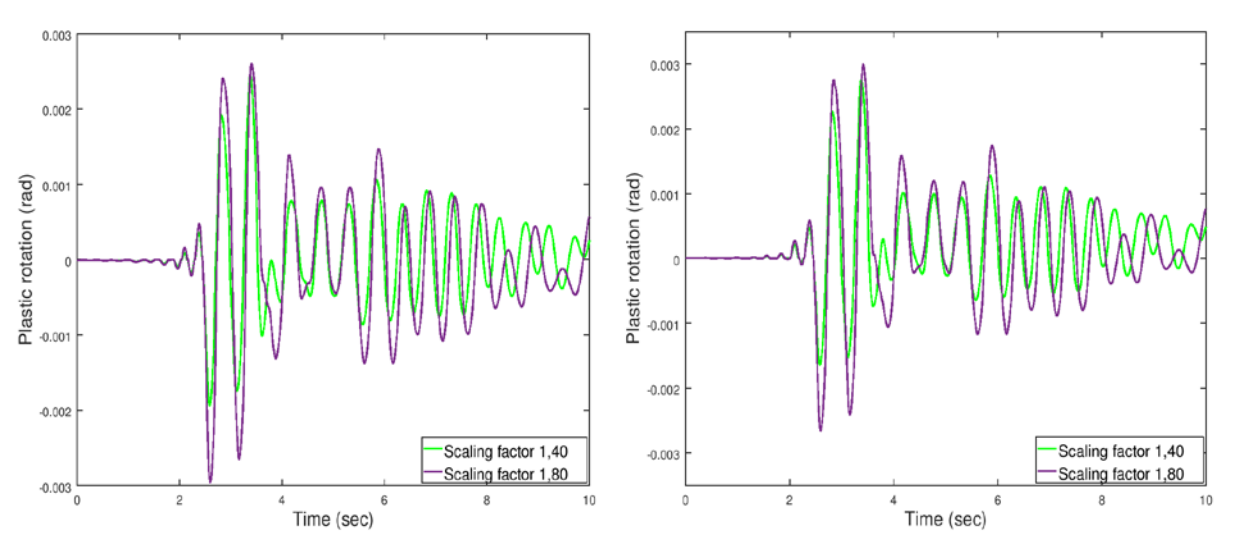

Εικ. 7.23 Πλαστική στροφή ως προς Χ για τα μεσόβαθρα Μ1 και Μ2 αντίστοιχα

#### ♦ Τάσεις μεσαίας διατομής

Παρακάτω παρουσιάζεται η εξέλιξη των τάσεων της μεσαίας διατομής κατά τη σεισμική διέγερση στις εξής στάθμες: άνω ίνα σκυροδέματος, κάτω ίνα σκυροδέματος και τάση σκυροδέματος στη στάθμη των τενόντων. Τα διαγράμματα αφορούν τον πρώτο και δεύτερο (και σπανιότερο) σεισμό αντίστοιχα.

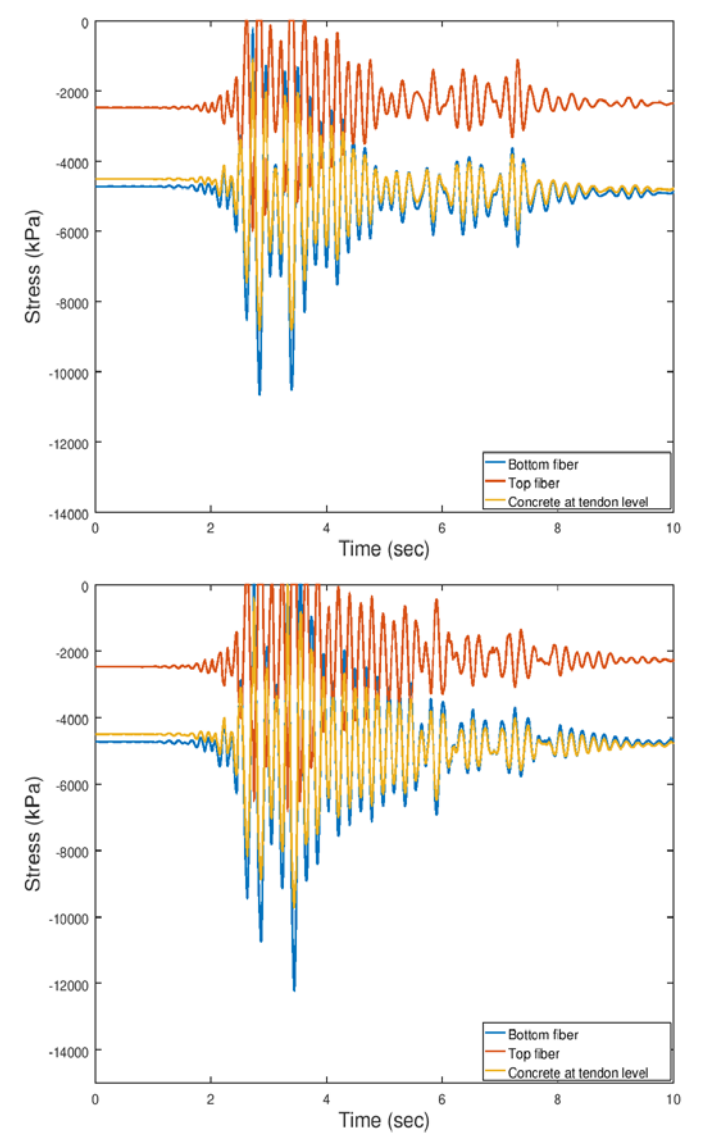

Εικ. 7.24 Εξέλιξη τάσεων με το χρόνο για τους δυο σεισμούς

Όπως γίνεται αντιληπτό, η άνω ίνα σκυροδέματος χαρακτηρίζεται από μικρότερη θλιπτική τάση σε σχέση με την κάτω, γεγονός που δε συνάδει με τη λογική του προεντεταμένου σκυροδέματος, καθώς και με τα αποτελέσματα της στατικής επίλυσης που παρουσιάστηκαν στο κεφ.6. Η αιτία που συμβαίνει αυτό είναι γιατί ο φορέας επιλύεται δυναμικά σύμφωνα με το σεισμικό συνδυασμό της ΟΚΑ:

$$
\sum_{j\geq 1} G_{k,j}^{\quad \ \ \, \shortparallel} + {}^{\shortparallel}P\, {}^{\shortparallel} + {}^{\shortparallel}A_{\mathrm{E}d}^{\quad \ \ \, \shortparallel} + {}^{\shortparallel}0,3Q
$$

ενώ η μη ρηγμάτωση του σκυροδέματος έχει σχεδιασθεί κι ελεγχθεί για τον χαρακτηριστικό συνδυασμό της ΟΚΛ:

$$
\sum_{\mathbf{j}\geq 1}G_{\mathbf{k},\mathbf{j}}\,\textrm{''+}``P\,\textrm{''+}``Q
$$

Ο μειωτικός συντελεστής 0,3 των κινητών φορτίων στο σεισμικό συνδυασμό της ΟΚΑ, έναντι του συντελεστή 1,0 της ΟΚΛ, έχει ως αποτέλεσμα να μην αντισταθμίζεται η προένταση από τα κινητά φορτία κυκλοφορίας στο σύνολό της, κι έτσι να υπάρχει περίσσεια προέντασης, εξού και η μεγαλύτερη θλιπτική τάση στην κάτω ίνα. Για να ελεγχθεί αυτό το συμπέρασμα, εξετάστηκε επίσης ο συνδυασμός:

$$
\sum_{j\geq 1} G_{k,j}{}^{\shortparallel} + {}^{\shortparallel}P{}^{\shortparallel} + {}^{\shortparallel}Q{}^{\shortparallel} + {}^{\shortparallel}0, 6A_{\it Ed}
$$

ως ένας συχνός σεισμός «λειτουργίας» με το σύνολο των φορτίων να ενεργούν στο κατάστρωμα, με την εξής εξέλιξη τάσεων:

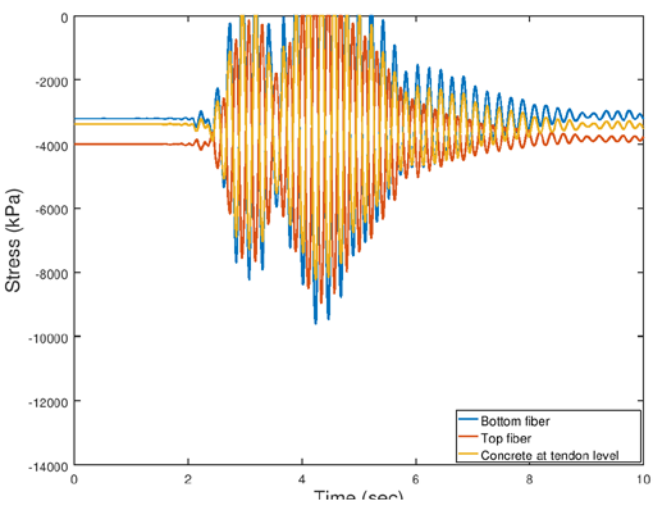

Εικ. 7.25 Εξέλιξη τάσεων στο συχνό σεισμό «λειτουργίας»

Όντως παρατηρείται η αντιστροφή των τάσεων, με την άνω ίνα να εμφανίζει μεγαλύτερη θλιπτική τάση συγκριτικά με την κάτω ίνα.

Παραθέτεται επίσης η εξέλιξη της τάσης του τένοντα κατά τη διέγερση:

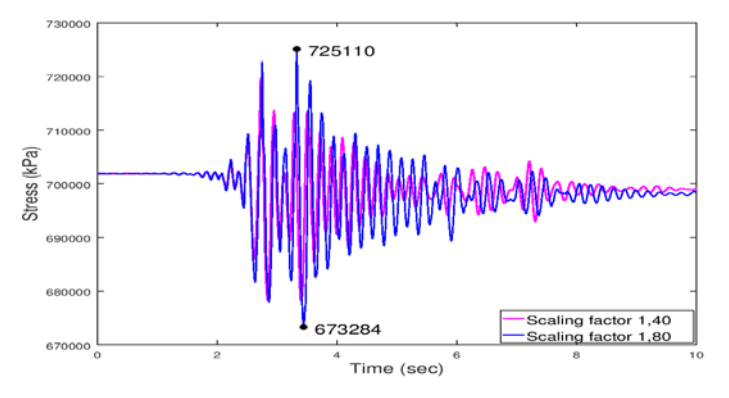

Εικ. 7.26 Εξέλιξη τάσης τένοντα με το χρόνο για τους δυο σεισμούς

Ενώ για το συχνό σεισμό «λειτουργίας» είναι:

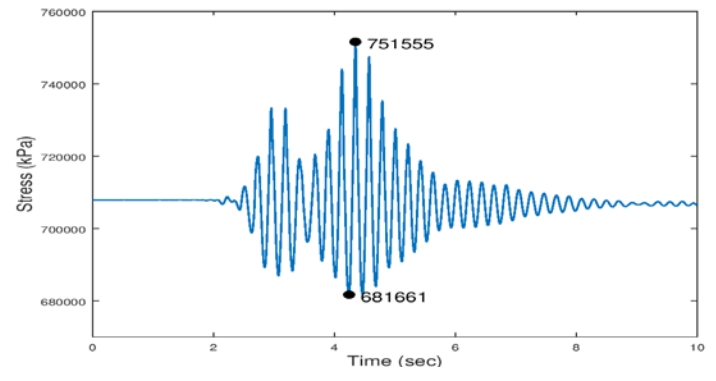

Εικ. 7.27 Εξέλιξη τάσης τένοντα στο συχνό σεισμό «λειτουργίας»

# **7.4.1.2 Μονοδιάστατη διέγερση κατά τον εγκάρσιο άξονα Ζ**

♦ Μετακινήσεις

Στην παρακάτω εικόνα παρουσιάζεται η μετακίνηση του κέντρου μάζας κατά Ζ σε συνάρτηση με το χρόνο για τους δύο σεισμούς (συντελεστές μεγέθυνσης 1,40 και 1,80).

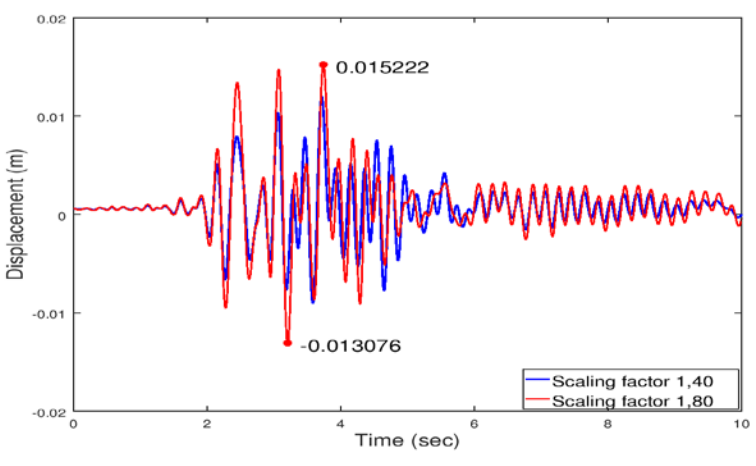

Εικ. 7.28 Μετακίνηση κέντρου μάζας κατά Ζ

Η μετακίνηση τοποθετήθηκε και στο ίδιο διάγραμμα με τη καμπύλη Pushover:

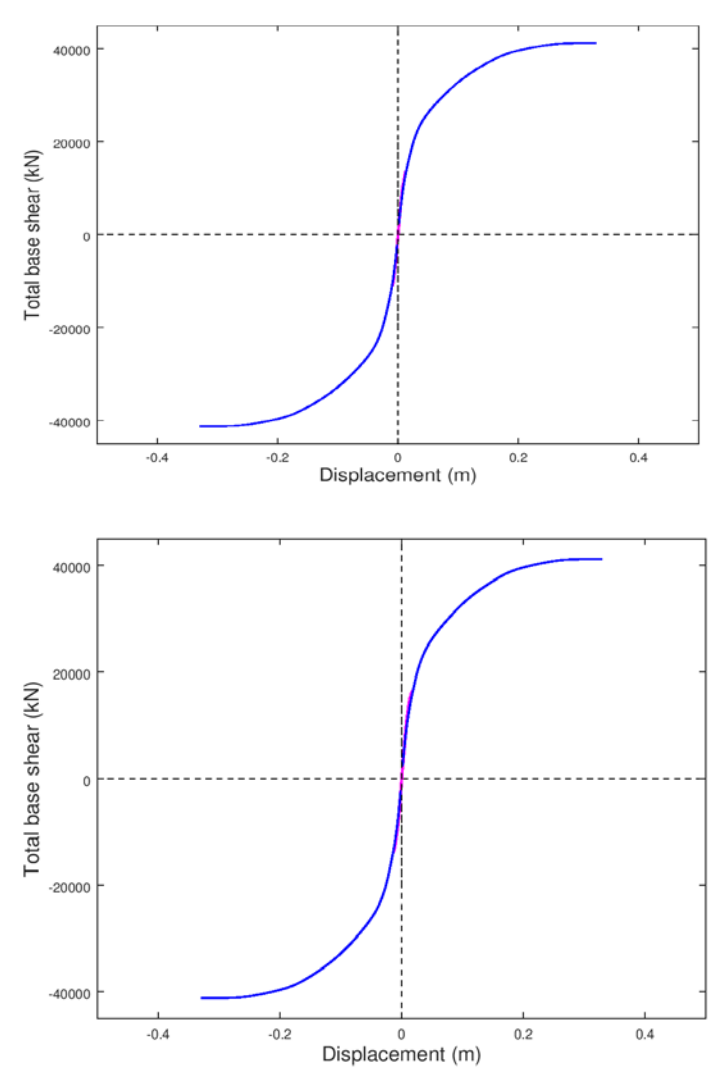

Εικ. 7.29 Διαγράμματα τέμνουσας βάσης-μετακίνησης για τους δυο σεισμούς

Παρατηρείται ότι η μετακίνηση κατά τη σεισμική διέγερση προσεγγίζεται πολύ καλά από την Pushover.

Ο παρακάτω πίνακας περιλαμβάνει τις ακραίες μετακινήσεις κατά τους καθολικούς άξονες στις θέσεις των ακροβάθρων και των κορυφών των μεσοβάθρων. Οι δύο στήλες σε κάθε διεύθυνση αναφέρονται στους δυο σεισμούς αντίστοιχα.

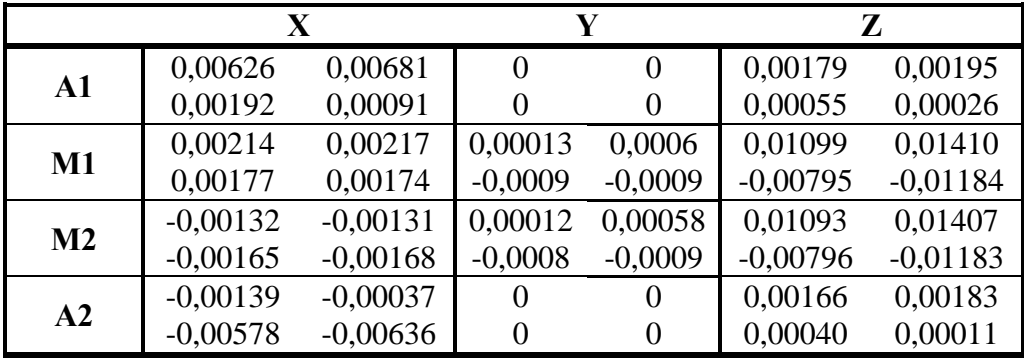

## ♦ Τέμνουσα βάσης

Στα παρακάτω διαγράμματα απεικονίζονται οι τέμνουσες των μεσοβάθρων σε συνάρτηση με το χρόνο για τους δύο σεισμούς:

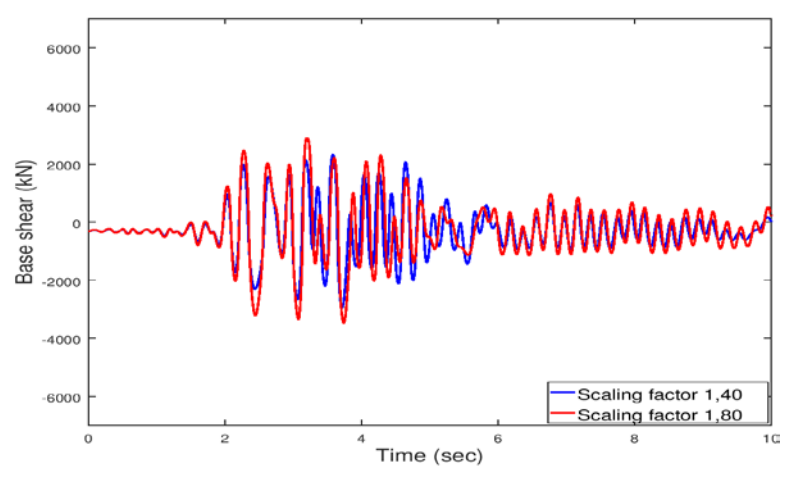

Εικ. 7.30 Τέμνουσα κατά Ζ μεσοβάθρου Μ1

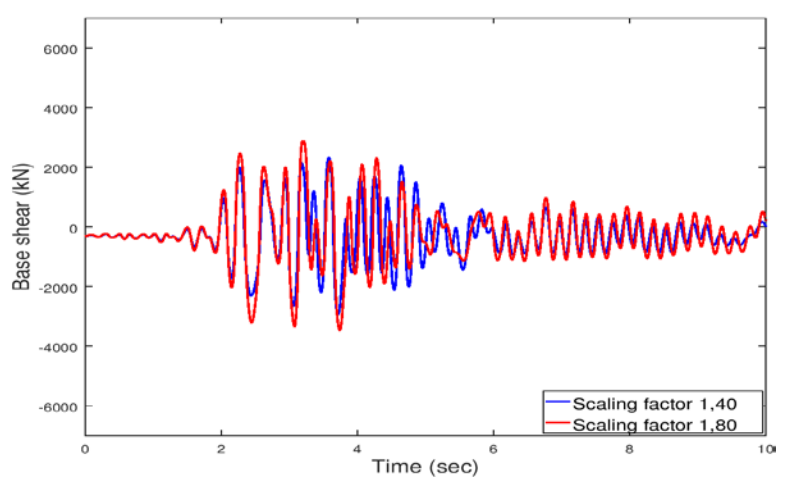

Εικ. 7.31 Τέμνουσα κατά Ζ μεσοβάθρου Μ2

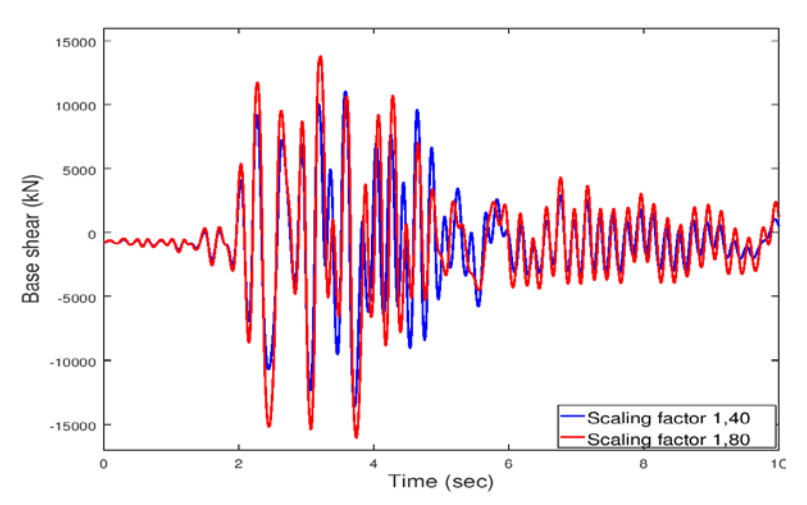

Εικ. 7.32 Συνολική τέμνουσα κατά Ζ

### Έλεγχοι εφεδράνων

Οι έλεγχοι που ακολουθούν αφορούν το δυσμενέστερο κατά περίπτωση εφέδρανο.

### **Κινητά εφέδρανα τύπου PNM**

Οι δύο στήλες αφορούν τον πρώτο και δεύτερο σεισμό αντίστοιχα.

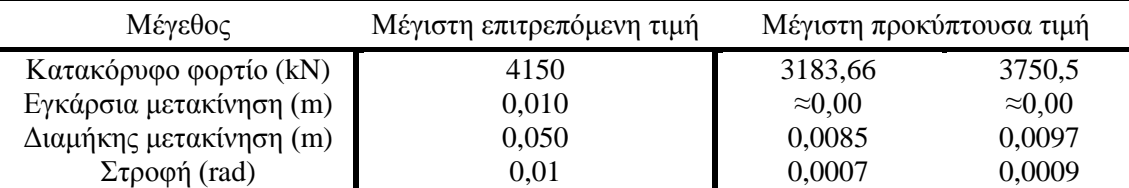

Όλοι οι έλεγχοι πληρούνται.

#### **Διατμητικοί σύνδεσμοι τύπου MSK**

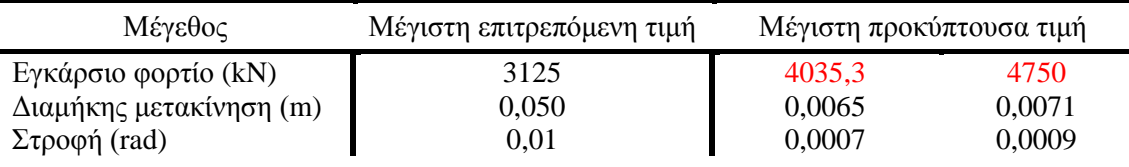

Το εγκάρσιο φορτίο ξεπερνάει την επιτρεπόμενη τιμή και στους δυο σεισμούς.

♦ Έλεγχος αρμού καταστρώματος

Καταγράφτηκε επίσης η μεταβολή του εύρους των αρμών μεταξύ ακροβάθρου και καταστρώματος:

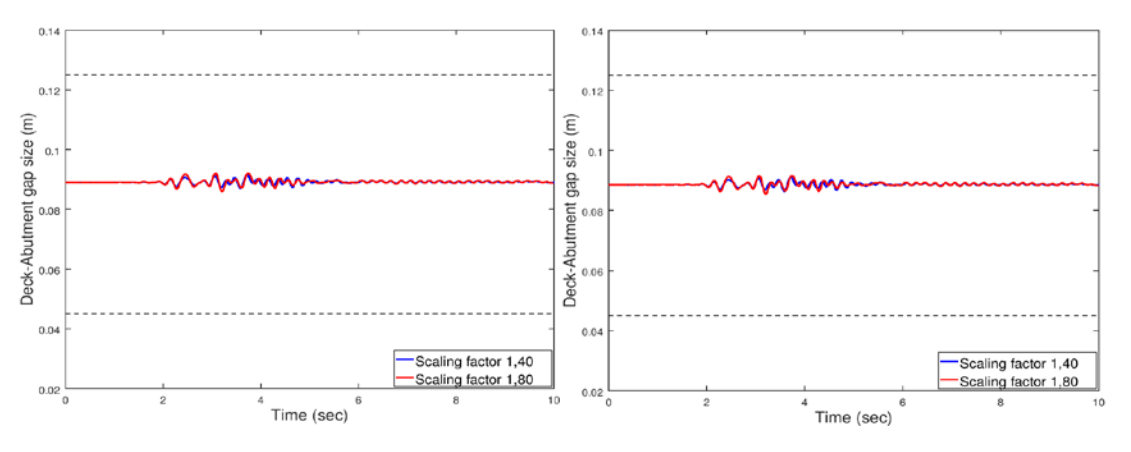

Εικ. 7.33 Εύρος αριστερού και δεξιού αρμού

Λογική η μικρή μεταβολή του εύρους, δεδομένου ότι η κίνηση της γέφυρας είναι κυρίως κατά την εγκάρσια διεύθυνση.

## ♦ Ροπή ανοίγματος – στήριξης

Στο παρακάτω διάγραμμα παρουσιάζεται η ροπή στη θέση του κέντρου μάζας του καταστρώματος, δηλαδή στο μέσο της γέφυρας, συναρτήσει του χρόνου:

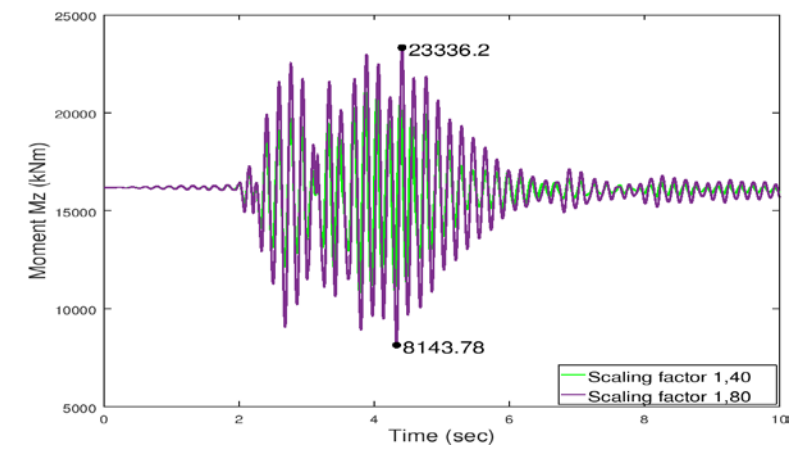

Εικ. 7.34 Ροπή στο μέσο της γέφυρας

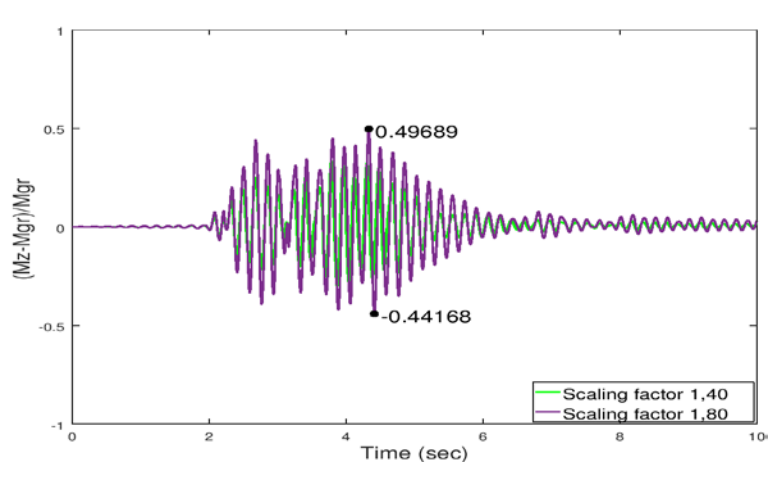

Εικ. 7.35 Μεταβολή ροπής ανοίγματος συγκριτικά με την αρχική ροπή

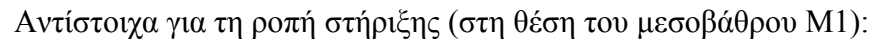

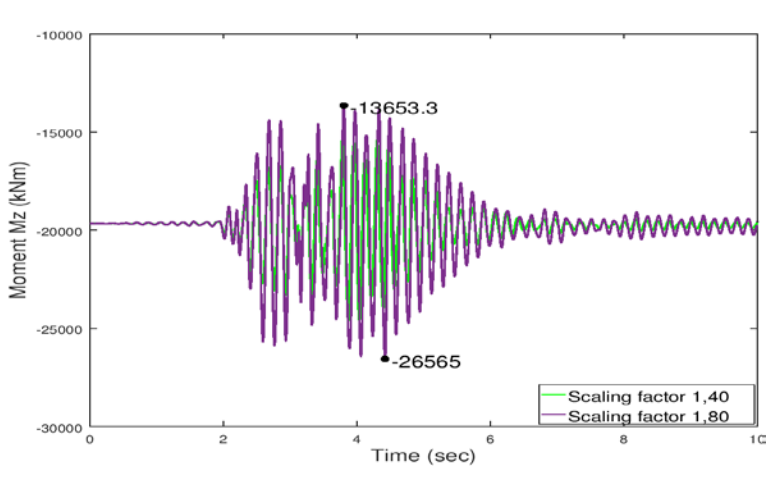

Εικ. 7.36 Ροπή στην πρώτη στήριξη

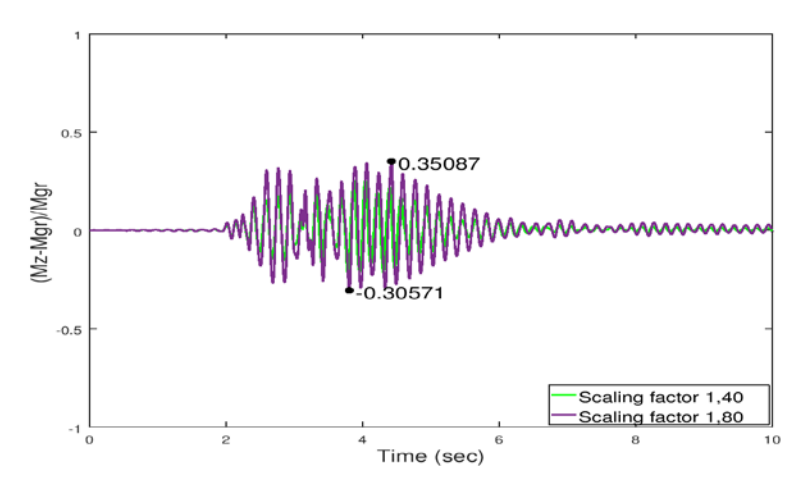

Εικ. 7.37 Μεταβολή ροπής στήριξης συγκριτικά με την αρχική ροπή

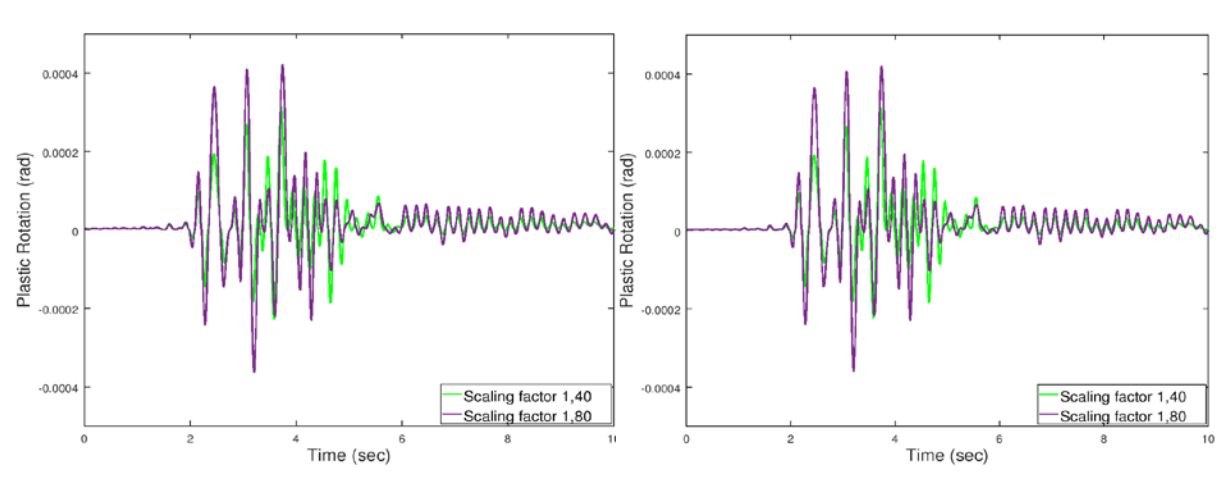

♦ Πλαστική στροφή στη βάση των βάθρων

Εικ. 7.38 Πλαστική στροφή ως προς Ζ για τα μεσόβαθρα Μ1 και Μ2 αντίστοιχα

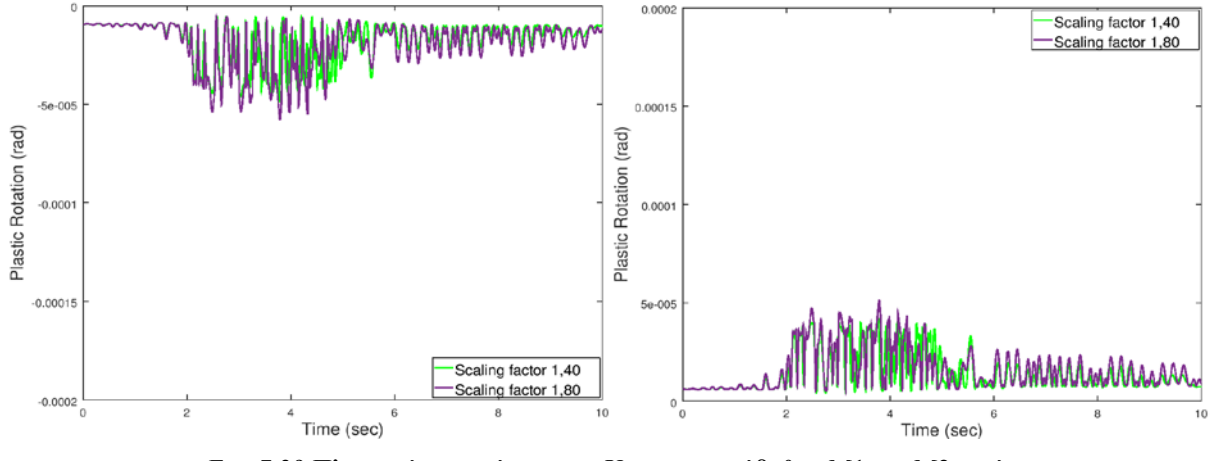

Εικ. 7.39 Πλαστική στροφή ως προς Χ για τα μεσόβαθρα Μ1 και Μ2 αντίστοιχα

### Τάσεις μεσαίας διατομής

Παρακάτω παρουσιάζεται η εξέλιξη των τάσεων της μεσαίας διατομής κατά τη σεισμική διέγερση στις εξής στάθμες: άνω ίνα σκυροδέματος, κάτω ίνα σκυροδέματος και τάση σκυροδέματος στη στάθμη των τενόντων. Τα διαγράμματα αφορούν τον πρώτο και δεύτερο (και σπανιότερο) σεισμό αντίστοιχα.

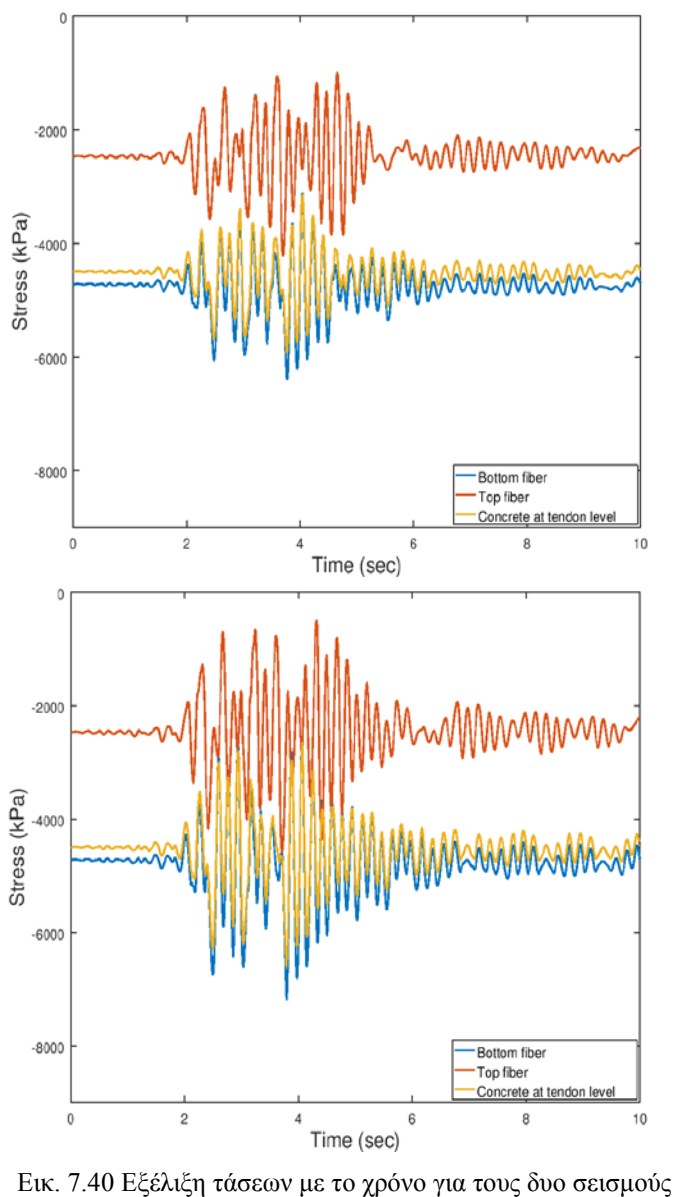

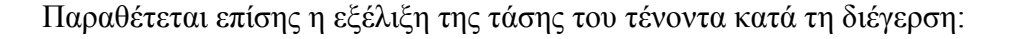

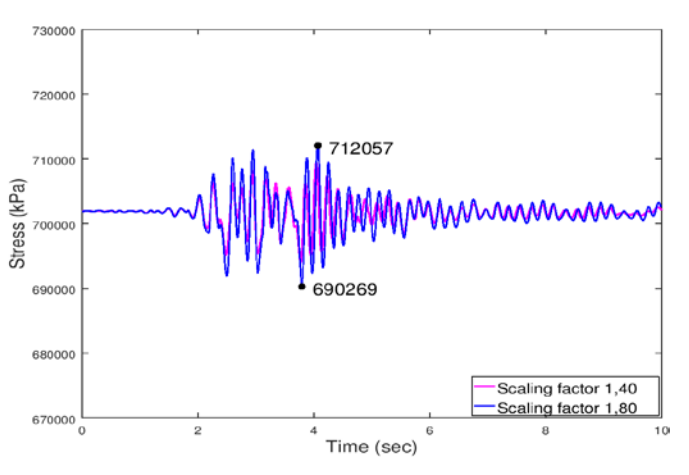

Εικ. 7.41 Εξέλιξη τάσης τένοντα με το χρόνο για τους δυο σεισμούς

# **7.4.1.3 Δισδιάστατη διέγερση**

Τα αποτελέσματα που ακολουθούν αφορούν τις εξής επιλύσεις:

*Δισδιάστατη διέγερση κατά Χ και Ζ*

*Δισδιάστατη διέγερση υπό γωνία 45 μοιρών ως προς τους καθολικούς Χ και Ζ*

για τους αντίστοιχους συντελεστές μεγέθυνσης όπως έχουν προκύψει από τα προηγούμενα.

♦ Μετακινήσεις

Στην παρακάτω εικόνα παρουσιάζεται η μετακίνηση του κέντρου μάζας κατά τους καθολικούς άξονες σε συνάρτηση με το χρόνο:

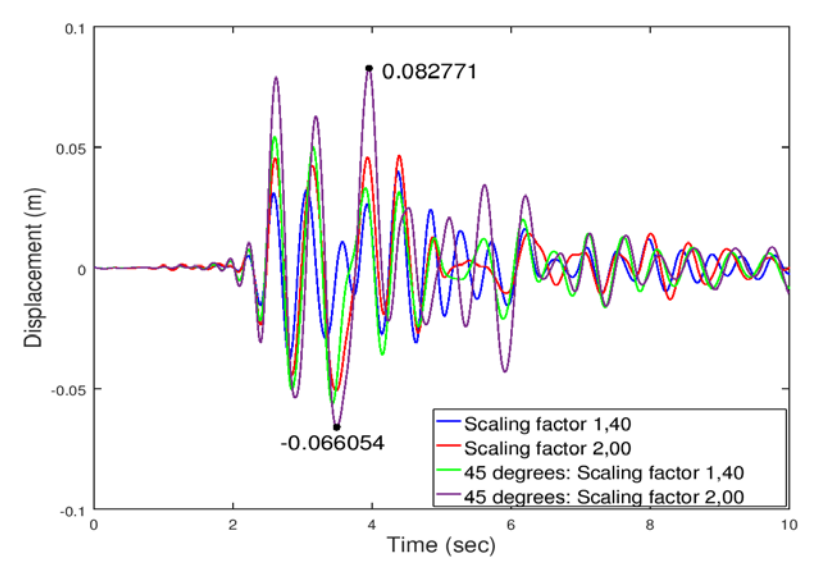

Εικ. 7.42 Μετακίνηση κέντρου μάζας κατά Χ

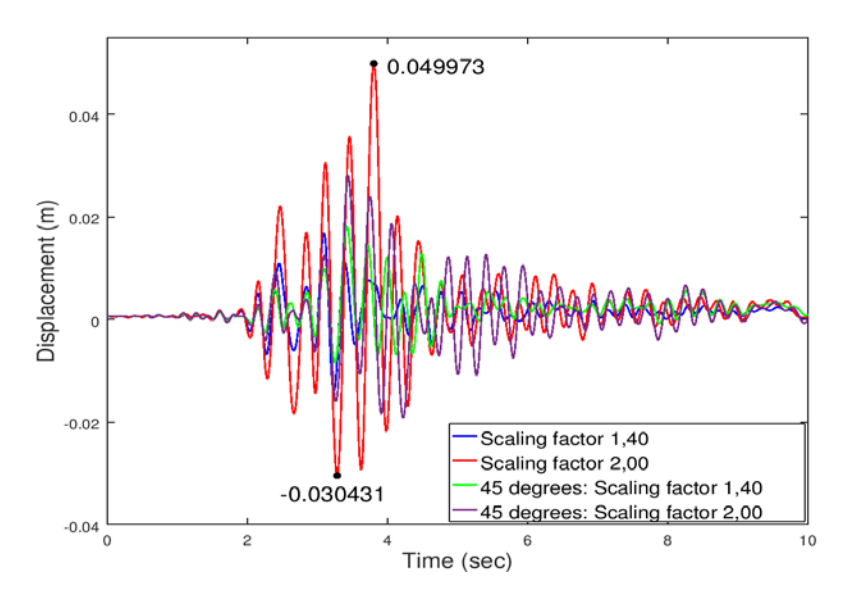

Εικ. 7.43 Μετακίνηση κέντρου μάζας κατά Ζ

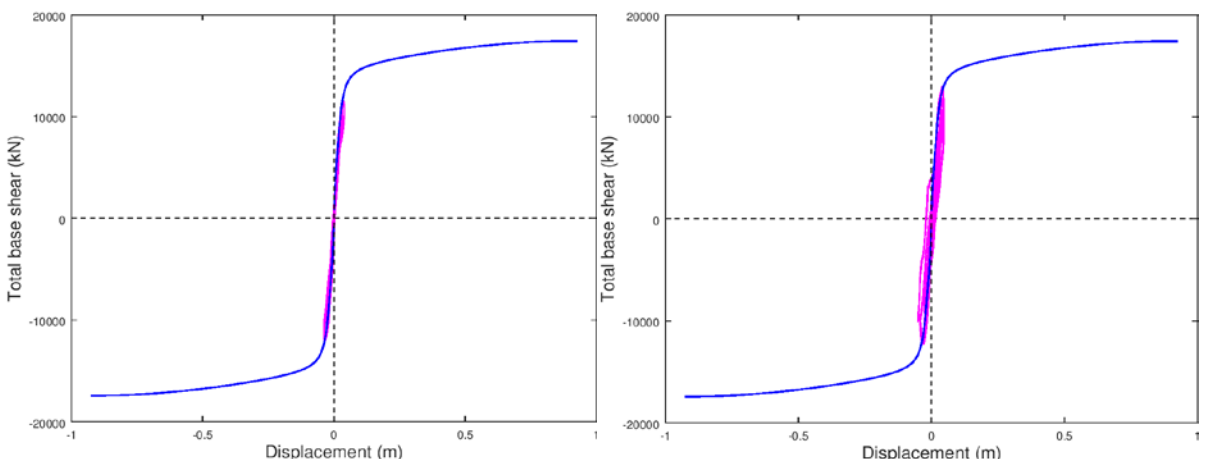

Η μετακίνηση τοποθετήθηκε και στο ίδιο διάγραμμα με τη καμπύλη Pushover:

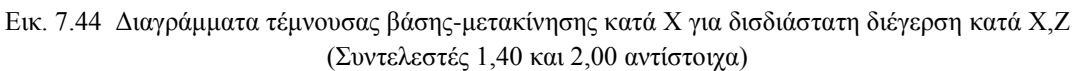

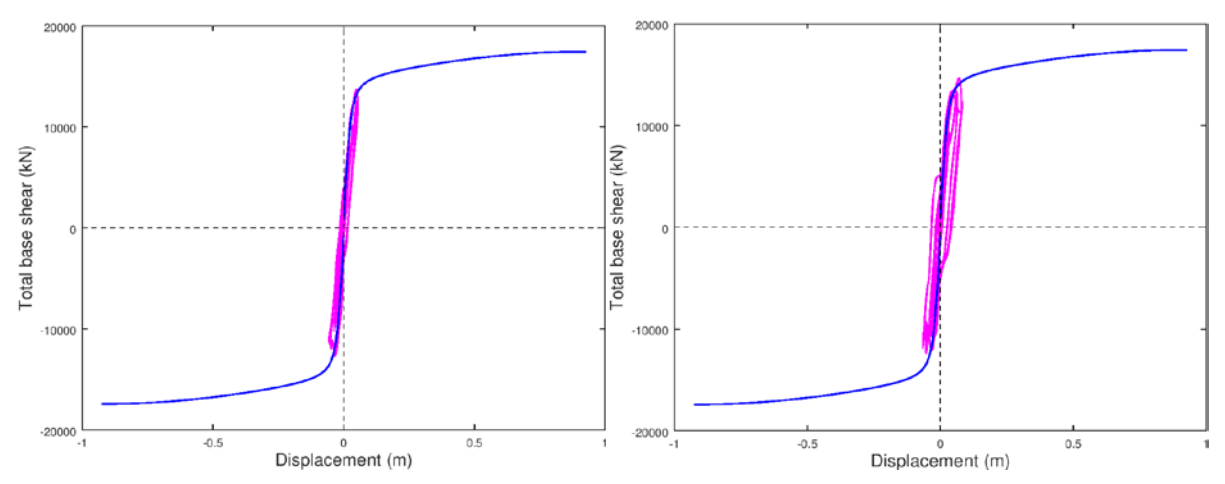

Εικ. 7.45 Διαγράμματα τέμνουσας βάσης-μετακίνησης κατά Χ για δισδιάστατη διέγερση υπό γωνία 45<sup>ο</sup> ως προς Χ,Ζ (Συντελεστές 1,40 και 2,00 αντίστοιχα)

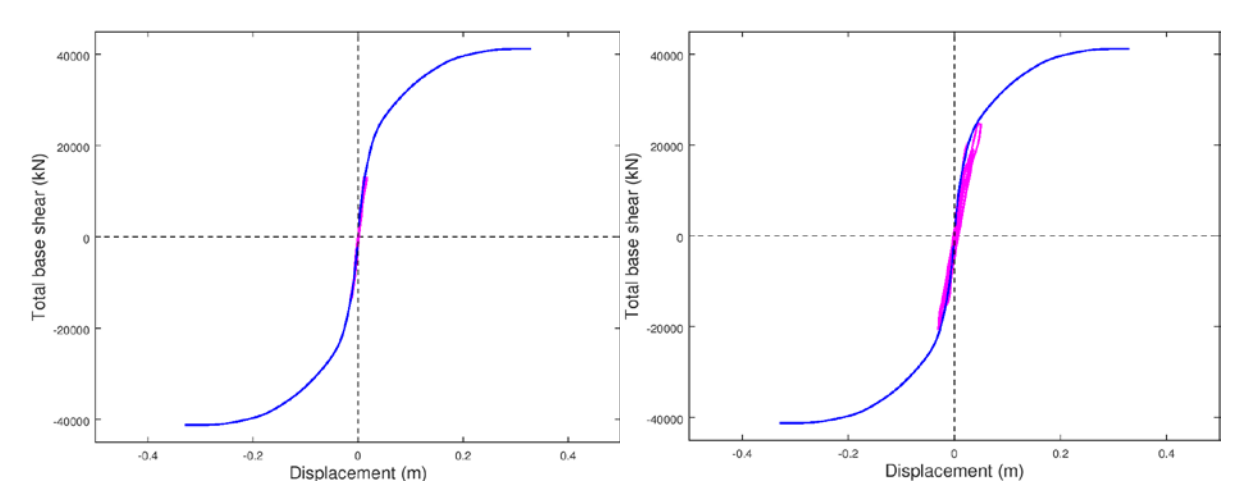

Εικ. 7.46 Διαγράμματα τέμνουσας βάσης-μετακίνησης κατά Ζ για δισδιάστατη διέγερση κατά Χ,Ζ (Συντελεστές 1,40 και 2,00 αντίστοιχα)

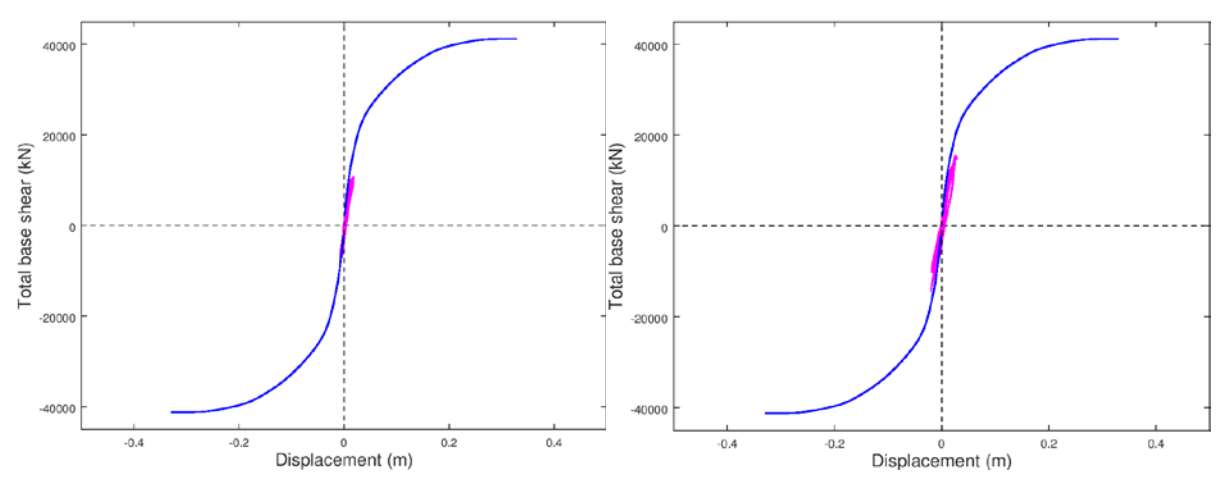

Εικ. 7.47 Διαγράμματα τέμνουσας βάσης-μετακίνησης κατά Ζ για δισδιάστατη διέγερση υπό γωνία 45<sup>ο</sup> ως προς Χ,Ζ (Συντελεστές 1,40 και 2,00 αντίστοιχα)

Ο παρακάτω πίνακας περιλαμβάνει τις ακραίες μετακινήσεις κατά τους καθολικούς άξονες στις θέσεις των ακροβάθρων και των κορυφών των μεσοβάθρων. Οι δύο στήλες σε κάθε διεύθυνση αναφέρονται στους δυο σεισμούς αντίστοιχα. Για τη σεισμική διέγερση κατά τους καθολικούς άξονες έχουμε:

|                | X          |            |           |           | Z          |            |
|----------------|------------|------------|-----------|-----------|------------|------------|
| $\mathbf{A1}$  | 0,04223    | 0,05147    | 0         | 0         | 0,01211    | 0,01476    |
|                | $-0,03163$ | $-0,04030$ | 0         | 0         | $-0,00907$ | $-0,01156$ |
| M1             | 0,04130    | 0,04815    | 0,00627   | 0,00880   | 0,01748    | 0,05220    |
|                | $-0,03559$ | $-0,04846$ | $-0,0011$ | $-0,0007$ | $-0,01488$ | $-0,03154$ |
| M <sub>2</sub> | 0,03859    | 0,04446    | 0,00573   | 0,00957   | 0,01444    | 0,04539    |
|                | $-0,03910$ | $-0,05252$ | $-0,0011$ | $-0,0007$ | $-0,01114$ | $-0,02757$ |
| A2             | 0,03569    | 0,04376    | 0         | $\Omega$  | 0,01166    | 0,01667    |
|                | $-0,04065$ | $-0,05815$ | 0         | $\theta$  | $-0,01023$ | $-0,01255$ |

Ενώ για τη σεισμική διέγερση υπό γωνία 45<sup>°</sup> ως προς τους καθολικούς άξονες είναι:

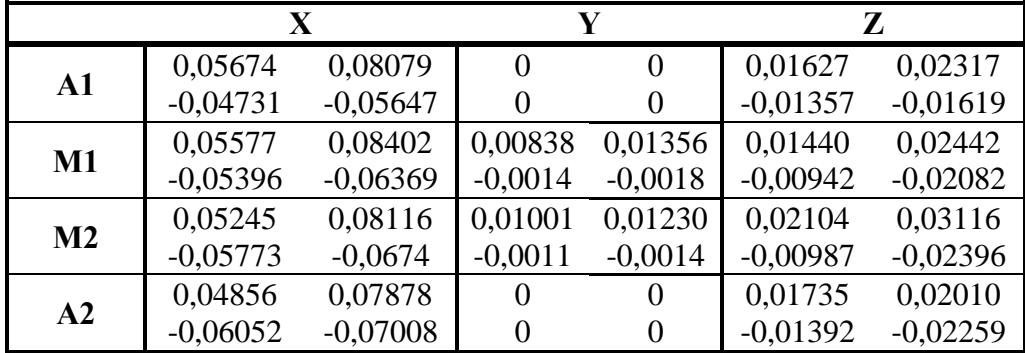

#### Τέμνουσα βάσης

Στα παρακάτω διαγράμματα απεικονίζονται οι τέμνουσες των μεσοβάθρων σε συνάρτηση με το χρόνο:

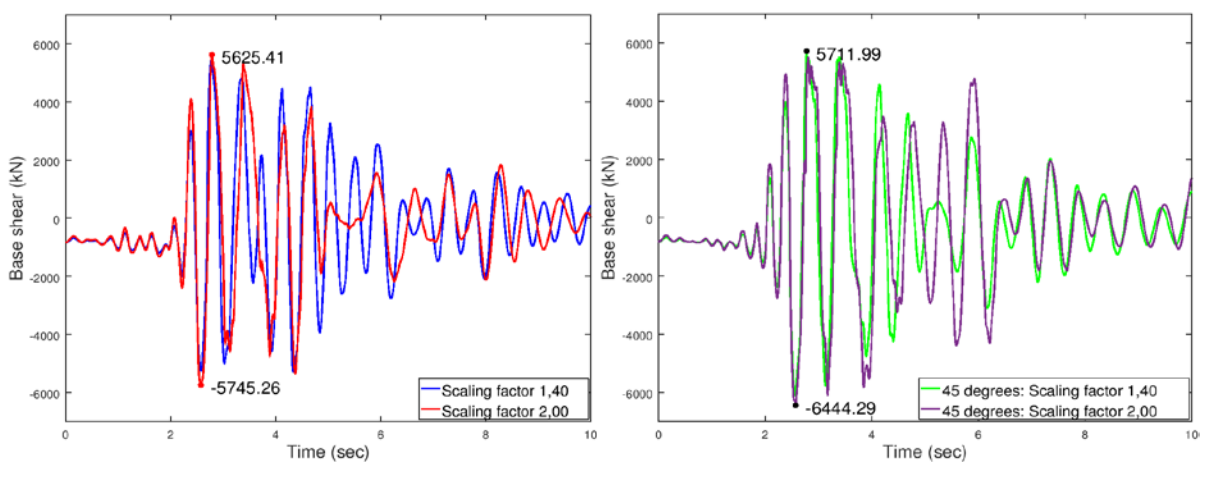

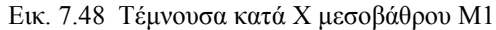

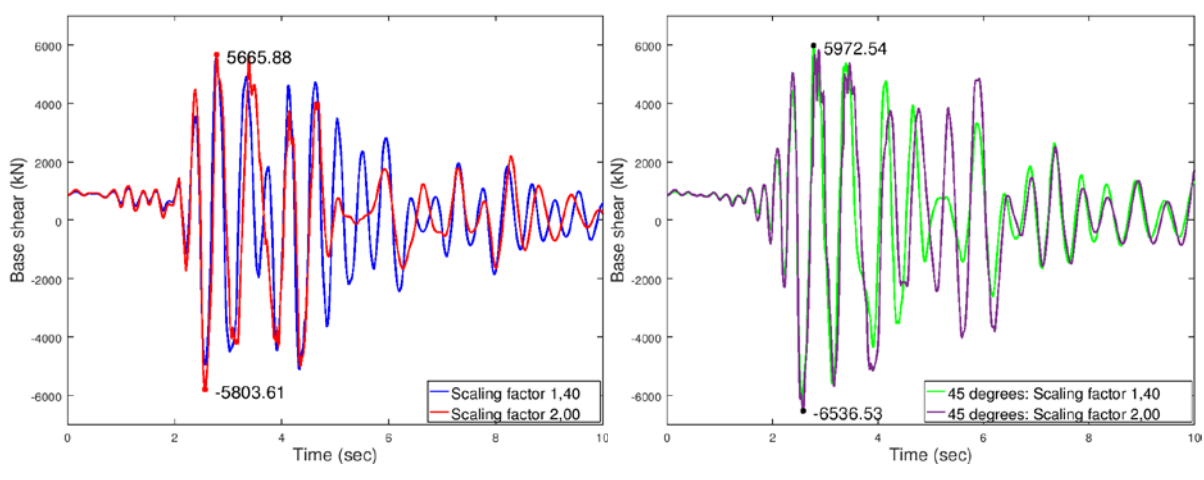

Εικ. 7.49 Τέμνουσα κατά Χ μεσοβάθρου Μ2

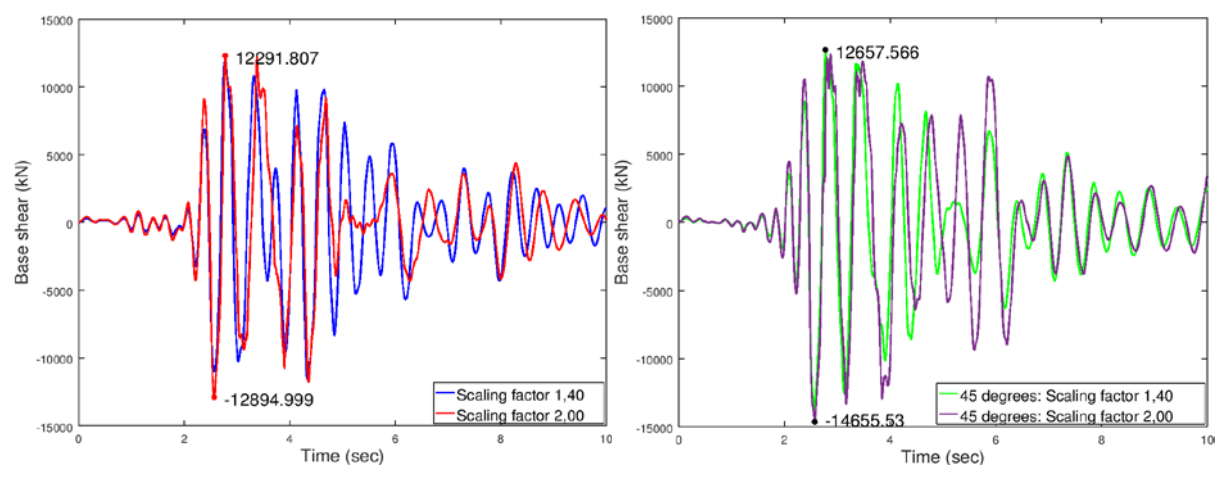

Εικ. 7.50 Συνολική τέμνουσα κατά Χ

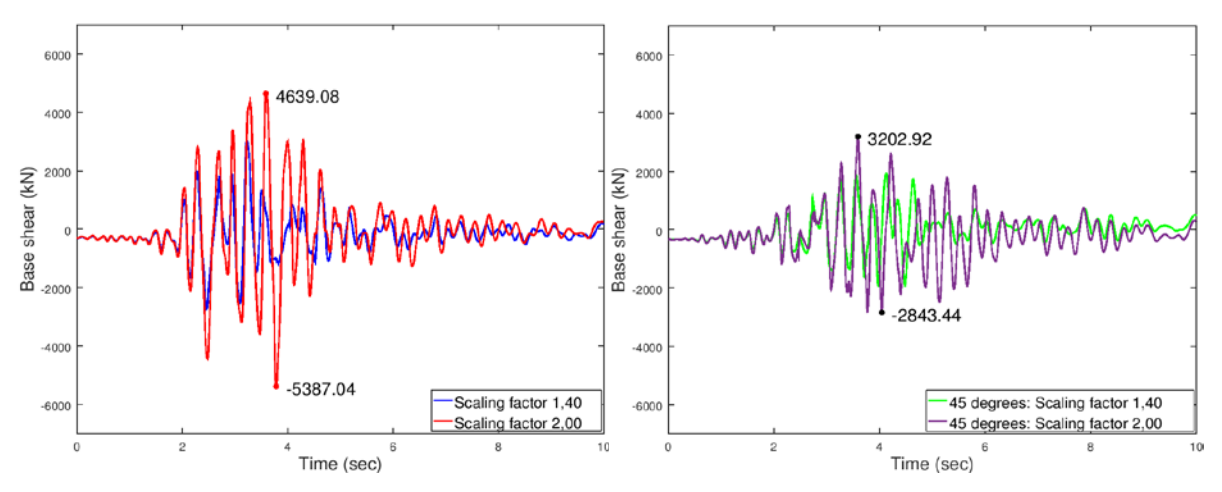

Εικ. 7.51 Τέμνουσα κατά Ζ μεσοβάθρου Μ1

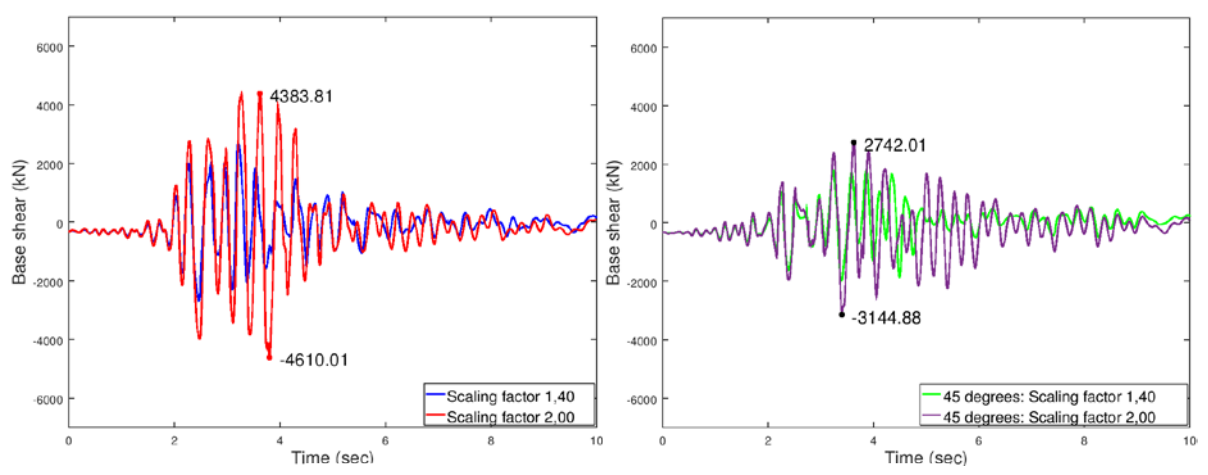

Εικ. 7.52 Τέμνουσα κατά Ζ μεσοβάθρου Μ2

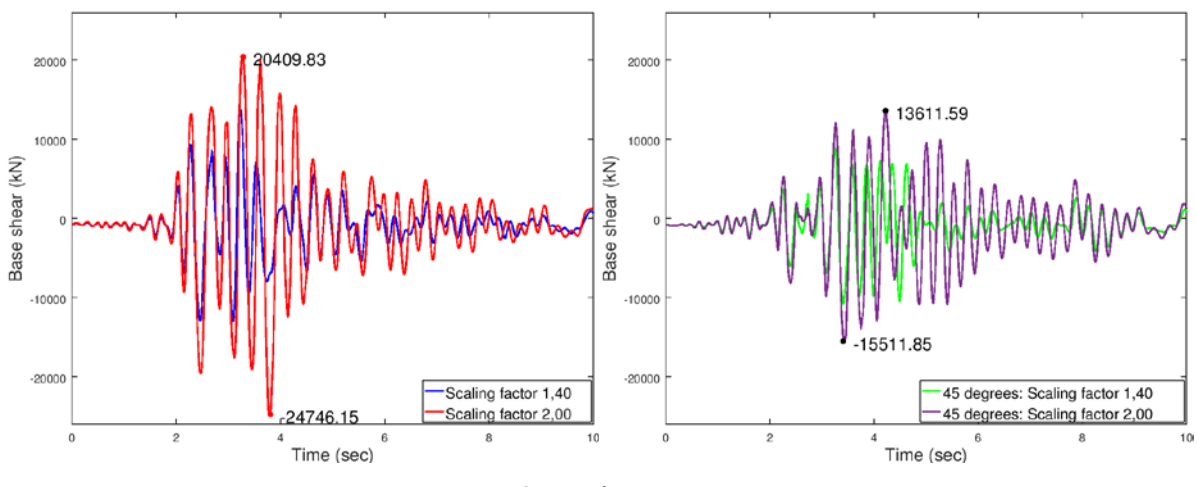

Εικ. 7.53 Συνολική τέμνουσα κατά Ζ

#### Ελεγχοι εφεδράνων

Οι έλεγχοι που ακολουθούν αφορούν το δυσμενέστερο κατά περίπτωση εφέδρανο. Για τη σεισμική διέγερση κατά τους καθολικούς άξονες έχουμε:

### **Κινητά εφέδρανα τύπου PNM**

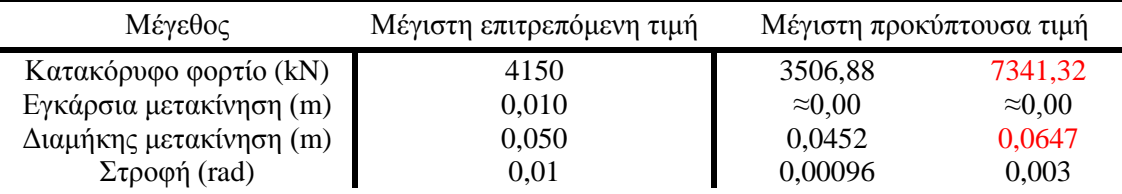

#### **Διατμητικοί σύνδεσμοι τύπου MSK**

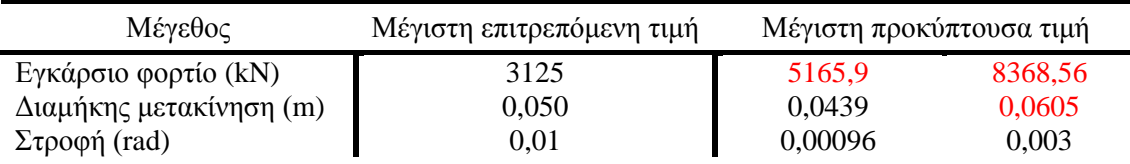

Ενώ για τη σεισμική διέγερση υπό γωνία 45° ως προς τους καθολικούς άξονες είναι:

### **Κινητά εφέδρανα τύπου PNM**

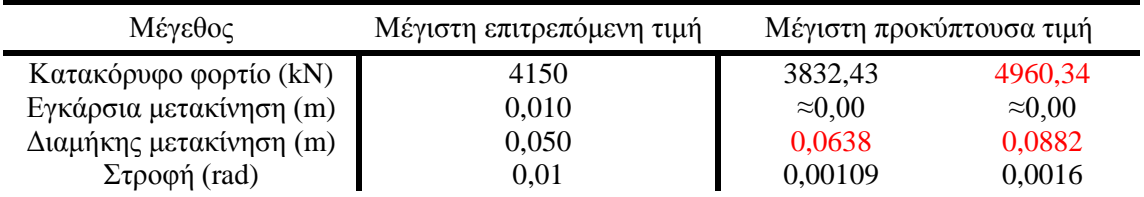

#### **Διατμητικοί σύνδεσμοι τύπου MSK**

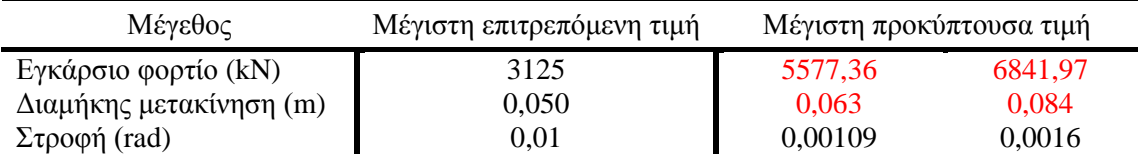

#### ♦ Έλεγχος αρμού καταστρώματος

Καταγράφτηκε επίσης η μεταβολή του εύρους των αρμών μεταξύ ακροβάθρου και καταστρώματος:

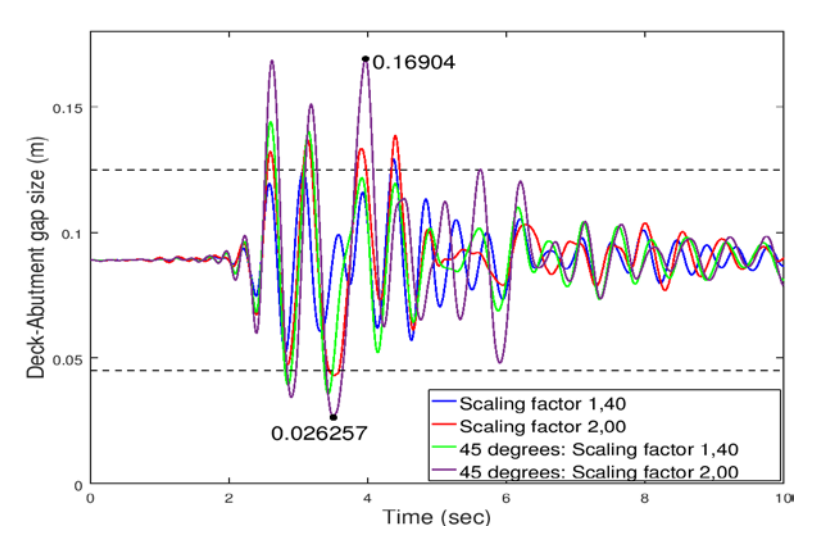

Εικ. 7.54 Εύρος αρμού μεταξύ αριστερού ακροβάθρου-καταστρώματος

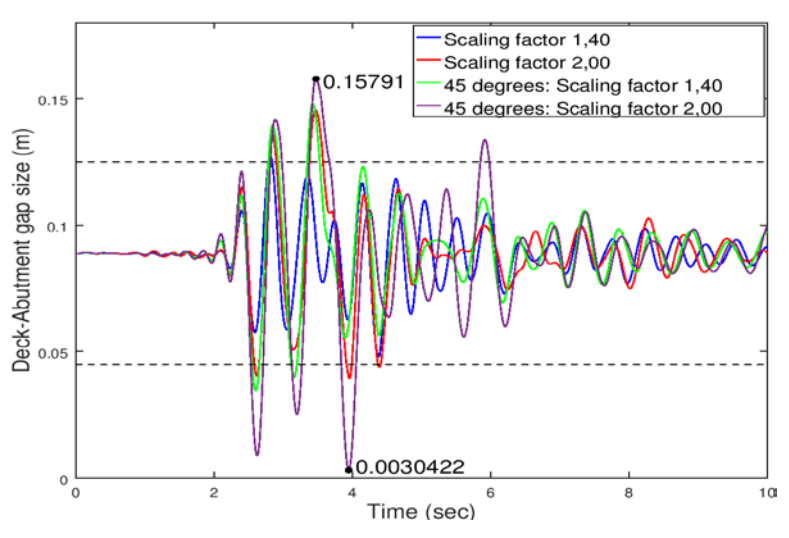

Εικ. 7.55 Εύρος αρμού μεταξύ δεξιού ακροβάθρου-καταστρώματος

Παρατηρείται ότι ο αρμός δεν ξεπερνάει τα όρια μόνο κατά τον ασθενέστερο σεισμό, ενώ οι τιμές κοντά στο μηδέν υποδεικνύουν ότι το κατάστρωμα έρχεται κοντά σε σύγκρουση με το ακρόβαθρο. Αυτό συμβαίνει τη χρονική στιγμή κατά την οποία ο αριστερός αρμός έχει λάβει τη μέγιστη τιμή του και κατά συνέπεια ο δεξιός αρμός βρίσκεται στη χαμηλότερη τιμή του. Στην πραγματικότητα, με το κλείσιμο των αρμών θα υπήρχε αλληλεπίδραση του συστήματος με τη δυσκαμψία των ακροβάθρων, η οποία δε λήφθηκε υπόψη κατά την ανάλυση.

#### ♦ Ροπή ανοίγματος – στήριξης

Στο παρακάτω διάγραμμα παρουσιάζεται η ροπή στη θέση του κέντρου μάζας του καταστρώματος, δηλαδή στο μέσο της γέφυρας, συναρτήσει του χρόνου:

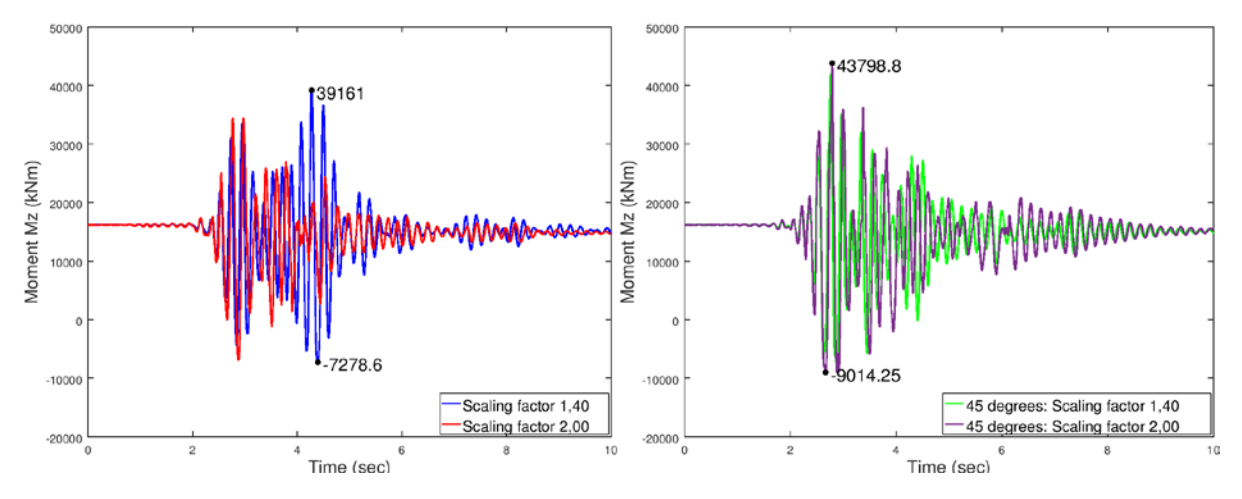

Εικ. 7.56 Ροπή στο μέσο της γέφυρας

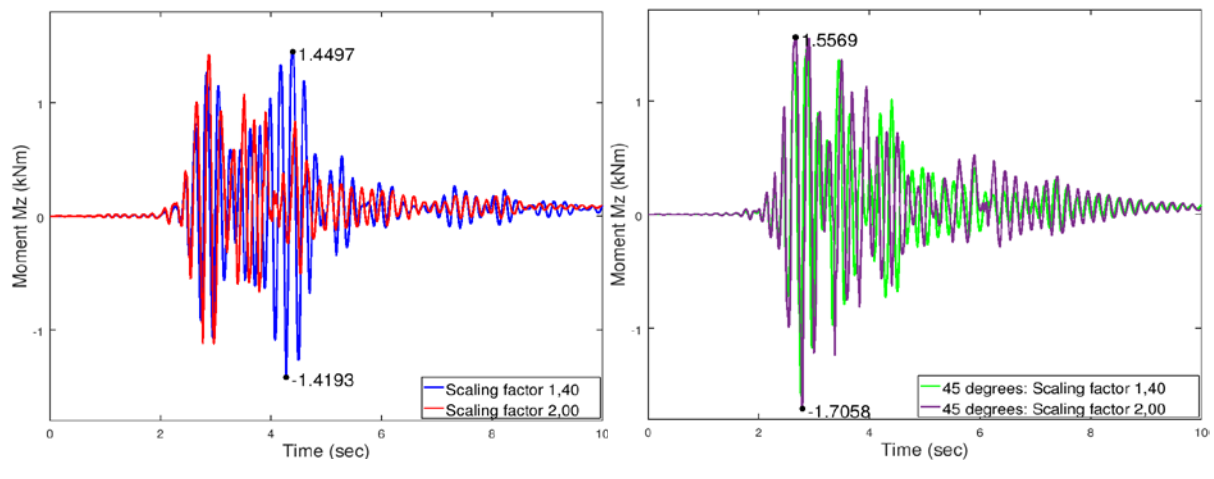

Εικ. 7.57 Μεταβολή ροπής ανοίγματος συγκριτικά με την αρχική ροπή

Αντίστοιχα για τη ροπή στήριξης (στη θέση του μεσοβάθρου Μ1):

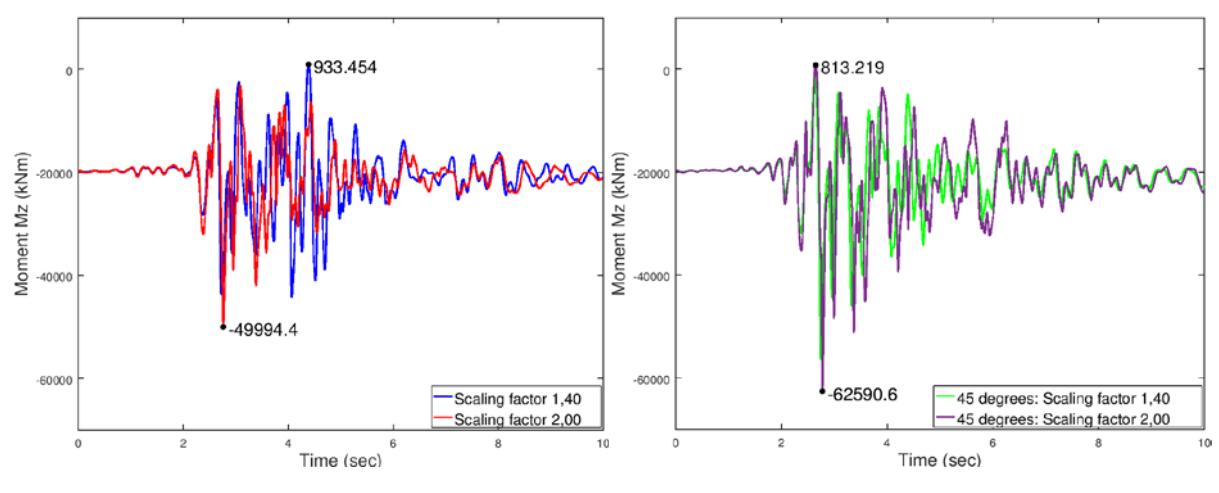

Εικ. 7.58 Ροπή στην πρώτη στήριξη

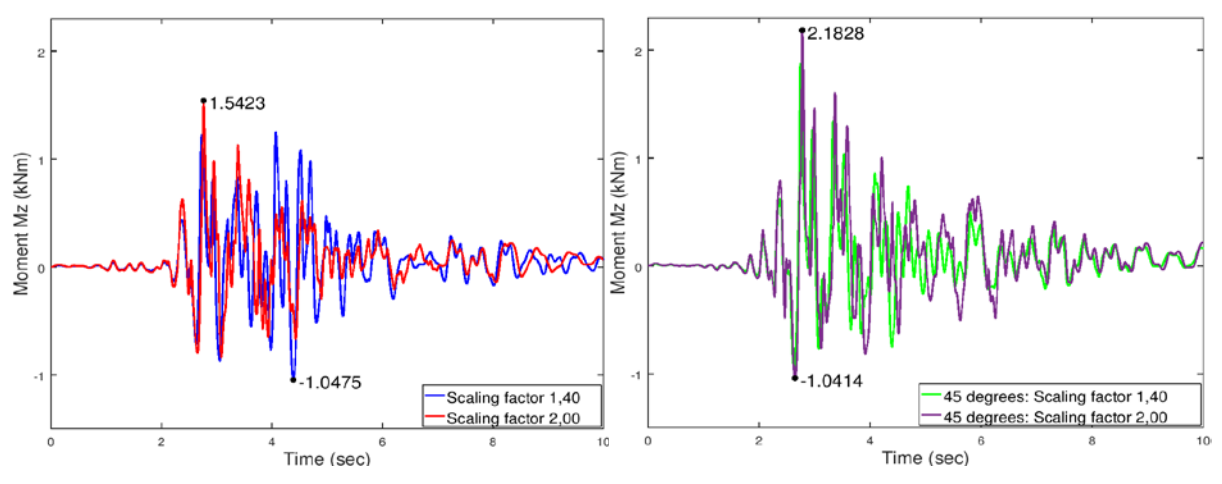

Εικ. 7.59 Μεταβολή ροπής στήριξης συγκριτικά με την αρχική ροπή

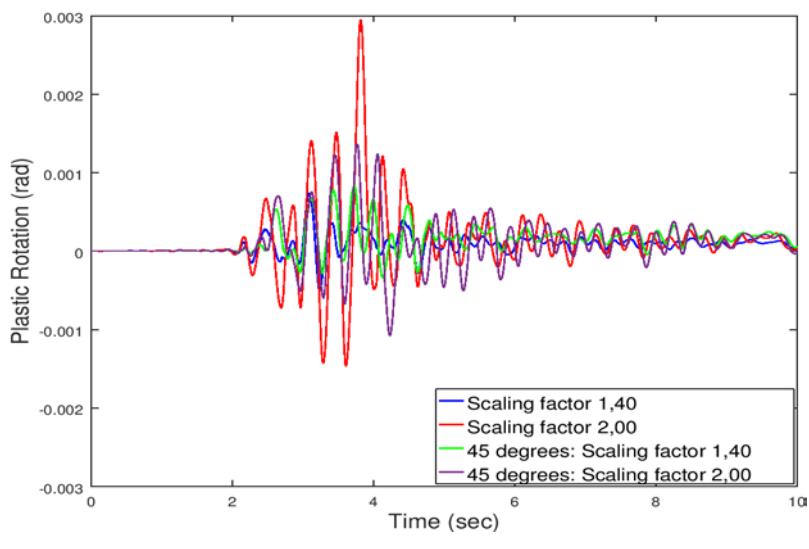

♦ Πλαστική στροφή στη βάση του βάθρου Μ1

Εικ. 7.60 Πλαστική στροφή ως προς Ζ για το μεσόβαθρο Μ1

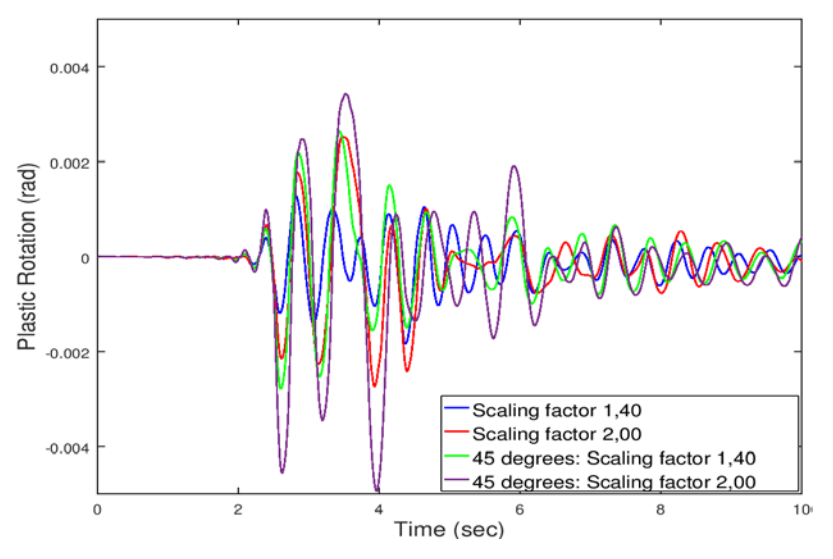

Εικ. 7.61 Πλαστική στροφή ως προς Χ για το μεσόβαθρο Μ1

Τάσεις μεσαίας διατομής

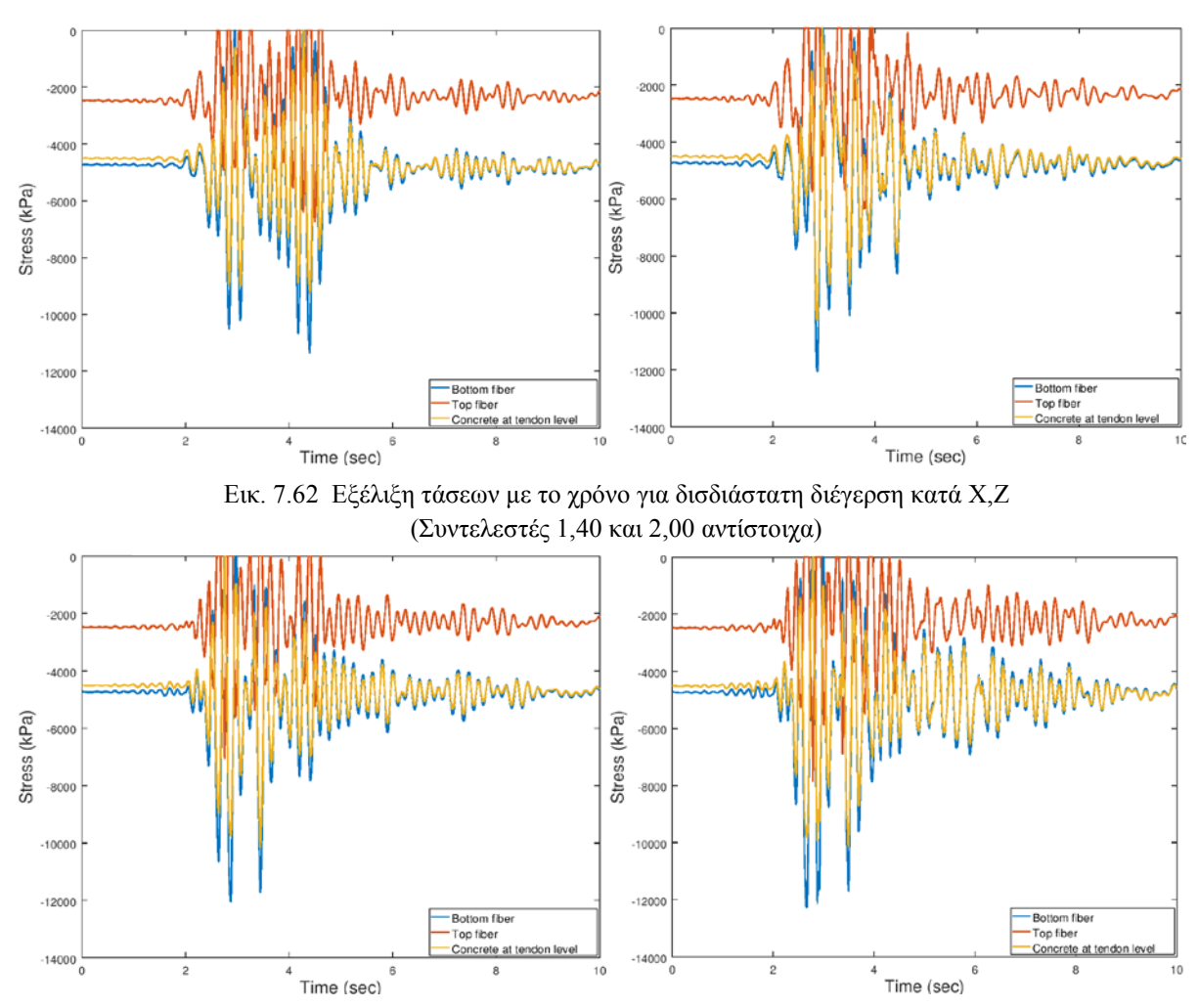

Εικ. 7.63 Εξέλιξη τάσεων με το χρόνο για δισδιάστατη διέγερση υπό γωνία 45° ως προς Χ,Ζ (Συντελεστές 1,40 και 2,00 αντίστοιχα)

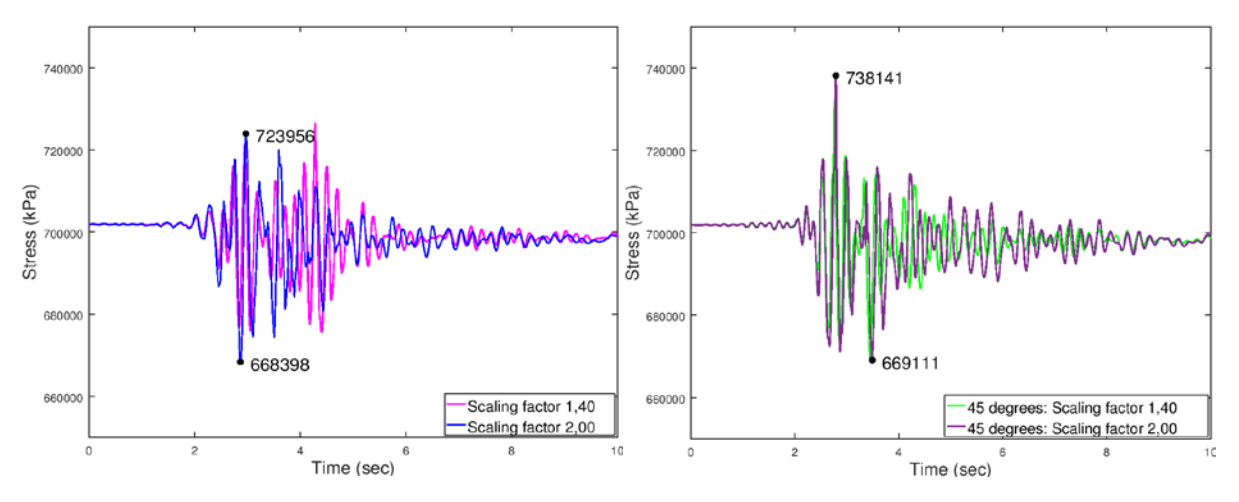

Παραθέτεται επίσης η εξέλιξη της τάσης του τένοντα κατά τη διέγερση:

Εικ. 7.64 Εξέλιξη τάσης τένοντα με το χρόνο

# **7.4.1.4 Τρισδιάστατη διέγερση**

Τα αποτελέσματα που ακολουθούν αφορούν τις εξής επιλύσεις:

*Τρισδιάστατη διέγερση κατά Χ, Ζ και +Υ (θετική κατακόρυφη συνιστώσα)*

*Τρισδιάστατη διέγερση κατά Χ, Ζ και –Υ (αρνητική κατακόρυφη συνιστώσα)*

για τους αντίστοιχους συντελεστές μεγέθυνσης όπως έχουν προκύψει από τα προηγούμενα. Δυσμενέστερη ως προς την τάση των τενόντων προέκυψε η θετική κατακόρυφη συνιστώσα, οπότε ο σπανιότερος σεισμός (γ<sub>Ι</sub>=1,70) έτρεξε μόνο γι αυτή την περίπτωση.

**Μετακινήσεις** 

Στην παρακάτω εικόνα παρουσιάζεται η μετακίνηση του κέντρου μάζας κατά τους καθολικούς άξονες σε συνάρτηση με το χρόνο:

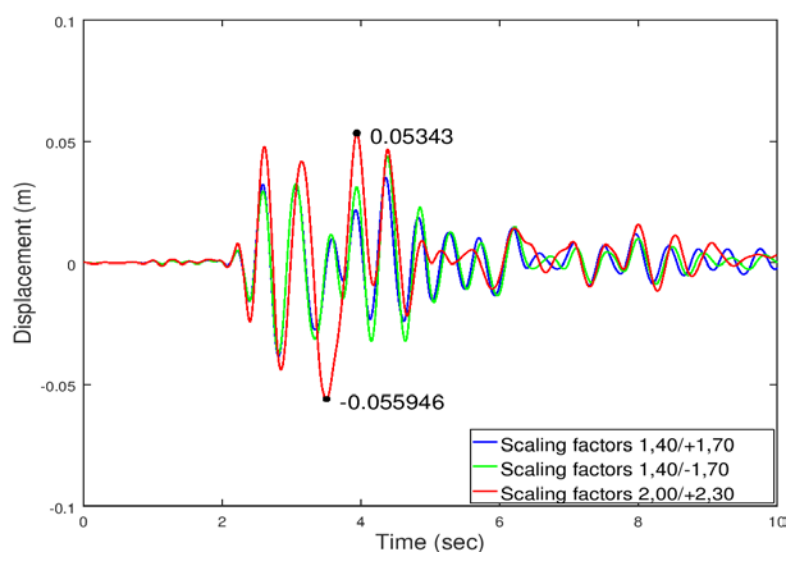

Εικ. 7.65 Μετακίνηση κέντρου μάζας κατά Χ

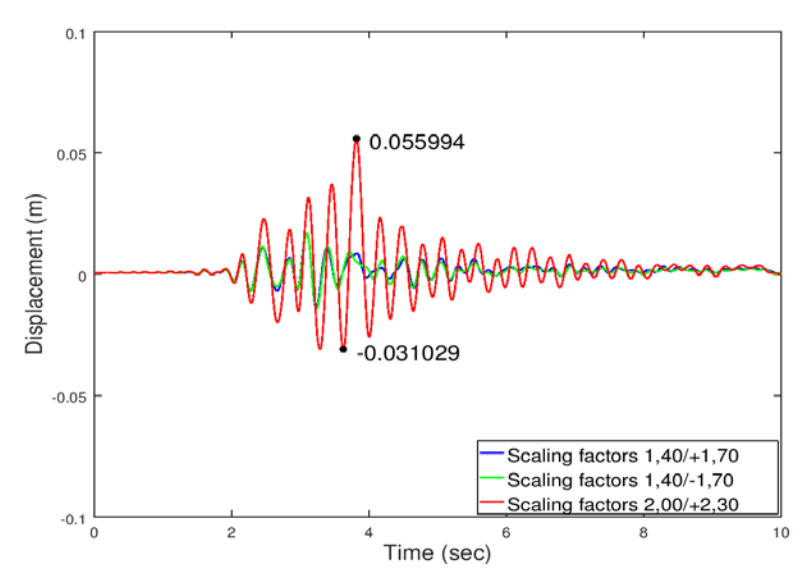

Εικ. 7.66 Μετακίνηση κέντρου μάζας κατά Ζ

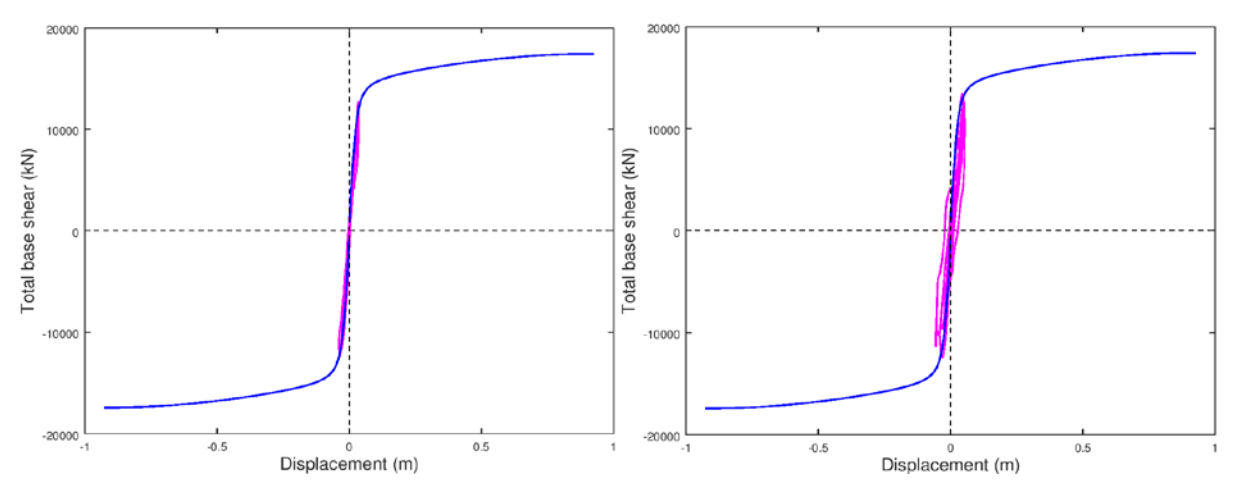

Η μετακίνηση τοποθετήθηκε και στο ίδιο διάγραμμα με τη καμπύλη Pushover:

Εικ. 7.67 Διαγράμματα τέμνουσας βάσης-μετακίνησης κατά Χ για τρισδιάστατη διέγερση με θετική κατακόρυφη συνιστώσα (Συντελεστές 1,40/+1,70 και 2,00/+2,30 αντίστοιχα)

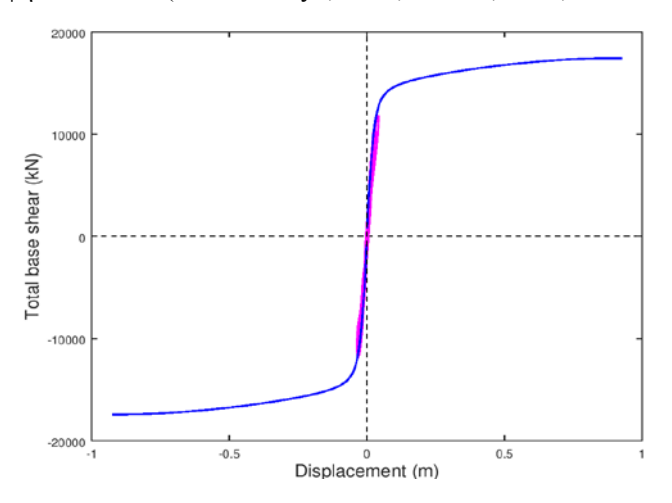

Εικ. 7.68 Διάγραμμα τέμνουσας βάσης-μετακίνησης κατά Χ για τρισδιάστατη διέγερση με αρνητική κατακόρυφη συνιστώσα (Συντελεστής 1,40/-1,70)

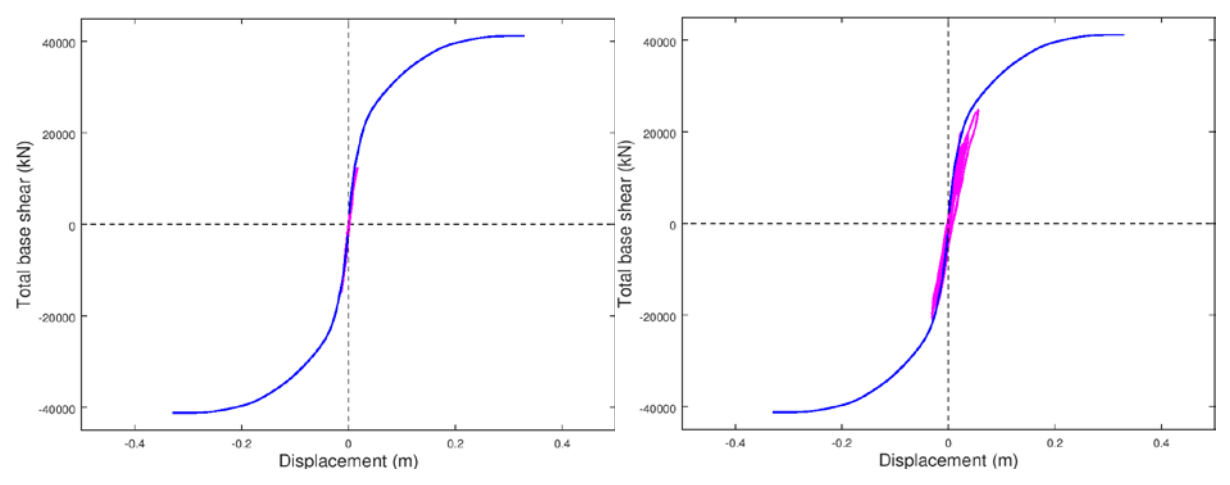

Εικ. 7.69 Διαγράμματα τέμνουσας βάσης-μετακίνησης κατά Ζ για τρισδιάστατη διέγερση με θετική κατακόρυφη συνιστώσα (Συντελεστές 1,40/+1,70 και 2,00/+2,30 αντίστοιχα)

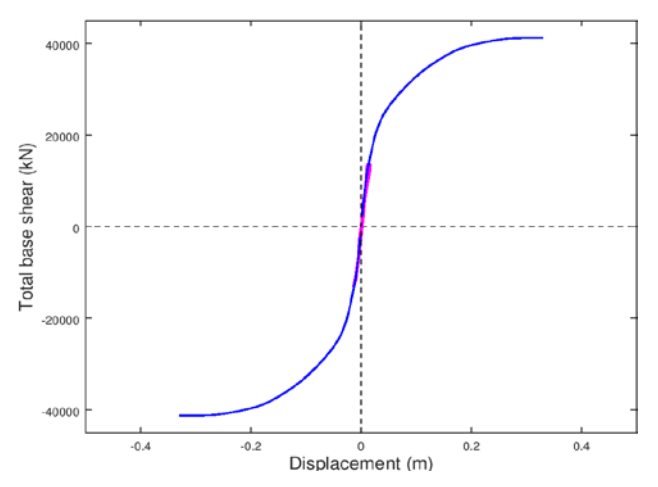

Εικ. 7.70 Διάγραμμα τέμνουσας βάσης-μετακίνησης κατά Ζ για τρισδιάστατη διέγερση με αρνητική κατακόρυφη συνιστώσα (Συντελεστής 1,40/-1,70)

Ο παρακάτω πίνακας περιλαμβάνει τις ακραίες μετακινήσεις κατά τους καθολικούς άξονες στις θέσεις των ακροβάθρων και των κορυφών των μεσοβάθρων. Οι δύο στήλες σε κάθε διεύθυνση αναφέρονται στους δυο σεισμούς αντίστοιχα. Για την τρισδιάστατη διέγερση με θετική κατακόρυφη συνιστώσα έχουμε:

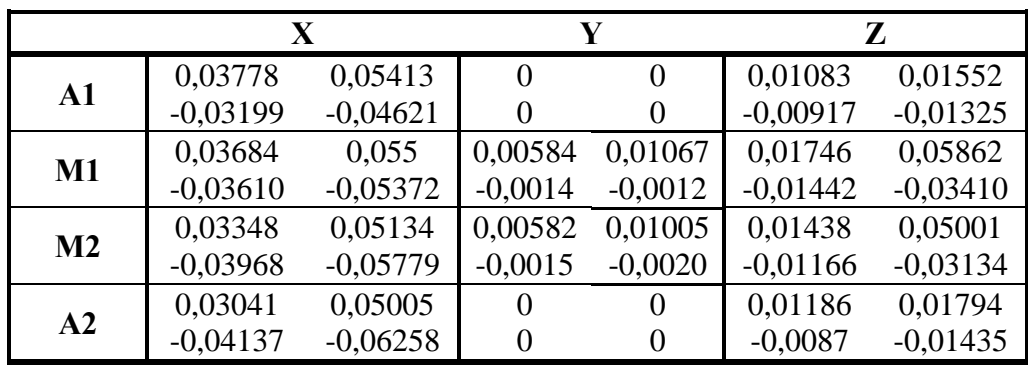

Ενώ για την τρισδιάστατη διέγερση με αρνητική κατακόρυφη συνιστώσα είναι:

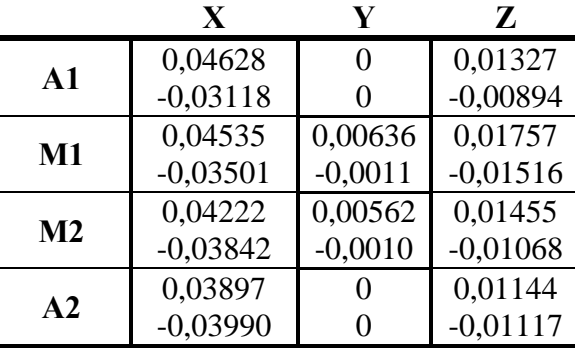

Τέμνουσα βάσης

Στα παρακάτω διαγράμματα απεικονίζονται οι τέμνουσες των μεσοβάθρων σε συνάρτηση με το χρόνο:
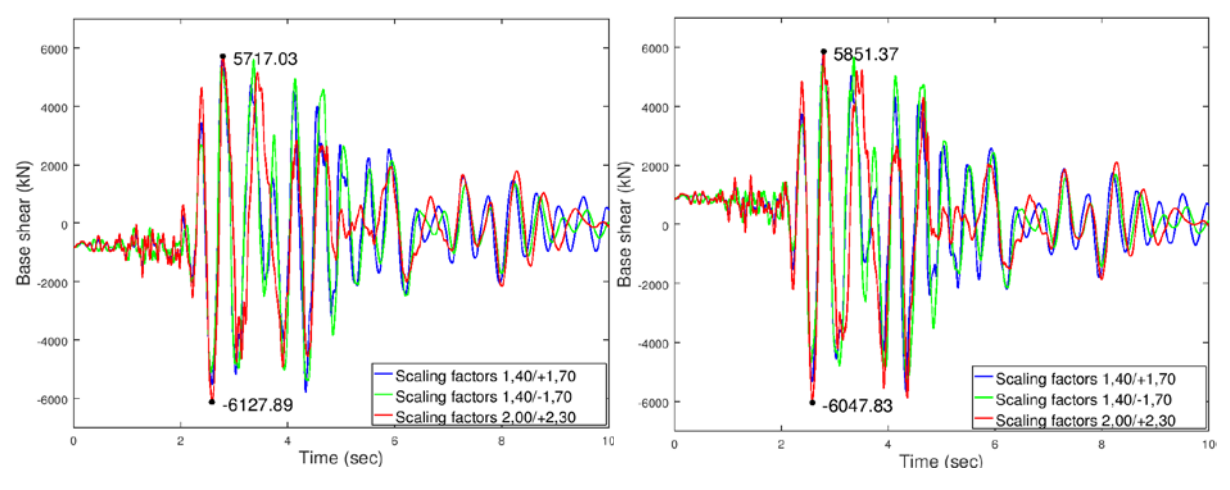

Εικ. 7.71 Τέμνουσα κατά Χ μεσοβάθρων Μ1 και Μ2 αντίστοιχα

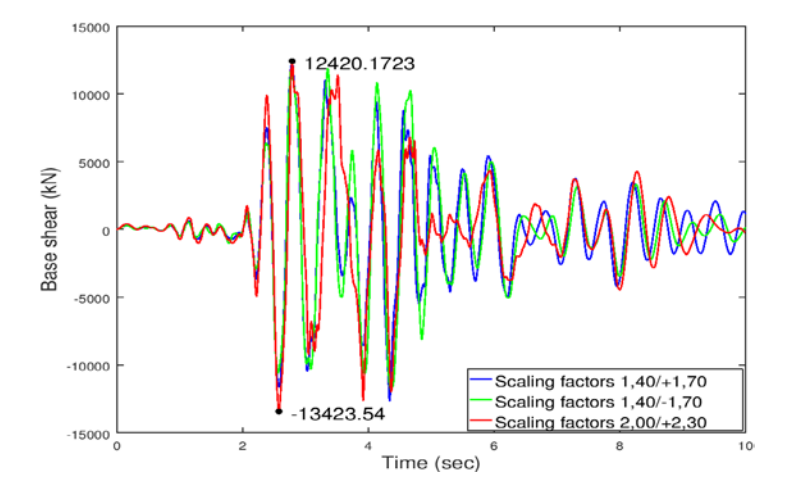

Εικ. 7.72 Συνολική τέμνουσα κατά Χ

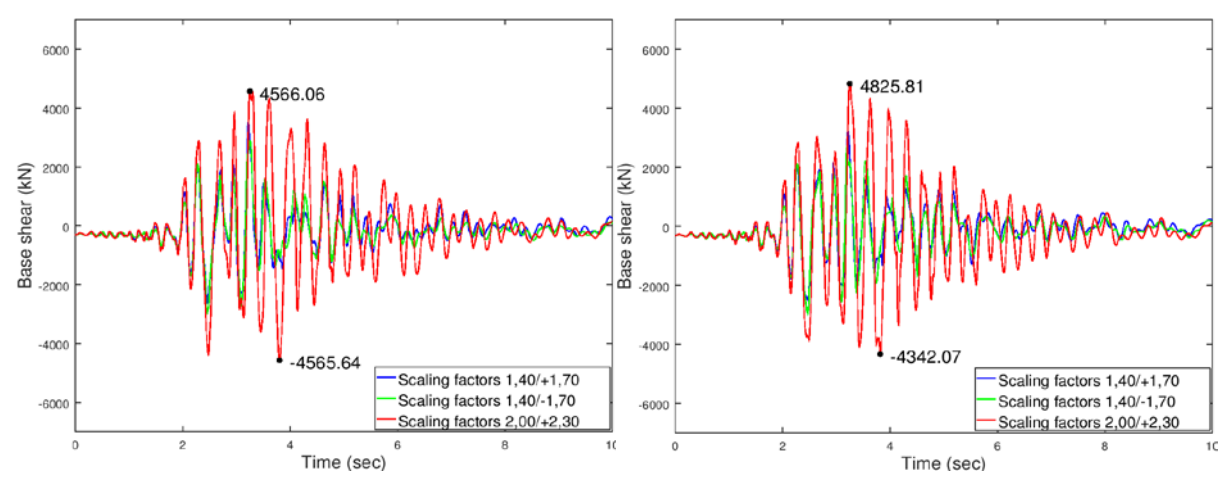

Εικ. 7.73 Τέμνουσα κατά Ζ μεσοβάθρων Μ1 και Μ2 αντίστοιχα

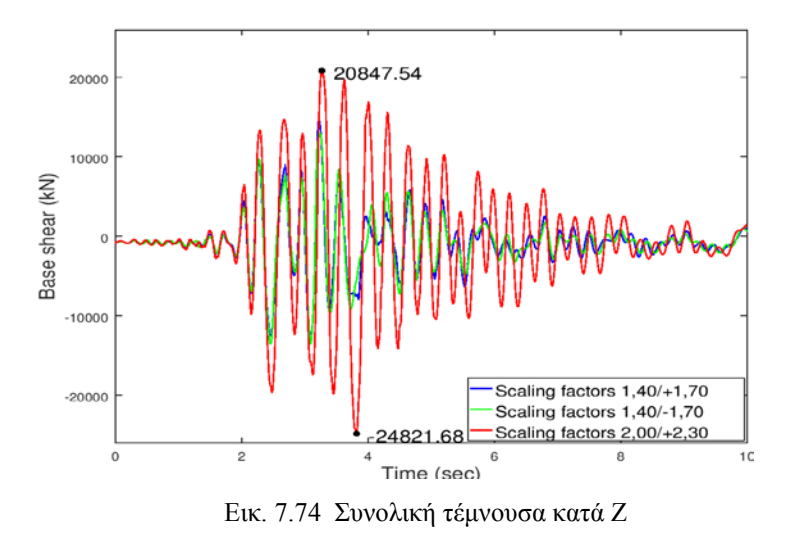

Ελεγχοι εφεδράνων

Οι έλεγχοι που ακολουθούν αφορούν το δυσμενέστερο κατά περίπτωση εφέδρανο. Για την τρισδιάστατη διέγερση με θετική κατακόρυφη συνιστώσα έχουμε:

### **Κινητά εφέδρανα τύπου PNM**

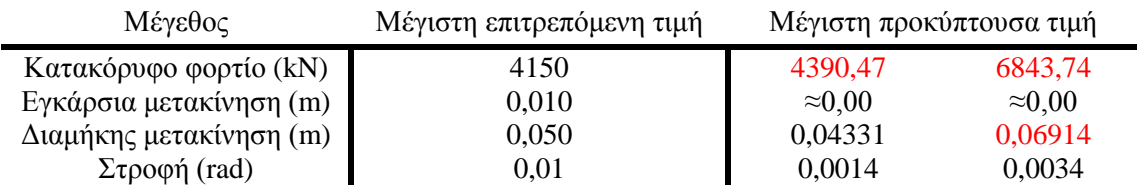

### **Διατμητικοί σύνδεσμοι τύπου MSK**

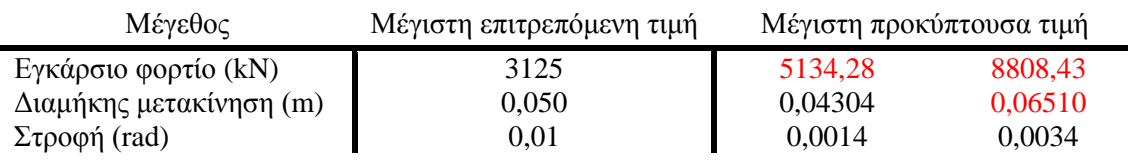

Ενώ για την τρισδιάστατη διέγερση με αρνητική κατακόρυφη συνιστώσα είναι:

### **Κινητά εφέδρανα τύπου PNM**

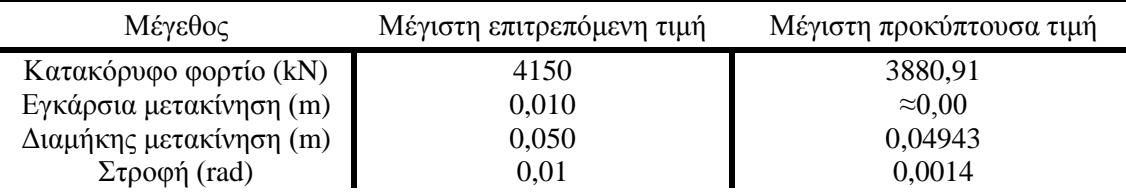

### **Διατμητικοί σύνδεσμοι τύπου MSK**

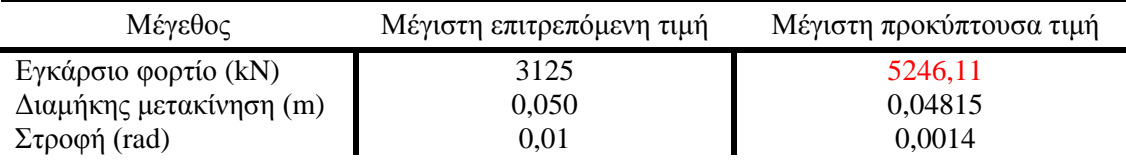

♦ Έλεγχος αρμού καταστρώματος

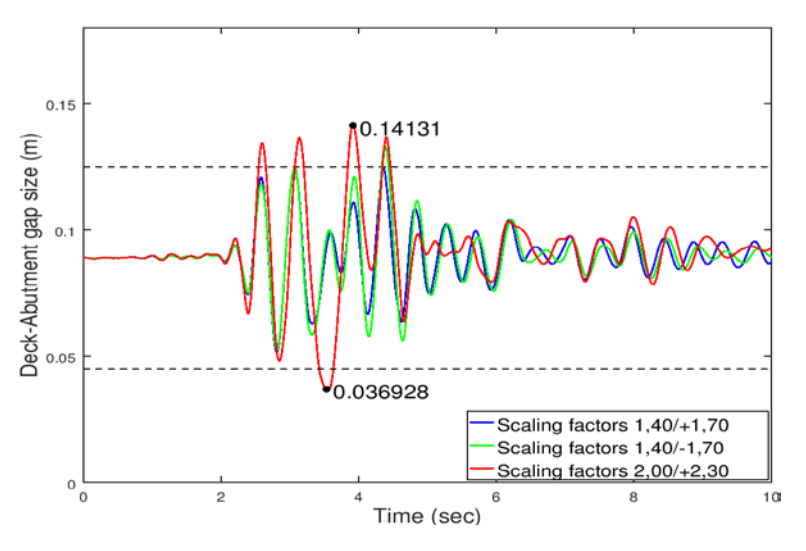

Εικ. 7.75 Εύρος αρμού μεταξύ αριστερού ακροβάθρου-καταστρώματος

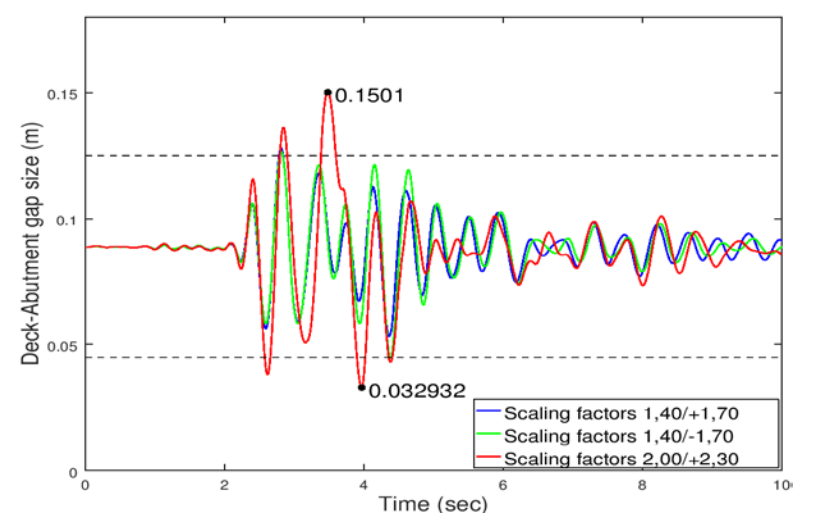

Εικ. 7.76 Εύρος αρμού μεταξύ δεξιού ακροβάθρου-καταστρώματος

♦ Ροπή ανοίγματος – στήριξης

Στο παρακάτω διάγραμμα παρουσιάζεται η ροπή στη θέση του κέντρου μάζας του καταστρώματος, δηλαδή στο μέσο της γέφυρας, συναρτήσει του χρόνου:

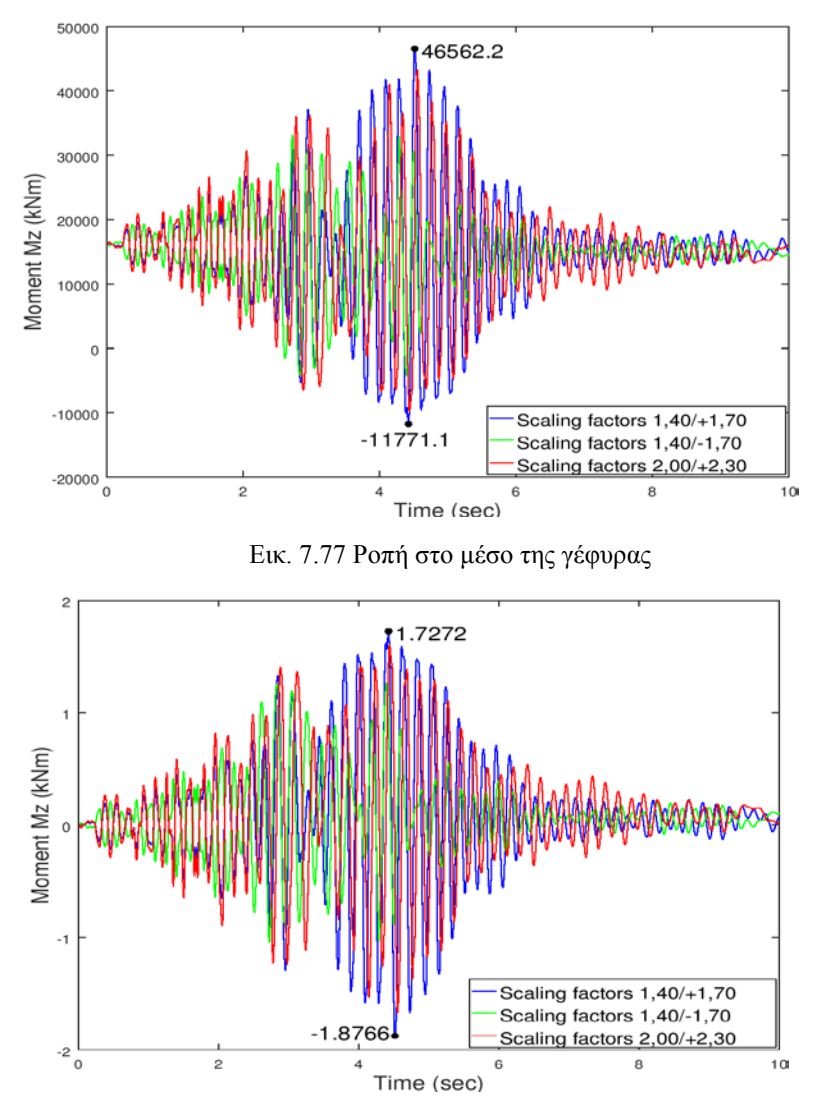

Εικ. 7.78 Μεταβολή ροπής ανοίγματος συγκριτικά με την αρχική ροπή

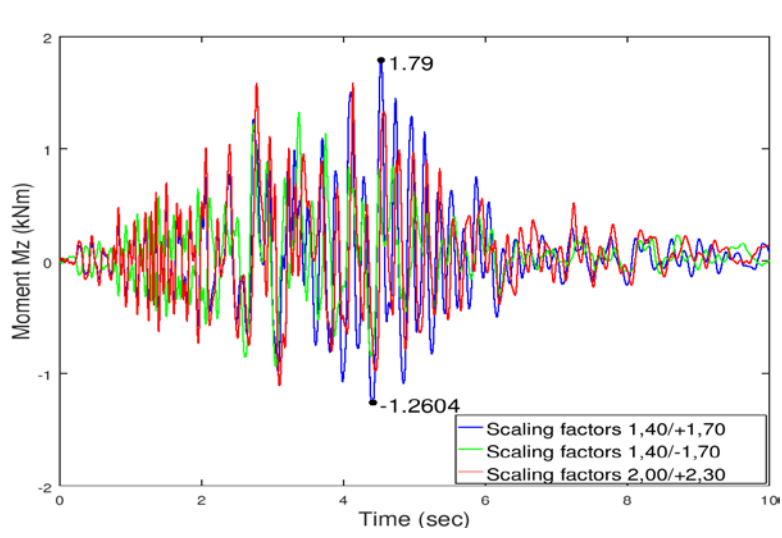

Αντίστοιχα για τη ροπή στήριξης (στη θέση του μεσοβάθρου Μ1):

Εικ. 7.79 Ροπή στην πρώτη στήριξη

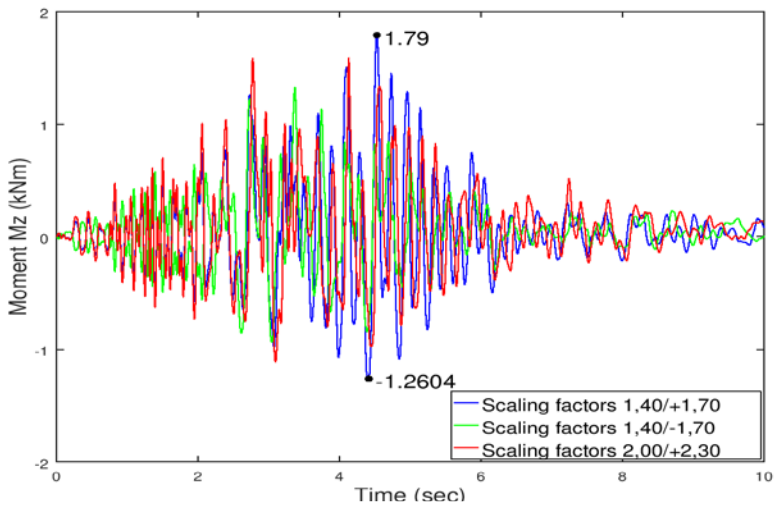

Εικ. 7.80 Μεταβολή ροπής στήριξης συγκριτικά με την αρχική ροπή

♦ Πλαστική στροφή στη βάση του βάθρου Μ1

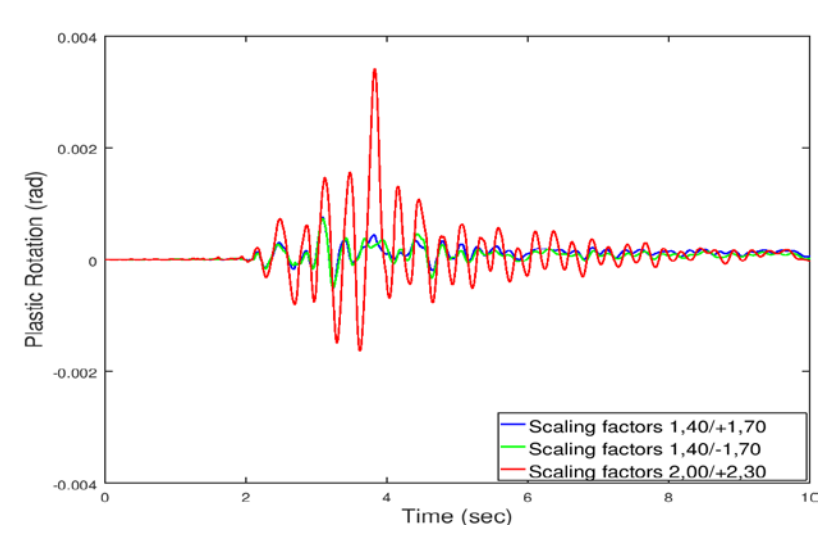

Εικ. 7.81 Πλαστική στροφή ως προς Ζ για το μεσόβαθρο Μ1

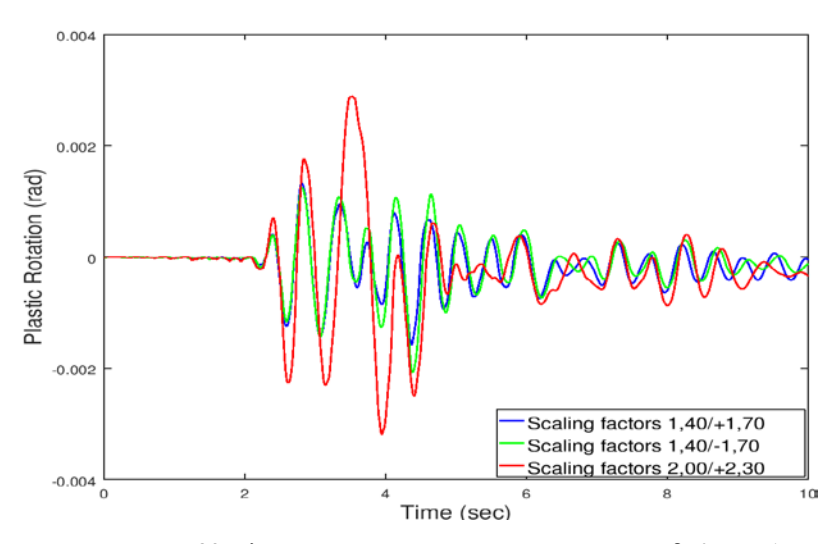

Εικ. 7.82 Πλαστική στροφή ως προς Χ για το μεσόβαθρο Μ1

Τάσεις μεσαίας διατομής

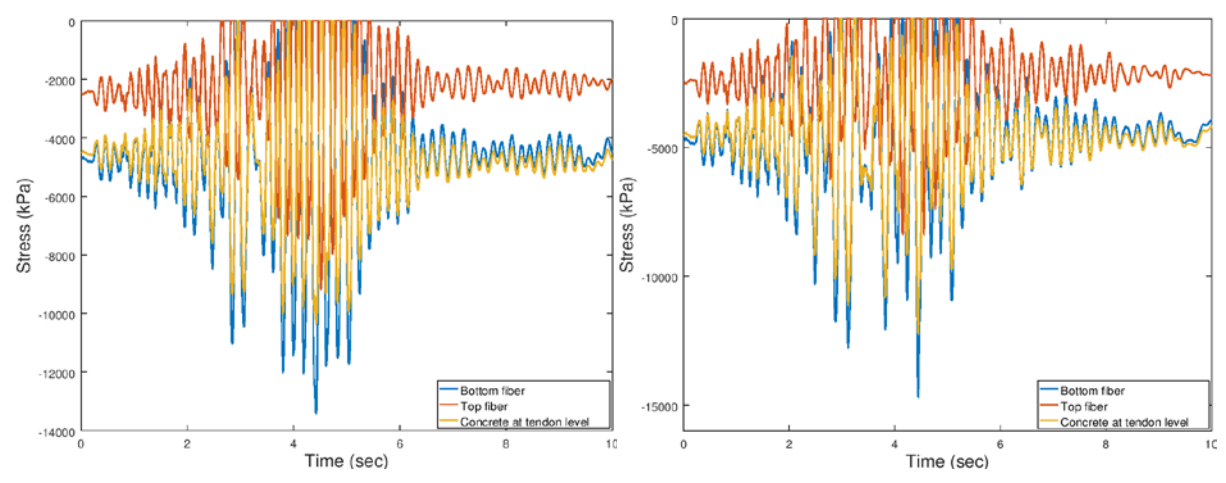

Εικ. 7.83 Εξέλιξη τάσεων με το χρόνο για τρισδιάστατη διέγερση με θετική κατακόρυφη συνιστώσα (Συντελεστές 1,40/+1,70 και 2,00/+2,30 αντίστοιχα)

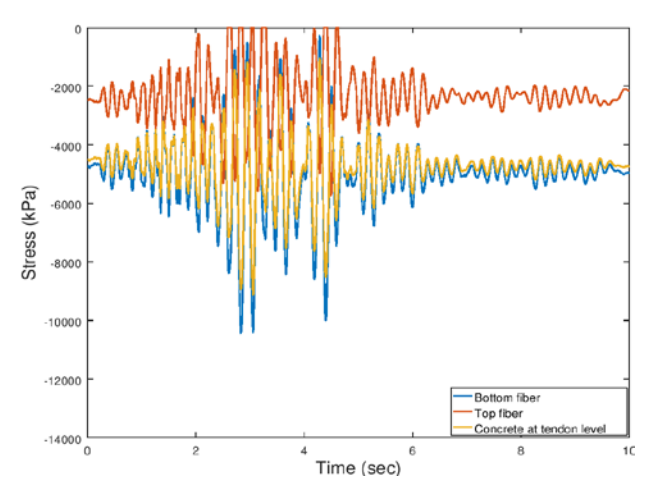

Εικ. 7.84 Εξέλιξη τάσεων με το χρόνο για τρισδιάστατη διέγερση με αρνητική κατακόρυφη συνιστώσα (Συντελεστής 1,40/-1,70)

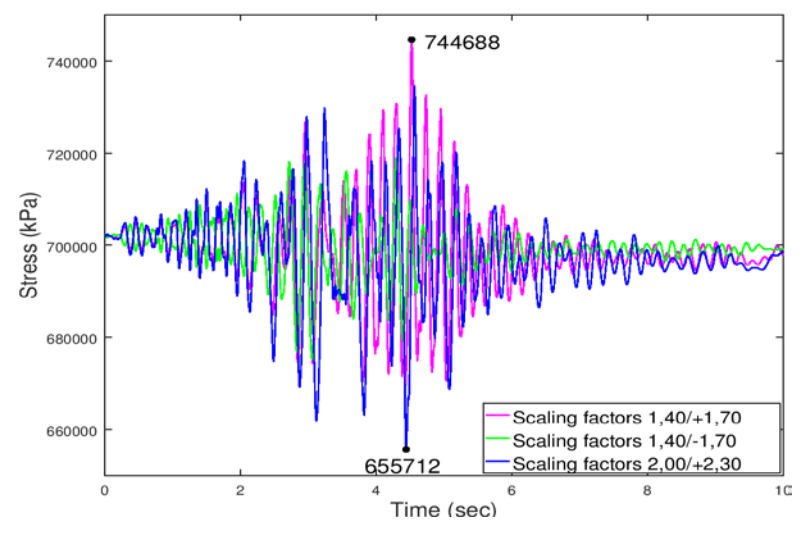

Παραθέτεται επίσης η εξέλιξη της τάσης του τένοντα κατά τη διέγερση:

Εικ. 7.85 Εξέλιξη τάσης τένοντα με το χρόνο

## **7.4.2 Σύγκριση στοχευόμενης μετακίνησης με τα αποτελέσματα των σεισμικών διεγέρσεων**

Στο σημείο αυτό γίνεται σύγκριση των σημείων επιτελεστικότητας που αντιστοιχούν στους σεισμούς με γΙ=1,30 (*TR*=1075 χρόνια, *PR*=4,55%) και γΙ=1,70 (*TR*=2475 χρόνια, *PR*=2%) με τα αποτελέσματα της απόκρισης της κατασκευής κατά την επιβολή των σεισμικών διεγέρσεων. Πιο συγκεκριμένα, αντιπαραβάλλεται η στοχευόμενη μετακίνηση (target displacement) που προέκυψε από την ανάλυση Pushover με τα σημεία μέγιστης μετακίνησης (με την αντίστοιχη τέμνουσα) και μέγιστης τέμνουσας (με την αντίστοιχη μετακίνηση) που προέκυψαν από τους σεισμούς της Καλαμάτας και του Westmorland.

## **7.4.2.1 Κατά το διαμήκη άξονα Χ**

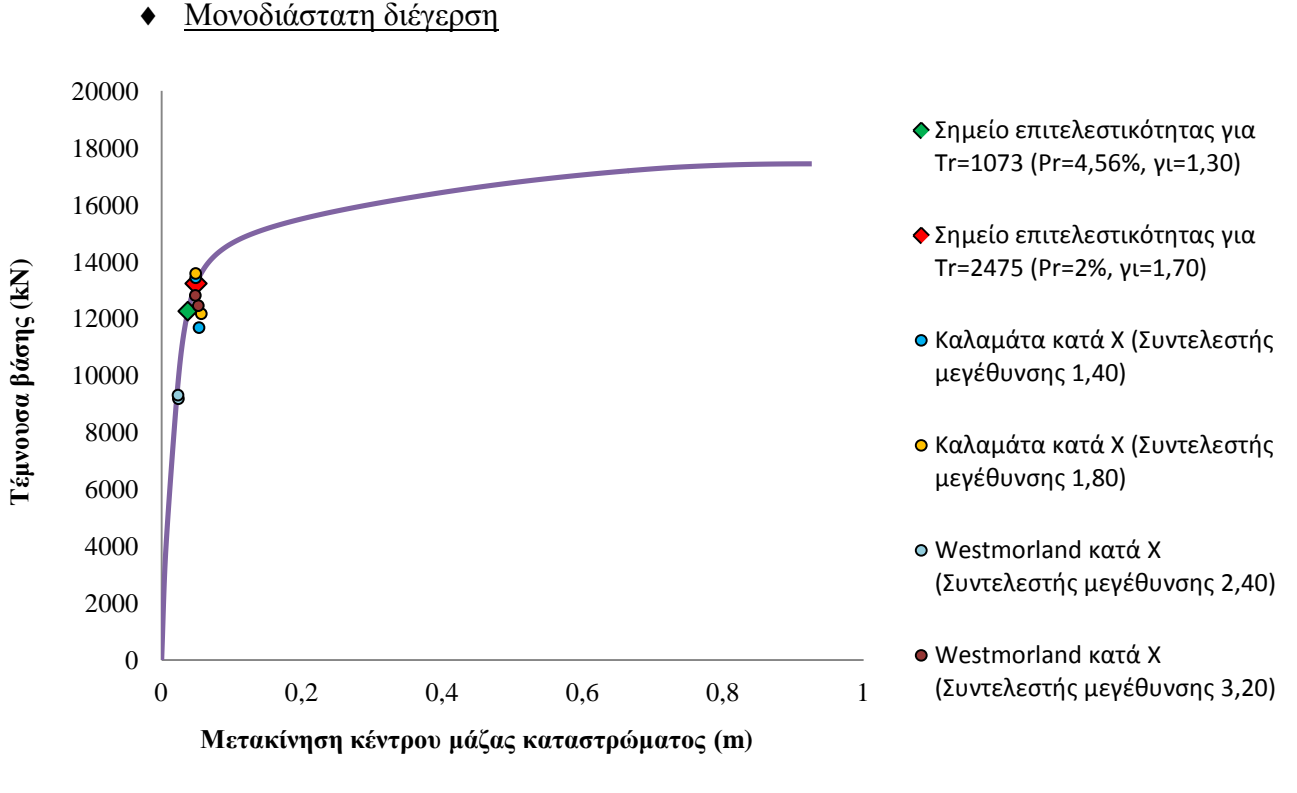

Εικ. 7.86 Σύγκριση στοχευόμενης μετακίνησης κατά Χ από Pushover με τα αποτελέσματα της μονοδιάστατης διέγερσης

#### Δισδιάστατη διέγερση

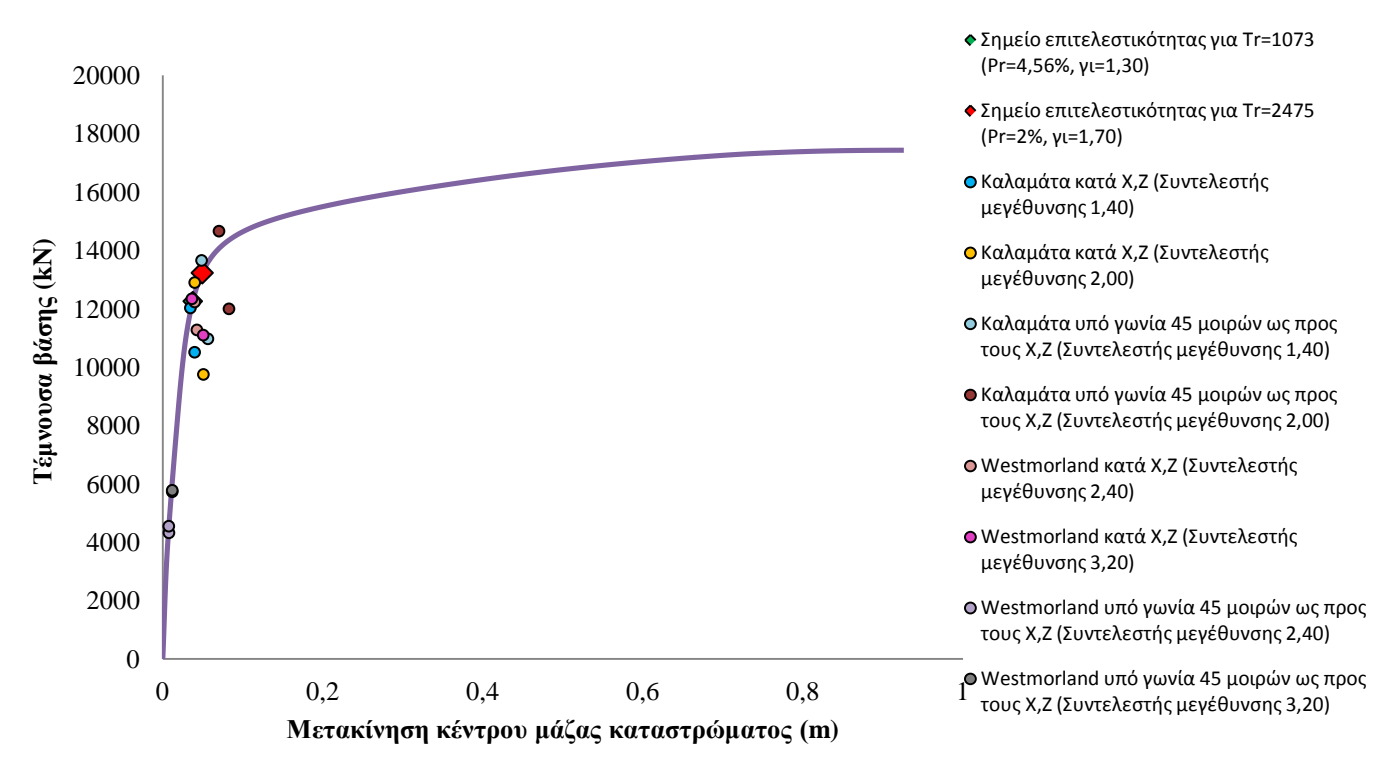

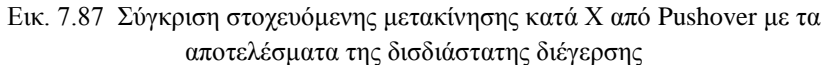

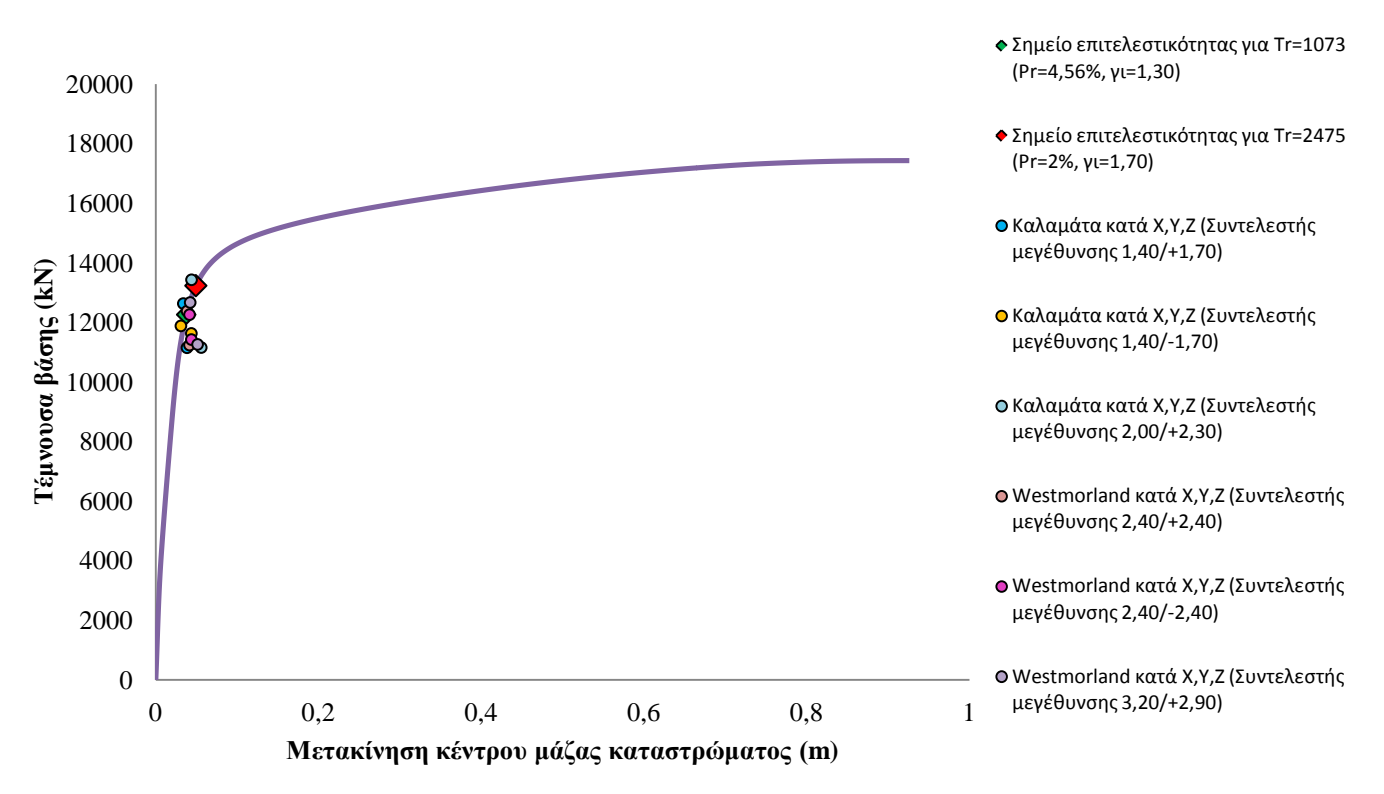

#### Εικ. 7.88 Σύγκριση στοχευόμενης μετακίνησης κατά Χ από Pushover με τα αποτελέσματα της τρισδιάστατης διέγερσης

# Τρισδιάστατη διέγερση

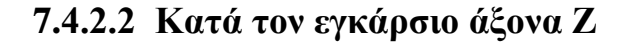

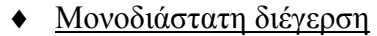

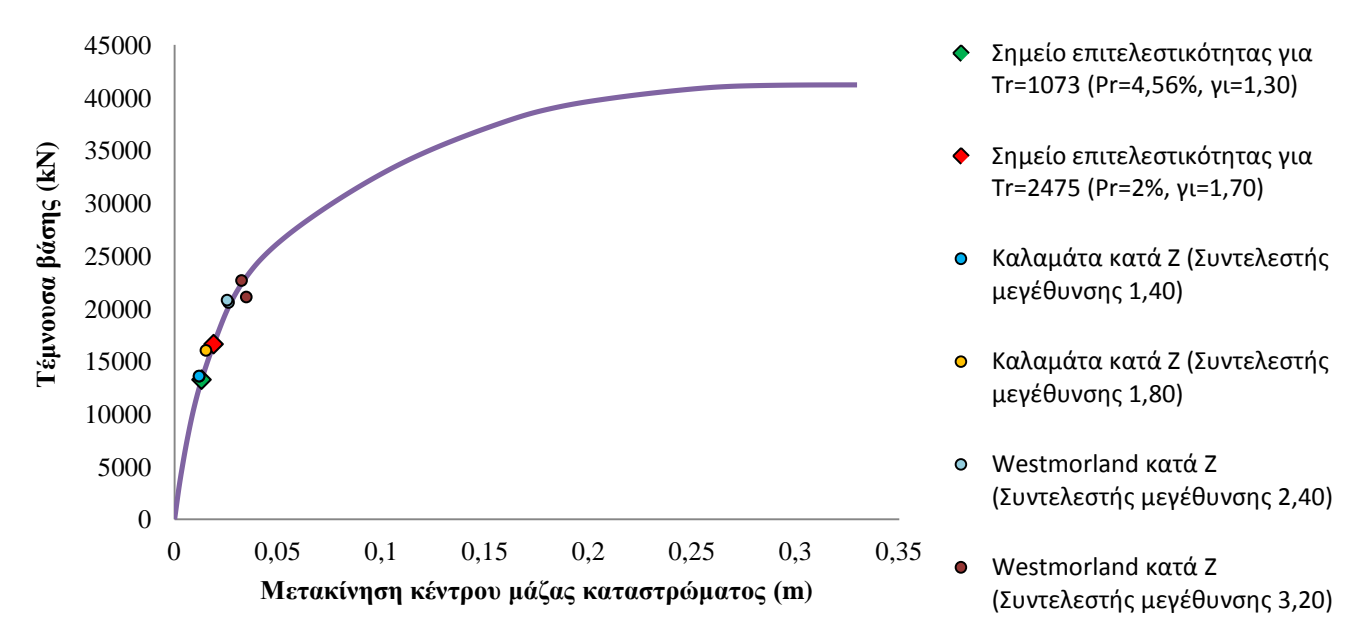

Εικ. 7.89 Σύγκριση στοχευόμενης μετακίνησης κατά Ζ από Pushover με τα αποτελέσματα της μονοδιάστατης διέγερσης

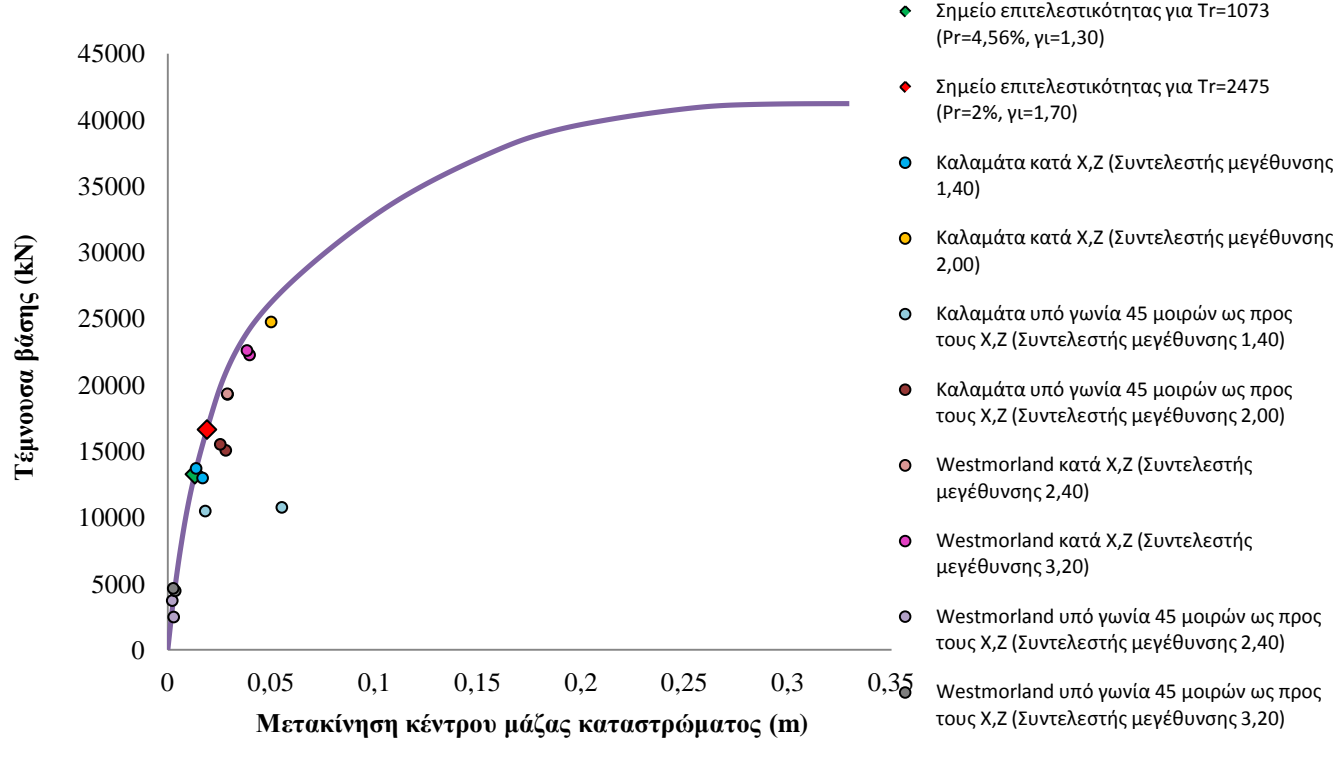

Δισδιάστατη διέγερση

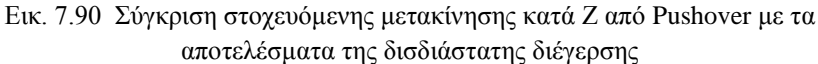

#### ♦ Τρισδιάστατη διέγερση

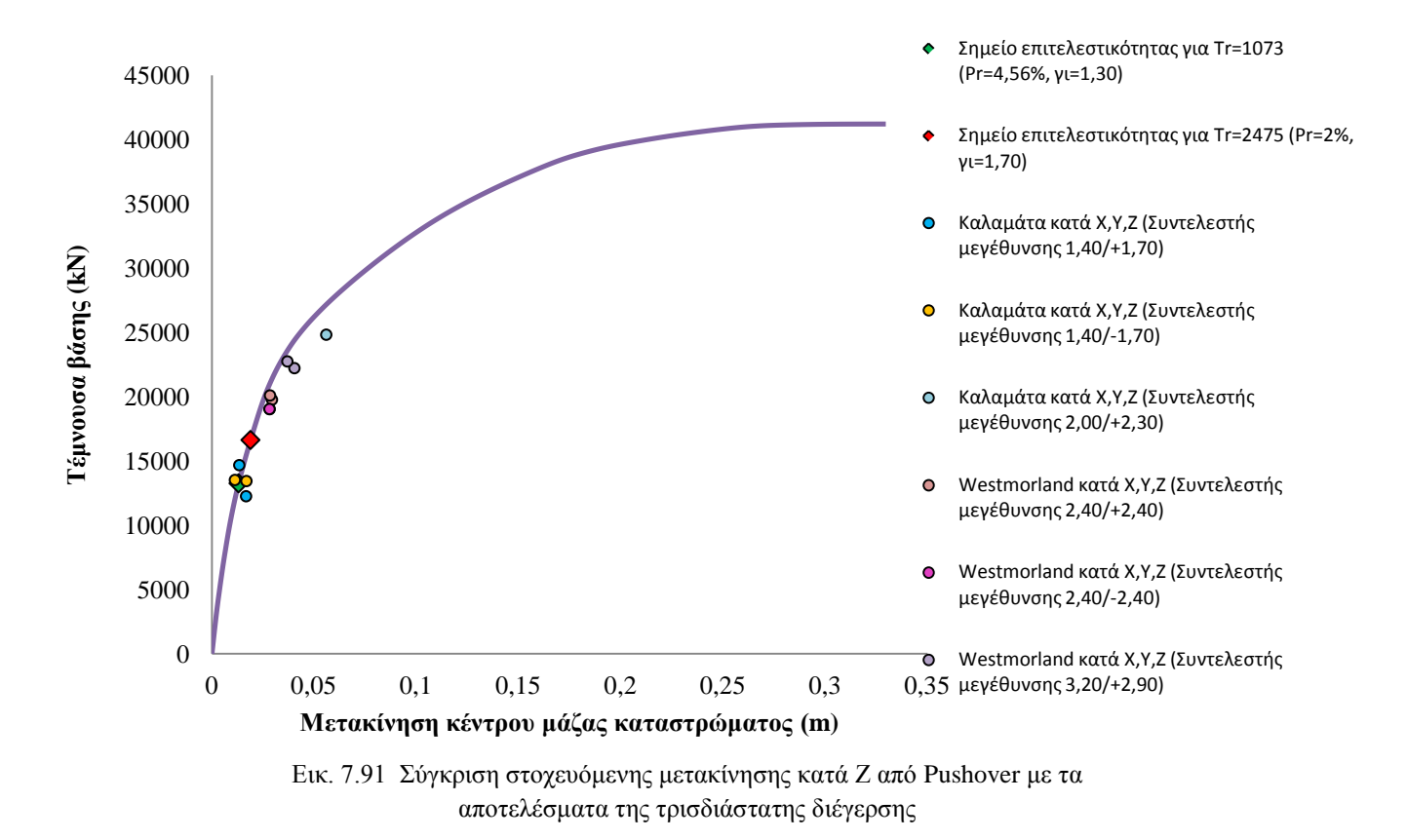

Παρατηρείται ότι η κατασκευή καταπονείται ελαστικά σε κάποιες διεγέρσεις, αλλά στις περισσότερες βρίσκεται κοντά στη διαρροή. Σε αρκετές περιπτώσεις, η

μετακίνηση που προκαλείται από το σεισμό ξεπερνάει τη στοχευόμενη μετακίνηση που προκύπτει από τον αντίστοιχο σεισμό σχεδιασμού. Κατά τη διεύθυνση Ζ, αυτή η απόκλιση στοχευόμενης μετακίνησης και της αντίστοιχης μετακίνησης από το σεισμό φαίνεται να είναι μεγαλύτερη σε σχέση με τον άξονα Χ.

# ΔΙΕΡΕΥΝΗΣΗ ΕΝΑΛΛΑΚΤΙΚΟΥ ΣΧΕΔΙΑΣΜΟΥ ΤΗΣ ΓΕΦΥΡΑΣ ΜΕ ΤΗΝ ΠΡΟΣΘΗΚΗ ΕΛΑΣΤΟΜΕΤΑΛΛΙΚΩΝ ΕΦΕΔΡΑΝΩΝ ΜΕ ΠΥΡΗΝΑ ΜΟΛΥΒΔΟΥ

## **8.1. Σεισμική μόνωση γεφυρών**

## **8.1.1 Γενικά**

Η σεισμική μόνωση είναι μια διαφορετική προσέγγιση για τον αντισεισμικό σχεδιασμό των κατασκευών, η οποία έχει ως στόχο την μείωση της σεισμικής απαίτησης και όχι την αύξηση της σεισμικής αντοχής μιας κατασκευής. Συγκεκριμένα η σύγχρονη τεχνολογία της σεισμικής μόνωσης επιτυγχάνει πενταπλάσια έως και δεκαπλάσια μείωση του μεγέθους των σεισμικών δυνάμεων που αναπτύσσονται στην κατασκευή στη περίπτωση ισχυρής σεισμικής δόνησης. Μια τέτοια μείωση αποτρέπει την κατάρρευση της κατασκευής σε ισχυρό σεισμό αλλά επίσης συμβάλλει και στον περιορισμό των βλαβών που μπορούν να προκαλέσουν σεισμοί με μικρότερη ένταση. Η σεισμική μόνωση επιτυγχάνεται με την εφαρμογή ειδικών μηχανισμών, τους μονωτήρες, οι οποίοι στην περίπτωση των γεφυρών συνήθως τοποθετούνται μεταξύ του φορέα και των βάθρων.

Η μείωση της απόκρισης επιτυγχάνεται με τους ακόλουθους τρόπους:

- 1) με επιμήκυνση της θεμελιώδους ιδιοπεριόδου της κατασκευής με την οποία επιτυγχάνεται μείωση των σεισμικών δυνάμεων, αλλά με αύξηση των μετακινήσεων,
- 2) με αύξηση της ικανότητας απόσβεσης, με την οποία επιτυγχάνεται μείωση των σεισμικών μετακινήσεων και ενδεχομένως των δυνάμεων,
- 3) με συνδυασμό των επιδράσεων και των δύο παραπάνω παραγόντων.

Ο τρόπος λειτουργίας των δυο αυτών παραγόντων φαίνεται και στα παρακάτω διαγράμματα:

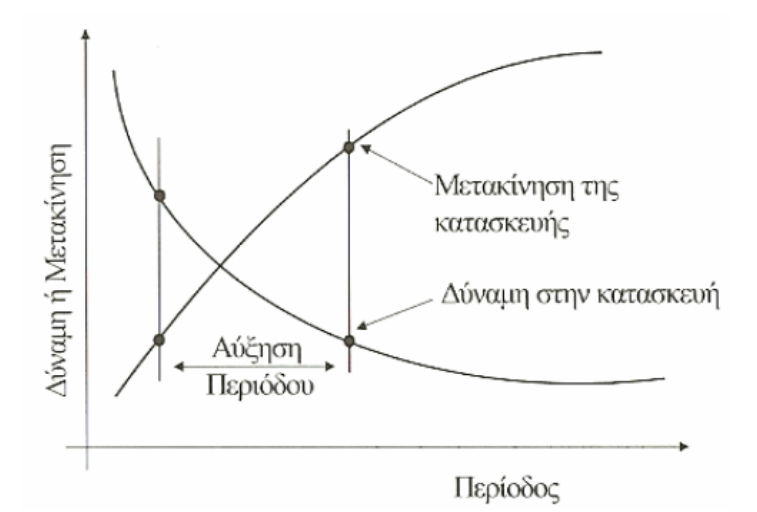

Εικ. 8.1 Μείωση των σεισμικών δυνάμεων και αύξηση των μετακινήσεων της κατασκευής λόγω επιμήκυνσης της θεμελιώδους ιδιοπεριόδου

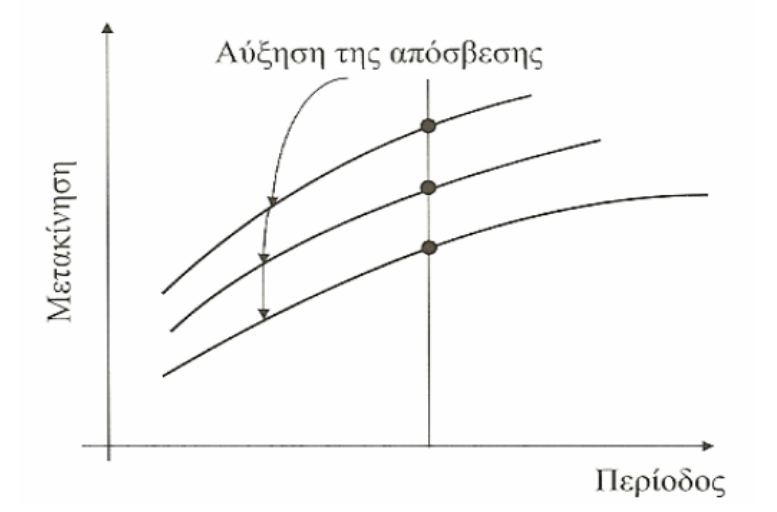

Εικ. 8.2 Μείωση των σεισμικών μετακινήσεων της κατασκευής λόγω αύξησης της απόσβεσης

Οι σεισμικοί μονωτήρες πρέπει να ικανοποιούν μία ή περισσότερες από τις παρακάτω λειτουργίες:

- Υψηλή δυσκαμψία στην κατακόρυφη διεύθυνση ώστε να μπορούν να παραλάβουν τα κατακόρυφα φορτία και μειωμένη δυσκαμψία στην οριζόντια διεύθυνση ώστε να οδηγούν σε αυξημένη ιδιοπερίοδο.
- Απορρόφηση ενέργειας.
- Ικανότητα επαναφοράς της γέφυρας στην αρχική της θέση (επανακέντρωση).
- Περιορισμένες μετακινήσεις για μη σεισμικές δυνάμεις.
- Δυνατότητα πρόσβασης για επιθεώρηση, συντήρηση και πιθανή αντικατάσταση.

Ο αντισεισμικός σχεδιασμός γεφυρών με σεισμική μόνωση γίνεται με την παραδοχή ότι η απόκριση της κατασκευής στο σεισμό σχεδιασμού θα πρέπει να είναι ουσιαστικά ελαστική, που αποτελεί και απαίτηση της μελέτης που θα συνταχθεί. [3] [16] [17]

## **8.1.2 Ελαστομεταλλικά εφέδρανα με πυρήνα μολύβδου (Lead Rubber Bearings – LRB)**

Στην παρούσα διπλωματική επιλέχθηκε να χρησιμοποιηθούν ελαστομεταλλικά εφέδρανα με πυρήνα μολύβδου, τα οποία στοχεύουν στη μείωση των μετακινήσεων του συστήματος μέσω αύξησης της συνολικής απόσβεσης, καθώς και στη μείωση των σεισμικών δυνάμεων με την αύξηση της θεμελιώδους ιδιοπεριόδου.

Αποτελούνται από συνήθη ελαστομεταλλικά εφέδρανα χαμηλής απόσβεσης στα οποία προστίθεται ένας κυλινδρικός πυρήνας μολύβδου (lead plug, βλ. Εικ. 8.3). Το ελαστομεταλλικό μέρος κατασκευάζεται από φυσικό καουτσούκ με χαμηλό μέτρο διάτμησης (0,4-1,0MPa) και από μεταλλικές πλάκες ενίσχυσης για την εξασφάλιση της απαιτούμενης κατακόρυφης δυσκαμψίας. Ο πυρήνας μολύβδου εισάγεται με πίεση σε προανοιγμένη οπή στο κέντρο του εφεδράνου, ενώ όλο το εφέδρανο περιβάλλεται εξωτερικά από επικάλυψη ελαστικού για λόγους περιβαλλοντικής προστασίας. Στη βάση και την κορυφή του διαθέτει παχιές μεταλλικές πλάκες, οι οποίες ισοκατανέμουν την κατακόρυφη παραμόρφωση και χρησιμοποιούνται για τη σύνδεση με την ανωδομή και τη θεμελίωση.

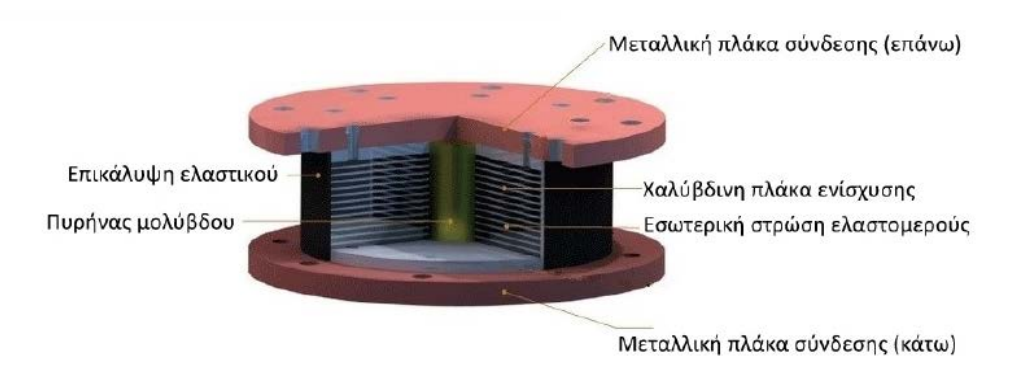

Εικ. 8.3 Τυπική διατομή εφεδράνου LRB

Το βασικό πλεονέκτημα ενός εφεδράνου LRB είναι ότι συνδυάζοντας τις ιδιότητες του ελαστομεταλλικού μέρους και του πυρήνα μολύβδου παρέχει ταυτόχρονα επάρκεια στην ανάληψη των κατακόρυφων φορτίων, ακαμψία για τις μη σεισμικές οριζόντιες δράσεις, ευκαμψία για τις σεισμικές ανακυκλιζόμενες μετακινήσεις και υψηλό βαθμό σταθερής υστερητικής απόσβεσης. Η συμπεριφορά αυτή οφείλεται εν μέρει στη χαμηλή τάση διαρροής του μολύβδου, ο οποίος αφού διαρρεύσει εμφανίζει σχεδόν τέλεια πλαστική συμπεριφορά. Συνεπώς, το εφέδρανο εμφανίζει μια σχεδόν διγραμμική υστερητική συμπεριφορά για τις σεισμικές δράσεις. Η ενεργή δυσκαμψία του εφεδράνου κάτω από την ανακυκλική σεισμική φόρτιση μειώνεται σημαντικά όσο το εύρος της ανακυκλικής παραμόρφωσης ξεπερνά τη μετατόπιση διαρροής του μολύβδου. Η ενέργεια του σεισμού αποσβένεται με τη μορφή θερμότητας και είναι ίση με το εμβαδόν που περικλείεται στους βρόχους υστέρησης. Η ισοδύναμη ιξώδης απόσβεση που επιτυγχάνεται είναι αρκετά υψηλή, της τάξεως του 15-30%.

Σημειώνεται ότι όσο λιγότερο αποτελεσματικός είναι ο εγκιβωτισμός του πυρήνα μολύβδου από τις μεταλλικές πλάκες, τόσο μεγαλύτερη είναι η απόκλιση των βρόχων υστέρησης από το διγραμμικό μοντέλο. Στον EC8 όμως ορίζεται ότι για την ανάλυση και το σχεδιασμό των εφεδράνων LRB η προσομοίωση της υστερητικής τους συμπεριφοράς με το διγραμμικό μοντέλο (βλ. Εικ. 8.4) θεωρείται επαρκής.

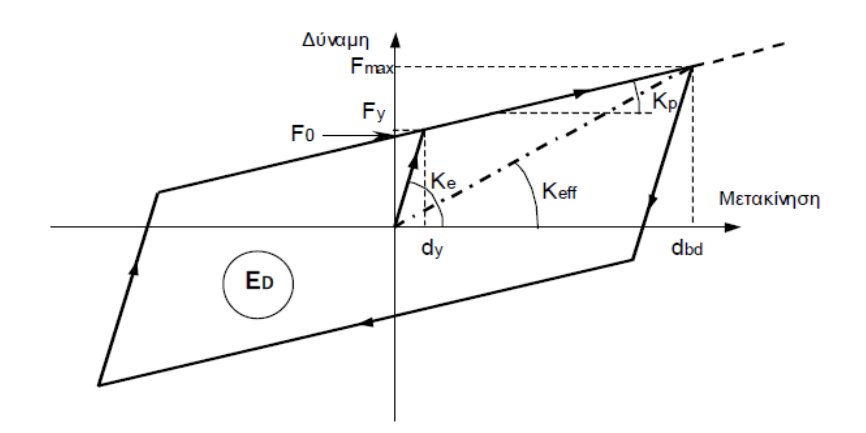

Εικ. 8.4 Διγραμμική σχέση δύναμης-μετακίνησης μονωτήρα με υστερητική συμπεριφορά.

Η διαρροή του εφεδράνου υπό μονοτονική φόρτιση συμβαίνει για μετακίνηση  $d_v$  και δύναμη Fy. Η αρχική (ελαστική) δυσκαμψία του είναι Κe, ενώ μετά τη διαρροή η δυσκαμψία μειώνεται στην τιμή Κ<sub>p</sub> (εφαπτομενική δυσκαμψία). Εάν dbd είναι η μετακίνηση του μονωτήρα που αντιστοιχεί στη μετακίνηση σχεδιασμού d<sub>cd</sub> της κατασκευής, η ευθεία που ενώνει την αρχή των αξόνων με το σημείο (F<sub>max</sub>, d<sub>bd</sub>) ορίζει την ενεργό δυσκαμψία Keff, η οποία είναι η τέμνουσα δυσκαμψία στη μέγιστη μετακίνηση. Το σημείο που ο βρόχος τέμνει τον άξονα των δυνάμεων για μηδενική μετακίνηση ονομάζεται χαρακτηριστική δύναμη F<sub>0</sub>. Οι σχέσεις που συνδέουν τα μεγέθη αυτά μεταξύ τους είναι:

$$
K_e = \frac{F_y}{d_y}
$$
  
\n
$$
F_y = F_0 + K_p d_y
$$
  
\n
$$
d_y = \frac{F_0}{K_p \left(\frac{K_e}{K_p} - 1\right)}
$$
  
\n
$$
F_{\text{max}} = K_{\text{eff}} d_{bd}
$$
  
\n
$$
K_{\text{eff}} = K_p + \frac{F_0}{d_{bd}}
$$

194

Επίσης, το εμβαδόν Ε<sub>D</sub> της επιφάνειας που περικλείεται από τον βρόχο υστέρησης για ένα πλήρη κύκλο ορίζει την αποσβενόμενη ενέργεια ανά κύκλο και δίνεται από τη σχέση:

$$
E_D = 4\left(F_y d_{bd} - F_{\text{max}} d_y\right)
$$

Τα προηγούμενα αφορούν τη συνολική συμπεριφορά του εφεδράνου. Αναλύοντας τα επιμέρους στοιχεία του ξεχωριστά, ισχύει ότι η συμπεριφορά του μολύβδου είναι ελαστική-τελείως πλαστική, ενώ το ελαστομεταλλικό μέρος συμπεριφέρεται ελαστικά (βλ. Εικ.8.5). Επομένως, η συνολική ελαστική δυσκαμψία Ke είναι το άθροισμα της δυσκαμψίας του μολύβδινου πυρήνα Κ<sub>L</sub> και της δυσκαμψίας του ελαστομεταλλικού τμήματος Κ<sub>R</sub> και η συνολική ανελαστική δυσκαμψία είναι ίση με αυτή του ελαστομεταλλικού, δηλαδή

$$
K_e = K_L + K_R
$$
  

$$
K_p = K_R
$$

Στις συνήθεις περιπτώσεις όμως ισχύει ότι  $K_R \ll K_L$  οπότε  $K_e \cong K_L$ .

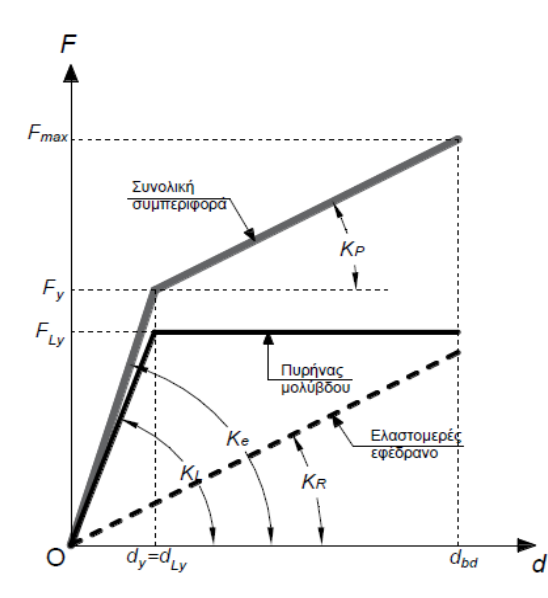

Εικ. 8.5 Διγραμμική σχέση δύναμης-μετακίνησης επιμέρους στοιχείων και συνολικά για το εφέδρανο LRB

### **8.1.3 Μέθοδοι ανάλυσης**

Οι μέθοδοι ανάλυσης για γέφυρες με σεισμική μόνωση είναι οι ακόλουθες:

*1. Φασματική ανάλυση με χρήση μόνο της θεμελιώδους ιδιομορφής* 

Επιτρέπεται να εφαρμόζεται εάν ικανοποιούνται όλες οι παρακάτω προϋποθέσεις:

- Η κατηγορία εδάφους είναι Α, B, C ή E
- Ενεργός απόσβεση ζeff ≤ 0.30
- Η γέφυρα απέχει περισσότερο από 10 km από το πλησιέστερο σεισμικά ενεργό ρήγμα.
- *2. Φασματική ανάλυση με χρήση πολλών ιδιομορφών*

Επιτρέπεται να εφαρμόζεται εάν ικανοποιούνται οι παρακάτω προϋποθέσεις:

- Η κατηγορία εδάφους είναι Α, B, C ή E
- Ενεργός απόσβεση ζeff ≤ 0.30
- *3. Μη-γραμμική δυναμική ανάλυση χρονοϊστορίας*

Επιτρέπεται να εφαρμόζεται σε κάθε περίπτωση.

Για την εφαρμογή των φασματικών μεθόδων απαιτείται η προσομοίωση της ανελαστικής συμπεριφοράς με *ισοδύναμη ελαστική συμπεριφορά*. Για συστήματα με ελαστοπλαστική συμπεριφορά, το ισοδύναμο ελαστικό σύστημα είναι αυτό το οποίο για την ίδια σεισμική διέγερση, αναπτύσσει την ίδια μέγιστη μετακίνηση d<sub>max</sub> και την ίδια μέγιστη δύναμη Fmax. Το ισοδύναμο ελαστικό σύστημα έχει τις εξής ιδιότητες:

- ενεργό δυσκαμψία Keff
- ενεργό απόσβεση ζeff
- ενεργό ιδιοπερίοδο Τeff

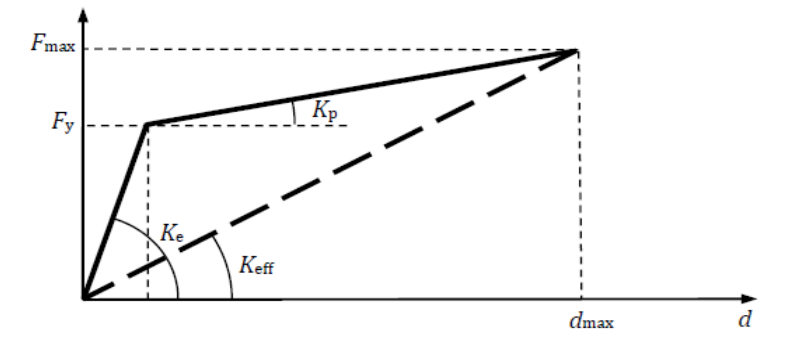

Εικ. 8.6 Ισοδύναμο ελαστικό σύστημα

Για την ανάλυση της σεισμικά μονωμένης γέφυρας εφαρμόστηκε η δυναμική ανάλυση με χρονοϊστορίες, για την οποία ισχύουν όσα ειπώθηκαν και στην §7.1.

### **8.2 Προσομοίωση της σεισμικά μονωμένης γέφυρας στο OpenSees**

Στον εναλλακτικό σχεδιασμό της γέφυρας επιλέχθηκε να τοποθετηθούν ελαστομεταλλικά εφέδρανα με πυρήνα μολύβδου, τα λεγόμενα Lead rubber bearings ή LRB, μεταξύ του καταστρώματος και των βάθρων. Το κατάστρωμα πλέον συνδέεται με την υποδομή, ως εξής:

- Σε κάθε ακρόβαθρο τοποθετούνται 3 εφέδρανα LRB και
- Σε κάθε μεσόβαθρο τοποθετούνται 2 εφέδρανα LRB.

Με βάση την προηγούμενη παράγραφο, η προσομοίωση της υστερητικής συμπεριφοράς των εφεδράνων LRB γίνεται με το διγραμμικό μοντέλο. Η διγραμμική συμπεριφορά προσομοιάζεται στο OpenSees μέσω του υλικού Hardening, το οποίο δημιουργεί υλικό με συνδυασμένη κινηματική και ισοτροπική κράτυνση. Σε αυτή την περίπτωση χρησιμοποιήθηκε κινηματική κράτυνση.

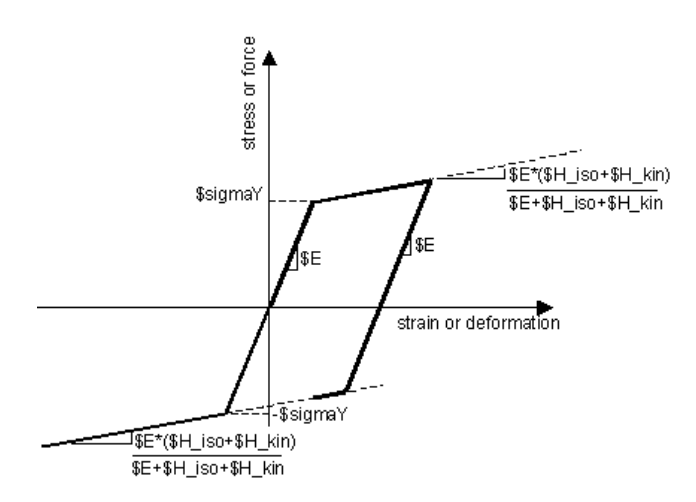

Εικ. 8.7 Διάγραμμα F-d υλικού Hardening

Τα εφέδρανα που χρησιμοποιήθηκαν είναι της εταιρείας Alga και φέρουν τα εξής χαρακτηριστικά από τον κατασκευαστή:

#### LRB 1000

$$
d_{\text{max}} = 0,189m
$$

$$
K_p = 2073 \frac{kN}{m}
$$

$$
K_{\text{eff}} = 3278 \frac{kN}{m}
$$

Θεωρήθηκε επίσης λόγος ελαστικής προς μετελαστικής δυσκαμψίας ίσος με 6,5:

$$
n = \frac{K_e}{K_p} = 6,5
$$

Σύμφωνα με τους τύπους που παρουσιάστηκαν σε προηγούμενη παράγραφο, προκύπτουν μετά από υπολογισμούς τα εξής μεγέθη:

$$
F_0 = 227,75kN
$$
  
\n
$$
K_e = 13474,5 \frac{kN}{m}
$$
  
\n
$$
d_y = 0,020m
$$
  
\n
$$
F_y = 269,15kN
$$
  
\n
$$
F_{\text{max}} = 619,54kN
$$

Το διγραμμικό μοντέλο διαμορφώνεται ως εξής:

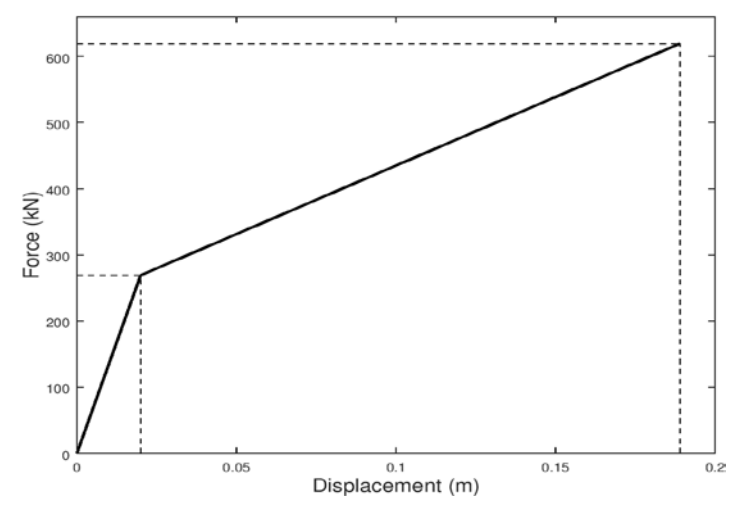

Εικ. 8.8 Διάγραμμα διατμητικής δύναμης (F) – παραμόρφωσης (d) εφεδράνων LRB 1000

Το μοντέλο της γέφυρας που χρησιμοποιήθηκε στο OpenSees φαίνεται σχηματικά παρακάτω για καλύτερη κατανόηση:

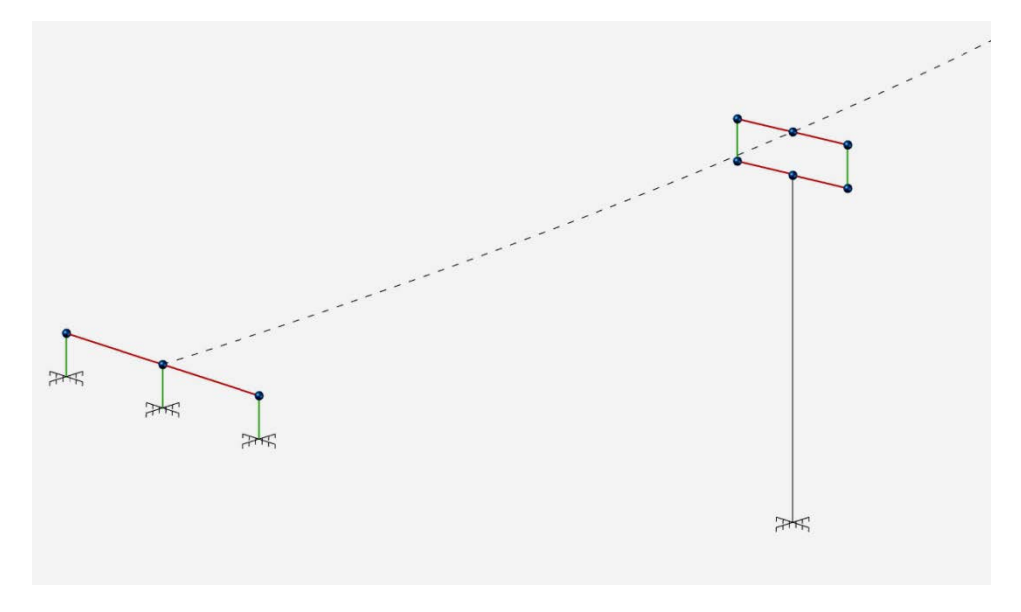

Εικ. 8.9 Προσομοίωση σεισμικά μονωμένης γέφυρας

Ουσιαστικά, δημιουργήθηκαν και για τα μεσόβαθρα άκαμπτα στοιχεία που ενώνουν τους κόμβους στις θέσεις των εφεδράνων με τους κόμβους που βρίσκονται στον άξονα της γέφυρας, όπως ακριβώς έχει γίνει και στην περίπτωση των ακροβάθρων. Τα άκαμπτα αυτά στοιχεία φαίνονται στο σχέδιο με κόκκινο χρώμα. Στη συνέχεια, το υλικό Hardening εισάγεται στις θέσεις των εφεδράνων μέσω στοιχείων μηδενικών διαστάσεων (zero length) με πράσινο χρώμα, τα οποία παρεμβάλλονται του καταστρώματος και των βάθρων. Στα ακρόβαθρα, οι κόμβοι αρχής των στοιχείων αυτών πακτώνονται στο έδαφος, υποδεικνύοντας απαραμόρφωτα ακρόβαθρα. Αντίθετα, στα μεσόβαθρα οι κόμβοι αρχής είναι ελεύθεροι και συνδέονται με την κορυφή των στύλων μέσω επιπλέον άκαμπτων στοιχείων. Τα μεσόβαθρα παραμένουν στη βάση τους πακτωμένα στο έδαφος. Δεν λαμβάνονται υπόψη φαινόμενα αλληλεπίδρασης πασσάλων – γέφυρας.

## **8.3 Ιδιομορφική ανάλυση της σεισμικά μονωμένης γέφυρας**

Ακολουθεί συγκεντρωτικός πίνακας με τις ιδιοπεριόδους, τους συντελεστές συμμετοχής και τις δρώσες μάζες, έτσι όπως προέκυψαν από την επίλυση στο OpenSees:

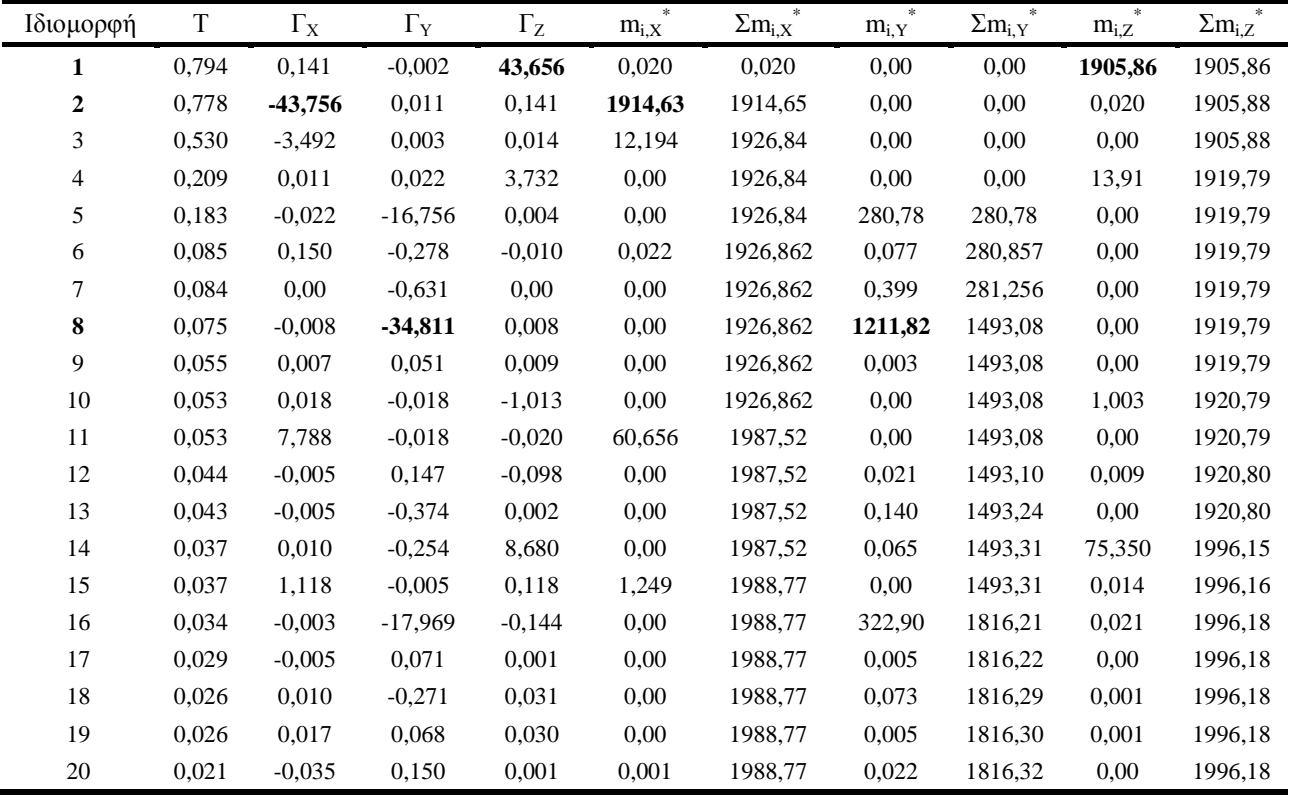

Από τον παραπάνω πίνακα και για την ικανοποίηση του κριτηρίου της κάλυψης του 90% της συνολικής μάζας, προκύπτουν τα εξής:

• Για τη διεύθυνση Χ:

Η δεύτερη ιδιομορφή ενεργοποιεί το 94,1% της συνολικής μάζας κατά την κίνησή της, είναι επομένως η δεσπόζουσα ιδιομορφή στη διεύθυνση αυτή και προσεγγίζει ικανοποιητικά τη συνολική παραμόρφωση της γέφυρας για σεισμό κατά Χ.

• Για τη διεύθυνση Ζ:

Η πρώτη ιδιομορφή ενεργοποιεί το 93,7% της συνολικής μάζας της γέφυρας, γεγονός το οποίο την καθιστά δεσπόζουσα ιδιομορφή στη διεύθυνση αυτή.

• Για τη διεύθυνση Υ:

Η δεσπόζουσα ιδιομορφή είναι η όγδοη, η οποία ενεργοποιεί μόλις το 59,6% της συνολικής μάζας. Οι επόμενες σημαντικότερες είναι η πέμπτη και η δέκατη έκτη, με τις οποίες το συνολικό ποσοστό της δρώσας μάζας φτάνει το 89%.

Οι τρεις πρώτες ιδιομορφές φαίνονται παραστατικά παρακάτω στα επίπεδα ΧΥ (όψη της γέφυρας) και ΧΖ (κάτοψη της γέφυρας):

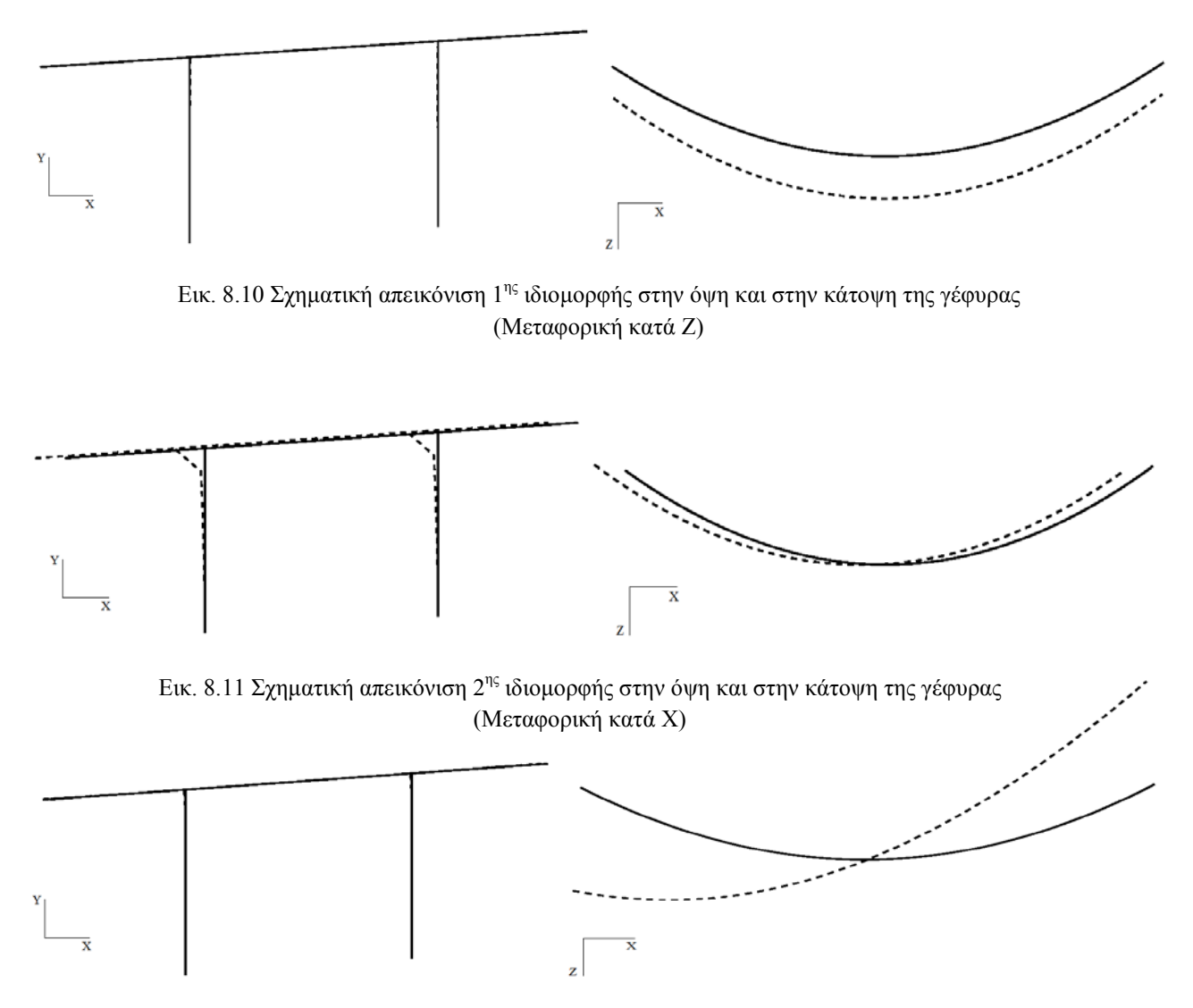

Εικ. 8.12 Σχηματική απεικόνιση 3"<sup>ς</sup> ιδιομορφής στην όψη και στην κάτοψη της γέφυρας <mark>200</mark> (Στροφική ως προς Υ)

Ακολουθεί η σύγκριση των ιδιοπεριόδων στην περίπτωση της γέφυρας με και χωρίς σεισμική μόνωση:

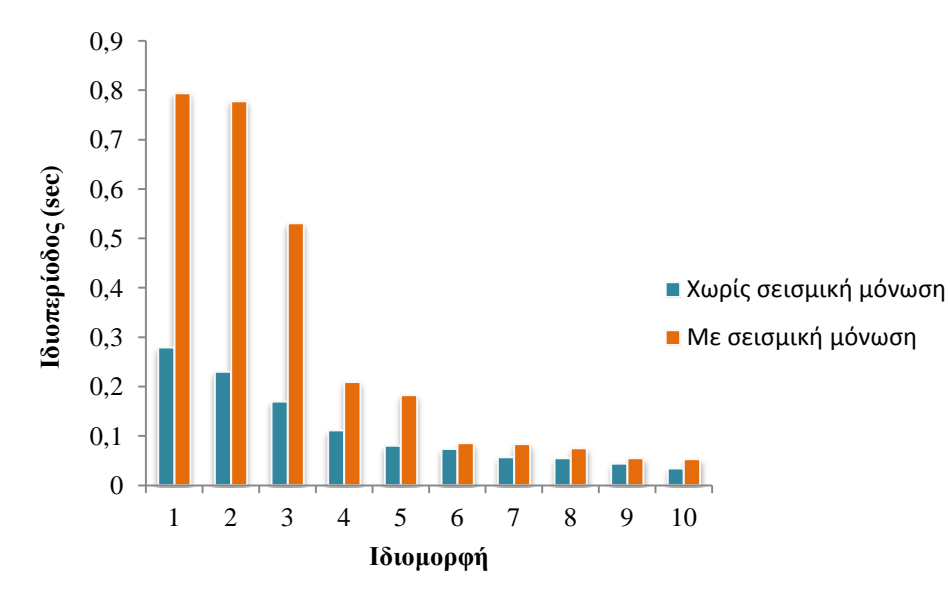

Εικ. 8.13 Σύγκριση των ιδιοπεριόδων στην περίπτωση της γέφυρας με και χωρίς σεισμική μόνωση

Είναι προφανές ότι η σεισμικά μονωμένη γέφυρα παρουσιάζει μεγαλύτερες τιμές ιδιοπεριόδων σε σχέση με τη συμβατική γέφυρα. Αυτό οφείλεται στην ιδιότητα της σεισμικής μόνωσης να προσδίδει ευκαμψία στην κατασκευή.

## **8.4 Ανάλυση Pushover της σεισμικά μονωμένης γέφυρας**

Η στατική ανελαστική ανάλυση Pushover δε διαφέρει ως προς την εκτέλεσή της στη σεισμικά μονωμένη γέφυρα, συγκριτικά με τη συμβατική. Η κύρια διαφορά των δύο γεφυρών έγκειται στο διαφορετικό μηχανισμό απορρόφησης σεισμικής ενέργειας που διαθέτουν: η αρχική γέφυρα διαθέτει ανελαστικά βάθρα, ενώ η δεύτερη διαθέτει εφέδρανα και ελαστικά βάθρα. Η ανελαστική συμπεριφορά της συμβατικής γέφυρας εκδηλώνεται μέσω σχηματισμού πλαστικών αρθρώσεων στη βάση και ενδεχομένως στην κεφαλή των βάθρων, ενώ στη δεύτερη περίπτωση μέσω της ανελαστικής συμπεριφοράς των εφεδράνων δεδομένου ότι τα βάθρα παραμένουν στην ελαστική περιοχή ακόμη και υπό τη δράση σεισμών ισχυρότερων του σεισμού σχεδιασμού. Οι καμπύλες αντίστασης της σεισμικά μονωμένης γέφυρας παρουσιάζονται παρακάτω, μαζί με τα σημεία επιτελεστικότητας όπως προέκυψαν για τους δυο σεισμούς.

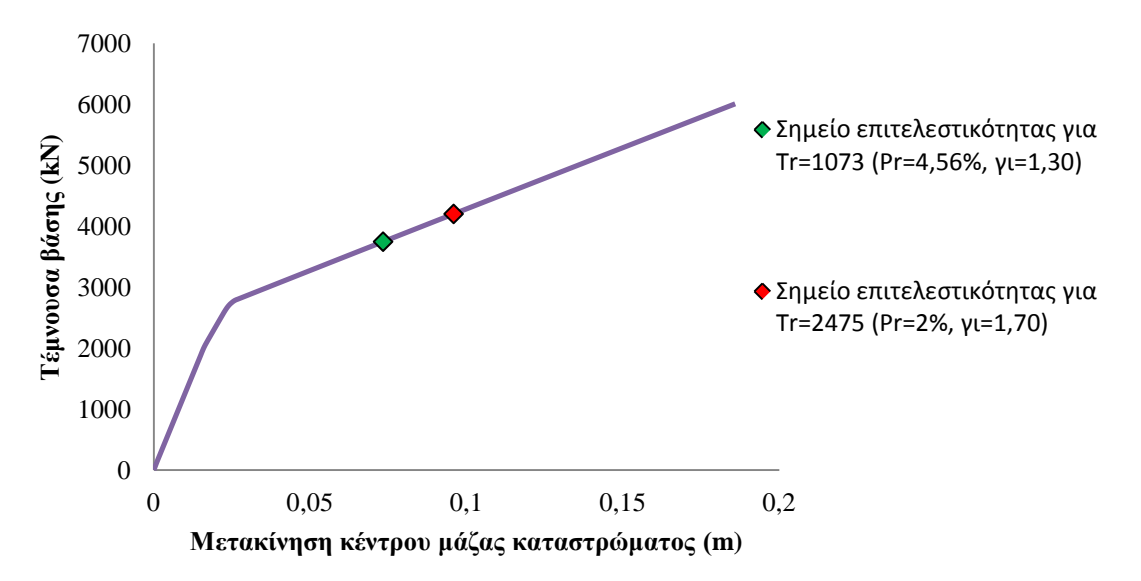

Εικ. 8.14 Καμπύλη ικανότητας κατά Χ και σημεία επιτελεστικότητας για τους δύο σεισμούς

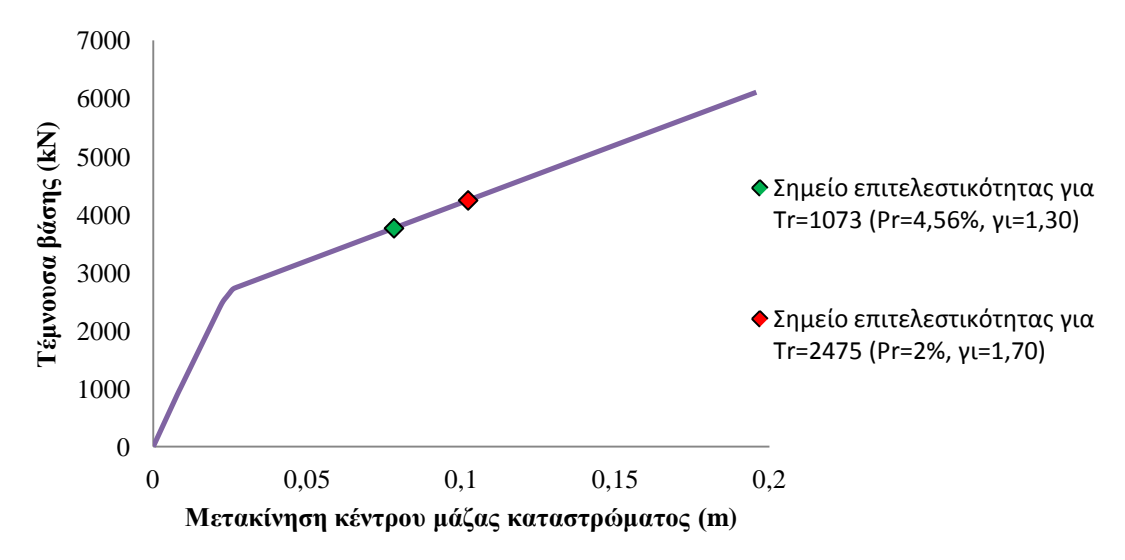

Εικ. 8.15 Καμπύλη ικανότητας κατά Ζ και σημεία επιτελεστικότητας για τους δύο σεισμούς

Παρατηρείται ότι οι καμπύλες ικανότητες είναι ήδη διγραμμικοποιημένες. Αυτό είναι χαρακτηριστικό των γεφυρών που διαθέτουν εφέδρανα και ελαστικά βάθρα και οφείλεται στην αντίστοιχη διγραμμική συμπεριφορά των εφεδράνων.

## **8.5 Σύγκριση της απόκρισης των δύο προσομοιωμάτων της γέφυρας υπό τις σεισμικές διεγέρσεις**

Ακολουθεί η σύγκριση της σεισμικής συμπεριφοράς των δυο γεφυρών, δηλαδή με και χωρίς σεισμική μόνωση. Η σύγκριση γίνεται κάθε φορά για την ίδια σεισμική διέγερση.

### ♦ Μετακινήσεις

Στα παρακάτω διαγράμματα απεικονίζεται η μέγιστη μετακίνηση του κέντρου μάζας του καταστρώματος σε κάθε σεισμική διέγερση για την κάθε περίπτωση. Η κατηγοριοποίηση των σεισμικών διεγέρσεων έχει ως εξής:

*1Χ*: Μετακίνηση Χ στη μονοδιάστατη διέγερση κατά Χ *1Ζ*: Μετακίνηση Ζ στη μονοδιάστατη διέγερση κατά Ζ *2Χ*: Μετακίνηση Χ στη δισδιάστατη διέγερση κατά Χ,Ζ *2Ζ*: Μετακίνηση Ζ στη δισδιάστατη διέγερση κατά Χ,Ζ *2(45)Χ*: Μετακίνηση Χ στη δισδιάστατη διέγερση υπό γωνία 45 μοιρών *2(45)Ζ*: Μετακίνηση Ζ στη δισδιάστατη διέγερση υπό γωνία 45 μοιρών *3+Χ*: Μετακίνηση Χ στη τρισδιάστατη διέγερση κατά Χ,Ζ και +Υ *3+Ζ*: Μετακίνηση Ζ στη τρισδιάστατη διέγερση κατά Χ,Ζ και +Υ *3*-*Χ*: Μετακίνηση Χ στη τρισδιάστατη διέγερση κατά Χ,Ζ και –Υ *3-Ζ*: Μετακίνηση Ζ στη τρισδιάστατη διέγερση κατά Χ,Ζ και –Υ

Για το σεισμό της Καλαμάτας έχουμε:

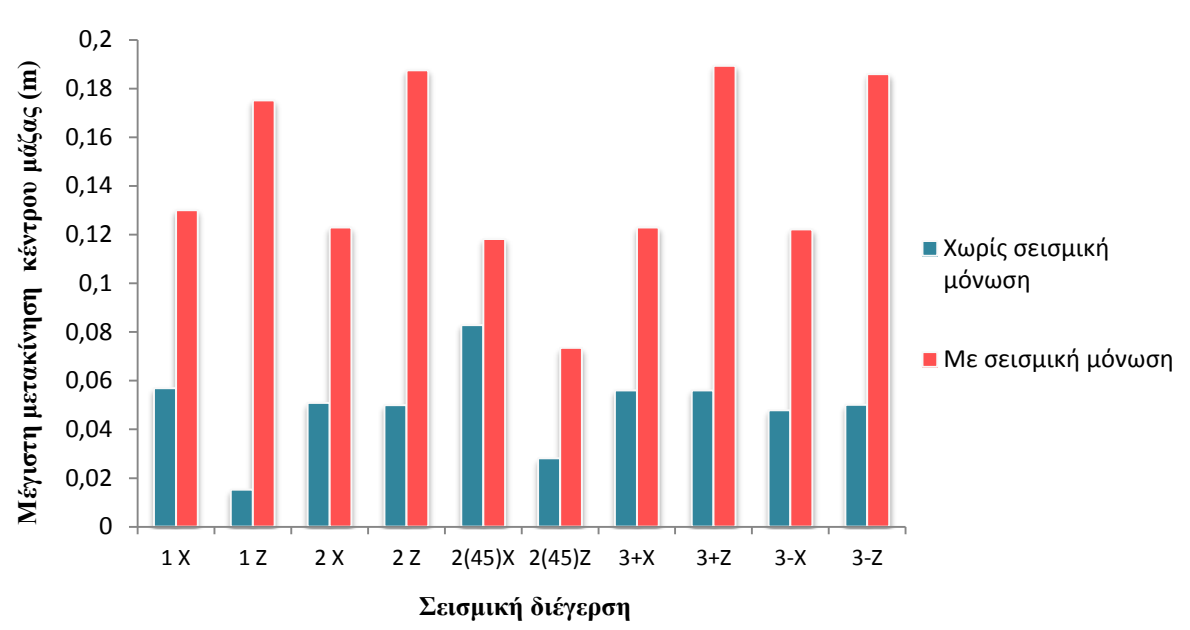

Εικ. 8.16 Μέγιστη μετακίνηση κέντρου μάζας για κάθε σεισμική διέγερση (Καλαμάτα)

Ενώ, για το σεισμό του Westmorland έχουμε:

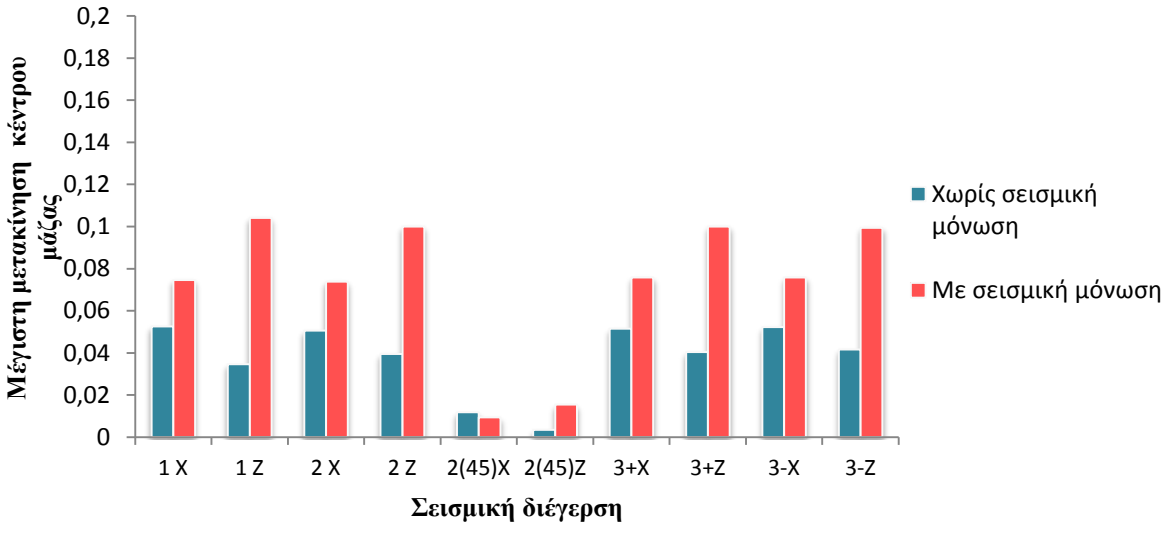

Εικ. 8.17 Μέγιστη μετακίνηση κέντρου μάζας για κάθε σεισμική διέγερση (Westmorland)

Όπως ήταν αναμενόμενο, με την προσθήκη των εφεδράνων παρατηρείται ραγδαία αύξηση των μετακινήσεων, γεγονός που αποδίδεται στην αύξηση της θεμελιώδους ιδιοπεριόδου της κατασκευής και στη μείωση της δυσκαμψίας σύνδεσης στην κορυφή των βάθρων. Τα επόμενα αποτελέσματα αφορούν μόνο το σεισμό της Καλαμάτας.

Σε παρόμοιο μοτίβο κινούνται και οι μέγιστες μετακινήσεις του καταστρώματος στις θέσεις των βάθρων. Σημειώνεται ότι, ενώ στην αρχική γέφυρα η κορυφή των μεσοβάθρων συνδέεται άμεσα με το κατάστρωμα (υπάρχει δηλαδή κοινός κόμβος στο μοντέλο), στην περίπτωση της γέφυρας με σεισμική μόνωση δεν ισχύει το ίδιο. Το κατάστρωμα συνδέεται έμμεσα πλέον με τις κορυφές των βάθρων μέσω των εφεδράνων. Ως αποτέλεσμα, ο κόμβος του καταστρώματος στη θέση του βάθρου κινείται ανεξάρτητα από τον κόμβο της κορυφής του βάθρου.

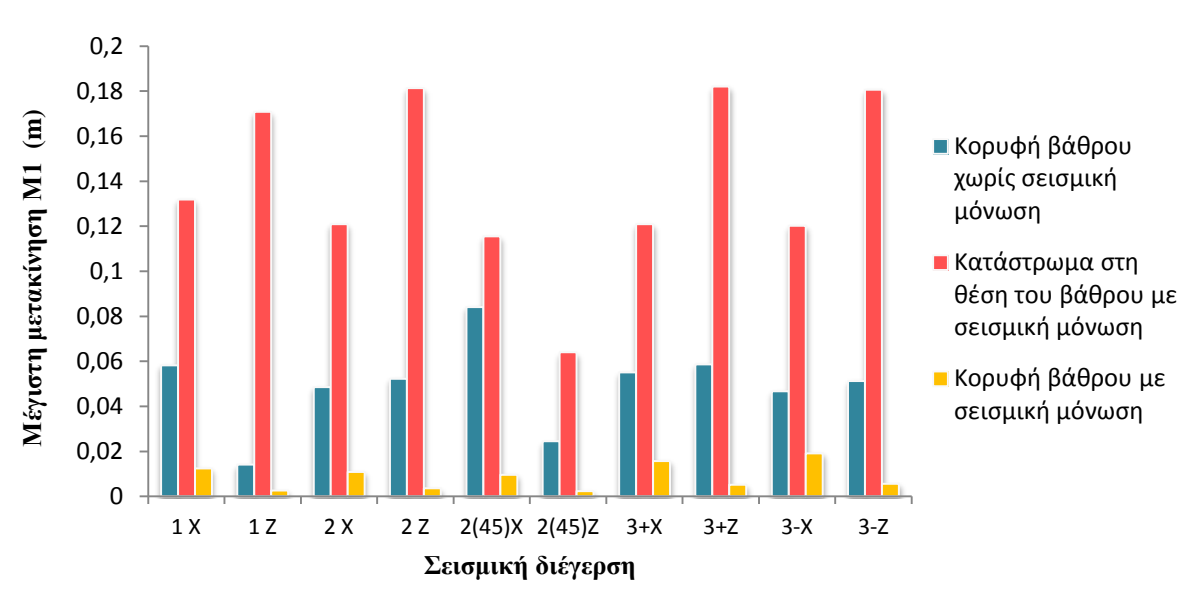

Για τα δύο μεσόβαθρα έχουμε:

Εικ. 8.18 Μέγιστη μετακίνηση καταστρώματος επάνω από τα βάθρα και κορυφής μεσοβάθρου Μ1

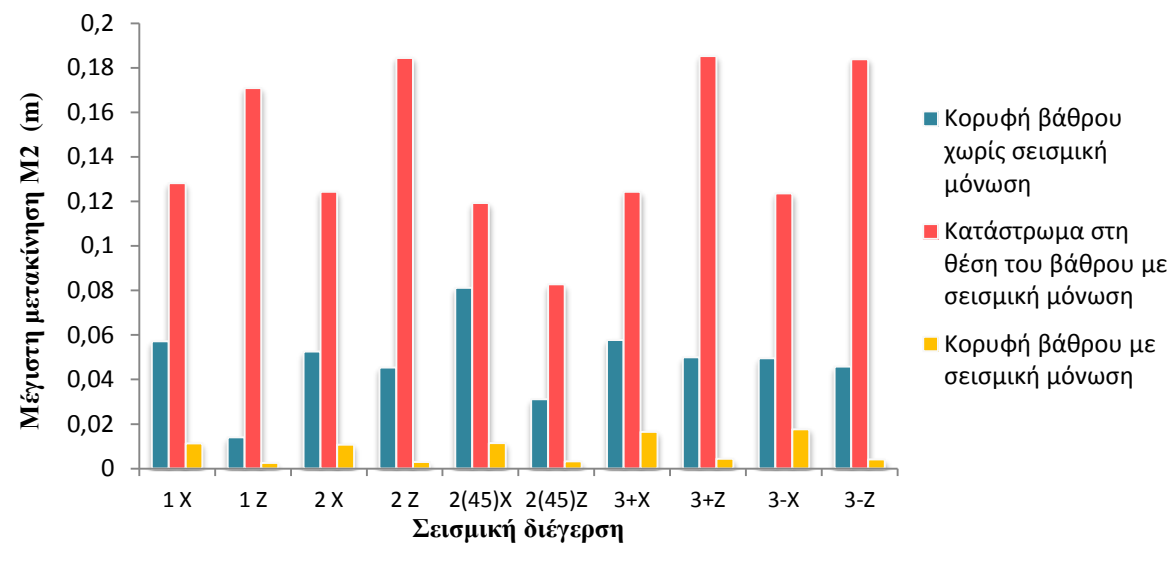

Εικ. 8.19 Μέγιστη μετακίνηση καταστρώματος επάνω από τα βάθρα και κορυφής μεσοβάθρου Μ2

Όπως παρατηρείται, είναι μεγάλη η αύξηση των μετακινήσεων στο κατάστρωμα, σε αντίθεση με τις μετακινήσεις στις κορυφές των βάθρων, στις οποίες συναντάται δραματική μείωση με την προσθήκη της σεισμικής μόνωσης. Αυτό υποδηλώνει τη μείωση των σεισμικών δυνάμεων που παραλαμβάνουν τα βάθρα και κατ' επέκταση τη μείωση των βλαβών που θα παρατηρηθούν σε κάποιο ισχυρό σεισμό.

♦ Τέμνουσα βάσης

Από τα προηγούμενα προκύπτει ότι η τέμνουσα που παραλαμβάνουν τα βάθρα με σεισμική μόνωση θα είναι επίσης δραστικά μειωμένη. Αυτό επιβεβαιώνεται από τα αποτελέσματα των αναλύσεων. Ενδεικτικά για τη μονοδιάστατη διέγερση κατά Χ προκύπτουν οι εξής τέμνουσες βάθρων για τις δύο περιπτώσεις:

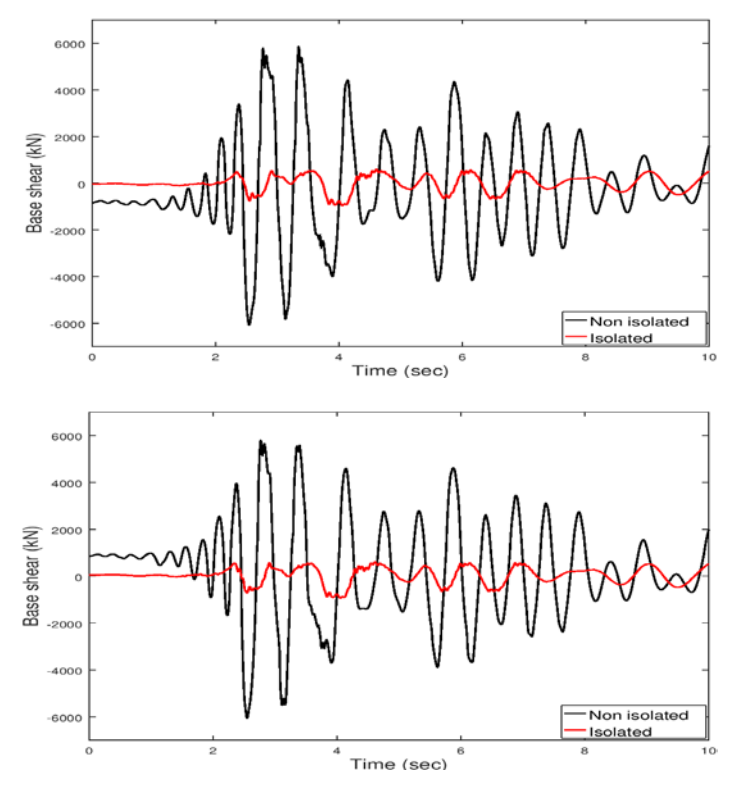

Εικ. 8.20 Τέμνουσες βάθρων Μ1 και Μ2 χωρίς/με σεισμική μόνωση

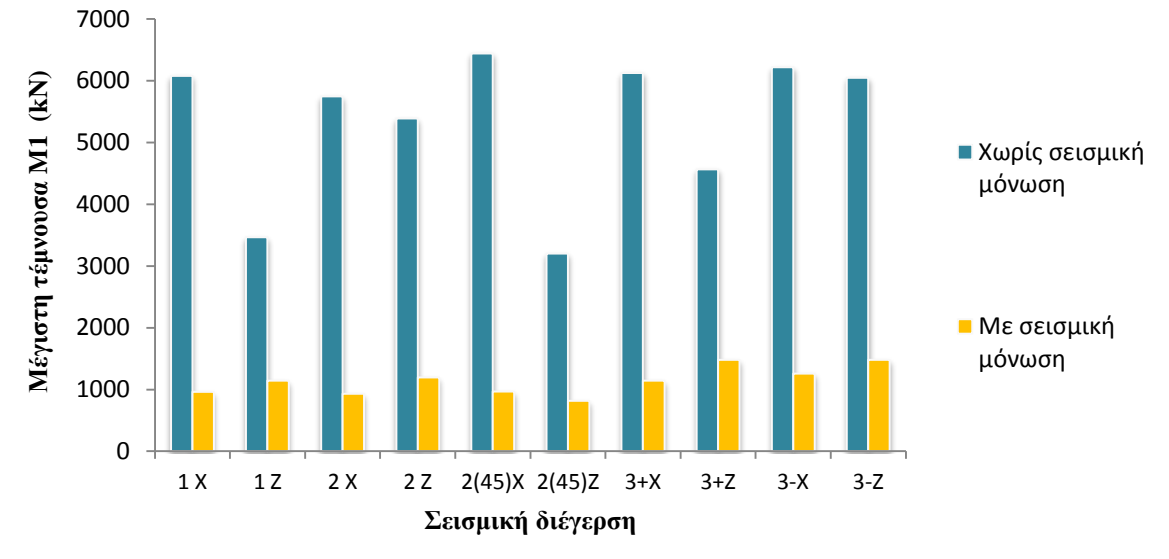

Παρακάτω συγκρίνονται οι μέγιστες τέμνουσες των βάθρων με και χωρίς σεισμική μόνωση που αναπτύσσονται στην κάθε σεισμική διέγερση:

Εικ. 8.21 Μέγιστη τέμνουσα μεσοβάθρου Μ1 για κάθε σεισμική διέγερση

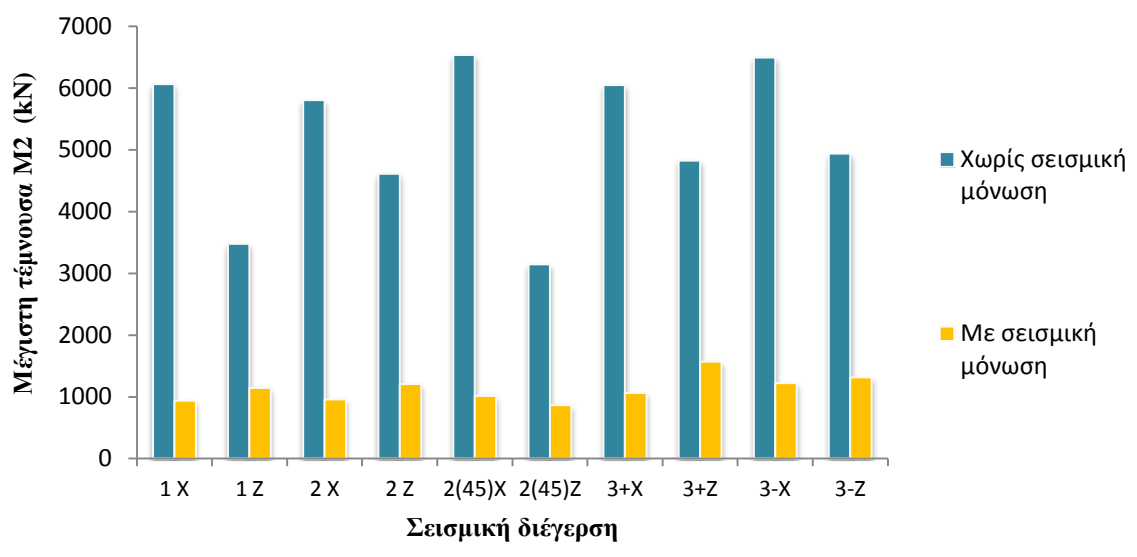

Εικ. 8.22 Μέγιστη τέμνουσα μεσοβάθρου Μ2 για κάθε σεισμική διέγερση

Η μείωση των τεμνουσών δυνάμεων στα βάθρα είναι μια ξεκάθαρη απεικόνιση της ικανότητας του συστήματος σεισμικής μόνωσης για απορρόφηση ενέργειας, με την οποία μειώνονται τα σεισμικά φορτία που παραλαμβάνονται από τα βάθρα.

### ♦ Ροπή ανοίγματος – στήριξης

Η επιρροή της σεισμικής μόνωσης διαφαίνεται και στη ροπή κάμψης που αναπτύσσεται στο κατάστρωμα. Παρατηρείται ότι στη μονολιθική λύση αναπτύσσεται μεγάλη ένταση στο κατάστρωμα με κίνδυνο σχηματισμού πλαστικών αρθρώσεων σε αυτό. Αντίθετα, στην περίπτωση της στήριξης με παρεμβολή

εφεδράνων δεν αναπτύσσεται καμπτική ένταση στο κατάστρωμα λόγω σεισμού και άρα δεν υφίσταται ενδεχόμενο σχηματισμού πλαστικής αρθρώσεως στο κατάστρωμα.

Το φαινόμενο αυτό παρατηρήθηκε σε όλες τις σεισμικές διεγέρσεις. Ενδεικτικά, παραθέτεται η εξέλιξη της ροπής του μεσαίου ανοίγματος και της πρώτης στήριξης αντίστοιχα για τη μονοδιάστατη διέγερση κατά τον διαμήκη άξονα Χ:

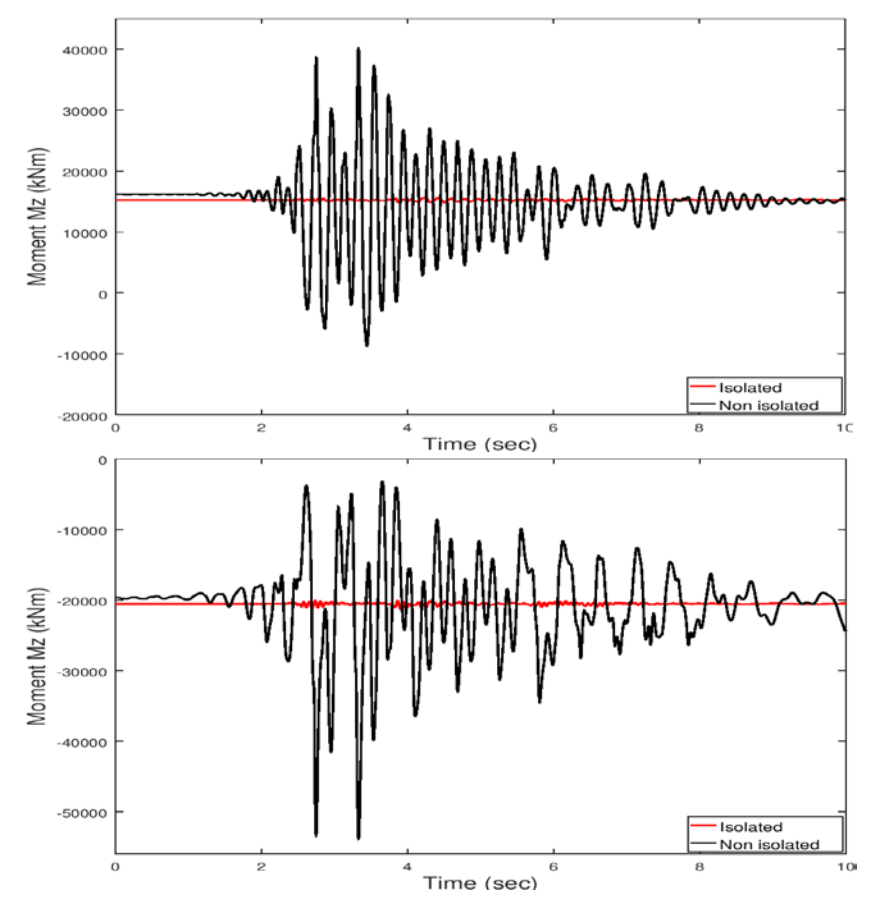

Εικ. 8.23 Ροπή κάμψης μεσαίου ανοίγματος και πρώτης στήριξης με/χωρίς σεισμική μόνωση

♦ Πλαστική στροφή στη βάση των βάθρων

Δεδομένου ότι τα βάθρα καταπονούνται σημαντικά λιγότερο στην περίπτωση της παρεμβολής εφεδράνων, επόμενη είναι και η αντίστοιχη μείωση της πλαστικής στροφής που δημιουργείται στη βάση των βάθρων. Για το βάθρο Μ1 κατά τη μονοδιάστατη διέγερση κατά Χ, είναι:

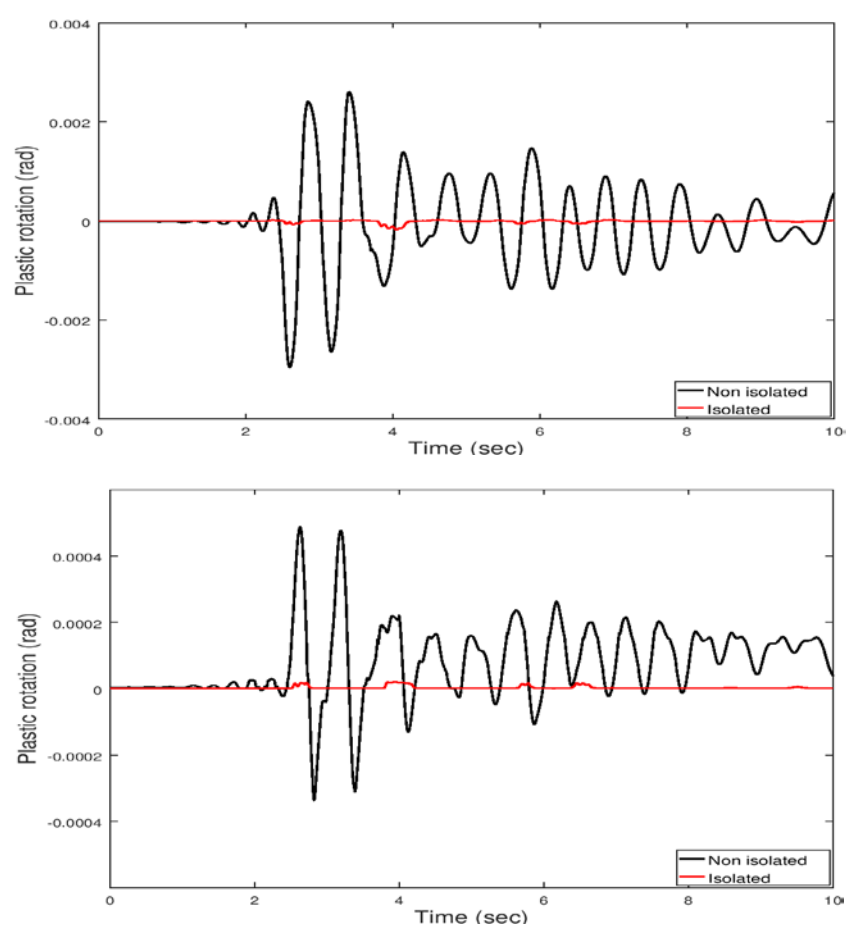

Εικ. 8.24 Πλαστική στροφή ως προς Χ,Ζ αντίστοιχα με/χωρίς σεισμική μόνωση

### ♦ Τάσεις μεσαίας διατομής

Η μειωμένη ένταση στο κατάστρωμα οδηγεί σε μειωμένες τάσεις της μεσαίας διατομής. Δίνεται η εξέλιξη των τάσεων της άνω ίνας της διατομής για τη μονοδιάστατη διέγερση κατά Χ:

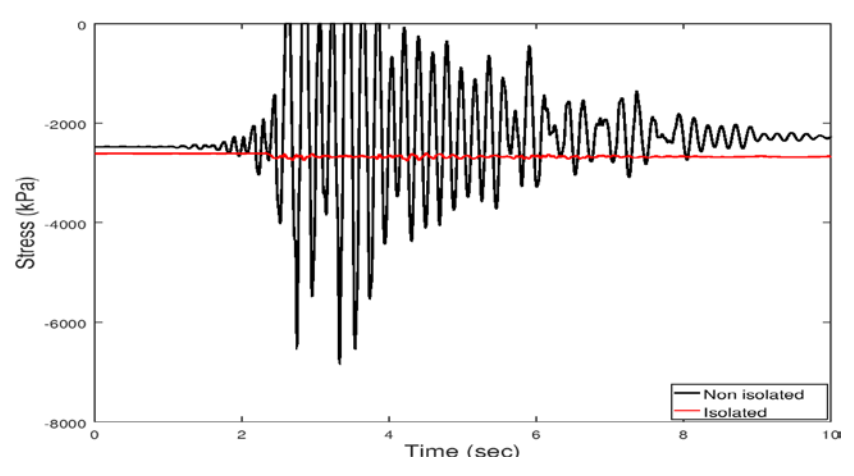

Εικ. 8.25 Τάσεις άνω ίνας μεσαίας διατομής με/χωρίς σεισμική μόνωση

Παραθέτεται επίσης η εξέλιξη της τάσης του τένοντα κατά τη διέγερση:

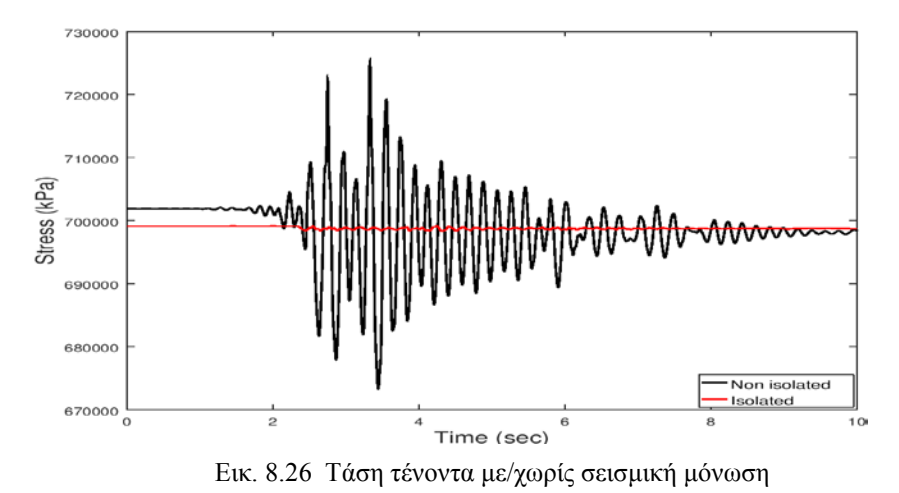

Παρατηρείται πρακτικά η απουσία οποιασδήποτε δυναμικής επαύξησης των τάσεων λόγω σεισμού.

### **8.6 Συμπεριφορά εφεδράνων στις σεισμικές διεγέρσεις**

Στη συνέχεια παρουσιάζονται τα διαγράμματα δύναμης-μετακίνησης των εφεδράνων κατά τις διεγέρσεις σε σύγκριση με το όριο του κατασκευαστή. Για το κάθε βάθρο επιλέχθηκε το δυσμενέστερο κατά περίπτωση.

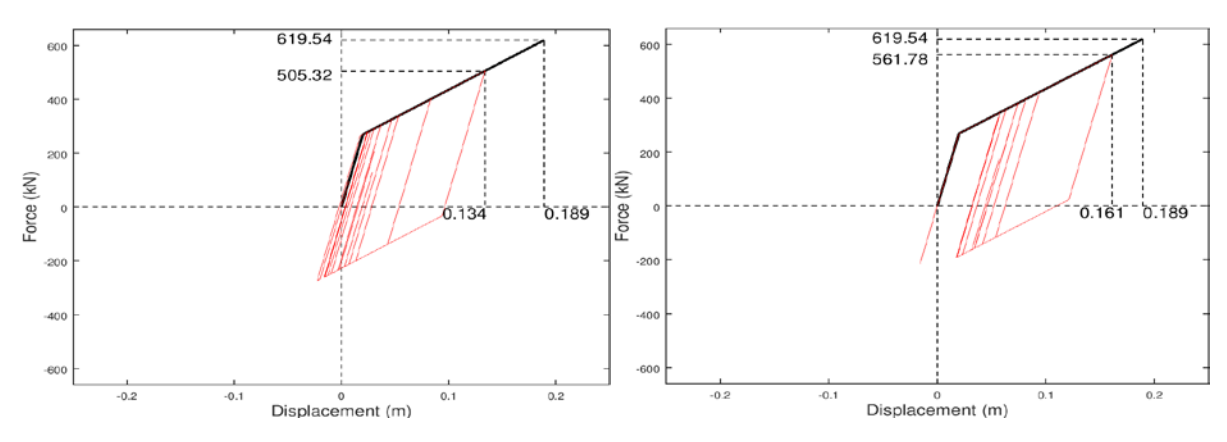

♦ Ακρόβαθρο Α1

Εικ. 8.27 Διαγράμματα F-d εφεδράνου στη μονοδιάστατη διέγερση κατά Χ,Ζ αντίστοιχα

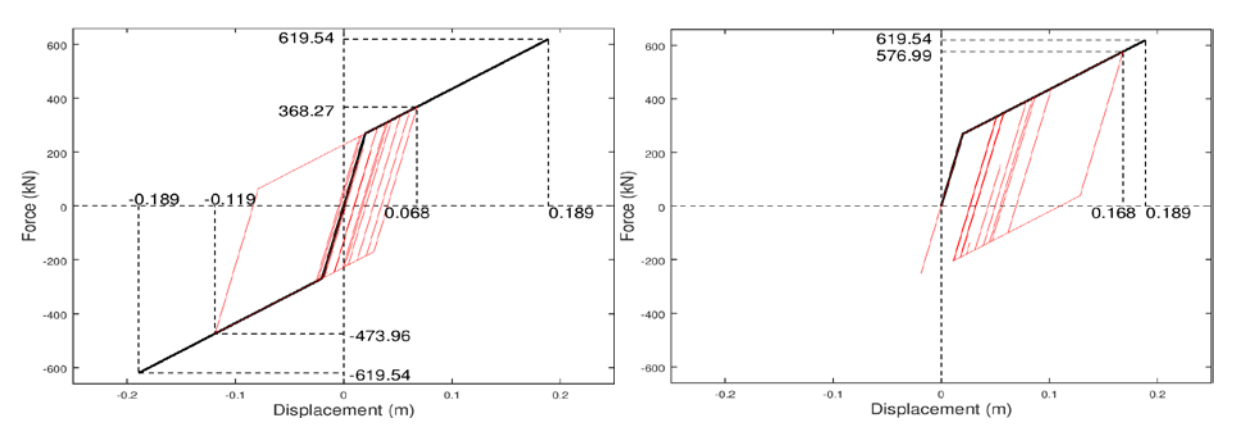

Εικ. 8.28 Διαγράμματα F-d εφεδράνου κατά Χ,Ζ αντίστοιχα στη δισδιάστατη διέγερση

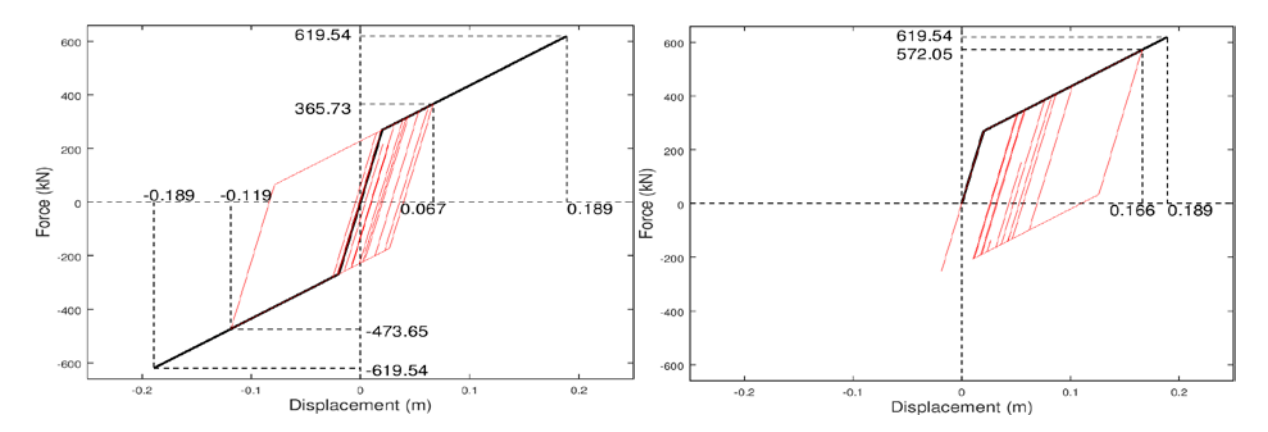

Εικ. 8.29 Διαγράμματα F-d εφεδράνου κατά Χ,Ζ αντίστοιχα στη τρισδιάστατη διέγερση

Μεσόβαθρο Μ1

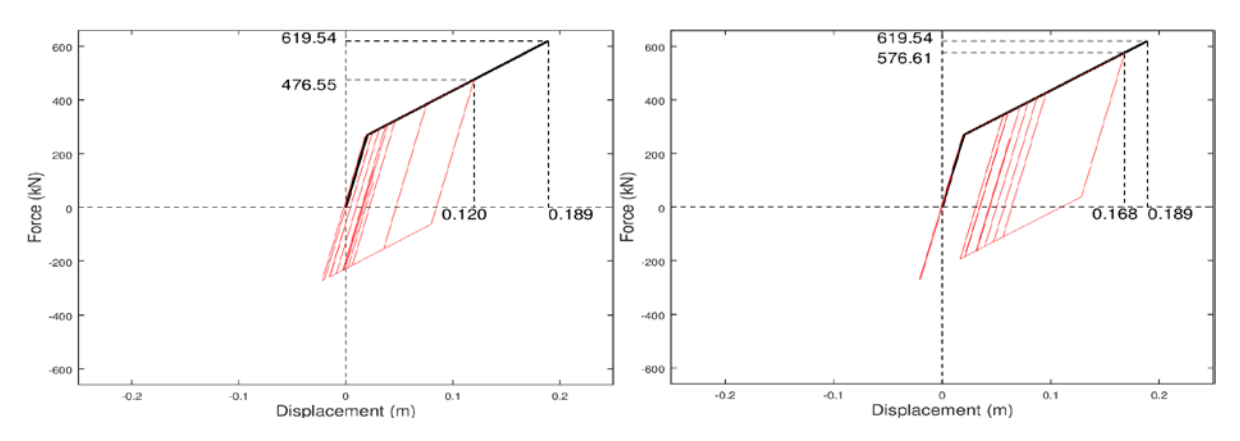

Εικ. 8.30 Διαγράμματα F-d εφεδράνου στη μονοδιάστατη διέγερση κατά Χ,Ζ αντίστοιχα

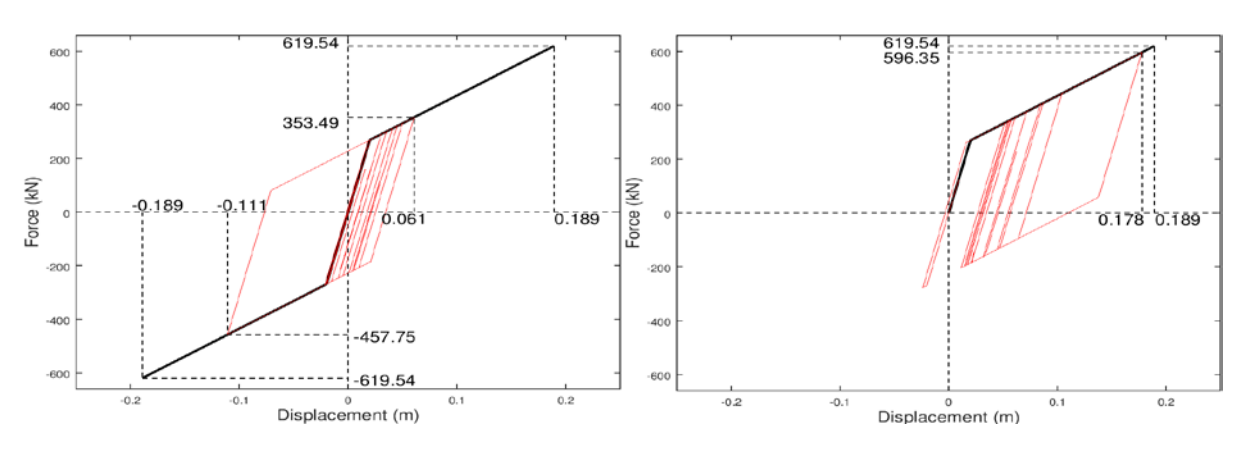

Εικ. 8.31 Διαγράμματα F-d εφεδράνου κατά Χ,Ζ αντίστοιχα στη δισδιάστατη διέγερση

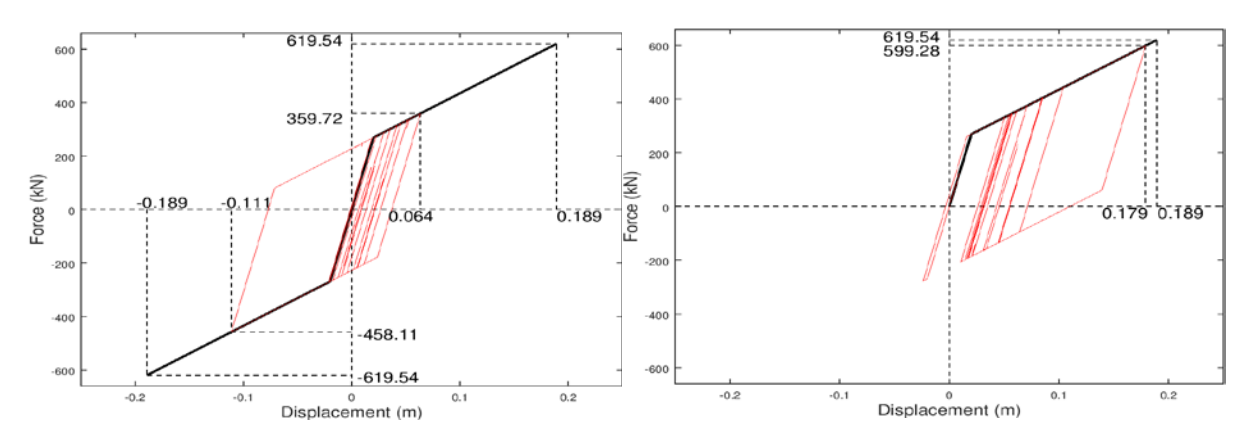

Εικ. 8.32 Διαγράμματα F-d εφεδράνου κατά Χ,Ζ αντίστοιχα στη τρισδιάστατη διέγερση

Μεσόβαθρο Μ2

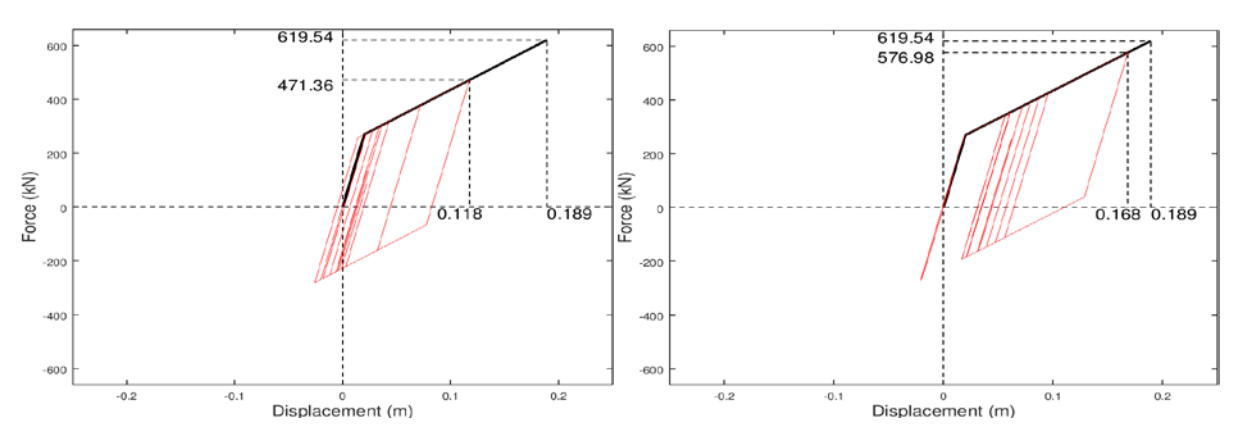

Εικ. 8.33 Διαγράμματα F-d εφεδράνου στη μονοδιάστατη διέγερση κατά Χ,Ζ αντίστοιχα

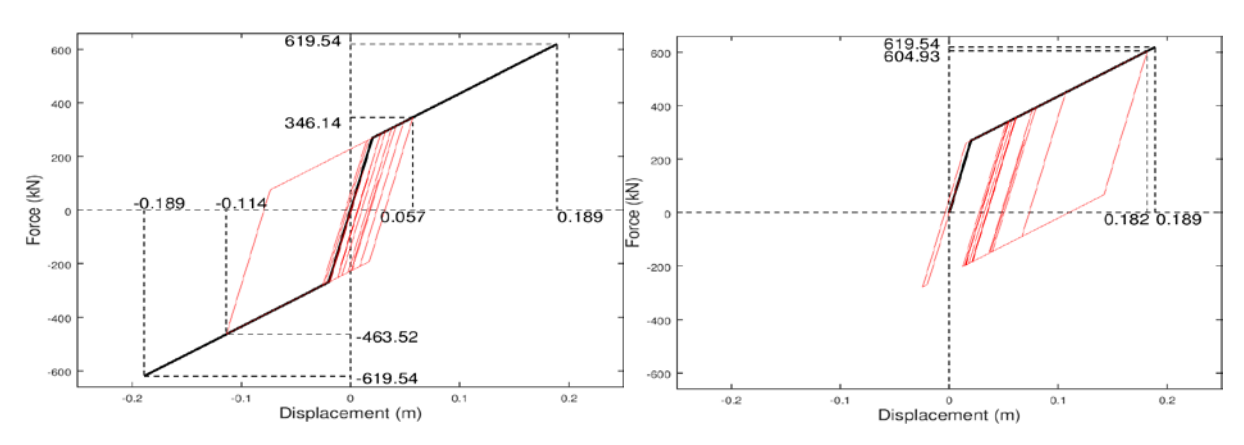

Εικ. 8.34 Διαγράμματα F-d εφεδράνου κατά Χ,Ζ αντίστοιχα στη δισδιάστατη διέγερση

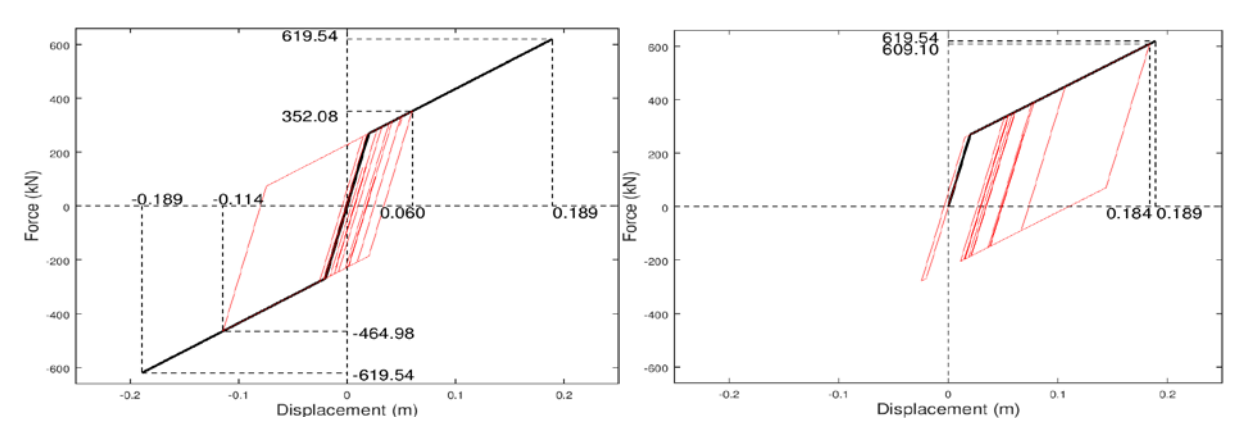

Εικ. 8.35 Διαγράμματα F-d εφεδράνου κατά Χ,Ζ αντίστοιχα στη τρισδιάστατη διέγερση

♦ Ακρόβαθρο Α2

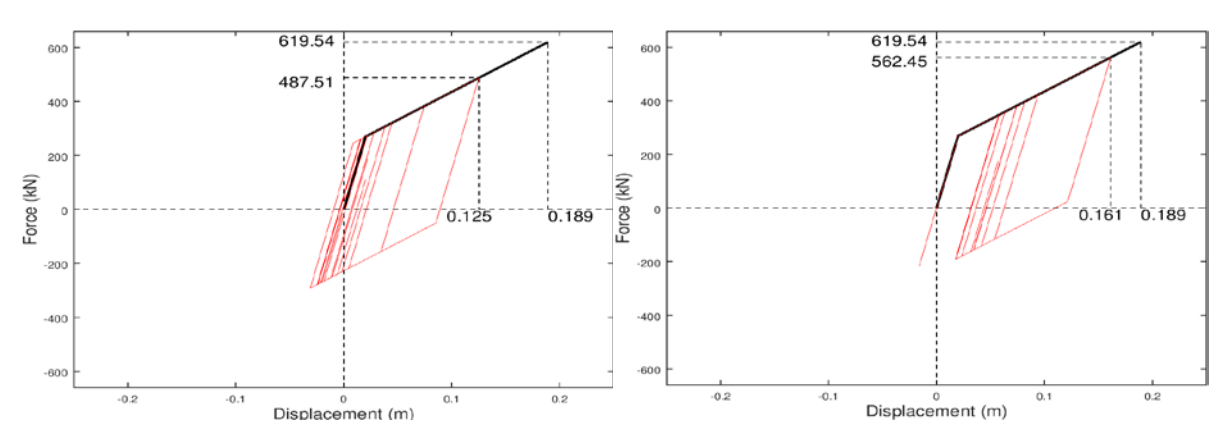

Εικ. 8.36 Διαγράμματα F-d εφεδράνου στη μονοδιάστατη διέγερση κατά Χ,Ζ αντίστοιχα

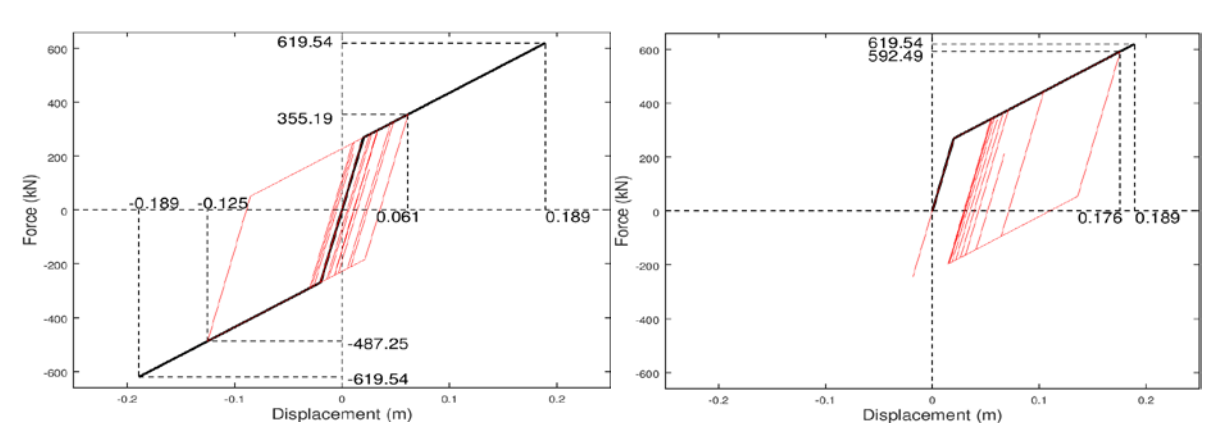

Εικ. 8.37 Διαγράμματα F-d εφεδράνου κατά Χ,Ζ αντίστοιχα στη δισδιάστατη διέγερση

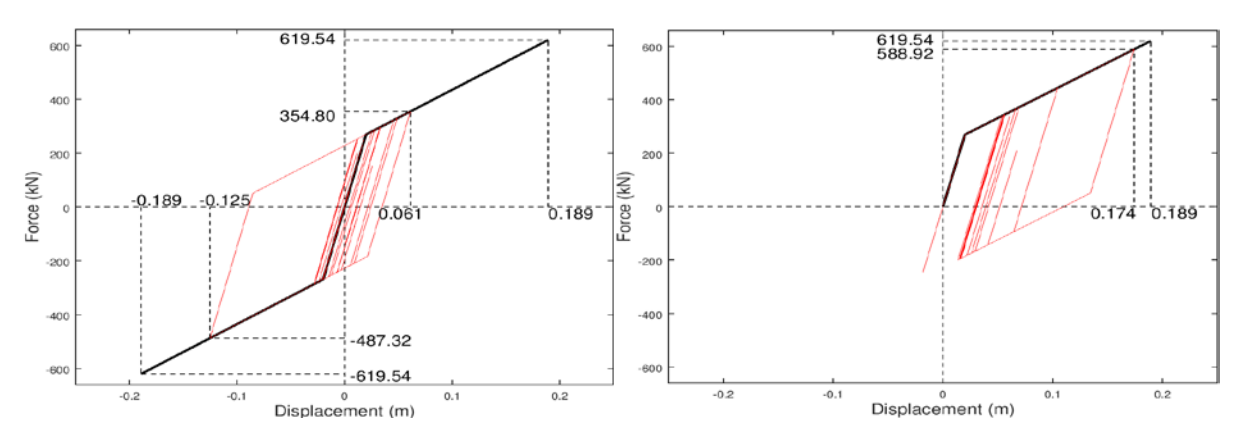

Εικ. 8.38 Διαγράμματα F-d εφεδράνου κατά Χ,Ζ αντίστοιχα στη τρισδιάστατη διέγερση

Συμπερασματικά, μπορούμε να πούμε ότι είναι ικανοποιητική η επάρκεια των επιλεγμένων εφεδράνων στις σεισμικές διεγέρσεις. Ωστόσο, πρέπει να σημειωθεί ότι σε ορισμένες από αυτές υπήρχαν κάποια εφέδρανα που πλησίασαν αρκετά τη μέγιστη μετακίνηση κατά Ζ (κατά τον κατασκευαστή), χωρίς όμως να την υπερβαίνουν.

Η παρούσα διπλωματική θα μπορούσε να χωριστεί στα εξής τμήματα:

- Προσομοίωση της σχεδιασμένης σιδηροδρομικής προεντεταμένης γέφυρας μέσω χρήσης του λογισμικού OpenSees
- Αξιολόγηση της σεισμικής απόκρισης της γέφυρας με μονολιθική σύνδεση καταστρώματος-βάθρων
- Διερεύνηση εναλλακτικού σχεδιασμού με προσθήκη σεισμικής μόνωσης

Όσον αφορά το πρώτο σκέλος, εξήχθησαν τα εξής συμπεράσματα:

- Το OpenSees διαθέτει προχωρημένες δυνατότητες για την προσομοίωση και ανάλυση γεφυρών, παρέχοντας ένα ευρύ φάσμα επιλογών όσον αφορά προσομοιώματα υλικών, βιβλιοθήκη πεπερασμένων στοιχείων και αλγορίθμους επίλυσης. Προσφέρει επίσης αρκετές εναλλακτικές στην επιλογή του τύπου των εφεδράνων.
- Η προσομοίωση της προέντασης παύει να αποτελεί πρόκληση με την εισαγωγή του υλικού Steel4, το οποίο αποδείχτηκε ότι ανταποκρίνεται ικανοποιητικά στην προσομοίωση των τενόντων προέντασης.
- Με τη χρήση της γλώσσας Tcl καθίσταται το OpenSees ένα πιο διαδραστικό περιβάλλον με μεγάλες δυνατότητες παραμετρικής προσομοίωσης και επίλυσης φορέων. Η παραμετρικότητα αυτή τηρήθηκε κατά τη σύνταξη των κωδίκων στην παρούσα διπλωματική και κατά συνέπεια, αποτελούν χρήσιμο εργαλείο σε μελλοντικές μελέτες γεφυρών με παρόμοια χαρακτηριστικά, εφόσον με μικρές τροποποιήσεις ο κώδικας μπορεί να προσαρμοστεί σε ποικίλα προβλήματα.

Στη συνέχεια της διπλωματικής, αναλαμβάνεται να αξιολογηθεί η σεισμική απόκριση της εξεταζόμενης γέφυρας και να γίνει διερεύνηση ενός εναλλακτικού σχεδιασμού της με την προσθήκη σεισμικής μόνωσης. Συγκεκριμένα, τροποποιείται η σύνδεση καταστρώματος και βάθρων, στην οποία τοποθετούνται ελαστομεταλλικά εφέδρανα με πυρήνα μολύβδου (LRB). Έπειτα από τη σύγκριση των δύο προσομοιωμάτων της γέφυρας (μονολιθική σύνδεση, παρεμβολή εφεδράνων), καταλήξαμε στα παρακάτω συμπεράσματα:

 Με την εγκατάσταση των εφεδράνων LRB, επιτυγχάνεται σημαντική μείωση της απόκρισης της γέφυρας, μέσω της επιμήκυνσης της θεμελιώδους ιδιοπεριόδου της γέφυρας σε κάθε διεύθυνση, καθώς και της αύξησης της συνολικής ικανότητας απόσβεσης της γέφυρας.

- Πιο συγκεκριμένα, η πρώτη ιδιοπερίοδος της γέφυρας αυξήθηκε από 0,279sec σε 0,794sec (αύξηση κατά 2,8 φορές), ενώ η δεύτερη ιδιοπερίοδος αυξήθηκε από 0,23sec σε 0,778sec (αύξηση κατά 3,4 φορές).
- Λόγω της αύξησης της ιδιοπεριόδου της γέφυρας παρατηρήθηκε ραγδαία αύξηση των μετακινήσεων επάνω στο κατάστρωμα. Ειδικότερα, στις περισσότερες περιπτώσεις οι μετακινήσεις προέκυπταν διπλάσιες έως τετραπλάσιες σε σχέση με τις αντίστοιχες μετακινήσεις που προέκυπταν από τη μονολιθική λύση της γέφυρας, ενώ σε κάποιες μεμονωμένες διεγέρσεις έγιναν ακόμα και δεκαπλάσιες.
- Η ικανότητα του συστήματος σεισμικής μόνωσης για απορρόφηση ενέργειας συνεπάγεται μείωση στις σεισμικές δυνάμεις που παραλαμβάνουν τα βάθρα κατ' επέκταση μείωση των βλαβών που θα παρατηρηθούν σε κάποιο ισχυρό σεισμό. Αυτό αντανακλάται με την εμφάνιση μικρότερων τεμνουσών δυνάμεων και μικρότερων μετακινήσεων στις κορυφές των βάθρων. Κατά τις σεισμικές διεγέρσεις που επιβλήθηκαν στη γέφυρα, παρουσιάστηκε μέχρι και 90% μείωση στις μετακινήσεις των κορυφών των βάθρων, καθώς και μέγιστη μείωση των τεμνουσών δυνάμεων στα βάθρα ίση με 84%.
- Σημαντική ήταν η επιρροή της σεισμικής μόνωσης στην καμπτική ένταση του καταστρώματος. Στη μονολιθική λύση αναπτύχθηκε μεγάλη ένταση στο κατάστρωμα κατά τις σεισμικές διεγέρσεις, με κίνδυνο σχηματισμού πλαστικών αρθρώσεων σε αυτό. Αντίθετα, στην περίπτωση της στήριξης με παρεμβολή εφεδράνων δεν αναπτύχθηκε καμπτική ένταση στο κατάστρωμα λόγω σεισμού και η ροπή κάμψης παρέμεινε σχεδόν σταθερή καθ'όλη τη διάρκεια των διεγέρσεων. Τουτέστιν, το ενδεχόμενο σχηματισμού πλαστικής αρθρώσεως στο κατάστρωμα είναι πρακτικά αδύνατο.

Υπάρχουν πολλοί τρόποι με τους οποίους θα μπορούσε να επεκταθεί η μελέτη που έλαβε χώρα στην παρούσα εργασία. Μερικές προτάσεις για περαιτέρω έρευνα είναι:

- Να ληφθεί υπόψη η αλληλεπίδραση εδάφους-κατασκευής και να γίνει επαναξιολόγηση της σεισμικής απόκρισης.
- Να συμπεριληφθούν και τα ακρόβαθρα στην προσομοίωση του μοντέλου και να μελετηθεί η συμμετοχή τους στην παραλαβή σεισμικών δυνάμεων.
- Να υπολογιστούν οι χρόνιες παραμορφώσεις της γέφυρας, λόγω ερπυσμού, συστολής ξηράνσεως, καθώς και οι παραμορφώσεις λόγω θερμοκρασιακών μεταβολών.
- Να μελετηθεί η εγκατάσταση κι άλλων τύπων εφεδράνων ή και αποσβεστήρων, κι εν συνεχεία να γίνει σύγκριση των διαφορετικών συστημάτων μόνωσης.
- Να επιβληθούν στην κατασκευή κι άλλες σεισμικές διεγέρσεις βασιζόμενες σε σεισμικές καταγραφές από άλλους σεισμούς.
- Να γίνει αποτίμηση της συμπεριφοράς της γέφυρας όταν υποβάλλεται σε άλλα φαινόμενα, όπως πυρκαγιά ή σύγκρουση οχήματος σε ένα από τα βάθρα.
[1] Δημήτριος Κωνσταντινίδης (2012), *" Γεφυροποιία"*, Αλεξάνδρειο Τεχνολογικό Εκπαιδευτικό Ίδρυμα Θεσσαλονίκης

[2] Ηλίας Χ. Παπαδόπουλος (2015), *"Αναλυτική και Πειραματική Έρευνα επί ενός Καινοτόμου Μηχανισμού Τριβής για την Ανάσχεση των Σεισμικών Δράσεων και Μετακινήσεων των Γεφυρών"*, Αριστοτέλειο Πανεπιστήμιο Θεσσαλονίκης, Τμήμα Πολιτικών Μηχανικών

[3] Γιάννης Ν. Ψυχάρης (2016), *"Αντισεισμικός Σχεδιασμός Γεφυρών"*, Διατμηματικό Πρόγραμμα Μεταπτυχιακών Σπουδών "Δομοστατικός Σχεδιασμός και Ανάλυση Κατασκευών"

[4] Θ.Π. Τάσσιος, Π.Ι. Γιαννόπουλος, Κ.Γ. Τρέζος, Σ.Γ. Τσουκαντας (1995), *"Προεντεταμένο Σκυρόδεμα"*, Εκδόσεις Συμμετρία

[5] Χρ. Καραγιάννης, *"Σχεδιασμός Κατασκευών από Προεντεταμένο Σκυρόδεμα"*, Εκδόσεις Σοφία

[6] Christian Menn (1990), *"Prestressed Concrete Bridges"*, Εκδόσεις Birkhäuser

[7] Κ. Λυμπέρης -επίκουρος καθηγητής Ε.Μ.Π. (2009), *"Σιδηροδρομική Θεωρία και Εφαρμογές (Τόμος Ι και Τόμος ΙΙ)",* Εκδόσεις Συμμετρία

[8] Πυργίδης Χ. (2009), *"Συστήματα Σιδηροδρομικών Μεταφορών"*, εκδόσεις Ζήτη

[9] Ιωάννης Σιγάλας, Σημειώσεις μαθήματος *"Εισαγωγή στη γεφυροποιία",*  mycourses.ntua.gr

[10] EN 1990 (2002) (English): Eurocode - *Basis of structural design*, Authority: The European Union Per Regulation 305/2011, Directive 98/34/EC, Directive 2004/18/EC

[11] Ιωάννης Χ. Ερμόπουλος (2005), *"Ευρωκώδικας 1- Βασικές αρχές σχεδιασμού και δράσεις επί των κατασκευών, Ερμηνευτικά σχόλια και παραδείγματα εφαρμογής"*, Εκδόσεις Κλειδάριθμος

[12] EN 1991-2 (2003) (English): Eurocode 1- *Actions on structures - Part 2: Traffic loads on bridges* [Authority: The European Union Per Regulation 305/2011, Directive 98/34/EC, Directive 2004/18/EC]

[13]<http://opensees.berkeley.edu/>

[14] Γιάννης Ν. Ψυχάρης (2016), *"Σημειώσεις Αντισεισμικής Τεχνολογίας, Τεύχος 1 και Τεύχος 2 "*

[15] Κ. Αναστασιάδης (1989), *"Αντισεισμικές Κατασκευές Ι"*, Εκδόσεις Ζήτη

[16] Σπυράκος Κωνσταντίνος (2004), *"Ενίσχυση κατασκευών για σεισμικά φορτία"*, Έκδοση ΤΕΕ

[17] (2004), *"Οδηγίες για τη μελέτη γεφυρών με σεισμική μόνωση"*

[18] Σεβαστή Δ. Τέγου (2012), *"Αναλυτική και πειραματική διερεύνηση επί της αντισεισμικής μηχανικής απόδοσης ενός προτεινόμενου νέου τύπου ακροβάθρου με ιδιότητες ανάσχεσης των σεισμικών μετακινήσεων του φορέα της γέφυρας",*  Διδακτορική διατριβή, Αριστοτέλειο Πανεπιστήμιο Θεσσαλονίκης, Τμήμα Πολιτικών Μηχανικών

[19] Peter Fajfar (2000), *"A Nonlinear Analysis Method for Performance Based Seismic Design"*, Earthquake Spectra, Vol.16, No.3, pp.573-592

[20] Maja Kreslin & Peter Fajfar (2012), *"The extended N2 method considering higher mode effects in both plan and elevation"*, Bulletin of Earthquake Engineering, Volume 10, Issue 2, pp 695–715

# ΑΠΟΤΕΛΕΣΜΑΤΑ ΔΥΝΑΜΙΚΩΝ ΑΝΑΛΥΣΕΩΝ ΓΙΑ ΤΗ ΣΕΙΣΜΙΚΗ ΔΙΕΓΕΡΣΗ WESTMORLAND (ΑΠΡΙΛΙΟΣ 1981)

Οι αναλύσεις έγιναν για τα πρώτα 15sec του σεισμού του Westmorland.

## **Α.1 Μονοδιάστατη διέγερση κατά το διαμήκη άξονα Χ**

♦ Μετακινήσεις

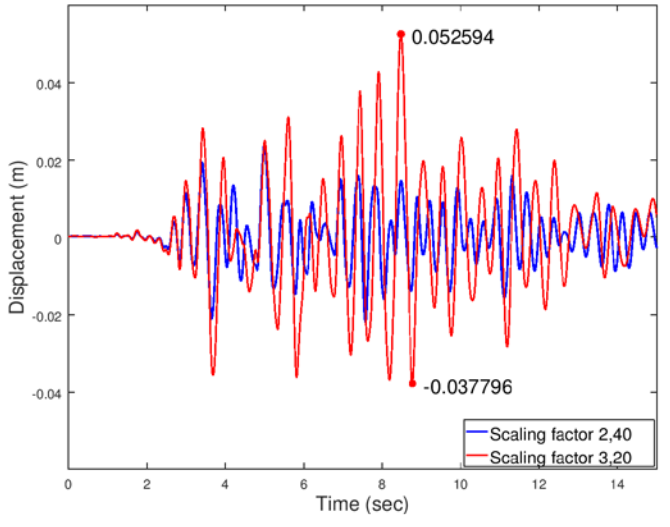

Εικ. Α.1 Μετακίνηση κέντρου μάζας κατά Χ

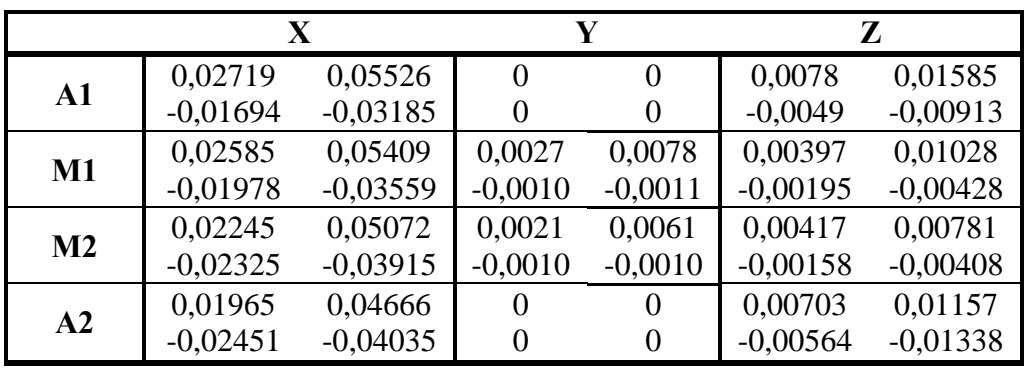

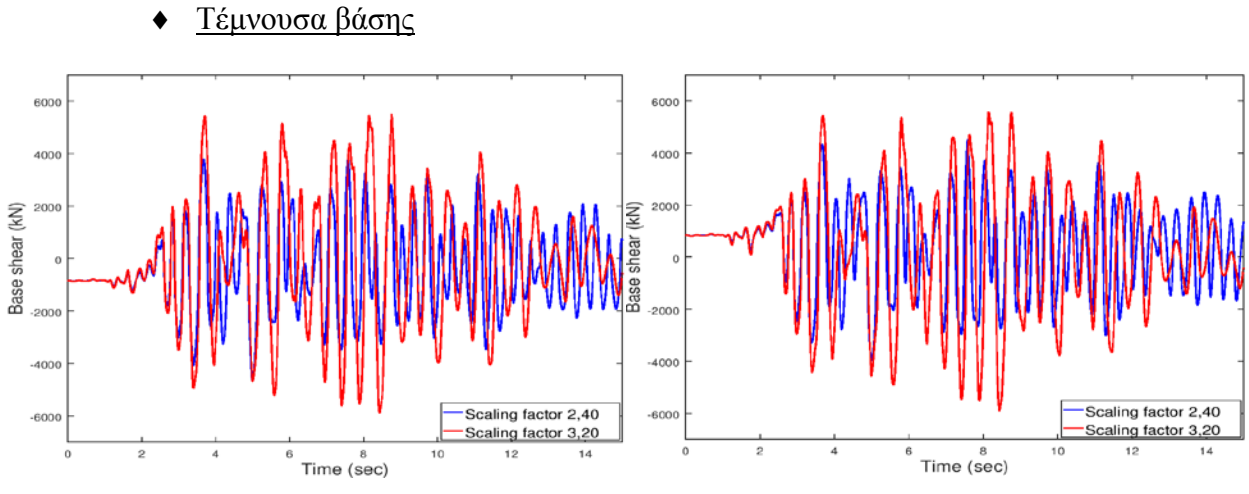

Εικ. Α.2 Τέμνουσα κατά Χ μεσοβάθρων Μ1 και Μ2 αντίστοιχα

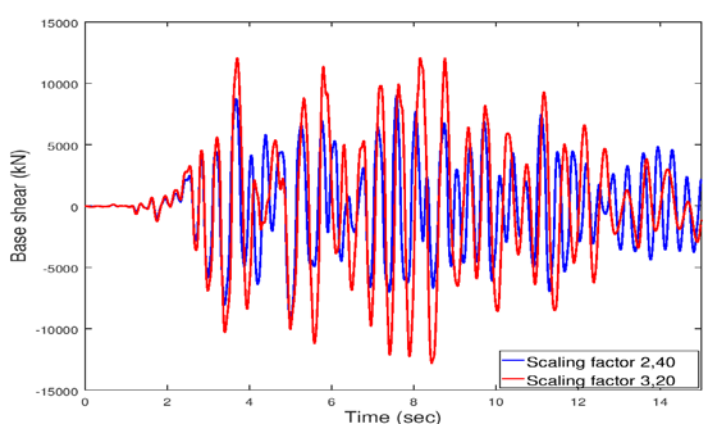

Εικ. Α.3 Συνολική τέμνουσα κατά Χ

♦ Έλεγχοι εφεδράνων

Οι έλεγχοι που ακολουθούν αφορούν το δυσμενέστερο κατά περίπτωση εφέδρανο.

## **Κινητά εφέδρανα τύπου PNM**

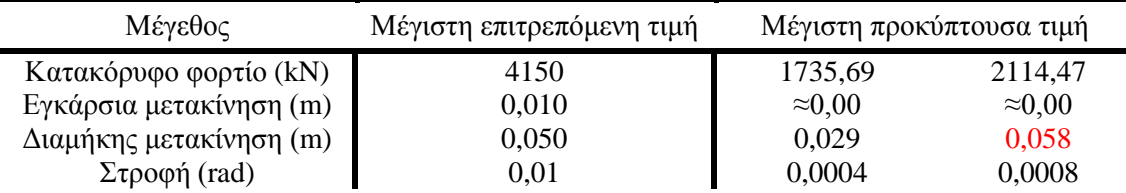

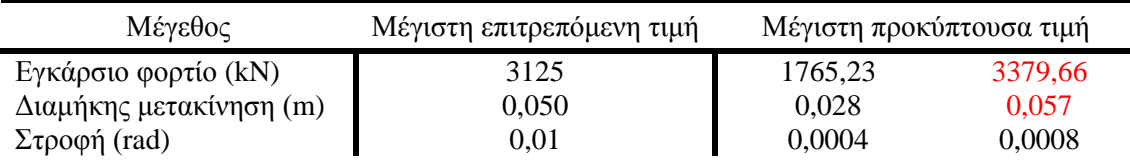

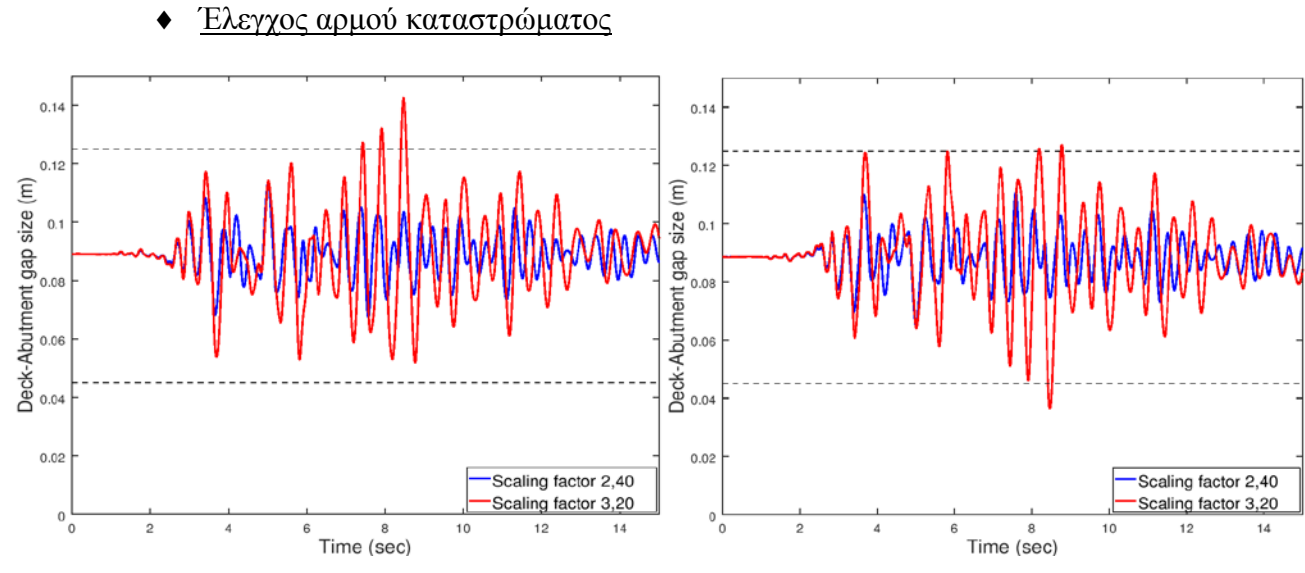

Εικ. Α.4 Εύρος αρμού μεταξύ ακροβάθρου-καταστρώματος (αριστερά, δεξιά αντίστοιχα)

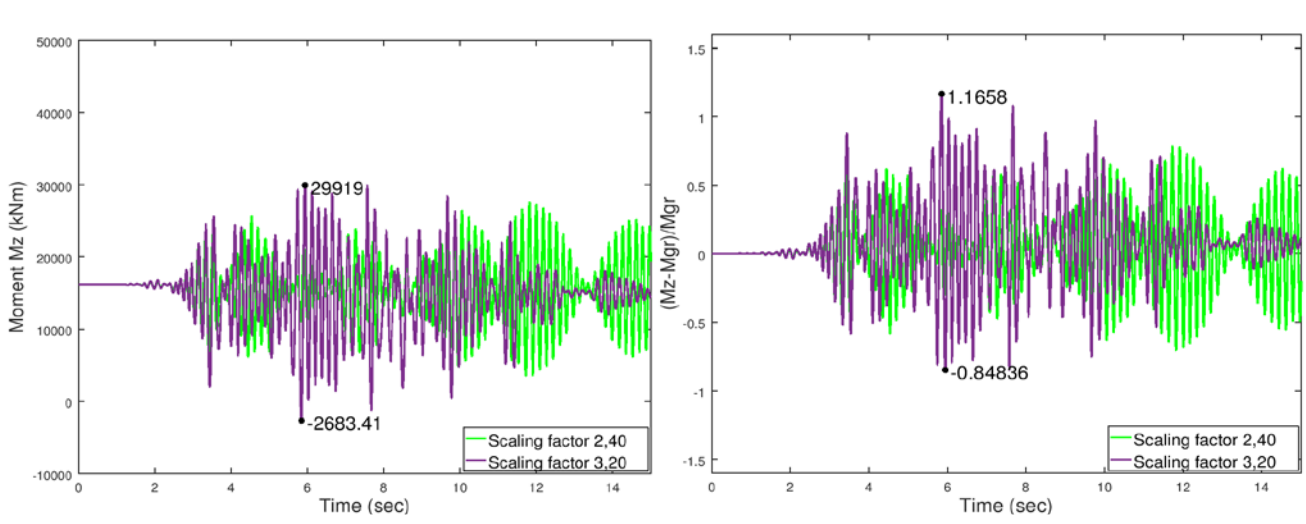

#### ♦ Ροπή ανοίγματος – στήριξης

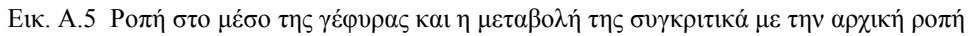

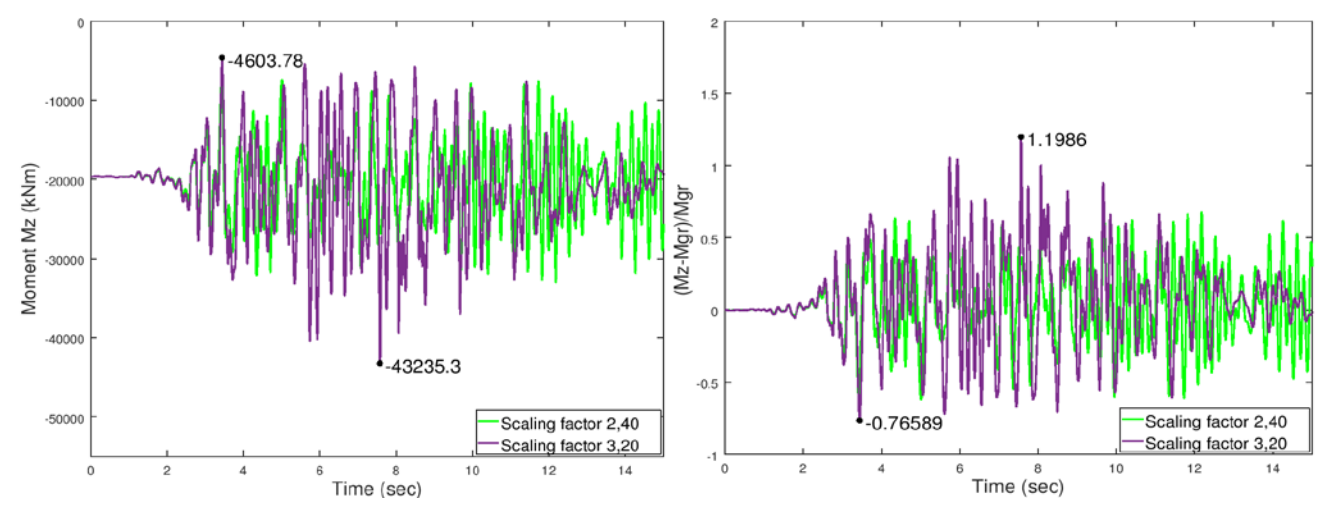

Εικ. Α.6 Ροπή στην πρώτη στήριξη και η μεταβολή της συγκριτικά με την αρχική ροπή

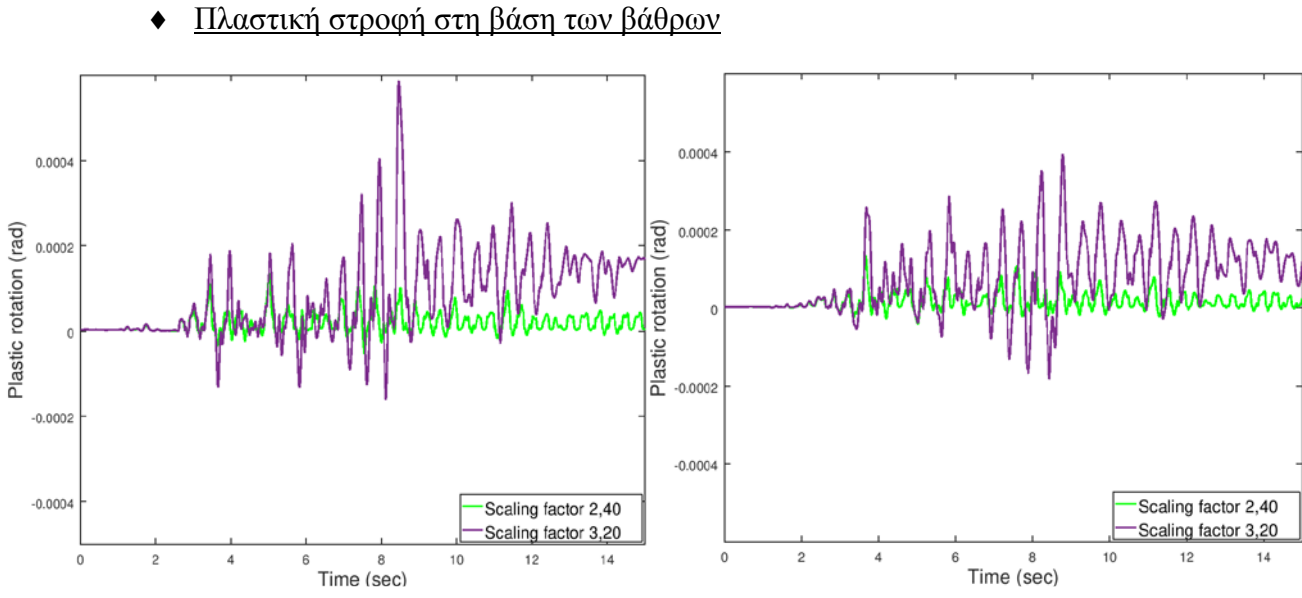

Εικ. Α.7 Πλαστική στροφή ως προς Ζ για τα μεσόβαθρα Μ1 και Μ2 αντίστοιχα

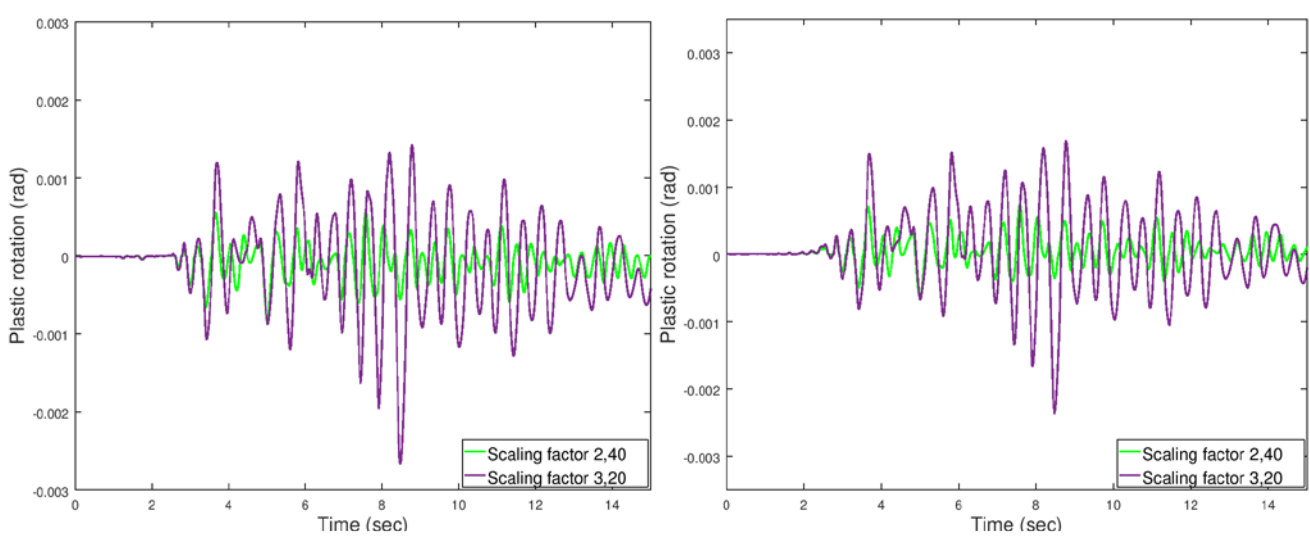

Εικ. Α.8 Πλαστική στροφή ως προς Χ για τα μεσόβαθρα Μ1 και Μ2 αντίστοιχα

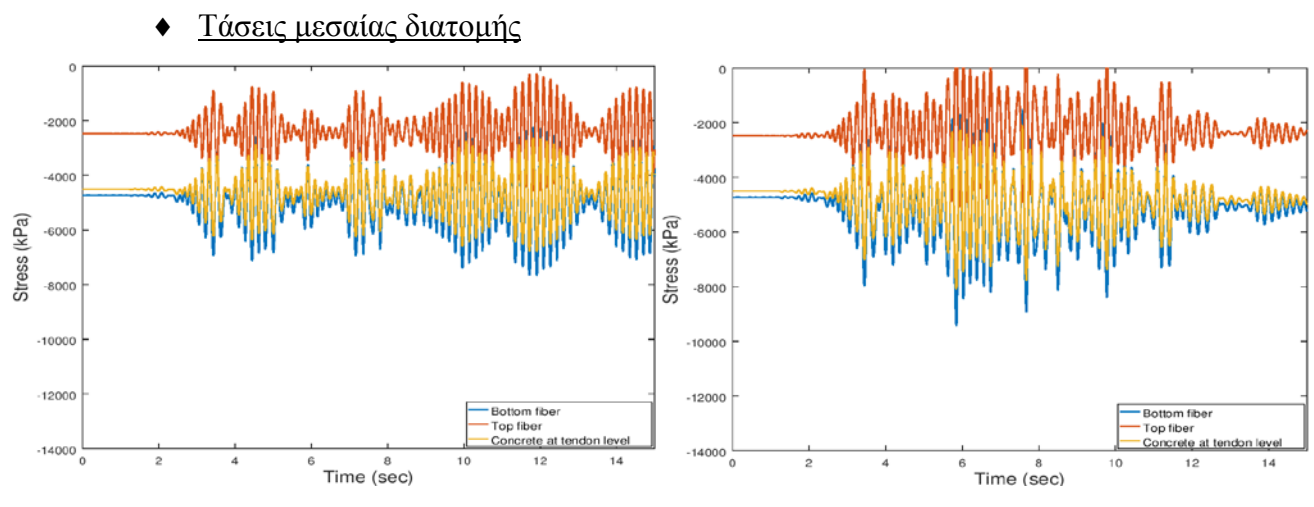

Εικ. Α.9 Εξέλιξη τάσεων με το χρόνο για τους δυο σεισμούς <sup>222</sup>

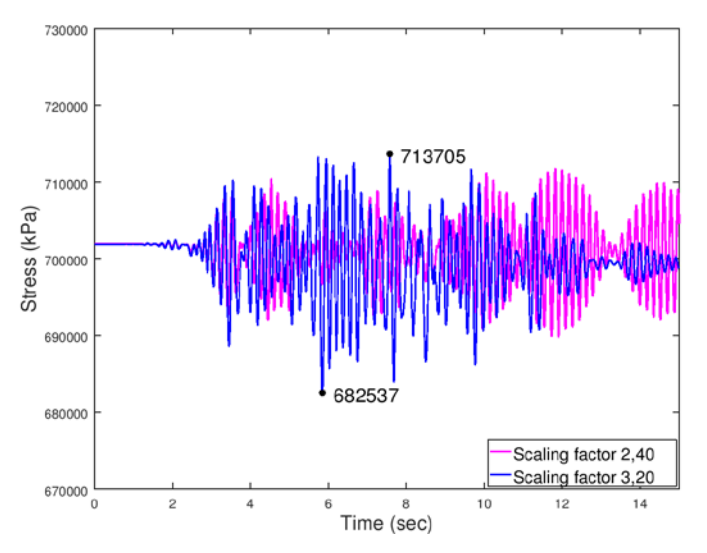

Εικ. Α.10 Εξέλιξη τάσης τένοντα με το χρόνο για τους δυο σεισμούς

## **7.4.1.2 Μονοδιάστατη διέγερση κατά τον εγκάρσιο άξονα Ζ**

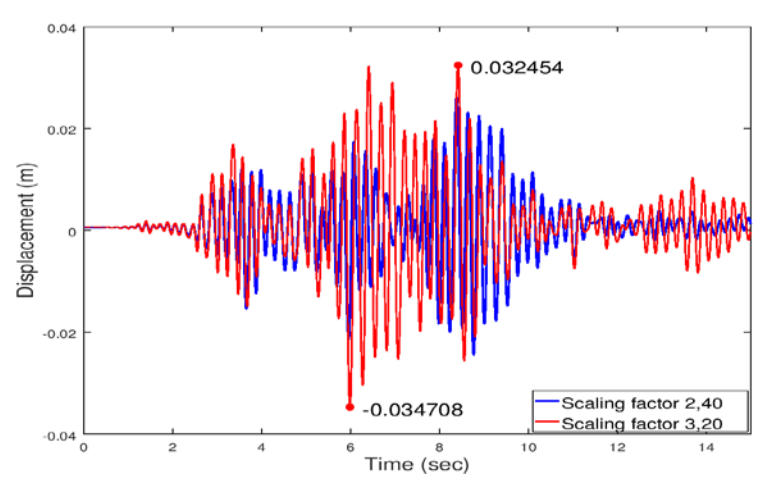

Μετακινήσεις

Εικ. Α.11 Μετακίνηση κέντρου μάζας κατά Ζ

|                | X           |            | v         |           | Z          |            |
|----------------|-------------|------------|-----------|-----------|------------|------------|
| $\mathbf{A1}$  | 0,00853     | 0,00929    |           | 0         | 0,00245    | 0,00266    |
|                | $-0,00212$  | $-0,00525$ |           | 0         | $-0,00061$ | $-0,00150$ |
| M1             | 0,00232     | 0,00236    | 0,00224   | 0,00413   | 0,02449    | 0.03073    |
|                | 0,00164     | 0,00162    | $-0,0010$ | $-0,0012$ | $-0,02259$ | $-0,03279$ |
| M <sub>2</sub> | $-0,001176$ | $-0,00118$ | 0,00219   | 0,00401   | 0,02446    | 0,03075    |
|                | $-0,001784$ | $-0,00185$ | $-0,0010$ | $-0,0011$ | $-0,02276$ | $-0,03285$ |
| $\bf{A2}$      | 0,00287     | 0,00595    |           | 0         | 0,002283   | 0,002515   |
|                | $-0,00796$  | $-0,00877$ |           | 0         | $-0,00082$ | $-0,00171$ |

Τέμνουσα βάσης

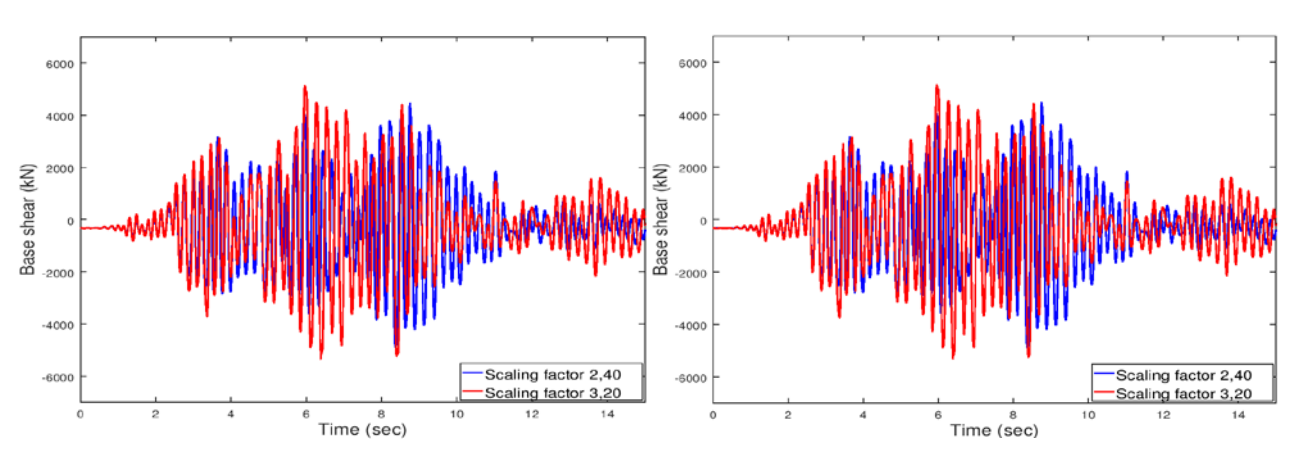

Εικ. Α.12 Τέμνουσα κατά Ζ μεσοβάθρων Μ1 και Μ2 αντίστοιχα

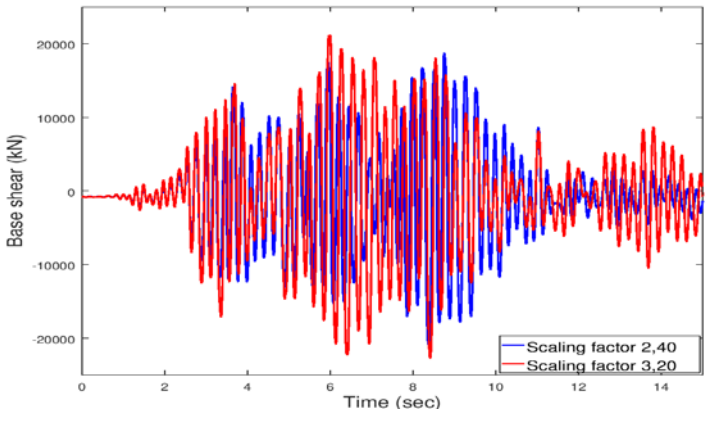

Εικ. Α.13 Συνολική τέμνουσα κατά Ζ

♦ Έλεγχοι εφεδράνων

Οι έλεγχοι που ακολουθούν αφορούν το δυσμενέστερο κατά περίπτωση εφέδρανο.

### **Κινητά εφέδρανα τύπου PNM**

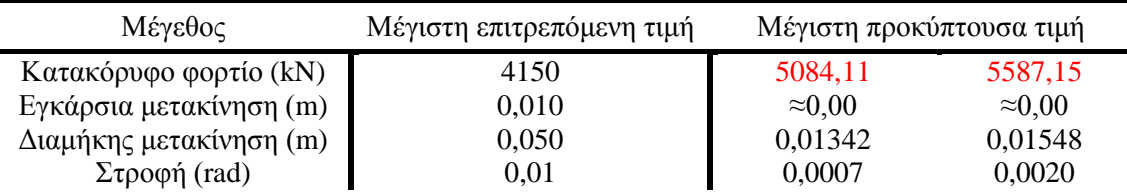

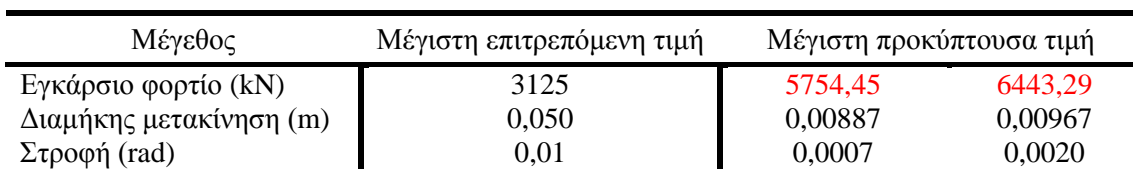

#### Ελεγχος αρμού καταστρώματος

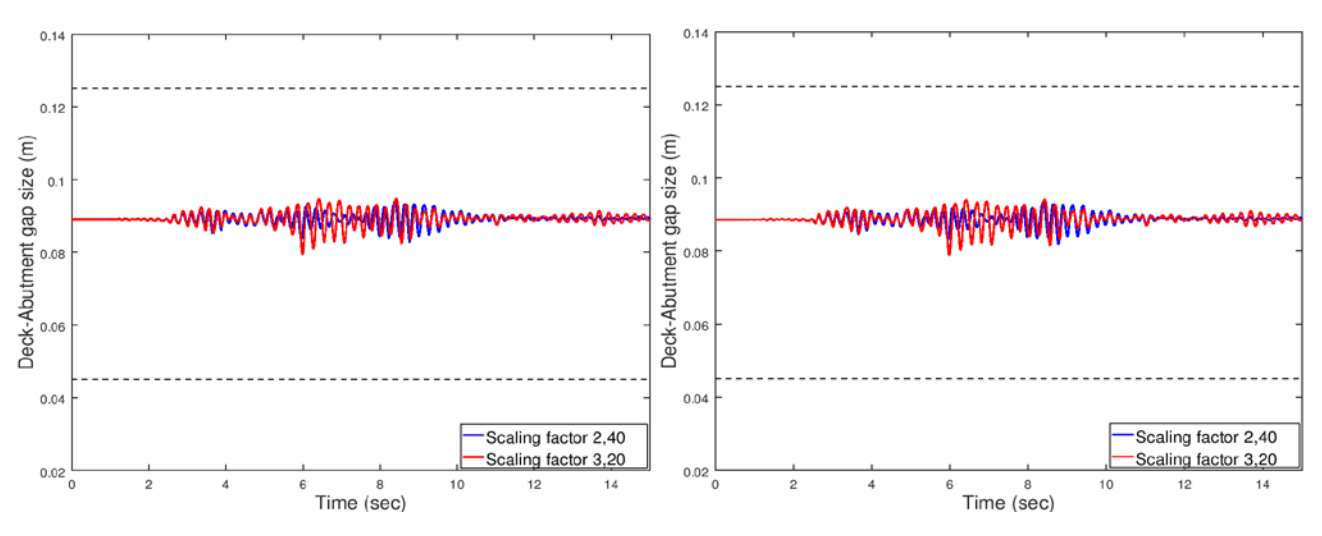

Εικ. Α.14 Εύρος αρμού μεταξύ ακροβάθρου-καταστρώματος (αριστερά, δεξιά αντίστοιχα)

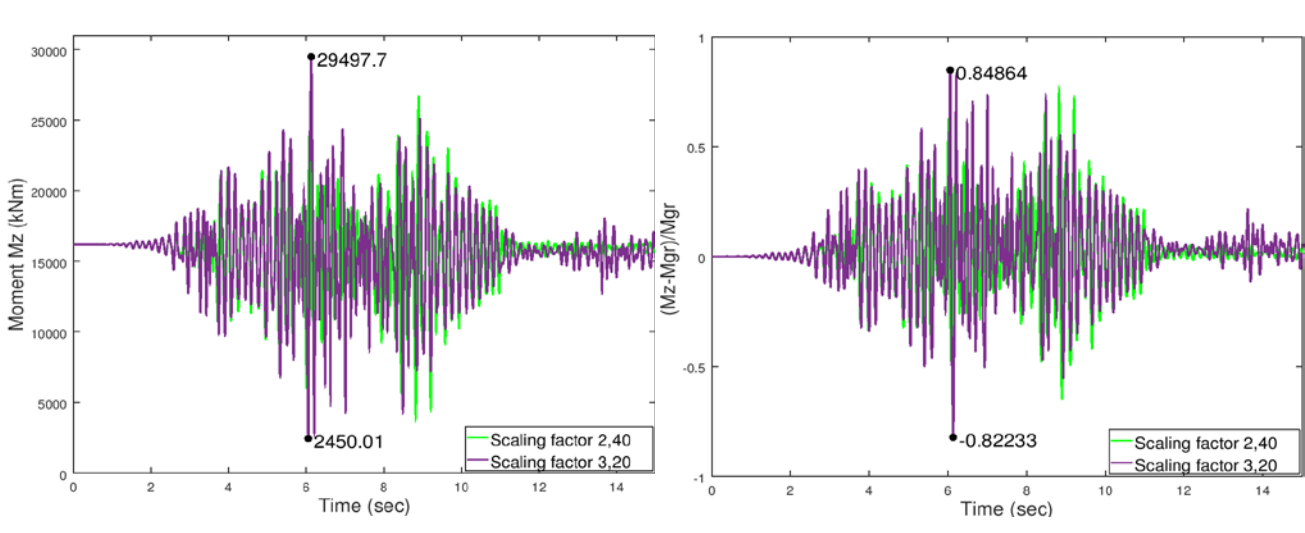

### Ροπή ανοίγματος – στήριξης

Εικ. Α.15 Ροπή στο μέσο της γέφυρας και η μεταβολή της συγκριτικά με την αρχική ροπή

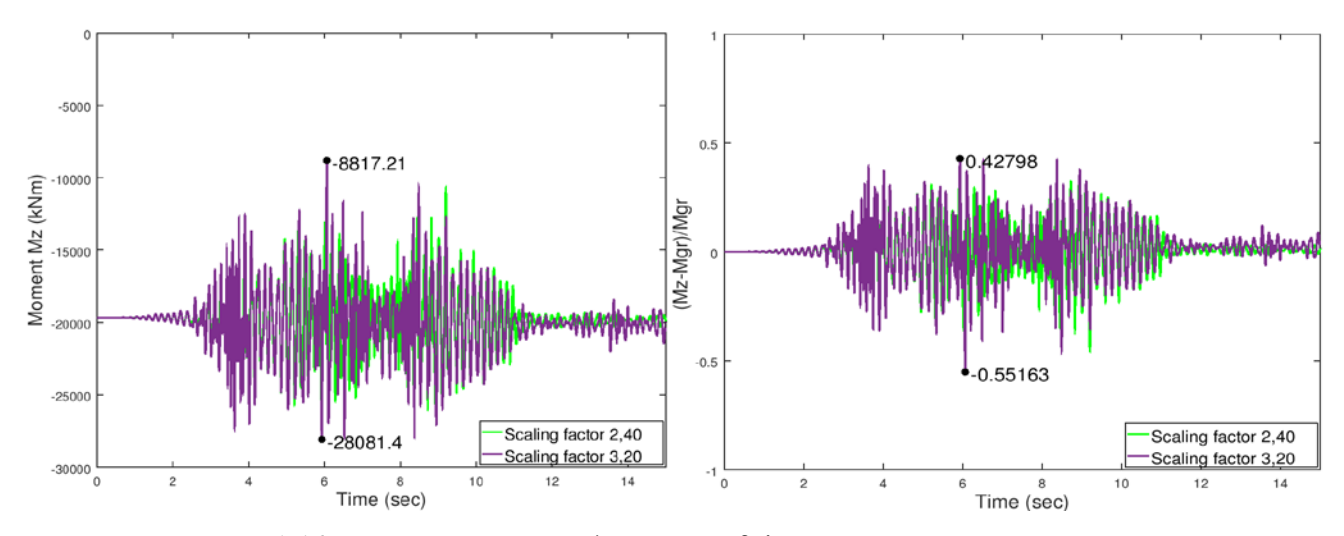

Εικ. Α.16 Ροπή στην πρώτη στήριξη και η μεταβολή της συγκριτικά με την αρχική ροπή

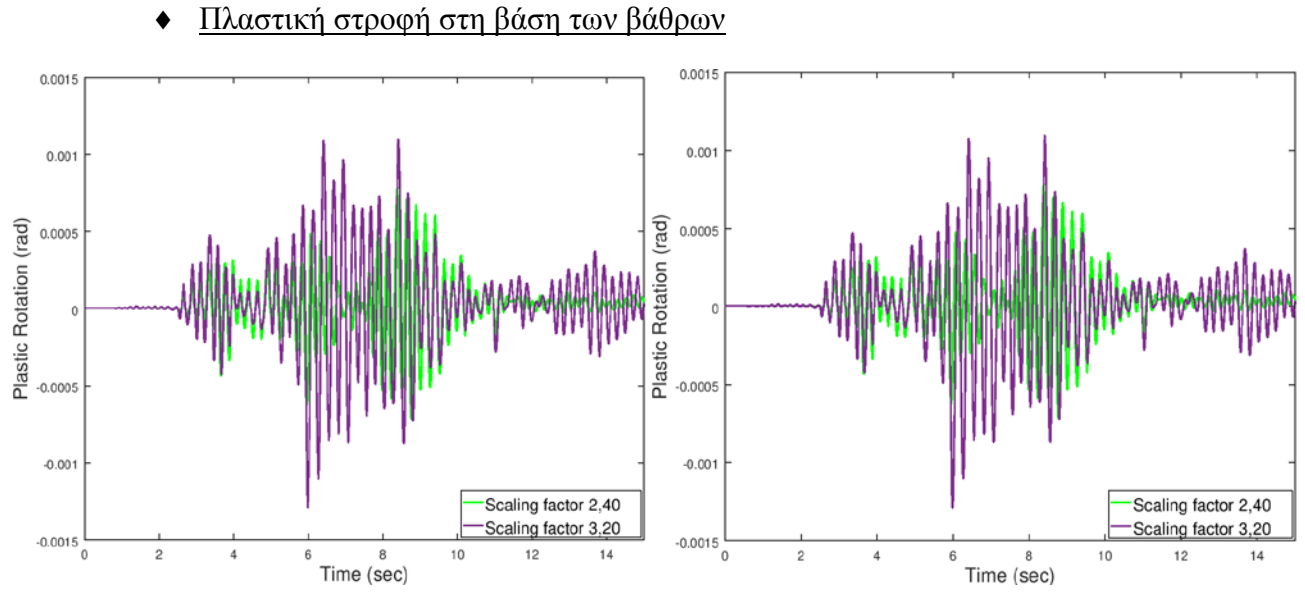

Εικ. Α.17 Πλαστική στροφή ως προς Ζ για τα μεσόβαθρα Μ1 και Μ2 αντίστοιχα

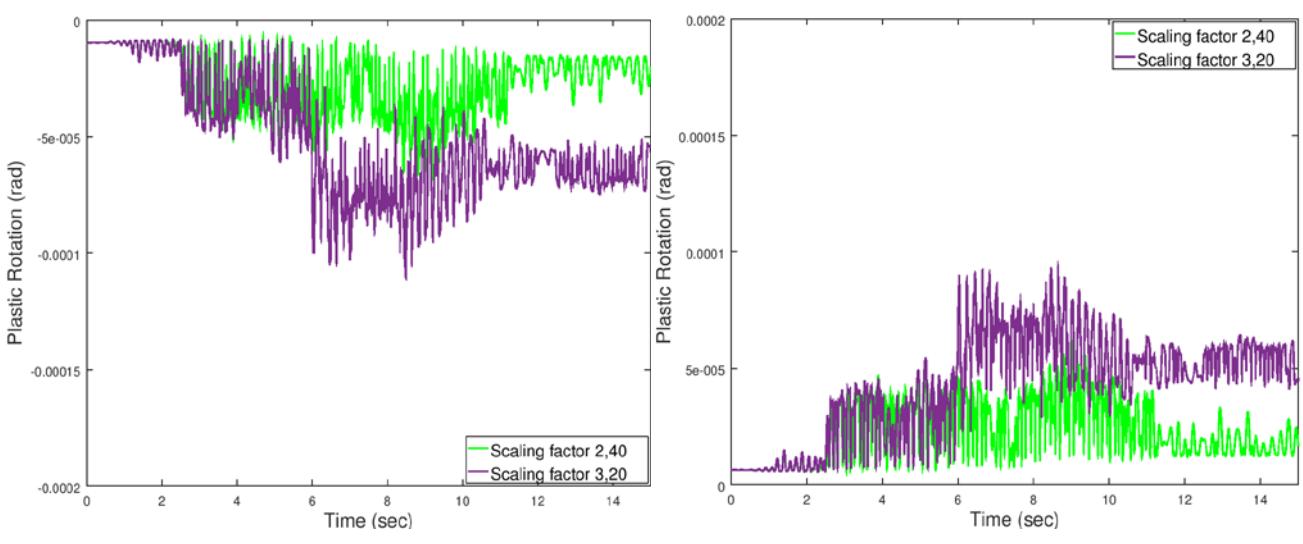

Εικ. Α.18 Πλαστική στροφή ως προς Χ για τα μεσόβαθρα Μ1 και Μ2 αντίστοιχα

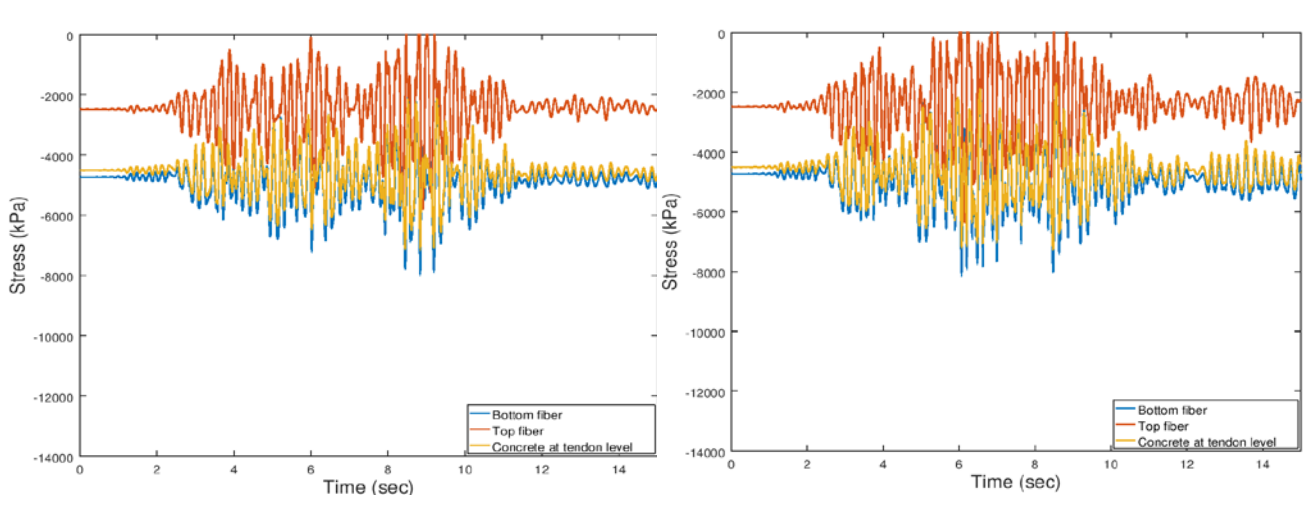

Τάσεις μεσαίας διατομής

Εικ. Α.19 Εξέλιξη τάσεων με το χρόνο για τους δυο σεισμούς <sup>226</sup>

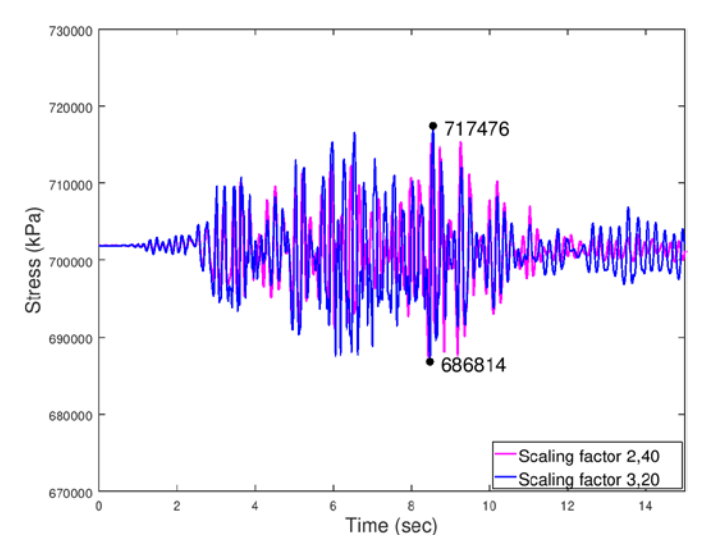

Εικ. Α.20 Εξέλιξη τάσης τένοντα με το χρόνο για τους δυο σεισμούς

## **7.4.1.3 Δισδιάστατη διέγερση**

Τα αποτελέσματα που ακολουθούν αφορούν τις εξής επιλύσεις:

- *Δισδιάστατη διέγερση κατά Χ και Ζ*
- *Δισδιάστατη διέγερση υπό γωνία 45 μοιρών ως προς τους καθολικούς Χ και Ζ*

για τους αντίστοιχους συντελεστές μεγέθυνσης όπως έχουν προκύψει από τα προηγούμενα.

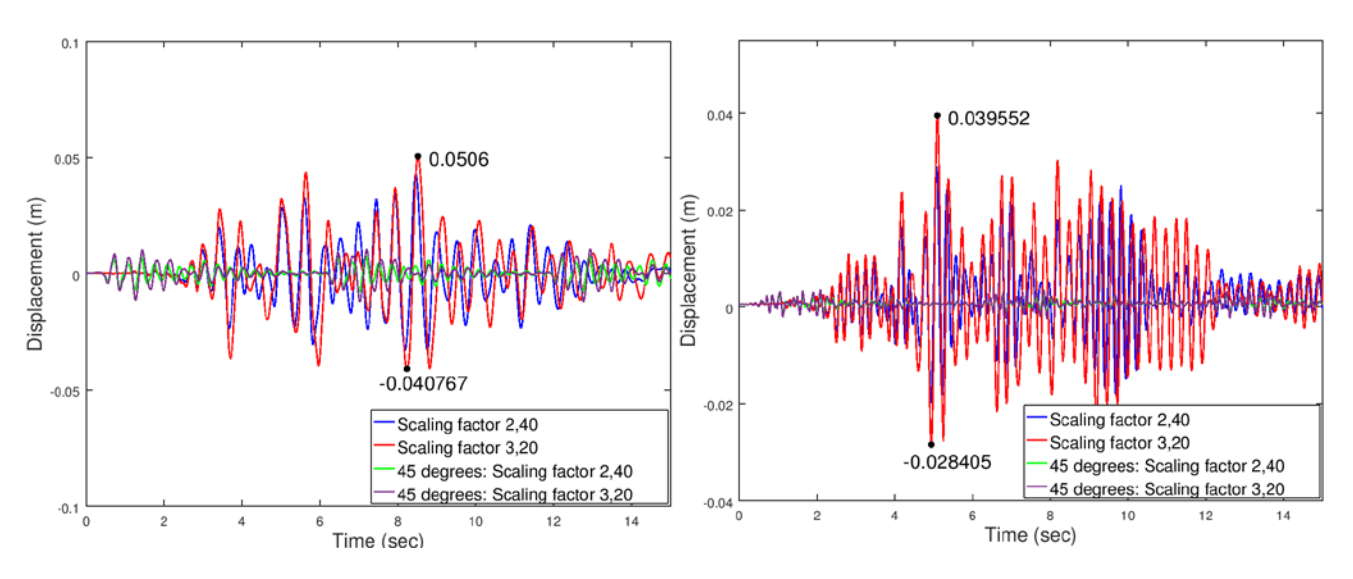

## Μετακινήσεις

Εικ. Α.21 Μετακίνηση κέντρου μάζας κατά Χ, Ζ αντίστοιχα

Για τη σεισμική διέγερση κατά τους καθολικούς άξονες έχουμε:

|                | X          |            | V         |           | Z          |            |
|----------------|------------|------------|-----------|-----------|------------|------------|
| $\mathbf{A1}$  | 0,04702    | 0,05588    |           | $\Omega$  | 0,01348    | 0,01602    |
|                | $-0,02492$ | $-0,03376$ | 0         | 0         | $-0,00714$ | $-0,00968$ |
| $M1$           | 0,04434    | 0,05238    | 0,00616   | 0,00773   | 0,02885    | 0,03919    |
|                | $-0,03061$ | $-0,03853$ | $-0,0010$ | $-0,0010$ | $-0,01816$ | $-0,02699$ |
| M <sub>2</sub> | 0,04074    | 0,04863    | 0,00520   | 0.00696   | 0,02606    | 0,03679    |
|                | $-0,03447$ | $-0,04237$ | $-0,0010$ | $-0,0011$ | $-0,01877$ | $-0,02853$ |
| A2             | 0,03596    | 0,04260    | 0         | $\Omega$  | 0,01098    | 0,01315    |
|                | $-0,03830$ | $-0,04584$ |           | 0         | $-0,01031$ | $-0,01222$ |

Ενώ για τη σεισμική διέγερση υπό γωνία 45° ως προς τους καθολικούς άξονες είναι:

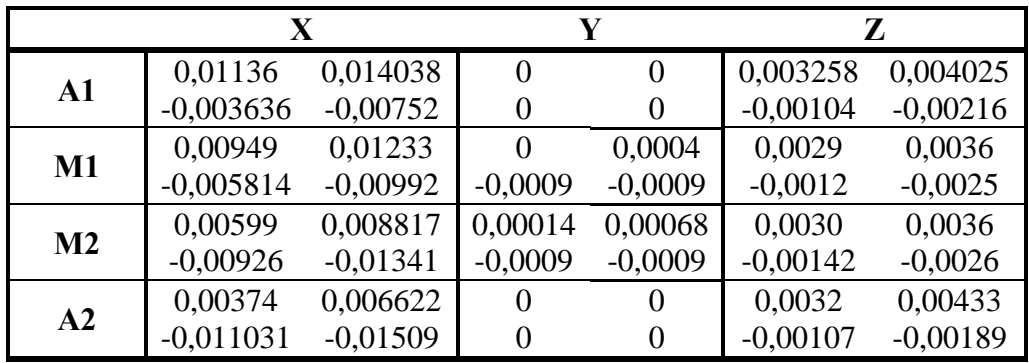

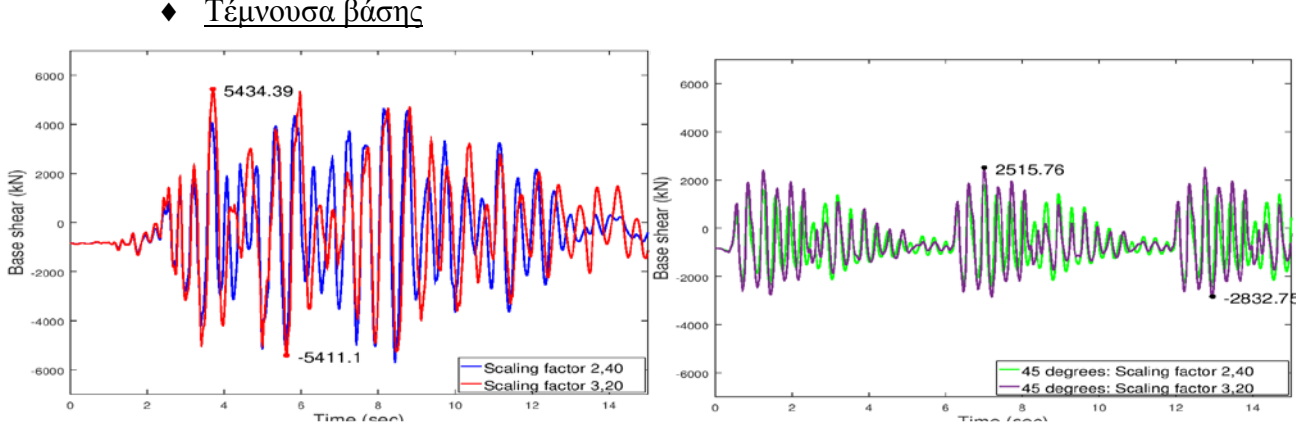

Τέμνουσα βάσης

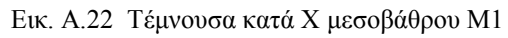

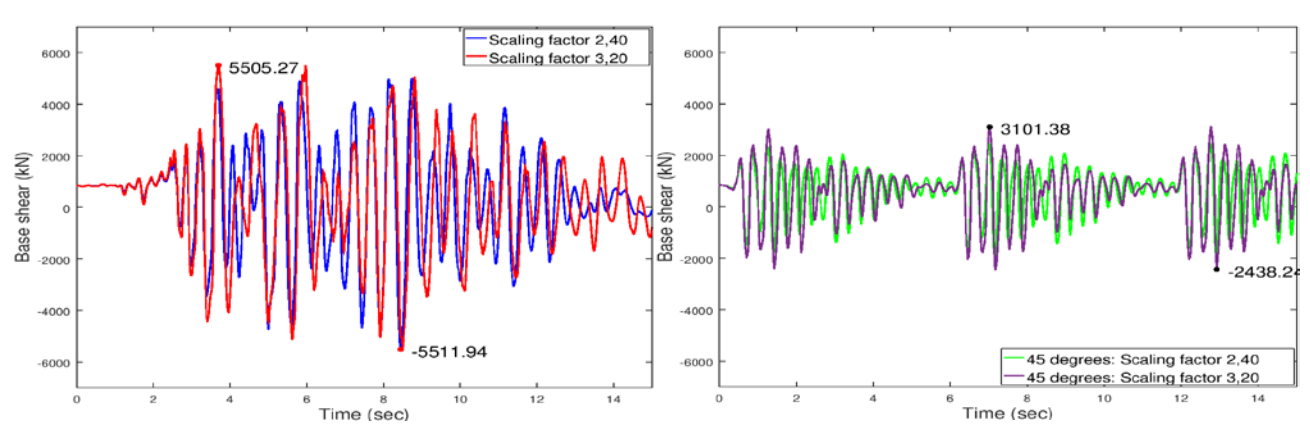

Εικ. Α.23 Τέμνουσα κατά Χ μεσοβάθρου Μ2 228

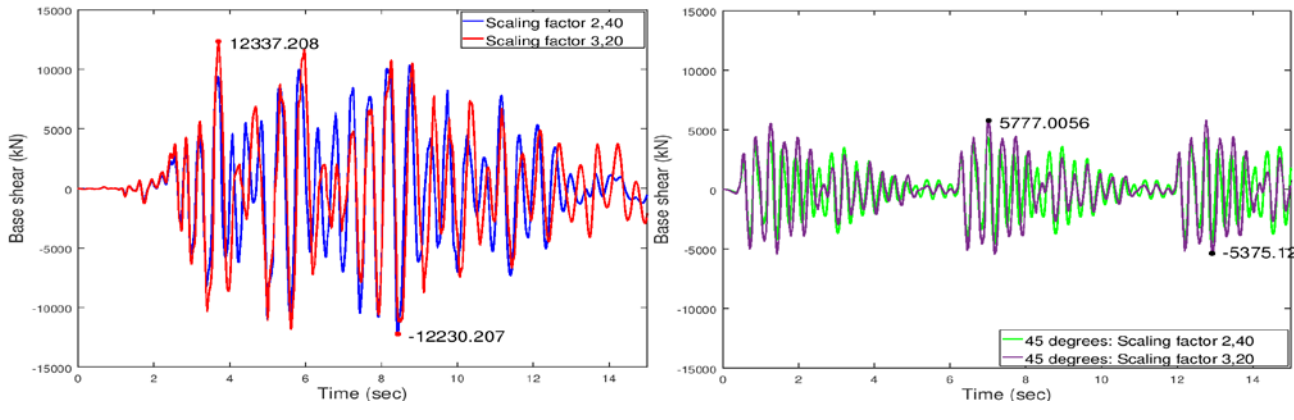

Εικ. Α.24 Συνολική τέμνουσα κατά Χ

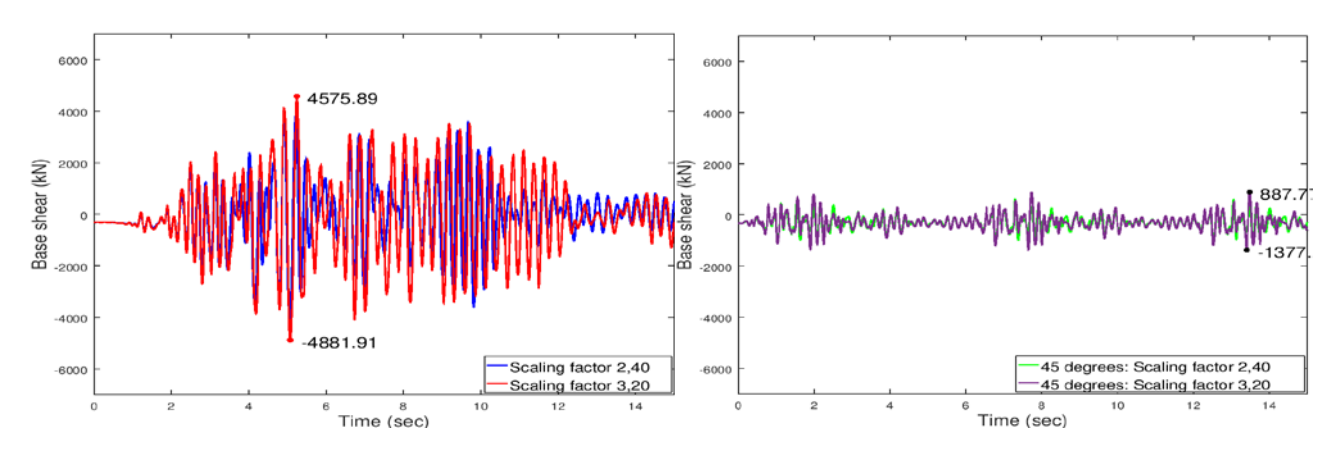

Εικ. Α.25 Τέμνουσα κατά Ζ μεσοβάθρου Μ1

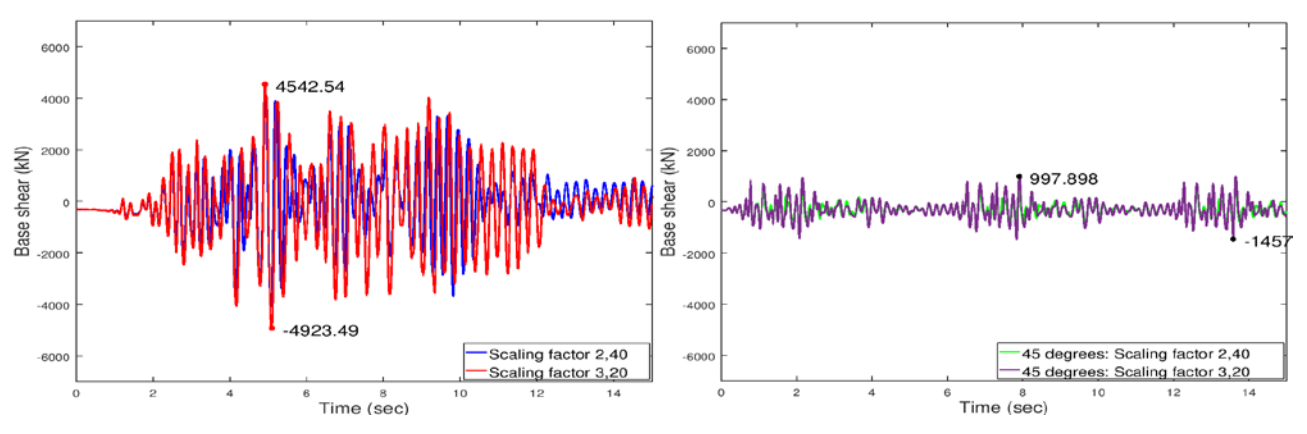

Εικ. Α.26 Τέμνουσα κατά Ζ μεσοβάθρου Μ2

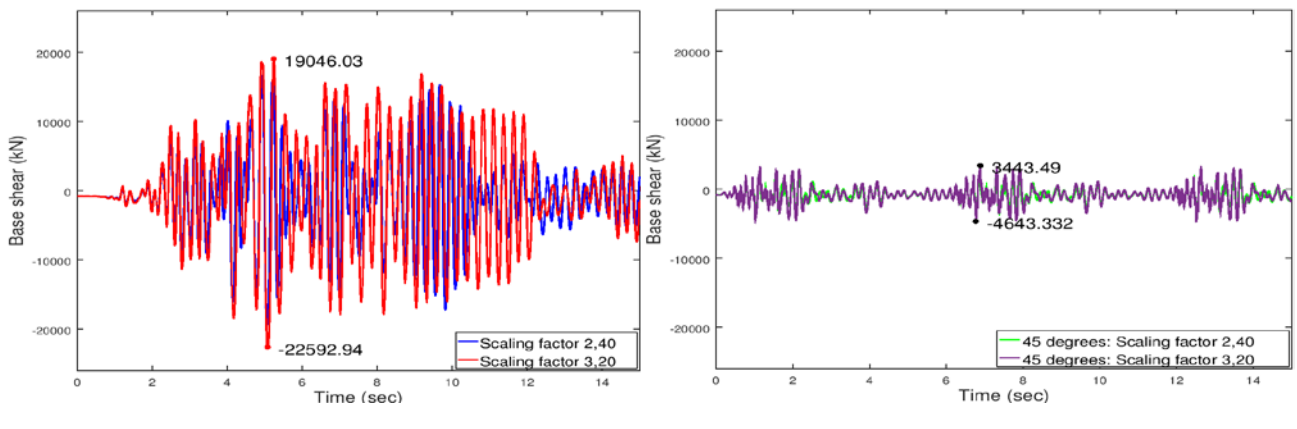

Εικ. Α.27 Συνολική τέμνουσα κατά Ζ

## ♦ Έλεγχοι εφεδράνων

Για τη σεισμική διέγερση κατά τους καθολικούς άξονες έχουμε:

## **Κινητά εφέδρανα τύπου PNM**

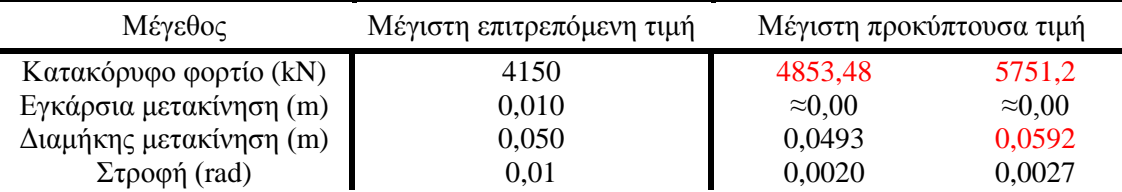

## **Διατμητικοί σύνδεσμοι τύπου MSK**

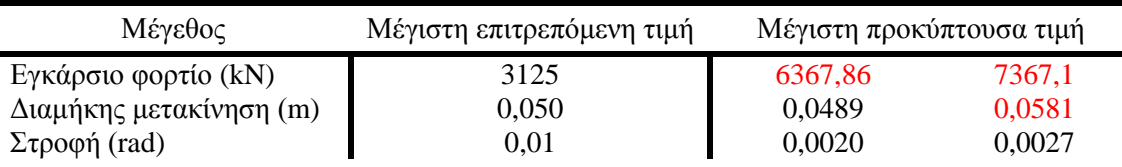

Ενώ για τη σεισμική διέγερση υπό γωνία 45ο ως προς τους καθολικούς άξονες είναι:

## **Κινητά εφέδρανα τύπου PNM**

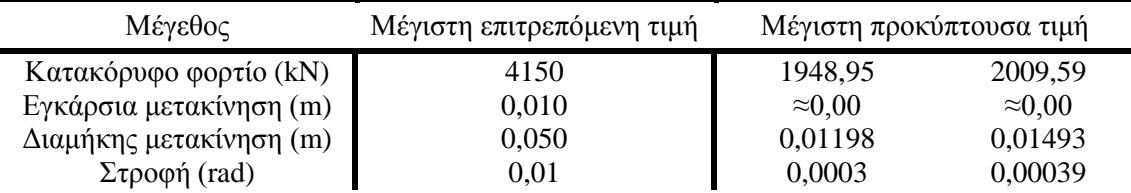

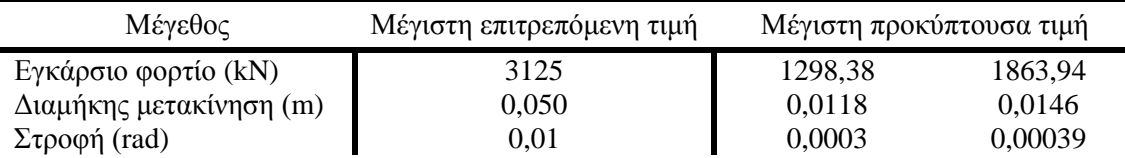

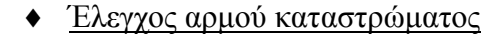

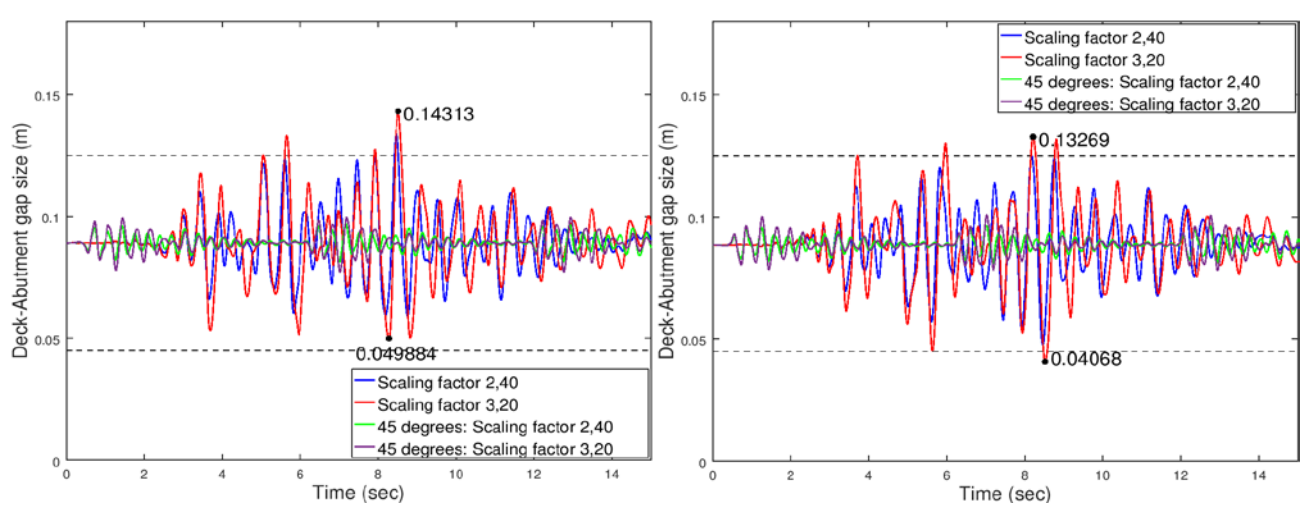

Εικ. Α.28 Εύρος αρμού μεταξύ ακροβάθρου-καταστρώματος (αριστερά, δεξιά αντίστοιχα)

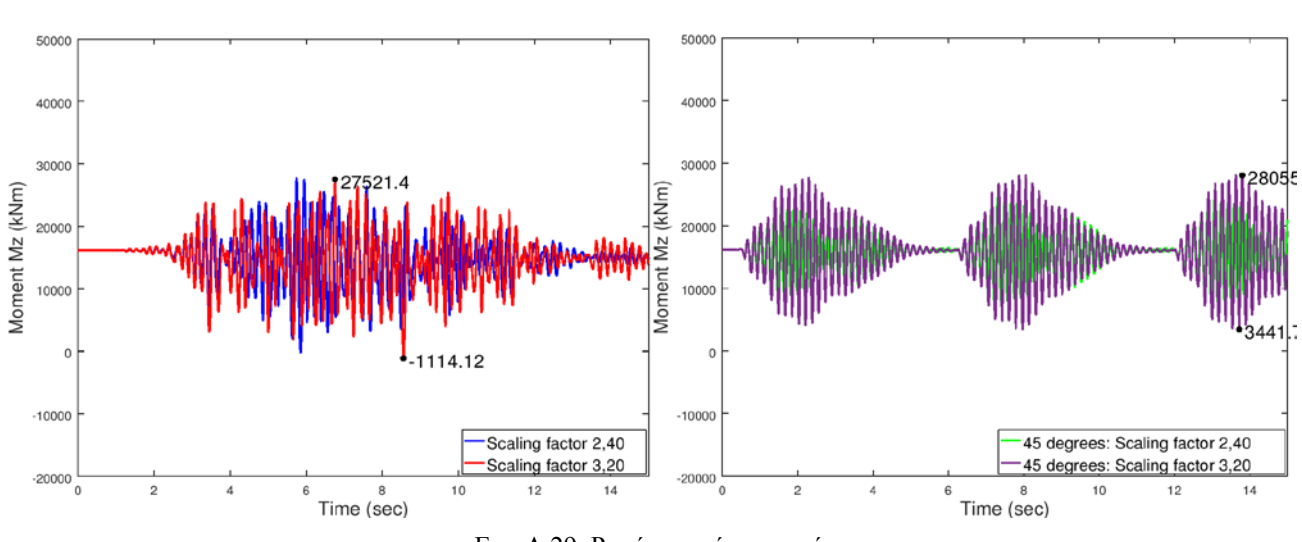

#### ♦ Ροπή ανοίγματος – στήριξης

Εικ. Α.29 Ροπή στο μέσο της γέφυρας

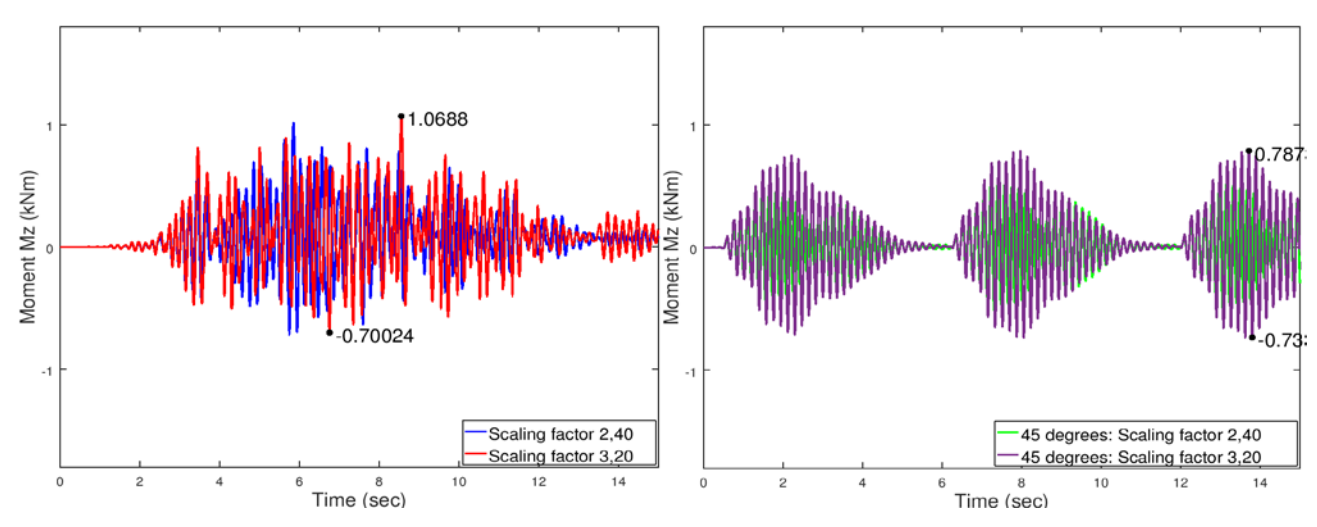

Εικ. Α.30 Μεταβολή ροπής ανοίγματος συγκριτικά με την αρχική ροπή

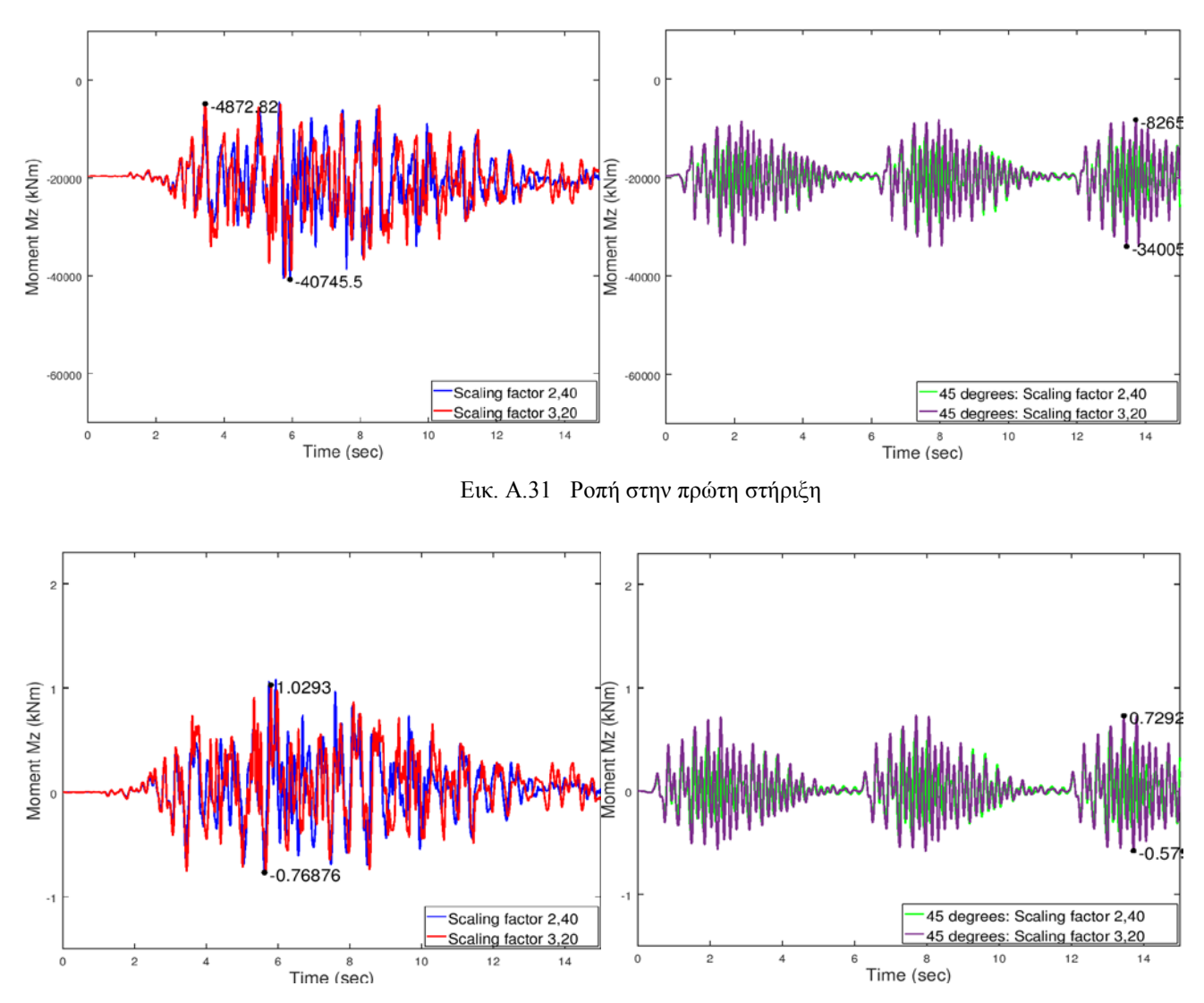

Εικ Α.32 Μεταβολή ροπής στήριξης συγκριτικά με την αρχική ροπή

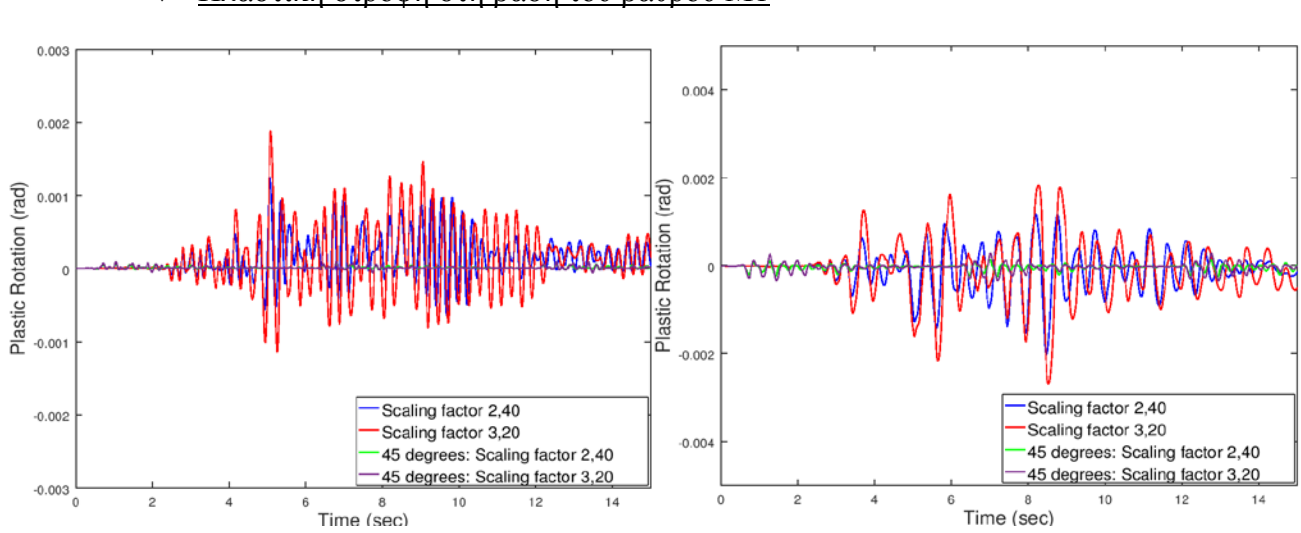

#### ♦ Πλαστική στροφή στη βάση του βάθρου Μ1

Εικ. Α.33 Πλαστική στροφή για το μεσόβαθρο Μ1 ως προς Ζ, Χ αντίστοιχα

♦ Τάσεις μεσαίας διατομής

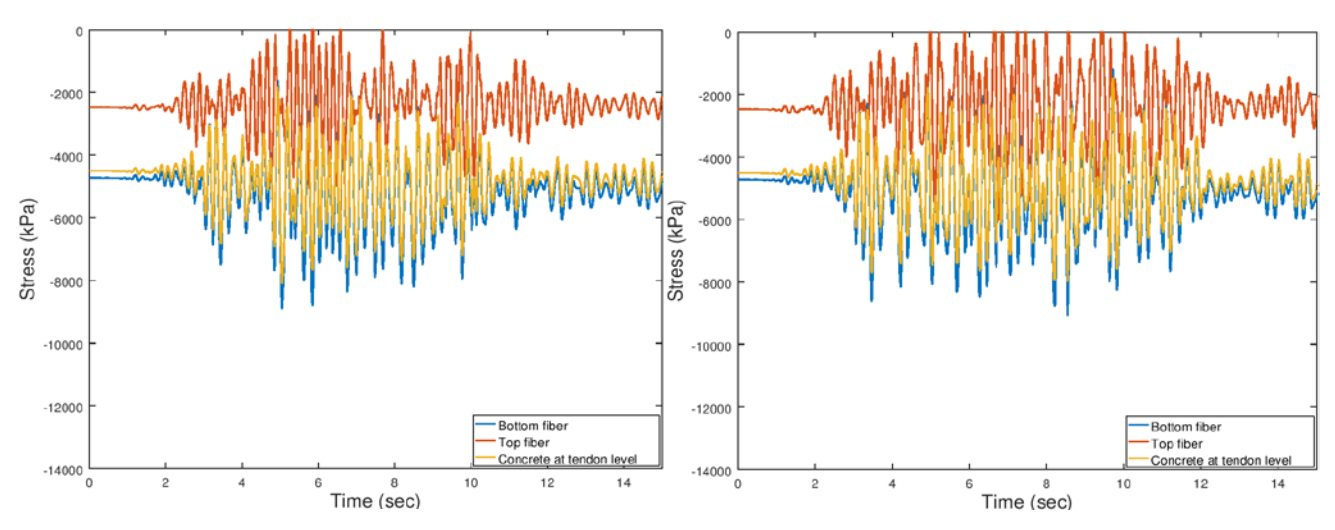

Εικ. Α.34 Εξέλιξη τάσεων με το χρόνο για δισδιάστατη διέγερση κατά Χ,Ζ (Συντελεστές 2,40 και 3,20 αντίστοιχα)

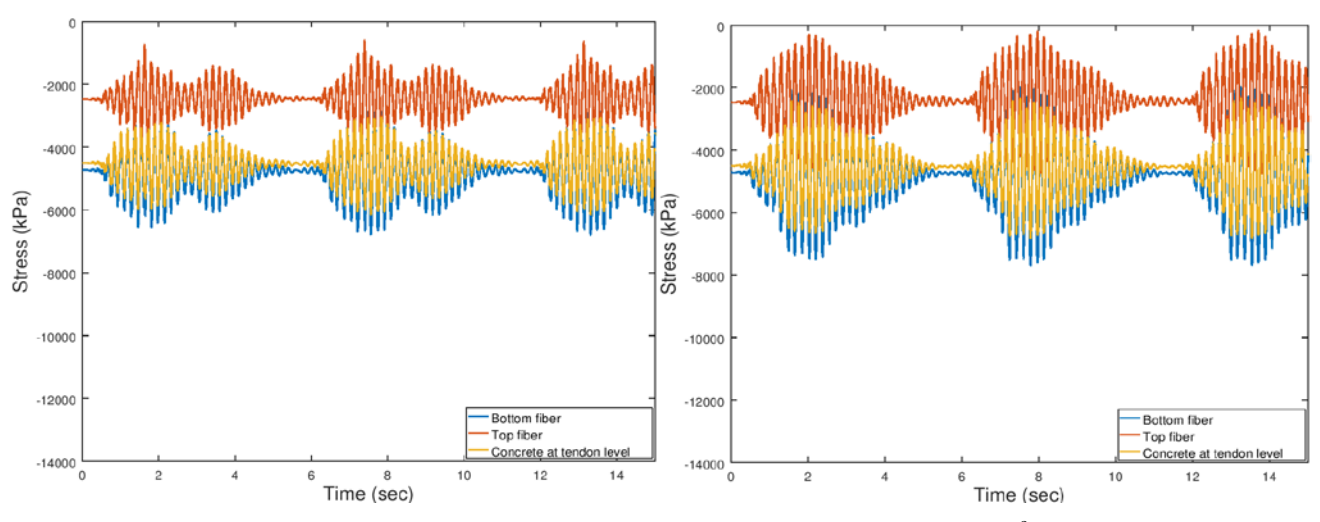

Εικ. Α.35 Εξέλιξη τάσεων με το χρόνο για δισδιάστατη διέγερση υπό γωνία 45° ως προς Χ, Ζ (Συντελεστές 2,40 και 3,20 αντίστοιχα)

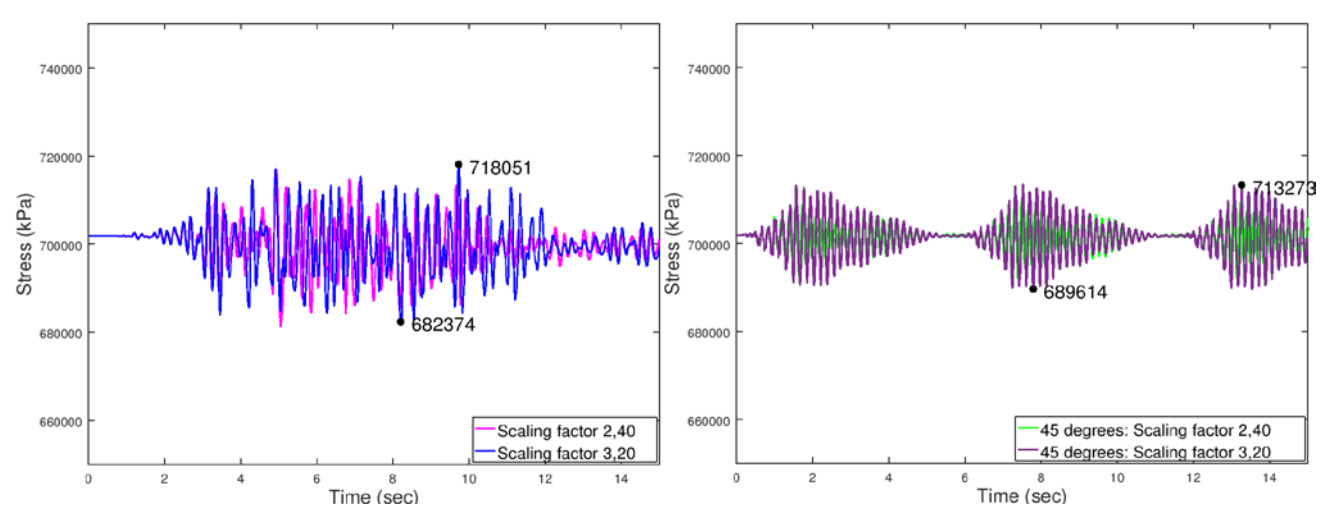

Εικ. Α.36 Εξέλιξη τάσης τένοντα με το χρόνο

## **7.4.1.4 Τρισδιάστατη διέγερση**

Τα αποτελέσματα που ακολουθούν αφορούν τις εξής επιλύσεις:

*Τρισδιάστατη διέγερση κατά Χ, Ζ και +Υ (θετική κατακόρυφη συνιστώσα)*

*Τρισδιάστατη διέγερση κατά Χ, Ζ και –Υ (αρνητική κατακόρυφη συνιστώσα)*

για τους αντίστοιχους συντελεστές μεγέθυνσης όπως έχουν προκύψει από τα προηγούμενα. Δυσμενέστερη ως προς την τάση των τενόντων προέκυψε η θετική κατακόρυφη συνιστώσα, οπότε ο σπανιότερος σεισμός (γ<sub>Ι</sub>=1,70) έτρεξε μόνο γι αυτή την περίπτωση.

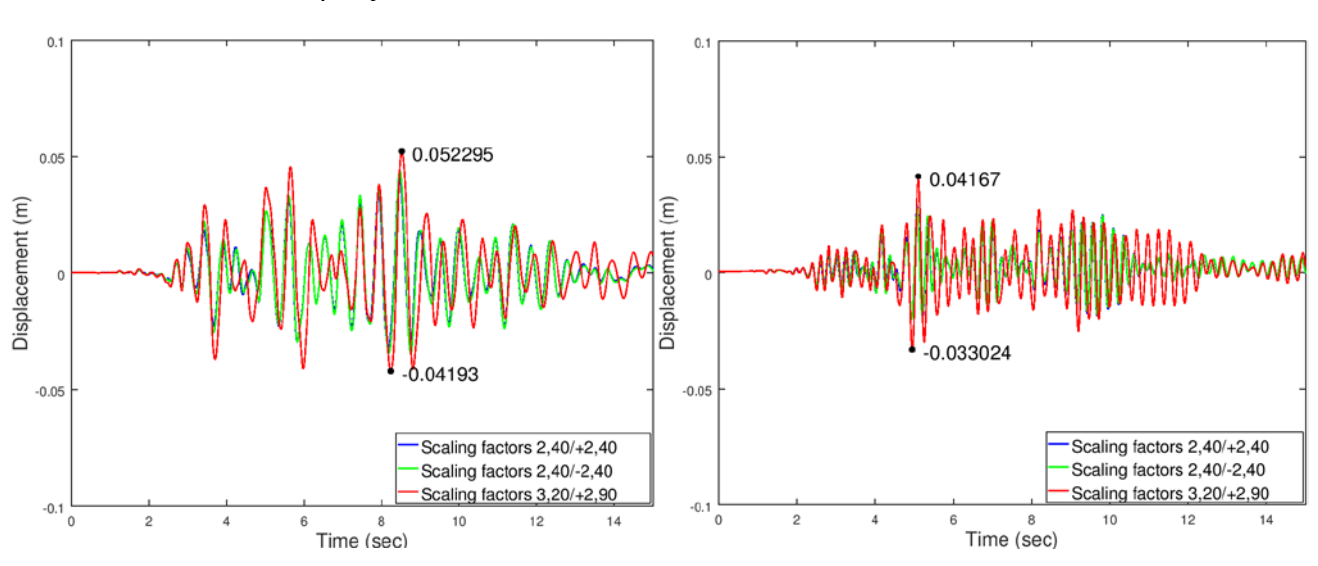

### Μετακινήσεις

Εικ. Α.37 Μετακίνηση κέντρου μάζας κατά Χ, Ζ αντίστοιχα

|               | $\mathbf X$ |            | V         |                | Z          |            |
|---------------|-------------|------------|-----------|----------------|------------|------------|
| $\mathbf{A1}$ | 0,04605     | 0,05647    | $\Omega$  | $\overline{0}$ | 0.0132     | 0.01619    |
|               | $-0,02329$  | $-0,03344$ | 0         | 0              | $-0,00668$ | $-0,00959$ |
| M1            | 0,04323     | 0,05327    | 0,00576   | 0,0078         | 0,02967    | 0.0401     |
|               | $-0.02934$  | $-0,03819$ | $-0,0017$ | $-0,0018$      | $-0.0188$  | $-0,02775$ |
| $\mathbf{M2}$ | 0,03952     | 0,04950    | 0,00507   | 0,0067         | 0,02614    | 0,03727    |
|               | $-0,03326$  | $-0,042$   | $-0,0018$ | $-0,0019$      | $-0,01898$ | $-0,02998$ |
| A2            | 0,03461     | 0,04356    | $\Omega$  | 0              | 0,010702   | 0,01283    |
|               | $-0.03732$  | $-0.04474$ | 0         | $\overline{0}$ | $-0.0099$  | $-0.01249$ |

Για την τρισδιάστατη διέγερση με θετική κατακόρυφη συνιστώσα έχουμε:

Ενώ για την τρισδιάστατη διέγερση με αρνητική κατακόρυφη συνιστώσα είναι:

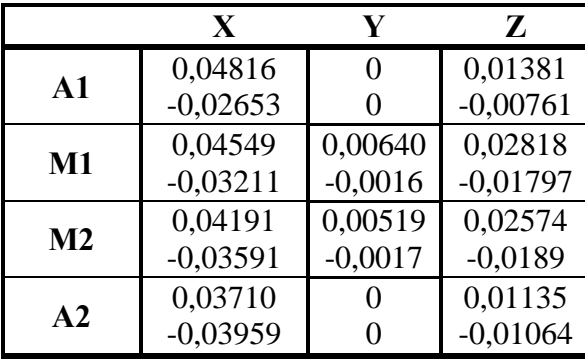

Τέμνουσα βάσης

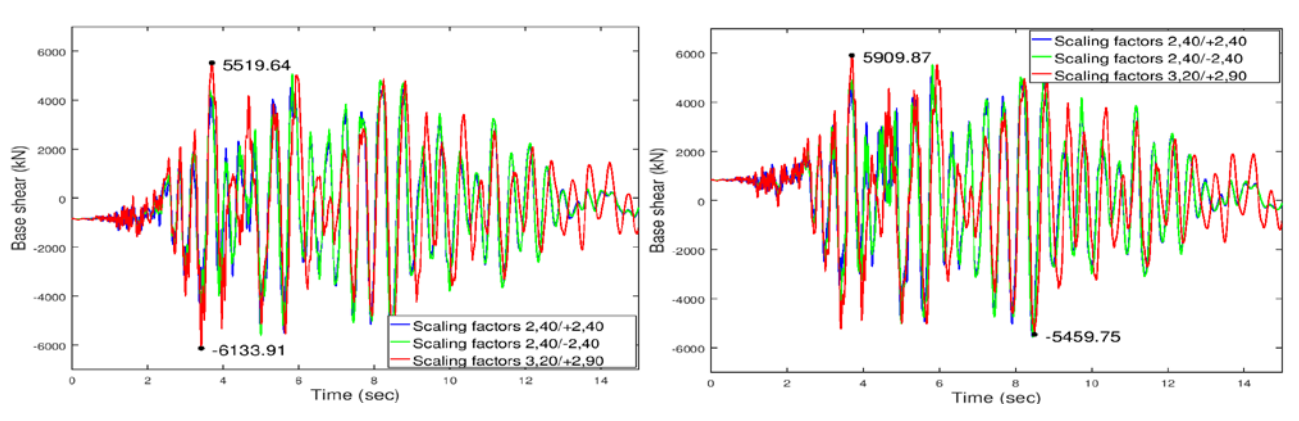

Εικ. Α.38 Τέμνουσα κατά Χ μεσοβάθρων Μ1 και Μ2 αντίστοιχα

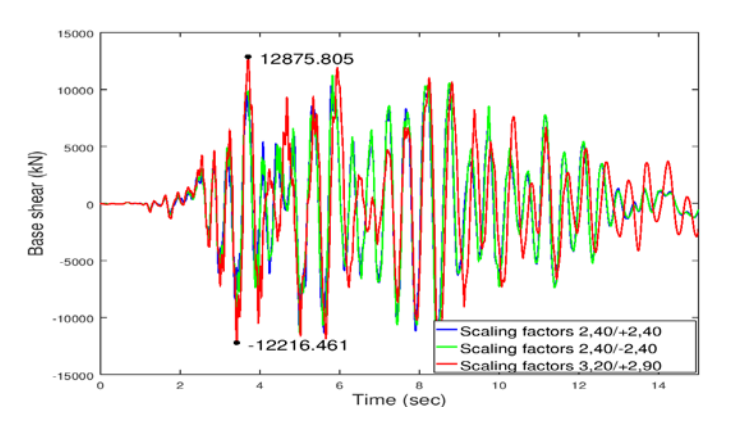

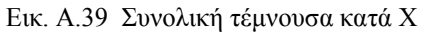

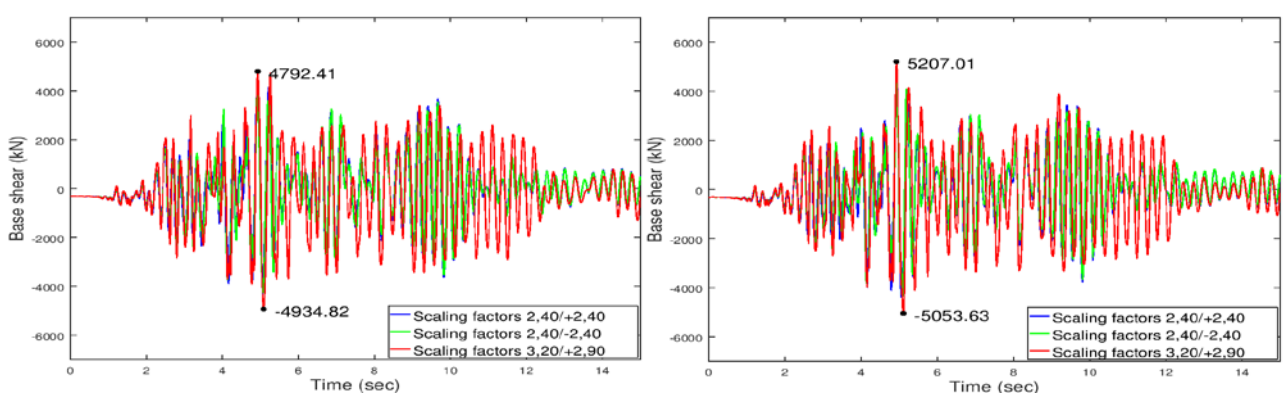

Εικ. Α.40 Τέμνουσα κατά Ζ μεσοβάθρων Μ1 και Μ2 αντίστοιχα

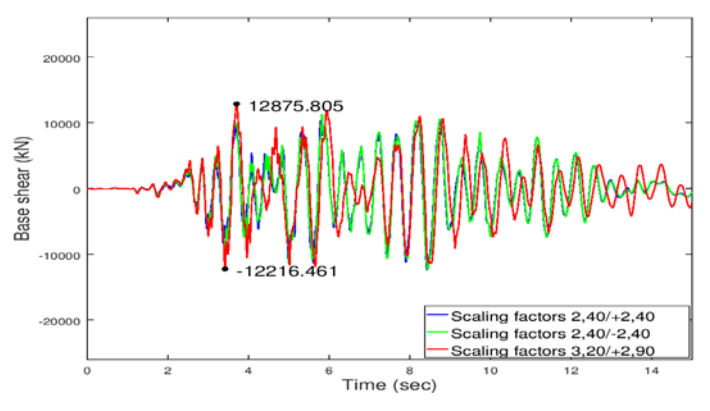

Εικ. Α.41 Συνολική τέμνουσα κατά Ζ

♦ Έλεγχοι εφεδράνων

Για την τρισδιάστατη διέγερση με θετική κατακόρυφη συνιστώσα έχουμε:

### **Κινητά εφέδρανα τύπου PNM**

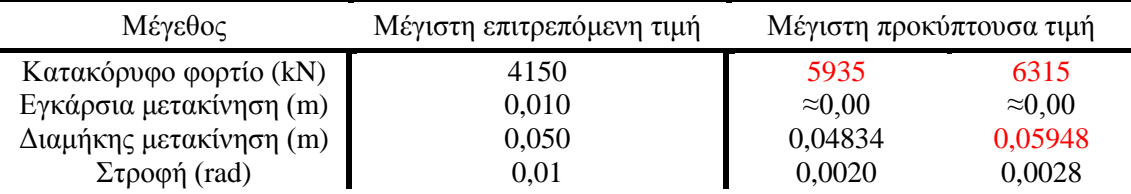

### **Διατμητικοί σύνδεσμοι τύπου MSK**

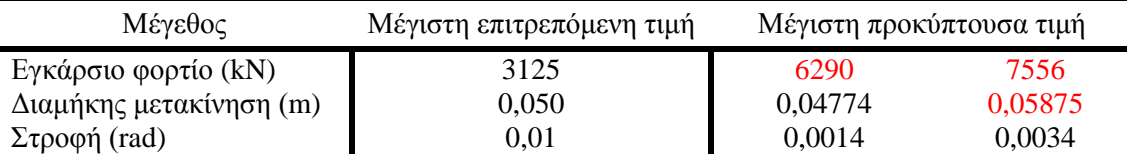

Ενώ για την τρισδιάστατη διέγερση με αρνητική κατακόρυφη συνιστώσα είναι:

### **Κινητά εφέδρανα τύπου PNM**

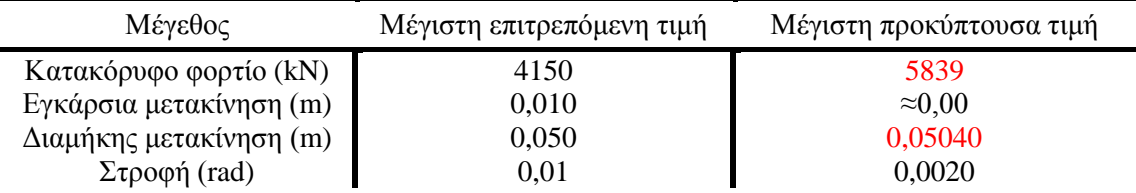

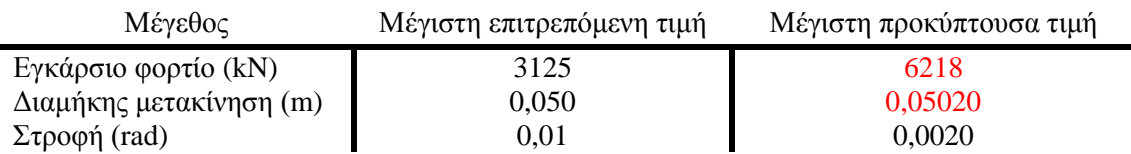

#### Ελεγχος αρμού καταστρώματος

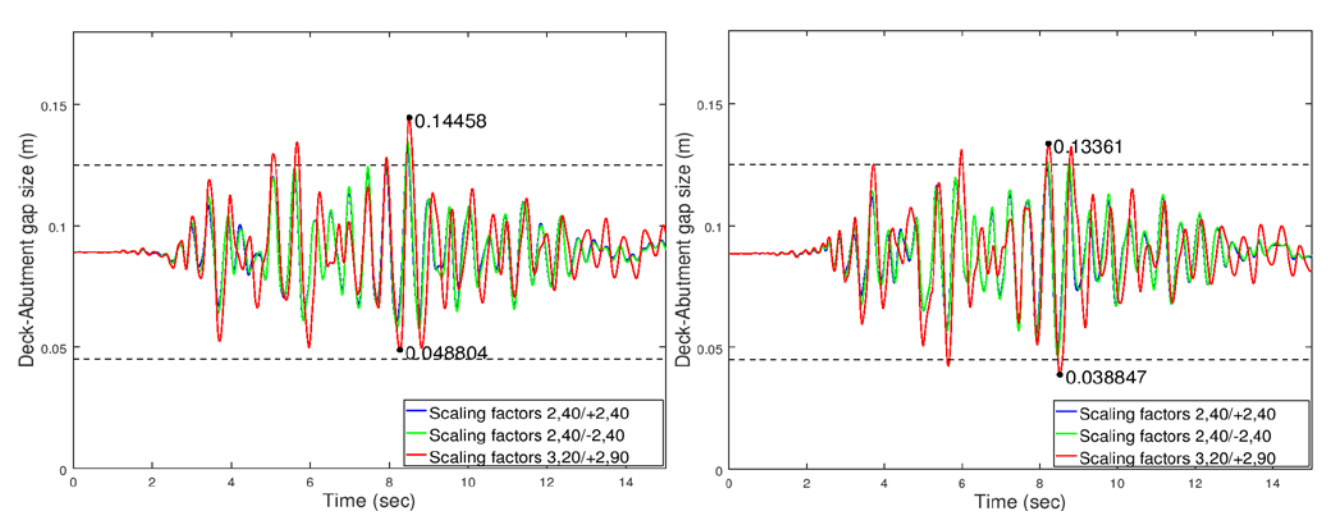

Εικ. Α.42 Εύρος αρμού μεταξύ ακροβάθρου-καταστρώματος (αριστερά, δεξιά αντίστοιχα)

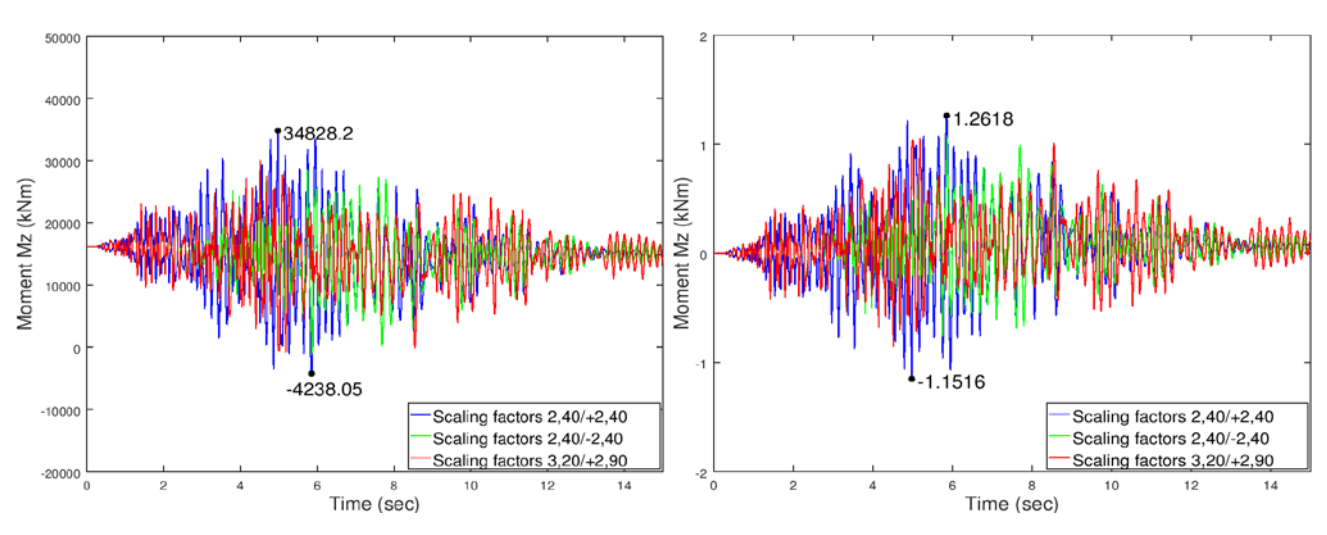

## ♦ Ροπή ανοίγματος – στήριξης

Εικ. Α.43 Ροπή στο μέσο της γέφυρας και η μεταβολή της συγκριτικά με την αρχική ροπή

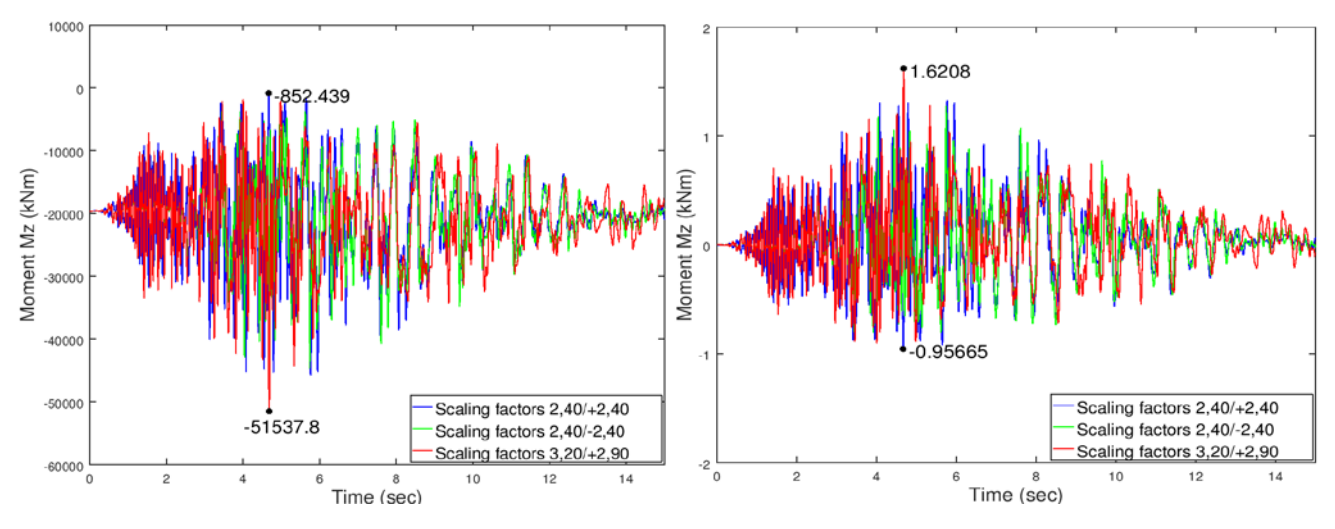

Εικ. Α.44 Ροπή στην πρώτη στήριξη και η μεταβολή της συγκριτικά με την αρχική ροπή

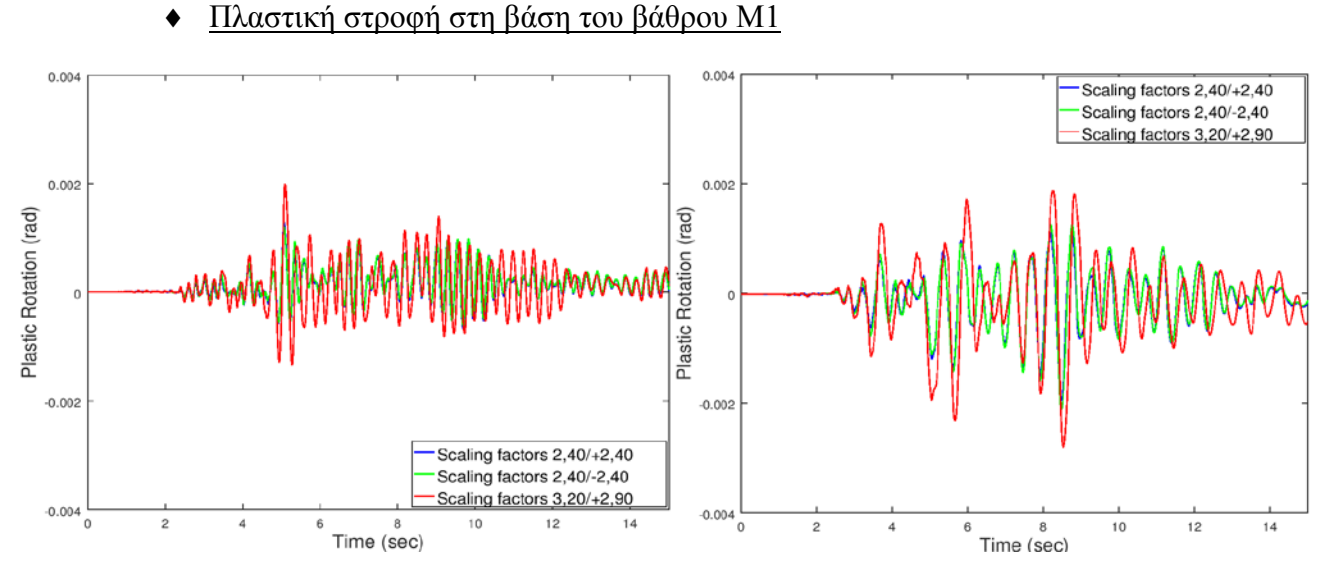

Εικ. Α.45 Πλαστική στροφή για το μεσόβαθρο Μ1 ως προς Ζ, Χ αντίστοιχα

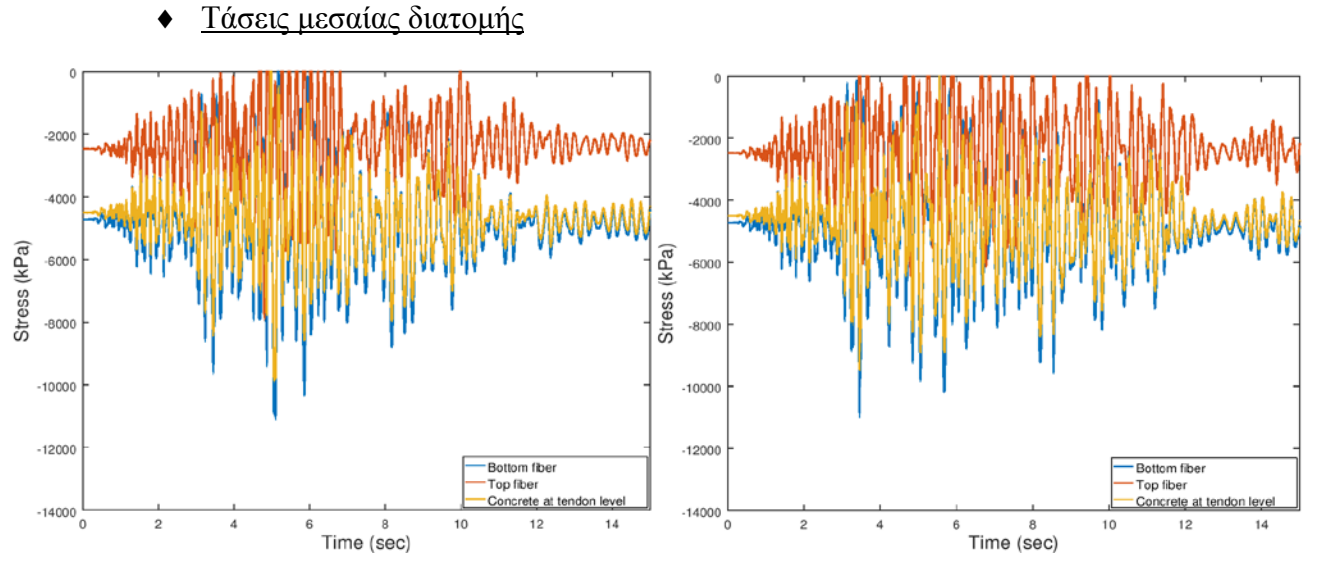

Εικ. Α.46 Εξέλιξη τάσεων με το χρόνο για τρισδιάστατη διέγερση με θετική κατακόρυφη συνιστώσα (Συντελεστές 2,40/+2,40 και 3,20/+2,90 αντίστοιχα)

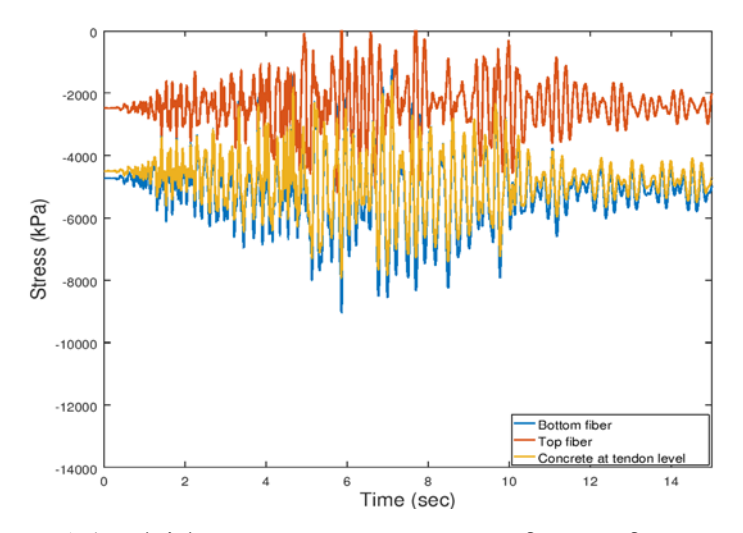

Εικ. Α.47 Εξέλιξη τάσεων με το χρόνο για τρισδιάστατη διέγερση με αρνητική κατακόρυφη συνιστώσα (Συντελεστής 2,40/-2,40)

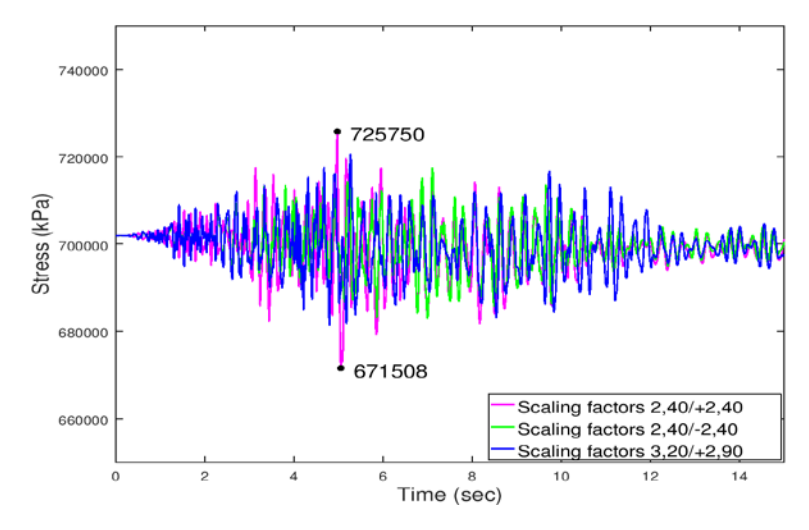

Εικ. Α.48 Εξέλιξη τάσης τένοντα με το χρόνο

## ΚΩΛΙΚΕΣ ΠΟΥ ΣΥΝΤΑΧΘΗΚΑΝ ΣΤΟ OPENSEES

Παρουσιάζονται οι κώδικες που αφορούν τη δυναμική ανάλυση στη μονοδιάστατη σεισμική διέγερση κατά Χ (σεισμός Καλαμάτας) για τα δύο προσομοιώματα με και χωρίς σεισμική μόνωση.

• Προσομοίωμα με μονολιθική σύνδεση καταστρώματος-βάθρων

```
wipe
model BasicBuilder -ndm 3 -ndf 6
##Proypothesh ta mhkh na einai akeraia ki o arithmos twn nodes
#toy katastrwmatos na mhn ypervainei ta 100
#************** Orismos diastasewn forea kai diatomhs **************
set L1 21.0
set L2 35.0
set L3 21.0
set L [expr $L1+$L2+$L3]
set slope 0.02
set h1 8.0
set h2 8.0
set b 8.6
set h 2.4
set b1 0.6
set b2 5.4
set b3 1.0
set b4 0.25
set b5 [expr ($b2/2.0-$b1-$b1/2.0-$b3)/2.0]
set hpl1 0.25
set hpl2 0.25
set R 1
set D [expr 2*$R]
set pi [expr \atop 1.0)*4.0]set r 1.0; #apostash sidhrotroxiwn
set sb 3.0; #apostash efedranwn apo ton axona ths gefyras
set c 0.05; #Orismos epikalypshs
\###****************** Orismos fortiwn qk, Qk (kN/m, kN) ********************
```

```
set y2 1.0
set qk 80.0
set Qk 250.0
set qt 29.5
set Ot 92.0
set ht 1.80; #Ekkentrothta orizontiwn
set e [expr $r/18.0]; #Ekkentrothta katakoryfwn
###MATERIALS
\pm##UNCONFINED concrete
set Ec 34000000; # elastic modulus
set nu 0.2; #poisson
set G [expr $Ec/2.0/(1+$nu)]; #shear modulus
set fck -35000; # nominal compressive strength
set fpcu 0.0; # ultimate stress
set epsc0 -0.002; # strain at maximum stress
set epsU -0.0045; # strain at ultimate stress
##CONFINED concrete
#set Kfc 1.3; # ratio confined/unconfined concrete strength
set fckC -47880; # maximum stress
set fpcuC -9576; # ultimate stress=0.2fckC
set epsc0C -0.0037; # strain at maximum stress
set epsUC -0.089; # strain at ultimate stress
##*********************** Steel reinforcement **************************
#set Es 195000000
set k 0.0#xwris kratynsh
set Fyk 500000
#014-Area
set F14 [expr $pi*pow(0.014,2)/4.0]
#016-Area
set F16 [expr $pi*pow(0.016,2)/4.0]
#\Phi22-Area
set F22 [expr $pi*pow(0.022,2)/4.0]
#Ф25-Area
set F25 [expr $pi*pow(0.025,2)/4.0]
##************************ Prestressed Tendons *************************
#set fp01k 1670000; # Yield strength
set fptk 1860000; # Tensile strength
set Ap 150.0
#se mm^2
set numwires 22.0
set dpipe 0.1
set CSRlosses 0.8
set frictionlosses 0.8523
```

```
##Dynameis tanysews se kN stis 4 omades tenontwn (Synolo 12 tenontes)
set init1 [expr $CSRlosses*$frictionlosses*3511]
set init2 [expr $CSRlosses*$frictionlosses*3521]
set init3 [expr $CSRlosses*$frictionlosses*3525]
set init4 [expr $CSRlosses*$frictionlosses*3528]
set initstress1 [expr $init1/$Ap/$numwires*1000*1000]
set initstress2 [expr $init2/$Ap/$numwires*1000*1000]
set initstress3 [expr $init3/$Ap/$numwires*1000*1000]
set initstress4 [expr $init4/$Ap/$numwires*1000*1000]
#uniaxialMaterial Steel4 1 $fp01k $Es -ult $fptk 10 -init $initstress1
uniaxialMaterial Steel4 2 $fp01k $Es -ult $fptk 10 -init $initstress2
uniaxialMaterial Steel4 3 $fp01k $Es -ult $fptk 10 -init $initstress3
uniaxialMaterial Steel4 4 $fp01k $Es -ult $fptk 10 -init $initstress4
uniaxialMaterial Concrete01 5 $fck $epsc0 $fck $epsU; #unconfined
uniaxialMaterial Concrete01 10 $fckC $epsc0C $fckC $epsUC; #confined
uniaxialMaterial Steel01 9 $Fyk $Es $k; #reinforcement
#Define elastic torsional stiffness
##for columns
set J1 1.5708
#Diatomh plhrhs
set J2 53.1534
#Diatomh me trypes
set J3 39.9576
uniaxialMaterial Elastic 6 [expr $G*$J1]
uniaxialMaterial Elastic 7 [expr $G*$J2]
uniaxialMaterial Elastic 8 [expr $G*$J3]
##NODES
##H kampylothta metrithike epi toy sxediou R=137m. To prwto shmeio toy
#toxou exei syntetagmenes 137cos(254),137sin(254) me vash systhma axonwn
#topothetimeno sto kentro toy kykloy kai antistoixei se gwnia 254 moires
#xekinwntas apo ton axona x kai aristerostrofa.Oi syntetagmenes twn
#shmeiwn stous axones x kai z tha ypologistoun me vash thn parametrikh
#exiswsh toy kyklou. Ypologisthke oti gia kathe toxo mhkoys l=1m
#antistoixei qwnia epikentrh 0.42 moires.
##nodes (1-78)for {set i 1} {$i < [expr $L+2]} {incr i 1} {
set f [expr 254+($i-1)*0.42]
node $i [expr 137*cos($f*$pi/180.0)-137*cos(254*$pi/180.0)] [expr ($i-
1)*$slope] [expr 137*sin(254*$pi/180.0)-137*sin($f*$pi/180.0)]\mathcal{E}#puts $f
#E = 286.34#nodes stis theseis twn efedranwn
##Gia ton ypologismo twn syntetagmenwn lamvanw ypopsh oti ta
#shmeia anhkoyn se omokentrous kykloys me R=140 kai R=134,
```

```
#afou h apostash twn efedranwn apo ton aksona toy forea einai 3m.
node 1001 [expr 134*cos(254*$pi/180.0)-137*cos(254*$pi/180.0)] 0.0 [expr 
137*sin(254*$pi/180.0)-134*sin(254*$pi/180.0)]
node 1002 [expr 140*cos(254*$pi/180.0)-137*cos(254*$pi/180.0)] 0.0 [expr 
137*sin(254*$pi/180.0)-140*sin(254*$pi/180.0)]
node 1003 [expr 134*cos($f*$pi/180.0)-137*cos(254*$pi/180.0)] [expr 
77*$slope] [expr 137*sin(254*$pi/180.0)-134*sin($f*$pi/180.0)]
node 1004 [expr 140*cos($f*$pi/180.0)-137*cos(254*$pi/180.0)] [expr 
77*$slope] [expr 137*sin(254*$pi/180.0)-140*sin($f*$pi/180.0)] 
#
#Prwto bathro (101-108) 
for {set i 1} {$i < [expr$ fh1+1]} {[incr i 1] {
node [expr 100+$i] [expr 137*cos((254+$L1*0.42)*$pi/180.0)-
137*cos(254*$pi/180.0)] [expr -$h1-1+$i+$L1*$slope] [expr 
137*sin(254*$pi/180.0)-137*sin((254+$L1*0.42)*$pi/180.0)]
}
#
#Deytero bathro (201-208)
for {set i 1} {\sin < [expr \frac{1}{3}] {incr i 1} {
node [expr 200+$i] [expr 137*cos((254+($L1+$L2)*0.42)*$pi/180.0)-
137*cos(254*$pi/180.0)] [expr -$h2-1+$i+($L1+$L2)*$slope] [expr 
137*sin(254*$pi/180.0)-137*sin((254+($L1+$L2)*0.42)*$pi/180.0)]
}
# 
#
#Boundary conditions
fix 1001 0 1 0 0 0 0
fix 1002 0 1 0 0 0 0
fix 1003 0 1 0 0 0 0
fix 1004 0 1 0 0 0 0
fix 101 1 1 1 1 1 1
fix 201 1 1 1 1 1 1
#
#=======================================================================
# SECTIONS
#=======================================================================
#Define sections through another tcl file
source Sections.tcl
#
geomTransf Linear 1 0 1 0
geomTransf PDelta 2 -1 0 0
geomTransf Linear 3 0 -1 0
#
#
#=======================================================================
                                  ELEMENTS
#=======================================================================
#
#******************************* KATASTRWMA ****************************
#77 Elements 
#
element dispBeamColumn 1 1 2 3 101 1 
element dispBeamColumn 2 2 3 3 102 1
for {set i 3} {$i < 9} {incr i 1} {
element dispBeamColumn $i $i [expr $i+1] 3 103 1 
}
```

```
for {set i 9} {\{ \text{si} \; < \; 39 \} {incr i 1} {
element dispBeamColumn $i $i [expr $i+1] 3 [expr 100+$i-6] 1
\downarrowelement dispBeamColumn 39 39 40 3 133 1
element dispBeamColumn 40 40 41 3 133 1
set k 132
for {set i 41} {$i < 70} {incr i 1} {
element dispBeamColumn $i $i [expr $i+1] 3 $k 1
set k [expr $k-1]
\}for {set i 70} {$i < 76} {incr i 1} {
element dispBeamColumn $i $i [expr $i+1] 3 103 1
\}element dispBeamColumn 76 76 77 3 102 1
element dispBeamColumn 77 77 78 3 101 1
###2x8=16 Elements
#for {set i 101} {$i < [expr$h1+100]} {incr i 1} {
element dispBeamColumn $i $i [expr $i+1] 3 100 2
element dispBeamColumn [expr int($h1+100)] [expr int($h1+100)] [expr
int(SL1+1)] 3 100 2
for {set i 201} {$i < [expr $h2+200]} {incr i 1} {
element dispBeamColumn $i $i [expr $i+1] 3 100 2
element dispBeamColumn [expr int($h2+200)] [expr int($h2+200)] [expr
int($L1+$L2+1)] 3 100 2
##***************************** EFEDRANA *******************************
\text{\#2x2=4} Elements connecting 1001-1-1002 and 1003-78-1004
element elasticBeamColumn 1001 1 1001 1 30000000000 30000000000 1 1 1 3
element elasticBeamColumn 1002 1002 1 1 30000000000 30000000000 1 1 1 3
element elasticBeamColumn 1003 78 1003 1 30000000000 30000000000 1 1 1 3
element elasticBeamColumn 1004 1004 78 1 30000000000 30000000000 1 1 1 3
#2x1=2 ZeroLength Elements gia na desmeysw thn egkarsia kinhsh sta akra
#ths gefyras, pou thewreitai sthn aktinikh ths dieythynsh
#node 3000 0.0 0.0 0.0
node 3001 [expr 137*cos(286.34*$pi/180.0)-137*cos(254*$pi/180.0)] [expr
77*$slope] [expr 137*sin(254*$pi/180.0)-137*sin(286.34*$pi/180.0)]
fix 3000 1 1 1 1 1 1
fix 3001 1 1 1 1 1 1
_{\rm \#}uniaxialMaterial Elastic 11 30000000000
element zeroLength 3000 3000 1 -mat 11 -dir 1 -orient 1 0 [expr -
1.0/\tan(16.0*\text{Spi}/180.0)] 0 1 0
element zeroLength 3001 3001 78 -mat 11 -dir 1 -orient -1 0 [expr -
1.0/tan(16.0*\n$pi/180.0)] 0 1 0\#LOADS-MASS
```

```
##Dialekse dysmenh fortish:
#1=mesaio anoigma, 2=akriano anoigma, 3=mesovathro, 4=akrovathro
set df 1
#Define loads through another tcl file
source loads.tcl
#Define mass through another tcl file
source mass.tcl
##*************************** APPLY GRAVITY ****************************
puts "Starting Static Analysis"
constraints Transformation
numberer RCM
system BandGeneral
test EnergyIncr 1e-7 100
algorithm Newton
integrator LoadControl 0.1
analysis Static
set ok [analyze 10]
if \{\text{Sok} == 0\} {
puts "Static analysis done!"
\left\{ \right\}#OUTPUT
##Orizonties kai katakoryfes metakiniseis sta akra,meso,vathra
recorder Node -time -file earthquake/kalamata/uniform1/displx.out -node
1 22 40 57 78 -dof 1 2 3 disp
##Temnousa vashs
recorder Node -time -file earthquake/kalamata/uniform1/basesh1xx.out -
node 101 201 -dof 1 reaction
recorder Node -time -file earthquake/kalamata/uniforml/baseshlxz.out -
node 101 201 -dof 3 reaction
recorder Node -time -file earthquake/kalamata/uniform1/baseshzero1xx.out
-node 3000 3001 -dof 1 reaction
recorder Node -time -file earthquake/kalamata/uniform1/baseshzero1xz.out
-node 3000 3001 -dof 3 reaction
##Efedrana
recorder Node -time -file earthquake/kalamata/uniform1/PNMdisp1x.out -
node 1001 1002 1003 1004 -dof 1 2 3 4 5 6 disp
recorder Node -time -file earthquake/kalamata/uniform1/PNMreact1x.out -
node 1001 1002 1003 1004 -dof 2 reaction
recorder Node -time -file earthquake/kalamata/uniform1/MSKdisp1x.out -
node 1 78 -dof 1 2 3 4 5 6 disp
recorder Element -time -file earthquake/kalamata/uniform1/MSKforce1x.out
-ele 3000 3001 localForce
#Entatika megethi sth mesaia diatomh + kampylothta mesaias diatomhs
recorder Element -time -file earthquake/kalamata/uniform1/force391x.out
-ele 39 localForce
recorder Node -time -file earthquake/kalamata/uniform1/curv401x.out -
node 40 -dof 6 disp
```

```
recorder Element -time -file earthquake/kalamata/uniform1/force221x.out 
-ele 22 localForce
recorder Node -time -file earthquake/kalamata/uniform1/curv221x.out -
node 22 -dof 6 disp
#
#Diaxonikh kampsh Mx-Mz sta vathra + allhlepidrash N-Mz
recorder Element -time -file earthquake/kalamata/uniform1/force1011x.out 
-ele 101 globalForce
recorder Element -time -file earthquake/kalamata/uniform1/force1081x.out 
-ele 108 globalForce
recorder Element -time -file earthquake/kalamata/uniform1/force2011x.out 
-ele 201 globalForce
recorder Element -time -file earthquake/kalamata/uniform1/force2081x.out 
-ele 208 globalForce
#
#Kampylothtes sta vathra
recorder Node -time -file earthquake/kalamata/uniform1/curv221x.out -
node 22 -dof 6 disp
recorder Node -time -file earthquake/kalamata/uniform1/curv571x.out -
node 57 -dof 6 disp
#
#Plastikes strofes sta akra
recorder Element -time -file 
earthquake/kalamata/uniform1/plastic1011x.out -ele 101 
plasticDeformation
recorder Element -time -file earthquake/kalamata/uniform1/basic1011x.out 
-ele 101 basicDeformation
recorder Element -time -file 
earthquake/kalamata/uniform1/plastic1081x.out -ele 108 
plasticDeformation
recorder Element -time -file earthquake/kalamata/uniform1/basic1081x.out 
-ele 108 basicDeformation
recorder Element -time -file 
earthquake/kalamata/uniform1/plastic2011x.out -ele 201 
plasticDeformation
recorder Element -time -file earthquake/kalamata/uniform1/basic2011x.out 
-ele 201 basicDeformation
recorder Element -time -file 
earthquake/kalamata/uniform1/plastic2081x.out -ele 208 
plasticDeformation
recorder Element -time -file earthquake/kalamata/uniform1/basic2081x.out 
-ele 208 basicDeformation
#
#Stress strain section TOP
recorder Element -time -file 
earthquake/kalamata/uniform1/stresstopleft1x.out -ele 39 section fiber -
2.35 1.20 stressStrain
recorder Element -time -file 
earthquake/kalamata/uniform1/stresstopmiddle1x.out -ele 39 section fiber 
0.05 1.20 stressStrain
recorder Element -time -file 
earthquake/kalamata/uniform1/stresstopright1x.out -ele 39 section fiber 
2.35 1.20 stressStrain
#
#Stress strain section BOTTOM
```

```
recorder Element -time -file
earthquake/kalamata/uniform1/stressbottomleft1x.out -ele 39 section
fiber -2.35 -1.20 stressStrain
recorder Element -time -file
earthquake/kalamata/uniforml/stressbottommiddle1x.out -ele 39 section
fiber 0.05 -1.20 stressStrain
recorder Element -time -file
earthquake/kalamata/uniforml/stressbottomrightlx.out -ele 39 section
fiber 2.35 -1.20 stressStrain
##Stress strain section KBT tendon
recorder Element -time -file
earthquake/kalamata/uniform1/stressKBTleft1x.out -ele 39 section fiber -
2.50 -0.8 stressStrain
recorder Element -time -file
earthquake/kalamata/uniforml/stressKBTrightlx.out -ele 39 section fiber
2.50 -0.8 stressStrain
##Stress strain section KBT concrete
recorder Element -time -file
earthquake/kalamata/uniforml/stressKBTcleft1x.out -ele 39 section fiber
-2.36 - 0.8 stressStrain
recorder Element -time -file
earthquake/kalamata/uniforml/stressKBTcright1x.out -ele 39 section fiber
2.36 -0.8 stressStrain
##ANALYSIS
##******************************* DYNAMIC *******************************
# Set the gravity loads to be constant & reset the time in the domain
loadConst -time 0.0
##Ground Motion Data
set g 9.81; # all output units in m
set gmfile "KAL18601TRANS.AT2"
set scalefactorh [expr 1.40*0.6]
set dt0 0.005
# read input motion
set gaccel "Path 1 -dt $dt0 -filePath $gmfile -factor [expr
$scalefactorh*$ql"
##puts "Starting Transient Analysis "
constraints Transformation
rayleigh 0.840389 0.001008 0 0
integrator Newmark 0.5 0.25
test NormDispIncr 1.0e-7 100
system UmfPack
algorithm Newton
numberer RCM
analysis Transient
pattern UniformExcitation 2 1 -accel $gaccel
#
```

```
set TmaxAnalysis 10.0
set DtAnalysis 0.001
set Nsteps [expr int($TmaxAnalysis/$DtAnalysis)];
set ok [analyze $Nsteps $DtAnalysis];
if \{Sok := 0\} {
# change some analysis parameters to achieve convergence
# performance is slower inside this loop<br># Time-controlled analysis
     Time-controlled analysis
set ok 0;
set controlTime [getTime];
while \{\text{ScontrolTime} < \text{STransAnalysis} \&amp; \text{Sok} == 0\}set controlTime [getTime]
set ok [analyze 1 $DtAnalysis]
if \{5 \text{ok} := 0\} {
                puts "Trying Newton with Initial Tangent .."<br>test NormDispIncr 1.0e-6 1000
                test NormDispIncr
                algorithm Newton -initial
                set ok [analyze 1 $DtAnalysis]
                 test NormDispIncr 1.0e-7 100 
                algorithm Newton
           }
            if \{5 \text{ok} := 0\} {
                   puts "Trying modifiedNewton with Initial Tangent .."
                 test NormDispIncr
                algorithm ModifiedNewton -initial
                 set ok [analyze 1 $DtAnalysis]
                 test NormDispIncr 1.0e-7 100 0
                 algorithm Newton
 }
           if \{Sok := 0\} {
                puts "Trying Broyden .."
                algorithm Broyden 8
                 set ok [analyze 1 $DtAnalysis]
                algorithm Newton
           }
           if \{5 \text{ok} := 0\} {
                 puts "Trying NewtonWithLineSearch .."
                 algorithm NewtonLineSearch .8
                 set ok [analyze 1 $DtAnalysis]
                 algorithm Newton
           }
     }
}; # end if ok :0puts "Ground Motion Done. End Time: [getTime]"
print node 1 1001 1002 78 1003 1004 3000 3001
wipe
```
#### ♦ Προσομοίωμα με παρεμβολή εφεδράνων

Παρουσιάζεται από τη δημιουργία των elements και μετά, εφόσον το προηγούμενο κομμάτι ταυτίζεται με την προηγούμενη περίπτωση:

```
#ELEMENTS
#77 Elements
element dispBeamColumn 1 1 2 3 101 1
element dispBeamColumn 2 2 3 3 102 1
for {set i 3} {$i < 9} {incr i 1} {
element dispBeamColumn $i $i [expr $i+1] 3 103 1
for {set i 9} {\{5i < 39\} {incr i 1} {
element dispBeamColumn $i $i [expr $i+1] 3 [expr 100+$i-6] 1
\mathcal{F}element dispBeamColumn 39 39 40 3 133 1
element dispBeamColumn 40 40 41 3 133 1
set k 132
for {set i 41} {\{ \text{si} \; < \; 70 \} {incr i 1} {
element dispBeamColumn $i $i [expr $i+1] 3 $k 1
set k [expr $k-1]
}
for {set i 70} {$i < 76} {incr i 1} {
element dispBeamColumn $i $i [expr $i+1] 3 103 1
element dispBeamColumn 76 76 77 3 102 1
element dispBeamColumn 77 77 78 3 101 1
#2x8=16 Elements
#nodes gia zero length sta mesovathra
node 3002 [expr 137*cos(262.82*$pi/180.0)-137*cos(254*$pi/180.0)] [expr
21*$slope] [expr 137*sin(254*spi/180.0) -137*sin(262.82*spi/180.0)]
node 3003 [expr 137*cos(277.52*$pi/180.0)-137*cos(254*$pi/180.0)] [expr
56*$slope] [expr 137*sin(254*$pi/180.0)-137*sin(277.52*$pi/180.0)]
#for {set i 101} {$i < [expr $h1+100]} {incr i 1} {
element dispBeamColumn $i $i [expr $i+1] 3 100 2
}
element dispBeamColumn [expr int($h1+100)] [expr int($h1+100)] 3002 3
1002for {set i 201} {\ $i \lt [expr \ $h2+200]} {incr i 1} {
element dispBeamColumn $i $i [expr $i+1] 3 100 2
element dispBeamColumn [expr int($h2+200)] [expr int($h2+200)] 3003 3
100 2
##****************************** EFEDRANA ******************************
#12 Elements connecting 1001-1-1002 and 1003-78-1004
element elasticBeamColumn 1001 1 1001 1 30000000000 30000000000 1 1 1 3
element elasticBeamColumn 1002 1002 1 1 30000000000 30000000000 1 1 1 3
element elasticBeamColumn 1003 78 1003 1 30000000000 30000000000 1 1 1 3
element elasticBeamColumn 1004 1004 78 1 30000000000 30000000000 1 1 1 3
```

```
#
set B 1.050
set Lc [expr 0.1+$B/2]
#
node 501 [expr (137-$Lc)*cos(262.82*$pi/180.0)-137*cos(254*$pi/180.0)] 
[expr 21*$slope] [expr 137*sin(254*$pi/180.0)-(137-
$Lc)*sin(262.82*$pi/180.0)]
node 502 [expr (137+$Lc)*cos(262.82*$pi/180.0)-137*cos(254*$pi/180.0)] 
[expr 21*$slope] [expr 137*sin(254*$pi/180.0)-
(137+$Lc)*sin(262.82*$pi/180.0)]
node 503 [expr (137-$Lc)*cos(262.82*$pi/180.0)-137*cos(254*$pi/180.0)] 
[expr 21*$slope] [expr 137*sin(254*$pi/180.0)-(137-
$Lc)*sin(262.82*$pi/180.0)]
node 504 [expr (137+$Lc)*cos(262.82*$pi/180.0)-137*cos(254*$pi/180.0)] 
[expr 21*$slope] [expr 137*sin(254*$pi/180.0)-
(137+$Lc)*sin(262.82*$pi/180.0)]
#
node 601 [expr (137-$Lc)*cos(277.52*$pi/180.0)-137*cos(254*$pi/180.0)] 
[expr 56*$slope] [expr 137*sin(254*$pi/180.0)-(137-
$Lc)*sin(277.52*$pi/180.0)]
node 602 [expr (137+$Lc)*cos(277.52*$pi/180.0)-137*cos(254*$pi/180.0)] 
[expr 56*$slope] [expr 137*sin(254*$pi/180.0)-
(137+$Lc)*sin(277.52*$pi/180.0)]
node 603 [expr (137-$Lc)*cos(277.52*$pi/180.0)-137*cos(254*$pi/180.0)] 
[expr 56*$slope] [expr 137*sin(254*$pi/180.0)-(137-
$Lc)*sin(277.52*$pi/180.0)]
node 604 [expr (137+$Lc)*cos(277.52*$pi/180.0)-137*cos(254*$pi/180.0)] 
[expr 56*$slope] [expr 137*sin(254*$pi/180.0)-
(137+$Lc)*sin(277.52*$pi/180.0)]
#
element elasticBeamColumn 501 3002 501 1 30000000000 30000000000 1 1 1 3
element elasticBeamColumn 502 502 3002 1 30000000000 30000000000 1 1 1 3<br>element elasticBeamColumn 503 22 503 1 30000000000 30000000000 1 1 1 3
element elasticBeamColumn 503 22 503 1 30000000000 30000000000 1 1 1 3
element elasticBeamColumn 504 504 22 1 30000000000 30000000000 1 1 1 3
#
element elasticBeamColumn 601 3003 601 1 30000000000 30000000000 1 1 1 3
element elasticBeamColumn 602 602 3003 1 30000000000 30000000000 1 1 1 3
element elasticBeamColumn 603 57 603 1 30000000000 30000000000 1 1 1 3
element elasticBeamColumn 604 604 57 1 30000000000 30000000000 1 1 1 3
#
#>> 10 ZeroLength Elements 
    (LRB Lead Rubber Bearings)
#
#
node 4001 [expr 134*cos(254*$pi/180.0)-137*cos(254*$pi/180.0)] 0.0 [expr 
137*sin(254*$pi/180.0)-134*sin(254*$pi/180.0)]
node 4002 [expr 140*cos(254*$pi/180.0)-137*cos(254*$pi/180.0)] 0.0 [expr 
137*sin(254*$pi/180.0)-140*sin(254*$pi/180.0)]
node 4003 [expr 134*cos(286.34*$pi/180.0)-137*cos(254*$pi/180.0)] [expr 
77*$slope] [expr 137*sin(254*$pi/180.0)-134*sin(286.34*$pi/180.0)]
node 4004 [expr 140*cos(286.34*$pi/180.0)-137*cos(254*$pi/180.0)] [expr 
77*$slope] [expr 137*sin(254*$pi/180.0)-140*sin(286.34*$pi/180.0)]
node 3001 0.0 0.0 0.0
node 3004 [expr 137*cos(286.34*$pi/180.0)-137*cos(254*$pi/180.0)] [expr 
77*$slope] [expr 137*sin(254*$pi/180.0)-137*sin(286.34*$pi/180.0)]
#
```

```
#
fix 4001 1 1 1 1 1 1
fix 4002 1 1 1 1 1 1 
fix 4003 1 1 1 1 1 1 
fix 4004 1 1 1 1 1 1 
fix 3001 1 1 1 1 1 1
fix 3004 1 1 1 1 1 1
#
#LRB Properties
#<br>set Kp 2073.0;
set Kp 2073.0; #kN/m post-yield stiffness given by manufacturer<br>set Keff 3278.0; #effective stiffness given by manufacturer
set Keff 3278.0; #effective stiffness given by manufacturer<br>set dbd 0.189; #max displacement given by manufacturer
                         #max displacement given by manufacturer
set F0 [expr ($Keff-$Kp)*$dbd]
                                        #ratio elastic to post-yield
stiffness
set Ke [expr $Kp*$n];<br>set dy [expr $F0/$Kp/($n-1.0)]; #yield displacement
set dy [expr $F0/\$Kp/($n-1.0)];
set Fy [expr $Ke*$dy]; <br>set Hkin [expr $Ke/($n-1.0)]; #kinematic h
set Hkin [expr $Ke/($n-1.0)]; #kinematic hardening Modulus<br>set Fmax [expr $Keff*$dbd]; #force at maximum displaceme
                                        #force at maximum displacement
#
puts "LRB Properties: Kp= $Kp kN/m, Ke= $Ke kN/m, Fy= $Fy kN, dy= $dy 
m,Fmax= $Fmax kN, dbd= $dbd m"
#
uniaxialMaterial Hardening 12 $Ke $Fy 0 $Hkin
uniaxialMaterial Elastic 13 30000000000
#
element zeroLength 4001 4001 1001 -mat 12 12 -dir 1 3
element zeroLength 4002 4002 1002 -mat 12 12 -dir 1 3
element zeroLength 4003 4003 1003 -mat 12 12 -dir 1 3
element zeroLength 4004 4004 1004 -mat 12 12 -dir 1 3
element zeroLength 3001 3001 1 -mat 12 12 -dir 1 3
element zeroLength 3004 3004 78 -mat 12 12 -dir 1 3
#
element zeroLength 3002 501 503 -mat 12 13 12 -dir 1 2 3
element zeroLength 3005 502 504 -mat 12 13 12 -dir 1 2 3
element zeroLength 3003 601 603 -mat 12 13 12 -dir 1 2 3
element zeroLength 3006 602 604 -mat 12 13 12 -dir 1 2 3
#
#=======================================================================
                                    LOADS-MASS
#=======================================================================
#
#Dialekse dysmenh fortish:
#1=mesaio anoigma,2=akriano anoigma,3=mesovathro,4=akrovathro
set df seismic
#Define loads through another tcl file
source loads.tcl
#Define mass through another tcl file
source mass.tcl
#
#**************************** APPLY GRAVITY ****************************
puts "Starting Static Analysis"
constraints Transformation
numberer RCM
```

```
system BandGeneral
test EnergyIncr 1e-7 100
algorithm Newton
integrator LoadControl 0.1
analysis Static
set ok [analyze 10]
if \{\text{Sok} == 0\} {
puts "Static analysis done!"
}
#=======================================================================
# OUTPUT
#=======================================================================
#
#Orizonties kai katakoryfes metakiniseis sta akra,meso,vathra
recorder Node -time -file earthquake/LRB/kalamata/uniform1/disp1x.out -
node 1 22 40 57 78 -dof 1 2 3 disp
#
#Temnousa vashs
recorder Node -time -file earthquake/LRB/kalamata/uniform1/basesh1xx.out 
-node 101 201 -dof 1 reaction
recorder Node -time -file earthquake/LRB/kalamata/uniform1/basesh1xz.out 
-node 101 201 -dof 3 reaction
recorder Node -time -file 
earthquake/LRB/kalamata/uniform1/baseshzero1xx.out -node 4001 4002 4003 
4004 3001 3004 501 502 601 602 -dof 1 reaction
recorder Node -time -file 
earthquake/LRB/kalamata/uniform1/baseshzero1xz.out -node 4001 4002 4003 
4004 3001 3004 501 502 601 602 -dof 3 reaction
#
#Efedrana
recorder Node -time -file 
earthquake/LRB/kalamata/uniform1/1001disp1x.out -node 1001 -dof 1 2 3 4 
5 6 disp
recorder Node -time -file 
earthquake/LRB/kalamata/uniform1/1002disp1x.out -node 1002 -dof 1 2 3 4 
5 6 disp
recorder Node -time -file 
earthquake/LRB/kalamata/uniform1/1003disp1x.out -node 1003 -dof 1 2 3 4 
5 6 disp
recorder Node -time -file 
earthquake/LRB/kalamata/uniform1/1004disp1x.out -node 1004 -dof 1 2 3 4 
5 6 disp
recorder Node -time -file earthquake/LRB/kalamata/uniform1/1disp1x.out -
node 1 -dof 1 2 3 4 5 6 disp
recorder Node -time -file earthquake/LRB/kalamata/uniform1/78disp1x.out 
-node 78 -dof 1 2 3 4 5 6 disp
recorder Node -time -file earthquake/LRB/kalamata/uniform1/503disp1x.out 
-node 503 -dof 1 2 3 4 5 6 disp
recorder Node -time -file earthquake/LRB/kalamata/uniform1/504disp1x.out 
-node 504 -dof 1 2 3 4 5 6 disp
recorder Node -time -file earthquake/LRB/kalamata/uniform1/603disp1x.out 
-node 603 -dof 1 2 3 4 5 6 disp
recorder Node -time -file earthquake/LRB/kalamata/uniform1/604disp1x.out 
-node 604 -dof 1 2 3 4 5 6 disp
recorder Node -time -file earthquake/LRB/kalamata/uniform1/501disp1x.out 
-node 501 -dof 1 2 3 4 5 6 disp
```
```
recorder Node -time -file earthquake/LRB/kalamata/uniform1/502disp1x.out 
-node 502 -dof 1 2 3 4 5 6 disp
recorder Node -time -file earthquake/LRB/kalamata/uniform1/601disp1x.out 
-node 601 -dof 1 2 3 4 5 6 disp
recorder Node -time -file earthquake/LRB/kalamata/uniform1/602disp1x.out 
-node 602 -dof 1 2 3 4 5 6 disp
recorder Element -time -file 
earthquake/LRB/kalamata/uniform1/force40011x.out -ele 4001 localForce
recorder Element -time -file 
earthquake/LRB/kalamata/uniform1/force40021x.out -ele 4002 localForce
recorder Element -time -file 
earthquake/LRB/kalamata/uniform1/force40031x.out -ele 4003 localForce
recorder Element -time -file 
earthquake/LRB/kalamata/uniform1/force40041x.out -ele 4004 localForce
recorder Element -time -file 
earthquake/LRB/kalamata/uniform1/force30011x.out -ele 3001 localForce
recorder Element -time -file 
earthquake/LRB/kalamata/uniform1/force30021x.out -ele 3002 localForce
recorder Element -time -file 
earthquake/LRB/kalamata/uniform1/force30031x.out -ele 3003 localForce
recorder Element -time -file 
earthquake/LRB/kalamata/uniform1/force30041x.out -ele 3004 localForce
recorder Element -time -file 
earthquake/LRB/kalamata/uniform1/force30051x.out -ele 3005 localForce
recorder Element -time -file 
earthquake/LRB/kalamata/uniform1/force30061x.out -ele 3006 localForce
#
#
#Entatika megethi sth mesaia diatomh + kampylothta mesaias diatomhs
recorder Element -time -file 
earthquake/LRB/kalamata/uniform1/force391x.out -ele 39 localForce
recorder Node -time -file earthquake/LRB/kalamata/uniform1/curv401x.out 
-node 40 -dof 6 disp
recorder Element -time -file 
earthquake/LRB/kalamata/uniform1/force221x.out -ele 22 localForce
#
#Diaxonikh kampsh Mx-Mz sta vathra + allhlepidrash N-Mz
recorder Element -time -file 
earthquake/LRB/kalamata/uniform1/force1011x.out -ele 101 globalForce
recorder Element -time -file 
earthquake/LRB/kalamata/uniform1/force1081x.out -ele 108 globalForce
recorder Element -time -file 
earthquake/LRB/kalamata/uniform1/force2011x.out -ele 201 globalForce
recorder Element -time -file 
earthquake/LRB/kalamata/uniform1/force2081x.out -ele 208 globalForce
#
#Kampylothtes sta vathra
recorder Node -time -file 
earthquake/LRB/kalamata/uniform1/curv30021x.out -node 3002 -dof 6 disp
recorder Node -time -file 
earthquake/LRB/kalamata/uniform1/curv30031x.out -node 3003 -dof 6 disp
#
#Plastikes strofes sta akra
recorder Element -time -file 
earthquake/LRB/kalamata/uniform1/plastic1011x.out -ele 101 
plasticDeformation
```
recorder Element -time -file earthquake/LRB/kalamata/uniform1/basic1011x.out -ele 101 basicDeformation recorder Element -time -file earthquake/LRB/kalamata/uniform1/plastic1081x.out -ele 108 plasticDeformation recorder Element -time -file earthquake/LRB/kalamata/uniform1/basic1081x.out -ele 108 basicDeformation recorder Element -time -file earthquake/LRB/kalamata/uniform1/plastic2011x.out -ele 201 plasticDeformation recorder Element -time -file earthquake/LRB/kalamata/uniform1/basic2011x.out -ele 201 basicDeformation recorder Element -time -file earthquake/LRB/kalamata/uniform1/plastic2081x.out -ele 208 plasticDeformation recorder Element -time -file earthquake/LRB/kalamata/uniform1/basic2081x.out -ele 208 basicDeformation # #Stress strain section TOP recorder Element -time -file earthquake/LRB/kalamata/uniform1/stresstopleft1x.out -ele 39 section fiber -2.35 1.20 stressStrain recorder Element -time -file earthquake/LRB/kalamata/uniform1/stresstopmiddle1x.out -ele 39 section fiber 0.05 1.20 stressStrain recorder Element -time -file earthquake/LRB/kalamata/uniform1/stresstopright1x.out -ele 39 section fiber 2.35 1.20 stressStrain # #Stress strain section BOTTOM recorder Element -time -file earthquake/LRB/kalamata/uniform1/stressbottomleft1x.out -ele 39 section fiber -2.35 -1.20 stressStrain recorder Element -time -file earthquake/LRB/kalamata/uniform1/stressbottommiddle1x.out -ele 39 section fiber 0.05 -1.20 stressStrain recorder Element -time -file earthquake/LRB/kalamata/uniform1/stressbottomright1x.out -ele 39 section fiber 2.35 -1.20 stressStrain # #Stress strain section KBT tendon recorder Element -time -file earthquake/LRB/kalamata/uniform1/stressKBTleft1x.out -ele 39 section fiber -2.50 -0.8 stressStrain recorder Element -time -file earthquake/LRB/kalamata/uniform1/stressKBTright1x.out -ele 39 section fiber 2.50 -0.8 stressStrain # #Stress strain section KBT concrete recorder Element -time -file earthquake/LRB/kalamata/uniform1/stressKBTcleft1x.out -ele 39 section fiber -2.36 -0.8 stressStrain

```
recorder Element -time -file
earthquake/LRB/kalamata/uniform1/stressKBTcright1x.out -ele 39 section
fiber 2.36 -0.8 stressStrain
\pmANALYSIS
### Set the gravity loads to be constant & reset the time in the domain
loadConst -time 0.0
##Ground Motion Data
set g 9.81; # all output units in m
set gmfile "KAL18601TRANS.AT2"
set scalefactorh 1.80
set dt0 0.005
# read input motion
set gaccel "Path 1 -dt $dt0 -filePath $gmfile -factor [expr
$scalefactorh*$g]"
##puts "Starting Transient Analysis "
constraints Transformation
rayleigh 0.840389 0.001008 0 0
integrator Newmark 0.5 0.25
test NormDispIncr 1.0e-7 100
system UmfPack
algorithm Newton
numberer RCM
analysis Transient
pattern UniformExcitation 2 1 -accel Sgaccel
#set TmaxAnalysis 10.0
set DtAnalysis 0.001
set Nsteps [expr int($TmaxAnalysis/$DtAnalysis)];
set ok [analyze $Nsteps $DtAnalysis];
if \{\text{Sok} := 0\} {
# change some analysis parameters to achieve convergence
# performance is slower inside this loop
#Time-controlled analysis
set ok 0;
set controlTime [getTime];
while \{\text{ScontrolTime} < \text{STransAnalysis} \&amp; \text{Sok} == 0\}set controlTime [getTime]
set ok [analyze 1 $DtAnalysis]
if \{\text{Sok} := 0\} {
             puts "Trying Newton with Initial Tangent .."
             test NormDispIncr
                               1.0e-6 1000
             algorithm Newton -initial
             set ok [analyze 1 $DtAnalysis]
             test NormDispIncr 1.0e-7 100
             algorithm Newton
          if \{\text{Sok} := 0\} {
```

```
puts "Trying modifiedNewton with Initial Tangent .."<br>est NormDispIncr 1.0e-7 1000
                test NormDispIncr
                algorithm ModifiedNewton -initial
                set ok [analyze 1 $DtAnalysis]
                test NormDispIncr 1.0e-7 100 0
                algorithm Newton
 }
          if \{5 \text{ok} := 0\} {
                puts "Trying Broyden .."
                algorithm Broyden 8
                set ok [analyze 1 $DtAnalysis]
                algorithm Newton
           }
          if \{5 \text{ok} := 0\} {
                puts "Trying NewtonWithLineSearch .."
                algorithm NewtonLineSearch .8
                set ok [analyze 1 $DtAnalysis]
                algorithm Newton
           }
    }
}; # end if ok :0puts "Ground Motion Done. End Time: [getTime]"
print node 1 1001 1002 78 1003 1004
wipe
```